## MITGCM USER MANUAL

Alistair Adcroft Jean-Michel Campin Stephanie Dutkiewicz Constantinos Evangelinos David Ferreira Gael Forget Baylor Fox-Kemper Patrick Heimbach Chris Hill Ed Hill Helen Hill Oliver Jahn Martin Losch John Marshall Guillaume Maze Dimitris Menemenlis Andrea Molod

> MIT Department of EAPS 77 Massachusetts Ave. Cambridge, MA 02139-4307

> > January 9, 2011

# **Contents**

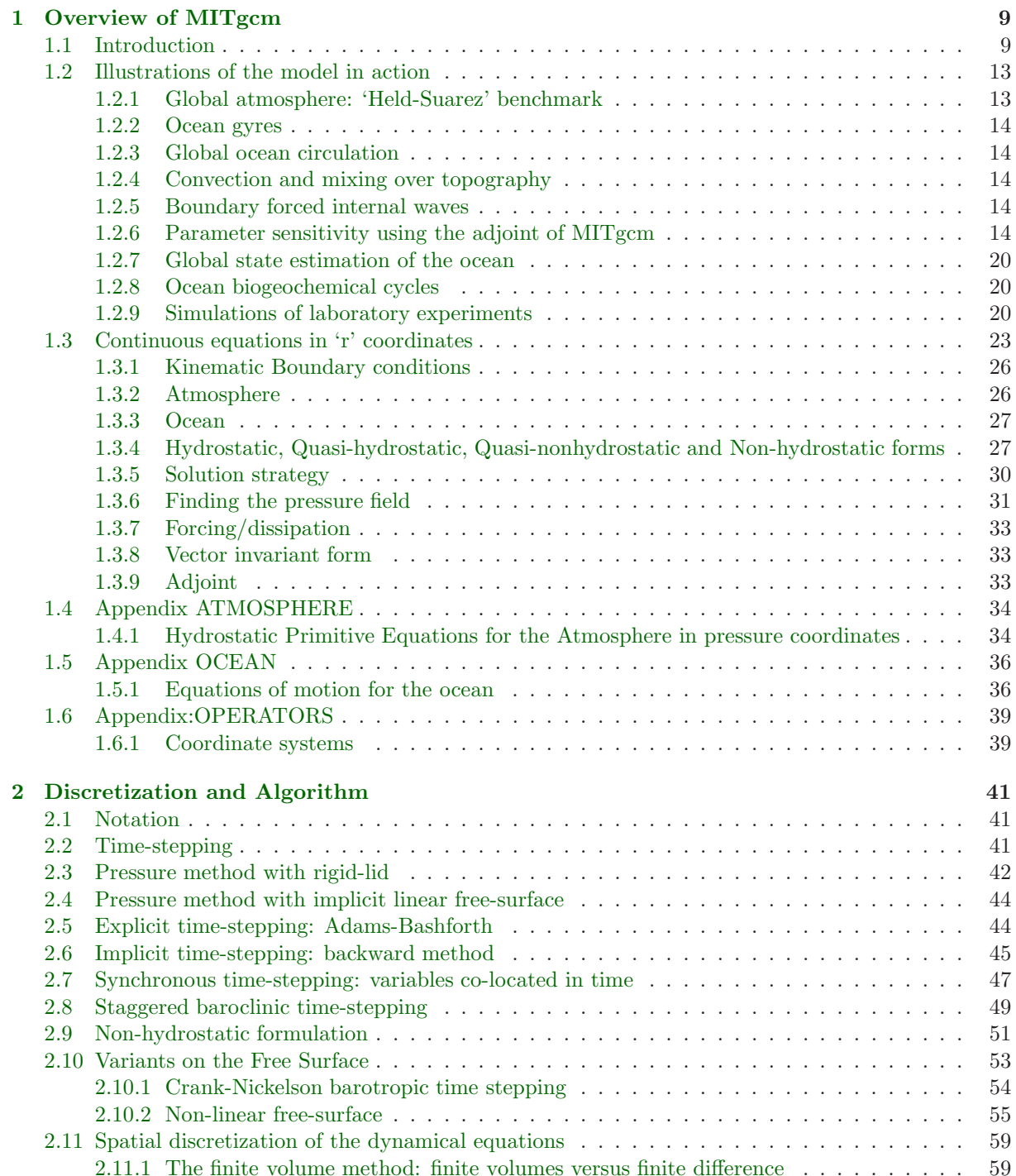

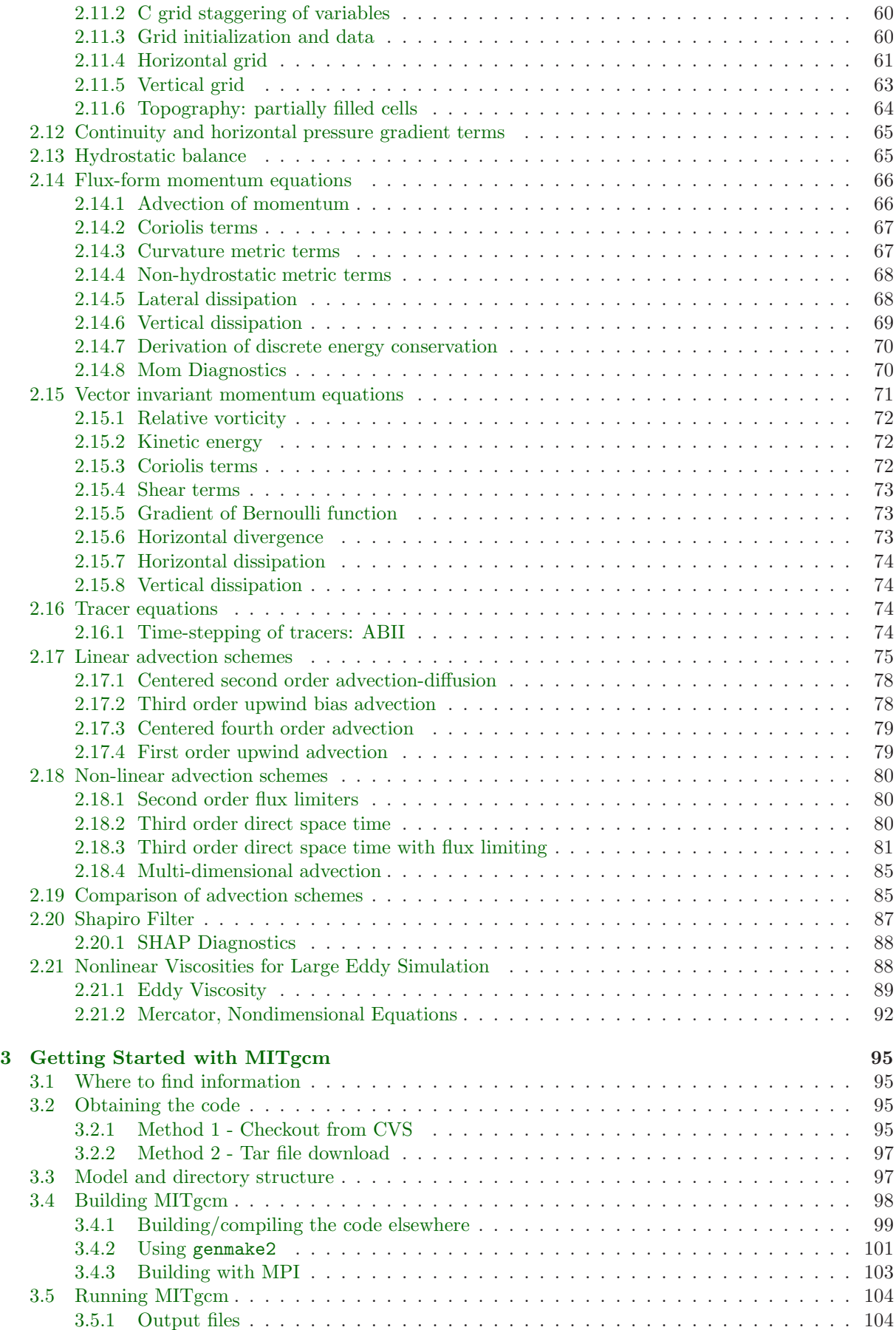

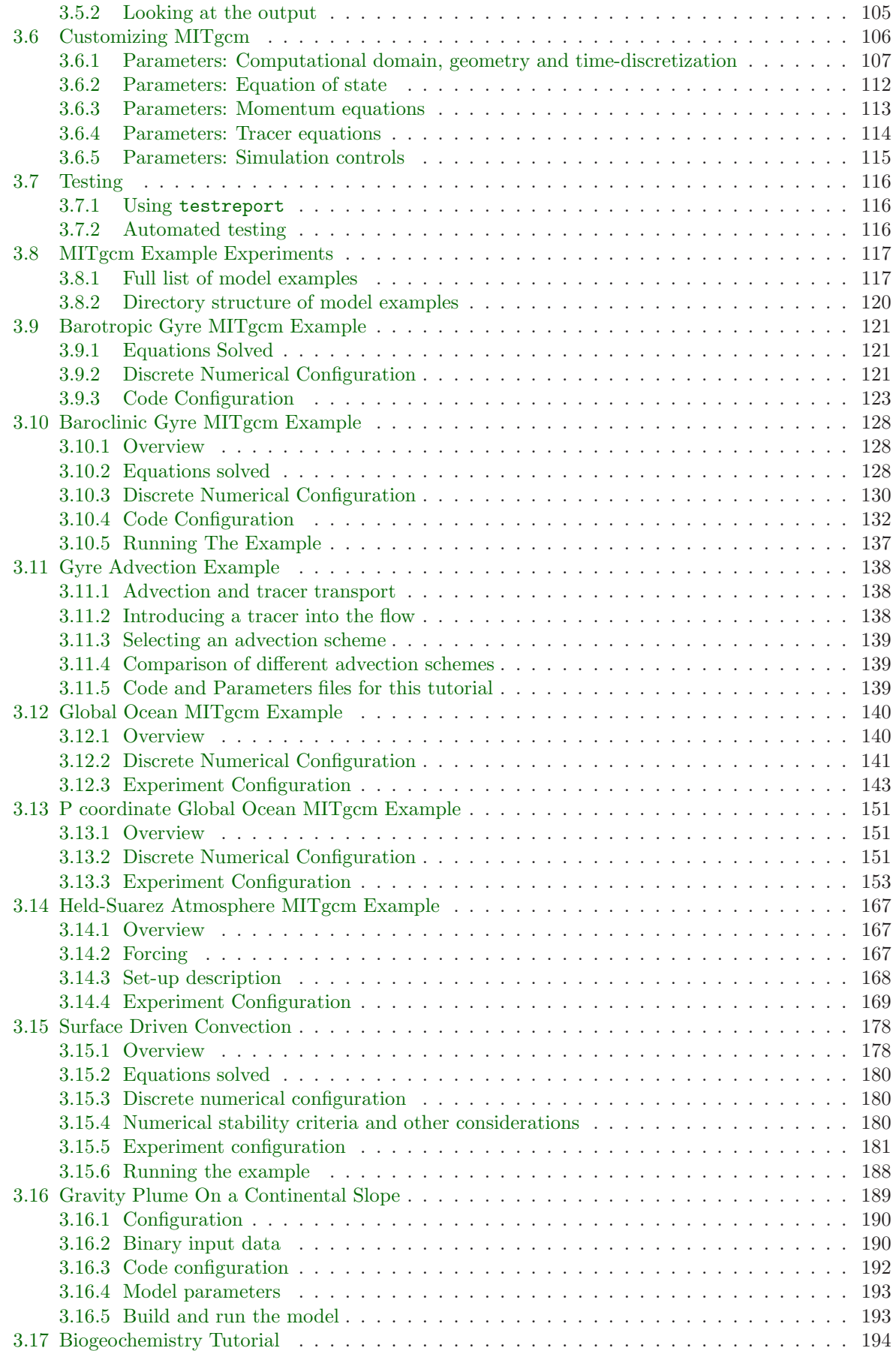

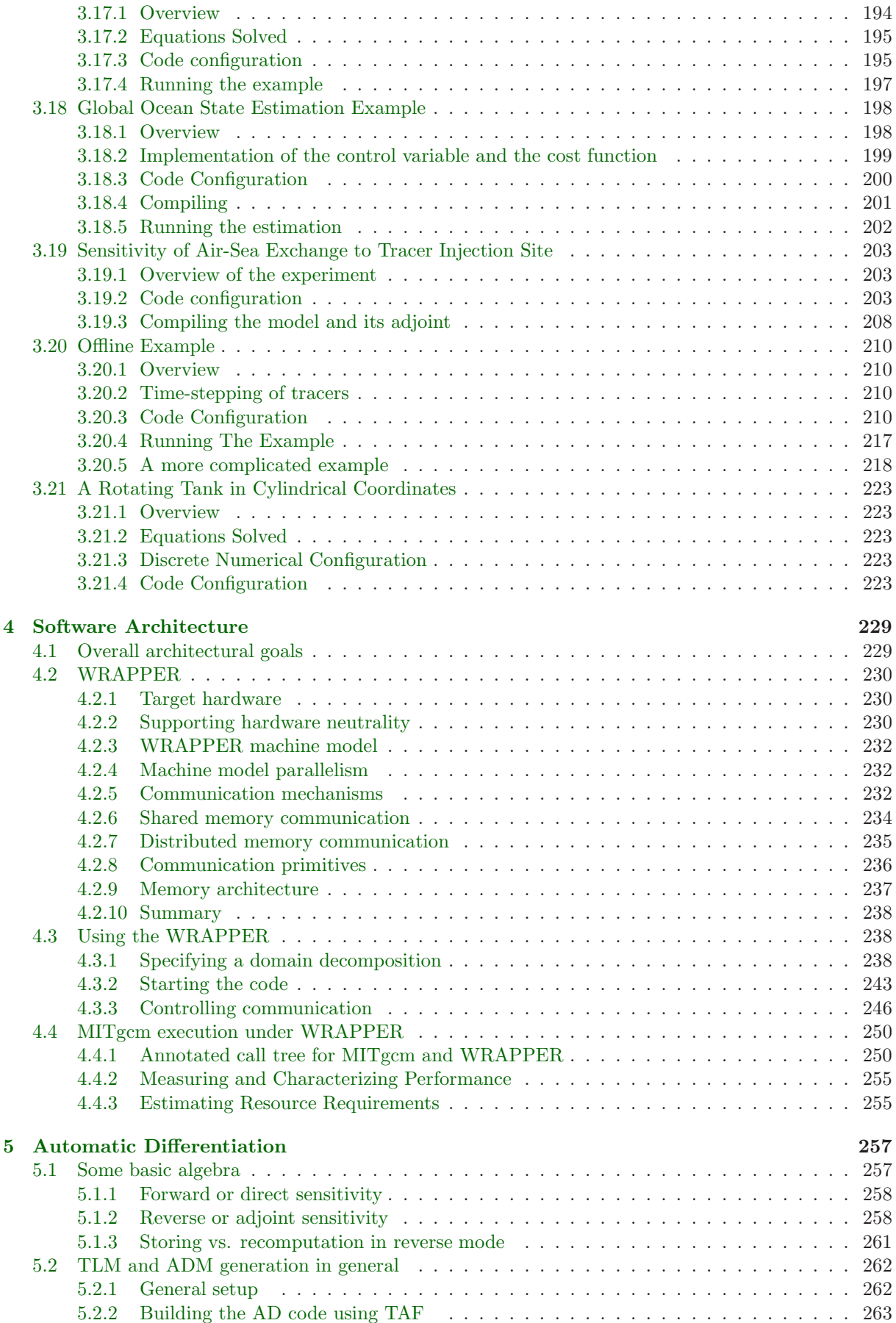

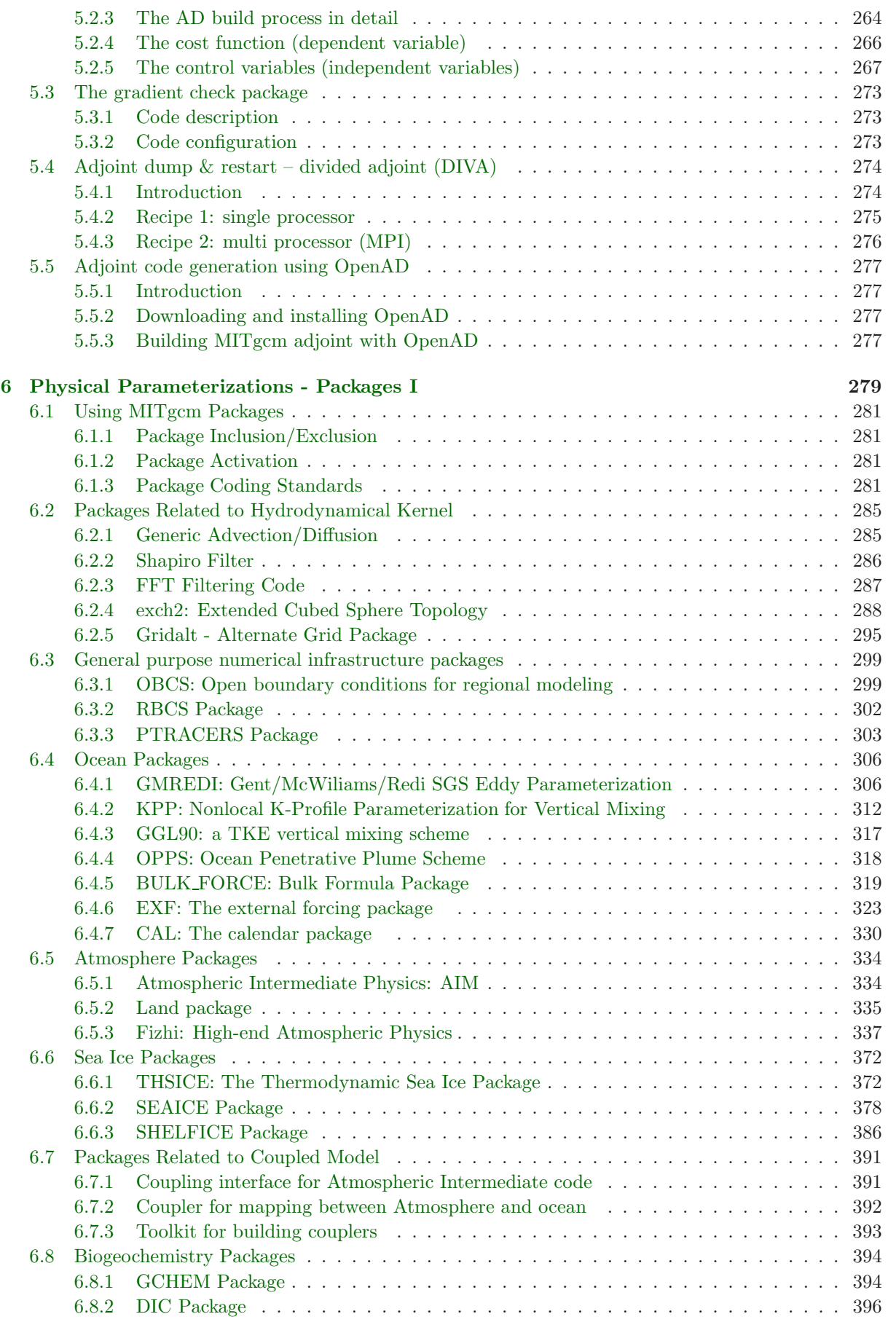

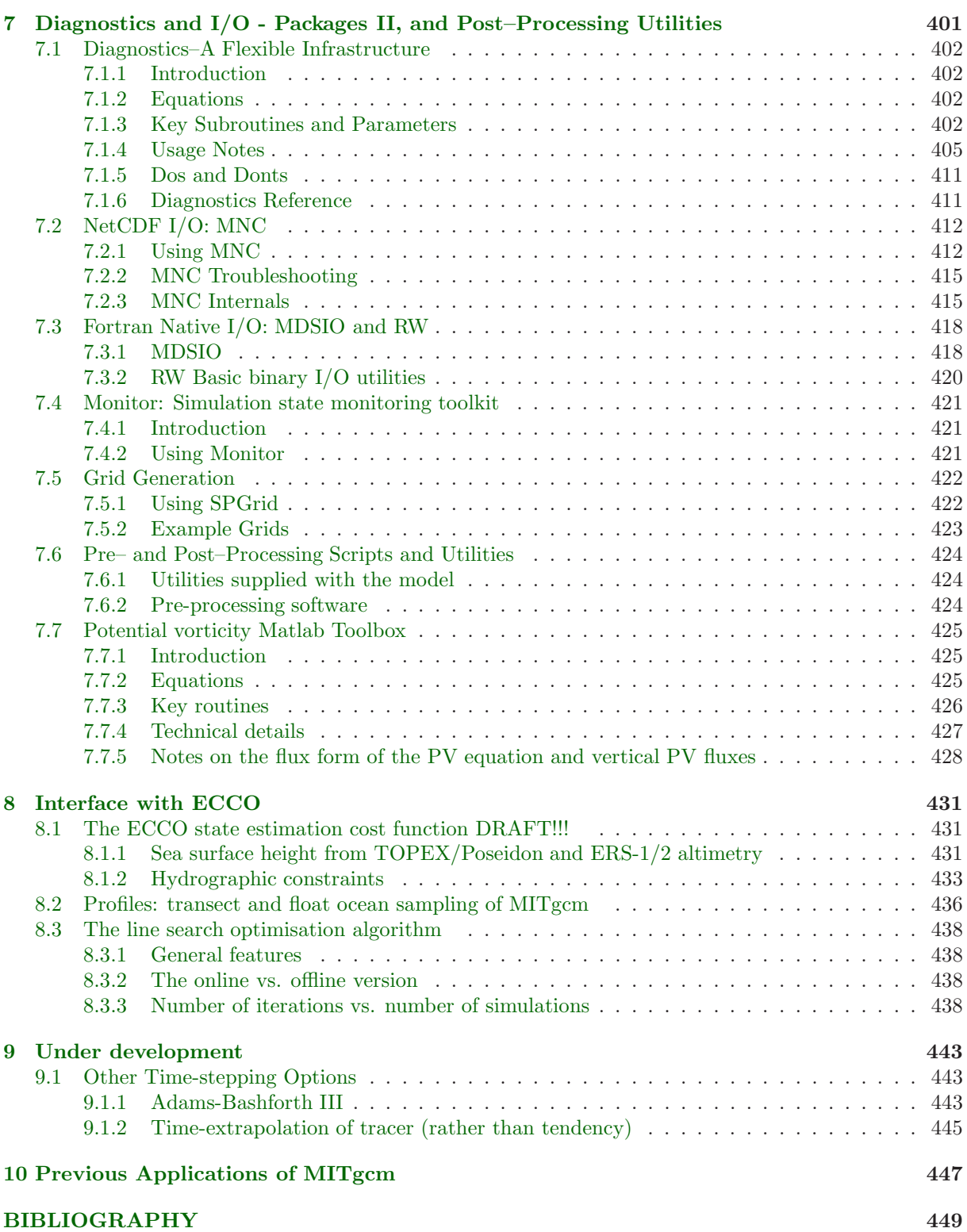

## <span id="page-8-0"></span>Chapter 1

# Overview of MITgcm

This document provides the reader with the information necessary to carry out numerical experiments using MITgcm. It gives a comprehensive description of the continuous equations on which the model is based, the numerical algorithms the model employs and a description of the associated program code. Along with the hydrodynamical kernel, physical and biogeochemical parameterizations of key atmospheric and oceanic processes are available. A number of examples illustrating the use of the model in both process and general circulation studies of the atmosphere and ocean are also presented.

## <span id="page-8-1"></span>1.1 Introduction

MITgcm has a number of novel aspects:

- it can be used to study both atmospheric and oceanic phenomena; one hydrodynamical kernel is used to drive forward both atmospheric and oceanic models - see fig [1.1](#page-9-0)
- it has a non-hydrostatic capability and so can be used to study both small-scale and large scale processes - see fig [1.2](#page-10-0)
- finite volume techniques are employed yielding an intuitive discretization and support for the treatment of irregular geometries using orthogonal curvilinear grids and shaved cells - see fig [1.3](#page-11-0)
- tangent linear and adjoint counterparts are automatically maintained along with the forward model, permitting sensitivity and optimization studies.
- the model is developed to perform efficiently on a wide variety of computational platforms.

Key publications reporting on and charting the development of the model are *[Hill and Marshall](#page-457-0)* [\[1995](#page-457-0)]; *[Marshall et al.](#page-458-0)* [\[1997b](#page-458-0)[,a\]](#page-458-1); *[Adcroft et al.](#page-454-0)* [\[1997\]](#page-454-0); *[Marshall et al.](#page-458-2)* [\[1998](#page-458-2)]; *[Adcroft and Marshall](#page-454-1)* [\[1999](#page-454-1)]; *[Chris Hill and Marshall](#page-455-0)* [\[1999\]](#page-455-0); *[Marotzke et al.](#page-458-3)* [\[1999\]](#page-458-3); *[Adcroft and Campin](#page-454-2)* [\[2004\]](#page-454-2); *[Adcroft et al.](#page-454-3)* [\[2004a](#page-454-3)]; *[Marshall et al.](#page-458-4)* [\[2004](#page-458-4)] (an overview on the model formulation can also be found in *[Adcroft et al.](#page-454-4)* [\[2004b](#page-454-4)]):

```
Hill, C. and J. Marshall, (1995)
Application of a Parallel Navier-Stokes Model to Ocean Circulation in
Parallel Computational Fluid Dynamics
In Proceedings of Parallel Computational Fluid Dynamics: Implementations
and Results Using Parallel Computers, 545-552.
Elsevier Science B.V.: New York
```

```
Marshall, J., C. Hill, L. Perelman, and A. Adcroft, (1997)
Hydrostatic, quasi-hydrostatic, and nonhydrostatic ocean modeling
J. Geophysical Res., 102(C3), 5733-5752.
```
Marshall, J., A. Adcroft, C. Hill, L. Perelman, and C. Heisey, (1997) A finite-volume, incompressible Navier Stokes model for studies of the ocean

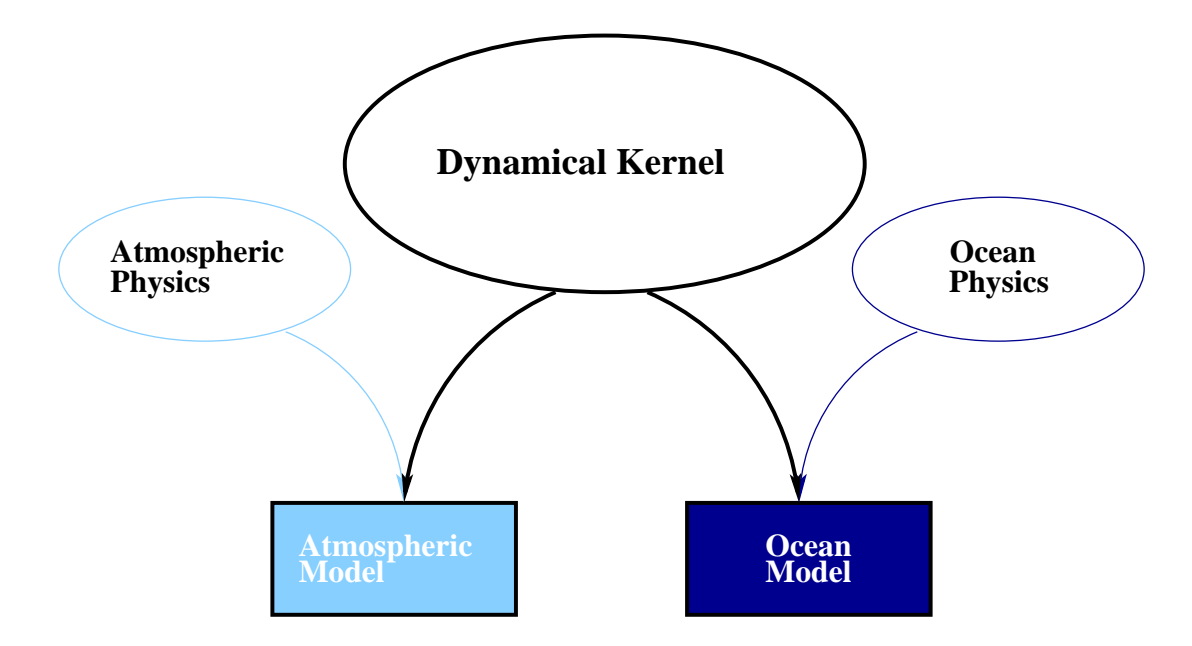

<span id="page-9-0"></span>Figure 1.1: MITgcm has a single dynamical kernel that can drive forward either oceanic or atmospheric simulations.

on parallel computers, J. Geophysical Res., 102(C3), 5753-5766. Adcroft, A.J., Hill, C.N. and J. Marshall, (1997) Representation of topography by shaved cells in a height coordinate ocean model Mon Wea Rev, vol 125, 2293-2315 Marshall, J., Jones, H. and C. Hill, (1998) Efficient ocean modeling using non-hydrostatic algorithms Journal of Marine Systems, 18, 115-134 Adcroft, A., Hill C. and J. Marshall: (1999) A new treatment of the Coriolis terms in C-grid models at both high and low resolutions, Mon. Wea. Rev. Vol 127, pages 1928-1936 Hill, C, Adcroft,A., Jamous,D., and J. Marshall, (1999) A Strategy for Terascale Climate Modeling. In Proceedings of the Eighth ECMWF Workshop on the Use of Parallel Processors in Meteorology, pages 406-425 World Scientific Publishing Co: UK Marotzke, J, Giering,R., Zhang, K.Q., Stammer,D., Hill,C., and T.Lee, (1999) Construction of the adjoint MIT ocean general circulation model and application to Atlantic heat transport variability J. Geophysical Res., 104(C12), 29,529-29,547.

We begin by briefly showing some of the results of the model in action to give a feel for the wide range of problems that can be addressed using it.

## *1.1. INTRODUCTION* 11

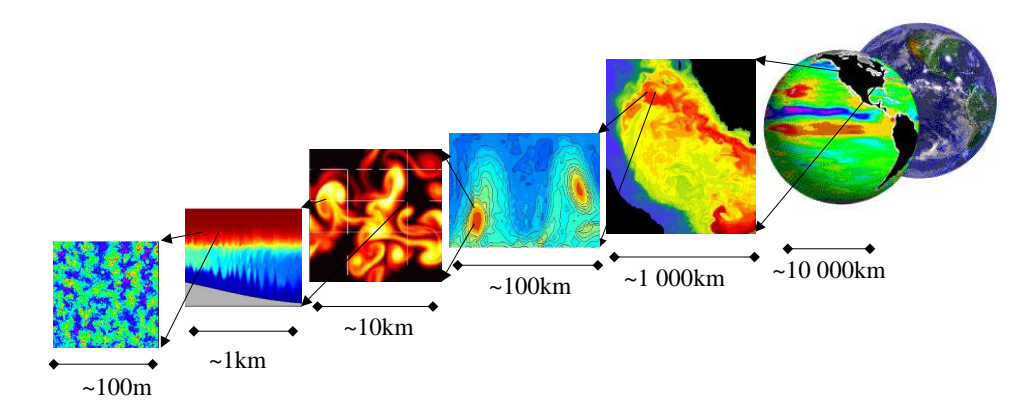

<span id="page-10-0"></span>Figure 1.2: MITgcm has non-hydrostatic capabilities, allowing the model to address a wide range of phenomenon - from convection on the left, all the way through to global circulation patterns on the right.

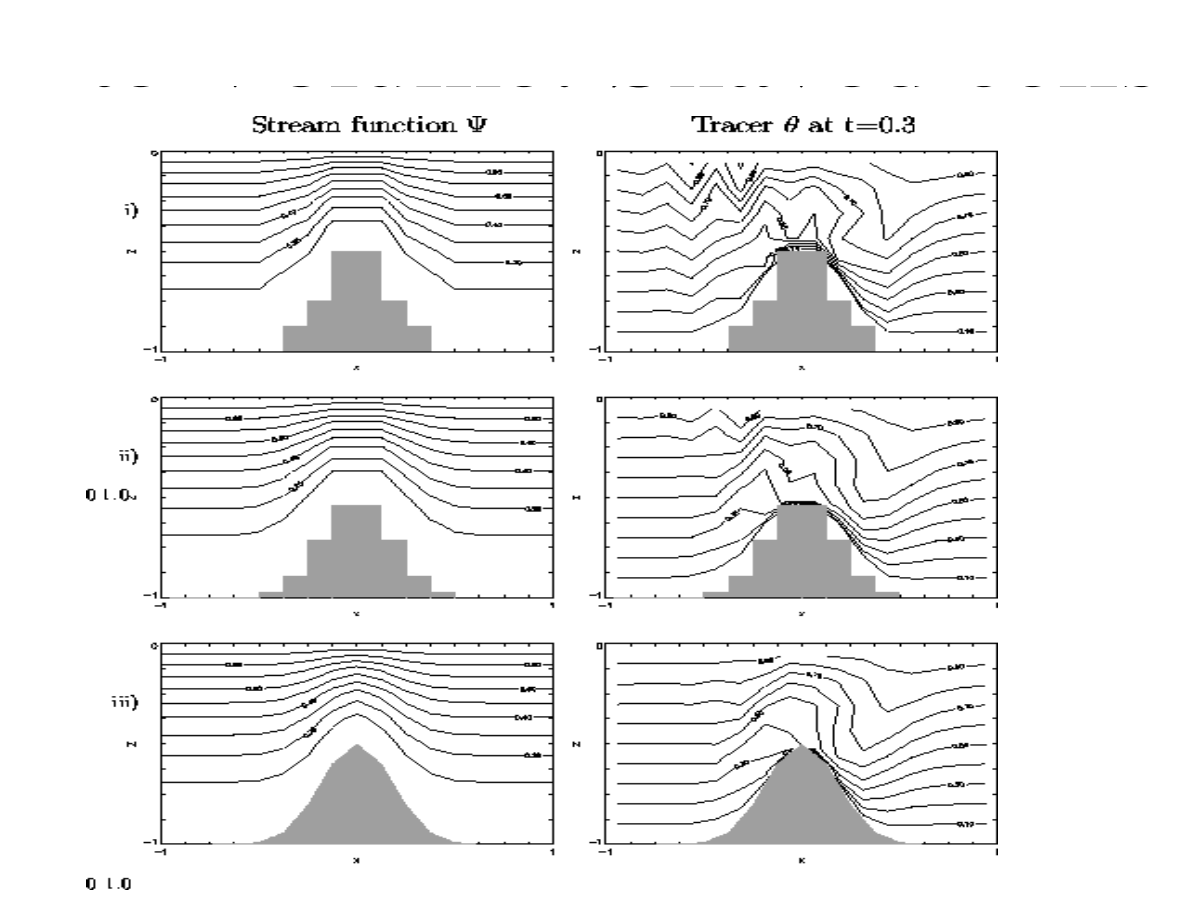

<span id="page-11-0"></span>Figure 1.3: Finite volume techniques (bottom panel) are user, permitting a treatment of topography that rivals  $\sigma$  (terrain following) coordinates.

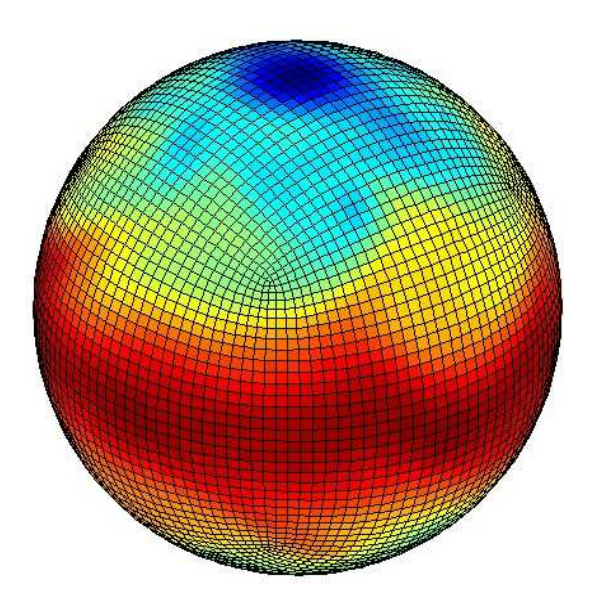

<span id="page-12-2"></span>Figure 1.4: Instantaneous plot of the temerature field at 500mb obtained using the atmospheric isomorph of MITgcm

## <span id="page-12-0"></span>1.2 Illustrations of the model in action

MITgcm has been designed and used to model a wide range of phenomena, from convection on the scale of meters in the ocean to the global pattern of atmospheric winds - see figure [1.2.](#page-10-0) To give a flavor of the kinds of problems the model has been used to study, we briefly describe some of them here. A more detailed description of the underlying formulation, numerical algorithm and implementation that lie behind these calculations is given later. Indeed many of the illustrative examples shown below can be easily reproduced: simply download the model (the minimum you need is a PC running Linux, together with a FORTRAN 77 compiler) and follow the examples described in detail in the documentation.

#### <span id="page-12-1"></span>1.2.1 Global atmosphere: 'Held-Suarez' benchmark

A novel feature of MITgcm is its ability to simulate, using one basic algorithm, both atmospheric and oceanographic flows at both small and large scales.

Figure [1.4](#page-12-2) shows an instantaneous plot of the 500mb temperature field obtained using the atmospheric isomorph of MITgcm run at 2.8° resolution on the cubed sphere. We see cold air over the pole (blue) and warm air along an equatorial band (red). Fully developed baroclinic eddies spawned in the northern hemisphere storm track are evident. There are no mountains or land-sea contrast in this calculation, but you can easily put them in. The model is driven by relaxation to a radiative-convective equilibrium profile, following the description set out in Held and Suarez; 1994 designed to test atmospheric hydrodynamical cores - there are no mountains or land-sea contrast.

As described in Adcroft (2001), a 'cubed sphere' is used to discretize the globe permitting a uniform griding and obviated the need to Fourier filter. The 'vector-invariant' form of MITgcm supports any orthogonal curvilinear grid, of which the cubed sphere is just one of many choices.

Figure [1.5](#page-14-0) shows the 5-year mean, zonally averaged zonal wind from a 20-level configuration of the model. It compares favorable with more conventional spatial discretization approaches. The two plots show the field calculated using the cube-sphere grid and the flow calculated using a regular, spherical polar latitude-longitude grid. Both grids are supported within the model.

#### <span id="page-13-0"></span>1.2.2 Ocean gyres

Baroclinic instability is a ubiquitous process in the ocean, as well as the atmosphere. Ocean eddies play an important role in modifying the hydrographic structure and current systems of the oceans. Coarse resolution models of the oceans cannot resolve the eddy field and yield rather broad, diffusive patterns of ocean currents. But if the resolution of our models is increased until the baroclinic instability process is resolved, numerical solutions of a different and much more realistic kind, can be obtained.

Figure [1.6](#page-15-0) shows the surface temperature and velocity field obtained from MITgcm run at  $\frac{1}{6}$  $^\circ$ horizontal resolution on a *lat-lon* grid in which the pole has been rotated by 90◦ on to the equator (to avoid the converging of meridian in northern latitudes). 21 vertical levels are used in the vertical with a 'lopped cell' representation of topography. The development and propagation of anomalously warm and cold eddies can be clearly seen in the Gulf Stream region. The transport of warm water northward by the mean flow of the Gulf Stream is also clearly visible.

#### <span id="page-13-1"></span>1.2.3 Global ocean circulation

Figure [1.7](#page-16-0) (top) shows the pattern of ocean currents at the surface of a 4◦ global ocean model run with 15 vertical levels. Lopped cells are used to represent topography on a regular *lat-lon* grid extending from 70◦N to 70◦S. The model is driven using monthly-mean winds with mixed boundary conditions on temperature and salinity at the surface. The transfer properties of ocean eddies, convection and mixing is parameterized in this model.

Figure [1.7](#page-16-0) (bottom) shows the meridional overturning circulation of the global ocean in Sverdrups.

#### <span id="page-13-2"></span>1.2.4 Convection and mixing over topography

Dense plumes generated by localized cooling on the continental shelf of the ocean may be influenced by rotation when the deformation radius is smaller than the width of the cooling region. Rather than gravity plumes, the mechanism for moving dense fluid down the shelf is then through geostrophic eddies. The simulation shown in the figure [1.8](#page-17-0) (blue is cold dense fluid, red is warmer, lighter fluid) employs the non-hydrostatic capability of MITgcm to trigger convection by surface cooling. The cold, dense water falls down the slope but is deflected along the slope by rotation. It is found that entrainment in the vertical plane is reduced when rotational control is strong, and replaced by lateral entrainment due to the baroclinic instability of the along-slope current.

#### <span id="page-13-3"></span>1.2.5 Boundary forced internal waves

The unique ability of MITgcm to treat non-hydrostatic dynamics in the presence of complex geometry makes it an ideal tool to study internal wave dynamics and mixing in oceanic canyons and ridges driven by large amplitude barotropic tidal currents imposed through open boundary conditions.

Fig. [1.9](#page-18-0) shows the influence of cross-slope topographic variations on internal wave breaking - the cross-slope velocity is in color, the density contoured. The internal waves are excited by application of open boundary conditions on the left. They propagate to the sloping boundary (represented using MITgcm's finite volume spatial discretization) where they break under nonhydrostatic dynamics.

#### <span id="page-13-4"></span>1.2.6 Parameter sensitivity using the adjoint of MITgcm

Forward and tangent linear counterparts of MITgcm are supported using an 'automatic adjoint compiler'. These can be used in parameter sensitivity and data assimilation studies.

As one example of application of the MITgcm adjoint, Figure [1.10](#page-19-3) maps the gradient  $\frac{\partial J}{\partial \mathcal{H}}$ where J is the magnitude of the overturning stream-function shown in figure [1.7](#page-16-0) at  $60°N$  and  $\mathcal{H}(\lambda, \varphi)$  is the mean, local air-sea heat flux over a 100 year period. We see that J is sensitive to heat fluxes over the Labrador

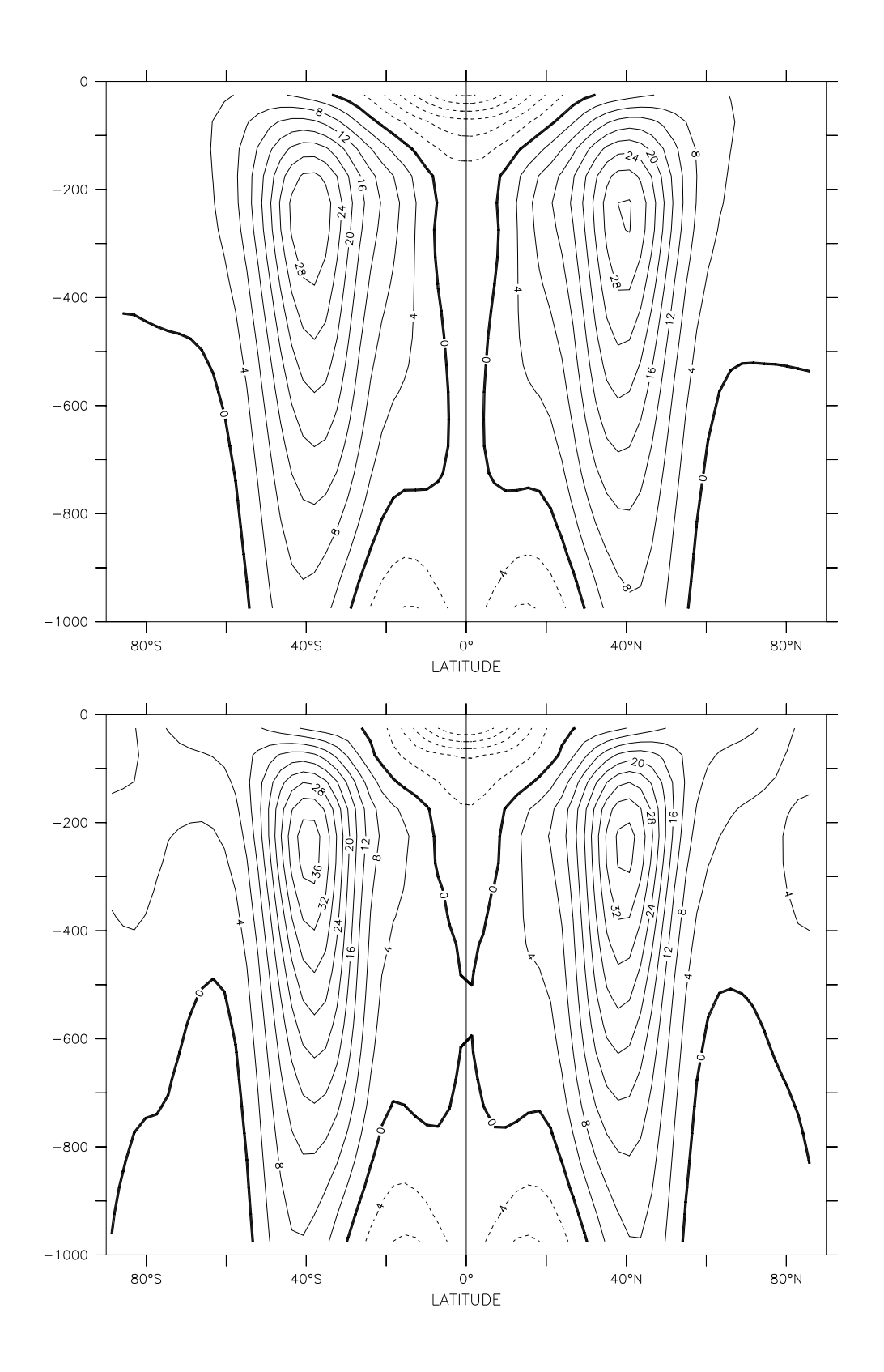

<span id="page-14-0"></span>Figure 1.5: Five year mean, zonally averaged zonal flow for latitude-longitude simulation (bottom) and cube-sphere simulation(top) using Held-Suarez forcing. Note the difference in the solutions over the pole - the cubed sphere is superior.

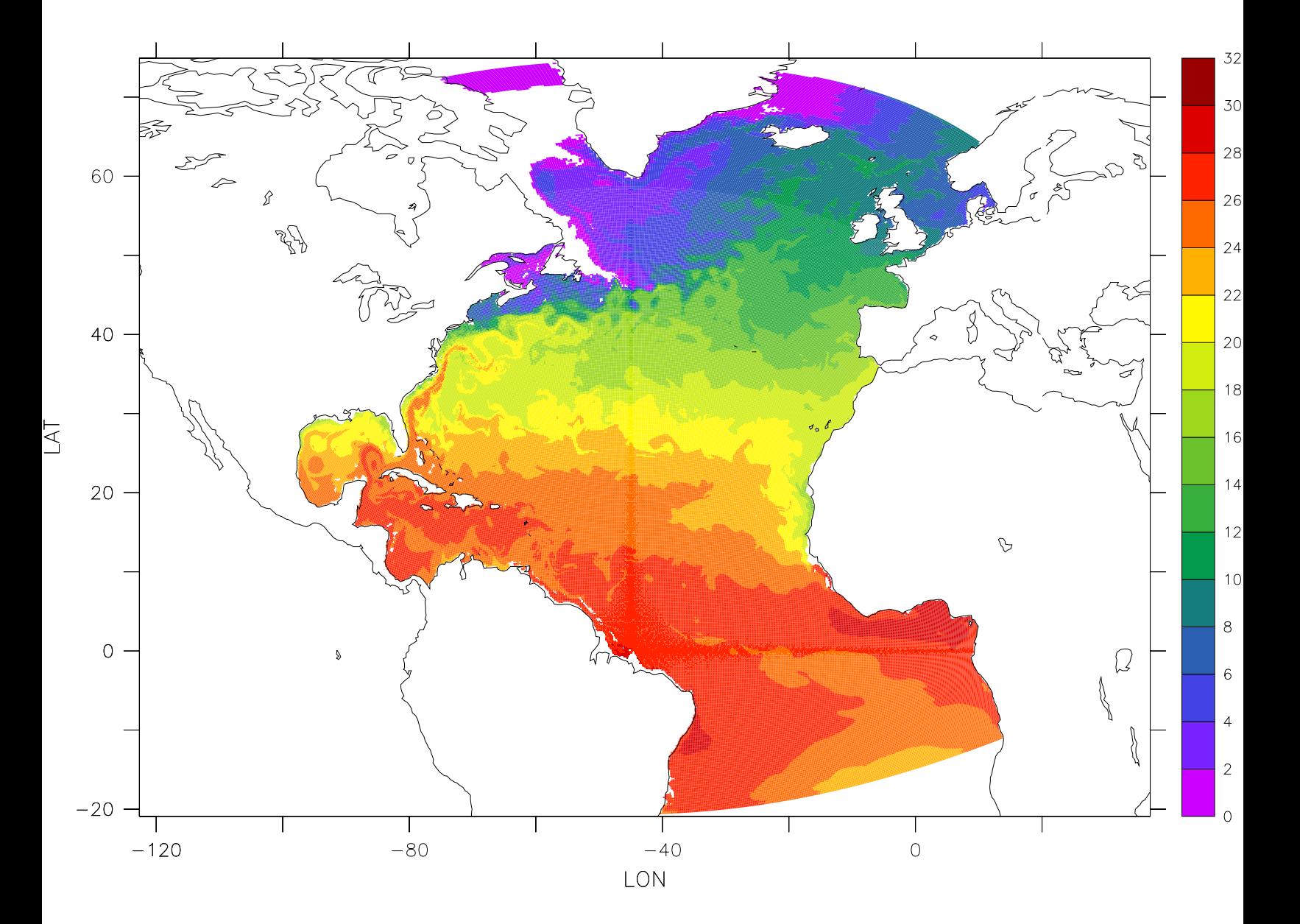

<span id="page-15-0"></span>Figure 1.6: Instantaneous temperature map from a  $\frac{1}{6}$ ◦ simulation of the North Atlantic. The figure shows the temperature in the second layer (37.5m deep).

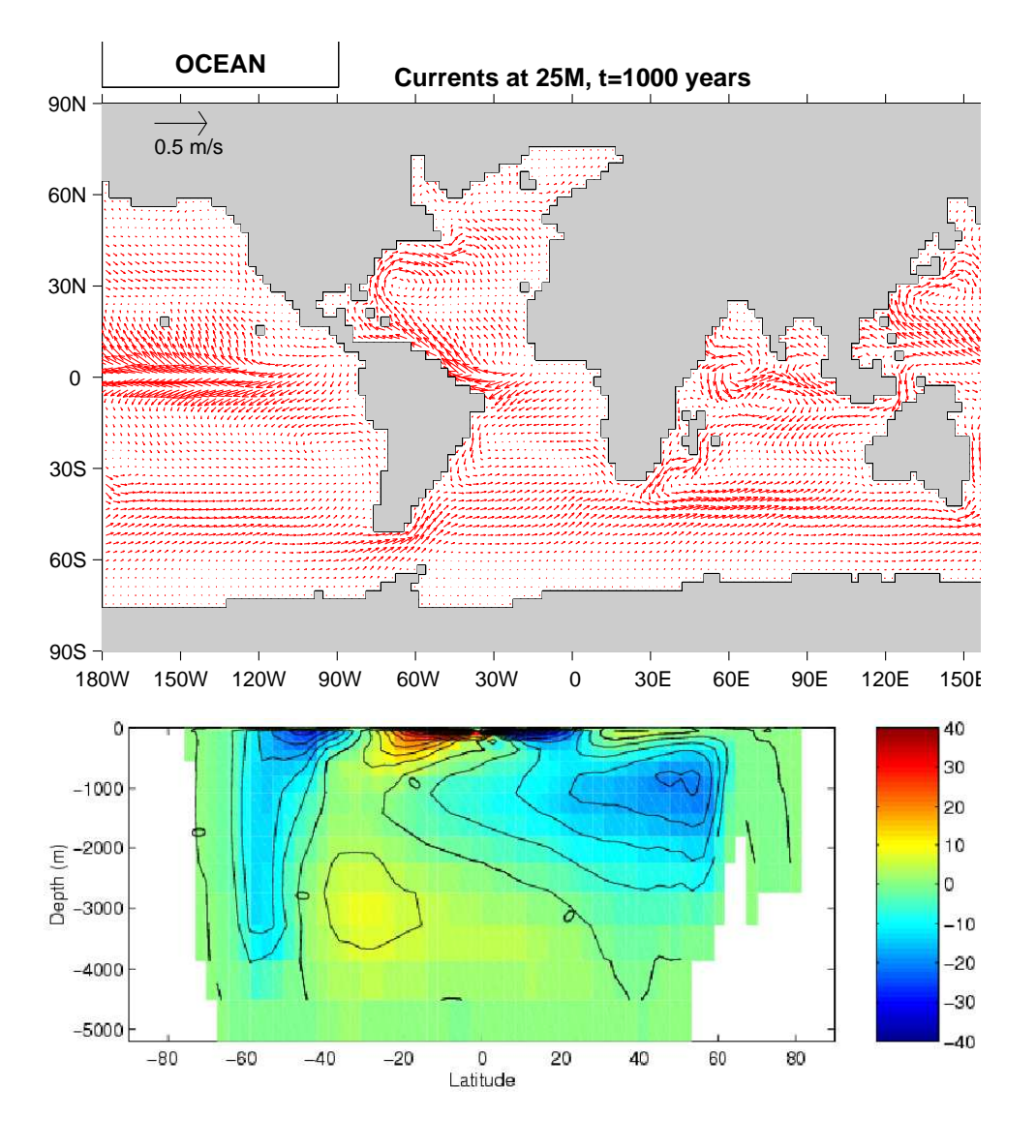

<span id="page-16-0"></span>Figure 1.7: Pattern of surface ocean currents (top) and meridional overturning stream function (in Sverdrups) from a global integration of the model at  $4°$  horizontal resolution and with 15 vertical levels.

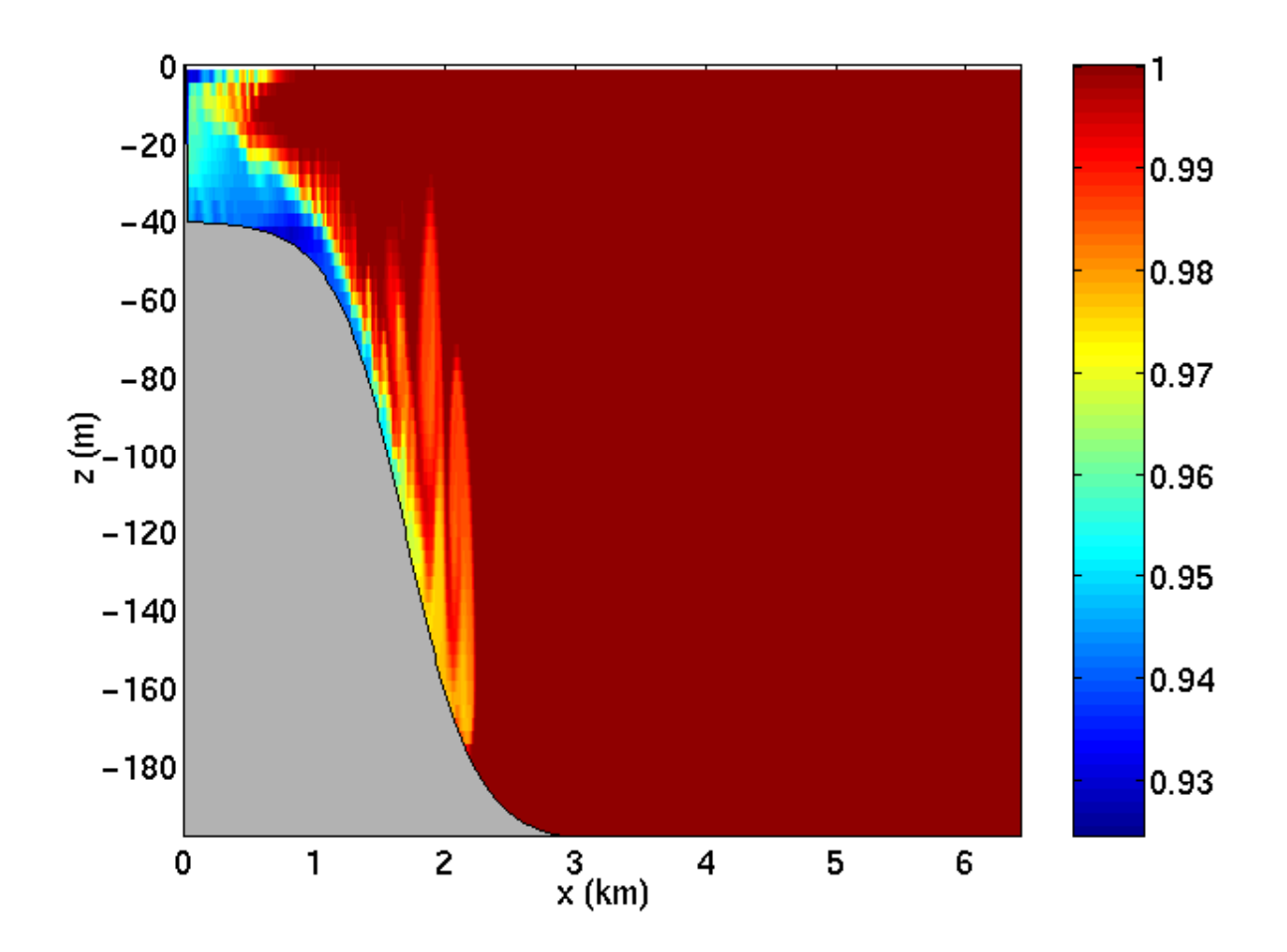

<span id="page-17-0"></span>Figure 1.8: MITgcm run in a non-hydrostatic configuration to study convection over a slope.

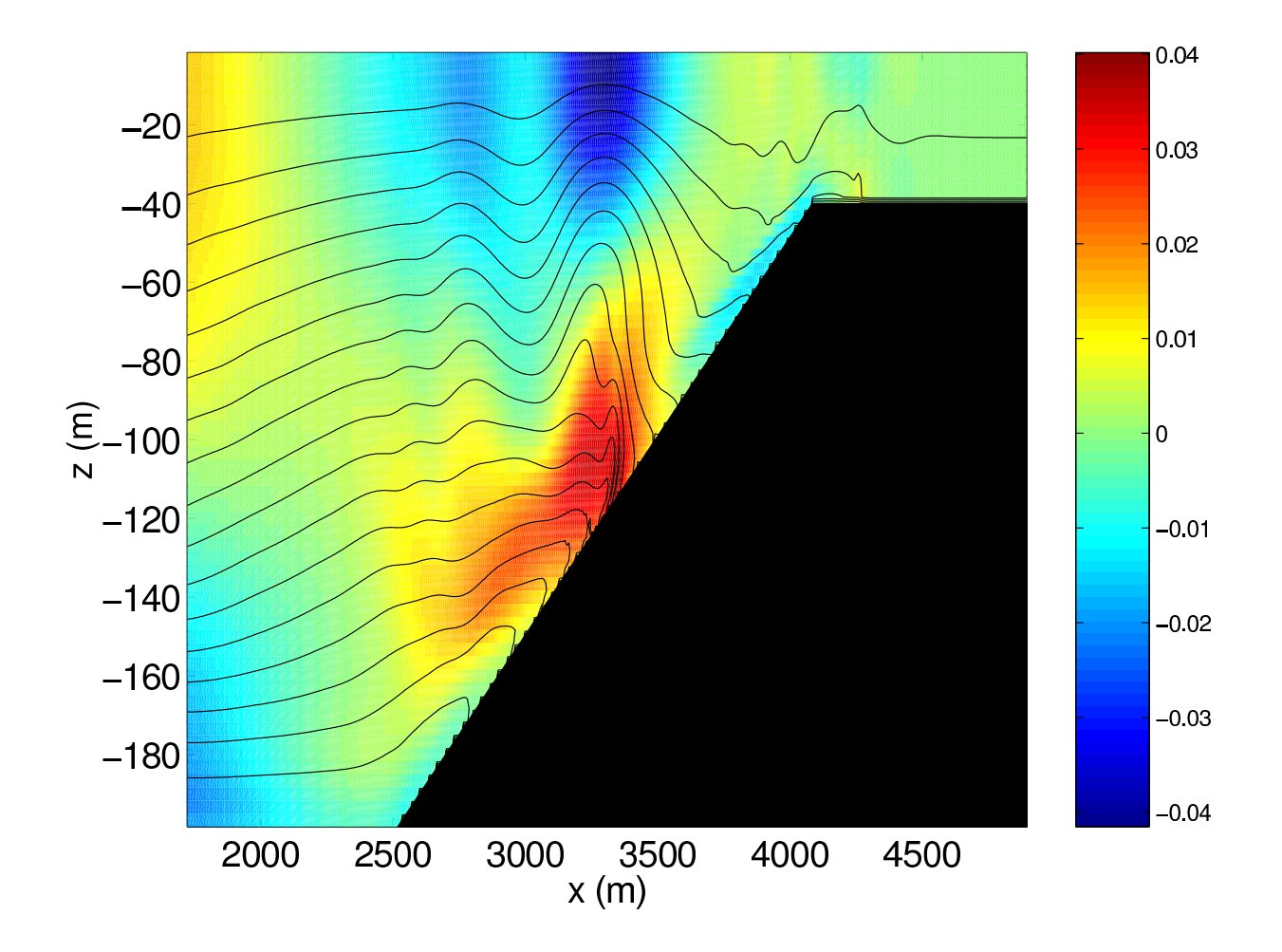

<span id="page-18-0"></span>Figure 1.9: Simulation of internal waves forced at an open boundary (on the left) impacting a sloping shelf. The along slope velocity is shown colored, contour lines show density surfaces. The slope is represented with high-fidelity using lopped cells.

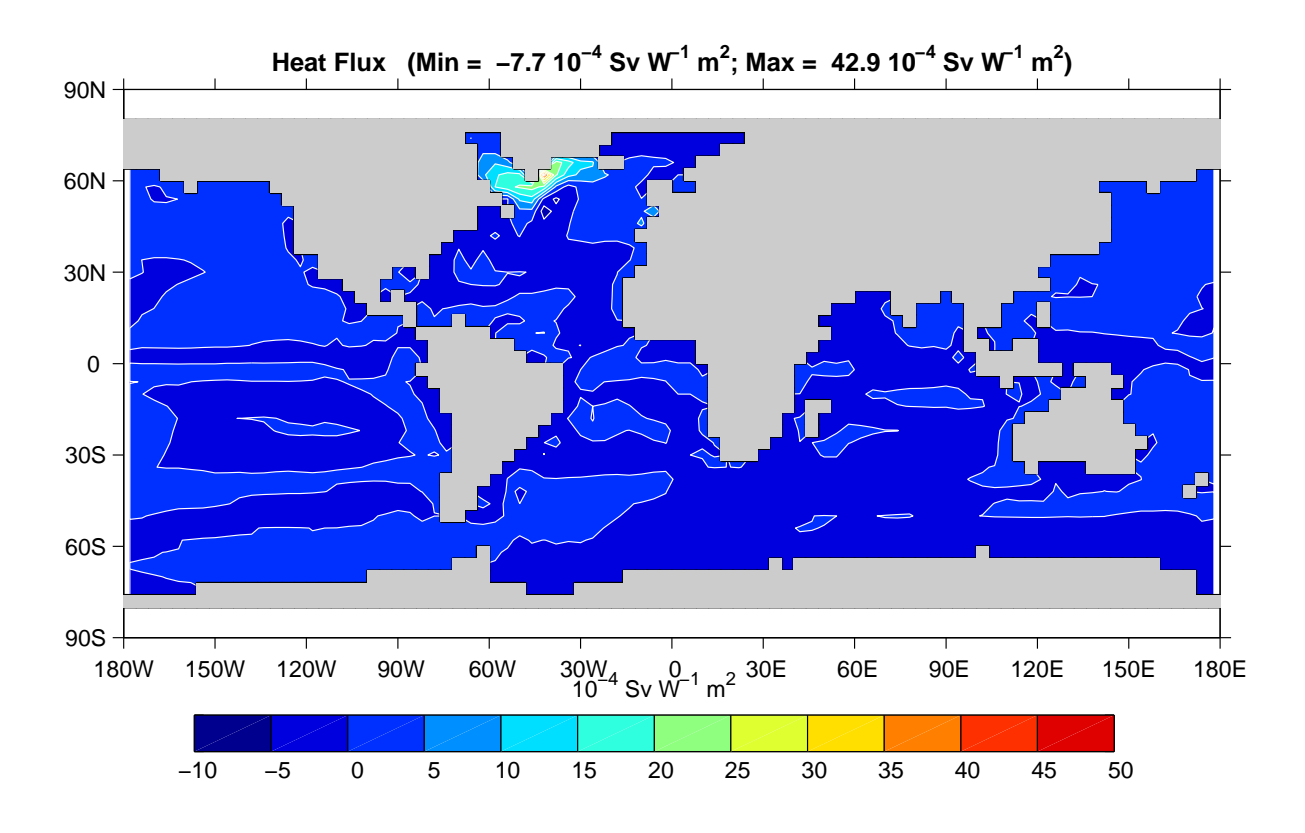

<span id="page-19-3"></span>Figure 1.10: Sensitivity of meridional overturning strength to surface heat flux changes. Contours show the magnitude of the response (in  $Sv \times 10^{-4}$ ) that a persistent  $+1Wm^{-2}$  heat flux anomaly at a given gid point would produce.

Sea, one of the important sources of deep water for the thermohaline circulations. This calculation also yields sensitivities to all other model parameters.

#### <span id="page-19-0"></span>1.2.7 Global state estimation of the ocean

An important application of MITgcm is in state estimation of the global ocean circulation. An appropriately defined 'cost function', which measures the departure of the model from observations (both remotely sensed and in-situ) over an interval of time, is minimized by adjusting 'control parameters' such as air-sea fluxes, the wind field, the initial conditions etc. Figure [1.11](#page-20-0) shows the large scale planetary circulation and a Hopf-Muller plot of Equatorial sea-surface height. Both are obtained from assimilation bringing the model in to consistency with altimetric and in-situ observations over the period 1992-1997.

#### <span id="page-19-1"></span>1.2.8 Ocean biogeochemical cycles

MITgcm is being used to study global biogeochemical cycles in the ocean. For example one can study the effects of interannual changes in meteorological forcing and upper ocean circulation on the fluxes of carbon dioxide and oxygen between the ocean and atmosphere. Figure [1.12](#page-21-0) shows the annual air-sea flux of oxygen and its relation to density outcrops in the southern oceans from a single year of a global, interannually varying simulation. The simulation is run at  $1^{\circ} \times 1^{\circ}$  resolution telescoping to  $\frac{1}{3}$  $\frac{1}{3}$  $\sin$ <sup>o</sup> the tropics (not shown).

## <span id="page-19-2"></span>1.2.9 Simulations of laboratory experiments

Figure [1.13](#page-22-1) shows MITgcm being used to simulate a laboratory experiment inquiring into the dynamics of the Antarctic Circumpolar Current (ACC). An initially homogeneous tank of water  $(1m \text{ in diameter})$ is driven from its free surface by a rotating heated disk. The combined action of mechanical and thermal

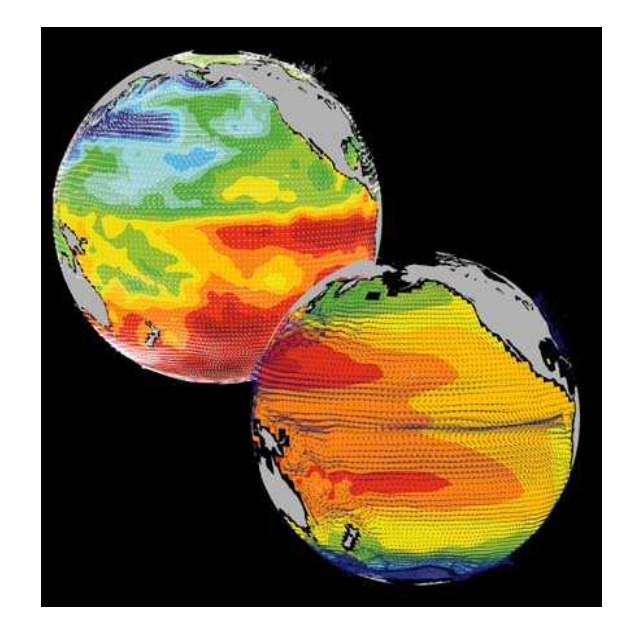

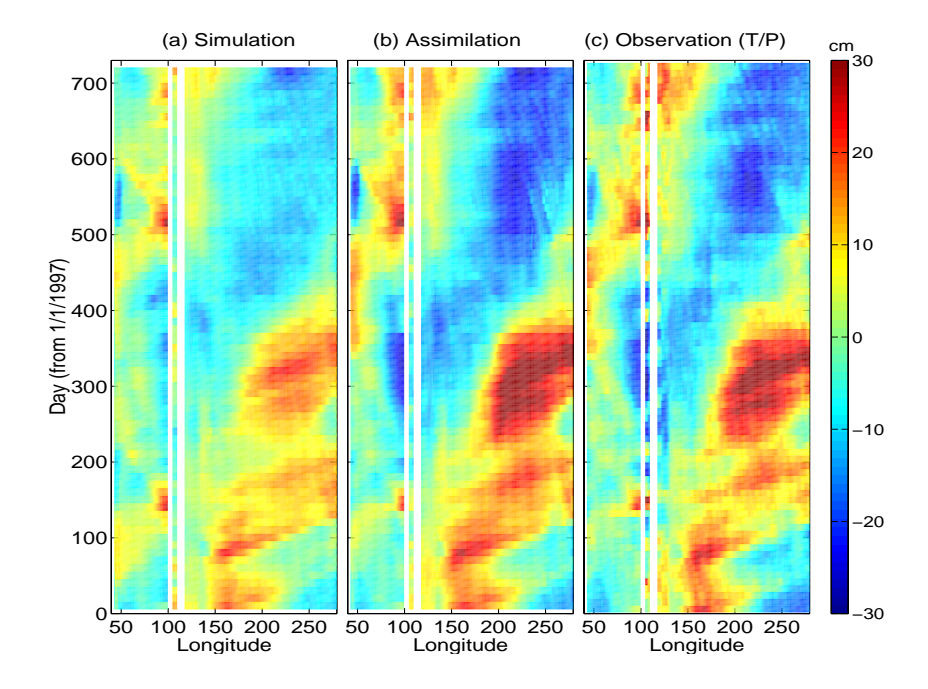

<span id="page-20-0"></span>Figure 1.11: Top panel shows circulation patterns from a multi-year, global circulation simulation constrained by Topex altimeter data and WOCE cruise observations. Bottom panel shows the equatorial sea-surface height in unconstrained (left), constrained (middle) simulations and in observations. This output is from a higher resolution, shorter duration experiment with equatorially enhanced grid spacing.

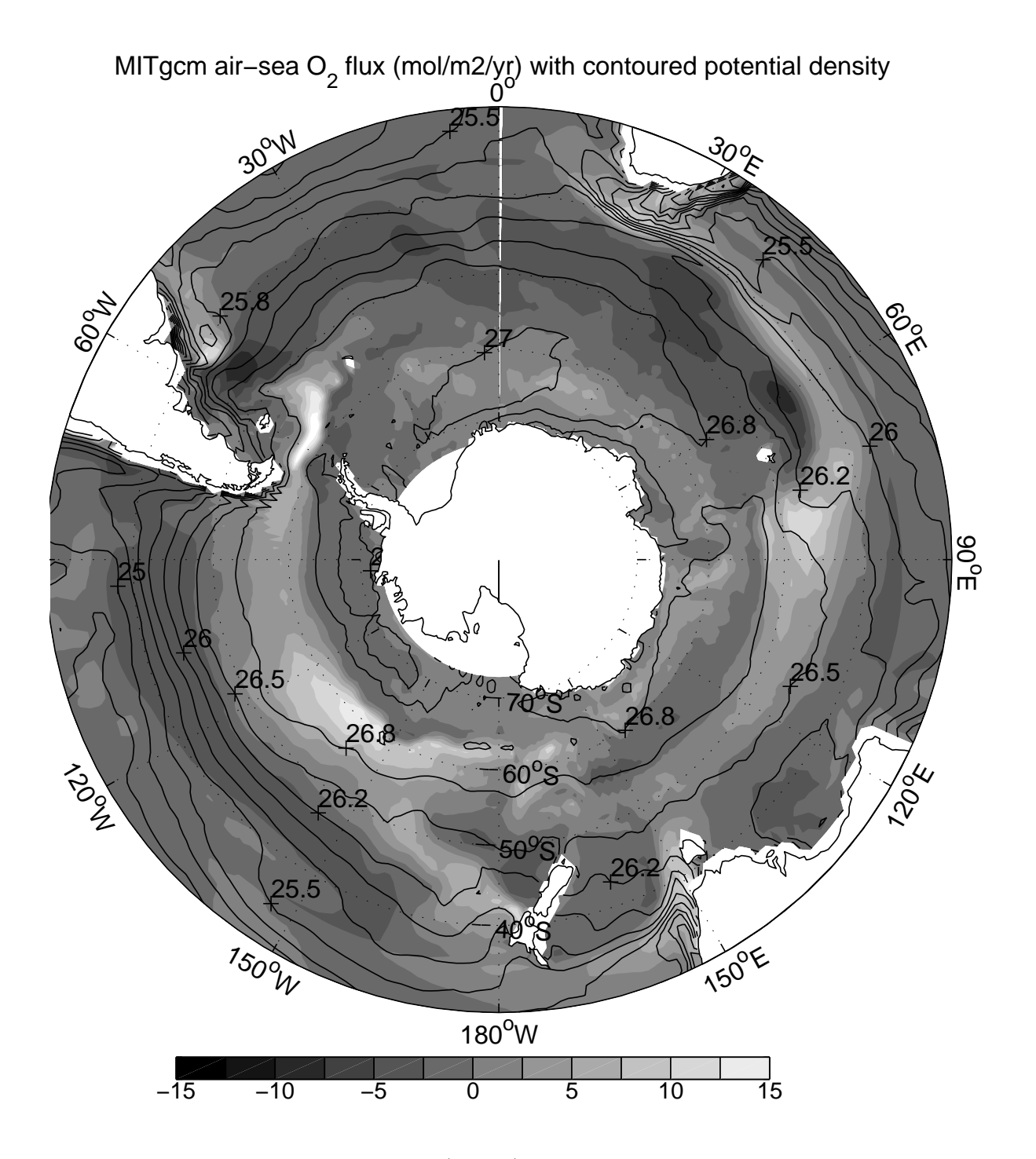

<span id="page-21-0"></span>Figure 1.12: Annual air-sea flux of oxygen (shaded) plotted along with potential density outcrops of the surface of the southern ocean from a global  $1° \times 1°$  integation with a telescoping grid (to  $\frac{1}{3}$ ) ◦ ) at the equator.

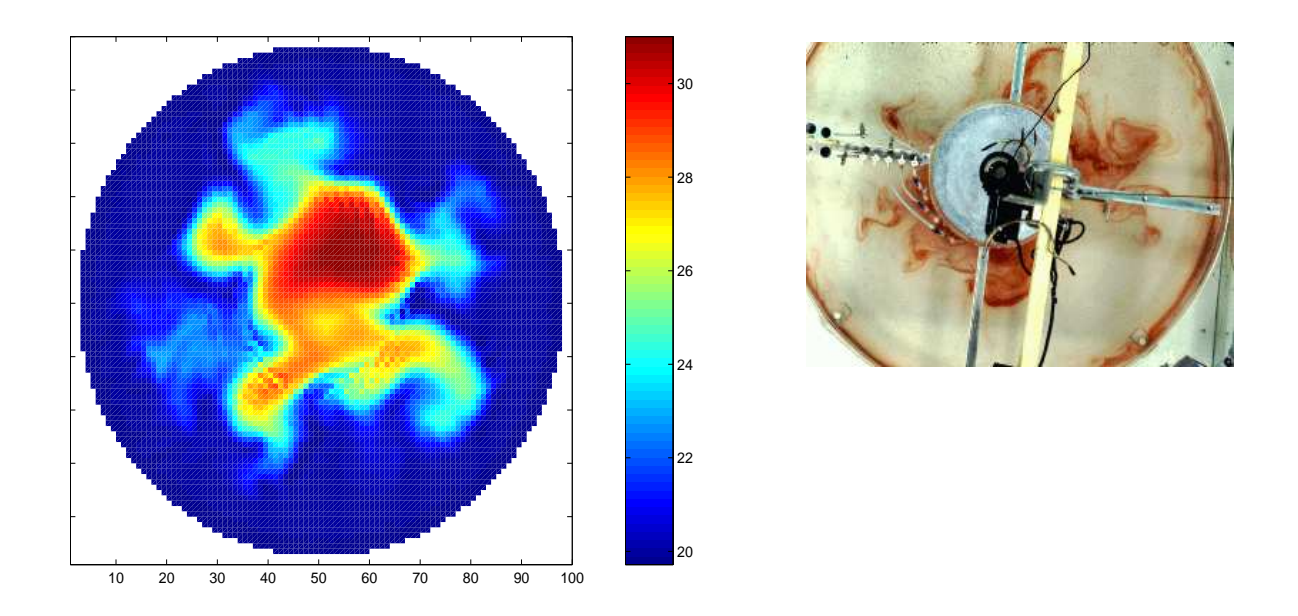

<span id="page-22-1"></span>Figure 1.13: A numerical simulation (left) of a 1m diameter laboratory experiment (right) using MITgcm.

forcing creates a lens of fluid which becomes baroclinically unstable. The stratification and depth of penetration of the lens is arrested by its instability in a process analogous to that which sets the stratification of the ACC.

## <span id="page-22-0"></span>1.3 Continuous equations in 'r' coordinates

To render atmosphere and ocean models from one dynamical core we exploit 'isomorphisms' between equation sets that govern the evolution of the respective fluids - see figure [1.14.](#page-23-0) One system of hydrodynamical equations is written down and encoded. The model variables have different interpretations depending on whether the atmosphere or ocean is being studied. Thus, for example, the vertical coordi-nate 'r' is interpreted as pressure, p, if we are modeling the atmosphere (right hand side of figure [1.14\)](#page-23-0) and height, z, if we are modeling the ocean (left hand side of figure [1.14\)](#page-23-0).

The state of the fluid at any time is characterized by the distribution of velocity  $\vec{v}$ , active tracers  $\theta$ and S, a 'geopotential'  $\phi$  and density  $\rho = \rho(\theta, S, p)$  which may depend on  $\theta$ , S, and p. The equations that govern the evolution of these fields, obtained by applying the laws of classical mechanics and thermodynamics to a Boussinesq, Navier-Stokes fluid are, written in terms of a generic vertical coordinate,  $r$ , so that the appropriate kinematic boundary conditions can be applied isomorphically see figure [1.15.](#page-23-1)

<span id="page-22-2"></span>
$$
\frac{D\vec{\mathbf{v}}_h}{Dt} + \left(2\vec{\Omega} \times \vec{\mathbf{v}}\right)_h + \nabla_h \phi = \mathcal{F}_{\vec{\mathbf{v}}_h} \text{ horizontal mtm}
$$
\n(1.1)

<span id="page-22-4"></span><span id="page-22-3"></span>
$$
\frac{D\dot{r}}{Dt} + \hat{k} \cdot \left(2\vec{\Omega} \times \vec{\mathbf{v}}\right) + \frac{\partial \phi}{\partial r} + b = \mathcal{F}_{\dot{r}} \text{ vertical mtm}
$$
\n(1.2)

$$
\nabla_h \cdot \vec{\mathbf{v}}_h + \frac{\partial \dot{r}}{\partial r} = 0 \text{ continuity} \tag{1.3}
$$

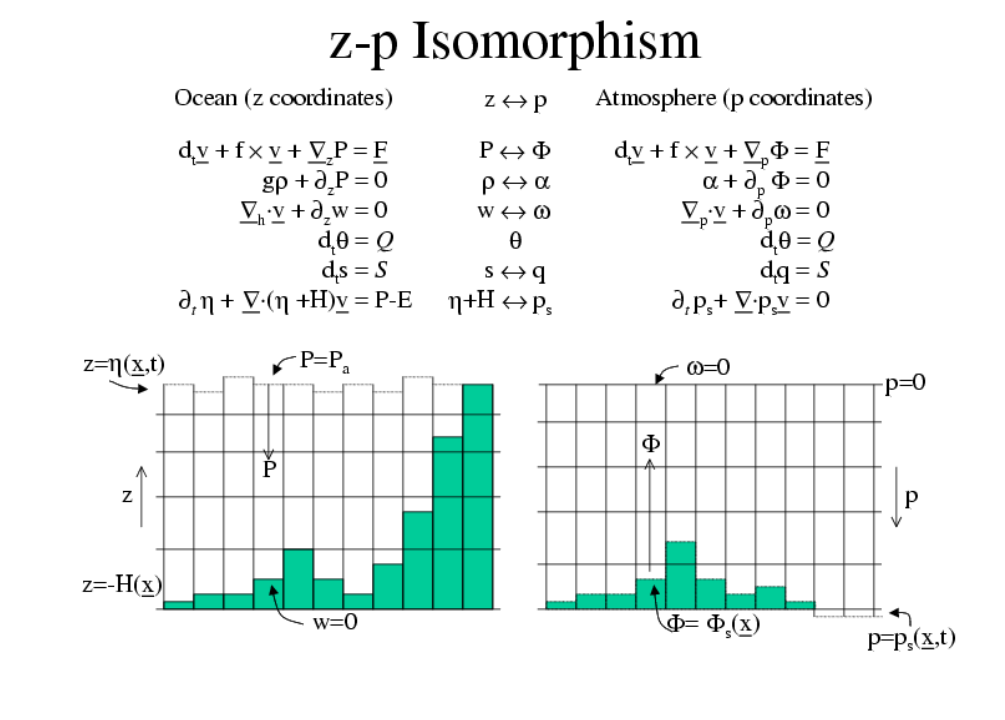

<span id="page-23-0"></span>Figure 1.14: Isomorphic equation sets used for atmosphere (right) and ocean (left).

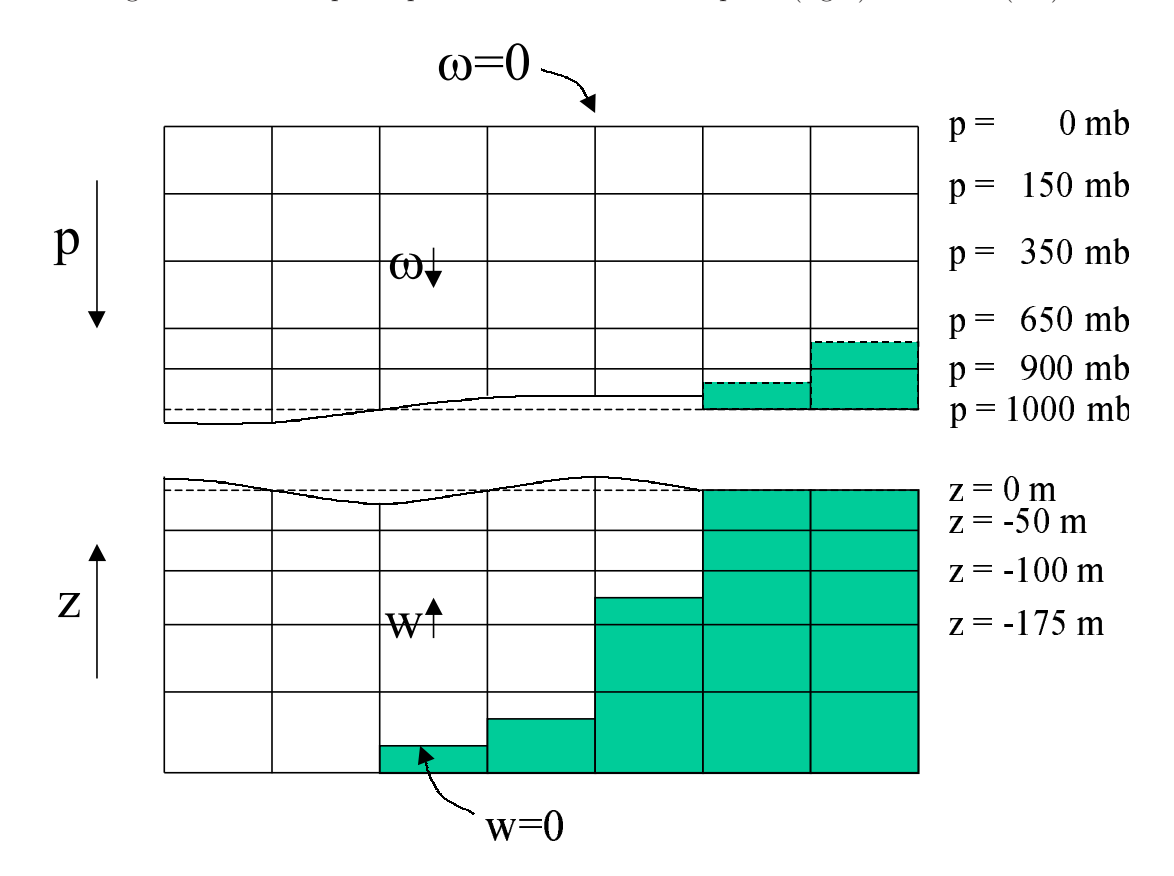

<span id="page-23-1"></span>Figure 1.15: Vertical coordinates and kinematic boundary conditions for atmosphere (top) and ocean (bottom).

$$
b = b(\theta, S, r) \text{ equation of state} \tag{1.4}
$$

$$
\frac{D\theta}{Dt} = \mathcal{Q}_{\theta}
$$
 potential temperature (1.5)

<span id="page-24-0"></span>
$$
\frac{DS}{Dt} = \mathcal{Q}_S \text{ humidity/salinity} \tag{1.6}
$$

Here:

 $r$  is the vertical coordinate

$$
\frac{D}{Dt} = \frac{\partial}{\partial t} + \vec{v} \cdot \nabla
$$
 is the total derivative  

$$
\nabla = \nabla_h + \hat{k} \frac{\partial}{\partial r}
$$
 is the 'grad' operator

with  $\nabla_h$  operating in the horizontal and  $\hat{k}\frac{\partial}{\partial r}$  operating in the vertical, where  $\hat{k}$  is a unit vector in the vertical

#### $t$  is time

 $\vec{\mathbf{v}} = (u, v, \dot{r}) = (\vec{\mathbf{v}}_h, \dot{r})$  is the velocity

 $\phi$  is the 'pressure'/'geopotential'

 $\vec{\Omega}$  is the Earth's rotation

b is the 'buoyancy'

 $\theta$  is potential temperature

 $S$  is specific humidity in the atmosphere; salinity in the ocean

 $\mathcal{F}_{\vec{\mathbf{v}}}$  are forcing and dissipation of  $\vec{\mathbf{v}}$ 

 $\mathcal{Q}_{\theta}$  are forcing and dissipation of  $\theta$ 

 $\mathcal{Q}_S$  are forcing and dissipation of  $S$ 

The  $\mathcal{F}'s$  and  $\mathcal{Q}'s$  are provided by 'physics' and forcing packages for atmosphere and ocean. These are described in later chapters.

## <span id="page-25-0"></span>1.3.1 Kinematic Boundary conditions

#### 1.3.1.1 vertical

at fixed and moving  $r$  surfaces we set (see figure [1.15\)](#page-23-1):

$$
\dot{r} = 0 \text{ at } r = R_{fixed}(x, y) \text{ (ocean bottom, top of the atmosphere)} \tag{1.7}
$$

$$
\dot{r} = \frac{Dr}{Dt} \text{ at } r = R_{moving} \text{ (ocean surface, bottom of the atmosphere)} \tag{1.8}
$$

Here

$$
R_{moving} = R_o + \eta
$$

where  $R_o(x, y)$  is the 'r−value' (height or pressure, depending on whether we are in the atmosphere or ocean) of the 'moving surface' in the resting fluid and  $\eta$  is the departure from  $R_o(x, y)$  in the presence of motion.

#### 1.3.1.2 horizontal

$$
\vec{\mathbf{v}} \cdot \vec{\mathbf{n}} = 0 \tag{1.9}
$$

<span id="page-25-1"></span>where  $\vec{n}$  is the normal to a solid boundary.

#### 1.3.2 Atmosphere

In the atmosphere, (see figure [1.15\)](#page-23-1), we interpret:

$$
r = p \text{ is the pressure} \tag{1.10}
$$

$$
\dot{r} = \frac{Dp}{Dt} = \omega
$$
 is the vertical velocity in *p* coordinates (1.11)

$$
\phi = g z \text{ is the geopotential height} \tag{1.12}
$$

$$
b = \frac{\partial \Pi}{\partial p} \theta
$$
 is the buoyancy (1.13)

$$
\theta = T(\frac{p_c}{p})^{\kappa}
$$
 is potential temperature\n
$$
\tag{1.14}
$$

$$
S = q, \text{ is the specific humidity} \tag{1.15}
$$

where

T is absolute temperature

#### p is the pressure

- z is the height of the pressure surface
- g is the acceleration due to gravity

In the above the ideal gas law,  $p = \rho RT$ , has been expressed in terms of the Exner function  $\Pi(p)$ given by (see Appendix Atmosphere)

$$
\Pi(p) = c_p \left(\frac{p}{p_c}\right)^{\kappa} \tag{1.16}
$$

where  $p_c$  is a reference pressure and  $\kappa = R/c_p$  with R the gas constant and  $c_p$  the specific heat of air at constant pressure.

At the top of the atmosphere (which is 'fixed' in our  $r$  coordinate):

$$
R_{fixed} = p_{top} = 0
$$

In a resting atmosphere the elevation of the mountains at the bottom is given by

$$
R_{moving} = R_o(x, y) = p_o(x, y)
$$

i.e. the (hydrostatic) pressure at the top of the mountains in a resting atmosphere.

The boundary conditions at top and bottom are given by:

$$
\omega = 0 \text{ at } r = R_{fixed} \text{ (top of the atmosphere)} \tag{1.17}
$$

$$
\omega = \frac{Dp_s}{Dt}; \text{ at } r = R_{moving} \text{ (bottom of the atmosphere)} \tag{1.18}
$$

Then the (hydrostatic form of) equations [\(1.1](#page-22-2)[-1.6\)](#page-24-0) yields a consistent set of atmospheric equations which, for convenience, are written out in p coordinates in Appendix Atmosphere - see eqs $(1.59)$ .

#### <span id="page-26-0"></span>1.3.3 Ocean

In the ocean we interpret:

$$
r = z \text{ is the height} \tag{1.19}
$$

$$
\dot{r} = \frac{Dz}{Dt} = w \text{ is the vertical velocity} \tag{1.20}
$$

$$
\phi = \frac{p}{\rho_c} \text{ is the pressure} \tag{1.21}
$$

$$
b(\theta, S, r) = \frac{g}{\rho_c} (\rho(\theta, S, r) - \rho_c) \text{ is the buoyancy}
$$
 (1.22)

where  $\rho_c$  is a fixed reference density of water and g is the acceleration due to gravity. In the above

At the bottom of the ocean:  $R_{fixed}(x, y) = -H(x, y)$ .

The surface of the ocean is given by:  $R_{moving} = \eta$ 

The position of the resting free surface of the ocean is given by  $R_o = Z_o = 0$ . Boundary conditions are:

$$
w = 0 \text{ at } r = R_{fixed} \text{ (ocean bottom)}
$$
\n(1.23)

$$
w = \frac{D\eta}{Dt} \text{ at } r = R_{moving} = \eta \text{ (ocean surface)}
$$
 (1.24)

where  $\eta$  is the elevation of the free surface.

Then equations [\(1.1](#page-22-2)[-1.6\)](#page-24-0) yield a consistent set of oceanic equations which, for convenience, are written out in z coordinates in Appendix Ocean - see eqs $(1.99)$  to  $(1.104)$ .

## <span id="page-26-1"></span>1.3.4 Hydrostatic, Quasi-hydrostatic, Quasi-nonhydrostatic and Non-hydrostatic forms

Let us separate  $\phi$  in to surface, hydrostatic and non-hydrostatic terms:

$$
\phi(x, y, r) = \phi_s(x, y) + \phi_{hyd}(x, y, r) + \phi_{nh}(x, y, r)
$$
\n(1.25)

<span id="page-26-4"></span><span id="page-26-2"></span>and write eq( $1.1$ ) in the form:

<span id="page-26-3"></span>
$$
\frac{\partial \vec{\mathbf{v}}_h}{\partial t} + \nabla_h \phi_s + \nabla_h \phi_{hyd} + \epsilon_{nh} \nabla_h \phi_{nh} = \vec{\mathbf{G}}_{\vec{v}_h}
$$
(1.26)

$$
\frac{\partial \phi_{hyd}}{\partial r} = -b \tag{1.27}
$$

<span id="page-27-0"></span>
$$
\epsilon_{nh} \frac{\partial \dot{r}}{\partial t} + \frac{\partial \phi_{nh}}{\partial r} = G_{\dot{r}} \tag{1.28}
$$

Here  $\epsilon_{nh}$  is a non-hydrostatic parameter.

<span id="page-27-2"></span>The  $(\vec{\mathbf{G}}_{\vec{v}}, G_{\vec{r}})$  in eq[\(1.26\)](#page-26-2) and [\(1.28\)](#page-27-0) represent advective, metric and Coriolis terms in the momentum equations. In spherical coordinates they take the form  $<sup>1</sup>$  $<sup>1</sup>$  $<sup>1</sup>$  - see Marshall et al 1997a for a full discussion:</sup>

<span id="page-27-4"></span>
$$
G_u = -\vec{\mathbf{v}}.\nabla u
$$
\n
$$
-\left\{\frac{u\dot{r}}{-2\Omega v \sin \varphi + \frac{2\Omega \dot{r} \cos \varphi}{2\Omega \dot{r} \cos \varphi}}\right\}
$$
\n
$$
+\mathcal{F}_u
$$
\n
$$
G_v = -\vec{\mathbf{v}}.\nabla v
$$
\n
$$
-\left\{\frac{v\dot{r}}{-2\Omega u \sin \varphi}\right\}
$$
\n
$$
+\mathcal{F}_v
$$
\n
$$
G_{\vec{r}} = -\frac{\vec{\mathbf{v}}.\nabla v}{2\Omega u \sin \varphi}
$$
\n
$$
+\mathcal{F}_v
$$
\n
$$
G_{\vec{r}} = -\frac{\vec{\mathbf{v}}.\nabla \dot{r}}{-\left\{\frac{2\Omega u \sin \varphi\right\}}{\left\{\frac{2\pi}{\Omega}\right\}} \quad \text{Coriolis}
$$
\n
$$
G_{\vec{r}} = -\frac{\vec{\mathbf{v}}.\nabla \dot{r}}{\left\{\frac{2\pi}{\Omega}\right\}} \quad \text{factor}
$$
\n
$$
-\left\{\frac{u^2 + v^2}{2\Omega}\right\} \quad \text{factor}
$$
\n
$$
-\left\{\frac{2\pi}{\Omega}\right\} \quad \text{factor}
$$
\n
$$
-\left\{\frac{2\pi}{\Omega}\right\} \quad \text{factor}
$$
\n
$$
-\left\{\frac{2\pi}{\Omega}\right\} \quad \text{factor}
$$
\n
$$
-\left\{\frac{2\pi}{\Omega}\right\} \quad \text{factor}
$$
\n
$$
-\left\{\frac{2\pi}{\Omega}\right\} \quad \text{factor}
$$
\n
$$
-\left\{\frac{2\pi}{\Omega}\right\} \quad \text{factor}
$$
\n
$$
-\left\{\frac{2\pi}{\Omega}\right\} \quad \text{order}
$$
\n
$$
-\left\{\frac{2\pi}{\Omega}\right\} \quad \text{order}
$$
\n
$$
-\left\{\frac{2\pi}{\Omega}\right\} \quad \text{order}
$$
\n
$$
-\left\{\frac{2\pi}{\Omega}\right\} \quad \text{order}
$$
\n
$$
-\left\{\frac{2\pi
$$

$$
\frac{\frac{G}{r} - \frac{2}{r}}{\frac{2}{r} \pm 2\Omega u \cos \varphi}
$$
\n
$$
\frac{G}{r} \left\{\n\begin{array}{c}\n\text{advection} \\
\text{metric} \\
\text{Coriolis} \\
\text{Forcing/Dissipation}\n\end{array}\n\right.
$$
\n(1.31)

<span id="page-27-3"></span>In the above 'r' is the distance from the center of the earth and ' $\varphi$ ' is latitude. Grad and div operators in spherical coordinates are defined in appendix OPERATORS.

#### 1.3.4.1 Shallow atmosphere approximation

Most models are based on the 'hydrostatic primitive equations' (HPE's) in which the vertical momentum equation is reduced to a statement of hydrostatic balance and the 'traditional approximation' is made in which the Coriolis force is treated approximately and the shallow atmosphere approximation is made. MITgcm need not make the 'traditional approximation'. To be able to support consistent non-hydrostatic forms the shallow atmosphere approximation can be relaxed - when dividing through by  $r$  in, for example,  $(1.29)$ , we do not replace r by a, the radius of the earth.

#### 1.3.4.2 Hydrostatic and quasi-hydrostatic forms

These are discussed at length in Marshall et al (1997a).

In the 'hydrostatic primitive equations' (HPE) all the underlined terms in Eqs. [\(1.29](#page-27-2)  $\rightarrow$  [1.31\)](#page-27-3) are neglected and 'r' is replaced by 'a', the mean radius of the earth. Once the pressure is found at one level - e.g. by inverting a 2-d Elliptic equation for  $\phi_s$  at  $r = R_{moving}$  - the pressure can be computed at all other levels by integration of the hydrostatic relation, eq( [1.27\)](#page-26-3).

In the 'quasi-hydrostatic' equations (QH) strict balance between gravity and vertical pressure gradients is not imposed. The  $2\Omega u \cos \varphi$  Coriolis term are not neglected and are balanced by a non-hydrostatic contribution to the pressure field: only the terms underlined twice in Eqs. ( $1.29 \rightarrow 1.31$  $1.29 \rightarrow 1.31$ ) are set to zero and, simultaneously, the shallow atmosphere approximation is relaxed. In QH *all* the metric terms are retained and the full variation of the radial position of a particle monitored. The QH vertical momentum equation [\(1.28\)](#page-27-0) becomes:

$$
\frac{\partial \phi_{nh}}{\partial r} = 2\Omega u \cos \varphi
$$

making a small correction to the hydrostatic pressure.

<span id="page-27-1"></span><sup>&</sup>lt;sup>1</sup> In the hydrostatic primitive equations ( $HPE$ ) all underlined terms in [\(1.29\)](#page-27-2), [\(1.30\)](#page-27-4) and [\(1.31\)](#page-27-3) are omitted; the singlyunderlined terms are included in the quasi-hydrostatic model (QH). The fully non-hydrostatic model ( NH) includes all terms.

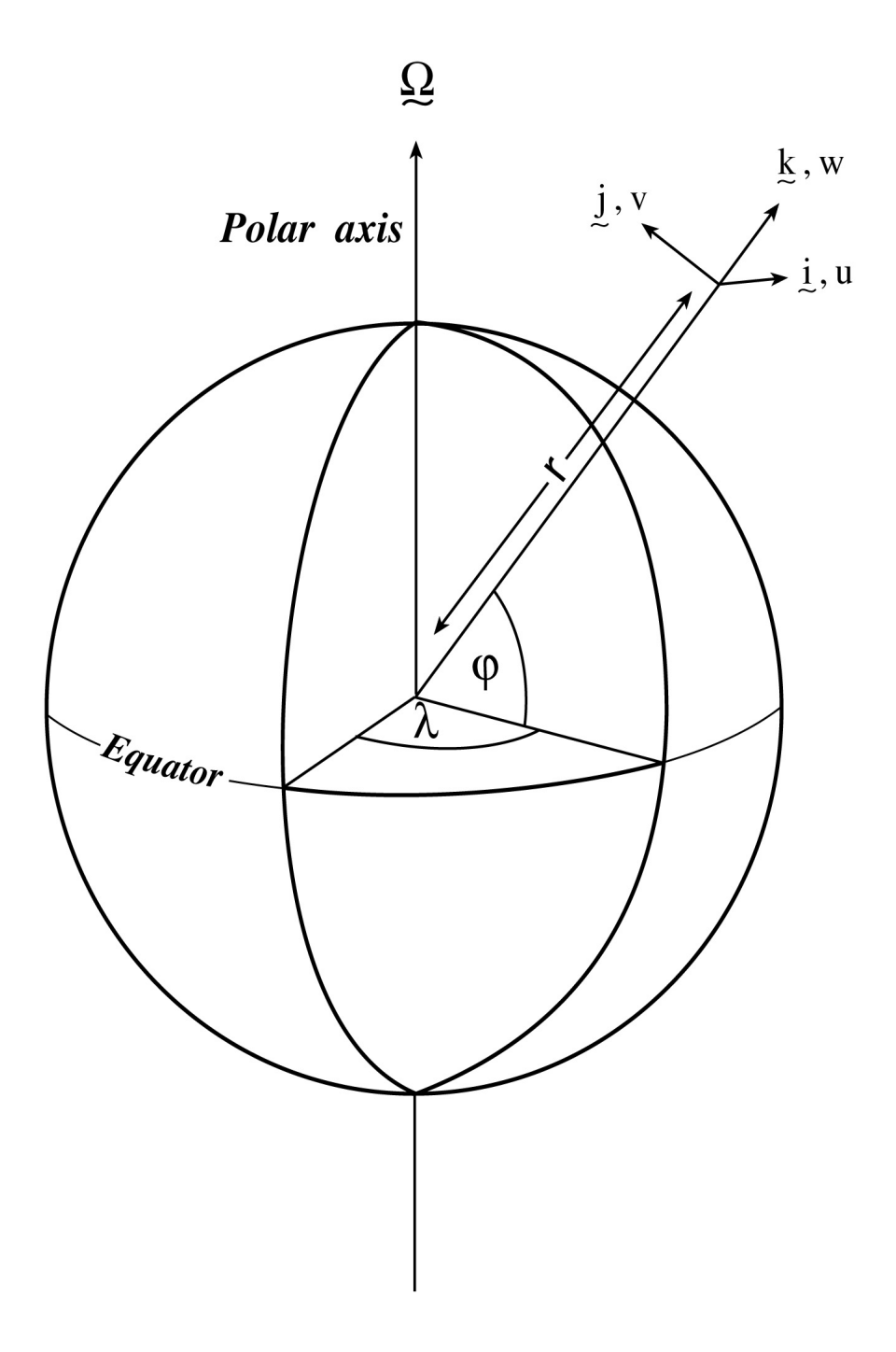

Figure 1.16: Spherical polar coordinates: longitude  $\lambda$ , latitude  $\varphi$  and r the distance from the center.

QH has good energetic credentials - they are the same as for HPE. Importantly, however, it has the same angular momentum principle as the full non-hydrostatic model (NH) - see Marshall et.al., 1997a. As in HPE only a 2-d elliptic problem need be solved.

#### 1.3.4.3 Non-hydrostatic and quasi-nonhydrostatic forms

MITgcm presently supports a full non-hydrostatic ocean isomorph, but only a quasi-non-hydrostatic atmospheric isomorph.

Non-hydrostatic Ocean In the non-hydrostatic ocean model all terms in equations Eqs.  $(1.29 \rightarrow$  $(1.29 \rightarrow$ [1.31\)](#page-27-3) are retained. A three dimensional elliptic equation must be solved subject to Neumann boundary conditions (see below). It is important to note that use of the full NH does not admit any new 'fast' waves in to the system - the incompressible condition  $eq(1.3)$  $eq(1.3)$  has already filtered out acoustic modes. It does, however, ensure that the gravity waves are treated accurately with an exact dispersion relation. The NH set has a complete angular momentum principle and consistent energetics - see White and Bromley, 1995; Marshall et.al. 1997a.

Quasi-nonhydrostatic Atmosphere In the non-hydrostatic version of our atmospheric model we approximate  $\dot{r}$  in the vertical momentum eqs[\(1.28\)](#page-27-0) and [\(1.30\)](#page-27-4) (but only here) by:

$$
\dot{r} = \frac{Dp}{Dt} = \frac{1}{g} \frac{D\phi}{Dt} \tag{1.32}
$$

where  $p_{hu}$  is the hydrostatic pressure.

#### 1.3.4.4 Summary of equation sets supported by model

Atmosphere Hydrostatic, and quasi-hydrostatic and quasi non-hydrostatic forms of the compressible non-Boussinesq equations in p−coordinates are supported.

Hydrostatic and quasi-hydrostatic The hydrostatic set is written out in  $p$ –coordinates in ap-pendix Atmosphere - see eq[\(1.59\)](#page-34-0).

Quasi-nonhydrostatic A quasi-nonhydrostatic form is also supported.

#### Ocean

Hydrostatic and quasi-hydrostatic Hydrostatic, and quasi-hydrostatic forms of the incompressible Boussinesq equations in z−coordinates are supported.

Non-hydrostatic Non-hydrostatic forms of the incompressible Boussinesq equations in z− coordinates are supported - see eqs $(1.99)$  to  $(1.104)$ .

#### <span id="page-29-0"></span>1.3.5 Solution strategy

The method of solution employed in the **HPE, QH** and **NH** models is summarized in Figure [1.17.](#page-30-1) Under all dynamics, a 2-d elliptic equation is first solved to find the surface pressure and the hydrostatic pressure at any level computed from the weight of fluid above. Under HPE and QH dynamics, the horizontal momentum equations are then stepped forward and  $\dot{r}$  found from continuity. Under  $NH$  dynamics a 3-d elliptic equation must be solved for the non-hydrostatic pressure before stepping forward the horizontal momentum equations;  $\dot{r}$  is found by stepping forward the vertical momentum equation.

There is no penalty in implementing **QH** over **HPE** except, of course, some complication that goes with the inclusion of  $\cos \varphi$  Coriolis terms and the relaxation of the shallow atmosphere approximation. But this leads to negligible increase in computation. In NH, in contrast, one additional elliptic equation - a three-dimensional one - must be inverted for  $p_{nh}$ . However the 'overhead' of the NH model is essentially negligible in the hydrostatic limit (see detailed discussion in Marshall et al, 1997) resulting in a non-hydrostatic algorithm that, in the hydrostatic limit, is as computationally economic as the HPEs.

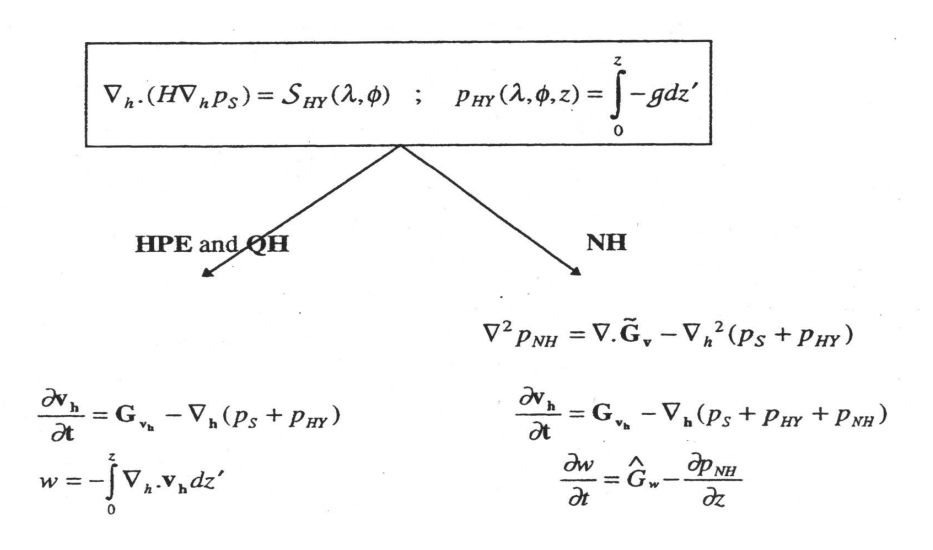

<span id="page-30-1"></span>Figure 1.17: Basic solution strategy in MITgcm. **HPE** and **QH** forms diagnose the vertical velocity, in NH a prognostic equation for the vertical velocity is integrated.

#### <span id="page-30-0"></span>1.3.6 Finding the pressure field

Unlike the prognostic variables u, v, w,  $\theta$  and S, the pressure field must be obtained diagnostically. We proceed, as before, by dividing the total (pressure/geo) potential in to three parts, a surface part,  $\phi_s(x, y)$ , a hydrostatic part  $\phi_{hyd}(x, y, r)$  and a non-hydrostatic part  $\phi_{nh}(x, y, r)$ , as in [\(1.25\)](#page-26-4), and writing the momentum equation as in [\(1.26\)](#page-26-2).

#### 1.3.6.1 Hydrostatic pressure

Hydrostatic pressure is obtained by integrating [\(1.27\)](#page-26-3) vertically from  $r = R_o$  where  $\phi_{hyd}(r = R_o) = 0$ , to yield:

$$
\int_{r}^{R_o} \frac{\partial \phi_{hyd}}{\partial r} dr = [\phi_{hyd}]_r^{R_o} = \int_{r}^{R_o} -b dr
$$

and so

$$
\phi_{hyd}(x, y, r) = \int_{r}^{R_o} b dr \tag{1.33}
$$

The model can be easily modified to accommodate a loading term (e.g atmospheric pressure pushing down on the ocean's surface) by setting:

$$
\phi_{hyd}(r = R_o) = loading \tag{1.34}
$$

#### 1.3.6.2 Surface pressure

The surface pressure equation can be obtained by integrating continuity, [\(1.3\)](#page-22-3), vertically from  $r = R_{fixed}$ to  $r = R_{moving}$ 

$$
\int_{R_{fixed}}^{R_{moving}} (\nabla_h \cdot \vec{\mathbf{v}}_h + \partial_r \dot{r}) dr = 0
$$

Thus:

$$
\frac{\partial \eta}{\partial t} + \vec{\mathbf{v}}.\nabla \eta + \int_{R_{fixed}}^{R_{moving}} \nabla_h \cdot \vec{\mathbf{v}}_h dr = 0
$$

where  $\eta = R_{moving} - R_o$  is the free-surface r-anomaly in units of r. The above can be rearranged to yield, using Leibnitz's theorem:

<span id="page-31-0"></span>
$$
\frac{\partial \eta}{\partial t} + \nabla_h \cdot \int_{R_{fixed}}^{R_{moving}} \vec{\mathbf{v}}_h dr = \text{source}
$$
 (1.35)

where we have incorporated a source term.

Whether  $\phi$  is pressure (ocean model,  $p/\rho_c$ ) or geopotential (atmospheric model), in [\(1.26\)](#page-26-2), the horizontal gradient term can be written

<span id="page-31-1"></span>
$$
\nabla_h \phi_s = \nabla_h (b_s \eta) \tag{1.36}
$$

where  $b_s$  is the buoyancy at the surface.

In the hydrostatic limit ( $\epsilon_{nh} = 0$ ), equations [\(1.26\)](#page-26-2), [\(1.35\)](#page-31-0) and [\(1.36\)](#page-31-1) can be solved by inverting a 2-d elliptic equation for  $\phi_s$  as described in Chapter 2. Both 'free surface' and 'rigid lid' approaches are available.

#### 1.3.6.3 Non-hydrostatic pressure

Taking the horizontal divergence of [\(1.26\)](#page-26-2) and adding  $\frac{\partial}{\partial r}$  of [\(1.28\)](#page-27-0), invoking the continuity equation [\(1.3\)](#page-22-3), we deduce that:

$$
\nabla_3^2 \phi_{nh} = \nabla. \vec{\mathbf{G}}_{\vec{v}} - (\nabla_h^2 \phi_s + \nabla^2 \phi_{hyd}) = \nabla. \vec{\mathbf{F}} \tag{1.37}
$$

<span id="page-31-3"></span>For a given rhs this 3-d elliptic equation must be inverted for  $\phi_{nh}$  subject to appropriate choice of boundary conditions. This method is usually called *The Pressure Method* [Harlow and Welch, 1965; Williams, 1969; Potter, 1976. In the hydrostatic primitive equations case (**HPE**), the 3-d problem does not need to be solved.

Boundary Conditions We apply the condition of no normal flow through all solid boundaries - the coasts (in the ocean) and the bottom:

<span id="page-31-2"></span>
$$
\vec{\mathbf{v}}.\hat{n} = 0\tag{1.38}
$$

where  $\hat{n}$  is a vector of unit length normal to the boundary. The kinematic condition [\(1.38\)](#page-31-2) is also applied to the vertical velocity at  $r = R_{moving}$ . No-slip  $(v_T = 0)$  or slip  $(\partial v_T / \partial n = 0)$  conditions are employed on the tangential component of velocity,  $v<sub>T</sub>$ , at all solid boundaries, depending on the form chosen for the dissipative terms in the momentum equations - see below.

Eq. $(1.38)$  implies, making use of  $(1.26)$ , that:

$$
\hat{n}.\nabla \phi_{nh} = \hat{n}.\vec{F} \tag{1.39}
$$

where

<span id="page-31-4"></span>
$$
\vec{\mathbf{F}} = \vec{\mathbf{G}}_{\vec{v}} - (\nabla_h \phi_s + \nabla \phi_{hyd})
$$

presenting inhomogeneous Neumann boundary conditions to the Elliptic problem [\(1.37\)](#page-31-3). As shown, for example, by Williams (1969), one can exploit classical 3D potential theory and, by introducing an appropriately chosen  $\delta$ -function sheet of 'source-charge', replace the inhomogeneous boundary condition on pressure by a homogeneous one. The source term rhs in  $(1.37)$  is the divergence of the vector **F**. By simultaneously setting  $\hat{n} \cdot \vec{F} = 0$  and  $\hat{n} \cdot \nabla \phi_{nh} = 0$  on the boundary the following self-consistent but simpler homogenized Elliptic problem is obtained:

$$
\nabla^2 \phi_{nh} = \nabla . \vec{F}
$$

where  $\tilde{\vec{F}}$  is a modified  $\vec{F}$  such that  $\tilde{\vec{F}}.\hat{n} = 0$ . As is implied by [\(1.39\)](#page-31-4) the modified boundary condition becomes:

#### *1.3. CONTINUOUS EQUATIONS IN 'R' COORDINATES* 33

If the flow is 'close' to hydrostatic balance then the 3-d inversion converges rapidly because  $\phi_{nh}$  is then only a small correction to the hydrostatic pressure field (see the discussion in Marshall et al, a,b).

The solution  $\phi_{nh}$  to [\(1.37\)](#page-31-3) and [\(1.39\)](#page-31-4) does not vanish at  $r = R_{moving}$ , and so refines the pressure there.

#### <span id="page-32-0"></span>1.3.7 Forcing/dissipation

#### 1.3.7.1 Forcing

The forcing terms  $\mathcal F$  on the rhs of the equations are provided by 'physics packages' and forcing packages. These are described later on.

#### 1.3.7.2 Dissipation

Momentum Many forms of momentum dissipation are available in the model. Laplacian and biharmonic frictions are commonly used:

$$
D_V = A_h \nabla_h^2 v + A_v \frac{\partial^2 v}{\partial z^2} + A_4 \nabla_h^4 v \tag{1.41}
$$

where  $A_h$  and  $A_v$  are (constant) horizontal and vertical viscosity coefficients and  $A_4$  is the horizontal coefficient for biharmonic friction. These coefficients are the same for all velocity components.

Tracers The mixing terms for the temperature and salinity equations have a similar form to that of momentum except that the diffusion tensor can be non-diagonal and have varying coefficients.

$$
D_{T,S} = \nabla \cdot [\underline{\underline{K}} \nabla(T, S)] + K_4 \nabla_h^4(T, S) \tag{1.42}
$$

where  $\underline{K}$  is the diffusion tensor and the  $K_4$  horizontal coefficient for biharmonic diffusion. In the simplest case where the subgrid-scale fluxes of heat and salt are parameterized with constant horizontal and vertical diffusion coefficients,  $K$ , reduces to a diagonal matrix with constant coefficients:

$$
K = \left(\begin{array}{ccc} K_h & 0 & 0 \\ 0 & K_h & 0 \\ 0 & 0 & K_v \end{array}\right) \tag{1.43}
$$

where  $K_h$  and  $K_v$  are the horizontal and vertical diffusion coefficients. These coefficients are the same for all tracers (temperature, salinity ... ).

#### <span id="page-32-1"></span>1.3.8 Vector invariant form

For some purposes it is advantageous to write momentum advection in  $eq(1.1)$  $eq(1.1)$  and  $(1.2)$  in the (so-called) 'vector invariant' form:

$$
\frac{D\vec{\mathbf{v}}}{Dt} = \frac{\partial \vec{\mathbf{v}}}{\partial t} + (\nabla \times \vec{\mathbf{v}}) \times \vec{\mathbf{v}} + \nabla \left[ \frac{1}{2} (\vec{\mathbf{v}} \cdot \vec{\mathbf{v}}) \right]
$$
(1.44)

<span id="page-32-3"></span>This permits alternative numerical treatments of the non-linear terms based on their representation as a vorticity flux. Because gradients of coordinate vectors no longer appear on the rhs of [\(1.44\)](#page-32-3), explicit representation of the metric terms in [\(1.29\)](#page-27-2), [\(1.30\)](#page-27-4) and [\(1.31\)](#page-27-3), can be avoided: information about the geometry is contained in the areas and lengths of the volumes used to discretize the model.

#### <span id="page-32-2"></span>1.3.9 Adjoint

Tangent linear and adjoint counterparts of the forward model are described in Chapter 5.

## <span id="page-33-1"></span><span id="page-33-0"></span>1.4 Appendix ATMOSPHERE

## 1.4.1 Hydrostatic Primitive Equations for the Atmosphere in pressure coordinates

The hydrostatic primitive equations (HPEs) in p-coordinates are:

<span id="page-33-2"></span>
$$
\frac{D\vec{\mathbf{v}}_h}{Dt} + f\hat{\mathbf{k}} \times \vec{\mathbf{v}}_h + \nabla_p \phi = \vec{\mathcal{F}} \tag{1.45}
$$

$$
\frac{\partial \phi}{\partial p} + \alpha = 0 \tag{1.46}
$$

$$
\nabla_p \cdot \vec{\mathbf{v}}_h + \frac{\partial \omega}{\partial p} = 0 \tag{1.47}
$$

$$
p\alpha = RT \tag{1.48}
$$

$$
c_v \frac{DT}{Dt} + p \frac{D\alpha}{Dt} = \mathcal{Q} \tag{1.49}
$$

where  $\vec{v}_h = (u, v, 0)$  is the 'horizontal' (on pressure surfaces) component of velocity,  $\frac{D}{Dt} = \vec{v}_h \cdot \nabla_p + \omega \frac{\partial}{\partial p}$ is the total derivative,  $f = 2\Omega \sin \varphi$  is the Coriolis parameter,  $\phi = gz$  is the geopotential,  $\alpha = 1/\rho$  is the specific volume,  $\omega = \frac{Dp}{Dt}$  is the vertical velocity in the p-coordinate. Equation[\(1.49\)](#page-33-2) is the first law of thermodynamics where internal energy  $e = c_vT$ , T is temperature, Q is the rate of heating per unit mass and  $p\frac{D\alpha}{Dt}$  is the work done by the fluid in compressing.

It is convenient to cast the heat equation in terms of potential temperature  $\theta$  so that it looks more like a generic conservation law. Differentiating [\(1.48\)](#page-33-2) we get:

$$
p\frac{D\alpha}{Dt} + \alpha \frac{Dp}{Dt} = R\frac{DT}{Dt}
$$

which, when added to the heat equation [\(1.49\)](#page-33-2) and using  $c_p = c_v + R$ , gives:

<span id="page-33-3"></span>
$$
c_p \frac{DT}{Dt} - \alpha \frac{Dp}{Dt} = \mathcal{Q} \tag{1.50}
$$

Potential temperature is defined:

$$
\theta = T(\frac{p_c}{p})^{\kappa} \tag{1.51}
$$

where  $p_c$  is a reference pressure and  $\kappa = R/c_p$ . For convenience we will make use of the Exner function  $\Pi(p)$  which defined by:

$$
\Pi(p) = c_p \left(\frac{p}{p_c}\right)^{\kappa} \tag{1.52}
$$

The following relations will be useful and are easily expressed in terms of the Exner function:

$$
c_p T = \Pi \theta
$$
;  $\frac{\partial \Pi}{\partial p} = \frac{\kappa \Pi}{p}$ ;  $\alpha = \frac{\kappa \Pi \theta}{p} = \frac{\partial \Pi}{\partial p} \theta$ ;  $\frac{D\Pi}{Dt} = \frac{\partial \Pi}{\partial p} \frac{Dp}{Dt}$ 

where  $b = \frac{\partial \Pi}{\partial p} \theta$  is the buoyancy.

The heat equation is obtained by noting that

<span id="page-33-4"></span>
$$
c_p \frac{DT}{Dt} = \frac{D(\Pi \theta)}{Dt} = \Pi \frac{D\theta}{Dt} + \theta \frac{D\Pi}{Dt} = \Pi \frac{D\theta}{Dt} + \alpha \frac{Dp}{Dt}
$$

and on substituting into [\(1.50\)](#page-33-3) gives:

$$
\Pi \frac{D\theta}{Dt} = \mathcal{Q} \tag{1.53}
$$

which is in conservative form.

For convenience in the model we prefer to step forward [\(1.53\)](#page-33-4) rather than [\(1.49\)](#page-33-2).

#### 1.4.1.1 Boundary conditions

The upper and lower boundary conditions are :

at the top: 
$$
p = 0
$$
 ,  $\omega = \frac{Dp}{Dt} = 0$  (1.54)

at the surface: 
$$
p = p_s
$$
,  $\phi = \phi_{topo} = g Z_{topo}$  (1.55)

In p-coordinates, the upper boundary acts like a solid boundary  $(\omega = 0)$ ; in z-coordinates and the lower boundary is analogous to a free surface ( $\phi$  is imposed and  $\omega \neq 0$ ).

#### 1.4.1.2 Splitting the geo-potential

For the purposes of initialization and reducing round-off errors, the model deals with perturbations from reference (or "standard") profiles. For example, the hydrostatic geopotential associated with the resting atmosphere is not dynamically relevant and can therefore be subtracted from the equations. The equations written in terms of perturbations are obtained by substituting the following definitions into the previous model equations:

$$
\theta = \theta_o + \theta' \tag{1.56}
$$

$$
\alpha = \alpha_o + \alpha' \tag{1.57}
$$

$$
\phi = \phi_o + \phi' \tag{1.58}
$$

The reference state (indicated by subscript "0") corresponds to horizontally homogeneous atmosphere at rest  $(\theta_o, \alpha_o, \phi_o)$  with surface pressure  $p_o(x, y)$  that satisfies  $\phi_o(p_o) = g Z_{topo}$ , defined:

$$
\begin{array}{rcl}\n\theta_o(p) & = & f^n(p) \\
\alpha_o(p) & = & \Pi_p \theta_o \\
\phi_o(p) & = & \phi_{topo} - \int_{p_0}^p \alpha_o dp\n\end{array}
$$

The final form of the HPE's in p coordinates is then:

<span id="page-34-0"></span>
$$
\frac{D\vec{\mathbf{v}}_h}{Dt} + f\hat{\mathbf{k}} \times \vec{\mathbf{v}}_h + \nabla_p \phi' = \vec{\mathcal{F}} \tag{1.59}
$$

$$
\frac{\partial \phi'}{\partial p} + \alpha' = 0 \tag{1.60}
$$

$$
\nabla_p \cdot \vec{\mathbf{v}}_h + \frac{\partial \omega}{\partial p} = 0 \tag{1.61}
$$

$$
\frac{\partial \Pi}{\partial p} \theta' = \alpha' \tag{1.62}
$$

$$
\frac{D\theta}{Dt} = \frac{Q}{\Pi} \tag{1.63}
$$

## <span id="page-35-1"></span><span id="page-35-0"></span>1.5 Appendix OCEAN

#### 1.5.1 Equations of motion for the ocean

We review here the method by which the standard (Boussinesq, incompressible) HPE's for the ocean written in z-coordinates are obtained. The non-Boussinesq equations for oceanic motion are:

<span id="page-35-2"></span>
$$
\frac{D\vec{\mathbf{v}}_h}{Dt} + f\hat{\mathbf{k}} \times \vec{\mathbf{v}}_h + \frac{1}{\rho} \nabla_z p = \vec{\mathcal{F}} \tag{1.64}
$$

$$
\epsilon_{nh} \frac{Dw}{Dt} + g + \frac{1}{\rho} \frac{\partial p}{\partial z} = \epsilon_{nh} \mathcal{F}_w \tag{1.65}
$$

$$
\frac{1}{\rho} \frac{D\rho}{Dt} + \nabla_z \cdot \vec{\mathbf{v}}_h + \frac{\partial w}{\partial z} = 0 \tag{1.66}
$$

$$
\rho = \rho(\theta, S, p) \tag{1.67}
$$

$$
\frac{D\theta}{Dt} = \mathcal{Q}_{\theta} \tag{1.68}
$$

$$
\frac{DS}{Dt} = \mathcal{Q}_s \tag{1.69}
$$

These equations permit acoustics modes, inertia-gravity waves, non-hydrostatic motions, a geostrophic (Rossby) mode and a thermohaline mode. As written, they cannot be integrated forward consistently if we step  $\rho$  forward in [\(1.66\)](#page-35-2), the answer will not be consistent with that obtained by stepping [\(1.68\)](#page-35-2) and [\(1.69\)](#page-35-2) and then using [\(1.67\)](#page-35-2) to yield  $\rho$ . It is therefore necessary to manipulate the system as follows. Differentiating the EOS (equation of state) gives:

$$
\frac{D\rho}{Dt} = \frac{\partial \rho}{\partial \theta}\bigg|_{S,p} \frac{D\theta}{Dt} + \frac{\partial \rho}{\partial S}\bigg|_{\theta,p} \frac{DS}{Dt} + \frac{\partial \rho}{\partial p}\bigg|_{\theta,S} \frac{Dp}{Dt}
$$
\n(1.70)

Note that  $\frac{\partial \rho}{\partial p} = \frac{1}{c_s^2}$  is the reciprocal of the sound speed  $(c_s)$  squared. Substituting into [1.66](#page-35-2) gives:

<span id="page-35-3"></span>
$$
\frac{1}{\rho c_s^2} \frac{Dp}{Dt} + \nabla_z \cdot \vec{\mathbf{v}} + \partial_z w \approx 0 \tag{1.71}
$$

where we have used an approximation sign to indicate that we have assumed adiabatic motion, dropping the  $\frac{D\theta}{Dt}$  and  $\frac{DS}{Dt}$ . Replacing [1.66](#page-35-2) with [1.71](#page-35-3) yields a system that can be explicitly integrated forward:

$$
\frac{D\vec{\mathbf{v}}_h}{Dt} + f\hat{\mathbf{k}} \times \vec{\mathbf{v}}_h + \frac{1}{\rho} \nabla_z p = \vec{\mathcal{F}} \tag{1.72}
$$

$$
\epsilon_{nh} \frac{Dw}{Dt} + g + \frac{1}{\rho} \frac{\partial p}{\partial z} = \epsilon_{nh} \mathcal{F}_w \tag{1.73}
$$

$$
\frac{1}{\rho c_s^2} \frac{Dp}{Dt} + \nabla_z \cdot \vec{\mathbf{v}}_h + \frac{\partial w}{\partial z} = 0 \tag{1.74}
$$

$$
\rho = \rho(\theta, S, p) \tag{1.75}
$$

$$
\frac{D\theta}{Dt} = Q_{\theta} \tag{1.76}
$$

$$
\frac{DS}{Dt} = Q_s \tag{1.77}
$$

#### 1.5.1.1 Compressible z-coordinate equations

Here we linearize the acoustic modes by replacing  $\rho$  with  $\rho_o(z)$  wherever it appears in a product (ie. non-linear term) - this is the 'Boussinesq assumption'. The only term that then retains the full variation
#### *1.5. APPENDIX OCEAN* 37

<span id="page-36-0"></span>in  $\rho$  is the gravitational acceleration:

$$
\frac{D\vec{\mathbf{v}}_h}{Dt} + f\hat{\mathbf{k}} \times \vec{\mathbf{v}}_h + \frac{1}{\rho_o} \nabla_z p = \vec{\mathcal{F}} \tag{1.78}
$$

$$
\epsilon_{nh} \frac{Dw}{Dt} + \frac{g\rho}{\rho_o} + \frac{1}{\rho_o} \frac{\partial p}{\partial z} = \epsilon_{nh} \mathcal{F}_w \tag{1.79}
$$

$$
\frac{1}{\rho_o c_s^2} \frac{Dp}{Dt} + \nabla_z \cdot \vec{\mathbf{v}}_h + \frac{\partial w}{\partial z} = 0 \tag{1.80}
$$

$$
\rho = \rho(\theta, S, p) \tag{1.81}
$$
\n
$$
D\theta \tag{1.82}
$$

$$
\frac{D\theta}{Dt} = Q_{\theta} \tag{1.82}
$$
\n
$$
\frac{DS}{D} = Q_{\theta} \tag{1.83}
$$

$$
\frac{DS}{Dt} = \mathcal{Q}_s \tag{1.83}
$$

These equations still retain acoustic modes. But, because the "compressible" terms are linearized, the pressure equation [1.80](#page-36-0) can be integrated implicitly with ease (the time-dependent term appears as a Helmholtz term in the non-hydrostatic pressure equation). These are the *truly* compressible Boussinesq equations. Note that the EOS must have the same pressure dependency as the linearized pressure term, ie.  $\frac{\partial \rho}{\partial p}$  $\Big|_{\theta,S} = \frac{1}{c_s^2}$ , for consistency.

#### 1.5.1.2 'Anelastic' z-coordinate equations

The anelastic approximation filters the acoustic mode by removing the time-dependency in the continuity (now pressure-) equation [\(1.80](#page-36-0)). This could be done simply by noting that  $\frac{Dp}{Dt} \approx -g\rho_o \frac{Dz}{Dt} = -g\rho_o w$ , but this leads to an inconsistency between continuity and EOS. A better solution is to change the dependency on pressure in the EOS by splitting the pressure into a reference function of height and a perturbation:

$$
\rho = \rho(\theta, S, p_o(z) + \epsilon_s p')
$$

Remembering that the term  $\frac{Dp}{Dt}$  in continuity comes from differentiating the EOS, the continuity equation then becomes:

$$
\frac{1}{\rho_o c_s^2} \left( \frac{Dp_o}{Dt} + \epsilon_s \frac{Dp'}{Dt} \right) + \nabla_z \cdot \vec{\mathbf{v}}_h + \frac{\partial w}{\partial z} = 0
$$

If the time- and space-scales of the motions of interest are longer than those of acoustic modes, then  $\frac{Dp'}{Dt}$  <<  $\left(\frac{Dp_o}{Dt}, \nabla \cdot \vec{v}_h\right)$  in the continuity equations and  $\frac{\partial \rho}{\partial p}$  $\big|_{\theta, S}$  $\frac{\overline{Dp}'}{\overline{Dt}} \ll \frac{\partial \rho}{\partial p}$  $\big|_{\theta, S}$  $\frac{Dp_o}{Dt}$  in the EOS [\(1.70\)](#page-35-0). Thus we set  $\epsilon_s = 0$ , removing the dependency on p' in the continuity equation and EOS. Expanding  $\frac{Dp_o(z)}{Dt} = -g\rho_0 w$  then leads to the anelastic continuity equation:

<span id="page-36-1"></span>
$$
\nabla_z \cdot \vec{\mathbf{v}}_h + \frac{\partial w}{\partial z} - \frac{g}{c_s^2} w = 0 \tag{1.84}
$$

A slightly different route leads to the quasi-Boussinesq continuity equation where we use the scaling  $\frac{\partial \rho'}{\partial t} + \nabla_3 \cdot \rho' \vec{v} << \nabla_3 \cdot \rho_o \vec{v}$  yielding:

<span id="page-36-2"></span>
$$
\nabla_z \cdot \vec{\mathbf{v}}_h + \frac{1}{\rho_o} \frac{\partial (\rho_o w)}{\partial z} = 0 \tag{1.85}
$$

Equations [1.84](#page-36-1) and [1.85](#page-36-2) are in fact the same equation if:

$$
\frac{1}{\rho_o} \frac{\partial \rho_o}{\partial z} = \frac{-g}{c_s^2} \tag{1.86}
$$

Again, note that if  $\rho_o$  is evaluated from prescribed  $\theta_o$  and  $S_o$  profiles, then the EOS dependency on  $p_o$ and the term  $\frac{g}{c_s^2}$  in continuity should be referred to those same profiles. The full set of 'quasi-Boussinesq' or 'anelastic' equations for the ocean are then:

$$
\frac{D\vec{\mathbf{v}}_h}{Dt} + f\hat{\mathbf{k}} \times \vec{\mathbf{v}}_h + \frac{1}{\rho_o} \nabla_z p = \vec{\mathcal{F}} \tag{1.87}
$$

$$
\epsilon_{nh} \frac{Dw}{Dt} + \frac{g\rho}{\rho_o} + \frac{1}{\rho_o} \frac{\partial p}{\partial z} = \epsilon_{nh} \mathcal{F}_w \tag{1.88}
$$

$$
\nabla_z \cdot \vec{\mathbf{v}}_h + \frac{1}{\rho_o} \frac{\partial (\rho_o w)}{\partial z} = 0 \tag{1.89}
$$

$$
\rho = \rho(\theta, S, p_o(z)) \tag{1.90}
$$
\n
$$
D\theta
$$

$$
\frac{D\theta}{Dt} = \mathcal{Q}_{\theta} \tag{1.91}
$$

$$
\frac{DS}{Dt} = \mathcal{Q}_s \tag{1.92}
$$

#### 1.5.1.3 Incompressible z-coordinate equations

Here, the objective is to drop the depth dependence of  $\rho_o$  and so, technically, to also remove the dependence of  $\rho$  on  $p_o$ . This would yield the "truly" incompressible Boussinesq equations:

$$
\frac{D\vec{\mathbf{v}}_h}{Dt} + f\hat{\mathbf{k}} \times \vec{\mathbf{v}}_h + \frac{1}{\rho_c} \nabla_z p = \vec{\mathcal{F}} \tag{1.93}
$$

$$
\epsilon_{nh} \frac{Dw}{Dt} + \frac{g\rho}{\rho_c} + \frac{1}{\rho_c} \frac{\partial p}{\partial z} = \epsilon_{nh} \mathcal{F}_w \tag{1.94}
$$

$$
\nabla_z \cdot \vec{\mathbf{v}}_h + \frac{\partial w}{\partial z} = 0 \tag{1.95}
$$

$$
\rho = \rho(\theta, S) \tag{1.96}
$$

$$
\frac{D\theta}{Dt} = Q_{\theta} \tag{1.97}
$$

$$
\frac{DS}{Dt} = \mathcal{Q}_s \tag{1.98}
$$

where  $\rho_c$  is a constant reference density of water.

#### 1.5.1.4 Compressible non-divergent equations

The above "incompressible" equations are incompressible in both the flow and the density. In many oceanic applications, however, it is important to retain compressibility effects in the density. To do this we must split the density thus:

$$
\rho = \rho_o + \rho'
$$

We then assert that variations with depth of  $\rho_o$  are unimportant while the compressible effects in  $\rho'$  are:

$$
\rho_o = \rho_c
$$

$$
\rho' = \rho(\theta, S, p_o(z)) - \rho_o
$$

<span id="page-37-0"></span>This then yields what we can call the semi-compressible Boussinesq equations:

$$
\frac{D\vec{\mathbf{v}}_h}{Dt} + f\hat{\mathbf{k}} \times \vec{\mathbf{v}}_h + \frac{1}{\rho_c} \nabla_z p' = \vec{\mathcal{F}} \tag{1.99}
$$

$$
\epsilon_{nh} \frac{Dw}{Dt} + \frac{g\rho'}{\rho_c} + \frac{1}{\rho_c} \frac{\partial p'}{\partial z} = \epsilon_{nh} \mathcal{F}_w \tag{1.100}
$$

$$
\nabla_z \cdot \vec{\mathbf{v}}_h + \frac{\partial w}{\partial z} = 0 \tag{1.101}
$$

$$
\rho' = \rho(\theta, S, p_o(z)) - \rho_c \tag{1.102}
$$

$$
\frac{D\theta}{Dt} = \mathcal{Q}_{\theta} \tag{1.103}
$$

$$
\frac{DS}{Dt} = \mathcal{Q}_s \tag{1.104}
$$

#### *1.6. APPENDIX:OPERATORS* 39

Note that the hydrostatic pressure of the resting fluid, including that associated with  $\rho_c$ , is subtracted out since it has no effect on the dynamics.

Though necessary, the assumptions that go into these equations are messy since we essentially assume a different EOS for the reference density and the perturbation density. Nevertheless, it is the hydrostatic  $(\epsilon_{nh} = 0$  form of these equations that are used throughout the ocean modeling community and referred to as the primitive equations (HPE).

# 1.6 Appendix:OPERATORS

#### 1.6.1 Coordinate systems

#### 1.6.1.1 Spherical coordinates

In spherical coordinates, the velocity components in the zonal, meridional and vertical direction respectively, are given by (see Fig.2) :

$$
u = r \cos \varphi \frac{D\lambda}{Dt}
$$

$$
v = r \frac{D\varphi}{Dt}
$$

$$
\dot{r} = \frac{Dr}{Dt}
$$

Here  $\varphi$  is the latitude,  $\lambda$  the longitude, r the radial distance of the particle from the center of the earth,  $\Omega$  is the angular speed of rotation of the Earth and  $D/Dt$  is the total derivative.

The 'grad'  $(\nabla)$  and 'div'  $(\nabla)$  operators are defined by, in spherical coordinates:

$$
\nabla \equiv \left(\frac{1}{r\cos\varphi}\frac{\partial}{\partial\lambda}, \frac{1}{r}\frac{\partial}{\partial\varphi}, \frac{\partial}{\partial r}\right)
$$

$$
\nabla \cdot v \equiv \frac{1}{r\cos\varphi} \left\{\frac{\partial u}{\partial\lambda} + \frac{\partial}{\partial\varphi} \left(v\cos\varphi\right)\right\} + \frac{1}{r^2} \frac{\partial (r^2 \dot{r})}{\partial r}
$$

# *CHAPTER 1. OVERVIEW OF MITGCM*

# Chapter 2

# Discretization and Algorithm

This chapter lays out the numerical schemes that are employed in the core MITgcm algorithm. Whenever possible links are made to actual program code in the MITgcm implementation. The chapter begins with a discussion of the temporal discretization used in MITgcm. This discussion is followed by sections that describe the spatial discretization. The schemes employed for momentum terms are described first, afterwards the schemes that apply to passive and dynamically active tracers are described.

# 2.1 Notation

Because of the particularity of the vertical direction in stratified fluid context, in this chapter, the vector notations are mostly used for the horizontal component: the horizontal part of a vector is simply written  $\vec{v}$  (instead of  $v_h$  or  $\vec{v}_h$  in chaper 1) and a 3.D vector is simply written  $\vec{v}$  (instead of  $\vec{v}$  in chapter 1).

The notations we use to describe the discrete formulation of the model are summarized hereafter: general notation:

 $\Delta x, \Delta y, \Delta r$  grid spacing in X,Y,R directions.  $A_c, A_w, A_s, A_\zeta$ : horizontal area of a grid cell surrounding  $\theta, u, v, \zeta$  point.  $\mathcal{V}_u, \mathcal{V}_v, \mathcal{V}_v, \mathcal{V}_\theta$ : Volume of the grid box surrounding  $u, v, w, \theta$  point;  $i, j, k$ : current index relative to X,Y,R directions; basic operator:  $\delta_i$ :  $\delta_i \Phi = \Phi_{i+1/2} - \Phi_{i-1/2}$  $e^{-i}$ :  $\overline{\Phi}^i = (\Phi_{i+1/2} + \Phi_{i-1/2})/2$  $\delta_x$  :  $\delta_x \Phi = \frac{1}{\Delta x} \delta_i \Phi$  $\overline{\nabla}$  = horizontal gradient operator :  $\overline{\nabla}\Phi = {\delta_x \Phi, \delta_y \Phi}$  $\overline{\nabla}_{\cdot}$  = horizontal divergence operator :  $\overline{\nabla}_{\cdot} \vec{f} = \frac{1}{\mathcal{A}} \{ \delta_i \Delta y f_x + \delta_j \Delta x f_y \}$ 

 $\overline{\nabla}^2$  = horizontal Laplacian operator :  $\overline{\nabla}^2 \Phi = \overline{\nabla} \cdot \overline{\nabla} \Phi$ 

# 2.2 Time-stepping

The equations of motion integrated by the model involve four prognostic equations for flow, u and v, temperature,  $\theta$ , and salt/moisture, S, and three diagnostic equations for vertical flow, w, density/buoyancy,  $\rho/b$ , and pressure/geo-potential,  $\phi_{hud}$ . In addition, the surface pressure or height may by described by either a prognostic or diagnostic equation and if non-hydrostatics terms are included then a diagnostic equation for non-hydrostatic pressure is also solved. The combination of prognostic and diagnostic equations requires a model algorithm that can march forward prognostic variables while satisfying constraints imposed by diagnostic equations.

Since the model comes in several flavors and formulation, it would be confusing to present the model algorithm exactly as written into code along with all the switches and optional terms. Instead, we present the algorithm for each of the basic formulations which are:

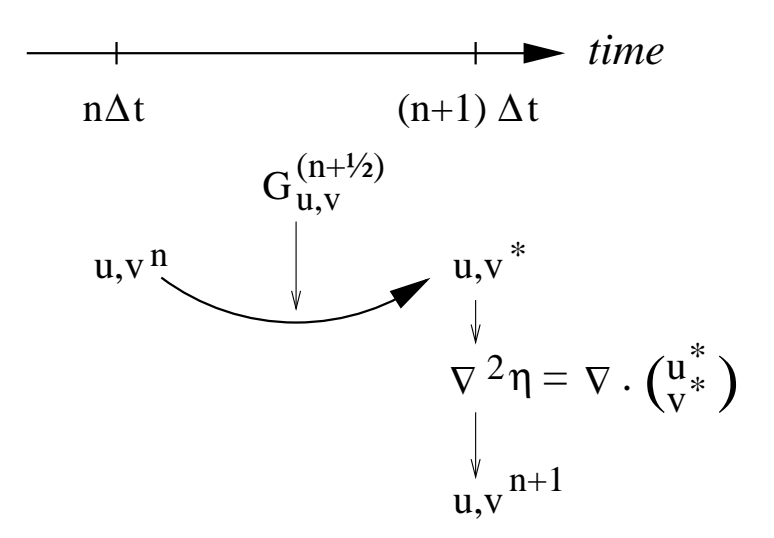

<span id="page-41-4"></span>Figure 2.1: A schematic of the evolution in time of the pressure method algorithm. A prediction for the flow variables at time level  $n+1$  is made based only on the explicit terms,  $G^{(n+1/2)}$ , and denoted  $u^*$ ,  $v^*$ . Next, a pressure field is found such that  $u^{n+1}$ ,  $v^{n+1}$  will be non-divergent. Conceptually, the  $*$  quantities exist at time level  $n + 1$  but they are intermediate and only temporary.

- <span id="page-41-0"></span>1. the semi-implicit pressure method for hydrostatic equations with a rigid-lid, variables co-located in time and with Adams-Bashforth time-stepping,
- <span id="page-41-2"></span><span id="page-41-1"></span>2. as [1.](#page-41-0) but with an implicit linear free-surface,
- 3. as [1.](#page-41-0) or [2.](#page-41-1) but with variables staggered in time,
- 4. as [1.](#page-41-0) or [2.](#page-41-1) but with non-hydrostatic terms included,
- 5. as [2.](#page-41-1) or [3.](#page-41-2) but with non-linear free-surface.

In all the above configurations it is also possible to substitute the Adams-Bashforth with an alternative time-stepping scheme for terms evaluated explicitly in time. Since the over-arching algorithm is independent of the particular time-stepping scheme chosen we will describe first the over-arching algorithm, known as the pressure method, with a rigid-lid model in section [2.3.](#page-41-3) This algorithm is essentially unchanged, apart for some coefficients, when the rigid lid assumption is replaced with a linearized implicit free-surface, described in section [2.4.](#page-43-0) These two flavors of the pressure-method encompass all formulations of the model as it exists today. The integration of explicit in time terms is out-lined in section [2.5](#page-43-1) and put into the context of the overall algorithm in sections [2.7](#page-46-0) and [2.8.](#page-48-0) Inclusion of non-hydrostatic terms requires applying the pressure method in three dimensions instead of two and this algorithm modification is described in section [2.9.](#page-50-0) Finally, the free-surface equation may be treated more exactly, including non-linear terms, and this is described in section [2.10.2.](#page-54-0)

# <span id="page-41-3"></span>2.3 Pressure method with rigid-lid

The horizontal momentum and continuity equations for the ocean [\(1.99](#page-37-0) and [1.101\)](#page-37-0), or for the atmosphere  $(1.45 \text{ and } 1.47)$  $(1.45 \text{ and } 1.47)$  $(1.45 \text{ and } 1.47)$ , can be summarized by:

$$
\partial_t u + g \partial_x \eta = G_u \tag{2.1}
$$

$$
\partial_t v + g \partial_y \eta = G_v \tag{2.2}
$$

$$
\partial_x u + \partial_y v + \partial_z w = 0 \tag{2.3}
$$

where we are adopting the oceanic notation for brevity. All terms in the momentum equations, except for surface pressure gradient, are encapsulated in the  $G$  vector. The continuity equation, when integrated

<span id="page-42-2"></span>Figure 2.2: Calling tree for the pressure method algorithm ([FORWARD](file:../code_reference/vdb/byname/model-src-forward_step.F.html) STEP)

over the fluid depth,  $H$ , and with the rigid-lid/no normal flow boundary conditions applied, becomes:

<span id="page-42-3"></span>
$$
\partial_x H \hat{u} + \partial_y H \hat{v} = 0 \tag{2.4}
$$

Here,  $H\hat{u} = \int_H u dz$  is the depth integral of u, similarly for  $H\hat{v}$ . The rigid-lid approximation sets  $w = 0$  at the lide of the lide of the lide of the lide of the lide of the lide of the lide of the lide of the lide the lid so that it does not move but allows a pressure to be exerted on the fluid by the lid. The horizontal momentum equations and vertically integrated continuity equation are be discretized in time and space as follows:

$$
u^{n+1} + \Delta t g \partial_x \eta^{n+1} = u^n + \Delta t G_u^{(n+1/2)}
$$
\n(2.5)

$$
v^{n+1} + \Delta t g \partial_y \eta^{n+1} = v^n + \Delta t G_v^{(n+1/2)}
$$
\n(2.6)

<span id="page-42-1"></span>
$$
\partial_x H u^{n+1} + \partial_y H v^{n+1} = 0 \tag{2.7}
$$

As written here, terms on the LHS all involve time level  $n + 1$  and are referred to as implicit; the implicit backward time stepping scheme is being used. All other terms in the RHS are explicit in time. The thermodynamic quantities are integrated forward in time in parallel with the flow and will be discussed later. For the purposes of describing the pressure method it suffices to say that the hydrostatic pressure gradient is explicit and so can be included in the vector G.

Substituting the two momentum equations into the depth integrated continuity equation eliminates  $u^{n+1}$  and  $v^{n+1}$  yielding an elliptic equation for  $\eta^{n+1}$ . Equations [2.5,](#page-42-1) [2.6](#page-42-1) and [2.7](#page-42-1) can then be re-arranged as follows:

$$
u^* = u^n + \Delta t G_u^{(n+1/2)} \tag{2.8}
$$

<span id="page-42-0"></span>
$$
v^* = v^n + \Delta t G_v^{(n+1/2)} \tag{2.9}
$$

$$
\partial_x \Delta t g H \partial_x \eta^{n+1} + \partial_y \Delta t g H \partial_y \eta^{n+1} = \partial_x H \widehat{u^*} + \partial_y H \widehat{v^*} \tag{2.10}
$$

$$
u^{n+1} = u^* - \Delta t g \partial_x \eta^{n+1} \tag{2.11}
$$

$$
v^{n+1} = v^* - \Delta t g \partial_y \eta^{n+1} \tag{2.12}
$$

Equations [2.8](#page-42-0) to [2.12,](#page-42-0) solved sequentially, represent the pressure method algorithm used in the model. The essence of the pressure method lies in the fact that any explicit prediction for the flow would lead to a divergence flow field so a pressure field must be found that keeps the flow non-divergent over each step of the integration. The particular location in time of the pressure field is somewhat ambiguous; in Fig. [2.1](#page-41-4) we depicted as co-located with the future flow field (time level  $n + 1$ ) but it could equally have been drawn as staggered in time with the flow.

The correspondence to the code is as follows:

- the prognostic phase, equations [2.8](#page-42-0) and [2.9,](#page-42-0) stepping forward  $u^n$  and  $v^n$  to  $u^*$  and  $v^*$  is coded in [TIMESTEP\(\)](file:../code_reference/vdb/byname/model-src-timestep.F.html)
- the vertical integration,  $H\widehat{u^*}$  and  $H\widehat{v^*}$ , divergence and inversion of the elliptic operator in equation [2.10](#page-42-0) is coded in SOLVE FOR [PRESSURE\(\)](file:../code_reference/vdb/byname/model-src-solve_for_pressure.F.html)
- finally, the new flow field at time level  $n + 1$  given by equations [2.11](#page-42-0) and [2.12](#page-42-0) is calculated in [CORRECTION](file:../code_reference/vdb/byname/model-src-correction_step.F.html) STEP().

The calling tree for these routines is given in Fig. [2.2.](#page-42-2)

In general, the horizontal momentum time-stepping can contain some terms that are treated implicitly in time, such as the vertical viscosity when using the backward time-stepping scheme ([implicitViscosity](file:../code_reference/vdb/byname/implicitViscosity.html) *=.TRUE.*). The method used to solve those implicit terms is provided in section [2.6,](#page-44-0) and modifies equations [2.5](#page-42-1) and [2.6](#page-42-1) to give:

$$
u^{n+1} - \Delta t \partial_z A_v \partial_z u^{n+1} + \Delta t g \partial_x \eta^{n+1} = u^n + \Delta t G_u^{(n+1/2)}
$$
\n(2.13)

$$
v^{n+1} - \Delta t \partial_z A_v \partial_z v^{n+1} + \Delta t g \partial_y \eta^{n+1} = v^n + \Delta t G_v^{(n+1/2)}
$$
\n(2.14)

# <span id="page-43-0"></span>2.4 Pressure method with implicit linear free-surface

The rigid-lid approximation filters out external gravity waves subsequently modifying the dispersion relation of barotropic Rossby waves. The discrete form of the elliptic equation has some zero eigen-values which makes it a potentially tricky or inefficient problem to solve.

The rigid-lid approximation can be easily replaced by a linearization of the free-surface equation which can be written:

<span id="page-43-2"></span>
$$
\partial_t \eta + \partial_x H \hat{u} + \partial_y H \hat{v} = P - E + R \tag{2.15}
$$

which differs from the depth integrated continuity equation with rigid-lid [\(2.4\)](#page-42-3) by the time-dependent term and fresh-water source term.

Equation [2.7](#page-42-1) in the rigid-lid pressure method is then replaced by the time discretization of [2.15](#page-43-2) which is:

$$
\eta^{n+1} + \Delta t \partial_x H \widehat{u^{n+1}} + \Delta t \partial_y H \widehat{v^{n+1}} = \eta^n + \Delta t (P - E) \tag{2.16}
$$

<span id="page-43-3"></span>where the use of flow at time level  $n + 1$  makes the method implicit and backward in time. This is the preferred scheme since it still filters the fast unresolved wave motions by damping them. A centered scheme, such as Crank-Nicholson (see section [2.10.1\)](#page-53-0), would alias the energy of the fast modes onto slower modes of motion.

As for the rigid-lid pressure method, equations [2.5,](#page-42-1) [2.6](#page-42-1) and [2.16](#page-43-3) can be re-arranged as follows:

$$
u^* = u^n + \Delta t G_u^{(n+1/2)} \tag{2.17}
$$

$$
v^* = v^n + \Delta t G_v^{(n+1/2)} \tag{2.18}
$$

$$
\eta^* = \epsilon_{fs} \left( \eta^n + \Delta t (P - E) \right) - \Delta t \partial_x H \widehat{u^*} + \partial_y H \widehat{v^*}
$$
\n(2.19)

<span id="page-43-4"></span>
$$
\partial_x g H \partial_x \eta^{n+1} + \partial_y g H \partial_y \eta^{n+1} - \frac{\epsilon_{fs} \eta^{n+1}}{\Delta t^2} = -\frac{\eta^*}{\Delta t^2}
$$
\n(2.20)

$$
u^{n+1} = u^* - \Delta t g \partial_x \eta^{n+1} \tag{2.21}
$$

$$
v^{n+1} = v^* - \Delta t g \partial_y \eta^{n+1} \tag{2.22}
$$

Equations [2.17](#page-43-4) to [2.22,](#page-43-4) solved sequentially, represent the pressure method algorithm with a backward implicit, linearized free surface. The method is still formerly a pressure method because in the limit of large  $\Delta t$  the rigid-lid method is recovered. However, the implicit treatment of the free-surface allows the flow to be divergent and for the surface pressure/elevation to respond on a finite time-scale (as opposed to instantly). To recover the rigid-lid formulation, we introduced a switch-like parameter,  $\epsilon_{fs}$ ([freesurfFac](file:../code_reference/vdb/byname/freesurfFac.html)), which selects between the free-surface and rigid-lid;  $\epsilon_{fs} = 1$  allows the free-surface to evolve;  $\epsilon_{fs} = 0$  imposes the rigid-lid. The evolution in time and location of variables is exactly as it was for the rigid-lid model so that Fig. [2.1](#page-41-4) is still applicable. Similarly, the calling sequence, given in Fig. [2.2,](#page-42-2) is as for the pressure-method.

# <span id="page-43-1"></span>2.5 Explicit time-stepping: Adams-Bashforth

In describing the the pressure method above we deferred describing the time discretization of the explicit terms. We have historically used the quasi-second order Adams-Bashforth method for all explicit terms in both the momentum and tracer equations. This is still the default mode of operation but it is now possible to use alternate schemes for tracers (see section [2.17\)](#page-74-0).

| FORWARD_STEP          |                  |                                                                      |
|-----------------------|------------------|----------------------------------------------------------------------|
| <b>THERMODYNAMICS</b> |                  |                                                                      |
| CALC_GT               |                  |                                                                      |
| GAD_CALC_RHS          |                  | $G_{\theta}^{n}=G_{\theta}(u,\theta^{n})$                            |
| either                | EXTERNAL_FORCING | $G^n_\theta = G^n_\theta + \mathcal{Q}$                              |
|                       | ADAMS_BASHFORTH2 | $G_{\theta}^{(n+1/2)}$ (2.24)                                        |
| or<br>TIMESTEP_TRACER | EXTERNAL_FORCING | $G_{\theta}^{(n+1/2)} = G_{\theta}^{(n+1/2)} + Q$<br>$\tau^*$ (2.23) |
| IMPLDIFF              |                  | $\tau^{(n+1)}$                                                       |

<span id="page-44-5"></span>Figure 2.3: Calling tree for the Adams-Bashforth time-stepping of temperature with implicit diffusion. ([THERMODYNAMICS](file:../code_reference/vdb/byname/model-src-thermodynamics.F.html), ADAMS [BASHFORTH2](file:../code_reference/vdb/byname/model-src-adams_bashforth2.F.html))

In the previous sections, we summarized an explicit scheme as:

<span id="page-44-2"></span>
$$
\tau^* = \tau^n + \Delta t G_{\tau}^{(n+1/2)} \tag{2.23}
$$

where  $\tau$  could be any prognostic variable  $(u, v, \theta \text{ or } S)$  and  $\tau^*$  is an explicit estimate of  $\tau^{n+1}$  and would be exact if not for implicit-in-time terms. The parenthesis about  $n+1/2$  indicates that the term is explicit and extrapolated forward in time and for this we use the quasi-second order Adams-Bashforth method:

$$
G_{\tau}^{(n+1/2)} = (3/2 + \epsilon_{AB})G_{\tau}^{n} - (1/2 + \epsilon_{AB})G_{\tau}^{n-1}
$$
\n(2.24)

<span id="page-44-1"></span>This is a linear extrapolation, forward in time, to  $t = (n + 1/2 + \epsilon_{AB})\Delta t$ . An extrapolation to the midpoint in time,  $t = (n + 1/2)\Delta t$ , corresponding to  $\epsilon_{AB} = 0$ , would be second order accurate but is weakly unstable for oscillatory terms. A small but finite value for  $\epsilon_{AB}$  stabilizes the method. Strictly speaking, damping terms such as diffusion and dissipation, and fixed terms (forcing), do not need to be inside the Adams-Bashforth extrapolation. However, in the current code, it is simpler to include these terms and this can be justified if the flow and forcing evolves smoothly. Problems can, and do, arise when forcing or motions are high frequency and this corresponds to a reduced stability compared to a simple forward time-stepping of such terms. The model offers the possibility to leave the tracer and momentum forcing terms and the dissipation terms outside the Adams-Bashforth extrapolation, by turning off the logical flags [forcing](file:../code_reference/vdb/byname/forcing_In_AB.html) In AB (parameter file *data*, namelist *PARM01*, default value = True). ([tracForcingOutAB](file:../code_reference/vdb/byname/tracForcingOutAB.html), default=0, [momForcingOutAB](file:../code_reference/vdb/byname/momForcingOutAB.html), default=0) and [momDissip](file:../code_reference/vdb/byname/momDissip_In_AB.html) In AB (parameter file *data*, namelist *PARM01*,  $default value = True$ . respectively.

A stability analysis for an oscillation equation should be given at this point. AJA needs to find  $\overline{A}$ 

A stability analysis for a relaxation equation should be given at this point.  $\qquad \qquad$  on this...

...and for this t

# <span id="page-44-0"></span>2.6 Implicit time-stepping: backward method

Vertical diffusion and viscosity can be treated implicitly in time using the backward method which is an intrinsic scheme. Recently, the option to treat the vertical advection implicitly has been added, but not yet tested; therefore, the description hereafter is limited to diffusion and viscosity. For tracers, the time discretized equation is:

<span id="page-44-3"></span>
$$
\tau^{n+1} - \Delta t \partial_r \kappa_v \partial_r \tau^{n+1} = \tau^n + \Delta t G_\tau^{(n+1/2)} \tag{2.25}
$$

<span id="page-44-4"></span>where  $G_{\tau}^{(n+1/2)}$  is the remaining explicit terms extrapolated using the Adams-Bashforth method as described above. Equation [2.25](#page-44-4) can be split split into:

$$
\tau^* = \tau^n + \Delta t G_{\tau}^{(n+1/2)} \tag{2.26}
$$

$$
\tau^{n+1} = \mathcal{L}_{\tau}^{-1}(\tau^*) \tag{2.27}
$$

where  $\mathcal{L}_{\tau}^{-1}$  is the inverse of the operator

$$
\mathcal{L} = [1 + \Delta t \partial_r \kappa_v \partial_r] \tag{2.28}
$$

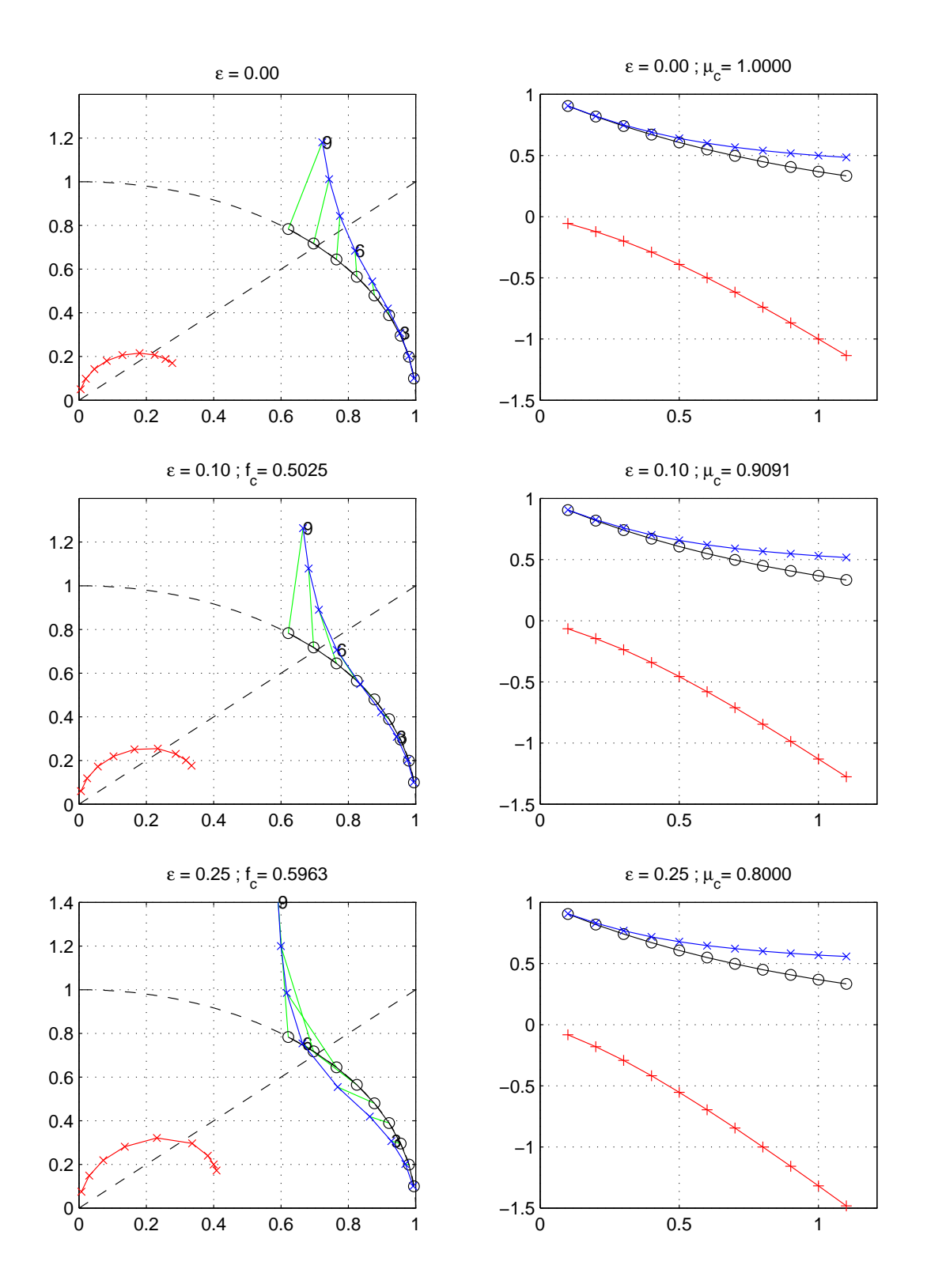

Figure 2.4: Oscillatory and damping response of quasi-second order Adams-Bashforth scheme for different values of the  $\epsilon_{AB}$  parameter (0., 0.1, 0.25, from top to bottom) The analytical solution (in black), the physical mode (in blue) and the numerical mode (in red) are represented with a CFL step of 0.1. The left column represents the oscillatory response on the complex plane for CFL ranging from 0.1 up to 0.9. The right column represents the damping response amplitude (y-axis) function of the CFL (x-axis).

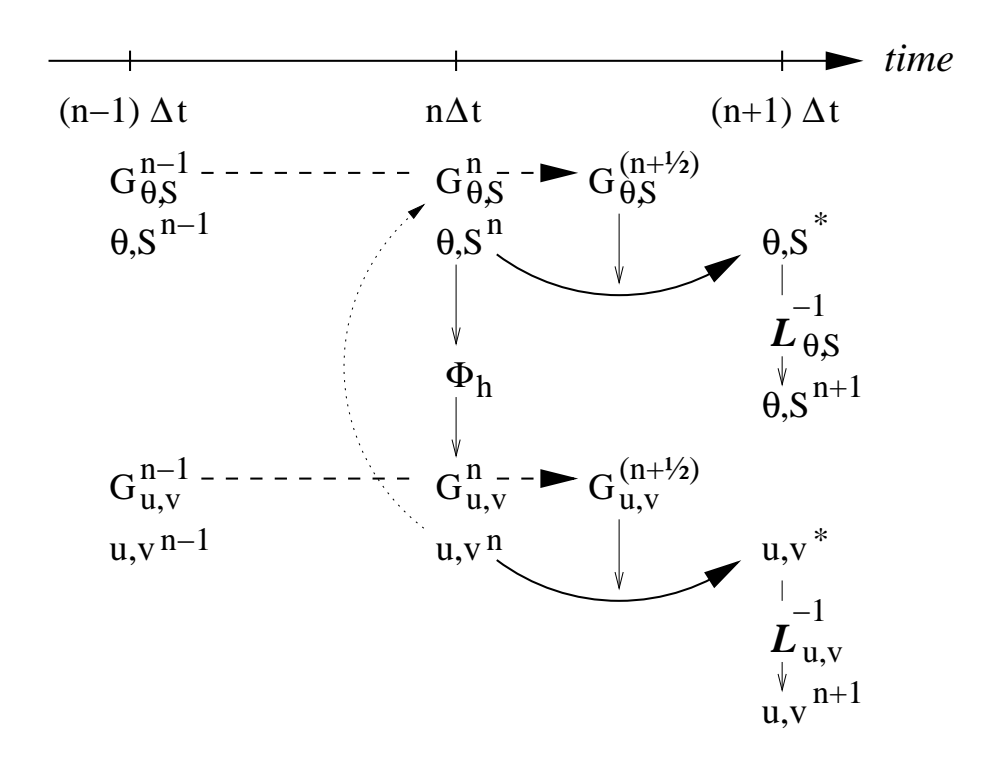

<span id="page-46-1"></span>Figure 2.5: A schematic of the explicit Adams-Bashforth and implicit time-stepping phases of the algorithm. All prognostic variables are co-located in time. Explicit tendencies are evaluated at time level  $n$  as a function of the state at that time level (dotted arrow). The explicit tendency from the previous time level,  $n-1$ , is used to extrapolate tendencies to  $n+1/2$  (dashed arrow). This extrapolated tendency allows variables to be stably integrated forward-in-time to render an estimate ( $*$ -variables) at the  $n + 1$ time level (solid arc-arrow). The operator  $\mathcal L$  formed from implicit-in-time terms is solved to yield the state variables at time level  $n + 1$ .

Equation [2.26](#page-44-3) looks exactly as [2.23](#page-44-2) while [2.27](#page-44-3) involves an operator or matrix inversion. By re-arranging [2.25](#page-44-4) in this way we have cast the method as an explicit prediction step and an implicit step allowing the latter to be inserted into the over all algorithm with minimal interference.

Fig. [2.3](#page-44-5) shows the calling sequence for stepping forward a tracer variable such as temperature.

In order to fit within the pressure method, the implicit viscosity must not alter the barotropic flow. In other words, it can only redistribute momentum in the vertical. The upshot of this is that although vertical viscosity may be backward implicit and unconditionally stable, no-slip boundary conditions may not be made implicit and are thus cast as a an explicit drag term.

# <span id="page-46-0"></span>2.7 Synchronous time-stepping: variables co-located in time

The Adams-Bashforth extrapolation of explicit tendencies fits neatly into the pressure method algorithm when all state variables are co-located in time. Fig. [2.5](#page-46-1) illustrates the location of variables in time and the evolution of the algorithm with time. The algorithm can be represented by the sequential solution of

| <b>FORWARD_STEP</b>             |                                                     |
|---------------------------------|-----------------------------------------------------|
| EXTERNAL FIELDS LOAD            |                                                     |
| DO_ATMOSPHERIC_PHYS             |                                                     |
| DO_OCEANIC_PHYS                 |                                                     |
| THERMODYNAMICS                  |                                                     |
| CALC GT                         |                                                     |
| <b>GAD CALC RHS</b>             | $G_{\theta}^{n} = G_{\theta}(u, \theta^{n})$ (2.29) |
| EXTERNAL FORCING                | $G^n_{\theta}=G^n_{\theta}+\mathcal{Q}$             |
| ADAMS_BASHFORTH2                | $G_{\theta}^{(n+1/2)}$ (2.30)                       |
| TIMESTEP_TRACER                 |                                                     |
| <b>IMPLDIFF</b>                 | $\theta^*$ (2.31)<br>$\theta^{(n+1)}$ (2.32)        |
| <b>DYNAMICS</b>                 |                                                     |
| CALC_PHI_HYD                    | $\phi_{hyd}^{n}$ (2.33)                             |
| MOM_FLUXFORM or MOM_VECINV      | $G_{\vec{v}}^{n}(2.34)$                             |
| <b>TIMESTEP</b>                 | $\vec{\mathbf{v}}^*$ (2.35, 2.36)                   |
| <b>IMPLDIFF</b>                 | $\vec{v}^*$ (2.37)                                  |
| UPDATE R STAR or UPDATE SURF DR | (NonLin-FS only)                                    |
| SOLVE_FOR_PRESSURE              |                                                     |
| CALC_DIV_GHAT                   | $\eta^*$ (2.38)                                     |
| CG2D                            | $\eta^{n+1}$ (2.39)                                 |
| MOMENTUM_CORRECTION_STEP        |                                                     |
| CALC_GRAD_PHI_SURF              | $\nabla \eta^{n+1}$                                 |
| CORRECTION_STEP                 | $u^{n+1}, v^{n+1}$ (2.40)                           |
| TRACERS_CORRECTION_STEP         |                                                     |
| CYCLE_TRACER                    | $\theta^{n+1}$                                      |
| FILTER.                         | Shapiro Filter, Zonal Filter (FFT)                  |
| CONVECTIVE_ADJUSTMENT           |                                                     |
|                                 |                                                     |

<span id="page-47-0"></span>Figure 2.6: Calling tree for the overall synchronous algorithm using Adams-Bashforth time-stepping. The place where the model geometry (hFac factors) is updated is added here but is only relevant for the non-linear free-surface algorithm. For completeness, the external forcing, ocean and atmospheric physics have been added, although they are mainly optional

the follow equations:

$$
G_{\theta,S}^n = G_{\theta,S}(u^n, \theta^n, S^n) \tag{2.29}
$$

$$
G_{\theta,S}^{(n+1/2)} = (3/2 + \epsilon_{AB})G_{\theta,S}^{n} - (1/2 + \epsilon_{AB})G_{\theta,S}^{n-1}
$$
\n(2.30)

<span id="page-48-1"></span>
$$
(\theta^*, S^*) = (\theta^n, S^n) + \Delta t G_{\theta, S}^{(n+1/2)} \tag{2.31}
$$

$$
(\theta^{n+1}, S^{n+1}) = \mathcal{L}_{\theta, S}^{-1}(\theta^*, S^*)
$$
\n(2.32)

$$
\phi_{hyd}^n = \int b(\theta^n, S^n) dr \tag{2.33}
$$

$$
\vec{\mathbf{G}}_{\vec{\mathbf{v}}}^{n} = \vec{\mathbf{G}}_{\vec{\mathbf{v}}}(\vec{\mathbf{v}}^{n}, \phi_{hyd}^{n})
$$
\n(2.34)

$$
\vec{G}_{\vec{v}}^{(n+1/2)} = (3/2 + \epsilon_{AB})\vec{G}_{\vec{v}}^{n} - (1/2 + \epsilon_{AB})\vec{G}_{\vec{v}}^{n-1}
$$
(2.35)

$$
\vec{\mathbf{v}}^* = \vec{\mathbf{v}}^n + \Delta t \vec{\mathbf{G}}_{\vec{\mathbf{v}}}^{(n+1/2)} \tag{2.36}
$$

$$
\vec{\mathbf{v}}^{**} = \mathcal{L}_{\vec{\mathbf{v}}}^{-1}(\vec{\mathbf{v}}^*) \tag{2.37}
$$

$$
\eta^* = \epsilon_{fs} \left( \eta^n + \Delta t (P - E) \right) - \Delta t \nabla \cdot H \vec{v}^{**}
$$
\n(2.38)

$$
\nabla \cdot g H \nabla \eta^{n+1} - \frac{\epsilon_{fs} \eta^{n+1}}{\Delta t^2} = -\frac{\eta^*}{\Delta t^2}
$$
 (2.39)

$$
\vec{\mathbf{v}}^{n+1} = \vec{\mathbf{v}}^* - \Delta t g \nabla \eta^{n+1} \tag{2.40}
$$

Fig. [2.5](#page-46-1) illustrates the location of variables in time and evolution of the algorithm with time. The Adams-Bashforth extrapolation of the tracer tendencies is illustrated by the dashed arrow, the prediction at  $n + 1$  is indicated by the solid arc. Inversion of the implicit terms,  $\mathcal{L}_{\theta,S}^{-1}$ , then yields the new tracer fields at n + 1. All these operations are carried out in subroutine *THERMODYNAMICS* an subsidiaries, which correspond to equations [2.29](#page-48-1) to [2.32.](#page-48-1) Similarly illustrated is the Adams-Bashforth extrapolation of accelerations, stepping forward and solving of implicit viscosity and surface pressure gradient terms, corresponding to equations [2.34](#page-48-1) to [2.40.](#page-48-1) These operations are carried out in subroutines *DYNAMCIS*, *SOLVE FOR PRESSURE* and *MOMENTUM CORRECTION STEP*. This, then, represents an entire algorithm for stepping forward the model one time-step. The corresponding calling tree is given in [2.6.](#page-47-0)

# <span id="page-48-0"></span>2.8 Staggered baroclinic time-stepping

For well stratified problems, internal gravity waves may be the limiting process for determining a stable time-step. In the circumstance, it is more efficient to stagger in time the thermodynamic variables with the flow variables. Fig. [2.7](#page-49-0) illustrates the staggering and algorithm. The key difference between this and Fig. [2.5](#page-46-1) is that the thermodynamic variables are solved after the dynamics, using the recently updated flow field. This essentially allows the gravity wave terms to leap-frog in time giving second order accuracy and more stability.

The essential change in the staggered algorithm is that the thermodynamics solver is delayed from half a time step, allowing the use of the most recent velocities to compute the advection terms. Once the thermodynamics fields are updated, the hydrostatic pressure is computed to step forwrad the dynamics. Note that the pressure gradient must also be taken out of the Adams-Bashforth extrapolation. Also, retaining the integer time-levels, n and  $n + 1$ , does not give a user the sense of where variables are located in time. Instead, we re-write the entire algorithm, [2.29](#page-48-1) to [2.40,](#page-48-1) annotating the position in time

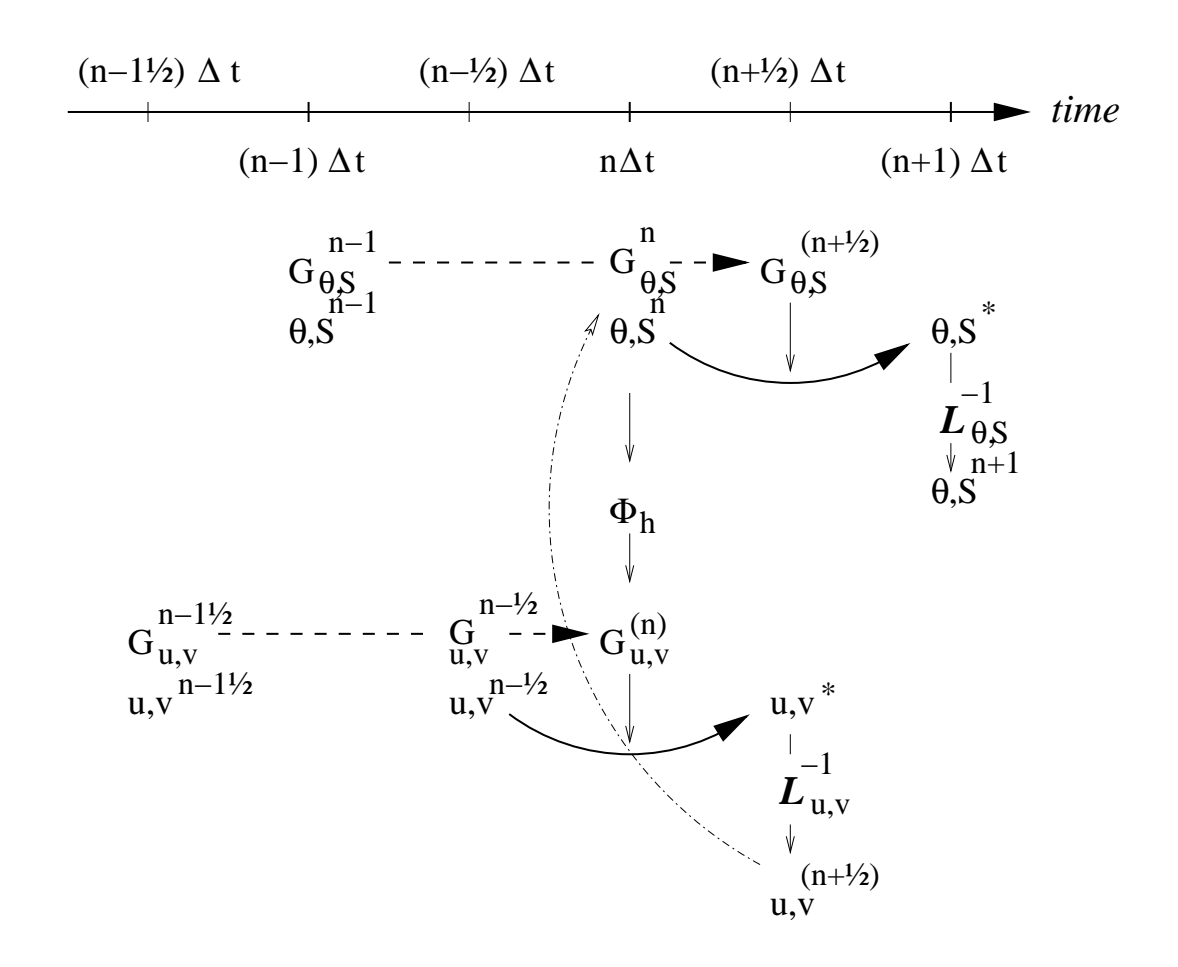

<span id="page-49-0"></span>Figure 2.7: A schematic of the explicit Adams-Bashforth and implicit time-stepping phases of the algorithm but with staggering in time of thermodynamic variables with the flow. Explicit momentum tendencies are evaluated at time level  $n-1/2$  as a function of the flow field at that time level  $n-1/2$ . The explicit tendency from the previous time level,  $n - 3/2$ , is used to extrapolate tendencies to n (dashed arrow). The hydrostatic pressure/geo-potential  $\phi_{hyd}$  is evaluated directly at time level n (vertical arrows) and used with the extrapolated tendencies to step forward the flow variables from  $n - 1/2$  to  $n + 1/2$ (solid arc-arrow). The implicit-in-time operator  $\mathcal{L}_{u,v}$  (vertical arrows) is then applied to the previous estimation of the the flow field ( $\ast$ -variables) and yields to the two velocity components  $u, v$  at time level  $n+1/2$ . These are then used to calculate the advection term (dashed arc-arrow) of the thermo-dynamics tendencies at time step n. The extrapolated thermodynamics tendency, from time level  $n-1$  and n to  $n + 1/2$ , allows thermodynamic variables to be stably integrated forward-in-time (solid arc-arrow) up to time level  $n + 1$ .

of variables appropriately:

$$
\phi_{hyd}^n = \int b(\theta^n, S^n) dr \tag{2.41}
$$

<span id="page-50-1"></span>
$$
\vec{\mathbf{G}}_{\vec{\mathbf{v}}}^{n-1/2} = \vec{\mathbf{G}}_{\vec{\mathbf{v}}}(\vec{\mathbf{v}}^{n-1/2}) \tag{2.42}
$$

$$
\vec{G}_{\vec{v}}^{(n)} = (3/2 + \epsilon_{AB})\vec{G}_{\vec{v}}^{n-1/2} - (1/2 + \epsilon_{AB})\vec{G}_{\vec{v}}^{n-3/2}
$$
(2.43)

$$
\vec{\mathbf{v}}^* = \vec{\mathbf{v}}^{n-1/2} + \Delta t \left( \vec{\mathbf{G}}_{\vec{\mathbf{v}}}^{(n)} - \nabla \phi_{hyd}^n \right)
$$
(2.44)

$$
\vec{\mathbf{v}}^{**} = \mathcal{L}_{\vec{\mathbf{v}}}^{-1}(\vec{\mathbf{v}}^*) \tag{2.45}
$$

$$
\eta^* = \epsilon_{fs} \left( \eta^{n-1/2} + \Delta t (P - E)^n \right) - \Delta t \nabla \cdot H \widehat{\vec{v}^{**}} \tag{2.46}
$$

$$
\nabla \cdot g H \nabla \eta^{n+1/2} - \frac{\epsilon_{fs} \eta^{n+1/2}}{\Delta t^2} = -\frac{\eta^*}{\Delta t^2}
$$
 (2.47)

$$
\vec{\mathbf{v}}^{n+1/2} = \vec{\mathbf{v}}^* - \Delta t g \nabla \eta^{n+1/2}
$$
\n(2.48)

$$
G_{\theta,S}^{n} = G_{\theta,S}(u^{n+1/2}, \theta^{n}, S^{n})
$$
\n(2.49)

$$
G_{\theta,S}^{(n+1/2)} = (3/2 + \epsilon_{AB})G_{\theta,S}^{n} - (1/2 + \epsilon_{AB})G_{\theta,S}^{n-1}
$$
\n(2.50)

$$
(\theta^*, S^*) = (\theta^n, S^n) + \Delta t G_{\theta, S}^{(n+1/2)} \tag{2.51}
$$

$$
(\theta^{n+1}, S^{n+1}) = \mathcal{L}_{\theta, S}^{-1}(\theta^*, S^*)
$$
\n(2.52)

The corresponding calling tree is given in [2.8.](#page-51-0) The staggered algorithm is activated with the run-time flag staggerTimeStep*=.TRUE.* in parameter file *data*, namelist *PARM01*.

The only difficulty with this approach is apparent in equation [2.49](#page-50-1) and illustrated by the dotted arrow connecting  $u, v^{n+1/2}$  with  $G^n_{\theta}$ . The flow used to advect tracers around is not naturally located in time. This could be avoided by applying the Adams-Bashforth extrapolation to the tracer field itself and advecting that around but this approach is not yet available. We're not aware of any detrimental effect of this feature. The difficulty lies mainly in interpretation of what time-level variables and terms correspond to.

# <span id="page-50-0"></span>2.9 Non-hydrostatic formulation

The non-hydrostatic formulation re-introduces the full vertical momentum equation and requires the solution of a 3-D elliptic equations for non-hydrostatic pressure perturbation. We still intergrate vertically for the hydrostatic pressure and solve a 2-D elliptic equation for the surface pressure/elevation for this reduces the amount of work needed to solve for the non-hydrostatic pressure.

<span id="page-50-3"></span>The momentum equations are discretized in time as follows:

$$
\frac{1}{\Delta t}u^{n+1} + g\partial_x\eta^{n+1} + \partial_x\phi_{nh}^{n+1} = \frac{1}{\Delta t}u^n + G_u^{(n+1/2)}
$$
\n(2.53)

$$
\frac{1}{\Delta t}v^{n+1} + g\partial_y \eta^{n+1} + \partial_y \phi_{nh}^{n+1} = \frac{1}{\Delta t}v^n + G_v^{(n+1/2)}
$$
\n(2.54)

$$
\frac{1}{\Delta t}w^{n+1} + \partial_r \phi_{nh}^{n+1} = \frac{1}{\Delta t}w^n + G_w^{(n+1/2)}
$$
\n(2.55)

which must satisfy the discrete-in-time depth integrated continuity, equation [2.16](#page-43-3) and the local continuity equation

<span id="page-50-2"></span>
$$
\partial_x u^{n+1} + \partial_y v^{n+1} + \partial_r w^{n+1} = 0 \tag{2.56}
$$

As before, the explicit predictions for momentum are consolidated as:

$$
u^* = u^n + \Delta t G_u^{(n+1/2)}
$$
  
\n
$$
v^* = v^n + \Delta t G_v^{(n+1/2)}
$$
  
\n
$$
w^* = w^n + \Delta t G_w^{(n+1/2)}
$$

but this time we introduce an intermediate step by splitting the tendancy of the flow as follows:

$$
u^{n+1} = u^{**} - \Delta t \partial_x \phi_{nh}^{n+1} \qquad u^{**} = u^* - \Delta t g \partial_x \eta^{n+1} \tag{2.57}
$$

$$
v^{n+1} = v^{**} - \Delta t \partial_y \phi_{nh}^{n+1} \qquad v^{**} = v^* - \Delta t g \partial_y \eta^{n+1} \tag{2.58}
$$

| FORWARD_STEP                    |                                                                               |
|---------------------------------|-------------------------------------------------------------------------------|
| EXTERNAL FIELDS LOAD            |                                                                               |
| DO_ATMOSPHERIC_PHYS             |                                                                               |
| <b>DO_OCEANIC_PHYS</b>          |                                                                               |
| <b>DYNAMICS</b>                 |                                                                               |
| CALC_PHI_HYD                    |                                                                               |
| MOM_FLUXFORM or MOM_VECINV      | $\phi_{hyd}^n(2.41)$<br>$G_{\vec{v}}^{n-1/2}(2.42)$                           |
| <b>TIMESTEP</b>                 | $\vec{v}^*$ (2.43, 2.44)                                                      |
| <b>IMPLDIFF</b>                 | $\vec{v}^{**}$ (2.45)                                                         |
| UPDATE R STAR or UPDATE SURF DR | (NonLin-FS only)                                                              |
| <b>SOLVE FOR PRESSURE</b>       |                                                                               |
| CALC_DIV_GHAT                   | $\eta^*$ (2.46)                                                               |
| CG2D                            | $\eta^{n+1/2}$ (2.47)                                                         |
| MOMENTUM_CORRECTION_STEP        |                                                                               |
| CALC GRAD PHI SURF              | $\nabla \eta^{n+1/2}$                                                         |
| CORRECTION_STEP                 | $u^{n+1/2}, v^{n+1/2}$ (2.48)                                                 |
| <b>THERMODYNAMICS</b>           |                                                                               |
| CALC GT                         |                                                                               |
| GAD CALC RHS                    | $G_{\theta}^{n} = G_{\theta}(u, \theta^{n})$ (2.49)                           |
| EXTERNAL_FORCING                | $G^n_{\theta}=G^n_{\theta}+{\cal Q}$                                          |
| <b>ADAMS BASHFORTH2</b>         |                                                                               |
| TIMESTEP_TRACER                 |                                                                               |
| <b>IMPLDIFF</b>                 | $G_{\theta}^{(n+1/2)}$ (2.50)<br>$\theta^*$ (2.51)<br>$\theta^{(n+1)}$ (2.52) |
| TRACERS_CORRECTION_STEP         |                                                                               |
| CYCLE_TRACER                    | $\theta^{n+1}$                                                                |
| FILTER.                         | Shapiro Filter, Zonal Filter (FFT)                                            |
| CONVECTIVE_ADJUSTMENT           |                                                                               |
|                                 |                                                                               |

<span id="page-51-0"></span>Figure 2.8: Calling tree for the overall staggered algorithm using Adams-Bashforth time-stepping. The place where the model geometry (hFac factors) is updated is added here but is only relevant for the non-linear free-surface algorithm.

Substituting into the depth integrated continuity (equation [2.16\)](#page-43-3) gives

$$
\partial_x H \partial_x \left( g \eta^{n+1} + \widehat{\phi}_{nh}^{n+1} \right) + \partial_y H \partial_y \left( g \eta^{n+1} + \widehat{\phi}_{nh}^{n+1} \right) - \frac{\epsilon_{fs} \eta^*}{\Delta t^2} = -\frac{\eta^*}{\Delta t^2}
$$
\n(2.59)

which is approximated by equation [2.20](#page-43-4) on the basis that i)  $\phi_{nh}^{n+1}$  is not yet known and ii)  $\nabla \widehat{\phi}_{nh} \ll g \nabla \eta$ . If [2.20](#page-43-4) is solved accurately then the implication is that  $\hat{\phi}_{nh} \approx 0$  so that thet non-hydrostatic pressure field does not drive barotropic motion.

The flow must satisfy non-divergence (equation [2.56\)](#page-50-2) locally, as well as depth integrated, and this constraint is used to form a 3-D elliptic equations for  $\phi_{nh}^{n+1}$ :

$$
\partial_{xx}\phi_{nh}^{n+1} + \partial_{yy}\phi_{nh}^{n+1} + \partial_{rr}\phi_{nh}^{n+1} = \partial_{x}u^{**} + \partial_{y}v^{**} + \partial_{r}w^{*}
$$
\n(2.60)

The entire algorithm can be summarized as the sequential solution of the following equations:

$$
u^* = u^n + \Delta t G_u^{(n+1/2)} \tag{2.61}
$$

$$
v^* = v^n + \Delta t G_v^{(n+1/2)} \tag{2.62}
$$

$$
w^* = w^n + \Delta t G_w^{(n+1/2)} \tag{2.63}
$$

$$
\eta^* = \epsilon_{fs} \left( \eta^n + \Delta t (P - E) \right) - \Delta t \partial_x H \widehat{u^*} + \partial_y H \widehat{v^*} \tag{2.64}
$$

$$
\partial_x g H \partial_x \eta^{n+1} + \partial_y g H \partial_y \eta^{n+1} - \frac{\epsilon_{fs} \eta^{n+1}}{\Delta t^2} = -\frac{\eta^*}{\Delta t^2}
$$
 (2.65)

$$
u^{**} = u^* - \Delta t g \partial_x \eta^{n+1}
$$
  
\n
$$
v^{**} = v^* - \Delta t g \partial_y \eta^{n+1}
$$
\n(2.66)

$$
v^{**} = v^* - \Delta t g \partial_y \eta^{n+1}
$$
  
\n
$$
\partial_{xx} \phi_{nh}^{n+1} + \partial_{yy} \phi_{nh}^{n+1} + \partial_{rr} \phi_{nh}^{n+1} = \partial_x u^{**} + \partial_y v^{**} + \partial_r w^*
$$
\n(2.68)

$$
u^{n+1} = u^{**} - \Delta t \partial_x \phi_{nh}^{n+1}
$$
 (2.69)

$$
v^{n+1} = v^{**} - \Delta t \partial_y \phi_{nh}^{n+1}
$$
 (2.70)

$$
\partial_r w^{n+1} = -\partial_x u^{n+1} - \partial_y v^{n+1} \tag{2.71}
$$

where the last equation is solved by vertically integrating for  $w^{n+1}$ .

# 2.10 Variants on the Free Surface

We now describe the various formulations of the free-surface that include non-linear forms, implicit in time using Crank-Nicholson, explicit and [one day] split-explicit. First, we'll reiterate the underlying algorithm but this time using the notation consistent with the more general vertical coordinate  $r$ . The elliptic equation for free-surface coordinate (units of  $r$ ), corresponding to [2.16,](#page-43-3) and assuming no nonhydrostatic effects  $(\epsilon_{nh} = 0)$  is:

$$
\epsilon_{fs}\eta^{n+1} - \nabla_h \cdot \Delta t^2 (R_o - R_{fixed}) \nabla_h b_s \eta^{n+1} = \eta^*
$$
\n(2.72)

<span id="page-52-0"></span>where

$$
\eta^* = \epsilon_{fs} \eta^n - \Delta t \nabla_h \cdot \int_{R_{fixed}}^{R_o} \vec{\mathbf{v}}^* dr + \epsilon_{fw} \Delta t (P - E)^n \tag{2.73}
$$

<span id="page-52-1"></span>*S/R SOLVE FOR PRESSURE* (*solve for pressure.F*) u ∗ : gU (*DYNVARS.h*) v ∗ : gV (*DYNVARS.h*)  $η^*$ : cg2d\_b (*SOLVE\_FOR\_PRESSURE.h)*  $\eta^{n+1}$ : etaN *(*DYNVARS.h)

Once  $\eta^{n+1}$  has been found, substituting into [2.5,](#page-42-1) [2.6](#page-42-1) yields  $\vec{v}^{n+1}$  if the model is hydrostatic  $(\epsilon_{nh} = 0)$ :

$$
\vec{\mathbf{v}}^{n+1} = \vec{\mathbf{v}}^* - \Delta t \nabla_h b_s \eta^{n+1}
$$

This is known as the correction step. However, when the model is non-hydrostatic  $(\epsilon_{nh} = 1)$  we need an additional step and an additional equation for  $\phi'_{nh}$ . This is obtained by substituting [2.53,](#page-50-3) [2.54](#page-50-3) and [2.55](#page-50-3) into continuity:

$$
\left[\nabla_h^2 + \partial_{rr}\right] \phi'_{nh}^{n+1} = \frac{1}{\Delta t} \left(\nabla_h \cdot \vec{\mathbf{v}}^{**} + \partial_r \vec{r}^*\right)
$$
\n(2.74)

where

 $\vec{\mathbf{v}}^{**} = \vec{\mathbf{v}}^* - \Delta t \nabla_h b_s \eta^{n+1}$ 

Note that  $\eta^{n+1}$  is also used to update the second RHS term  $\partial_r \dot{r}^*$  since the vertical velocity at the surface  $(\dot{r}_{surf})$  is evaluated as  $(\eta^{n+1} - \eta^n)/\Delta t$ .

Finally, the horizontal velocities at the new time level are found by:

$$
\vec{\mathbf{v}}^{n+1} = \vec{\mathbf{v}}^{**} - \epsilon_{nh} \Delta t \nabla_h \phi'_{nh}^{n+1}
$$
\n(2.75)

and the vertical velocity is found by integrating the continuity equation vertically. Note that, for the convenience of the restart procedure, the vertical integration of the continuity equation has been moved to the beginning of the time step (instead of at the end), without any consequence on the solution.

*S/R CORRECTION STEP* (*correction step.F*)  $\eta^{n+1}$ : eta ${\bf N}$   $(DYNVARS.h)$  $\phi_{nh}^{n+1}$ : **phi\_nh** (NH\_VARS.h) u ∗ : gU (*DYNVARS.h*) v ∗ : gV (*DYNVARS.h*)  $u^{n+1}$ : **uVel** (*DYNVARS.h*)  $v^{n+1}$ : **vVel**  $(DYNVARS.h)$ 

Regarding the implementation of the surface pressure solver, all computation are done within the routine *SOLVE FOR PRESSURE* and its dependent calls. The standard method to solve the 2D elliptic problem [\(2.72\)](#page-52-0) uses the conjugate gradient method (routine *CG2D*); the solver matrix and conjugate gradient operator are only function of the discretized domain and are therefore evaluated separately, before the time iteration loop, within  $INI\_CG2D$ . The computation of the RHS  $\eta^*$  is partly done in *CALC DIV GHAT* and in *SOLVE FOR PRESSURE*.

The same method is applied for the non hydrostatic part, using a conjugate gradient 3D solver (*CG3D*) that is initialized in *INI CG3D*. The RHS terms of 2D and 3D problems are computed together at the same point in the code.

#### <span id="page-53-0"></span>2.10.1 Crank-Nickelson barotropic time stepping

The full implicit time stepping described previously is unconditionally stable but damps the fast gravity waves, resulting in a loss of potential energy. The modification presented now allows one to combine an implicit part  $(\beta, \gamma)$  and an explicit part  $(1 - \beta, 1 - \gamma)$  for the surface pressure gradient  $(\beta)$  and for the barotropic flow divergence  $(\gamma)$ .

For instance,  $\beta = \gamma = 1$  is the previous fully implicit scheme;  $\beta = \gamma = 1/2$  is the non damping (energy conserving), unconditionally stable, Crank-Nickelson scheme;  $(\beta, \gamma) = (1, 0)$  or  $(0, 1)$  corresponds to the forward - backward scheme that conserves energy but is only stable for small time steps.

In the code,  $\beta$ ,  $\gamma$  are defined as parameters, respectively **implicSurfPress**, **implicDiv2DFlow**. They are read from the main parameter file "*data*" and are set by default to 1,1.

Equations  $2.17 - 2.22$  $2.17 - 2.22$  $2.17 - 2.22$  are modified as follows:

$$
\frac{\vec{\mathbf{v}}^{n+1}}{\Delta t} + \nabla_h b_s[\beta \eta^{n+1} + (1 - \beta)\eta^n] + \epsilon_{nh} \nabla_h \phi'_{nh}^{n+1} = \frac{\vec{\mathbf{v}}^*}{\Delta t}
$$

$$
\epsilon_{fs} \frac{\eta^{n+1} - \eta^n}{\Delta t} + \nabla_h \cdot \int_{R_{fixed}}^{R_o} [\gamma \vec{\mathbf{v}}^{n+1} + (1 - \gamma)\vec{\mathbf{v}}^n] dr = \epsilon_{fw}(P - E) \tag{2.76}
$$

<span id="page-53-1"></span>where:

$$
\vec{v}^* = \vec{v}^n + \Delta t \vec{G}_{\vec{v}}^{(n+1/2)} + (\beta - 1)\Delta t \nabla_h b_s \eta^n + \Delta t \nabla_h \phi'_{hyd}^{(n+1/2)}
$$
  

$$
\eta^* = \epsilon_{fs} \eta^n + \epsilon_{fw} \Delta t (P - E) - \Delta t \nabla_h \cdot \int_{R_{fixed}}^{R_o} [\gamma \vec{v}^* + (1 - \gamma) \vec{v}^n] dr
$$

In the hydrostatic case  $(\epsilon_{nh} = 0)$ , allowing us to find  $\eta^{n+1}$ , thus:

$$
\epsilon_{fs}\eta^{n+1} - \nabla_h \cdot \beta \gamma \Delta t^2 b_s (R_o - R_{fixed}) \nabla_h \eta^{n+1} = \eta^*
$$

and then to compute (*CORRECTION STEP*):

$$
\vec{\mathbf{v}}^{n+1} = \vec{\mathbf{v}}^* - \beta \Delta t \nabla_h b_s \eta^{n+1}
$$

Notes:

- 1. The RHS term of equation [2.76](#page-53-1) corresponds the contribution of fresh water flux (P-E) to the freesurface variations ( $\epsilon_{fw} = 1$ , useRealFreshWater*=TRUE* in parameter file *data*). In order to remain consistent with the tracer equation, specially in the non-linear free-surface formulation, this term is also affected by the Crank-Nickelson time stepping. The RHS reads:  $\epsilon_{fw}(\gamma(P-E)^{n+1/2} +$  $(1 - \gamma)(P - E)^{n-1/2})$
- 2. The non-hydrostatic part of the code has not yet been updated, and therefore cannot be used with  $(\beta, \gamma) \neq (1, 1).$
- 3. The stability criteria with Crank-Nickelson time stepping for the pure linear gravity wave problem in cartesian coordinates is:
	- $\beta + \gamma < 1$  : unstable
	- $\beta \geq 1/2$  and  $\gamma \geq 1/2$ : stable
	- $\beta + \gamma \geq 1$ : stable if

$$
c_{max}^2(\beta - 1/2)(\gamma - 1/2) + 1 \ge 0
$$
  
with 
$$
c_{max} = 2\Delta t \sqrt{gH} \sqrt{\frac{1}{\Delta x^2} + \frac{1}{\Delta y^2}}
$$

#### <span id="page-54-0"></span>2.10.2 Non-linear free-surface

Recently, new options have been added to the model that concern the free surface formulation.

#### 2.10.2.1 pressure/geo-potential and free surface

For the atmosphere, since  $\phi = \phi_{topo} - \int_{p_s}^p \alpha dp$ , subtracting the reference state defined in section [1.4.1.2](#page-34-0) :

$$
\phi_o = \phi_{topo} - \int_{p_o}^p \alpha_o dp \quad \text{with} \quad \phi_o(p_o) = \phi_{topo}
$$

we get:

$$
\phi' = \phi - \phi_o = \int_p^{p_s} \alpha dp - \int_p^{p_o} \alpha_o dp
$$

For the ocean, the reference state is simpler since  $\rho_c$  does not dependent on z  $(b_o = g)$  and the surface reference position is uniformly  $z = 0$  ( $R_o = 0$ ), and the same subtraction leads to a similar relation. For both fluid, using the isomorphic notations, we can write:

$$
\phi' = \int_r^{r_{surf}} b dr - \int_r^{R_o} b_o dr
$$

and re-write as:

<span id="page-54-1"></span>
$$
\phi' = \int_{R_o}^{r_{surf}} b \, dr + \int_r^{R_o} (b - b_o) dr \tag{2.77}
$$

or:

<span id="page-54-2"></span>
$$
\phi' = \int_{R_o}^{r_{surf}} b_o dr + \int_r^{r_{surf}} (b - b_o) dr \tag{2.78}
$$

In section [1.3.6,](#page-30-0) following eq[.2.77,](#page-54-1) the pressure/geo-potential  $\phi'$  has been separated into surface  $(\phi_s)$ , and hydrostatic anomaly  $(\phi'_{hyd})$ . In this section, the split between  $\phi_s$  and  $\phi'_{hyd}$  is made according to equation [2.78.](#page-54-2) This slightly different definition reflects the actual implementation in the code and is valid for both linear and non-linear free-surface formulation, in both r-coordinate and r\*-coordinate.

Because the linear free-surface approximation ignore the tracer content of the fluid parcel between  $R_o$ and  $r_{surf} = R_o + \eta$ , for consistency reasons, this part is also neglected in  $\phi'_{hyd}$ :

$$
\phi_{hyd}' = \int_r^{r_{surf}} (b - b_o) dr \simeq \int_r^{R_o} (b - b_o) dr
$$

Note that in this case, the two definitions of  $\phi_s$  and  $\phi'_{hyd}$  from equation [2.77](#page-54-1) and [2.78](#page-54-2) converge toward the same (approximated) expressions:  $\phi_s = \int_{R_o}^{r_{surf}} b_o dr$  and  $\phi'_{hyd} = \int_r^{R_o} b' dr$ .

On the contrary, the unapproximated formulation ("non-linear free-surface", see the next section) retains the full expression:  $\phi'_{hyd} = \int_r^{r_{surf}} (b - b_o) dr$ . This is obtained by selecting **nonlinFreeSurf**=4 in parameter file *data*.

Regarding the surface potential:

$$
\phi_s = \int_{R_o}^{R_o + \eta} b_o dr = b_s \eta \quad \text{ with } \quad b_s = \frac{1}{\eta} \int_{R_o}^{R_o + \eta} b_o dr
$$

 $b_s \simeq b_o(R_o)$  is an excellent approximation (better than the usual numerical truncation, since generally  $|\eta|$  is smaller than the vertical grid increment).

For the ocean,  $\phi_s = g\eta$  and  $b_s = g$  is uniform. For the atmosphere, however, because of topographic effects, the reference surface pressure  $R_o = p_o$  has large spatial variations that are responsible for significant  $b_s$  variations (from 0.8 to 1.2  $[m^3/kg]$ ). For this reason, when **uniformLin\_PhiSurf**  $=$ *FALSE.* (parameter file *data*, namelist *PARAM01*) a non-uniform linear coefficient  $b_s$  is used and computed (*S/R INI\_LINEAR\_PHISURF*) according to the reference surface pressure  $p_o$ :  $b_s = b_o(R_o)$  $c_p \kappa (p_o/P_{SL}^o)^{(\kappa-1)} \theta_{ref}(p_o)$ , with  $P_{SL}^o$  the mean sea-level pressure.

#### 2.10.2.2 Free surface effect on column total thickness (Non-linear free-surface)

The total thickness of the fluid column is  $r_{surf} - R_{fixed} = \eta + R_o - R_{fixed}$ . In most applications, the free surface displacements are small compared to the total thickness  $\eta \ll H_o = R_o - R_{fixed}$ . In the previous sections and in older version of the model, the linearized free-surface approximation was made, assuming  $r_{surf} - R_{fixed} \simeq H_o$  when computing horizontal transports, either in the continuity equation or in tracer and momentum advection terms. This approximation is dropped when using the non-linear free-surface formulation and the total thickness, including the time varying part  $\eta$ , is considered when computing horizontal transports. Implications for the barotropic part are presented hereafter. In section [2.10.2.3](#page-56-0) [consequences for tracer conservation is briefly discussed \(more details can be found in](#page-455-0) *Campin et al.* [\[2004](#page-455-0)]) ; the general time-stepping is presented in section [2.10.2.4](#page-57-0) with some limitations regarding the vertical resolution in section [2.10.2.5.](#page-58-0)

In the non-linear formulation, the continuous form of the model equations remains unchanged, except for the 2D continuity equation [\(2.16\)](#page-43-3) which is now integrated from  $R_{fixed}(x, y)$  up to  $r_{surf} = R_o + \eta$ :

$$
\epsilon_{fs}\partial_t \eta = \dot{r}|_{r=r_{surf}} + \epsilon_{fw}(P - E) = -\nabla_h \cdot \int_{R_{fixed}}^{R_o + \eta} \vec{v} dr + \epsilon_{fw}(P - E)
$$

Since  $\eta$  has a direct effect on the horizontal velocity (through  $\nabla_h \Phi_{surf}$ ), this adds a non-linear term to the free surface equation. Several options for the time discretization of this non-linear part can be considered, as detailed below.

If the column thickness is evaluated at time step  $n$ , and with implicit treatment of the surface potential gradient, equations [\(2.72](#page-52-0) and [2.73\)](#page-52-1) becomes:

$$
\epsilon_{fs}\eta^{n+1} - \nabla_h \cdot \Delta t^2 (\eta^n + R_o - R_{fixed}) \nabla_h b_s \eta^{n+1} = \eta^*
$$

where

$$
\eta^* = \epsilon_{fs} \eta^n - \Delta t \nabla_h \cdot \int_{R_{fixed}}^{R_o + \eta^n} \vec{\mathbf{v}}^* dr + \epsilon_{fw} \Delta_t (P - E)^n
$$

#### *2.10. VARIANTS ON THE FREE SURFACE* 57

This method requires us to update the solver matrix at each time step.

Alternatively, the non-linear contribution can be evaluated fully explicitly:

$$
\epsilon_{fs}\eta^{n+1} - \nabla_h \cdot \Delta t^2 (R_o - R_{fixed}) \nabla_h b_s \eta^{n+1} = \eta^* + \nabla_h \cdot \Delta t^2 (\eta^n) \nabla_h b_s \eta^n
$$

This formulation allows one to keep the initial solver matrix unchanged though throughout the integration, since the non-linear free surface only affects the RHS.

Finally, another option is a "linearized" formulation where the total column thickness appears only in the integral term of the RHS [\(2.73\)](#page-52-1) but not directly in the equation [\(2.72\)](#page-52-0).

Those different options (see Table [2.1\)](#page-56-1) have been tested and show little differences. However, we recommend the use of the most precise method (the 1rst one) since the computation cost involved in the solver matrix update is negligible.

| parameter      | value                       | description                                                             |
|----------------|-----------------------------|-------------------------------------------------------------------------|
|                | $-1$                        | linear free-surface, restart from a pickup file                         |
| nonlinFreeSurf |                             | produced with #undef EXACT_CONSERV code                                 |
|                |                             | Linear free-surface                                                     |
|                | $\overline{4}$              | Non-linear free-surface                                                 |
|                | 3                           | same as 4 but neglecting $\int_{R_0}^{R_0+\eta} b' dr$ in $\Phi'_{hud}$ |
|                | $\mathcal{D}_{\mathcal{L}}$ | same as 3 but do not update cg2d solver matrix                          |
|                |                             | same as 2 but treat momentum as in Linear FS                            |
|                | $\left( \right)$            | do not use $r*$ vertical coordinate (= default)                         |
| select rStar   | $\mathcal{D}_{\mathcal{L}}$ | use $r^*$ vertical coordinate                                           |
|                |                             | same as 2 but without the contribution of the                           |
|                |                             | slope of the coordinate in $\nabla \Phi$                                |

<span id="page-56-1"></span>Table 2.1: Non-linear free-surface flags

#### <span id="page-56-0"></span>2.10.2.3 Tracer conservation with non-linear free-surface

To ensure global tracer conservation (i.e., the total amount) as well as local conservation, the change in the surface level thickness must be consistent with the way the continuity equation is integrated, both in the barotropic part (to find  $\eta$ ) and baroclinic part (to find  $w = \dot{r}$ ).

To illustrate this, consider the shallow water model, with a source of fresh water (P):

$$
\partial_t h + \nabla \cdot h \vec{\mathbf{v}} = P
$$

where h is the total thickness of the water column. To conserve the tracer  $\theta$  we have to discretize:

$$
\partial_t(h\theta) + \nabla \cdot (h\theta \vec{v}) = P\theta_{\text{rain}}
$$

Using the implicit (non-linear) free surface described above (section [2.4\)](#page-43-0) we have:

$$
h^{n+1} = h^n - \Delta t \nabla \cdot (h^n \vec{\mathbf{v}}^{n+1}) + \Delta t P
$$

The discretized form of the tracer equation must adopt the same "form" in the computation of tracer fluxes, that is, the same value of  $h$ , as used in the continuity equation:

$$
h^{n+1}\theta^{n+1} = h^n\theta^n - \Delta t \nabla \cdot (h^n\theta^n \vec{\mathbf{v}}^{n+1}) + \Delta t P \theta_{rain}
$$

The use of a 3 time-levels time-stepping scheme such as the Adams-Bashforth make the conservation sightly tricky. The current implementation with the Adams-Bashforth time-stepping provides an exact local conservation and prevents any drift in the global tracer content (*[Campin et al.](#page-455-0)* [\[2004\]](#page-455-0)). Compared to the linear free-surface method, an additional step is required: the variation of the water column thickness (from  $h^n$  to  $h^{n+1}$ ) is not incorporated directly into the tracer equation. Instead, the model uses the  $G_\theta$ 

terms (first step) as in the linear free surface formulation (with the "*surface correction*" turned "on", see tracer section):

$$
G_{\theta}^{n} = \left(-\nabla \cdot (h^{n} \theta^{n} \vec{\mathbf{v}}^{n+1}) - \dot{r}_{surf}^{n+1} \theta^{n}\right) / h^{n}
$$

Then, in a second step, the thickness variation (expansion/reduction) is taken into account:

$$
\theta^{n+1} = \theta^n + \Delta t \frac{h^n}{h^{n+1}} \left( G_\theta^{(n+1/2)} + P(\theta_{\text{rain}} - \theta^n) / h^n \right)
$$

Note that with a simple forward time step (no Adams-Bashforth), these two formulations are equivalent, since  $(h^{n+1} - h^n)/\Delta t = P - \nabla \cdot (h^n \vec{\mathbf{v}}^{n+1}) = P + \dot{r}_{surf}^{n+1}$ 

#### <span id="page-57-0"></span>2.10.2.4 Time stepping implementation of the non-linear free-surface

The grid cell thickness was hold constant with the linear free-surface ; with the non-linear free-surface, it is now varying in time, at least at the surface level. This implies some modifications of the general algorithm described earlier in sections [2.7](#page-46-0) and [2.8.](#page-48-0)

A simplified version of the staggered in time, non-linear free-surface algorithm is detailed hereafter, and can be compared to the equivalent linear free-surface case (eq. [2.42](#page-50-1) to [2.52\)](#page-50-1) and can also be easily transposed to the synchronous time-stepping case. Among the simplifications, salinity equation, implicit operator and detailed elliptic equation are omitted. Surface forcing is explicitly written as fluxes of temperature, fresh water and momentum,  $Q^{n+1/2}, P^{n+1/2}, F_{\mathbf{v}}^n$  respectively.  $h^n$  and  $dh^n$  are the column and grid box thickness in r-coordinate.

$$
\phi_{hyd}^n = \int b(\theta^n, S^n, r) dr \tag{2.79}
$$

<span id="page-57-2"></span>
$$
\vec{\mathbf{G}}_{\vec{\mathbf{v}}}^{n-1/2} = \vec{\mathbf{G}}_{\vec{\mathbf{v}}}(dh^{n-1}, \vec{\mathbf{v}}^{n-1/2}) ; \ \vec{\mathbf{G}}_{\vec{\mathbf{v}}}^{(n)} = \frac{3}{2}\vec{\mathbf{G}}_{\vec{\mathbf{v}}}^{n-1/2} - \frac{1}{2}\vec{\mathbf{G}}_{\vec{\mathbf{v}}}^{n-3/2}
$$
(2.80)

$$
\vec{\mathbf{v}}^* = \vec{\mathbf{v}}^{n-1/2} + \Delta t \frac{dh^{n-1}}{dh^n} \left( \vec{\mathbf{G}}_{\vec{\mathbf{v}}}^{(n)} + F_{\vec{\mathbf{v}}}^n / dh^{n-1} \right) - \Delta t \nabla \phi_{hyd}^n \tag{2.81}
$$

 $\rightarrow$  *update model geometry :* hFac(dh<sup>n</sup>)

<span id="page-57-1"></span>
$$
\eta^{n+1/2} = \eta^{n-1/2} + \Delta t P^{n+1/2} - \Delta t \nabla \cdot \int \vec{v}^{n+1/2} dh^n
$$
  
= 
$$
\eta^{n-1/2} + \Delta t P^{n+1/2} - \Delta t \nabla \cdot \int (\vec{v}^* - g \Delta t \nabla \eta^{n+1/2}) dh^n
$$
 (2.82)

$$
\vec{\mathbf{v}}^{n+1/2} = \vec{\mathbf{v}}^* - g\Delta t \nabla \eta^{n+1/2} \tag{2.83}
$$

$$
h^{n+1} = h^n + \Delta t P^{n+1/2} - \Delta t \nabla \cdot \int \vec{\mathbf{v}}^{n+1/2} dh^n \tag{2.84}
$$

$$
G_{\theta}^{n} = G_{\theta}(dh^{n}, u^{n+1/2}, \theta^{n}) \; ; \; G_{\theta}^{(n+1/2)} = \frac{3}{2} G_{\theta}^{n} - \frac{1}{2} G_{\theta}^{n-1} \tag{2.85}
$$

$$
\theta^{n+1} = \theta^n + \Delta t \frac{dh^n}{dh^{n+1}} \left( G_\theta^{(n+1/2)} + (P^{n+1/2}(\theta_{\text{rain}} - \theta^n) + Q^{n+1/2}) / dh^n \right)
$$
\n(2.86)

Two steps have been added to linear free-surface algorithm (eq. [2.42](#page-50-1) to [2.52\)](#page-50-1): Firstly, the model "geometry" (here the hFacC,W,S) is updated just before entering *SOLVE FOR PRESSURE*, using the current  $dh^n$  field. Secondly, the vertically integrated continuity equation (eq[.2.84\)](#page-57-1) has been added (exactConserv*=TRUE*, in parameter file *data*, namelist *PARM01*) just before computing the vertical velocity, in subroutine *INTEGR CONTINUITY*. This ensures that tracer and continuity equation discretization a Although this equation might appear redundant with eq[.2.82,](#page-57-1) the integrated column thickness  $h^{n+1}$  can be different from  $\eta^{n+1/2} + H$ :

- when Crank-Nickelson time-stepping is used (see section [2.10.1\)](#page-53-0).
- when filters are applied to the flow field, after  $(2.83)$  and alter the divergence of the flow.

• when the solver does not iterate until convergence ; for example, because a too large residual target was set (cg2dTargetResidual, parameter file *data*, namelist *PARM02*).

In this staggered time-stepping algorithm, the momentum tendencies are computed using  $dh^{n-1}$  geometry factors. (eq[.2.80\)](#page-57-2) and then rescaled in subroutine *TIMESTEP*, (eq[.2.81\)](#page-57-2), similarly to tracer tendencies (see section [2.10.2.3\)](#page-56-0). The tracers are stepped forward later, using the recently updated flow field  $\mathbf{v}^{n+1/2}$ and the corresponding model geometry  $dh^n$  to compute the tendencies (eq[.2.85\)](#page-57-1); Then the tendencies are rescaled by  $dh^n/dh^{n+1}$  to derive the new tracers values  $(\theta, S)^{n+1}$  (eq[.2.86,](#page-57-1) in subroutine *CALC\_GT*, *CALC GS*).

Note that the fresh-water input is added in a consistent way in the continuity equation and in the tracer equation, taking into account the fresh-water temperature  $\theta_{\rm rain}.$ 

Regarding the restart procedure, two 2.D fields  $h^{n-1}$  and  $(h^n - h^{n-1})/\Delta t$  in addition to the standard state variables and tendencies  $(\eta^{n-1/2}, \mathbf{v}^{n-1/2}, \theta^n, S^n, \mathbf{G}_{\mathbf{v}}^{n-3/2}, G_{\theta,S}^{n-1})$  are stored in a "*pickup*" file. The model restarts reading this "*pickup*" file, then update the model geometry according to  $h^{n-1}$ , and compute  $h^n$  and the vertical velocity before starting the main calling sequence (eq[.2.79](#page-57-2) to [2.86,](#page-57-1)  $S/R$ *FORWARD STEP*).

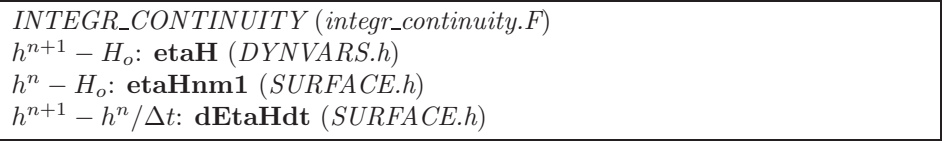

#### <span id="page-58-0"></span>2.10.2.5 Non-linear free-surface and vertical resolution

When the amplitude of the free-surface variations becomes as large as the vertical resolution near the surface, the surface layer thickness can decrease to nearly zero or can even vanish completely. This later possibility has not been implemented, and a minimum relative thickness is imposed (hFacInf, parameter file *data*, namelist *PARM01*) to prevent numerical instabilities caused by very thin surface level.

A better alternative to the vanishing level problem has been found and implemented recently, and rely on a different vertical coordinate  $r^*$ : The time variation ot the total column thickness becomes part of the r<sup>\*</sup> coordinate motion, as in a  $\sigma_z$ ,  $\sigma_p$  model, but the fixed part related to topography is treated as in a height or pressure coordinate model. A complete description is given in *[Adcroft and Campin](#page-454-0)* [\[2004](#page-454-0)].

The time-stepping implementation of the  $r^*$  coordinate is identical to the non-linear free-surface in  $r$ coordinate, and differences appear only in the spacial discretization. The needs a subsection of  $\alpha$  and  $\alpha$  are  $\alpha$  as  $\alpha$  as  $\alpha$  as  $\alpha$  as  $\alpha$  as  $\alpha$  as  $\alpha$  as  $\alpha$  as  $\alpha$  as  $\alpha$  as  $\alpha$  as  $\alpha$  as  $\alpha$  as  $\alpha$ 

# 2.11 Spatial discretization of the dynamical equations

Spatial discretization is carried out using the finite volume method. This amounts to a grid-point method (namely second-order centered finite difference) in the fluid interior but allows boundaries to intersect a regular grid allowing a more accurate representation of the position of the boundary. We treat the horizontal and vertical directions as separable and differently.

#### 2.11.1 The finite volume method: finite volumes versus finite difference

The finite volume method is used to discretize the equations in space. The expression "finite volume" actually has two meanings; one is the method of embedded or intersecting boundaries (shaved or lopped cells in our terminology) and the other is non-linear interpolation methods that can deal with nonsmooth solutions such as shocks (i.e. flux limiters for advection). Both make use of the integral form of the conservation laws to which the *weak solution* is a solution on each finite volume of (sub-domain). The weak solution can be constructed out of piece-wise constant elements or be differentiable. The differentiable equations can not be satisfied by piece-wise constant functions.

As an example, the 1-D constant coefficient advection-diffusion equation:

$$
\partial_t \theta + \partial_x (u\theta - \kappa \partial_x \theta) = 0
$$

can be discretized by integrating over finite sub-domains, i.e. the lengths  $\Delta x_i$ :

$$
\Delta x \partial_t \theta + \delta_i(F) = 0
$$

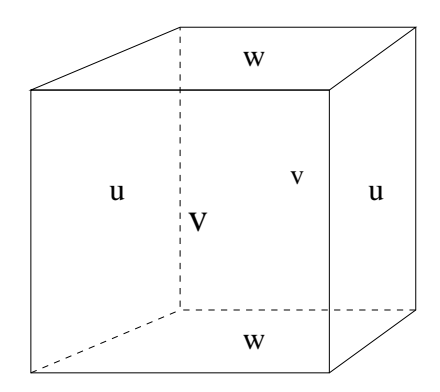

<span id="page-59-0"></span>Figure 2.9: Three dimensional staggering of velocity components. This facilitates the natural discretization of the continuity and tracer equations.

is exact if  $\theta(x)$  is piece-wise constant over the interval  $\Delta x_i$  or more generally if  $\theta_i$  is defined as the average over the interval  $\Delta x_i$ .

The flux,  $F_{i-1/2}$ , must be approximated:

$$
F = u\overline{\theta} - \frac{\kappa}{\Delta x_c} \partial_i \theta
$$

and this is where truncation errors can enter the solution. The method for obtaining  $\overline{\theta}$  is unspecified and a wide range of possibilities exist including centered and upwind interpolation, polynomial fits based on the the volume average definitions of quantities and non-linear interpolation such as flux-limiters.

Choosing simple centered second-order interpolation and differencing recovers the same ODE's resulting from finite differencing for the interior of a fluid. Differences arise at boundaries where a boundary is not positioned on a regular or smoothly varying grid. This method is used to represent the topography using lopped cell, see *[Adcroft et al.](#page-454-1)* [\[1997](#page-454-1)]. Subtle difference also appear in more than one dimension away from boundaries. This happens because the each direction is discretized independently in the finite difference method while the integrating over finite volume implicitly treats all directions simultaneously. Illustration of this is given in *[Adcroft and Campin](#page-454-2)* [\[2002\]](#page-454-2).

#### 2.11.2 C grid staggering of variables

The basic algorithm employed for stepping forward the momentum equations is based on retaining nondivergence of the flow at all times. This is most naturally done if the components of flow are staggered in space in the form of an Arakawa C grid *[Arakawa and Lamb](#page-454-3)* [\[1977](#page-454-3)].

Fig. [2.9](#page-59-0) shows the components of flow  $(u,v,w)$  staggered in space such that the zonal component falls on the interface between continuity cells in the zonal direction. Similarly for the meridional and vertical directions. The continuity cell is synonymous with tracer cells (they are one and the same).

#### 2.11.3 Grid initialization and data

Initialization of grid data is controlled by subroutine *INI GRID* which in calls *INI VERTICAL GRID* to initialize the vertical grid, and then either of *INI CARTESIAN GRID*, *INI SPHERICAL POLAR GRID* or *INI CURVILINEAR GRID* to initialize the horizontal grid for cartesian, spherical-polar or curvilinear coordinates respectively.

The reciprocals of all grid quantities are pre-calculated and this is done in subroutine *INI MASKS ETC* which is called later by subroutine *INITIALIZE FIXED*.

All grid descriptors are global arrays and stored in common blocks in *GRID.h* and a generally declared as *RS*.

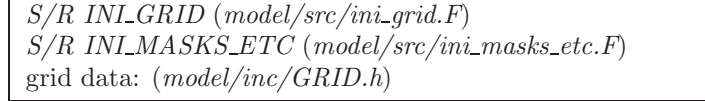

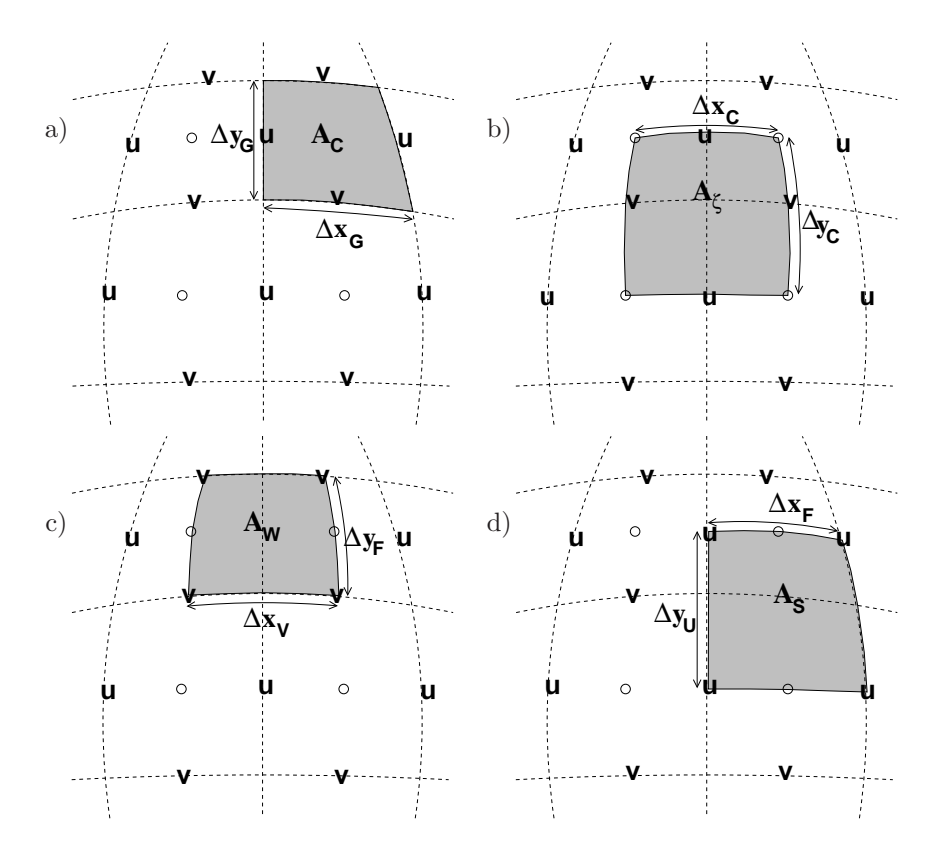

<span id="page-60-0"></span>Figure 2.10: Staggering of horizontal grid descriptors (lengths and areas). The grid lines indicate the tracer cell boundaries and are the reference grid for all panels. a) The area of a tracer cell,  $A_c$ , is bordered by the lengths  $\Delta x_q$  and  $\Delta y_q$ . b) The area of a vorticity cell,  $A_\zeta$ , is bordered by the lengths  $\Delta x_c$  and  $\Delta y_c$ . c) The area of a u cell,  $A_w$ , is bordered by the lengths  $\Delta x_v$  and  $\Delta y_f$ . d) The area of a v cell,  $A_s$ , is bordered by the lengths  $\Delta x_f$  and  $\Delta y_u$ .

#### 2.11.4 Horizontal grid

The model domain is decomposed into tiles and within each tile a quasi-regular grid is used. A tile is the basic unit of domain decomposition for parallelization but may be used whether parallelized or not; see section [4.2.4](#page-233-0) for more details. Although the tiles may be patched together in an unstructured manner (i.e. irregular or non-tessilating pattern), the interior of tiles is a structured grid of quadrilateral cells. The horizontal coordinate system is orthogonal curvilinear meaning we can not necessarily treat the two horizontal directions as separable. Instead, each cell in the horizontal grid is described by the length of it's sides and it's area.

The grid information is quite general and describes any of the available coordinates systems, cartesian, spherical-polar or curvilinear. All that is necessary to distinguish between the coordinate systems is to initialize the grid data (descriptors) appropriately.

In the following, we refer to the orientation of quantities on the computational grid using geographic terminology such as points of the compass. This is purely for convenience but should note be confused Caution! with the actual geographic orientation of model quantities.

Fig. [2.10a](#page-60-0) shows the tracer cell (synonymous with the continuity cell). The length of the southern edge,  $\Delta x_g$ , western edge,  $\Delta y_g$  and surface area,  $A_c$ , presented in the vertical are stored in arrays **DXg**, **DYg** and rAc. The "g" suffix indicates that the lengths are along the defining grid boundaries. The  $A_c$ : rAc  $\Delta x_q$ : **DXg**  $\Delta y_a$ : DYg "c" suffix associates the quantity with the cell centers. The quantities are staggered in space and the indexing is such that  $DXg(i,j)$  is positioned to the south of  $rAc(i,j)$  and  $DYg(i,j)$  positioned to the west.

Fig. [2.10b](#page-60-0) shows the vorticity cell. The length of the southern edge,  $\Delta x_c$ , western edge,  $\Delta y_c$  and surface area,  $A_{\zeta}$ , presented in the vertical are stored in arrays DXc, DYc and rAz. The "z" suffix  $A_{\zeta}$ : rAz

 $\Delta x_c$ : DXc  $\Delta y_c$ : DYc

indicates that the lengths are measured between the cell centers and the " $\zeta$ " suffix associates points with the vorticity points. The quantities are staggered in space and the indexing is such that  $DXc(i,j)$  is positioned to the north of  $rAc(i,j)$  and  $DYc(i,j)$  positioned to the east.

Fig. [2.10c](#page-60-0) shows the "u" or western (w) cell. The length of the southern edge,  $\Delta x_v$ , eastern edge,  $\Delta y_f$  and surface area,  $A_w$ , presented in the vertical are stored in arrays DXv, DYf and rAw. The "v" suffix indicates that the length is measured between the v-points, the "f" suffix indicates that the length is measured between the (tracer) cell faces and the "w" suffix associates points with the u-points (w stands for west). The quantities are staggered in space and the indexing is such that  $DXv(i,j)$  is positioned to the south of  $\mathbf{rAw(i,j)}$  and  $\mathbf{DYf(i,j)}$  positioned to the east.

Fig. [2.10d](#page-60-0) shows the "v" or southern (s) cell. The length of the northern edge,  $\Delta x_f$ , western edge,  $\Delta y_u$  and surface area,  $A_s$ , presented in the vertical are stored in arrays DXf, DYu and rAs. The "u" suffix indicates that the length is measured between the u-points, the "f" suffix indicates that the length is measured between the (tracer) cell faces and the "s" suffix associates points with the v-points (s stands for south). The quantities are staggered in space and the indexing is such that  $\mathbf{DXf(i,j)}$  is positioned to the north of  $rAs(i,j)$  and  $DYu(i,j)$  positioned to the west.

*S/R INI CARTESIAN GRID* (*model/src/ini cartesian grid.F*) *S/R INI SPHERICAL POLAR GRID* (*model/src/ini spherical polar grid.F*) *S/R INI CURVILINEAR GRID* (*model/src/ini curvilinear grid.F*)  $A_c$ ,  $A_\zeta$ ,  $A_w$ ,  $A_s$ : **rAc**, **rAz**, **rAw**, **rAs** (*GRID.h*)  $\Delta x_q$ ,  $\Delta y_q$ : **DXg**, **DYg** (*GRID.h*)  $\Delta x_c$ ,  $\Delta y_c$ : **DXc**, **DYc** (*GRID.h*)  $\Delta x_f$ ,  $\Delta y_f$ : **DXf**, **DYf** (*GRID.h*)  $\Delta x_v$ ,  $\Delta y_u$ : **DXv**, **DYu** (*GRID.h*)

#### 2.11.4.1 Reciprocals of horizontal grid descriptors

Lengths and areas appear in the denominator of expressions as much as in the numerator. For efficiency and portability, we pre-calculate the reciprocal of the horizontal grid quantities so that in-line divisions can be avoided.

For each grid descriptor (array) there is a reciprocal named using the prefix **RECIP**. This doubles the amount of storage in *GRID.h* but they are all only 2-D descriptors.

*S/R INI MASKS ETC* (*model/src/ini masks etc.F*)  $A_c^{-1}$ : **RECIP\_Ac** (*GRID.h*)  $\frac{A_c}{A_{\zeta}^{-1}}$ : RECIP Az (*GRID.h*)  $A_w^{-1}$  $E_n^{-1}$ : **RECIP\_Aw** (*GRID.h*)  $A_s^{-1}$ : **RECIP\_As** (*GRID.h*)  $\Delta x_g^{-1}$ ,  $\Delta y_g^{-1}$ : **RECIP\_DXg**, **RECIP\_DYg** (*GRID.h*)  $\Delta x_{c}^{-1}$ ,  $\Delta y_{c}^{-1}$ : RECIP DXc, RECIP DYc (*GRID.h*)  $\Delta x_f^{-1}$ ,  $\Delta y_f^{-1}$ : **RECIP\_DXf**, **RECIP\_DYf** (*GRID.h*)  $\Delta x_v^{-1}$ ,  $\Delta y_u^{-1}$ : **RECIP\_DXv**, **RECIP\_DYu** (*GRID.h*)

#### 2.11.4.2 Cartesian coordinates

Cartesian coordinates are selected when the logical flag usingCartesianGrid in namelist *PARM04* is set to true. The grid spacing can be set to uniform via scalars **dXspacing** and **dYspacing** in namelist PARM04 or to variable resolution by the vectors **DELX** and **DELY**. Units are normally meters. Nondimensional coordinates can be used by interpreting the gravitational constant as the Rayleigh number.

#### 2.11.4.3 Spherical-polar coordinates

Spherical coordinates are selected when the logical flag usingSphericalPolarGrid in namelist *PARM04* is set to true. The grid spacing can be set to uniform via scalars dXspacing and dYspacing in namelist *PARM04* or to variable resolution by the vectors DELX and DELY. Units of these namelist variables are alway degrees. The horizontal grid descriptors are calculated from these namelist variables have units of meters.

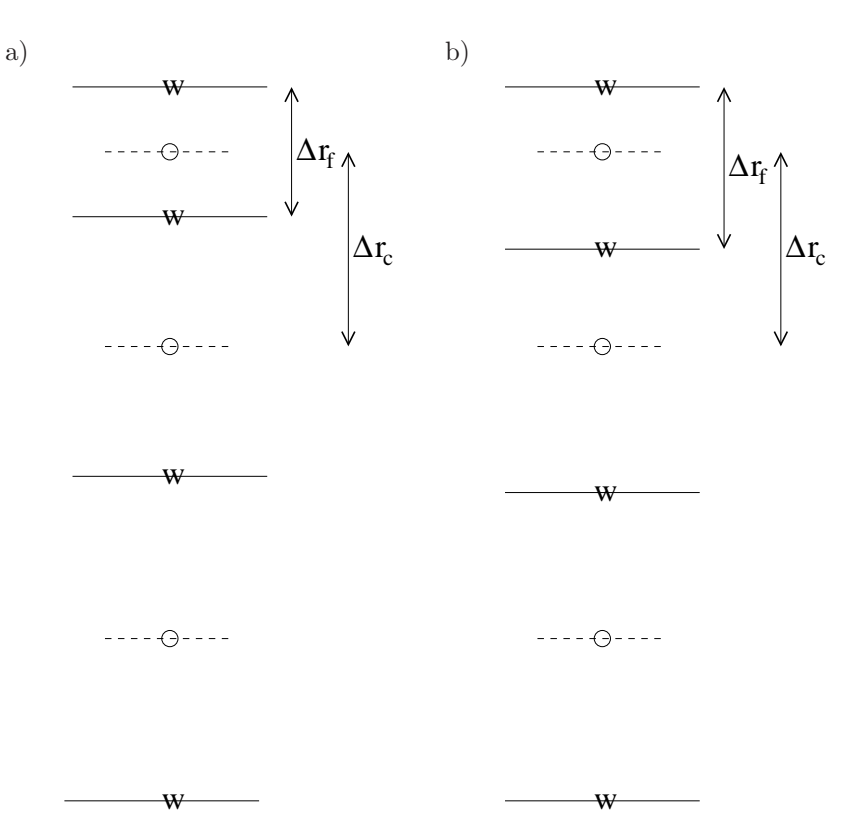

<span id="page-62-0"></span>Figure 2.11: Two versions of the vertical grid. a) The cell centered approach where the interface depths are specified and the tracer points centered in between the interfaces. b) The interface centered approach where tracer levels are specified and the w-interfaces are centered in between.

#### 2.11.4.4 Curvilinear coordinates

Curvilinear coordinates are selected when the logical flag usingCurvilinearGrid in namelist *PARM04* is set to true. The grid spacing can not be set via the namelist. Instead, the grid descriptors are read from data files, one for each descriptor. As for other grids, the horizontal grid descriptors have units of meters.

#### 2.11.5 Vertical grid

As for the horizontal grid, we use the suffixes "c" and "f" to indicates faces and centers. Fig. [2.11a](#page-62-0) shows the default vertical grid used by the model.  $\Delta r_f$  is the difference in r (vertical coordinate) between the  $\Delta r_f$ : DRf faces (i.e.  $\Delta r_f \equiv -\delta_k r$  where the minus sign appears due to the convention that the surface layer has  $\Delta r_c$ : DRc index  $k = 1.$ ).

The vertical grid is calculated in subroutine *INI VERTICAL GRID* and specified via the vector DELR in namelist *PARM04*. The units of "r" are either meters or Pascals depending on the isomorphism being used which in turn is dependent only on the choice of equation of state.

There are alternative namelist vectors **DELZ** and **DELP** which dictate whether z- or p- coordinates Caution! are to be used but we intend to phase this out since they are redundant.

The reciprocals  $\Delta r_f^{-1}$  and  $\Delta r_c^{-1}$  are pre-calculated (also in subroutine *INI\_VERTICAL\_GRID*). All vertical grid descriptors are stored in common blocks in *GRID.h*.

The above grid (Fig. [2.11a](#page-62-0)) is known as the cell centered approach because the tracer points are at cell centers; the cell centers are mid-way between the cell interfaces. This discretization is selected when the thickness of the levels are provided (delR, parameter file *data*, namelist *PARM04*) An alternative, the vertex or interface centered approach, is shown in Fig. [2.11b](#page-62-0). Here, the interior interfaces are positioned mid-way between the tracer nodes (no longer cell centers). This approach is formally more accurate

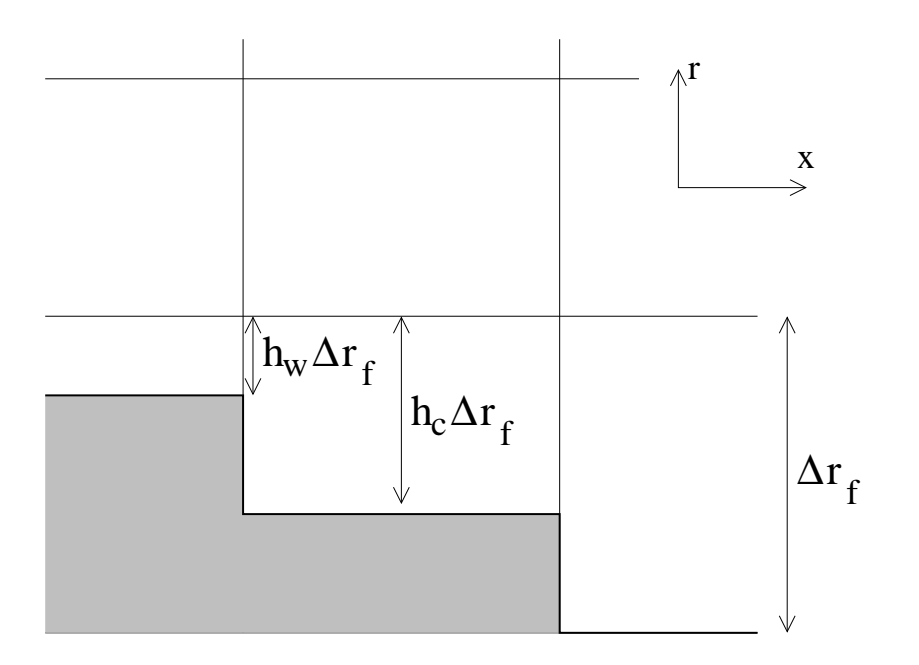

<span id="page-63-0"></span>Figure 2.12: A schematic of the x-r plane showing the location of the non-dimensional fractions  $h_c$  and  $h_w$ . The physical thickness of a tracer cell is given by  $h_c(i, j, k)\Delta r_f(k)$  and the physical thickness of the open side is given by  $h_w(i, j, k)\Delta r_f(k)$ .

for evaluation of hydrostatic pressure and vertical advection but historically the cell centered approach has been used. An alternative form of subroutine *INI VERTICAL GRID* is used to select the interface centered approach This form requires to specify  $Nr + 1$  vertical distances **delRc** (parameter file *data*, namelist *PARM04*, e.g. *verification/ideal 2D oce/input/data*) corresponding to surface to center, Nr − 1 center to center, and center to bottom distances.

*S/R INI VERTICAL GRID* (*model/src/ini vertical grid.F*)  $\Delta r_f$ : **DRf** (*GRID.h*)  $\Delta r_c$ : **DRc** (*GRID.h*)  $\Delta r_f^{-1}$ : **RECIP\_DRf** (*GRID.h*)  $\Delta r_c^{-1}$ : **RECIP\_DRc** (*GRID.h*)

# 2.11.6 Topography: partially filled cells

*Adcroft et al.* [\[1997](#page-454-1)] presented two alternatives to the step-wise finite difference representation of topography. The method is known to the engineering community as *intersecting boundary method*. It involves allowing the boundary to intersect a grid of cells thereby modifying the shape of those cells intersected. We suggested allowing the topography to take on a piece-wise linear representation (shaved cells) or a simpler piecewise constant representation (partial step). Both show dramatic improvements in solution compared to the traditional full step representation, the piece-wise linear being the best. However, the storage requirements are excessive so the simpler piece-wise constant or partial-step method is all that is currently supported.

Fig. [2.12](#page-63-0) shows a schematic of the x-r plane indicating how the thickness of a level is determined at tracer and u points. The physical thickness of a tracer cell is given by  $h_c(i, j, k)\Delta r_f(k)$  and the physical thickness of the open side is given by  $h_w(i, j, k) \Delta r_f(k)$ . Three 3-D descriptors  $h_c$ ,  $h_w$  and  $h_s$  are used to describe the geometry: hFacC, hFacW and hFacS respectively. These are calculated in subroutine *INI MASKS ETC* along with there reciprocals RECIP hFacC, RECIP hFacW and RECIP hFacS.

The non-dimensional fractions (or h-facs as we call them) are calculated from the model depth array and then processed to avoid tiny volumes. The rule is that if a fraction is less than **hFacMin** then it is rounded to the nearer of 0 or  $h$ FacMin or if the physical thickness is less than  $h$ FacMinDr then it is similarly rounded. The larger of the two methods is used when there is a conflict. By setting hFacMinDr equal to or larger than the thinnest nominal layers, min  $(\Delta z_f)$ , but setting hFacMin to some small fraction then the model will only lop thick layers but retain stability based on the thinnest unlopped thickness; min  $(\Delta z_f, h\text{FacMinDr})$ .

*S/R INI MASKS ETC* (*model/src/ini masks etc.F*)  $h_c$ : hFacC (*GRID.h*)  $h_w$ : hFacW (*GRID.h*) hs: hFacS (*GRID.h*)  $h_c^{-1}$ : RECIP\_hFacC (*GRID.h*)  $h_w^{-1}$ : RECIP\_hFacW  $(\mathit{GRID.h})$  $h_s^ _{s}^{-1}$ : RECIP\_hFacS (*GRID.h*)

# 2.12 Continuity and horizontal pressure gradient terms

The core algorithm is based on the "C grid" discretization of the continuity equation which can be summarized as:

$$
\partial_t u + \frac{1}{\Delta x_c} \delta_i \left. \frac{\partial \Phi}{\partial r} \right|_s \eta + \frac{\epsilon_{nh}}{\Delta x_c} \delta_i \Phi'_{nh} = G_u - \frac{1}{\Delta x_c} \delta_i \Phi'_h \tag{2.87}
$$

$$
\partial_t v + \frac{1}{\Delta y_c} \delta_j \left. \frac{\partial \Phi}{\partial r} \right|_s \eta + \frac{\epsilon_{nh}}{\Delta y_c} \delta_j \Phi'_{nh} = G_v - \frac{1}{\Delta y_c} \delta_j \Phi'_h \tag{2.88}
$$

$$
\epsilon_{nh} \left( \partial_t w + \frac{1}{\Delta r_c} \delta_k \Phi'_{nh} \right) = \epsilon_{nh} G_w + \overline{b}^k - \frac{1}{\Delta r_c} \delta_k \Phi'_h \tag{2.89}
$$

$$
\delta_i \Delta y_g \Delta r_f h_w u + \delta_j \Delta x_g \Delta r_f h_s v + \delta_k \mathcal{A}_c w = \mathcal{A}_c \delta_k (P - E)_{r=0}
$$
\n(2.90)

where the continuity equation has been most naturally discretized by staggering the three components of velocity as shown in Fig. [2.9.](#page-59-0) The grid lengths  $\Delta x_c$  and  $\Delta y_c$  are the lengths between tracer points (cell centers). The grid lengths  $\Delta x_g$ ,  $\Delta y_g$  are the grid lengths between cell corners.  $\Delta r_f$  and  $\Delta r_c$  are the distance (in units of r) between level interfaces (w-level) and level centers (tracer level). The surface area presented in the vertical is denoted  $A_c$ . The factors  $h_w$  and  $h_s$  are non-dimensional fractions (between 0 and 1) that represent the fraction cell depth that is "open" for fluid flow.  $h_w$ : hFacW

The last equation, the discrete continuity equation, can be summed in the vertical to yield the free-  $h_s$ : hFacS surface equation:

$$
\mathcal{A}_c \partial_t \eta + \delta_i \sum_k \Delta y_g \Delta r_f h_w u + \delta_j \sum_k \Delta x_g \Delta r_f h_s v = \mathcal{A}_c (P - E)_{r=0}
$$
\n(2.91)

The source term  $P - E$  on the rhs of continuity accounts for the local addition of volume due to excess precipitation and run-off over evaporation and only enters the top-level of the *ocean* model.

# 2.13 Hydrostatic balance

The vertical momentum equation has the hydrostatic or quasi-hydrostatic balance on the right hand side. This discretization guarantees that the conversion of potential to kinetic energy as derived from the buoyancy equation exactly matches the form derived from the pressure gradient terms when forming the kinetic energy equation.

In the ocean, using z-coordinates, the hydrostatic balance terms are discretized:

$$
\epsilon_{nh}\partial_t w + g\overline{\rho'}^k + \frac{1}{\Delta z}\delta_k \Phi'_h = \dots \tag{2.92}
$$

In the atmosphere, using p-coordinates, hydrostatic balance is discretized:

$$
\overline{\theta'}^k + \frac{1}{\Delta \Pi} \delta_k \Phi'_h = 0 \tag{2.93}
$$

where ∆Π is the difference in Exner function between the pressure points. The non-hydrostatic equations are not available in the atmosphere.

The difference in approach between ocean and atmosphere occurs because of the direct use of the ideal gas equation in forming the potential energy conversion term  $\alpha\omega$ . The form of these conversion terms is discussed at length in *[Adcroft](#page-454-4)* [\[2002\]](#page-454-4).

Because of the different representation of hydrostatic balance between ocean and atmosphere there is no elegant way to represent both systems using an arbitrary coordinate.

The integration for hydrostatic pressure is made in the positive  $r$  direction (increasing k-index). For the ocean, this is from the free-surface down and for the atmosphere this is from the ground up.

The calculations are made in the subroutine *CALC PHI HYD*. Inside this routine, one of other of the atmospheric/oceanic form is selected based on the string variable buoyancyRelation.

# 2.14 Flux-form momentum equations

The original finite volume model was based on the Eulerian flux form momentum equations. This is the default though the vector invariant form is optionally available (and recommended in some cases).

The "G's" (our colloquial name for all terms on rhs!) are broken into the various advective, Coriolis, horizontal dissipation, vertical dissipation and metric forces:

$$
G_u = G_u^{adv} + G_u^{cor} + G_u^{h-diss} + G_u^{w-diss} + G_u^{metric} + G_u^{nh-metric}
$$
\n
$$
(2.94)
$$

$$
G_v = G_v^{adv} + G_v^{cor} + G_v^{h-diss} + G_v^{v-diss} + G_v^{metric} + G_v^{nh-metric}
$$
\n
$$
(2.95)
$$

$$
G_w = G_w^{adv} + G_w^{cor} + G_w^{h-diss} + G_w^{v-diss} + G_w^{metric} + G_w^{nh-metric}
$$
\n
$$
(2.96)
$$

In the hydrostatic limit,  $G_w = 0$  and  $\epsilon_{nh} = 0$ , reducing the vertical momentum to hydrostatic balance.

These terms are calculated in routines called from subroutine *MOM FLUXFORM* a collected into the global arrays Gu, Gv, and Gw.

*S/R MOM FLUXFORM* (*pkg/mom fluxform/mom fluxform.F*)  $G_u$ : **Gu**  $(DYNVARS.h)$  $G_v$ : **Gv** (*DYNVARS.h*) Gw: Gw (*DYNVARS.h*)

# 2.14.1 Advection of momentum

The advective operator is second order accurate in space:

$$
\mathcal{A}_{w} \Delta r_{f} h_{w} G_{u}^{adv} = \delta_{i} \overline{U}^{i} \overline{u}^{i} + \delta_{j} \overline{V}^{i} \overline{u}^{j} + \delta_{k} \overline{W}^{i} \overline{u}^{k}
$$
\n(2.97)

$$
\mathcal{A}_s \Delta r_f h_s G_v^{adv} = \delta_i \overline{U}^j \overline{v}^i + \delta_j \overline{V}^j \overline{v}^j + \delta_k \overline{W}^j \overline{v}^k
$$
\n(2.98)

$$
\mathcal{A}_c \Delta r_c G_w^{adv} = \delta_i \overline{U}^k \overline{w}^i + \delta_j \overline{V}^k \overline{w}^j + \delta_k \overline{W}^k \overline{w}^k \tag{2.99}
$$

and because of the flux form does not contribute to the global budget of linear momentum. The quantities  $U, V$  and  $W$  are volume fluxes defined:

$$
U = \Delta y_g \Delta r_f h_w u \tag{2.100}
$$

$$
V = \Delta x_g \Delta r_f h_s v \tag{2.101}
$$

 $W = \mathcal{A}_c w$  (2.102)

The advection of momentum takes the same form as the advection of tracers but by a translated advective flow. Consequently, the conservation of second moments, derived for tracers later, applies to  $u^2$  and  $v^2$ and  $w^2$  so that advection of momentum correctly conserves kinetic energy.

 $S/R$   $MOM_UADV_UU$   $(mom_u_a d_v_u u_v F)$  $S/R$   $MOM_UADV_VU$   $(mom_uu_adv_vu.F)$  $S/R$   $MOM_ULADV_WU$  ( $mom_uadv_wu$ )  $S/R$   $MOM_UADV_UV$   $(mom_uu_adv_uv.F)$  $S/R$   $MOM_UADV_VV$  ( $mom_u$ *adv\_vv.F*)  $S/R$  *MOM\_U\_ADV\_WV* ( $mom\_u\_adv\_wv.F$ ) uu, uv, vu, vv:  $\mathbf{a} \mathbf{F}$  (local to *mom\_fluxform.F*)

#### 2.14.2 Coriolis terms

The "pure C grid" Coriolis terms (i.e. in absence of C-D scheme) are discretized:

$$
\mathcal{A}_{w}\Delta r_{f}h_{w}G_{u}^{Cor} = \overline{f\mathcal{A}_{c}\Delta r_{f}h_{c}\overline{v}^{j}}^{i} - \epsilon_{nh}\overline{f'\mathcal{A}_{c}\Delta r_{f}h_{c}\overline{w}^{k}}^{i}
$$
(2.103)

$$
\mathcal{A}_s \Delta r_f h_s G_v^{Cor} = -\overline{f \mathcal{A}_c \Delta r_f h_c \overline{u}^{i'}} \tag{2.104}
$$

$$
\mathcal{A}_c \Delta r_c G_w^{Cor} = \epsilon_{nh} \overline{f' \mathcal{A}_c \Delta r_f h_c \overline{u}^i}^k \tag{2.105}
$$

where the Coriolis parameters  $f$  and  $f'$  are defined:

$$
f = 2\Omega \sin \varphi \tag{2.106}
$$

$$
f' = 2\Omega \cos \varphi \tag{2.107}
$$

where  $\varphi$  is geographic latitude when using spherical geometry, otherwise the  $\beta$ -plane definition is used:

$$
f = f_o + \beta y \tag{2.108}
$$

$$
f' = 0 \tag{2.109}
$$

This discretization globally conserves kinetic energy. It should be noted that despite the use of this discretization in former publications, all calculations to date have used the following different discretization:

$$
G_u^{Cor} = f_u \overline{v}^{ji} - \epsilon_{nh} f'_u \overline{w}^{ik}
$$
\n(2.110)

$$
G_v^{Cor} = -f_v \overline{u}^{ij}
$$
\n
$$
G_v^{Cor} = \epsilon_1 f' \overline{\pi}^{ik}
$$
\n(2.111)

$$
G_w^{Cor} = \epsilon_{nh} f'_w \overline{u}^{ik} \tag{2.112}
$$

where the subscripts on  $f$  and  $f'$  indicate evaluation of the Coriolis parameters at the appropriate points Need to change in space. The above discretization does *not* conserve anything, especially energy and for historical reasons code to match is the default for the code. A flag controls this discretization: set run-time logical useEnergyConservingCoriolis to *true* which otherwise defaults to *false*.

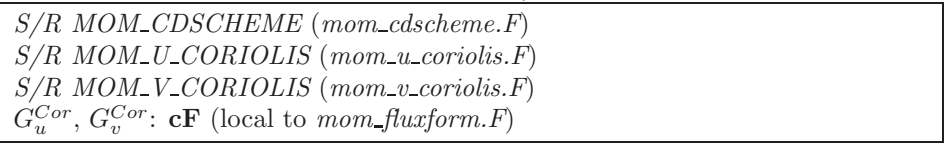

#### 2.14.3 Curvature metric terms

The most commonly used coordinate system on the sphere is the geographic system  $(\lambda, \varphi)$ . The curvilinear nature of these coordinates on the sphere lead to some "metric" terms in the component momentum equations. Under the thin-atmosphere and hydrostatic approximations these terms are discretized:

$$
\mathcal{A}_w \Delta r_f h_w G_u^{metric} = \frac{\overline{u}^i}{a} \tan \varphi \mathcal{A}_c \Delta r_f h_c \overline{v}^j
$$
\n(2.113)

$$
\mathcal{A}_s \Delta r_f h_s G_v^{metric} = -\frac{\overline{u}^i}{a} \tan \varphi \mathcal{A}_c \Delta r_f h_c \overline{u}^i
$$
 (2.114)

$$
G_w^{metric} = 0 \tag{2.115}
$$

where  $a$  is the radius of the planet (sphericity is assumed) or the radial distance of the particle (i.e. a function of height). It is easy to see that this discretization satisfies all the properties of the discrete Coriolis terms since the metric factor  $\frac{u}{a} \tan \varphi$  can be viewed as a modification of the vertical Coriolis parameter:  $f \rightarrow f + \frac{u}{a} \tan \varphi$ .

However, as for the Coriolis terms, a non-energy conserving form has exclusively been used to date:

$$
G_u^{metric} = \frac{u\overline{v}^{ij}}{a} \tan \varphi \tag{2.116}
$$

$$
G_v^{metric} = \frac{\overline{u}^{ij}\overline{u}^{ij}}{a} \tan \varphi \tag{2.117}
$$

where  $\tan \varphi$  is evaluated at the u and v points respectively.

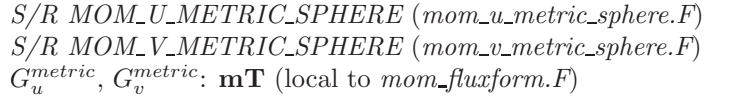

#### 2.14.4 Non-hydrostatic metric terms

For the non-hydrostatic equations, dropping the thin-atmosphere approximation re-introduces metric terms involving  $w$  and are required to conserve angular momentum:

$$
\mathcal{A}_{w} \Delta r_{f} h_{w} G_{u}^{metric} = -\frac{\overline{u}^{i} \overline{w}^{k}}{a} \mathcal{A}_{c} \Delta r_{f} h_{c}
$$
\n(2.118)

$$
\mathcal{A}_s \Delta r_f h_s G_v^{metric} = -\frac{\overline{v^j \overline{w}^k}}{a} \mathcal{A}_c \Delta r_f h_c \tag{2.119}
$$

$$
\mathcal{A}_c \Delta r_c G_w^{metric} = \frac{\overline{u^i}^2 + \overline{v}^j}{a} \mathcal{A}_c \Delta r_f h_c
$$
\n(2.120)

Because we are always consistent, even if consistently wrong, we have, in the past, used a different discretization in the model which is:

$$
G_u^{metric} = -\frac{u}{a}\overline{w}^{ik} \tag{2.121}
$$

$$
G_v^{metric} = -\frac{v}{a}\overline{w}^{jk} \tag{2.122}
$$

$$
G_w^{metric} = \frac{1}{a} (\overline{u}^{ik^2} + \overline{v}^{jk^2})
$$
\n(2.123)

*S/R MOM U METRIC NH* (*mom u metric nh.F*) *S/R MOM V METRIC NH* (*mom v metric nh.F*)  $G_u^{metric}$ ,  $G_v^{metric}$ : **mT** (local to *mom\_fluxform.F*)

#### 2.14.5 Lateral dissipation

Historically, we have represented the SGS Reynolds stresses as simply down gradient momentum fluxes, ignoring constraints on the stress tensor such as symmetry.

$$
\mathcal{A}_w \Delta r_f h_w G_u^{h-diss} = \delta_i \Delta y_f \Delta r_f h_c \tau_{11} + \delta_j \Delta x_v \Delta r_f h_{\zeta} \tau_{12} \tag{2.124}
$$

$$
\mathcal{A}_s \Delta r_f h_s G_v^{h-diss} = \delta_i \Delta y_u \Delta r_f h_c \tau_{21} + \delta_j \Delta x_f \Delta r_f h_c \tau_{22} \tag{2.125}
$$

tress defini-

The lateral viscous stresses are discretized:

$$
\tau_{11} = A_h c_{11\Delta}(\varphi) \frac{1}{\Delta x_f} \delta_i u - A_4 c_{11\Delta^2}(\varphi) \frac{1}{\Delta x_f} \delta_i \nabla^2 u \tag{2.126}
$$

$$
\tau_{12} = A_h c_{12\Delta}(\varphi) \frac{1}{\Delta y_u} \delta_j u - A_4 c_{12\Delta^2}(\varphi) \frac{1}{\Delta y_u} \delta_j \nabla^2 u \tag{2.127}
$$

$$
\tau_{21} = A_h c_{21\Delta}(\varphi) \frac{1}{\Delta x_v} \delta_i v - A_4 c_{21\Delta^2}(\varphi) \frac{1}{\Delta x_v} \delta_i \nabla^2 v \tag{2.128}
$$

$$
\tau_{22} = A_h c_{22\Delta}(\varphi) \frac{1}{\Delta y_f} \delta_j v - A_4 c_{22\Delta^2}(\varphi) \frac{1}{\Delta y_f} \delta_j \nabla^2 v \tag{2.129}
$$

where the non-dimensional factors  $c_{lm\Delta^n}(\varphi), \{l, m, n\} \in \{1, 2\}$  define the "cosine" scaling with latitude which can be applied in various ad-hoc ways. For instance,  $c_{11\Delta} = c_{21\Delta} = (\cos \varphi)^{3/2}$ ,  $c_{12\Delta} = c_{22\Delta} = 1$ would represent the an-isotropic cosine scaling typically used on the "lat-lon" grid for Laplacian viscosity.

method for

in code It should be noted that despite the ad-hoc nature of the scaling, some scaling must be done since on a lat-lon grid the converging meridians make it very unlikely that a stable viscosity parameter exists across the entire model domain.

#### *2.14. FLUX-FORM MOMENTUM EQUATIONS* 69

The Laplacian viscosity coefficient,  $A_h$  (viscAh), has units of  $m^2s^{-1}$ . The bi-harmonic viscosity coefficient,  $A_4$  (**viscA4**), has units of  $m^4s^{-1}$ .

| $S/R$ MOM_U_XVISCFLUX (mom_u_xviscflux.F)                                                       |  |
|-------------------------------------------------------------------------------------------------|--|
| $S/R$ MOM_U_YVISCFLUX (mom_u_yviscflux.F)                                                       |  |
| $S/R$ MOM_V_XVISCFLUX (mom_v_xviscflux.F)                                                       |  |
| $S/R$ MOM_V_YVISCFLUX (mom_v_yviscflux.F)                                                       |  |
| $\tau_{11}, \tau_{12}, \tau_{21}, \tau_{22}$ : <b>vF</b> , <b>v4F</b> (local to mom_fluxform.F) |  |

Two types of lateral boundary condition exist for the lateral viscous terms, no-slip and free-slip.

The free-slip condition is most convenient to code since it is equivalent to zero-stress on boundaries. Simple masking of the stress components sets them to zero. The fractional open stress is properly handled using the lopped cells.

The no-slip condition defines the normal gradient of a tangential flow such that the flow is zero on the boundary. Rather than modify the stresses by using complicated functions of the masks and "ghost" points (see *[Adcroft and Marshall](#page-454-5)* [\[1998](#page-454-5)]) we add the boundary stresses as an additional source term in cells next to solid boundaries. This has the advantage of being able to cope with "thin walls" and also makes the interior stress calculation (code) independent of the boundary conditions. The "body" force takes the form:

$$
G_u^{side-drag} = \frac{4}{\Delta z_f} \overline{(1 - h_\zeta) \frac{\Delta x_v}{\Delta y_u}}^j \left( A_h c_{12\Delta}(\varphi) u - A_4 c_{12\Delta^2}(\varphi) \nabla^2 u \right)
$$
(2.130)

$$
G_v^{side-drag} = \frac{4}{\Delta z_f} \overline{(1 - h_\zeta) \frac{\Delta y_u}{\Delta x_v}}^i \left( A_h c_{21\Delta}(\varphi) v - A_4 c_{21\Delta^2}(\varphi) \nabla^2 v \right) \tag{2.131}
$$

In fact, the above discretization is not quite complete because it assumes that the bathymetry at velocity points is deeper than at neighboring vorticity points, e.g.  $1 - h_w < 1 - h_\zeta$ 

*S/R MOM U SIDEDRAG* (*mom u sidedrag.F*) *S/R MOM V SIDEDRAG* (*mom v sidedrag.F*)  $G_u^{side-drag}, G_v^{side-drag}$ : **vF** (local to *mom\_fluxform.F*)

#### 2.14.6 Vertical dissipation

Vertical viscosity terms are discretized with only partial adherence to the variable grid lengths introduced by the finite volume formulation. This reduces the formal accuracy of these terms to just first order but only next to boundaries; exactly where other terms appear such as linear and quadratic bottom drag.

$$
G_u^{v-diss} = \frac{1}{\Delta r_f h_w} \delta_k \tau_{13} \tag{2.132}
$$

$$
G_v^{\nu-diss} = \frac{1}{\Delta r_f h_s} \delta_k \tau_{23} \tag{2.133}
$$

$$
G_w^{\nu-diss} = \epsilon_{nh} \frac{1}{\Delta r_f h_d} \delta_k \tau_{33} \tag{2.134}
$$

represents the general discrete form of the vertical dissipation terms.

In the interior the vertical stresses are discretized:

$$
\tau_{13} = A_v \frac{1}{\Delta r_c} \delta_k u \tag{2.135}
$$

$$
\tau_{23} = A_v \frac{1}{\Delta r_c} \delta_k v \tag{2.136}
$$

$$
\tau_{33} = A_v \frac{1}{\Delta r_f} \delta_k w \tag{2.137}
$$

It should be noted that in the non-hydrostatic form, the stress tensor is even less consistent than for the hydrostatic (see *[Wajsowicz](#page-460-0)* [\[1993](#page-460-0)]). It is well known how to do this properly (see *[Griffies and Hallberg](#page-456-0)* [\[2000a](#page-456-0)]) and is on the list of to-do's.

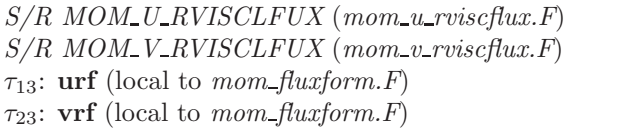

As for the lateral viscous terms, the free-slip condition is equivalent to simply setting the stress to zero on boundaries. The no-slip condition is implemented as an additional term acting on top of the interior and free-slip stresses. Bottom drag represents additional friction, in addition to that imposed by the no-slip condition at the bottom. The drag is cast as a stress expressed as a linear or quadratic function of the mean flow in the layer above the topography:

$$
\tau_{13}^{bottom-drag} = \left(2A_v \frac{1}{\Delta r_c} + r_b + C_d \sqrt{2KE^i}\right)u \tag{2.138}
$$

$$
\tau_{23}^{bottom-drag} = \left(2A_v \frac{1}{\Delta r_c} + r_b + C_d \sqrt{2KE^j}\right)v \tag{2.139}
$$

where these terms are only evaluated immediately above topography.  $r_b$  (bottomDragLinear) has units of  $ms^{-1}$  and a typical value of the order 0.0002  $ms^{-1}$ .  $C_d$  (**bottomDragQuadratic**) is dimensionless with typical values in the range 0.001–0.003.

*S/R MOM U BOTTOMDRAG* (*mom u bottomdrag.F*) *S/R MOM V BOTTOMDRAG* (*mom v bottomdrag.F*)  $\tau_{13}^{oo}$ bottom−drag <sup>13</sup> /∆r<sup>f</sup> , τ bottom−drag <sup>23</sup> /∆r<sup>f</sup> : vf (local to *mom fluxform.F*)

#### 2.14.7 Derivation of discrete energy conservation

These discrete equations conserve kinetic plus potential energy using the following definitions:

$$
KE = \frac{1}{2} \left( \overline{u^2}^i + \overline{v^2}^j + \epsilon_{nh} \overline{w^2}^k \right) \tag{2.140}
$$

#### 2.14.8 Mom Diagnostics

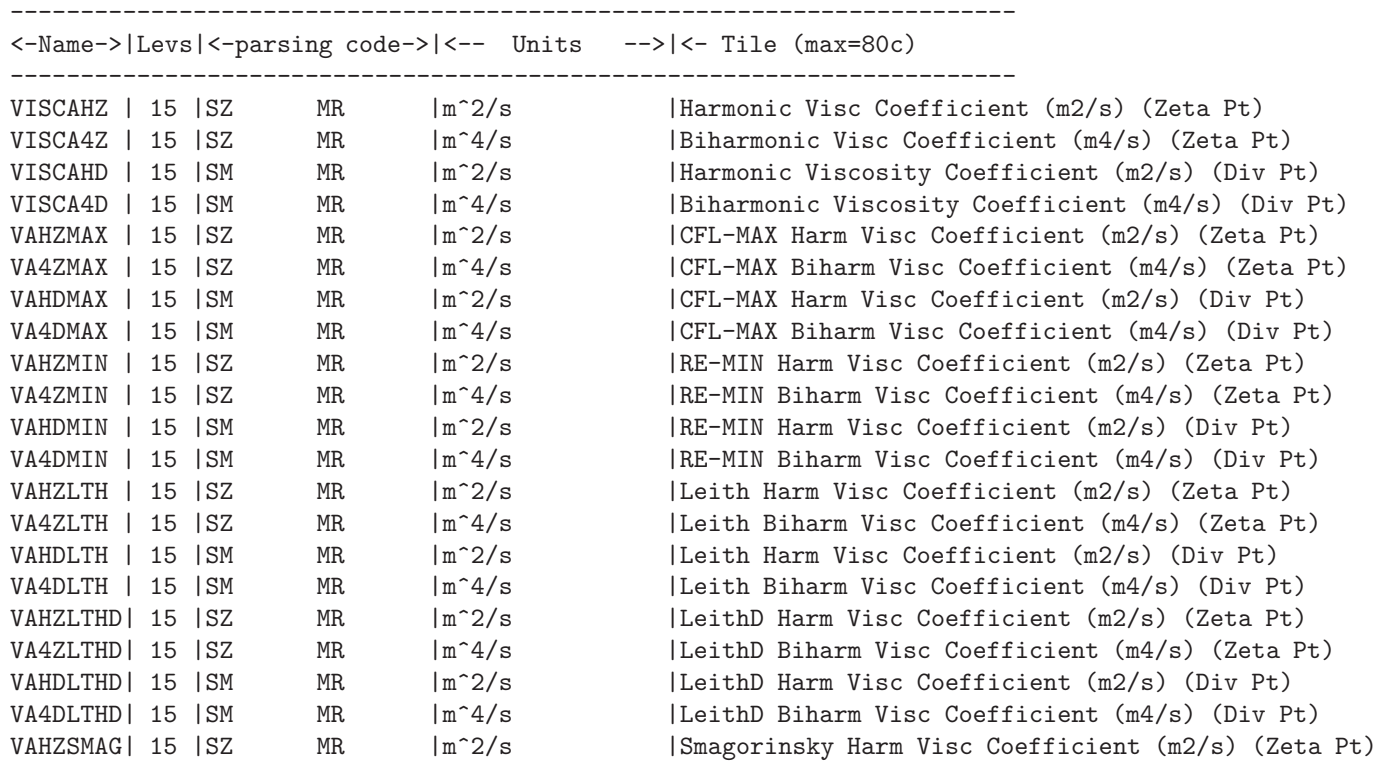

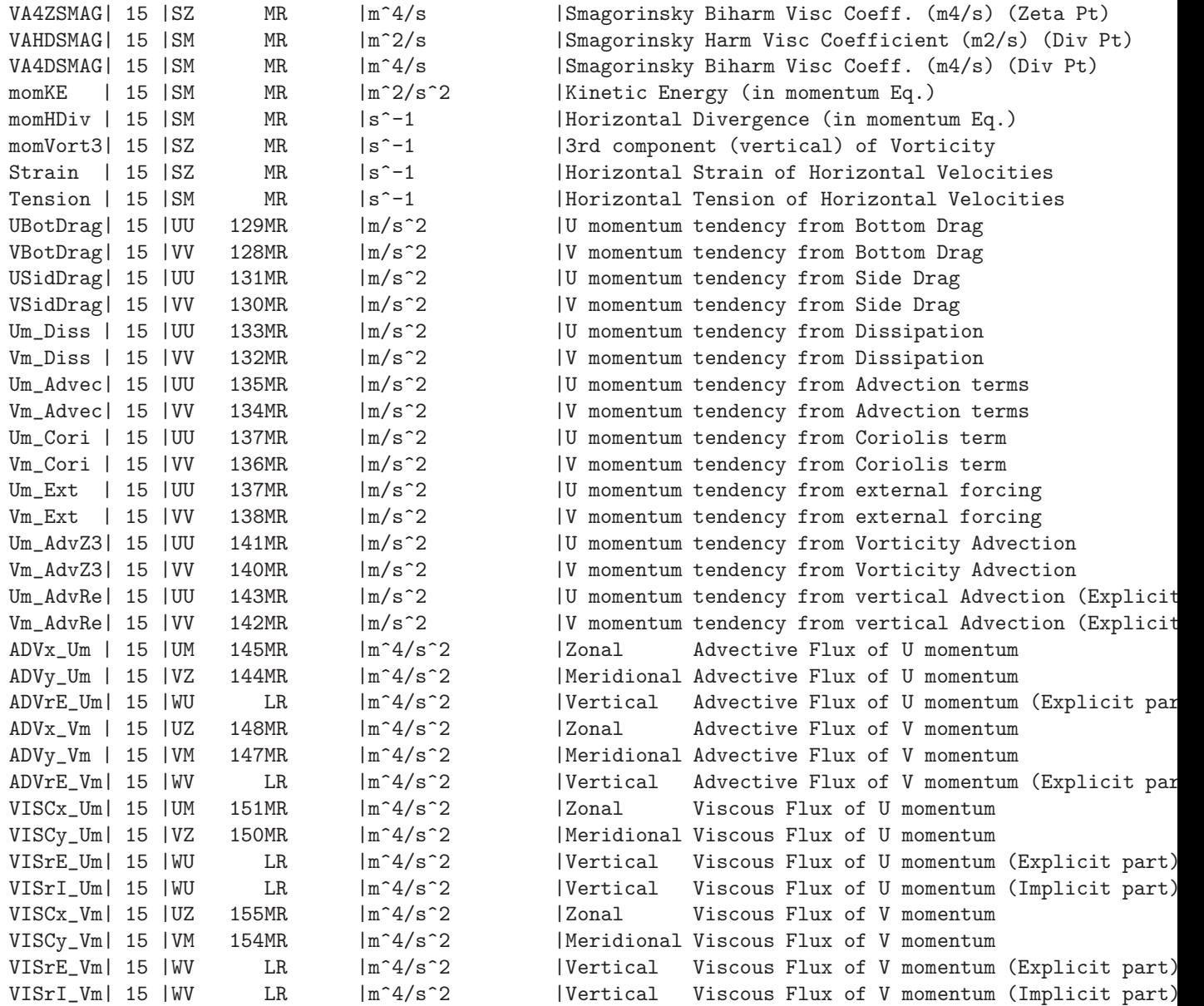

### 2.15 Vector invariant momentum equations

The finite volume method lends itself to describing the continuity and tracer equations in curvilinear coordinate systems. However, in curvilinear coordinates many new metric terms appear in the momentum equations (written in Lagrangian or flux-form) making generalization far from elegant. Fortunately, an alternative form of the equations, the vector invariant equations are exactly that; invariant under coordinate transformations so that they can be applied uniformly in any orthogonal curvilinear coordinate system such as spherical coordinates, boundary following or the conformal spherical cube system.

The non-hydrostatic vector invariant equations read:

$$
\partial_t \vec{v} + (2\vec{\Omega} + \vec{\zeta}) \wedge \vec{v} - b\hat{r} + \vec{\nabla}B = \vec{\nabla} \cdot \vec{\tau}
$$
\n(2.141)

which describe motions in any orthogonal curvilinear coordinate system. Here, B is the Bernoulli function and  $\vec{\zeta} = \nabla \wedge \vec{v}$  is the vorticity vector. We can take advantage of the elegance of these equations when discretizing them and use the discrete definitions of the grad, curl and divergence operators to satisfy constraints. We can also consider the analogy to forming derived equations, such as the vorticity equation, and examine how the discretization can be adjusted to give suitable vorticity advection among other things.

The underlying algorithm is the same as for the flux form equations. All that has changed is the contents of the "G's". For the time-being, only the hydrostatic terms have been coded but we will indicate the points where non-hydrostatic contributions will enter:

$$
G_u = G_u^{fv} + G_u^{\zeta_3 v} + G_u^{\zeta_2 w} + G_u^{\partial_x B} + G_u^{\partial_z \tau^x} + G_u^{h-dissip} + G_u^{v-dissip}
$$
\n(2.142)

$$
G_v = G_v^{fu} + G_v^{\zeta_3 u} + G_v^{\zeta_1 w} + G_v^{\partial_y B} + G_v^{\partial_z \tau^y} + G_v^{h-dissip} + G_v^{v-dissip}
$$
(2.143)

$$
G_w = G_w^{fu} + G_w^{\zeta_1 v} + G_w^{\zeta_2 u} + G_w^{\partial_z B} + G_w^{h-dissip} + G_w^{v-dissip}
$$
\n(2.144)

*S/R MOM VECINV* (*pkg/mom vecinv/mom vecinv.F*) Gu: Gu (*DYNVARS.h*) Gv: Gv (*DYNVARS.h*) Gw: Gw (*DYNVARS.h*)

#### 2.15.1 Relative vorticity

The vertical component of relative vorticity is explicitly calculated and use in the discretization. The particular form is crucial for numerical stability; alternative definitions break the conservation properties of the discrete equations.

Relative vorticity is defined:

$$
\zeta_3 = \frac{\Gamma}{A_{\zeta}} = \frac{1}{\mathcal{A}_{\zeta}} (\delta_i \Delta y_c v - \delta_j \Delta x_c u)
$$
\n(2.145)

where  $\mathcal{A}_{\zeta}$  is the area of the vorticity cell presented in the vertical and  $\Gamma$  is the circulation about that cell.

$$
S/R \text{ MOM_VI\_CALC\_RELVORT3 (mom_vi\_calc\_relvort3.F)}
$$
  

$$
\zeta_3
$$
: **vort3** (local to *mom\_vecinv.F*)

#### 2.15.2 Kinetic energy

The kinetic energy, denoted KE, is defined:

$$
KE = \frac{1}{2}(\overline{u^2}^i + \overline{v^2}^j + \epsilon_{nh}\overline{w^2}^k)
$$
\n(2.146)

*S/R MOM VI CALC KE* (*mom vi calc ke.F*) KE: KE (local to *mom vecinv.F*)

#### 2.15.3 Coriolis terms

The potential enstrophy conserving form of the linear Coriolis terms are written:

$$
G_u^{fv} = \frac{1}{\Delta x_c} \overline{\frac{f}{h_{\zeta}}}^j \overline{\Delta x_g h_s v}^{i}
$$
 (2.147)

$$
G_v^{fu} = -\frac{1}{\Delta y_c} \overline{\frac{f}{h_\zeta}}^i \overline{\Delta y_g h_w u}^{i^j}
$$
 (2.148)

Here, the Coriolis parameter  $f$  is defined at vorticity (corner) points.

The potential enstrophy conserving form of the non-linear Coriolis terms are written:

$$
G_u^{\zeta_3 v} = \frac{1}{\Delta x_c} \frac{\overline{\zeta_3}^j}{\overline{\Delta x_g h_s v}^j} \overline{\Delta x_g h_s v}^i
$$
\n(2.149)

$$
G_v^{\zeta 3u} = -\frac{1}{\Delta y_c} \overline{\frac{\zeta 3}{h_\zeta}}^i \overline{\Delta y_g h_w u}^{i^j}
$$
 (2.150)
# *2.15. VECTOR INVARIANT MOMENTUM EQUATIONS* 73

The Coriolis terms can also be evaluated together and expressed in terms of absolute vorticity  $f + \zeta_3$ . The potential enstrophy conserving form using the absolute vorticity is written:

$$
G_u^{fv} + G_u^{\zeta_3 v} = \frac{1}{\Delta x_c} \frac{\overline{f + \zeta_3}^j}{h_{\zeta}}^{\overline{f + \zeta_3}^j} \overline{\Delta x_g h_s v}^i
$$
\n(2.151)

$$
G_v^{fu} + G_v^{\zeta_3 u} = -\frac{1}{\Delta y_c} \frac{\overline{f + \zeta_3}}{h_{\zeta}}^i \frac{\overline{\Delta y_g h_w u}^{j}}{\Delta y_g h_w u^{i}} \tag{2.152}
$$

Run-time contr The distinction between using absolute vorticity or relative vorticity is useful when constructing added for these higher order advection schemes; monotone advection of relative vorticity behaves differently to monotone advection of absolute vorticity. Currently the choice of relative/absolute vorticity, centered/upwind/high order advection is available only through commented subroutine calls.

*S/R MOM VI CORIOLIS* (*mom vi coriolis.F*) *S/R MOM VI U CORIOLIS* (*mom vi u coriolis.F*) *S/R MOM VI V CORIOLIS* (*mom vi v coriolis.F*)  $G_{\underline{u}}^{fv}$ ,  $G_{\underline{u}}^{\zeta_3 v}$ : **uCf** (local to *mom\_vecinv.F*)  $G_v^{fu}, G_v^{\zeta_3u}$ : **vCf** (local to *mom\_vecinv.F*)

# 2.15.4 Shear terms

The shear terms ( $\zeta_2 w$  and  $\zeta_1 w$ ) are are discretized to guarantee that no spurious generation of kinetic energy is possible; the horizontal gradient of Bernoulli function has to be consistent with the vertical advection of shear: N-H terms have advection of shear:

$$
G_u^{\zeta_2 w} = \frac{1}{\mathcal{A}_w \Delta r_f h_w} \overline{\mathcal{A}_c w}^i (\delta_k u - \epsilon_{nh} \delta_j w)^k
$$
 (2.153)

$$
G_v^{\zeta_1 w} = \frac{1}{\mathcal{A}_s \Delta r_f h_s} \overline{\mathcal{A}_c w}^i (\delta_k u - \epsilon_{nh} \delta_j w)^k
$$
\n(2.154)

*S/R MOM VI U VERTSHEAR* (*mom vi u vertshear.F*) *S/R MOM VI V VERTSHEAR* (*mom vi v vertshear.F*)  $G_u^{\zeta_2 w}$ : **uCf** (local to *mom\_vecinv.F*)  $G_v^{\zeta_1 w}$ : **vCf** (local to *mom\_vecinv.F*)

# 2.15.5 Gradient of Bernoulli function

$$
G_u^{\partial_x B} = \frac{1}{\Delta x_c} \delta_i (\phi' + KE) \tag{2.155}
$$

$$
G_v^{\partial_y B} = \frac{1}{\Delta x_y} \delta_j (\phi' + KE)
$$
\n(2.156)

 $S/R$  *MOM\_VI\_U\_GRAD\_KE* ( $mom\_vi\_u\_grad\_ke.F$ )  $S/R$   $MOM_VI_V_GRAD_KE$   $(mom_viv_grad_keF)$  $G_u^{\partial_x KE}$ : **uCf** (local to *mom\_vecinv.F*)  $G_v^{\partial_y KE}$ : **vCf** (local to *mom\_vecinv.F*)

# 2.15.6 Horizontal divergence

The horizontal divergence, a complimentary quantity to relative vorticity, is used in parameterizing the Reynolds stresses and is discretized:

$$
D = \frac{1}{\mathcal{A}_c h_c} (\delta_i \Delta y_g h_w u + \delta_j \Delta x_g h_s v)
$$
\n(2.157)

*S/R MOM VI CALC HDIV* (*mom vi calc hdiv.F*) D: **hDiv** (local to *mom\_vecinv.F*)

tried!

# 2.15.7 Horizontal dissipation

The following discretization of horizontal dissipation conserves potential vorticity (thickness weighted relative vorticity) and divergence and dissipates energy, enstrophy and divergence squared:

$$
G_u^{h-dissip} = \frac{1}{\Delta x_c} \delta_i (A_D D - A_{D4} D^*) - \frac{1}{\Delta y_u h_w} \delta_j h_\zeta (A_\zeta \zeta - A_{\zeta 4} \zeta^*)
$$
(2.158)

$$
G_v^{h-dissip} = \frac{1}{\Delta x_v h_s} \delta_i h_\zeta (A_\zeta \zeta - A_\zeta \zeta^*) + \frac{1}{\Delta y_c} \delta_j (A_D D - A_{D4} D^*)
$$
(2.159)

where

$$
D^* = \frac{1}{\mathcal{A}_c h_c} (\delta_i \Delta y_g h_w \nabla^2 u + \delta_j \Delta x_g h_s \nabla^2 v)
$$
 (2.160)

$$
\zeta^* = \frac{1}{\mathcal{A}_{\zeta}} (\delta_i \Delta y_c \nabla^2 v - \delta_j \Delta x_c \nabla^2 u)
$$
\n(2.161)

*S/R MOM VI HDISSIP* (*mom vi hdissip.F*)  $G_{u}^{h-disip}$ : **uDiss** (local to *mom\_vecinv.F*)  $G_v^{h-disip}$ : **vDiss** (local to *mom\_vecinv.F*) v

# 2.15.8 Vertical dissipation

Currently, this is exactly the same code as the flux form equations.

$$
G_u^{v-diss} = \frac{1}{\Delta r_f h_w} \delta_k \tau_{13} \tag{2.162}
$$

$$
G_v^{v-diss} = \frac{1}{\Delta r_f h_s} \delta_k \tau_{23} \tag{2.163}
$$

represents the general discrete form of the vertical dissipation terms.

In the interior the vertical stresses are discretized:

$$
\tau_{13} = A_v \frac{1}{\Delta r_c} \delta_k u \tag{2.164}
$$

$$
\tau_{23} = A_v \frac{1}{\Delta r_c} \delta_k v \tag{2.165}
$$

*S/R MOM U RVISCLFUX* (*mom u rviscflux.F*) *S/R MOM V RVISCLFUX* (*mom v rviscflux.F*)  $\tau_{13}$ : **urf** (local to *mom\_vecinv.F*)  $\tau_{23}$ : **vrf** (local to *mom\_vecinv.F*)

# 2.16 Tracer equations

The basic discretization used for the tracer equations is the second order piece-wise constant finite volume form of the forced advection-diffusion equations. There are many alternatives to second order method for advection and alternative parameterizations for the sub-grid scale processes. The Gent-McWilliams eddy parameterization, KPP mixing scheme and PV flux parameterization are all dealt with in separate sections. The basic discretization of the advection-diffusion part of the tracer equations and the various advection schemes will be described here.

# 2.16.1 Time-stepping of tracers: ABII

The default advection scheme is the centered second order method which requires a second order or quasisecond order time-stepping scheme to be stable. Historically this has been the quasi-second order Adams-Bashforth method (ABII) and applied to all terms. For an arbitrary tracer,  $\tau$ , the forced advectiondiffusion equation reads:

$$
\partial_t \tau + G_{adv}^{\tau} = G_{diff}^{\tau} + G_{force}^{\tau}
$$
\n(2.166)

where  $G_{adv}^{\tau}$ ,  $G_{diff}^{\tau}$  and  $G_{force}^{\tau}$  are the tendencies due to advection, diffusion and forcing, respectively, namely:

$$
G_{adv}^{\tau} = \partial_x u \tau + \partial_y v \tau + \partial_r w \tau - \tau \nabla \cdot \mathbf{v}
$$
 (2.167)

$$
G_{diff}^{\tau} = \nabla \cdot \mathbf{K} \nabla \tau \tag{2.168}
$$

and the forcing can be some arbitrary function of state, time and space.

The term,  $\tau \nabla \cdot \mathbf{v}$ , is required to retain local conservation in conjunction with the linear implicit free-surface. It only affects the surface layer since the flow is non-divergent everywhere else. This term is therefore referred to as the surface correction term. Global conservation is not possible using the flux-form (as here) and a linearized free-surface (*[Griffies and Hallberg](#page-456-0)* [\[2000a\]](#page-456-0); *[Campin et al.](#page-455-0)* [\[2004](#page-455-0)]).

The continuity equation can be recovered by setting  $G_{diff} = G_{force} = 0$  and  $\tau = 1$ .

The driver routine that calls the routines to calculate tendencies are *S/R CALC GT* and *S/R CALC GS* for temperature and salt (moisture), respectively. These in turn call a generic advection diffusion routine *S/R GAD\_CALC\_RHS* that is called with the flow field and relevant tracer as arguments and returns the collective tendency due to advection and diffusion. Forcing is add subsequently in *S/R CALC GT* or *S/R CALC GS* to the same tendency array.

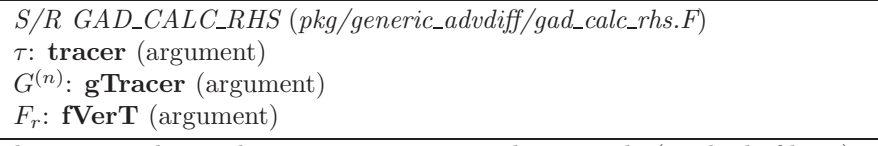

The space and time discretization are treated separately (method of lines). Tendencies are calculated at time levels n and  $n-1$  and extrapolated to  $n+1/2$  using the Adams-Bashforth method:  $\epsilon: AB$  eps

$$
G^{(n+1/2)} = \left(\frac{3}{2} + \epsilon\right)G^{(n)} - \left(\frac{1}{2} + \epsilon\right)G^{(n-1)}\tag{2.169}
$$

where  $G^{(n)} = G_{adv}^{\tau} + G_{diff}^{\tau} + G_{src}^{\tau}$  at time step n. The tendency at  $n-1$  is not re-calculated but rather the tendency at  $n$  is stored in a global array for later re-use.

*S/R ADAMS BASHFORTH2* (*model/src/adams bashforth2.F*)  $G^{(n+1/2)}$ : **gTracer** (argument on exit)  $G^{(n)}$ : **gTracer** (argument on entry)  $G^{(n-1)}$ : gTrNm1 (argument)  $\epsilon$ : ABeps (PARAMS.h)

The tracers are stepped forward in time using the extrapolated tendency:

$$
\tau^{(n+1)} = \tau^{(n)} + \Delta t G^{(n+1/2)} \tag{2.170}
$$

∆t: deltaTtracer

*S/R TIMESTEP TRACER* (*model/src/timestep tracer.F*)  $\tau^{(n+1)}$ : **gTracer** (argument on exit)  $\tau^{(n)}$ : **tracer** (argument on entry)  $G^{(n+1/2)}$ : gTracer (argument)  $\Delta t$ : deltaTtracer (PARAMS.h)

Strictly speaking the ABII scheme should be applied only to the advection terms. However, this scheme is only used in conjunction with the standard second, third and fourth order advection schemes. Selection of any other advection scheme disables Adams-Bashforth for tracers so that explicit diffusion and forcing use the forward method.

# 2.17 Linear advection schemes

The advection schemes known as centered second order, centered fourth order, first order upwind and upwind biased third order are known as linear advection schemes because the coefficient for interpolation of the advected tracer are linear and a function only of the flow, not the tracer field it self. We discuss these first since they are most commonly used in the field and most familiar.

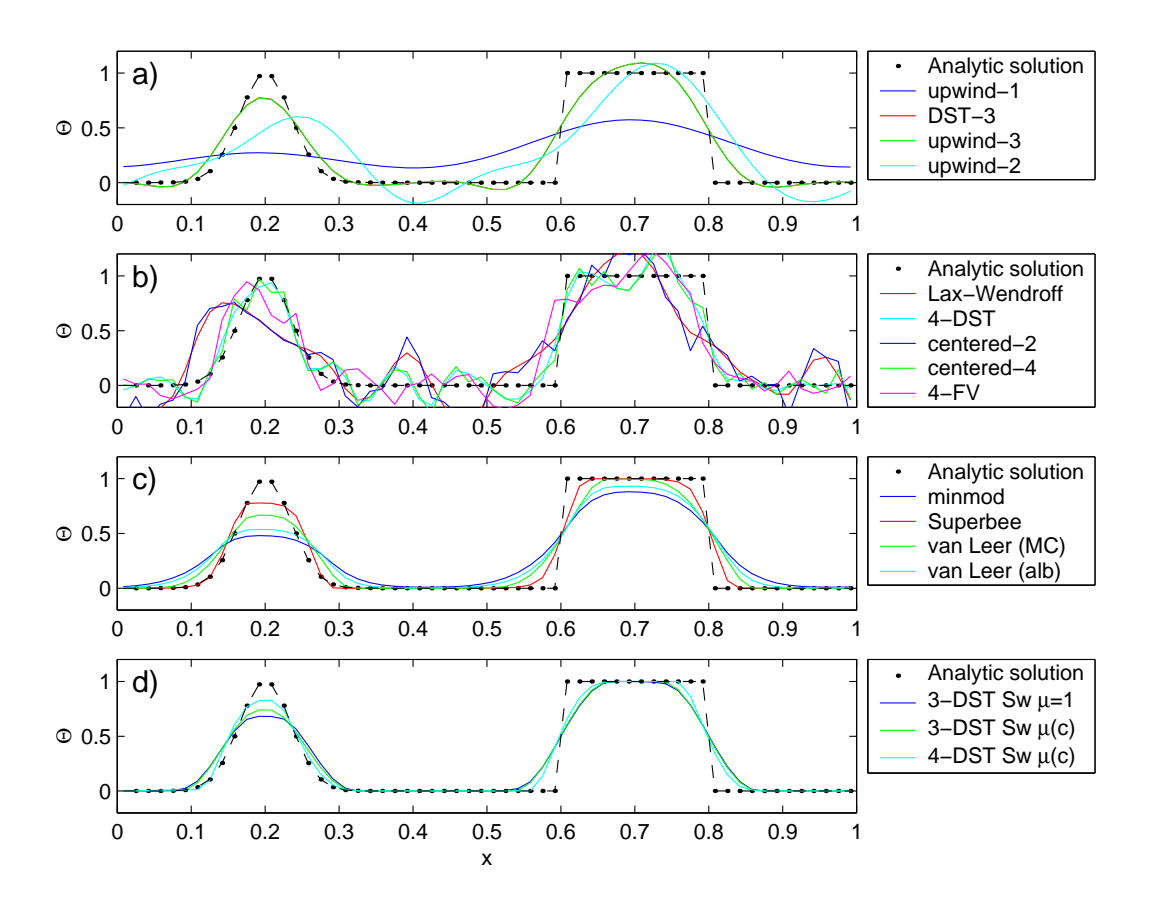

<span id="page-75-0"></span>Figure 2.13: Comparison of 1-D advection schemes. Courant number is 0.05 with 60 points and solutions are shown for T=1 (one complete period). a) Shows the upwind biased schemes; first order upwind, DST3, third order upwind and second order upwind. b) Shows the centered schemes; Lax-Wendroff, DST4, centered second order, centered fourth order and finite volume fourth order. c) Shows the second order flux limiters: minmod, Superbee, MC limiter and the van Leer limiter. d) Shows the DST3 method with flux limiters due to Sweby with  $\mu = 1$ ,  $\mu = c/(1 - c)$  and a fourth order DST method with Sweby limiter,  $\mu = c/(1-c)$ .

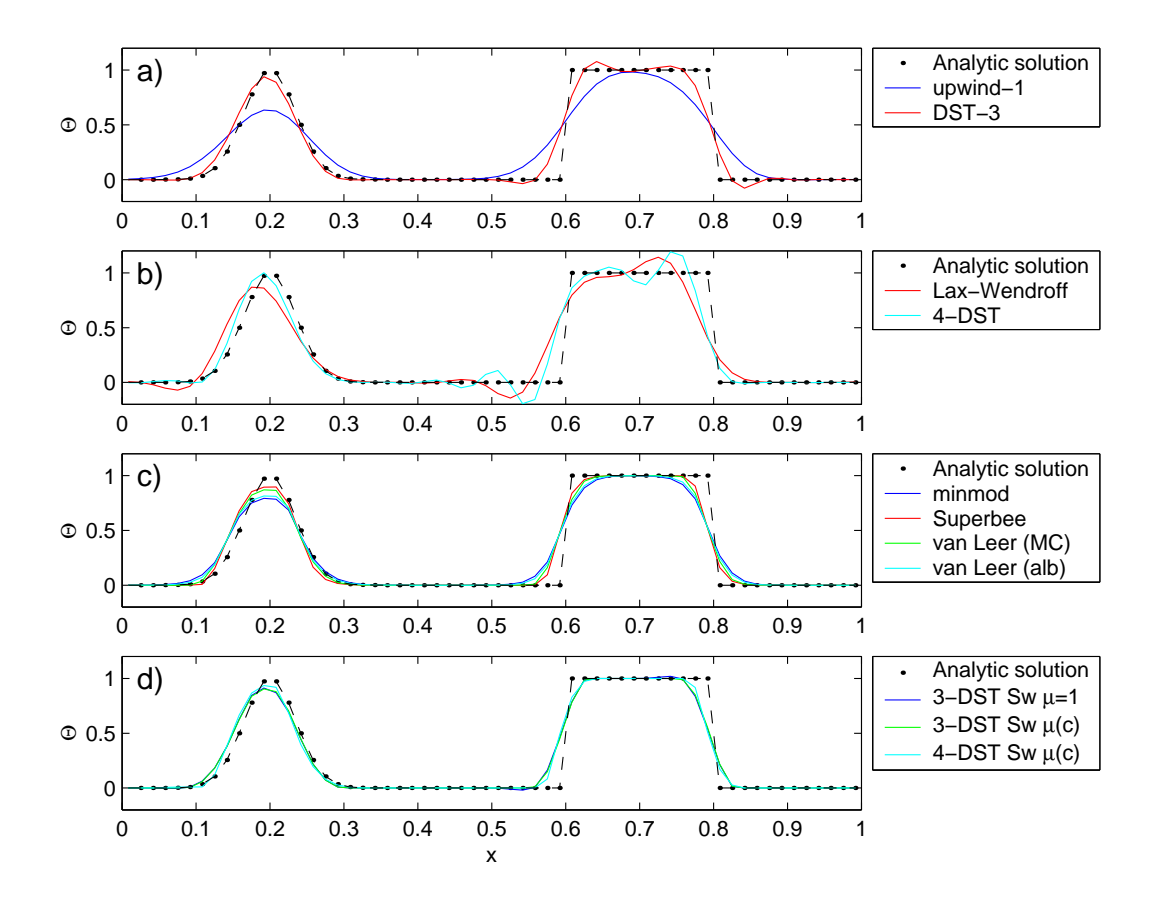

<span id="page-76-0"></span>Figure 2.14: Comparison of 1-D advection schemes. Courant number is 0.89 with 60 points and solutions are shown for T=1 (one complete period). a) Shows the upwind biased schemes; first order upwind and DST3. Third order upwind and second order upwind are unstable at this Courant number. b) Shows the centered schemes; Lax-Wendroff, DST4. Centered second order, centered fourth order and finite volume fourth order and unstable at this Courant number. c) Shows the second order flux limiters: minmod, Superbee, MC limiter and the van Leer limiter. d) Shows the DST3 method with flux limiters due to Sweby with  $\mu = 1$ ,  $\mu = c/(1 - c)$  and a fourth order DST method with Sweby limiter,  $\mu = c/(1 - c)$ .

# 2.17.1 Centered second order advection-diffusion

The basic discretization, centered second order, is the default. It is designed to be consistent with the continuity equation to facilitate conservation properties analogous to the continuum. However, centered second order advection is notoriously noisy and must be used in conjunction with some finite amount of diffusion to produce a sensible solution.

The advection operator is discretized:

$$
\mathcal{A}_c \Delta r_f h_c G_{adv}^{\tau} = \delta_i F_x + \delta_j F_y + \delta_k F_r \tag{2.171}
$$

where the area integrated fluxes are given by:

$$
F_x = U\overline{\tau}^i \tag{2.172}
$$

$$
F_y = V\overline{\tau}^j \tag{2.173}
$$

$$
F_r = W\overline{\tau}^k \tag{2.174}
$$

The quantities  $U, V$  and  $W$  are volume fluxes defined:

$$
U = \Delta y_g \Delta r_f h_w u \tag{2.175}
$$

$$
V = \Delta x_g \Delta r_f h_s v \tag{2.176}
$$

$$
W = \mathcal{A}_c w \tag{2.177}
$$

For non-divergent flow, this discretization can be shown to conserve the tracer both locally and globally and to globally conserve tracer variance,  $\tau^2$ . The proof is given in *[Adcroft](#page-454-0)* [\[1995](#page-454-0)]; *[Adcroft et al.](#page-454-1)* [\[1997\]](#page-454-1).

 $S/R$   $GAD_C2_ADV_X$   $(gad_c2_adv_x, F)$  $F_x$ : **uT** (argument)  $U:$  **uTrans** (argument)  $\tau$ : **tracer** (argument)  $S/R$   $GAD_C2_ADVY$  ( $gad_c2_adv_y.F$ )  $F_y$ : **vT** (argument)  $V:$  **vTrans** (argument) τ: tracer (argument) *S/R GAD C2 ADV R* (*gad c2 adv r.F*)  $F_r$ : **wT** (argument) W: **rTrans** (argument) τ: tracer (argument)

# 2.17.2 Third order upwind bias advection

Upwind biased third order advection offers a relatively good compromise between accuracy and smoothness. It is not a "positive" scheme meaning false extrema are permitted but the amplitude of such are significantly reduced over the centered second order method.

The third order upwind fluxes are discretized:

$$
F_x = U\overline{\tau - \frac{1}{6}\delta_{ii}\tau} + \frac{1}{2}|U|\delta_i \frac{1}{6}\delta_{ii}\tau
$$
\n(2.178)

$$
F_y = V \overline{\tau} - \frac{1}{6} \delta_{ii} \tau + \frac{1}{2} |V| \delta_j \frac{1}{6} \delta_{jj} \tau
$$
\n(2.179)

$$
F_r = W\overline{\tau - \frac{1}{6}\delta_{ii}\tau}^k + \frac{1}{2}|W|\delta_k \frac{1}{6}\delta_{kk}\tau
$$
\n(2.180)

At boundaries,  $\delta_{\hat{n}}\tau$  is set to zero allowing  $\delta_{nn}$  to be evaluated. We are currently examine the accuracy of this boundary condition and the effect on the solution.

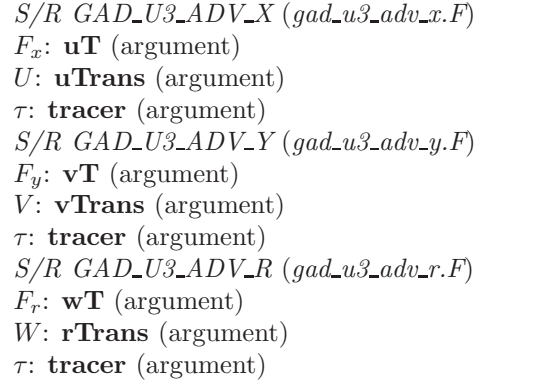

# 2.17.3 Centered fourth order advection

Centered fourth order advection is formally the most accurate scheme we have implemented and can be used to great effect in high resolution simulation where dynamical scales are well resolved. However, the scheme is noisy like the centered second order method and so must be used with some finite amount of diffusion. Bi-harmonic is recommended since it is more scale selective and less likely to diffuse away the well resolved gradient the fourth order scheme worked so hard to create.

The centered fourth order fluxes are discretized:

$$
F_x = U \overline{\tau} - \frac{1}{6} \delta_{ii} \tau \tag{2.181}
$$

$$
F_y = V \overline{\tau} - \frac{1}{6} \delta_{ii} \overline{\tau}
$$
\n(2.182)

$$
F_r = W \overline{\tau - \frac{1}{6} \delta_{ii} \tau}
$$
\n(2.183)

As for the third order scheme, the best discretization near boundaries is under investigation but currently  $\delta_i \tau = 0$  on a boundary.

 $S/R$   $GAD_C4 \rightarrow ADV \rightarrow X$  ( $gad_c4 \rightarrow adv_x x. F$ )  $F_x$ : **uT** (argument)  $U:$  **uTrans** (argument) τ: tracer (argument)  $S/R$   $GAD_C4 \_\mathit{AD}V_Y$   $(gad_c4 \_\mathit{adv_y}.F)$  $F_y$ : **vT** (argument)  $V:$  **vTrans** (argument) τ: tracer (argument)  $S/R$   $GAD_C4 \_ADVA$   $(R)$   $(gad_c4 \_adv_r.F)$  $F_r$ : **wT** (argument) W: **rTrans** (argument)  $\tau$ : **tracer** (argument)

# 2.17.4 First order upwind advection

Although the upwind scheme is the underlying scheme for the robust or non-linear methods given later, we haven't actually supplied this method for general use. It would be very diffusive and it is unlikely that it could ever produce more useful results than the positive higher order schemes.

Upwind bias is introduced into many schemes using the *abs* function and is allows the first order upwind flux to be written:

$$
F_x = U\overline{\tau}^i - \frac{1}{2}|U|\delta_i\tau \tag{2.184}
$$

$$
F_y = V\overline{\tau}^j - \frac{1}{2}|V|\delta_j \tau \tag{2.185}
$$

$$
F_r = W\overline{\tau}^k - \frac{1}{2}|W|\delta_k \tau \tag{2.186}
$$

If for some reason, the above method is required, then the second order flux limiter scheme described later reduces to the above scheme if the limiter is set to zero.

# 2.18 Non-linear advection schemes

Non-linear advection schemes invoke non-linear interpolation and are widely used in computational fluid dynamics (non-linear does not refer to the non-linearity of the advection operator). The flux limited advection schemes belong to the class of finite volume methods which neatly ties into the spatial discretization of the model.

When employing the flux limited schemes, first order upwind or direct-space-time method the timestepping is switched to forward in time.

# 2.18.1 Second order flux limiters

The second order flux limiter method can be cast in several ways but is generally expressed in terms of other flux approximations. For example, in terms of a first order upwind flux and second order Lax-Wendroff flux, the limited flux is given as:

$$
F = F_1 + \psi(r)F_{LW}
$$
\n(2.187)

where  $\psi(r)$  is the limiter function,

$$
F_1 = u\overline{\tau}^i - \frac{1}{2}|u|\delta_i\tau
$$
\n(2.188)

is the upwind flux,

$$
F_{LW} = F_1 + \frac{|u|}{2}(1 - c)\delta_i \tau \tag{2.189}
$$

is the Lax-Wendroff flux and  $c = \frac{u\Delta t}{\Delta x}$  is the Courant (CFL) number.

The limiter function,  $\psi(r)$ , takes the slope ratio

$$
r = \frac{\tau_{i-1} - \tau_{i-2}}{\tau_i - \tau_{i-1}} \quad \forall \quad u > 0 \tag{2.190}
$$

$$
r = \frac{\tau_{i+1} - \tau_i}{\tau_i - \tau_{i-1}} \quad \forall \quad u < 0 \tag{2.191}
$$

as it's argument. There are many choices of limiter function but we only provide the Superbee limiter *[Roe](#page-459-0)* [\[1985\]](#page-459-0):

$$
\psi(r) = \max[0, \min[1, 2r], \min[2, r]] \tag{2.192}
$$

*S/R GAD FLUXLIMIT ADV X* (*gad fluxlimit adv x.F*)  $F_x$ : **uT** (argument)  $U:$  **uTrans** (argument) τ: tracer (argument) *S/R GAD FLUXLIMIT ADV Y* (*gad fluxlimit adv y.F*)  $F_y$ : **vT** (argument)  $V:$  **vTrans** (argument) τ: tracer (argument) *S/R GAD FLUXLIMIT ADV R* (*gad fluxlimit adv r.F*)  $F_r$ : **wT** (argument) W: **rTrans** (argument) τ: tracer (argument)

# 2.18.2 Third order direct space time

The direct-space-time method deals with space and time discretization together (other methods that treat space and time separately are known collectively as the "Method of Lines"). The Lax-Wendroff scheme falls into this category; it adds sufficient diffusion to a second order flux that the forward-in-time method is stable. The upwind biased third order DST scheme is:

$$
F = u\left(\tau_{i-1} + d_0(\tau_i - \tau_{i-1}) + d_1(\tau_{i-1} - \tau_{i-2})\right) \quad \forall \quad u > 0 \tag{2.193}
$$

$$
F = u \left( \tau_i - d_0(\tau_i - \tau_{i-1}) - d_1(\tau_{i+1} - \tau_i) \right) \quad \forall \quad u < 0 \tag{2.194}
$$

where

$$
d_1 = \frac{1}{6}(2 - |c|)(1 - |c|)
$$
\n(2.195)

$$
d_2 = \frac{1}{6}(1 - |c|)(1 + |c|)
$$
\n(2.196)

The coefficients  $d_0$  and  $d_1$  approach  $1/3$  and  $1/6$  respectively as the Courant number, c, vanishes. In this limit, the conventional third order upwind method is recovered. For finite Courant number, the deviations from the linear method are analogous to the diffusion added to centered second order advection in the Lax-Wendroff scheme.

The DST3 method described above must be used in a forward-in-time manner and is stable for  $0 \leq |c| \leq 1$ . Although the scheme appears to be forward-in-time, it is in fact third order in time and the accuracy increases with the Courant number! For low Courant number, DST3 produces very similar results (indistinguishable in Fig. [2.13\)](#page-75-0) to the linear third order method but for large Courant number, where the linear upwind third order method is unstable, the scheme is extremely accurate (Fig. [2.14\)](#page-76-0) with only minor overshoots.

```
S/R GADDST3ADV<sup></sup>X (gaddst3<sub>adv_x.F)</sub>
F_x: uT (argument)
U: uTrans (argument)
τ: tracer (argument)
S/R GADDST3ADV<sub>Y</sub> (gaddst3adv<sub><i>y</sub></sub>.F)
F_y: vT (argument)
V: vTrans (argument)
τ: tracer (argument)
S/R GADDST3ADVR (gaddst3advr.F)F_r: wT (argument)
W: rTrans (argument)
τ: tracer (argument)
```
# 2.18.3 Third order direct space time with flux limiting

The overshoots in the DST3 method can be controlled with a flux limiter. The limited flux is written:

$$
F = \frac{1}{2}(u+|u|)\left(\tau_{i-1} + \psi(r^+)(\tau_i - \tau_{i-1})\right) + \frac{1}{2}(u-|u|)\left(\tau_{i-1} + \psi(r^-)(\tau_i - \tau_{i-1})\right) \tag{2.197}
$$

where

$$
r^{+} = \frac{\tau_{i-1} - \tau_{i-2}}{\tau_i - \tau_{i-1}}
$$
\n(2.198)

$$
r^{-} = \frac{\tau_{i+1} - \tau_i}{\tau_i - \tau_{i-1}}
$$
\n(2.199)

and the limiter is the Sweby limiter:

$$
\psi(r) = \max[0, \min[\min(1, d_0 + d_1 r], \frac{1 - c}{c} r]]
$$
\n(2.200)

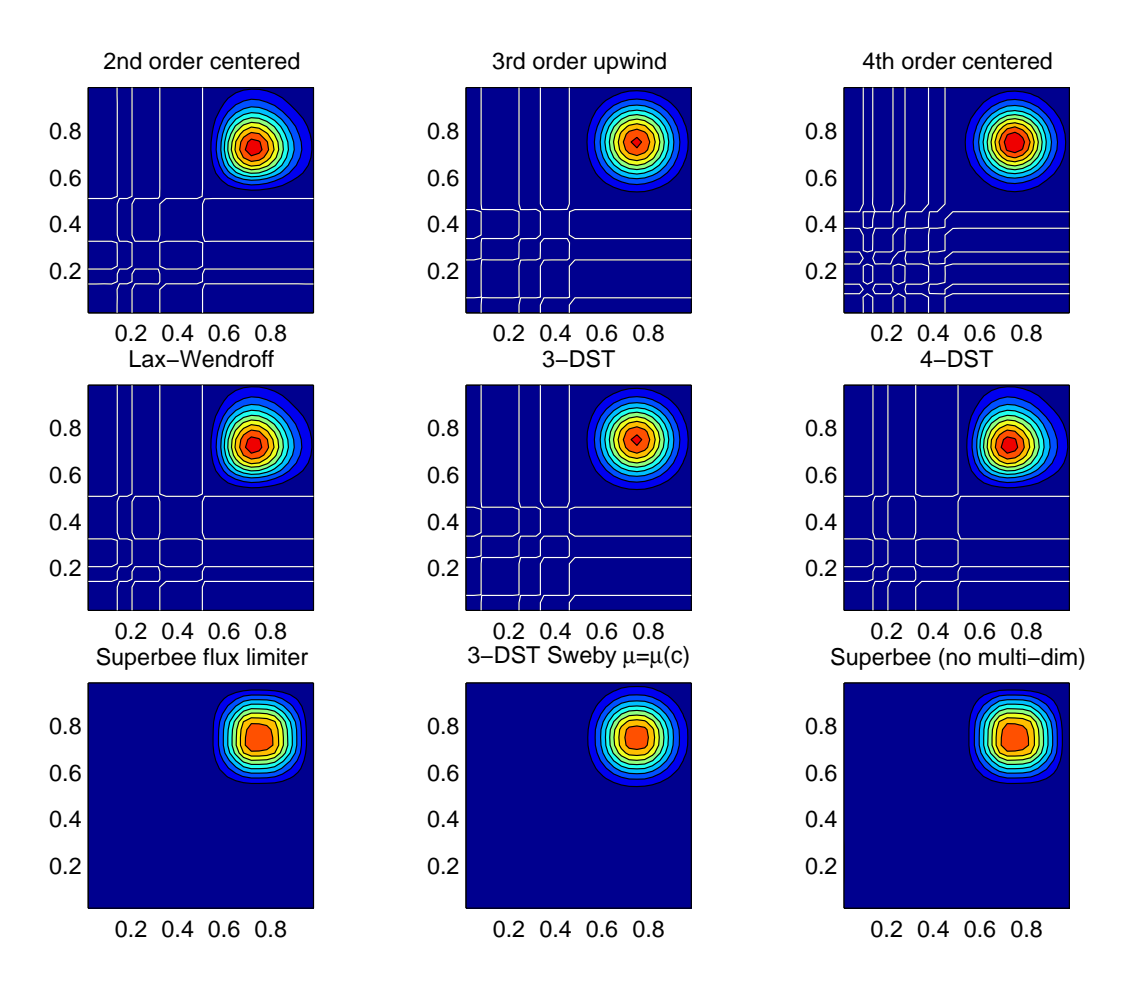

<span id="page-81-0"></span>Figure 2.15: Comparison of advection schemes in two dimensions; diagonal advection of a resolved Gaussian feature. Courant number is 0.01 with  $30\times30$  points and solutions are shown for T=1/2. White lines indicate zero crossing (ie. the presence of false minima). The left column shows the second order schemes; top) centered second order with Adams-Bashforth, middle) Lax-Wendroff and bottom) Superbee flux limited. The middle column shows the third order schemes; top) upwind biased third order with Adams-Bashforth, middle) third order direct space-time method and bottom) the same with flux limiting. The top right panel shows the centered fourth order scheme with Adams-Bashforth and right middle panel shows a fourth order variant on the DST method. Bottom right panel shows the Superbee flux limiter (second order) applied independently in each direction (method of lines).

 $S/R$   $GAD$   $DST3FL$   $ADV$   $X$   $(gad$   $dst3$   $adv$   $x$   $F)$  $F_x$ : **uT** (argument)  $U:$  **uTrans** (argument) τ: tracer (argument)  $S/R$   $GAD$   $DST3FL$   $ADV$   $Y$  ( $gad$   $dst3$   $adv$   $y$   $F$ )  $F_u$ : **vT** (argument)  $V:$  **vTrans** (argument) τ: tracer (argument)  $S/R$   $GAD$   $DST3FL$   $ADV$   $R$   $(gad$   $dst3$   $adv$   $r$ . $F)$  $F_r$ : **wT** (argument)  $W:$  **rTrans** (argument)  $\tau$ : **tracer** (argument)

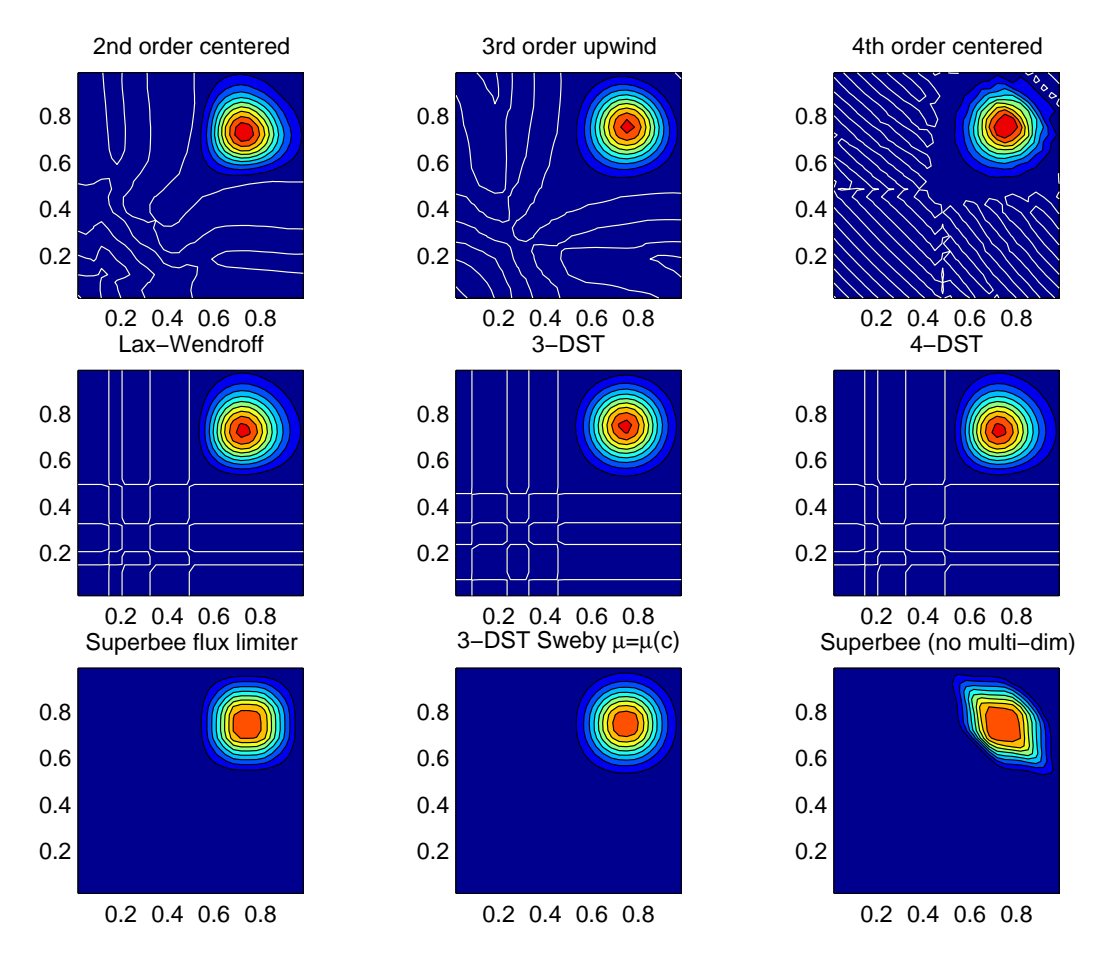

<span id="page-82-0"></span>Figure 2.16: Comparison of advection schemes in two dimensions; diagonal advection of a resolved Gaussian feature. Courant number is  $0.27$  with  $30\times30$  points and solutions are shown for T=1/2. White lines indicate zero crossing (ie. the presence of false minima). The left column shows the second order schemes; top) centered second order with Adams-Bashforth, middle) Lax-Wendroff and bottom) Superbee flux limited. The middle column shows the third order schemes; top) upwind biased third order with Adams-Bashforth, middle) third order direct space-time method and bottom) the same with flux limiting. The top right panel shows the centered fourth order scheme with Adams-Bashforth and right middle panel shows a fourth order variant on the DST method. Bottom right panel shows the Superbee flux limiter (second order) applied independently in each direction (method of lines).

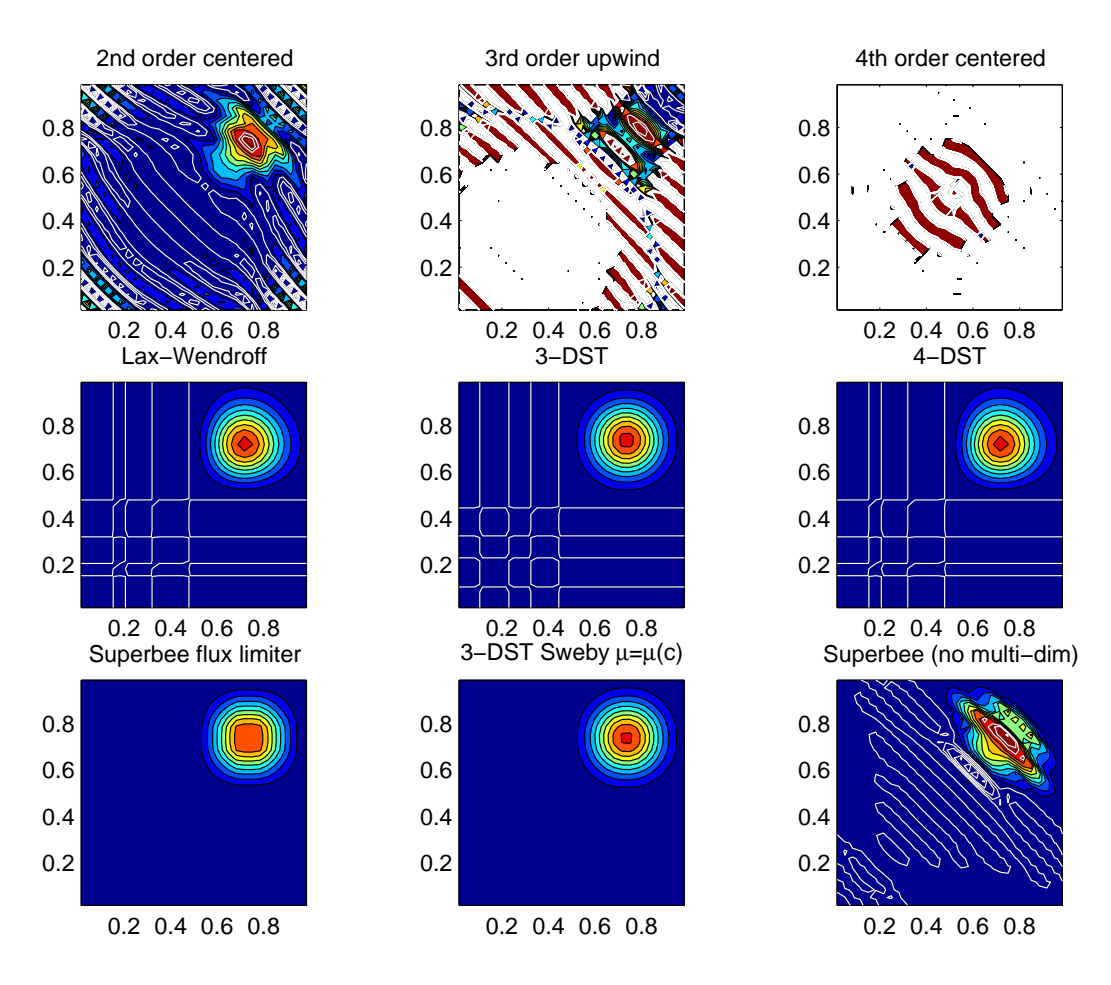

<span id="page-83-0"></span>Figure 2.17: Comparison of advection schemes in two dimensions; diagonal advection of a resolved Gaussian feature. Courant number is 0.47 with  $30\times30$  points and solutions are shown for T=1/2. White lines indicate zero crossings and initial maximum values (ie. the presence of false extrema). The left column shows the second order schemes; top) centered second order with Adams-Bashforth, middle) Lax-Wendroff and bottom) Superbee flux limited. The middle column shows the third order schemes; top) upwind biased third order with Adams-Bashforth, middle) third order direct space-time method and bottom) the same with flux limiting. The top right panel shows the centered fourth order scheme with Adams-Bashforth and right middle panel shows a fourth order variant on the DST method. Bottom right panel shows the Superbee flux limiter (second order) applied independently in each direction (method of lines).

# 2.18.4 Multi-dimensional advection

In many of the aforementioned advection schemes the behavior in multiple dimensions is not necessarily as good as the one dimensional behavior. For instance, a shape preserving monotonic scheme in one dimension can have severe shape distortion in two dimensions if the two components of horizontal fluxes are treated independently. There is a large body of literature on the subject dealing with this problem and among the fixes are operator and flux splitting methods, corner flux methods and more. We have adopted a variant on the standard splitting methods that allows the flux calculations to be implemented as if in one dimension:

$$
\tau^{n+1/3} = \tau^n - \Delta t \left( \frac{1}{\Delta x} \delta_i F^x(\tau^n) + \tau^n \frac{1}{\Delta x} \delta_i u \right) \tag{2.201}
$$

$$
\tau^{n+2/3} = \tau^{n+1/3} - \Delta t \left( \frac{1}{\Delta y} \delta_j F^y(\tau^{n+1/3}) + \tau^n \frac{1}{\Delta y} \delta_i v \right)
$$
\n(2.202)

$$
\tau^{n+3/3} = \tau^{n+2/3} - \Delta t \left( \frac{1}{\Delta r} \delta_k F^x(\tau^{n+2/3}) + \tau^n \frac{1}{\Delta r} \delta_i w \right)
$$
(2.203)

In order to incorporate this method into the general model algorithm, we compute the effective tendency rather than update the tracer so that other terms such as diffusion are using the  $n$  time-level and not the updated  $n + 3/3$  quantities:

$$
G_{adv}^{n+1/2} = \frac{1}{\Delta t} (\tau^{n+3/3} - \tau^n)
$$
\n(2.204)

So that the over all time-stepping looks likes:

$$
\tau^{n+1} = \tau^n + \Delta t \left( G_{adv}^{n+1/2} + G_{diff}(\tau^n) + G_{forcing}^n \right) \tag{2.205}
$$

*S/R GAD ADVECTION* (*gad advection.F*) τ: Tracer (argument)  $G_{adv}^{n+1/2}$ : Gtracer (argument)  $F_x, F_y, F_r: \textbf{af (local)}$  $U:$  **uTrans** (local)  $V:$  **vTrans** (local)  $W:$  **rTrans** (local)

# 2.19 Comparison of advection schemes

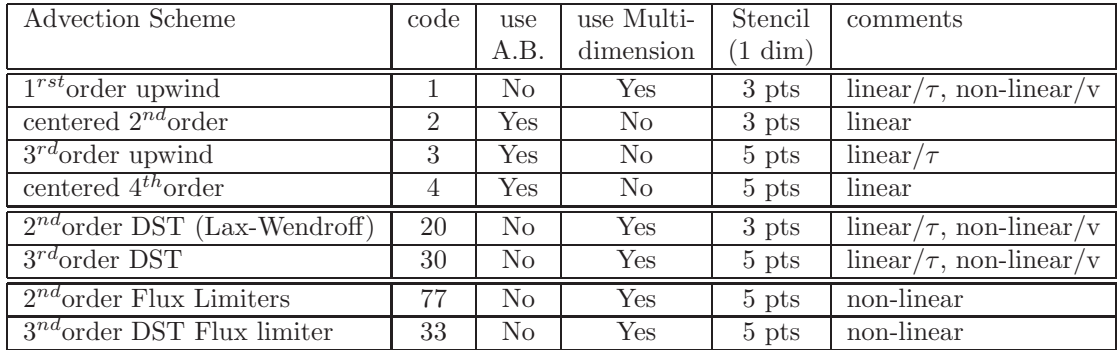

Table 2.2: Summary of the different advection schemes available in MITgcm. "A.B." stands for Adams-Bashforth and "DST" for direct space time. The code corresponds to the number used to select the corresponding advection scheme in the parameter file (e.g., tempAdvScheme=3 in file *data* selects the  $3^{rd}$  order upwind advection scheme for temperature).

Figs. [2.15,](#page-81-0) [2.16](#page-82-0) and [2.17](#page-83-0) show solutions to a simple diagonal advection problem using a selection of schemes for low, moderate and high Courant numbers, respectively. The top row shows the linear

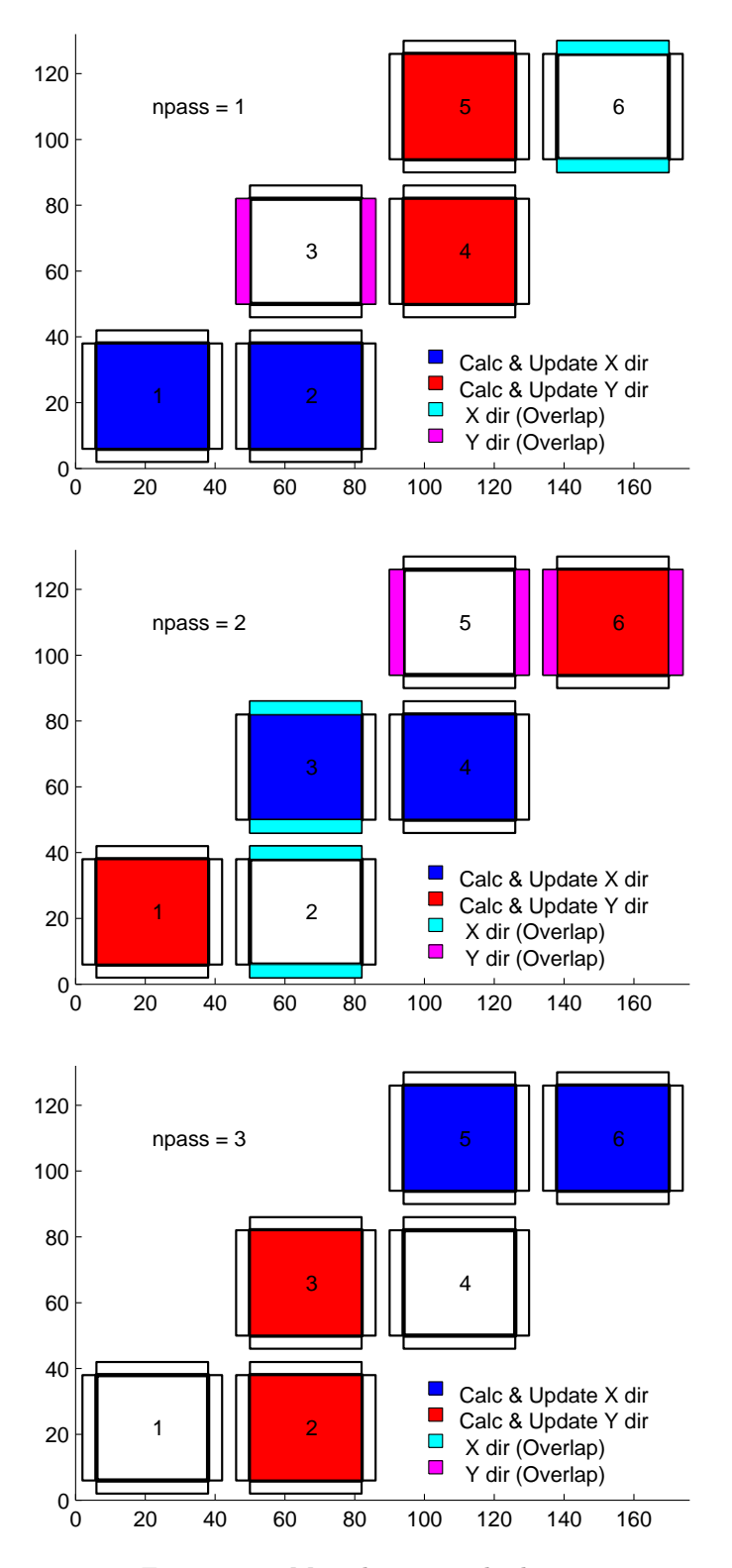

Figure 2.18: Muti-dimensional advection time-stepping with Cubed-Sphere topology

# *2.20. SHAPIRO FILTER* 87

schemes, integrated with the Adams-Bashforth method. Theses schemes are clearly unstable for the high Courant number and weakly unstable for the moderate Courant number. The presence of false extrema is very apparent for all Courant numbers. The middle row shows solutions obtained with the unlimited but multi-dimensional schemes. These solutions also exhibit false extrema though the pattern now shows symmetry due to the multi-dimensional scheme. Also, the schemes are stable at high Courant number where the linear schemes weren't. The bottom row (left and middle) shows the limited schemes and most obvious is the absence of false extrema. The accuracy and stability of the unlimited non-linear schemes is retained at high Courant number but at low Courant number the tendency is to loose amplitude in sharp peaks due to diffusion. The one dimensional tests shown in Figs. [2.13](#page-75-0) and [2.14](#page-76-0) showed this phenomenon.

Finally, the bottom left and right panels use the same advection scheme but the right does not use the multi-dimensional method. At low Courant number this appears to not matter but for moderate Courant number severe distortion of the feature is apparent. Moreover, the stability of the multi-dimensional scheme is determined by the maximum Courant number applied of each dimension while the stability of the method of lines is determined by the sum. Hence, in the high Courant number plot, the scheme is unstable.

With many advection schemes implemented in the code two questions arise: "Which scheme is best?" and "Why don't you just offer the best advection scheme?". Unfortunately, no one advection scheme is "the best" for all particular applications and for new applications it is often a matter of trial to determine which is most suitable. Here are some guidelines but these are not the rule;

- If you have a coarsely resolved model, using a positive or upwind biased scheme will introduce significant diffusion to the solution and using a centered higher order scheme will introduce more noise. In this case, simplest may be best.
- If you have a high resolution model, using a higher order scheme will give a more accurate solution but scale-selective diffusion might need to be employed. The flux limited methods offer similar accuracy in this regime.
- If your solution has shocks or propagating fronts then a flux limited scheme is almost essential.
- If your time-step is limited by advection, the multi-dimensional non-linear schemes have the most stability (up to Courant number 1).
- If you need to know how much diffusion/dissipation has occurred you will have a lot of trouble figuring it out with a non-linear method.
- The presence of false extrema is non-physical and this alone is the strongest argument for using a positive scheme.

# 2.20 Shapiro Filter

The Shapiro filter *[Shapiro](#page-460-0)* [\[1970\]](#page-460-0) is a high order horizontal filter that efficiently remove small scale grid noise without affecting the physical structures of a field. It is applied at the end of the time step on both velocity and tracer fields.

Three different space operators are considered here (S1,S2 and S4). They differs essentially by the sequence of derivative in both X and Y directions. Consequently they show different damping response function specially in the diagonal directions  $X+Y$  and  $X-Y$ .

Space derivatives can be computed in the real space, taken into account the grid spacing. Alternatively, a pure computational filter can be defined, using pure numerical differences and ignoring grid spacing. This later form is stable whatever the grid is, and therefore specially useful for highly anisotropic grid such as spherical coordinate grid. A damping time-scale parameter  $\tau_{sharp}$  defines the strength of the filter damping.

The 3 computational filter operators are :

S1c:  
\n
$$
[1 - 1/2 \frac{\Delta t}{\tau_{sharp}} \{ (\frac{1}{4} \delta_{ii})^n + (\frac{1}{4} \delta_{jj})^n \}]
$$
\n
$$
S2c:
$$
\n
$$
[1 - \frac{\Delta t}{\tau_{sharp}} \{ \frac{1}{8} (\delta_{ii} + \delta_{jj}) \}^n ]
$$

S4c: 
$$
[1 - \frac{\Delta t}{\tau_{shap}} (\frac{1}{4} \delta_{ii})^n][1 - \frac{\Delta t}{\tau_{shap}} (\frac{1}{4} \delta_{jj})^n]
$$

In addition, the S2 operator can easily be extended to a physical space filter:

S2g : 
$$
[1 - \frac{\Delta t}{\tau_{shap}} \{\frac{L_{shap}^2}{8} \overline{\nabla}^2\}^n]
$$

with the Laplacian operator  $\overline{\nabla}^2$  and a length scale parameter  $L_{sharp}$ . The stability of this S2g filter nctions and requires  $L_{sharp} <$  Min<sup>(Global)</sup>( $\Delta x, \Delta y$ ).

# 2.20.1 SHAP Diagnostics

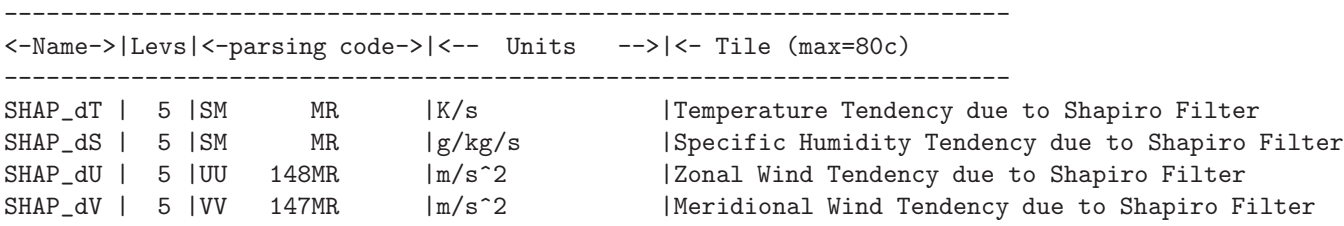

# 2.21 Nonlinear Viscosities for Large Eddy Simulation

In Large Eddy Simulations (LES), a turbulent closure needs to be provided that accounts for the effects of subgridscale motions on the large scale. With sufficiently powerful computers, we could resolve the entire flow down to the molecular viscosity scales  $(L_v \approx 1 \text{cm})$ . Current computation allows perhaps four decades to be resolved, so the largest problem computationally feasible would be about 10m. Most oceanographic problems are much larger in scale, so some form of LES is required, where only the largest scales of motion are resolved, and the subgridscale's effects on the large-scale are parameterized.

To formalize this process, we can introduce a filter over the subgridscale L:  $u_{\alpha} \to \overline{u}_{\alpha}$  and  $L : b \to \overline{b}$ . This filter has some intrinsic length and time scales, and we assume that the flow at that scale can be characterized with a single velocity scale  $(V)$  and vertical buoyancy gradient  $(N^2)$ . The filtered equations of motion in a local Mercator projection about the gridpoint in question (see Appendix for notation and details of approximation) are:

<span id="page-87-0"></span>
$$
\frac{\overline{D}\tilde{\overline{u}}}{\overline{Dt}} - \frac{\tilde{\overline{v}}\sin\theta}{\text{Rosin}\,\theta_0} + \frac{M_{Ro}}{\text{Ro}}\frac{\partial \overline{\pi}}{\partial x} = -\left(\frac{\overline{D}\tilde{\overline{u}}}{Dt} - \frac{\overline{D}\tilde{\overline{u}}}{Dt}\right) + \frac{\nabla^2 \tilde{\overline{u}}}{\text{Re}}
$$
\n
$$
\frac{\overline{D}\tilde{\overline{v}}}{\overline{Dt}} + \frac{\tilde{\overline{u}}\sin\theta}{\text{Rosin}\,\theta_0} + \frac{M_{Ro}}{\text{Ro}}\frac{\partial \overline{\pi}}{\partial y} = -\left(\frac{\overline{D}\tilde{\overline{v}}}{Dt} - \frac{\overline{D}\tilde{\overline{v}}}{Dt}\right) + \frac{\nabla^2 \tilde{\overline{v}}}{\text{Re}}
$$
\n
$$
\frac{\overline{D}\overline{w}}{\overline{Dt}} + \frac{\frac{\partial \overline{\pi}}{\partial z} - \overline{b}}{\text{Fr}^2 \lambda^2} = -\left(\frac{\overline{D}w}{Dt} - \frac{\overline{D}w}{Dt}\right) + \frac{\nabla^2 \overline{w}}{\text{Re}}
$$
\n
$$
\frac{\overline{D}}{\overline{Dt}} + \overline{w} = -\left(\frac{\overline{D}b}{Dt} - \frac{\overline{D}b}{Dt}\right) + \frac{\nabla^2 \overline{b}}{\text{Pr}}.
$$
\n
$$
\mu^2 \left(\frac{\partial \tilde{\overline{u}}}{\partial x} + \frac{\partial \tilde{\overline{v}}}{\partial y}\right) + \frac{\partial \overline{w}}{\partial z} = 0
$$
\n(2.207)

Tildes denote multiplication by  $\cos \theta / \cos \theta_0$  to account for converging meridians.

The ocean is usually turbulent, and an operational definition of turbulence is that the terms in parentheses (the 'eddy' terms) on the right of [\(2.206\)](#page-87-0) are of comparable magnitude to the terms on the left-hand side. The terms proportional to the inverse of Re, instead, are many orders of magnitude smaller than all of the other terms in virtually every oceanic application.

# 2.21.1 Eddy Viscosity

A turbulent closure provides an approximation to the 'eddy' terms on the right of the preceding equations. The simplest form of LES is just to increase the viscosity and diffusivity until the viscous and diffusive scales are resolved. That is, we approximate:

$$
\left(\frac{\overline{D\tilde{u}}}{Dt} - \frac{\overline{D\tilde{u}}}{\overline{Dt}}\right) \approx \frac{\nabla_h^2 \tilde{u}}{\text{Re}_h} + \frac{\frac{\partial^2 \tilde{u}}{\partial z^2}}{\text{Re}_v}, \qquad \left(\frac{\overline{D\tilde{v}}}{Dt} - \frac{\overline{D\tilde{v}}}{\overline{Dt}}\right) \approx \frac{\nabla_h^2 \tilde{\overline{v}}}{\text{Re}_h} + \frac{\frac{\partial^2 \tilde{\overline{v}}}{\partial z^2}}{\text{Re}_v}
$$
\n
$$
\left(\frac{\overline{Dw}}{Dt} - \frac{\overline{Dw}}{\overline{Dt}}\right) \approx \frac{\nabla_h^2 \overline{w}}{\text{Re}_h} + \frac{\frac{\partial^2 \overline{w}}{\partial z^2}}{\text{Re}_v}, \qquad \left(\frac{\overline{Db}}{\overline{Dt}} - \frac{\overline{D}\ \overline{b}}{\overline{Dt}}\right) \approx \frac{\nabla_h^2 \overline{b}}{\text{Pr}\ \text{Re}_h} + \frac{\frac{\partial^2 \overline{b}}{\partial z^2}}{\text{Pr}\ \text{Re}_h}
$$

## 2.21.1.1 Reynolds-Number Limited Eddy Viscosity

One way of ensuring that the gridscale is sufficiently viscous (*ie.* resolved) is to choose the eddy viscosity  $A_h$  so that the gridscale horizontal Reynolds number based on this eddy viscosity, Re<sub>h</sub>, to is  $O(1)$ . That is, if the gridscale is to be viscous, then the viscosity should be chosen to make the viscous terms as large as the advective ones. Bryan *et al [Bryan et al.](#page-454-2)* [\[1975\]](#page-454-2) notes that a computational mode is squelched by using  $\text{Re}_h$  < 2.

MITgcm users can select horizontal eddy viscosities based on  $\text{Re}_h$  using two methods. 1) The user may estimate the velocity scale expected from the calculation and grid spacing and set the viscAh to satisfy  $Re_h < 2$ . 2) The user may use viscAhReMax, which ensures that the viscosity is always chosen so that  $Re_h <$  viscAhReMax. This last option should be used with caution, however, since it effectively implies that viscous terms are fixed in magnitude relative to advective terms. While it may be a useful method for specifying a minimum viscosity with little effort, tests *[Bryan et al.](#page-454-2)* [\[1975\]](#page-454-2) have shown that setting viscAhReMax=2 often tends to increase the viscosity substantially over other more 'physical' parameterizations below, especially in regions where gradients of velocity are small (and thus turbulence may be weak), so perhaps a more liberal value should be used, *eg.* viscAhReMax=10.

While it is certainly necessary that viscosity be active at the gridscale, the wavelength where dissipation of energy or enstrophy occurs is not necessarily  $L = A_h/U$ . In fact, it is by ensuring that the either the dissipation of energy in a 3-d turbulent cascade (Smagorinsky) or dissipation of enstrophy in a 2-d turbulent cascade (Leith) is resolved that these parameterizations derive their physical meaning.

#### 2.21.1.2 Vertical Eddy Viscosities

Vertical eddy viscosities are often chosen in a more subjective way, as model stability is not usually as sensitive to vertical viscosity. Usually the 'observed' value from finescale measurements, etc., is used (*eg.* viscAr $\approx 1 \times 10^{-4} m^2/s$ ). However, [Smagorinsky](#page-460-1) *Smagorinsky* [\[1993](#page-460-1)] notes that the Smagorinsky parameterization of isotropic turbulence implies a value of the vertical viscosity as well as the horizontal viscosity (see below).

#### 2.21.1.3 Smagorinsky Viscosity

Some *[Smagorinsky](#page-460-2)* [\[1963](#page-460-2), [1993](#page-460-1)] suggest choosing a viscosity that *depends on the resolved motions*. Thus, the overall viscous operator has a nonlinear dependence on velocity. Smagorinsky chose his form of viscosity by considering Kolmogorov's ideas about the energy spectrum of 3-d isotropic turbulence.

Kolmogorov suppposed that is that energy is injected into the flow at large scales (small  $k$ ) and is 'cascaded' or transferred conservatively by nonlinear processes to smaller and smaller scales until it is dissipated near the viscous scale. By setting the energy flux through a particular wavenumber  $k, \epsilon$ , to be a constant in  $k$ , there is only one combination of viscosity and energy flux that has the units of length, the Kolmogorov wavelength. It is  $L_{\epsilon}(\nu) \propto \pi \epsilon^{-1/4} \nu^{3/4}$  (the  $\pi$  stems from conversion from wavenumber to wavelength). To ensure that this viscous scale is resolved in a numerical model, the gridscale should be decreased until  $L_{\epsilon}(\nu) > L$  (so-called Direct Numerical Simulation, or DNS). Alternatively, an eddy viscosity can be used and the corresponding Kolmogorov length can be made larger than the gridscale,  $L_{\epsilon}(A_h) \propto \pi \epsilon^{-1/4} A_h^{3/4}$  $h^{3/4}$  (for Large Eddy Simulation or LES).

There are two methods of ensuring that the Kolmogorov length is resolved in MITgcm. 1) The user can estimate the flux of energy through spectral space for a given simulation and adjust grid spacing or viscAh to ensure that  $L_{\epsilon}(A_h) > L$ . 2) The user may use the approach of Smagorinsky with viscC2Smag, which estimates the energy flux at every grid point, and adjusts the viscosity accordingly.

Smagorinsky formed the energy equation from the momentum equations by dotting them with velocity. There are some complications when using the hydrostatic approximation as described by Smagorinsky *[Smagorinsky](#page-460-1)* [\[1993\]](#page-460-1). The positive definite energy dissipation by horizontal viscosity in a hydrostatic flow is  $\nu D^2$ , where D is the deformation rate at the viscous scale. According to Kolmogorov's theory, this should be a good approximation to the energy flux at any wavenumber  $\epsilon \approx \nu D^2$ . Kolmogorov and Smagorinsky noted that using an eddy viscosity that exceeds the molecular value  $\nu$  should ensure that the energy flux through viscous scale set by the eddy viscosity is the same as it would have been had we resolved all the way to the true viscous scale. That is,  $\epsilon \approx A_{hSmag}\overline{D}^2$ . If we use this approximation to estimate the Kolmogorov viscous length, then

$$
L_{\epsilon}(A_{hSmag}) \propto \pi \epsilon^{-1/4} A_{hSmag}^{3/4} \approx \pi (A_{hSmag} \overline{D}^2)^{-1/4} A_{hSmag}^{3/4} = \pi A_{hSmag}^{1/2} \overline{D}^{-1/2}
$$
 (2.208)

<span id="page-89-0"></span>To make  $L_{\epsilon}(A_{hSmaq})$  scale with the gridscale, then

$$
A_{hSmag} = \left(\frac{\text{viscC2Smag}}{\pi}\right)^2 L^2 |\overline{D}| \tag{2.209}
$$

Where the deformation rate appropriate for hydrostatic flows with shallow-water scaling is

$$
|\overline{D}| = \sqrt{\left(\frac{\partial \overline{\tilde{u}}}{\partial x} - \frac{\partial \overline{\tilde{v}}}{\partial y}\right)^2 + \left(\frac{\partial \overline{\tilde{u}}}{\partial y} + \frac{\partial \overline{\tilde{v}}}{\partial x}\right)^2}
$$
(2.210)

The coefficient viscC2Smag is what an MITgcm user sets, and it replaces the proportionality in the Kolmogorov length with an equality. Others *[Griffies and Hallberg](#page-456-1)* [\[2000b\]](#page-456-1) suggest values of viscC2Smag from 2.2 to 4 for oceanic problems. Smagorinsky *[Smagorinsky](#page-460-1)* [\[1993](#page-460-1)] shows that values from 0.2 to 0.9 have been used in atmospheric modeling.

Smagorinsky *[Smagorinsky](#page-460-1)* [\[1993](#page-460-1)] shows that a corresponding vertical viscosity should be used:

$$
A_{vSmag} = \left(\frac{\text{viscC2Smag}}{\pi}\right)^2 H^2 \sqrt{\left(\frac{\partial \overline{\tilde{u}}}{\partial z}\right)^2 + \left(\frac{\partial \overline{\tilde{v}}}{\partial z}\right)^2}
$$
(2.211)

This vertical viscosity is currently not implemented in MITgcm (although it may be soon).

# 2.21.1.4 Leith Viscosity

[Leith](#page-458-0) *Leith* [\[1968](#page-458-0), [1996\]](#page-458-1) notes that 2-d turbulence is quite different from 3-d. In two-dimensional turbulence, energy cascades to larger scales, so there is no concern about resolving the scales of energy dissipation. Instead, another quantity, enstrophy, (which is the vertical component of vorticity squared) is conserved in 2-d turbulence, and it cascades to smaller scales where it is dissipated.

Following a similar argument to that above about energy flux, the enstrophy flux is estimated to be equal to the positive-definite gridscale dissipation rate of enstrophy  $\eta \approx A_{hLeith} |\nabla \overline{\omega}_3|^2$ . By dimensional analysis, the enstrophy-dissipation scale is  $L_{\eta}(A_{hLeith}) \propto \pi A_{hLeith}^{1/2} \eta^{-1/6}$ . Thus, the Leith-estimated length scale of enstrophy-dissipation and the resulting eddy viscosity are

$$
L_{\eta}(A_{hLeith}) \propto \pi A_{hLeith}^{1/2} \eta^{-1/6} = \pi A_{hLeith}^{1/3} |\nabla \overline{\omega}_3|^{-1/3}
$$
\n(2.212)

$$
A_{hLeith} = \left(\frac{\text{viscC2Leith}}{\pi}\right)^3 L^3 |\nabla \overline{\omega}_3| \tag{2.213}
$$

$$
|\nabla \omega_3| = \sqrt{\left[\frac{\partial}{\partial x}\left(\frac{\partial \overline{\tilde{v}}}{\partial x} - \frac{\partial \overline{\tilde{u}}}{\partial y}\right)\right]^2 + \left[\frac{\partial}{\partial y}\left(\frac{\partial \overline{\tilde{v}}}{\partial x} - \frac{\partial \overline{\tilde{u}}}{\partial y}\right)\right]^2} \qquad (2.214)
$$

## 2.21.1.5 Modified Leith Viscosity

The argument above for the Leith viscosity parameterization uses concepts from purely 2-dimensional turbulence, where the horizontal flow field is assumed to be divergenceless. However, oceanic flows are

# *2.21. NONLINEAR VISCOSITIES FOR LARGE EDDY SIMULATION* 91

only quasi-two dimensional. While the barotropic flow, or the flow within isopycnal layers may behave nearly as two-dimensional turbulence, there is a possibility that these flows will be divergent. In a highresolution numerical model, these flows may be substantially divergent near the grid scale, and in fact, numerical instabilities exist which are only horizontally divergent and have little vertical vorticity. This causes a difficulty with the Leith viscosity, which can only responds to buildup of vorticity at the grid scale.

MITgcm offers two options for dealing with this problem. 1) The Smagorinsky viscosity can be used instead of Leith, or in conjunction with Leith–a purely divergent flow does cause an increase in Smagorinsky viscosity. 2) The viscC2LeithD parameter can be set. This is a damping specifically targeting purely divergent instabilities near the gridscale. The combined viscosity has the form:

$$
A_{hLeith} = L^3 \sqrt{\left(\frac{\text{viscC2Leith}}{\pi}\right)^6 |\nabla \overline{\omega}_3|^2 + \left(\frac{\text{viscC2LeithD}}{\pi}\right)^6 |\nabla \nabla \cdot \overline{\tilde{u}}_h|^2}
$$
(2.215)

$$
|\nabla \nabla \cdot \overline{\tilde{u}}_h| \equiv \sqrt{\left[\frac{\partial}{\partial x}\left(\frac{\partial \overline{\tilde{u}}}{\partial x} + \frac{\partial \overline{\tilde{v}}}{\partial y}\right)\right]^2 + \left[\frac{\partial}{\partial y}\left(\frac{\partial \overline{\tilde{u}}}{\partial x} + \frac{\partial \overline{\tilde{v}}}{\partial y}\right)\right]^2}
$$
(2.216)

Whether there is any physical rationale for this correction is unclear at the moment, but the numerical consequences are good. The divergence in flows with the grid scale larger or comparable to the Rossby radius is typically much smaller than the vorticity, so this adjustment only rarely adjusts the viscosity if visc $C2$ LeithD = visc $C2$ Leith. However, the rare regions where this viscosity acts are often the locations for the largest vales of vertical velocity in the domain. Since the CFL condition on vertical velocity is often what sets the maximum timestep, this viscosity may substantially increase the allowable timestep without severely compromising the verity of the simulation. Tests have shown that in some calculations, a timestep three times larger was allowed when  $viscC2$ LeithD = viscC2Leith.

# 2.21.1.6 Courant–Freidrichs–Lewy Constraint on Viscosity

Whatever viscosities are used in the model, the choice is constrained by gridscale and timestep by the Courant–Freidrichs–Lewy (CFL) constraint on stability:

$$
A_h \quad < \quad \frac{L^2}{4\Delta t} \tag{2.217}
$$

$$
A_4 \leq \frac{L^4}{32\Delta t} \tag{2.218}
$$

The viscosities may be automatically limited to be no greater than these values in MITgcm by specifying viscAhGridMax< 1 and viscA4GridMax< 1. Similarly-scaled minimum values of viscosities are provided by viscAhGridMin and viscA4GridMin, which if used, should be set to values  $\ll 1$ . L is roughly the gridscale (see below).

Following *[Griffies and Hallberg](#page-456-1)* [\[2000b](#page-456-1)], we note that there is a factor of  $\Delta x^2/8$  difference between the harmonic and biharmonic viscosities. Thus, whenever a non-dimensional harmonic coefficient is used in the MITgcm (*eq.* viscAhGridMax < 1), the biharmonic equivalent is scaled so that the same non-dimensional value can be used (*eg.* viscA4GridMax< 1).

# 2.21.1.7 Biharmonic Viscosity

*Holland* [\[1978](#page-457-0)] suggested that eddy viscosities ought to be focuses on the dynamics at the grid scale, as larger motions would be 'resolved'. To enhance the scale selectivity of the viscous operator, he suggested a biharmonic eddy viscosity instead of a harmonic (or Laplacian) viscosity:

$$
\left(\frac{\overline{D\tilde{u}}}{Dt} - \frac{\overline{D\tilde{u}}}{\overline{Dt}}\right) \approx \frac{-\nabla_h^4 \tilde{\overline{u}}}{\text{Re}_4} + \frac{\frac{\partial^2 \tilde{\overline{u}}}{\partial z^2}}{\text{Re}_v}, \qquad \left(\frac{\overline{D\tilde{v}}}{Dt} - \frac{\overline{D\tilde{v}}}{\overline{Dt}}\right) \approx \frac{-\nabla_h^4 \tilde{\overline{v}}}{\text{Re}_v} + \frac{\frac{\partial^2 \tilde{\overline{v}}}{\partial z^2}}{\text{Re}_v}
$$
\n
$$
\left(\frac{\overline{Dw}}{Dt} - \frac{\overline{D\overline{w}}}{\overline{Dt}}\right) \approx \frac{-\nabla_h^4 \overline{w}}{\text{Re}_4} + \frac{\frac{\partial^2 \overline{w}}{\partial z^2}}{\text{Re}_v}, \qquad \left(\frac{\overline{Db}}{\overline{Dt}} - \frac{\overline{D}{b}}{\overline{Dt}}\right) \approx \frac{-\nabla_h^4 \overline{b}}{\text{Pr}\,\text{Re}_4} + \frac{\frac{\partial^2 \overline{b}}{\partial z^2}}{\text{Pr}\,\text{Re}_v}
$$

*[Griffies and Hallberg](#page-456-1)* [\[2000b](#page-456-1)] propose that if one scales the biharmonic viscosity by stability considerations, then the biharmonic viscous terms will be similarly active to harmonic viscous terms at the gridscale of the model, but much less active on larger scale motions. Similarly, a biharmonic diffusivity can be used for less diffusive flows.

In practice, biharmonic viscosity and diffusivity allow a less viscous, yet numerically stable, simulation than harmonic viscosity and diffusivity. However, there is no physical rationale for such operators being of leading order, and more boundary conditions must be specified than for the harmonic operators. If one considers the approximations of [2.208](#page-89-0) and [2.219](#page-91-0) to be terms in the Taylor series expansions of the eddy terms as functions of the large-scale gradient, then one can argue that both harmonic and biharmonic terms would occur in the series, and the only question is the choice of coefficients. Using biharmonic viscosity alone implies that one zeros the first non-vanishing term in the Taylor series, which is unsupported by any fluid theory or observation.

<span id="page-91-0"></span>Nonetheless, MITgcm supports a plethora of biharmonic viscosities and diffusivities, which are controlled with parameters named similarly to the harmonic viscosities and diffusivities with the substitution  $h \rightarrow 4$ . MITgcm also supports a biharmonic Leith and Smagorinsky viscosities:

$$
A_{4Smag} = \left(\frac{\text{viscC4Smag}}{\pi}\right)^2 \frac{L^4}{8} |D| \tag{2.219}
$$

$$
A_{4Leith} = \frac{L^5}{8} \sqrt{\left(\frac{\text{viscC4Leith}}{\pi}\right)^6 |\nabla \overline{\omega}_3|^2 + \left(\frac{\text{viscC4LeithD}}{\pi}\right)^6 |\nabla \nabla \cdot \overline{\tilde{\mathbf{u}}}_h|^2}
$$
(2.220)

However, it should be noted that unlike the harmonic forms, the biharmonic scaling does not easily relate to whether energy-dissipation or enstrophy-dissipation scales are resolved. If similar arguments are used to estimate these scales and scale them to the gridscale, the resulting biharmonic viscosities should be:

$$
A_{4Smag} = \left(\frac{\text{viscC4Smag}}{\pi}\right)^5 L^5 |\nabla^2 \overline{\mathbf{u}}_h| \tag{2.221}
$$

$$
A_{4Leith} = L^6 \sqrt{\left(\frac{\text{viscC4Leith}}{\pi}\right)^{12} |\nabla^2 \overline{\omega}_3|^2 + \left(\frac{\text{viscC4LeithD}}{\pi}\right)^{12} |\nabla^2 \nabla \cdot \overline{\tilde{\mathbf{u}}}_h|^2}
$$
(2.222)

Thus, the biharmonic scaling suggested by *[Griffies and Hallberg](#page-456-1)* [\[2000b\]](#page-456-1) implies:

$$
|D| \propto L|\nabla^2 \overline{\mathbf{u}}_h| \tag{2.223}
$$

$$
|\nabla \overline{\omega}_3| \propto L|\nabla^2 \overline{\omega}_3| \tag{2.224}
$$

It is not at all clear that these assumptions ought to hold. Only the *[Griffies and Hallberg](#page-456-1)* [\[2000b](#page-456-1)] forms are currently implemented in MITgcm.

#### 2.21.1.8 Selection of Length Scale

Above, the length scale of the grid has been denoted L. However, in strongly anisotropic grids,  $L_x$ and  $L_y$  will be quite different in some locations. In that case, the CFL condition suggests that the minimum of  $L_x$  and  $L_y$  be used. On the other hand, other viscosities which involve whether a particular wavelength is 'resolved' might be better suited to use the maximum of  $L_x$  and  $L_y$ . Currently, MITgcm uses useAreaViscLength to select between two options. If false, the geometric mean of  $L_x^2$  and  $L_y^2$  is used for all viscosities, which is closer to the minimum and occurs naturally in the CFL constraint. If useAreaViscLength is true, then the square root of the area of the grid cell is used.

# 2.21.2 Mercator, Nondimensional Equations

The rotating, incompressible, Boussinesq equations of motion *[Gill](#page-456-2)* [\[1982\]](#page-456-2) on a sphere can be written in Mercator projection about a latitude  $\theta_0$  and geopotential height  $z = r - r_0$ . The nondimensional form of these equations is:

$$
\text{Ro}\frac{D\tilde{u}}{Dt} - \frac{\tilde{v}\sin\theta}{\sin\theta_0} + M_{Ro}\frac{\partial\pi}{\partial x} + \frac{\lambda\text{Fr}^2 M_{Ro}\cos\theta}{\mu\sin\theta_0}w = -\frac{\text{Fr}^2 M_{Ro}\tilde{u}w}{r/H} + \frac{\text{Ro}\hat{\mathbf{x}}\cdot\nabla^2\mathbf{u}}{\text{Re}}\tag{2.225}
$$

$$
\text{Ro}\frac{D\tilde{v}}{Dt} + \frac{\tilde{u}\sin\theta}{\sin\theta_0} + M_{Ro}\frac{\partial\pi}{\partial y} = -\frac{\mu\text{Ro}\tan\theta(\tilde{u}^2 + \tilde{v}^2)}{r/L} - \frac{\text{Fr}^2M_{Ro}\tilde{v}w}{r/H} + \frac{\text{Ro}\hat{\mathbf{y}}\cdot\nabla^2\mathbf{u}}{\text{Re}}\tag{2.226}
$$

# *2.21. NONLINEAR VISCOSITIES FOR LARGE EDDY SIMULATION* 93

$$
\text{Fr}^2 \lambda^2 \frac{Dw}{Dt} - b + \frac{\partial \pi}{\partial z} - \frac{\lambda \cot \theta_0 \tilde{u}}{M_{Ro}} = \frac{\lambda \mu^2 (\tilde{u}^2 + \tilde{v}^2)}{M_{Ro}(r/L)} + \frac{\text{Fr}^2 \lambda^2 \hat{\mathbf{z}} \cdot \nabla^2 \mathbf{u}}{\text{Re}} \tag{2.227}
$$

$$
\frac{Db}{Dt} + w = \frac{\nabla^2 b}{\text{Pr Re}}
$$
\n
$$
\mu^2 \left( \frac{\partial \tilde{u}}{\partial x} + \frac{\partial \tilde{v}}{\partial y} \right) + \frac{\partial w}{\partial z} = 0
$$
\n(2.228)

Where

$$
\mu \equiv \frac{\cos \theta_0}{\cos \theta}, \quad \tilde{u} = \frac{u^*}{V \mu}, \quad \tilde{v} = \frac{v^*}{V \mu}
$$
\n(2.229)

$$
f_0 \equiv 2\Omega \sin \theta_0, \quad \frac{D}{Dt} \equiv \mu^2 \left(\tilde{u}\frac{\partial}{\partial x} + \tilde{v}\frac{\partial}{\partial y}\right) + \frac{\text{Fr}^2 M_{Ro}}{\text{Ro}} w \frac{\partial}{\partial z}
$$
(2.230)

$$
x \equiv \frac{r}{L} \phi \cos \theta_0, \quad y \equiv \frac{r}{L} \int_{\theta_0}^{\theta} \frac{\cos \theta_0 \, d\theta'}{\cos \theta'}, \quad z \equiv \lambda \frac{r - r_0}{L}
$$
 (2.231)

$$
t^* = t\frac{L}{V}, \quad b^* = b\frac{Vf_0M_{Ro}}{\lambda} \tag{2.232}
$$

$$
\pi^* = \pi V f_0 L M_{Ro}, \quad w^* = wV \frac{\text{Fr}^2 \lambda M_{Ro}}{\text{Ro}} \tag{2.233}
$$

$$
\text{Ro} \equiv \frac{V}{f_0 L}, \quad M_{Ro} \equiv \text{max}[1, \text{Ro}] \tag{2.234}
$$

$$
\text{Fr} \equiv \frac{V}{N\lambda L}, \quad \text{Re} \equiv \frac{VL}{\nu}, \quad \text{Pr} \equiv \frac{\nu}{\kappa} \tag{2.235}
$$

Dimensional variables are denoted by an asterisk where necessary. If we filter over a grid scale typical for ocean models  $(1m < L < 100km, 0.0001 < \lambda < 1, 0.001m/s < V < 1m/s, f_0 < 0.0001s^{-1},$  $0.01s^{-1} < N < 0.0001s^{-1}$ , these equations are very well approximated by

$$
\text{Ro}\frac{D\tilde{u}}{Dt} - \frac{\tilde{v}\sin\theta}{\sin\theta_0} + M_{Ro}\frac{\partial\pi}{\partial x} = -\frac{\lambda\text{Fr}^2 M_{Ro}\cos\theta}{\mu\sin\theta_0}w + \frac{\text{Ro}\nabla^2\tilde{u}}{\text{Re}}\tag{2.236}
$$

$$
\text{Ro}\frac{D\tilde{v}}{Dt} + \frac{\tilde{u}\sin\theta}{\sin\theta_0} + M_{Ro}\frac{\partial\pi}{\partial y} = \frac{\text{Ro}\nabla^2\tilde{v}}{\text{Re}}
$$
\n(2.237)

$$
\text{Fr}^2 \lambda^2 \frac{Dw}{Dt} - b + \frac{\partial \pi}{\partial z} = \frac{\lambda \cot \theta_0 \tilde{u}}{M_{Ro}} + \frac{\text{Fr}^2 \lambda^2 \nabla^2 w}{\text{Re}} \tag{2.238}
$$

$$
\frac{Db}{Dt} + w = \frac{\nabla^2 b}{\text{Pr Re}} \tag{2.239}
$$

$$
\mu^2 \left( \frac{\partial \tilde{u}}{\partial x} + \frac{\partial \tilde{v}}{\partial y} \right) + \frac{\partial w}{\partial z} = 0 \tag{2.240}
$$

$$
\nabla^2 \approx \left( \frac{\partial^2}{\partial x^2} + \frac{\partial^2}{\partial y^2} + \frac{\partial^2}{\lambda^2 \partial z^2} \right) \tag{2.241}
$$

Neglecting the non-frictional terms on the right-hand side is usually called the 'traditional' approximation. It is appropriate, with either large aspect ratio or far from the tropics. This approximation is used here, as it does not affect the form of the eddy stresses which is the main topic. The frictional terms are preserved in this approximate form for later comparison with eddy stresses.

# Chapter 3

# Getting started with MITgcm

This chapter is divided into two main parts. The first part, which is covered in sections [3.1](#page-94-0) through [3.7,](#page-115-0) contains information about how to run experiments using MITgcm. The second part, covered in sections [3.9](#page-120-0) through [3.20,](#page-210-0) contains a set of step-by-step tutorials for running specific pre-configured atmospheric and oceanic experiments.

We believe the best way to familiarize yourself with the model is to run the case study examples provided with the base version. Information on how to obtain, compile, and run the code is found here as well as a brief description of the model structure directory and the case study examples. Information is also provided here on how to customize the code when you are ready to try implementing the configuration you have in mind. The code and algorithm are described more fully in chapters [2](#page-40-0) and [4.](#page-230-0)

# <span id="page-94-0"></span>3.1 Where to find information

There is a web-archived support mailing list for the model that you can email at MITgcm-support@mitgcm.org or browse at:

```
http://mitgcm.org/mailman/listinfo/mitgcm-support/
http://mitgcm.org/pipermail/mitgcm-support/
```
# 3.2 Obtaining the code

MITgcm can be downloaded from our system by following the instructions below. As a courtesy we ask that you send e-mail to us at MITgcm-support@mitgcm.org to enable us to keep track of who's using the model and in what application. You can download the model two ways:

- 1. Using CVS software. CVS is a freely available source code management tool. To use CVS you need to have the software installed. Many systems come with CVS pre-installed, otherwise good places to look for the software for a particular platform are cvshome.org and wincvs.org .
- 2. Using a tar file. This method is simple and does not require any special software. However, this method does not provide easy support for maintenance updates.

# 3.2.1 Method 1 - Checkout from CVS

If CVS is available on your system, we strongly encourage you to use it. CVS provides an efficient and elegant way of organizing your code and keeping track of your changes. If CVS is not available on your machine, you can also download a tar file.

Before you can use CVS, the following environment variable(s) should be set within your shell. For a csh or tcsh shell, put the following

% setenv CVSROOT :pserver:cvsanon@mitgcm.org:/u/gcmpack

in your .cshrc or .tcshrc file. For bash or sh shells, put:

% export CVSROOT=':pserver:cvsanon@mitgcm.org:/u/gcmpack'

in your .profile or .bashrc file.

To get MITgcm through CVS, first register with the MITgcm CVS server using command:

% cvs login ( CVS password: cvsanon )

You only need to do a "cvs login" once.

To obtain the latest sources type:

% cvs co MITgcm

or to get a specific release type:

% cvs co -P -r checkpoint52i\_post MITgcm

The MITgcm web site contains further directions concerning the source code and CVS. It also contains a web interface to our CVS archive so that one may easily view the state of files, revisions, and other development milestones:

http://mitgcm.org/viewvc/MITgcm/MITgcm/

As a convenience, the MITgcm CVS server contains aliases which are named subsets of the codebase. These aliases can be especially helpful when used over slow internet connections or on machines with restricted storage space. Table [3.1](#page-95-0) contains a list of CVS aliases

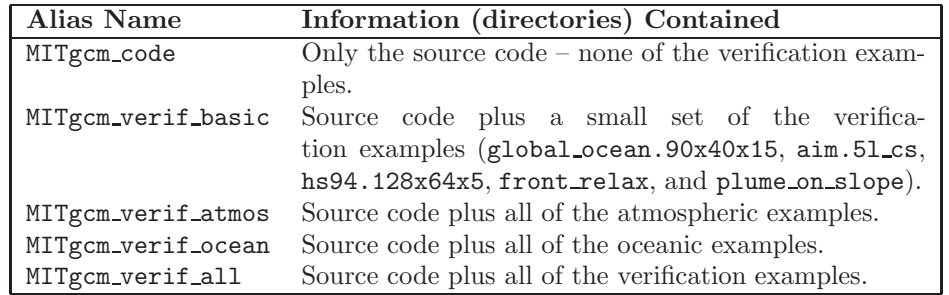

<span id="page-95-0"></span>Table 3.1: MITgcm CVS Modules

The checkout process creates a directory called MITgcm. If the directory MITgcm exists this command updates your code based on the repository. Each directory in the source tree contains a directory CVS. This information is required by CVS to keep track of your file versions with respect to the repository. Don't edit the files in CVS! You can also use CVS to download code updates. More extensive information on using CVS for maintaining MITgcm code can be found here . It is important to note that the CVS aliases in Table [3.1](#page-95-0) cannot be used in conjunction with the CVS -d DIRNAME option. However, the MITgcm directories they create can be changed to a different name following the check-out:

- % cvs co MITgcm\_verif\_basic
- % mv MITgcm MITgcm\_verif\_basic

# 3.2.1.1 Upgrading from an earlier version

If you already have an earlier version of the code you can "upgrade" your copy instead of downloading the entire repository again. First, "cd" (change directory) to the top of your working copy:

#### % cd MITgcm

and then issue the cvs update command such as:

```
% cvs -q update -r checkpoint52i_post -d -P
```
# *3.3. MODEL AND DIRECTORY STRUCTURE*  $97$

This will update the "tag" to "checkpoint52i post", add any new directories (-d) and remove any empty directories (-P). The -q option means be quiet which will reduce the number of messages you'll see in the terminal. If you have modified the code prior to upgrading, CVS will try to merge your changes with the upgrades. If there is a conflict between your modifications and the upgrade, it will report that file with a "C" in front, e.g.:

## C model/src/ini\_parms.F

If the list of conflicts scrolled off the screen, you can re-issue the cvs update command and it will report the conflicts. Conflicts are indicated in the code by the delimites " $\langle \langle \langle \langle \langle \langle \langle \cdot \rangle \rangle \rangle \rangle \rangle = \langle \langle \rangle \rangle$ "=======" and " $>>>>>>"$ . For example,

```
<<<<<<< ini_parms.F
     & bottomDragLinear,myOwnBottomDragCoefficient,
=======
     & bottomDragLinear,bottomDragQuadratic,
>>>>>>> 1.18
```
means that you added "myOwnBottomDragCoefficient" to a namelist at the same time and place that we added "bottomDragQuadratic". You need to resolve this conflict and in this case the line should be changed to:

& bottomDragLinear,bottomDragQuadratic,myOwnBottomDragCoefficient,

and the lines with the delimiters  $\left(<\lt\lt\lt\lt; \lt, \lt, == == = \gt; \gt\gt\gt\gt\gt\gt\right)$  be deleted. Unless you are making modifications which exactly parallel developments we make, these types of conflicts should be rare.

Upgrading to the current pre-release version We don't make a "release" for every little patch and bug fix in order to keep the frequency of upgrades to a minimum. However, if you have run into a problem for which "we have already fixed in the latest code" and we haven't made a "tag" or "release" since that patch then you'll need to get the latest code:

# % cvs -q update -A -d -P

Unlike, the "check-out" and "update" procedures above, there is no "tag" or release name. The -A tells CVS to upgrade to the very latest version. As a rule, we don't recommend this since you might upgrade while we are in the processes of checking in the code so that you may only have part of a patch. Using this method of updating also means we can't tell what version of the code you are working with. So please be sure you understand what you're doing.

# 3.2.2 Method 2 - Tar file download

If you do not have CVS on your system, you can download the model as a tar file from the web site at:

# http://mitgcm.org/download/

The tar file still contains CVS information which we urge you not to delete; even if you do not use CVS yourself the information can help us if you should need to send us your copy of the code. If a recent tar file does not exist, then please contact the developers through the MITgcm-support@mitgcm.org mailing list.

# 3.3 Model and directory structure

The "numerical" model is contained within a execution environment support wrapper. This wrapper is designed to provide a general framework for grid-point models. MITgcmUV is a specific numerical model that uses the framework. Under this structure the model is split into execution environment support code and conventional numerical model code. The execution environment support code is held under the eesupp directory. The grid point model code is held under the model directory. Code execution actually starts in the eesupp routines and not in the model routines. For this reason the top-level MAIN.F is in the eesupp/src directory. In general, end-users should not need to worry about this level. The top-level routine for the numerical part of the code is in model/src/THE MODEL MAIN.F. Here is a brief description of the directory structure of the model under the root tree (a detailed description is given in section 3: Code structure).

- doc: contains brief documentation notes.
- eesupp: contains the execution environment source code. Also subdivided into two subdirectories inc and src.
- model: this directory contains the main source code. Also subdivided into two subdirectories inc and src.
- pkg: contains the source code for the packages. Each package corresponds to a subdirectory. For example, gmredi contains the code related to the Gent-McWilliams/Redi scheme, aim the code relative to the atmospheric intermediate physics. The packages are described in detail in chapter [6.](#page-280-0)
- tools: this directory contains various useful tools. For example, genmake2 is a script written in csh (C-shell) that should be used to generate your makefile. The directory adjoint contains the makefile specific to the Tangent linear and Adjoint Compiler (TAMC) that generates the adjoint code. The latter is described in detail in part [8.](#page-434-0) This directory also contains the subdirectory build options, which contains the 'optfiles' with the compiler options for the different compilers and machines that can run MITgcm.
- utils: this directory contains various utilities. The subdirectory knudsen2 contains code and a makefile that compute coefficients of the polynomial approximation to the knudsen formula for an ocean nonlinear equation of state. The matlab subdirectory contains matlab scripts for reading model output directly into matlab. scripts contains C-shell post-processing scripts for joining processor-based and tiled-based model output. The subdirectory exch2 contains the code needed for the exch2 package to work with different combinations of domain decompositions.
- verification: this directory contains the model examples. See section [3.8.](#page-116-0)
- jobs: contains sample job scripts for running MITgcm.
- lsopt: Line search code used for optimization.
- optim: Interface between MITgcm and line search code.

# <span id="page-97-0"></span>3.4 Building the code

To compile the code, we use the make program. This uses a file (Makefile) that allows us to pre-process source files, specify compiler and optimization options and also figures out any file dependencies. We supply a script (genmake2), described in section [3.4.2,](#page-100-0) that automatically creates the Makefile for you. You then need to build the dependencies and compile the code.

As an example, assume that you want to build and run experiment verification/exp2. The are multiple ways and places to actually do this but here let's build the code in verification/exp2/build:

## % cd verification/exp2/build

First, build the Makefile:

#### % ../../../tools/genmake2 -mods=../code

The command line option tells genmake to override model source code with any files in the directory ../code/.

On many systems, the genmake2 program will be able to automatically recognize the hardware, find compilers and other tools within the user's path ("echo \$PATH"), and then choose an appropriate set of options from the files ("optfiles") contained in the tools/build options directory. Under some circumstances, a user may have to create a new "optfile" in order to specify the exact combination of compiler, compiler flags, libraries, and other options necessary to build a particular configuration of MITgcm. In such cases, it is generally helpful to read the existing "optfiles" and mimic their syntax.

Through the MITgcm-support list, the MITgcm developers are willing to provide help writing or modifing "optfiles". And we encourage users to post new "optfiles" (particularly ones for new machines or architectures) to the MITgcm-support@mitgcm.org list.

To specify an optfile to genmake2, the syntax is:

#### *3.4. BUILDING MITGCM* 99

# % ../../../tools/genmake2 -mods=../code -of /path/to/optfile

Once a Makefile has been generated, we create the dependencies with the command:

#### % make depend

This modifies the Makefile by attaching a (usually, long) list of files upon which other files depend. The purpose of this is to reduce re-compilation if and when you start to modify the code. The make depend command also creates links from the model source to this directory. It is important to note that the make depend stage will occasionally produce warnings or errors since the dependency parsing tool is unable to find all of the necessary header files (*eg.* netcdf.inc). In these circumstances, it is usually OK to ignore the warnings/errors and proceed to the next step.

Next one can compile the code using:

#### % make

The make command creates an executable called mitgcmuv. Additional make "targets" are defined within the makefile to aid in the production of adjoint and other versions of MITgcm. On SMP (shared multiprocessor) systems, the build process can often be sped up appreciably using the command:

% make  $-j$  2

where the "2" can be replaced with a number that corresponds to the number of CPUs available.

Now you are ready to run the model. General instructions for doing so are given in section [3.5.](#page-103-0) Here, we can run the model by first creating links to all the input files:

ln  $-s$  ../input/ $*$ .

and then calling the executable with:

./mitgcmuv > output.txt

where we are re-directing the stream of text output to the file output.txt.

# 3.4.1 Building/compiling the code elsewhere

In the example above (section [3.4\)](#page-97-0) we built the executable in the *input* directory of the experiment for convenience. You can also configure and compile the code in other locations, for example on a scratch disk with out having to copy the entire source tree. The only requirement to do so is you have genmake2 in your path or you know the absolute path to genmake2.

The following sections outline some possible methods of organizing your source and data.

# 3.4.1.1 Building from the ../code directory

This is just as simple as building in the *input/* directory:

```
% cd verification/exp2/code
% ../../../tools/genmake2
% make depend
% make
```
However, to run the model the executable (*mitgcmuv*) and input files must be in the same place. If you only have one calculation to make:

```
% cd ../input
% cp ../code/mitgcmuv ./
% ./mitgcmuv > output.txt
```
or if you will be making multiple runs with the same executable:

```
% cd ../% cp -r input run1
% cp code/mitgcmuv run1
% cd run1
% ./mitgcmuv > output.txt
```
# 3.4.1.2 Building from a new directory

Since the *input* directory contains input files it is often more useful to keep *input* pristine and build in a new directory within *verification/exp2/*:

```
% cd verification/exp2
% mkdir build
% cd build
% ../../../tools/genmake2 -mods=../code
% make depend
% make
```
This builds the code exactly as before but this time you need to copy either the executable or the input files or both in order to run the model. For example,

```
% cp \ldots/input/* \ldots/
% ./mitgcmuv > output.txt
```
or if you tend to make multiple runs with the same executable then running in a new directory each time might be more appropriate:

```
% cd. . /% mkdir run1
% cp build/mitgcmuv run1/
% cp input/* run1/
% cd run1
% ./mitgcmuv > output.txt
```
# 3.4.1.3 Building on a scratch disk

Model object files and output data can use up large amounts of disk space so it is often the case that you will be operating on a large scratch disk. Assuming the model source is in */MITgcm* then the following commands will build the model in */scratch/exp2-run1*:

```
% cd /scratch/exp2-run1
% ~/MITgcm/tools/genmake2 -rootdir=~/MITgcm \
  -mods=~/MITgcm/verification/exp2/code
% make depend
% make
```
To run the model here, you'll need the input files:

```
% cp ~/MITgcm/verification/exp2/input/* ./
% ./mitgcmuv > output.txt
```
As before, you could build in one directory and make multiple runs of the one experiment:

```
% cd /scratch/exp2
% mkdir build
% cd build
% ~/MITgcm/tools/genmake2 -rootdir=~/MITgcm \
  -mods=~/MITgcm/verification/exp2/code
% make depend
% make
% cd../% cp -r ~/MITgcm/verification/exp2/input run2
% cd run2
% ./mitgcmuv > output.txt
```
# <span id="page-100-0"></span>3.4.2 Using genmake2

To compile the code, first use the program genmake2 (located in the tools directory) to generate a Makefile. genmake2 is a shell script written to work with all "sh"-compatible shells including bash v1, bash v2, and Bourne. genmake2 parses information from the following sources:

- a *gemake local* file if one is found in the current directory
- command-line options
- an "options file" as specified by the command-line option --optfile=/PATH/FILENAME
- a *packages.conf* file (if one is found) with the specific list of packages to compile. The search path for file *packages.conf* is, first, the current directory and then each of the "MODS" directories in the given order (see below).

#### 3.4.2.1 Optfiles in tools/build options directory:

The purpose of the optfiles is to provide all the compilation options for particular "platforms" (where "platform" roughly means the combination of the hardware and the compiler) and code configurations. Given the combinations of possible compilers and library dependencies (*eg.* MPI and NetCDF) there may be numerous optfiles available for a single machine. The naming scheme for the majority of the optfiles shipped with the code is

# OS HARDWARE COMPILER

where

OS is the name of the operating system (generally the lower-case output of the 'uname' command)

- HARDWARE is a string that describes the CPU type and corresponds to output from the 'uname -m' command:
	- ia32 is for "x86" machines such as i386, i486, i586, i686, and athlon
	- ia64 is for Intel IA64 systems (eg. Itanium, Itanium2)

amd64 is AMD x86<sub>-64</sub> systems

ppc is for Mac PowerPC systems

COMPILER is the compiler name (generally, the name of the FORTRAN executable)

In many cases, the default optfiles are sufficient and will result in usable Makefiles. However, for some machines or code configurations, new "optfiles" must be written. To create a new optfile, it is generally best to start with one of the defaults and modify it to suit your needs. Like genmake2, the optfiles are all written using a simple "sh"–compatible syntax. While nearly all variables used within genmake2 may be specified in the optfiles, the critical ones that should be defined are:

FC the FORTRAN compiler (executable) to use

DEFINES the command-line DEFINE options passed to the compiler

CPP the C pre-processor to use

NOOPTFLAGS options flags for special files that should not be optimized

For example, the optfile for a typical Red Hat Linux machine ("ia32" architecture) using the GCC (g77) compiler is

```
FC = g77DEFINES='-D_BYTESWAPIO -DWORDLENGTH=4'
CPP='cpp -traditional -P'NOOPTFLAGS='-O0'
# For IEEE, use the "-ffloat-store" option
```

```
if test "x$IEEE" = x; then
    FFLAGS='-Wimplicit -Wunused -Wuninitialized'
   FOPTIM='-O3 -malign-double -funroll-loops'
else
   FFLAGS='-Wimplicit -Wunused -ffloat-store'
    FOPTIM='-O0 -malign-double'
fi
```
If you write an optfile for an unrepresented machine or compiler, you are strongly encouraged to submit the optfile to the MITgcm project for inclusion. Please send the file to the

MITgcm-support@mitgcm.org

mailing list.

# 3.4.2.2 Command-line options:

In addition to the optfiles, genmake2 supports a number of helpful command-line options. A complete list of these options can be obtained from:

# % genmake2 -h

The most important command-line options are:

--optfile=/PATH/FILENAME specifies the optfile that should be used for a particular build.

If no "optfile" is specified (either through the command line or the MITGCM OPTFILE environment variable), genmake2 will try to make a reasonable guess from the list provided in *tools/build options*. The method used for making this guess is to first determine the combination of operating system and hardware (eg. "linux ia32") and then find a working FORTRAN compiler within the user's path. When these three items have been identified, genmake2 will try to find an optfile that has a matching name.

--mods='DIR1 DIR2 DIR3 ...' specifies a list of directories containing "modifications". These directories contain files with names that may (or may not) exist in the main MITgcm source tree but will be overridden by any identically-named sources within the "MODS" directories.

The order of precedence for this "name-hiding" is as follows:

- "MODS" directories (in the order given)
- Packages either explicitly specified or provided by default (in the order given)
- Packages included due to package dependencies (in the order that that package dependencies are parsed)
- The "standard dirs" (which may have been specified by the "-standarddirs" option)
- --pgroups=/PATH/FILENAME specifies the file where package groups are defined. If not set, the packagegroups definition will be read from *pkg/pkg groups*. It also contains the default list of packages (defined as the group "*default pkg list*" which is used when no specific package list (*packages.conf*) is found in current directory or in any "MODS" directory.

--pdepend=/PATH/FILENAME specifies the dependency file used for packages.

If not specified, the default dependency file *pkg/pkg depend* is used. The syntax for this file is parsed on a line-by-line basis where each line containes either a comment  $($ " $\#$ ") or a simple "PKGNAME1  $(+-)$ PKGNAME2" pairwise rule where the " $+$ " or "-" symbol specifies a "must be used with" or a "must not be used with" relationship, respectively. If no rule is specified, then it is assumed that the two packages are compatible and will function either with or without each other.

--adof=/path/to/file specifies the "adjoint" or automatic differentiation options file to be used. The file is analogous to the "optfile" defined above but it specifies information for the AD build process.

The default file is located in *tools/adjoint options/adjoint default* and it defines the "TAF" and "TAMC" compilers. An alternate version is also available at *tools/adjoint options/adjoint staf* that selects the newer "STAF" compiler. As with any compilers, it is helpful to have their directories listed in your \$PATH environment variable.

- --mpi This option enables certain MPI features (using CPP #defines) within the code and is necessary for MPI builds (see Section [3.4.3\)](#page-102-0).
- --make=/path/to/gmake Due to the poor handling of soft-links and other bugs common with the make versions provided by commercial Unix vendors, GNU make (sometimes called gmake) should be preferred. This option provides a means for specifying the make executable to be used.
- --bash=/path/to/sh On some (usually older UNIX) machines, the "bash" shell is unavailable. To run on these systems, genmake2 can be invoked using an "sh" (that is, a Bourne, POSIX, or compatible) shell. The syntax in these circumstances is:

```
% /bin/sh genmake2 -bash=/bin/sh [...options...]
```
where  $\sin/\sin/\sin\alpha$  can be replaced with the full path and name of the desired shell.

# <span id="page-102-0"></span>3.4.3 Building with MPI

Building MITgcm to use MPI libraries can be complicated due to the variety of different MPI implementations available, their dependencies or interactions with different compilers, and their often ad-hoc locations within file systems. For these reasons, its generally a good idea to start by finding and reading the documentation for your machine(s) and, if necessary, seeking help from your local systems administrator.

The steps for building MITgcm with MPI support are:

1. Determine the locations of your MPI-enabled compiler and/or MPI libraries and put them into an options file as described in Section [3.4.2.](#page-100-0) One can start with one of the examples in:

MITgcm/tools/build options/

such as linux ia32 g77+mpi cg01 or linux ia64 efc+mpi and then edit it to suit the machine at hand. You may need help from your user guide or local systems administrator to determine the exact location of the MPI libraries. If libraries are not installed, MPI implementations and related tools are available including:

- MPICH
- LAM/MPI
- MPIexec
- 2. Build the code with the genmake2 -mpi option (see Section [3.4.2\)](#page-100-0) using commands such as:

```
% ../../../tools/genmake2 -mods=../code -mpi -of=YOUR_OPTFILE
% make depend
```
- % make
- 3. Run the code with the appropriate MPI "run" or "exec" program provided with your particular implementation of MPI. Typical MPI packages such as MPICH will use something like:

% mpirun -np 4 -machinefile mf ./mitgcmuv

Sightly more complicated scripts may be needed for many machines since execution of the code may be controlled by both the MPI library and a job scheduling and queueing system such as PBS, LoadLeveller, Condor, or any of a number of similar tools. A few example scripts (those used for our regular verification runs) are available at: http://mitgcm.org/viewvc/MITgcm/MITgcm/tools/example scripts/ or at: http://mitgcm.org/viewvc/MITgcm/MITgcm contrib/test scripts/

An example of the above process on the MITgcm cluster ("cg01") using the GNU g77 compiler and the mpich MPI library is:

```
% cd MITgcm/verification/exp5
% mkdir build
% cd build
% ../../../tools/genmake2 -mpi -mods=../code \
     -of=../../../tools/build_options/linux_ia32_g77+mpi_cg01
% make depend
% make
% cd ../input
% /usr/local/pkg/mpi/mpi-1.2.4..8a-gm-1.5/g77/bin/mpirun.ch_gm \
     -machinefile mf --gm-kill 5 -v -np 2 ../build/mitgcmuv
```
# <span id="page-103-0"></span>3.5 Running the model in prognostic mode

If compilation finished succesfully (section [3.4\)](#page-97-0) then an executable called mitgcmuv will now exist in the local directory.

To run the model as a single process (*ie.* not in parallel) simply type:

# % ./mitgcmuv

The "./" is a safe-guard to make sure you use the local executable in case you have others that exist in your path (surely odd if you do!). The above command will spew out many lines of text output to your screen. This output contains details such as parameter values as well as diagnostics such as mean Kinetic energy, largest CFL number, etc. It is worth keeping this text output with the binary output so we normally re-direct the stdout stream as follows:

#### % ./mitgcmuv > output.txt

In the event that the model encounters an error and stops, it is very helpful to include the last few line of this output.txt file along with the (stderr) error message within any bug reports.

For the example experiments in verification, an example of the output is kept in results/output.txt for comparison. You can compare your output.txt with the corresponding one for that experiment to check that the set-up works.

# 3.5.1 Output files

The model produces various output files and, when using mnc, sometimes even directories. Depending upon the I/O package(s) selected at compile time (either mdsio or mnc or both as determined by code/packages.conf) and the run-time flags set (in input/data.pkg), the following output may appear.

# 3.5.1.1 MDSIO output files

The "traditional" output files are generated by the mdsio package. At a minimum, the instantaneous "state" of the model is written out, which is made of the following files:

- U.00000nIter zonal component of velocity field (m/s and positive eastward).
- V.00000nIter meridional component of velocity field (m/s and positive northward).
- W.00000nIter vertical component of velocity field (ocean: m/s and positive upward, atmosphere: Pa/s and positive towards increasing pressure i.e. downward).
- T.00000nIter potential temperature (ocean: ◦C, atmosphere: ◦K).
- S.00000nIter ocean: salinity (psu), atmosphere: water vapor  $(g/kg)$ .
- Eta.00000nIter ocean: surface elevation (m), atmosphere: surface pressure anomaly (Pa).

The chain 00000nIter consists of ten figures that specify the iteration number at which the output is written out. For example, U.0000000300 is the zonal velocity at iteration 300.

In addition, a "pickup" or "checkpoint" file called:

## *3.5. RUNNING MITGCM* 105

# • pickup.00000nIter

is written out. This file represents the state of the model in a condensed form and is used for restarting the integration. If the C-D scheme is used, there is an additional "pickup" file:

• pickup cd.00000nIter

containing the D-grid velocity data and that has to be written out as well in order to restart the integration. Rolling checkpoint files are the same as the pickup files but are named differently. Their name contain the chain ckptA or ckptB instead of 00000nIter. They can be used to restart the model but are overwritten every other time they are output to save disk space during long integrations.

# 3.5.1.2 MNC output files

Unlike the mdsio output, the mnc–generated output is usually (though not necessarily) placed within a subdirectory with a name such as mnc\_test\_\$DATE\_\$SEQ.

# 3.5.2 Looking at the output

The "traditional" or mdsio model data are written according to a "meta/data" file format. Each variable is associated with two files with suffix names .data and .meta. The .data file contains the data written in binary form (big endian by default). The .meta file is a "header" file that contains information about the size and the structure of the .data file. This way of organizing the output is particularly useful when running multi-processors calculations. The base version of the model includes a few matlab utilities to read output files written in this format. The matlab scripts are located in the directory utils/matlab under the root tree. The script rdmds.m reads the data. Look at the comments inside the script to see how to use it.

Some examples of reading and visualizing some output in *Matlab*:

```
% matlab
>> H=rdmds('Depth');
>> contourf(H'); colorbar;
>> title('Depth of fluid as used by model');
>> eta=rdmds('Eta',10);
>> imagesc(eta');axis ij;colorbar;
>> title('Surface height at iter=10');
>> eta=rdmds('Eta',[0:10:100]);
>> for n=1:11; imagesc(eta(:,:,n)');axis ij;colorbar;pause(.5);end
```
Similar scripts for netCDF output ( $rdmnc.m$ ) are available and they are described in Section [7.2.](#page-415-0) The MNC output files are all in the "self-describing" netCDF format and can thus be browsed and/or plotted using tools such as:

• ncdump is a utility which is typically included with every netCDF install:

http://www.unidata.ucar.edu/packages/netcdf/

and it converts the netCDF binaries into formatted ASCII text files.

• ncview utility is a very convenient and quick way to plot netCDF data and it runs on most OSes:

http://meteora.ucsd.edu/~pierce/ncview\_home\_page.html

• MatLAB(c) and other common post-processing environments provide various netCDF interfaces including:

http://mexcdf.sourceforge.net/

http://woodshole.er.usgs.gov/staffpages/cdenham/public\_html/MexCDF/nc4ml5.html

# 3.6 Doing it yourself: customizing the model configuration

When you are ready to run the model in the configuration you want, the easiest thing is to use and adapt the setup of the case studies experiment (described previously) that is the closest to your configuration. Then, the amount of setup will be minimized. In this section, we focus on the setup relative to the "numerical model" part of the code (the setup relative to the "execution environment" part is covered in the parallel implementation section) and on the variables and parameters that you are likely to change.

The CPP keys relative to the "numerical model" part of the code are all defined and set in the file *CPP OPTIONS.h* in the directory *model/inc* or in one of the *code* directories of the case study experiments under *verification.* The model parameters are defined and declared in the file *model/inc/PARAMS.h* and their default values are set in the routine *model/src/set defaults.F.* The default values can be modified in the namelist file *data* which needs to be located in the directory where you will run the model. The parameters are initialized in the routine *model/src/ini parms.F*. Look at this routine to see in what part of the namelist the parameters are located. Here is a complete list of the model parameters related to the main model (namelist parameters for the packages are located in the package descriptions), their meaning, and their default values:

# **3.6. CUSTOMIZING MITGCM** 107

In what follows the parameters are grouped into categories related to the computational domain, the equations solved in the model, and the simulation controls.

# 3.6.1 Parameters: Computational domain, geometry and time-discretization

#### dimensions

The number of points in the x, y, and r directions are represented by the variables  $sNx$ ,  $sNy$  and Nr respectively which are declared and set in the file *model/inc/SIZE.h*. (Again, this assumes a monoprocessor calculation. For multiprocessor calculations see the section on parallel implementation.)

#### grid

Three different grids are available: cartesian, spherical polar, and curvilinear (which includes the cubed sphere). The grid is set through the logical variables using Cartesian Grid, using SphericalPolarGrid, and usingCurvilinearGrid. In the case of spherical and curvilinear grids, the southern boundary is defined through the variable  $\gamma$ **gOrigin** which corresponds to the latitude of the southern most cell face (in degrees). The resolution along the x and y directions is controlled by the 1D arrays delx and dely (in meters in the case of a cartesian grid, in degrees otherwise). The vertical grid spacing is set through the 1D array delz for the ocean (in meters) or delp for the atmosphere (in Pa). The variable **Ro\_SeaLevel** represents the standard position of Sea-Level in "R" coordinate. This is typically set to 0m for the ocean (default value) and  $10<sup>5</sup>$ Pa for the atmosphere. For the atmosphere, also set the logical variable  $groundAtK1$  to '.TRUE.' which puts the first level  $(k=1)$  at the lower boundary (ground).

For the cartesian grid case, the Coriolis parameter  $f$  is set through the variables  $f0$  and beta which correspond to the reference Coriolis parameter (in s<sup>-1</sup>) and  $\frac{\partial f}{\partial y}$  (in m<sup>-1</sup>s<sup>-1</sup>) respectively. If **beta** is set to a nonzero value,  $f_0$  is the value of f at the southern edge of the domain.

# topography - full and partial cells

The domain bathymetry is read from a file that contains a 2D  $(x,y)$  map of depths (in m) for the ocean or pressures (in Pa) for the atmosphere. The file name is represented by the variable bathyFile. The file is assumed to contain binary numbers giving the depth (pressure) of the model at each grid cell, ordered with the x coordinate varying fastest. The points are ordered from low coordinate to high coordinate for both axes. The model code applies without modification to enclosed, periodic, and double periodic domains. Periodicity is assumed by default and is suppressed by setting the depths to 0m for the cells at the limits of the computational domain (note: not sure this is the case for the atmosphere). The precision with which to read the binary data is controlled by the integer variable readBinaryPrec which can take the value 32 (single precision) or 64 (double precision). See the matlab program *gendata.m* in the *input* directories under *verification* to see how the bathymetry files are generated for the case study experiments.

To use the partial cell capability, the variable **hFacMin** needs to be set to a value between 0 and 1 (it is set to 1 by default) corresponding to the minimum fractional size of the cell. For example if the bottom cell is 500m thick and  $\mathbf{h}$ **FacMin** is set to 0.1, the actual thickness of the cell (i.e. used in the code) can cover a range of discrete values 50m apart from 50m to 500m depending on the value of the bottom depth (in **bathyFile**) at this point.

Note that the bottom depths (or pressures) need not coincide with the models levels as deduced from **delz** or **delp**. The model will interpolate the numbers in **bathyFile** so that they match the levels obtained from delz or delp and hFacMin.

(Note: the atmospheric case is a bit more complicated than what is written here I think. To come soon...)

#### time-discretization

The time steps are set through the real variables  $\text{deltaTMom}$  and  $\text{deltaTtracer}$  (in s) which represent the time step for the momentum and tracer equations, respectively. For synchronous integrations, simply set the two variables to the same value (or you can prescribe one time step only through the variable deltaT). The Adams-Bashforth stabilizing parameter is set through the variable **abEps** (dimensionless). The stagger baroclinic time stepping can be activated by setting the logical variable stagger  $TimeStep to$  '. TRUE.'.

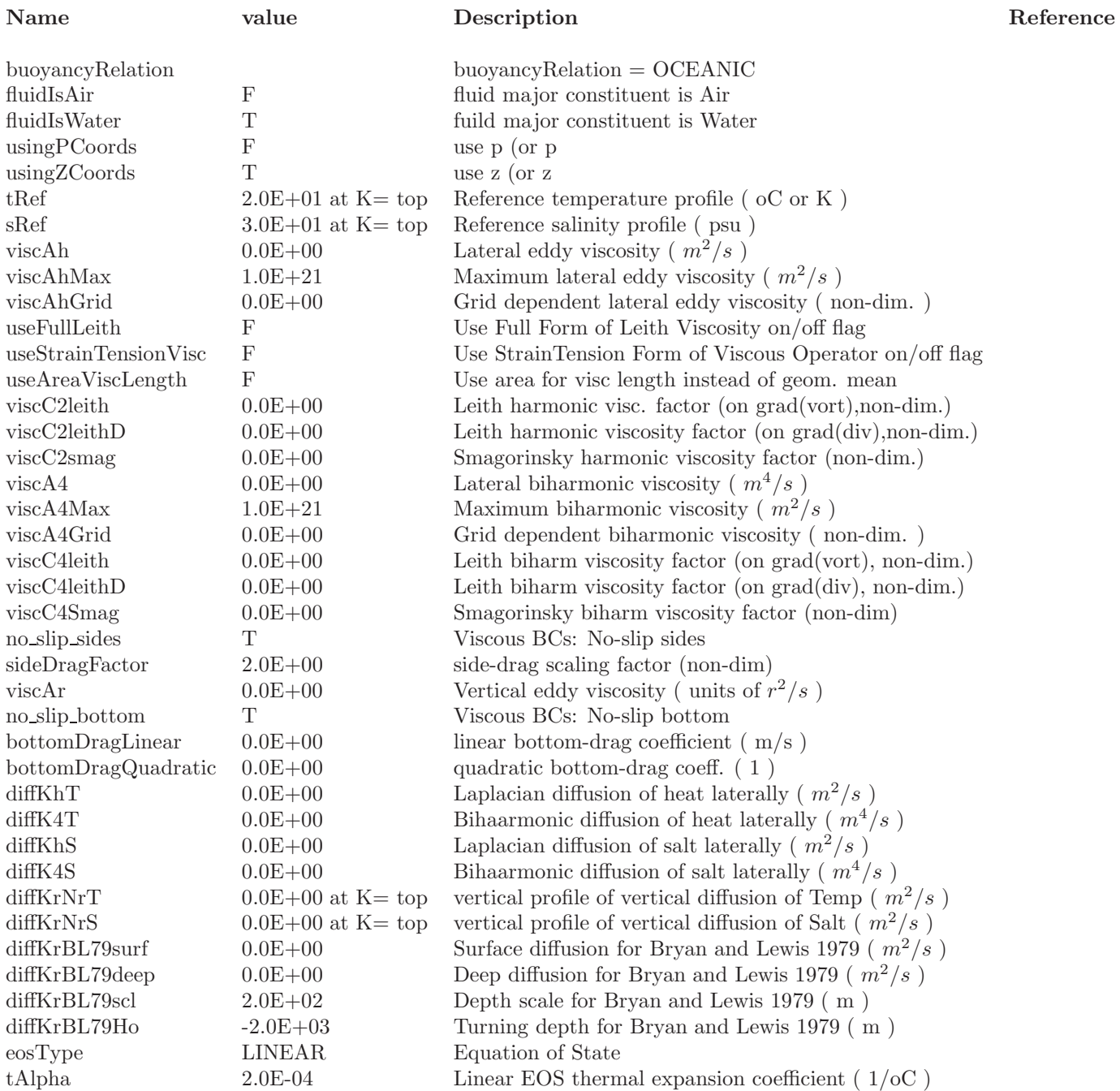
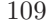

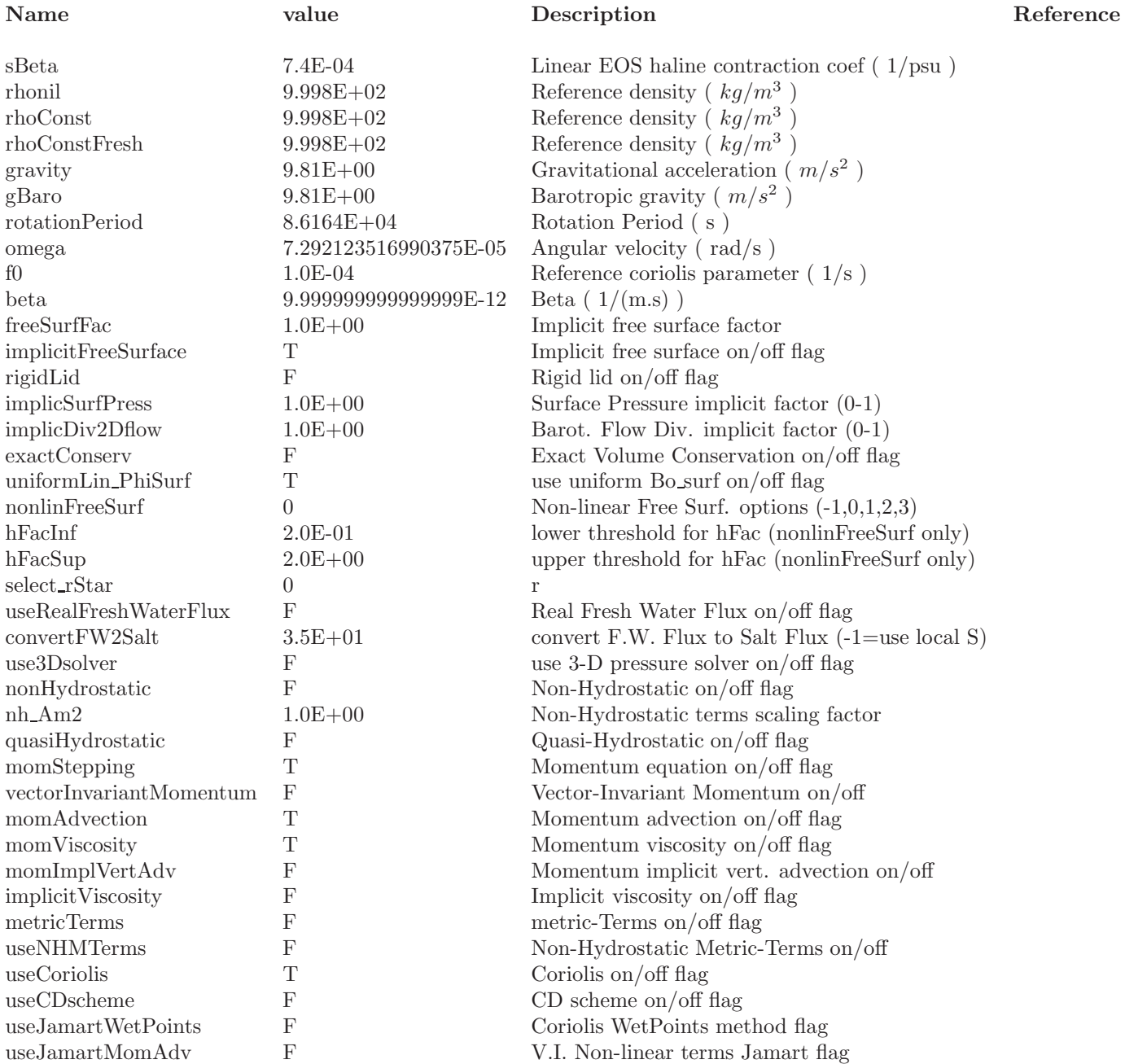

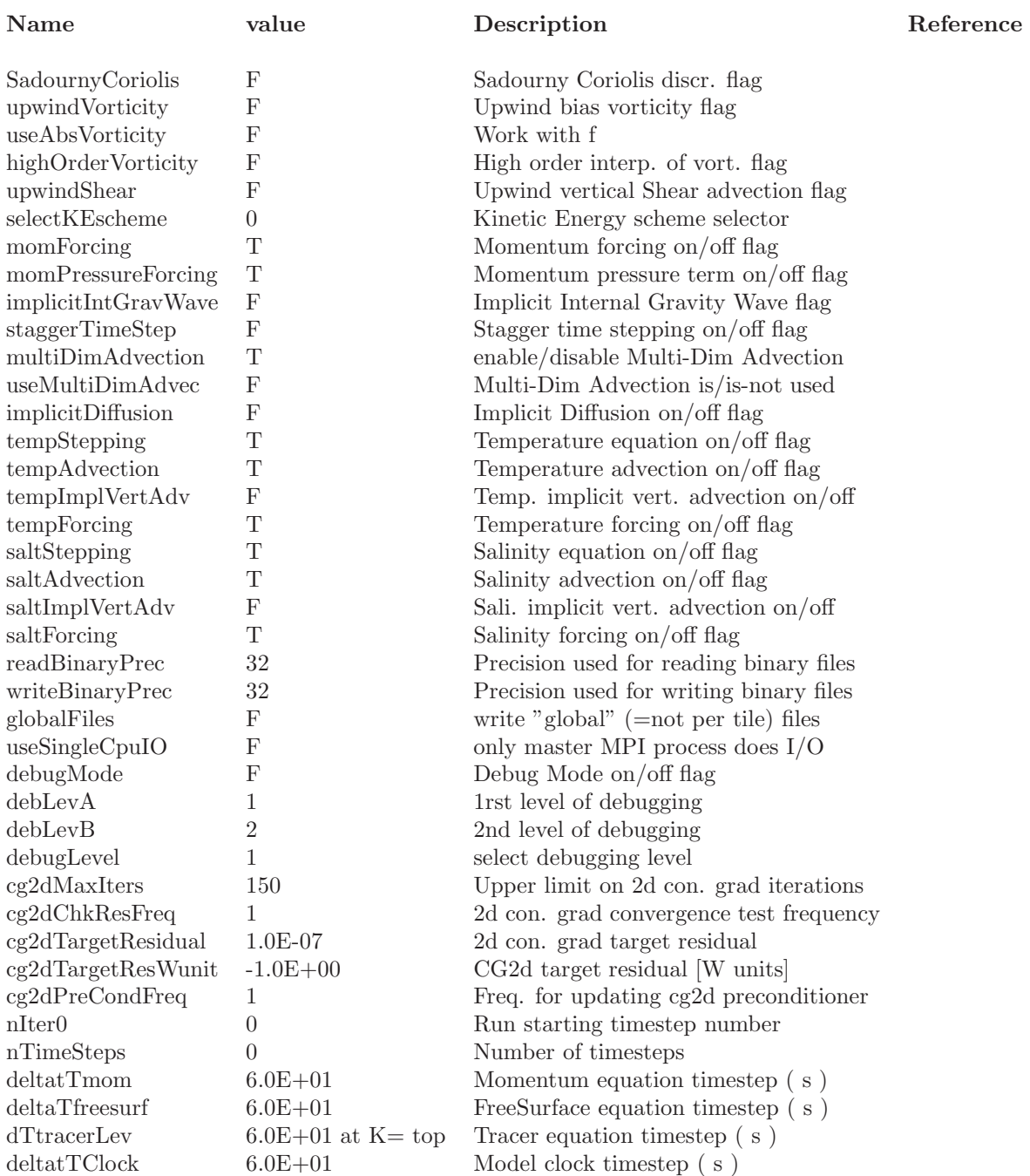

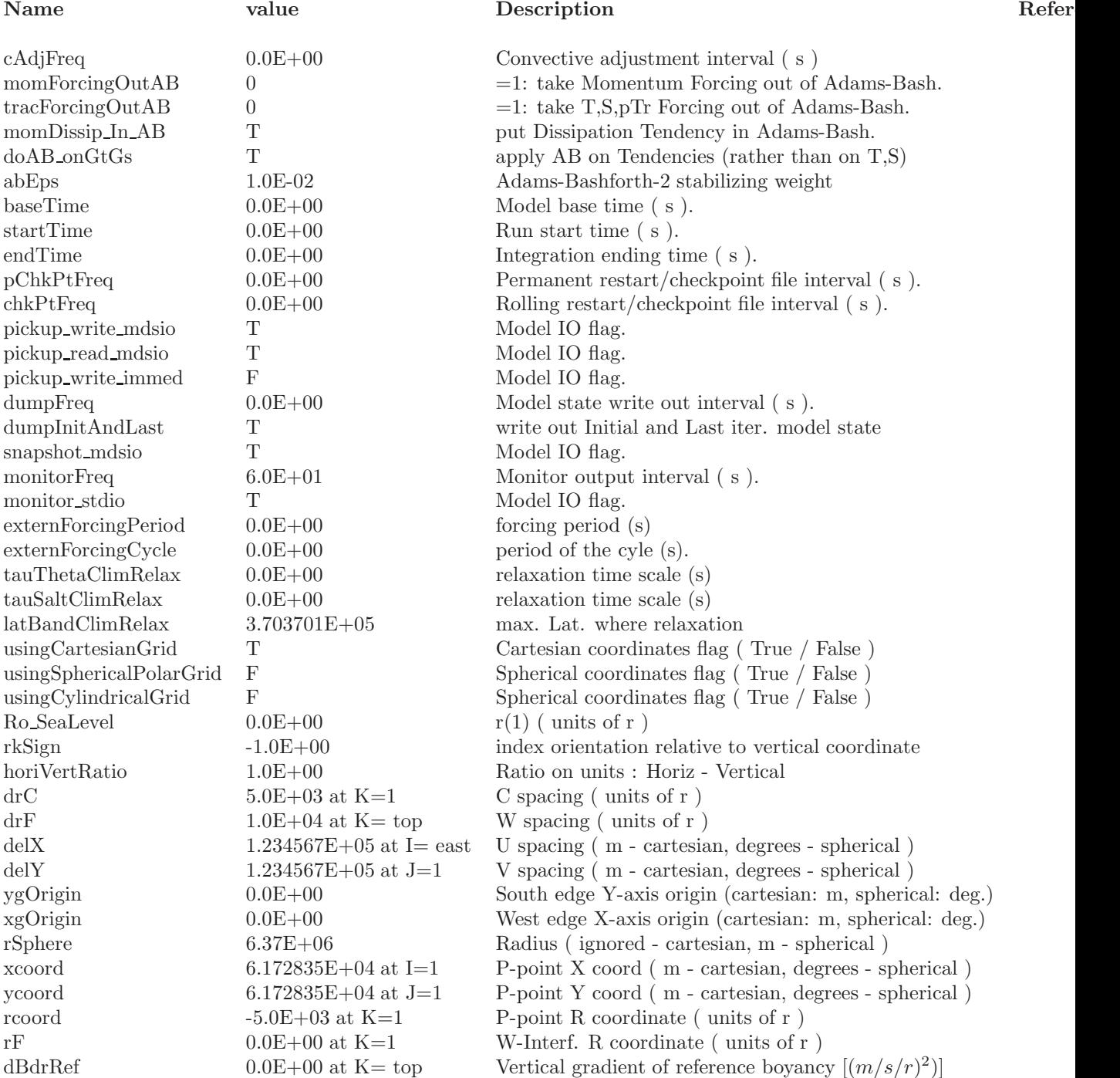

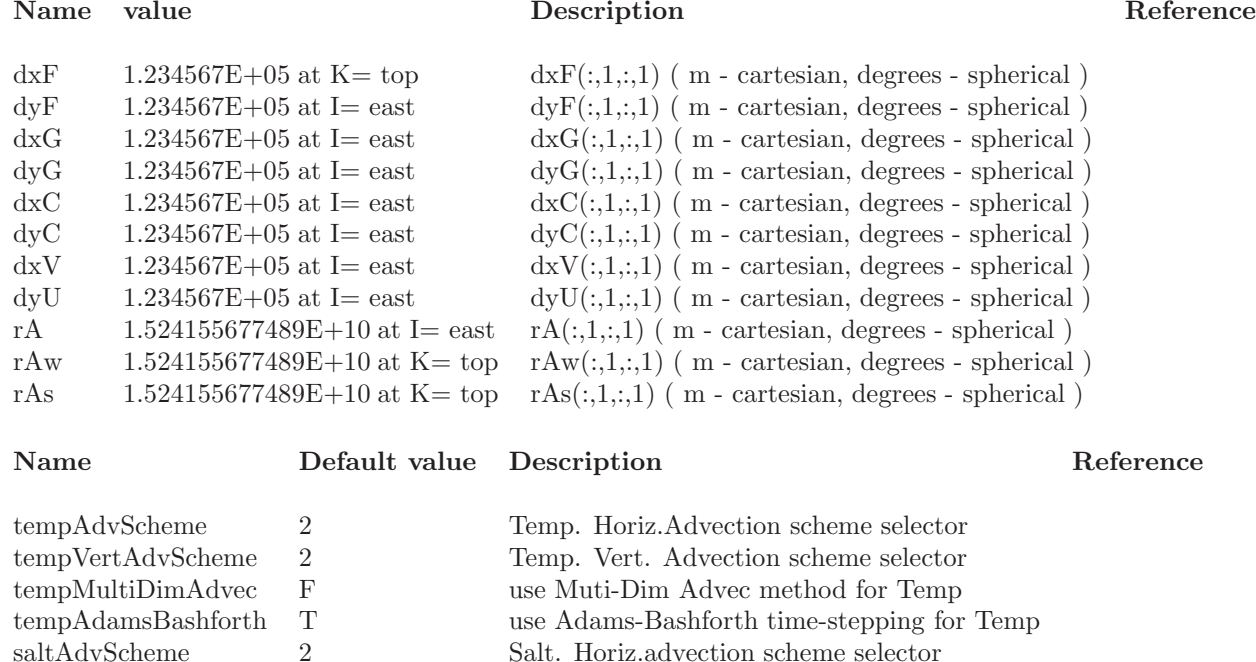

# 3.6.2 Parameters: Equation of state

First, because the model equations are written in terms of perturbations, a reference thermodynamic state needs to be specified. This is done through the 1D arrays tRef and sRef. tRef specifies the reference potential temperature profile (in  ${}^{\circ}$ C for the ocean and  ${}^{\circ}$ K for the atmosphere) starting from the level k=1. Similarly, sRef specifies the reference salinity profile (in ppt) for the ocean or the reference specific humidity profile (in g/kg) for the atmosphere.

saltVertAdvScheme 2 Salt. Vert. Advection scheme selector saltMultiDimAdvec F use Muti-Dim Advec method for Salt saltAdamsBashforth T use Adams-Bashforth time-stepping for Salt

The form of the equation of state is controlled by the character variables **buoyancyRelation** and eosType. buoyancyRelation is set to 'OCEANIC' by default and needs to be set to 'ATMOSPHERIC' for atmosphere simulations. In this case,  $\cos\mathrm{Type}$  must be set to 'IDEALGAS'. For the ocean, two forms of the equation of state are available: linear (set  $\cos\mathrm{Type}$  to 'LINEAR') and a polynomial approximation to the full nonlinear equation (set  $\mathbf{eosType}$  to 'POLYNOMIAL'). In the linear case, you need to specify the thermal and haline expansion coefficients represented by the variables  $tAlpha$  (in  $K^{-1}$ ) and sBeta (in ppt<sup>-1</sup>). For the nonlinear case, you need to generate a file of polynomial coefficients called *POLY3.COEFFS*. To do this, use the program *utils/knudsen2/knudsen2.f* under the model tree (a Makefile is available in the same directory and you will need to edit the number and the values of the vertical levels in *knudsen2.f* so that they match those of your configuration).

There there are also higher polynomials for the equation of state:

- 'UNESCO': The UNESCO equation of state formula of Fofonoff and Millard *[Fofonoff and Millard](#page-455-0)* [\[1983\]](#page-455-0). This equation of state assumes in-situ temperature, which is not a model variable; *its use is therefore discouraged, and it is only listed for completeness*.
- 'JMD95Z': A modified UNESCO formula by Jackett and McDougall *[Jackett and McDougall](#page-457-0)* [\[1995](#page-457-0)], which uses the model variable potential temperature as input. The 'Z' indicates that this equation of state uses a horizontally and temporally constant pressure  $p_0 = -g\rho_0 z$ .
- 'JMD95P': A modified UNESCO formula by Jackett and McDougall *[Jackett and McDougall](#page-457-0)* [\[1995](#page-457-0)], which uses the model variable potential temperature as input. The  $\mathbb{P}$  indicates that this equation of state uses the actual hydrostatic pressure of the last time step. Lagging the pressure in this way requires an additional pickup file for restarts.

#### *3.6. CUSTOMIZING MITGCM* 113

'MDJWF': [The new, more accurate and less expensive equation of state by McDougall et al.](#page-459-0) *McDougall et al.* [\[2003](#page-459-0)]. It also requires lagging the pressure and therefore an additional pickup file for restarts.

For none of these options an reference profile of temperature or salinity is required.

#### 3.6.3 Parameters: Momentum equations

In this section, we only focus for now on the parameters that you are likely to change, i.e. the ones relative to forcing and dissipation for example. The details relevant to the vector-invariant form of the equations and the various advection schemes are not covered for the moment. We assume that you use the standard form of the momentum equations (i.e. the flux-form) with the default advection scheme. Also, there are a few logical variables that allow you to turn on/off various terms in the momentum equation. These variables are called momViscosity, momAdvection, momForcing, useCoriolis, momPressureForcing, momStepping and metricTerms and are assumed to be set to '.TRUE.' here. Look at the file  $model/inc/PARAMS.h$  for a precise definition of these variables.

#### initialization

The initial horizontal velocity components can be specified from binary files uVelInitFile and **vVelInitFile.** These files should contain 3D data ordered in an  $(x,y,r)$  fashion with k=1 as the first vertical level (surface level). If no file names are provided, the velocity is initialised to zero. The initial vertical velocity is always derived from the horizontal velocity using the continuity equation, even in the case of non-hydrostatic simulation (see, e.g.: *tutorial deep convection/input/data*).

In the case of a restart (from the end of a previous simulation), the velocity field is read from a pickup file (see section on simulation control parameters) and the initial velocity files are ignored.

#### forcing

This section only applies to the ocean. You need to generate wind-stress data into two files **zonal-**WindFile and meridWindFile corresponding to the zonal and meridional components of the wind stress, respectively (if you want the stress to be along the direction of only one of the model horizontal axes, you only need to generate one file). The format of the files is similar to the bathymetry file. The zonal (meridional) stress data are assumed to be in Pa and located at U-points (V-points). As for the bathymetry, the precision with which to read the binary data is controlled by the variable readBinaryPrec. See the matlab program *gendata.m* in the *input* directories under *verification* to see how simple analytical wind forcing data are generated for the case study experiments.

There is also the possibility of prescribing time-dependent periodic forcing. To do this, concatenate the successive time records into a single file (for each stress component) ordered in a  $(x,y,t)$  fashion and set the following variables: periodicExternalForcing to '.TRUE.', externForcingPeriod to the period (in s) of which the forcing varies (typically 1 month), and **externForcingCycle** to the repeat time (in s) of the forcing (typically 1 year – note: externForcingCycle must be a multiple of **externForcingPeriod**). With these variables set up, the model will interpolate the forcing linearly at each iteration.

#### dissipation

The lateral eddy viscosity coefficient is specified through the variable **viscAh** (in  $m^2s^{-1}$ ). The vertical eddy viscosity coefficient is specified through the variable **viscAz** (in  $m^2s^{-1}$ ) for the ocean and **viscAp** (in  $Pa^2s^{-1}$ ) for the atmosphere. The vertical diffusive fluxes can be computed implicitly by setting the logical variable **implicitViscosity** to '. TRUE.'. In addition, biharmonic mixing can be added as well through the variable **viscA4** (in  $m^4s^{-1}$ ). On a spherical polar grid, you might also need to set the variable cosPower which is set to 0 by default and which represents the power of cosine of latitude to multiply viscosity. Slip or no-slip conditions at lateral and bottom boundaries are specified through the logical variables no slip sides and no slip bottom. If set to '.FALSE.', free-slip boundary conditions are applied. If no-slip boundary conditions are applied at the bottom, a bottom drag can be applied as well. Two forms are available: linear (set the variable **bottomDragLinear** in  $m/s$ ) and quadratic (set the variable **bottomDragQuadratic**, dimensionless).

The Fourier and Shapiro filters are described elsewhere.

# C-D scheme

If you run at a sufficiently coarse resolution, you will need the C-D scheme for the computation of the Coriolis terms. The variable **tauCD**, which represents the C-D scheme coupling timescale (in s) needs to be set.

#### calculation of pressure/geopotential

First, to run a non-hydrostatic ocean simulation, set the logical variable **nonHydrostatic** to '.TRUE.'. The pressure field is then inverted through a 3D elliptic equation. (Note: this capability is not available for the atmosphere yet.) By default, a hydrostatic simulation is assumed and a 2D elliptic equation is used to invert the pressure field. The parameters controlling the behaviour of the elliptic solvers are the variables cg2dMaxIters and cg2dTargetResidual for the 2D case and **cg3dMaxIters** and **cg3dTargetResidual** for the 3D case. You probably won't need to alter the default values (are we sure of this?).

For the calculation of the surface pressure (for the ocean) or surface geopotential (for the atmosphere) you need to set the logical variables rigidLid and implicitFreeSurface (set one to '.TRUE.' and the other to '.FALSE.' depending on how you want to deal with the ocean upper or atmosphere lower boundary).

### 3.6.4 Parameters: Tracer equations

This section covers the tracer equations i.e. the potential temperature equation and the salinity (for the ocean) or specific humidity (for the atmosphere) equation. As for the momentum equations, we only describe for now the parameters that you are likely to change. The logical variables **tempDiffusion** tempAdvection tempForcing, and tempStepping allow you to turn on/off terms in the temperature equation (same thing for salinity or specific humidity with variables saltDiffusion, saltAdvection etc.). These variables are all assumed here to be set to '.TRUE.'. Look at file *model/inc/PARAMS.h* for a precise definition.

#### initialization

The initial tracer data can be contained in the binary files hydrogThetaFile and hydrogSaltFile. These files should contain 3D data ordered in an  $(x,y,r)$  fashion with  $k=1$  as the first vertical level. If no file names are provided, the tracers are then initialized with the values of  $tRef$  and  $sRef$ mentioned above (in the equation of state section). In this case, the initial tracer data are uniform in x and y for each depth level.

#### forcing

This part is more relevant for the ocean, the procedure for the atmosphere not being completely stabilized at the moment.

A combination of fluxes data and relaxation terms can be used for driving the tracer equations. For potential temperature, heat flux data (in  $W/m<sup>2</sup>$ ) can be stored in the 2D binary file surfQfile. Alternatively or in addition, the forcing can be specified through a relaxation term. The SST data to which the model surface temperatures are restored to are supposed to be stored in the 2D binary file **thetaClimFile**. The corresponding relaxation time scale coefficient is set through the variable tauThetaClimRelax (in s). The same procedure applies for salinity with the variable names **EmPmRfile, saltClimFile, and tauSaltClimRelax** for freshwater flux (in  $m/s$ ) and surface salinity (in ppt) data files and relaxation time scale coefficient (in s), respectively. Also for salinity, if the CPP key USE\_NATURAL\_BCS is turned on, natural boundary conditions are applied i.e. when computing the surface salinity tendency, the freshwater flux is multiplied by the model surface salinity instead of a constant salinity value.

As for the other input files, the precision with which to read the data is controlled by the variable readBinaryPrec. Time-dependent, periodic forcing can be applied as well following the same procedure used for the wind forcing data (see above).

#### *3.6. CUSTOMIZING MITGCM* 115

Lateral eddy diffusivities for temperature and salinity/specific humidity are specified through the variables diffKhT and diffKhS (in  $m^2/s$ ). Vertical eddy diffusivities are specified through the variables diff $KzT$  and diff $KzS$  (in  $m^2/s$ ) for the ocean and diff $KpT$  and diff $KpS$  (in  $Pa^2/s$ ) for the atmosphere. The vertical diffusive fluxes can be computed implicitly by setting the logical variable implicitDiffusion to '.TRUE.'. In addition, biharmonic diffusivities can be specified as well through the coefficients  $diffK4T$  and  $diffK4S$  (in  $m^4/s$ ). Note that the cosine power scaling (specified through cosPower—see the momentum equations section) is applied to the tracer diffusivities (Laplacian and biharmonic) as well. The Gent and McWilliams parameterization for oceanic tracers is described in the package section. Finally, note that tracers can be also subject to

#### ocean convection

Two options are available to parameterize ocean convection: one is to use the convective adjustment scheme. In this case, you need to set the variable **cadjFreq**, which represents the frequency (in s) with which the adjustment algorithm is called, to a non-zero value (if set to a negative value by the user, the model will set it to the tracer time step). The other option is to parameterize convection with implicit vertical diffusion. To do this, set the logical variable implicitDiffusion to '.TRUE.' and the real variable **ivdc\_kappa** to a value (in  $m^2/s$ ) you wish the tracer vertical diffusivities to have when mixing tracers vertically due to static instabilities. Note that cadjFreq and **ivdc\_kappa**can not both have non-zero value.

Fourier and Shapiro filtering (see the corresponding section on these filters).

### 3.6.5 Parameters: Simulation controls

The model "clock" is defined by the variable **deltaTClock** (in s) which determines the IO frequencies and is used in tagging output. Typically, you will set it to the tracer time step for accelerated runs (otherwise it is simply set to the default time step deltaT). Frequency of checkpointing and dumping of the model state are referenced to this clock (see below).

#### run duration

The beginning of a simulation is set by specifying a start time (in s) through the real variable startTime or by specifying an initial iteration number through the integer variable **nIter0**. If these variables are set to nonzero values, the model will look for a "pickup" file *pickup.0000nIter0* to restart the integration. The end of a simulation is set through the real variable endTime (in s). Alternatively, you can specify instead the number of time steps to execute through the integer variable nTimeSteps.

#### frequency of output

Real variables defining frequencies (in s) with which output files are written on disk need to be set up. **dumpFreq** controls the frequency with which the instantaneous state of the model is saved. chkPtFreq and pchkPtFreq control the output frequency of rolling and permanent checkpoint files, respectively. See section 1.5.1 Output files for the definition of model state and checkpoint files. In addition, time-averaged fields can be written out by setting the variable **taveFreq** (in s). The precision with which to write the binary data is controlled by the integer variable write Binary Prec (set it to 32 or 64).

# 3.7 Testing

A script (testreport) for automated testing is included in the model within the *verification* directory. While intended mostly for advanced users, the script can be helpful for beginners.

# 3.7.1 Using testreport

On many systems, the program can be run with the command:

# % cd verification

# % ./testreport

which will do the following:

- 1. Locate all "valid" test directories. Here, valid tests are defined to be those directories within the current directory (which is generally *verification*) that contain a subdirectory and file with the names *results/output.txt*.
- 2. Then within each valid test:
	- (a) run genmake2 to produce a *Makefile*
	- (b) build an executable
	- (c) run the executable
	- (d) compare and the output of the executable with the contents of certain variables within *TEST-NAME/results/output.txt*
	- (e) print and, if requested (with the -addr=EMAIL ADDRESS option), send a MIME-encoded email with the testing results

For further details, please see the MITgcm Developers' HOWTO at:

http://mitgcm.org/public/docs.html

# 3.7.2 Automated testing

Automated testing results are produced on a regular basis and they can be viewed at:

http://mitgcm.org/public/testing.html

which also includes links to various scripts for batch job submission on a variety of different machines.

# 3.8 Example experiments

The full MITgcm distribution comes with a set of pre-configured numerical experiments. Some of these example experiments are tests of individual parts of the model code, but many are fully fledged numerical simulations. Full tutorials exist for a few of the examples, and are documented in sections [3.9](#page-120-0) - [3.21.](#page-223-0) The other examples follow the same general structure as the tutorial examples. However, they only include brief instructions in a text file called *README*. The examples are located in subdirectories under the directory verification. Each example is briefly described below.

### 3.8.1 Full list of model examples

- 1. tutorial advection in gyre Test of various advection schemes in a single-layer double-gyre experiment. This experiment is described in detail in section [3.11.](#page-137-0)
- 2. tutorial baroclinic gyre Four layer, ocean double gyre. This experiment is described in detail in section [3.10.](#page-127-0)
- 3. tutorial barotropic gyre Single layer, ocean double gyre (barotropic with free-surface). This experiment is described in detail in section [3.9.](#page-120-0)
- 4. tutorial cfc offline Offline form of the MITgcm to study advection of a passive tracer and CFCs. This experiment is described in detail in section [3.20.5.](#page-218-0)
- 5. tutorial deep convection Inhomogenously forced ocean convection in a doubly periodic box. This experiment is described in detail in section [3.15.](#page-177-0)
- 6. tutorial global oce biogeo Ocean model coupled to the dissolved inorganic carbon biogeochemistry model. This experiment is described in detail in section [3.17.](#page-193-0)
- 7. tutorial global oce in p Global ocean simulation in pressure coordinate (non-Boussinesq ocean model). Described in detail in section [3.13.](#page-150-0)
- 8. tutorial global oce latlon 4x4 degree global ocean simulation with steady climatological forcing. This experiment is described in detail in section [3.12.](#page-139-0)
- 9. tutorial global oce optim Global ocean state estimation at 4° resolution. This experiment is described in detail in section [3.18.](#page-197-0)
- 10. tutorial held suarez cs 3D atmosphere dynamics using Held and Suarez (1994) forcing on cubed sphere grid. This experiment is described in detail in section [3.14.](#page-166-0)
- 11. tutorial offline Offline form of the MITgcm to study advection of a passive tracer. This experiment is described in detail in section [3.20.](#page-210-0)
- 12. tutorial plume on slope Gravity Plume on a continental slope. This experiment is described in detail in section [3.16.](#page-188-0)
- 13. tutorial tracer adjsens Simple passive tracer experiment. Includes derivative calculation. This experiment is described in detail in section [3.19.](#page-202-0)
- 14. adjustment.128x64x1 Barotropic adjustment problem on latitude longitude grid with 128x64 grid points  $(2.8^{\circ}$  resolution).
- 15. adjustment.cs-32x32x1 Barotropic adjustment problem on cube sphere grid with 32x32 points per face (roughly  $2.8^{\circ}$  resolution). Also contains a non-linear free-surface adjustment version (*input.nlfs/*).
- 16. advect cs Two-dimensional passive advection test on cube sphere grid (32x32 grid points per face, roughly 2.8°)
- 17. advect xy Two-dimensional (horizontal plane) passive advection test on Cartesian grid. Also contains an additional set-up using Adams-Bashforth 3 (*input.ab3 c4/*).
- 18. advect xz Two-dimensional (vertical plane) passive advection test on Cartesian grid.
- 19. aim.5l Equatorial Channel 5-levels Intermediate Atmospheric physics, 3D Equatorial Channel configuration.
- 20. aim.5l LatLon 5-levels Intermediate Atmospheric physics, Global configuration, on latitude longitude grid with  $128x64x5$  grid points  $(2.8^{\circ}$  resolution).
- 21. aim.5l cs 5-levels Intermediate Atmospheric physics, Global configuration on cube sphere grid  $(32x32 \text{ grid points per face, roughly } 2.8^{\circ}).$ Also contains an additional set-up with an ocean mixed layer and thermodynamics sea-ice (*input.thSI/*).
- 22. bottom ctrl 5x5 Adjoint test using the bottom topography as the control parameter.
- 23. cfc example Global ocean with online computation and advection of CFC11 and CFC12.
- 24. cpl aim+ocn Coupled Ocean Atmosphere realistic configuration on cubed-sphere cs32 horizontal grid, using Intermediate Atmospheric physics (*pkg/aim v23*) thermodynamics seaice (*pkg/thsice*) and land packages. on cubed-sphere cs32 in a realistics configuration.
- 25. cpl atm2d+ocn Coupled Ocean Atmosphere realistic configuration using 2-D Atmospheric Model (*pkg/atm2d*).
- 26. deep anelastic Convection simulation on a giant planet: relax both the Boussinesq approximation (anelastic) and the thin atmosphere approximation (deep atmosphere).
- 27. dome Idealized 3D test of a density-driven bottom current.
- 28. exp2 Old version of the global ocean experiment (no GM, no partial-cells). Also contains an additional set-up with ridid-lid (*input.rigidLid/*).
- 29. exp4 Flow over a Gaussian bump in open-water or channel with open boundaries.
- 30. exp5 Deep convection.
- 31. fizhi-cs-32x32x40 Global atmospheric simulation with realistic topography, 40 vertical levels, a cubed sphere grid and the full atmospheric physics package.
- 32. fizhi-cs-aqualev20 Global atmospheric simulation on an aqua planet with full atmospheric physics. Run is perpetual march with an analytical SST distribution. This is the configuration for the APE (Aqua Planet Experiment) participation experiment.
- 33. fizhi-gridalt-hs Global atmospheric simulation Held-Suarez (1994) forcing, with the physical forcing and the dynamical forcing running on different vertical grids.
- 34. flt example Example of using float package.
- 35. front relax Relaxation of an ocean thermal front (test for Gent/McWilliams scheme). 2D (Y-Z). Also contains an additional set-up with Mixed-Layer Eddy parameterization (Ferrari & McWilliams, 2007) (*input.mxl/*).
- 36. global1x1\_tot ECCO-GODAE production configuration version 1, 2 & 3
- 37. global2x2 tot ECCO production configuration version 0
- 38. global ocean.90x40x15 Global ocean simulation at 4x4 degree resolution. Similar to tutorial global oce latlon, with quasi-non-hydrostatics and non-hydrostatic metric terms. Also contains an adjoint set-up ( $code\_ad/$ ,  $input\_ad/$ ).
- 39. global ocean.cs32x15 Global ocean experiment on the cubed sphere grid. Also contains additional set-ups:
	- (a) non-hydrostratic with biharmonic viscosity (*input.viscA4/*)

#### *3.8. MITGCM EXAMPLE EXPERIMENTS* 119

- (b) using thermodynamic sea ice and bulk force (*input.thsice/*)
- (c) using thermodynamic (*pkg/thsice*) dynamics (*pkg/seaice*) sea-ice and EXF package (*input.icedyn/*)
- 40. global ocean ebm Global ocean experiment on a lat-lon grid coupled to an atmospheric energy balance model. Similar to global ocean.90x40x15 experiment. Also contains an adjoint set-up (*code ad/, input ad/*).
- 41. global with exf Global ocean experiment on a lat-lon grid using the exf package. Similar to global ocean.90x40x15 experiment.
- 42. hs94.128x64x5 3D atmosphere dynamics on lat-lon grid, using Held and Suarez '94 forcing.
- 43. hs94.1x64x5 Zonal averaged atmosphere dynamics using Held and Suarez '94 forcing. Also contains an adjoint set-up (*code ad/, input ad/*).
- 44. hs94.cs-32x32x5 3D atmosphere dynamics using Held and Suarez (1994) forcing on the cubed sphere. 5 vertical levels. Also contains an additional set-up with Implicit Internal gravity waves treatment (*input.impIGW/*).
- 45. ideal 2D oce Idealized 2D global ocean simulation on an aqua planet.
- 46. internal wave Ocean internal wave forced by open boundary conditions.
- 47. inverted barometer Simple test of ocean response to atmospheric pressure loading.
- 48. isomip ISOMIP like set-up including ice-shelf cavities (*pkg/shelfice*). Also contains an additional set-up with (*input.htd/*) but only Martin knows what "htd" stands for.
- 49. lab sea Regional Labrador Sea simulation on a lat-lon grid using the sea ice package. Also contains additional set-ups:
	- (a) using the LSR solver (instead of EVP dynamics) (*input.lsr/*)
	- (b) using Hibler and Bryan (1987) sea-ice ocean stress (*input.hb87/*)
	- (c) using package *salt plume* (*input.salt plume/*)
	- and also 3 adjoint set-ups (*code ad/, input ad/, input ad.noseaicedyn/, input ad.noseaice/*).
- 50. matrix example Test of experimental method to accelerated convergence towards equillibrium.
- 51. MLAdjust Simple tests for different viscosity formulations. Also contains additional set-ups:
	- (a) (*input.0.leith/*)
	- (b) (*input.0.leithD/*)
	- (c) (*input.0.smag/*)
	- (d) (*input.1.leith/*)
- 52. natl box Eastern subtropical North Atlantic with KPP scheme; 1 month integration
- 53. natl box adjoint Eastern subtropical North Atlantic with KPP scheme; adjoint set-up.
- 54. offline exf seaice oceanic surface forcing computed by bulk-formulae (*pkg/exf*) and inposed SST (offline ocean). Also contains additional set-ups:
	- (a) with sea-ice (*pkg/seaice*) thermodynamics (*input.seaicetd/*)
	- (b) an adjoint test  $(code\_ad/, input\_ad/).$
- 55. OpenAD simple Adjoint experiement (used also to test open-AD compiler)
- 56. rotating tank Rotating tank simulation in cylindrical coordinates. This experiment is described in detail in section [3.21.](#page-223-0)
- 57. seaice obcs similar to "lab sea" (*input.salt plume/*) experiment with only a fraction of the domain and open-boundary conditions derived from "lab sea" experiment.
- 58. solid-body.cs-32x32x1 Solid body rotation test for cube sphere grid.
- 59. tidal basin 2d 2-D vertical section (X-Z) with tidal forcing
- 60. vermix Simple test in a small domain (3 columns) for ocean vertical mixing schemes. The standard set-up (*input/*) uses KPP scheme. Also contains additional set-ups:
	- (a) with Gaspar et al. (1990) (*pkg/ggl90*) scheme (*input.ggl90/*)
	- (b) with Mellor & Yamada (1982) level 2. (*pkg/my82*) scheme (*input.my82/*)
	- (c) with Paluszkiewicz & Romea (1997) (*pkg/opps*) scheme (*input.opps/*)
	- (d) with Pacanowski & Philander (1981) (*pkg/pp81*) scheme (*input.pp81/*)

#### 3.8.2 Directory structure of model examples

Each example directory has the following subdirectories:

- code: contains the code particular to the example. At a minimum, this directory includes the following files:
	- code/packages.conf: declares the list of packages or package groups to be used. If not included, the default version is located in pkg/pkg default. Package groups are simply convenient collections of commonly used packages which are defined in pkg/pkg default. Some packages may require other packages or may require their absence (that is, they are incompatible) and these package dependencies are listed in pkg/pkg depend.
	- code/CPP EEOPTIONS.h: declares CPP keys relative to the "execution environment" part of the code. The default version is located in eesupp/inc.
	- code/CPP OPTIONS.h: declares CPP keys relative to the "numerical model" part of the code. The default version is located in model/inc.
	- code/SIZE.h: declares size of underlying computational grid. The default version is located in model/inc.

In addition, other include files and subroutines might be present in code depending on the particular experiment. See Section 2 for more details.

- input: contains the input data files required to run the example. At a minimum, the input directory contains the following files:
	- input/data: this file, written as a namelist, specifies the main parameters for the experiment.
	- input/data.pkg: contains parameters relative to the packages used in the experiment.
	- input/eedata: this file contains "execution environment" data. At present, this consists of a specification of the number of threads to use in  $X$  and  $Y$  under multithreaded execution.

In addition, you will also find in this directory the forcing and topography files as well as the files describing the initial state of the experiment. This varies from experiment to experiment. See the verification directories refered to in this chapter for more details.

- results: this directory contains the output file output.txt produced by the simulation example. This file is useful for comparison with your own output when you run the experiment.
- build: this directory is where the model is compiled and loaded, and where the executable resides.

Once you have chosen the example you want to run, you are ready to compile the code.

# <span id="page-120-0"></span>3.9 Barotropic Ocean Gyre In Cartesian Coordinates

(in directory: *verification/tutorial barotropic gyre/*)

This example experiment demonstrates using the MITgcm to simulate a Barotropic, wind-forced, ocean gyre circulation. The files for this experiment can be found in the verification directory tutorial barotropic gyre. The experiment is a numerical rendition of the gyre circulation problem similar to the problems described analytically by Stommel in 1966 *[Stommel](#page-460-0)* [\[1948\]](#page-460-0) and numerically in Holland et. al *[Holland and Lin](#page-457-1)* [\[975a](#page-457-1)].

In this experiment the model is configured to represent a rectangular enclosed box of fluid,  $1200 \times$ 1200 km in lateral extent. The fluid is 5 km deep and is forced by a constant in time zonal wind stress,  $\tau_x$ , that varies sinusoidally in the "north-south" direction. Topologically the grid is Cartesian and the coriolis parameter  $f$  is defined according to a mid-latitude beta-plane equation

<span id="page-120-1"></span>
$$
f(y) = f_0 + \beta y \tag{3.1}
$$

where y is the distance along the "north-south" axis of the simulated domain. For this experiment  $f_0$  is set to  $10^{-4}s^{-1}$  in [\(3.1\)](#page-120-1) and  $\beta = 10^{-11}s^{-1}m^{-1}$ .

The sinusoidal wind-stress variations are defined according to

$$
\tau_x(y) = \tau_0 \sin(\pi \frac{y}{L_y})
$$
\n(3.2)

where  $L_y$  is the lateral domain extent (1200 km) and  $\tau_0$  is set to 0.1 $Nm^{-2}$ .

Figure [3.1](#page-121-0) summarizes the configuration simulated.

#### 3.9.1 Equations Solved

The model is configured in hydrostatic form. The implicit free surface form of the pressure equation described in Marshall et. al *[Marshall et al.](#page-458-0)* [\[1997b](#page-458-0)] is employed. A horizontal Laplacian operator  $\nabla_h^2$ provides viscous dissipation. The wind-stress momentum input is added to the momentum equation for the "zonal flow", u. Other terms in the model are explicitly switched off for this experiment configuration (see section [3.9.3](#page-122-0) ), yielding an active set of equations solved in this configuration as follows

$$
\frac{Du}{Dt} - fv + g\frac{\partial \eta}{\partial x} - A_h \nabla_h^2 u = \frac{\tau_x}{\rho_0 \Delta z}
$$
\n(3.3)

$$
\frac{Dv}{Dt} + fu + g\frac{\partial \eta}{\partial y} - A_h \nabla_h^2 v = 0 \tag{3.4}
$$

$$
\frac{\partial \eta}{\partial t} + \nabla_h \cdot \vec{u} = 0 \tag{3.5}
$$

where u and v and the x and y components of the flow vector  $\vec{u}$ .

#### 3.9.2 Discrete Numerical Configuration

The domain is discretised with a uniform grid spacing in the horizontal set to  $\Delta x = \Delta y = 20$  km, so that there are sixty grid cells in the x and y directions. Vertically the model is configured with a single layer with depth,  $\Delta z$ , of 5000 m.

#### 3.9.2.1 Numerical Stability Criteria

The Laplacian dissipation coefficient,  $A_h$ , is set to 400 $ms^{-1}$ . This value is chosen to yield a Munk layer width *[Adcroft](#page-454-0)* [\[1995](#page-454-0)],

$$
M_w = \pi \left(\frac{A_h}{\beta}\right)^{\frac{1}{3}}\tag{3.6}
$$

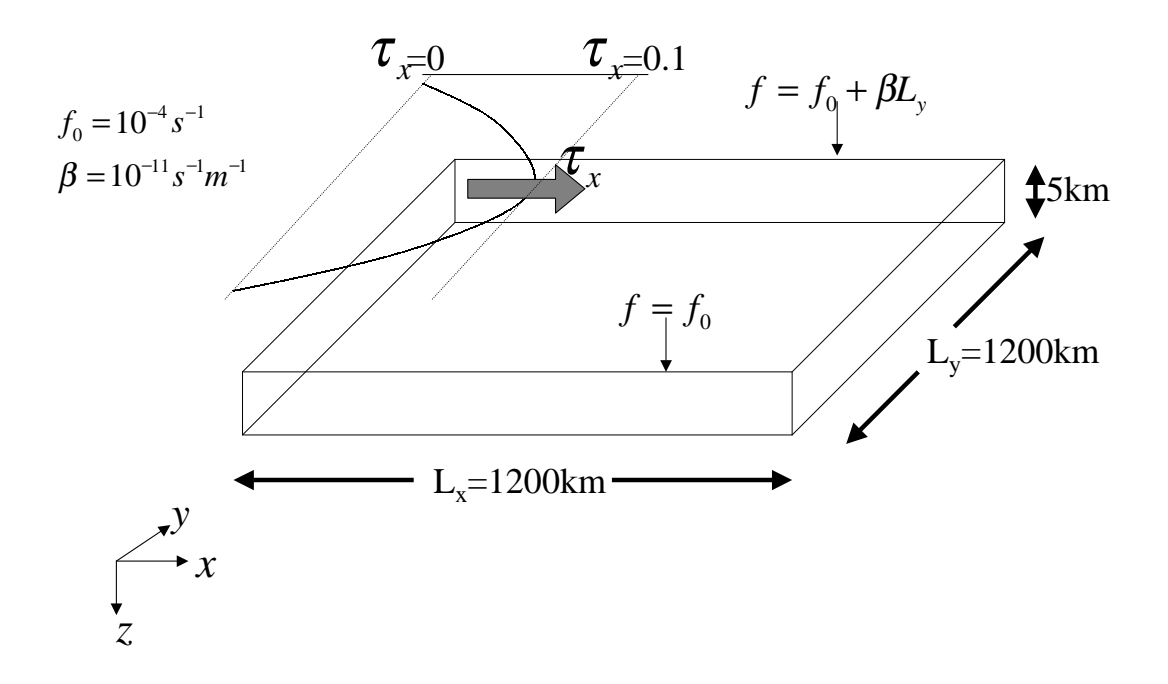

<span id="page-121-0"></span>Figure 3.1: Schematic of simulation domain and wind-stress forcing function for barotropic gyre numerical experiment. The domain is enclosed bu solid walls at  $x = 0,1200$ km and at  $y = 0,1200$ km.

of  $\approx$  100km. This is greater than the model resolution  $\Delta x$ , ensuring that the frictional boundary layer is well resolved.

The model is stepped forward with a time step  $\delta t = 1200$  secs. With this time step the stability parameter to the horizontal Laplacian friction *[Adcroft](#page-454-0)* [\[1995](#page-454-0)]

$$
S_l = 4 \frac{A_h \delta t}{\Delta x^2} \tag{3.7}
$$

evaluates to 0.012, which is well below the 0.3 upper limit for stability.

The numerical stability for inertial oscillations *[Adcroft](#page-454-0)* [\[1995\]](#page-454-0)

$$
S_i = f^2 \delta t^2 \tag{3.8}
$$

evaluates to 0.0144, which is well below the 0.5 upper limit for stability.

The advective CFL *[Adcroft](#page-454-0)* [\[1995](#page-454-0)] for an extreme maximum horizontal flow speed of  $|\vec{u}| = 2ms^{-1}$ 

$$
S_a = \frac{| \vec{u} | \delta t}{\Delta x} \tag{3.9}
$$

<span id="page-122-0"></span>evaluates to 0.12. This is approaching the stability limit of 0.5 and limits  $\delta t$  to 1200s.

### 3.9.3 Code Configuration

The model configuration for this experiment resides under the directory *verification/tutorial barotropic gyre/*. The experiment files

- *input/data*
- *input/data.pkg*
- *input/eedata*,
- $\bullet$  *input/windx.sin\_y*,
- *input/topog.box*,
- *code/CPP EEOPTIONS.h*
- *code/CPP OPTIONS.h*,
- *code/SIZE.h*.

contain the code customizations and parameter settings for this experiments. Below we describe the customizations to these files associated with this experiment.

#### 3.9.3.1 File *input/data*

This file, reproduced completely below, specifies the main parameters for the experiment. The parameters that are significant for this configuration are

 $\bullet$  Line 7,

#### viscAh=4.E2,

this line sets the Laplacian friction coefficient to  $400m^2s^{-1}$ 

 $\bullet$  Line 10,

beta=1.E-11,

this line sets  $\beta$  (the gradient of the coriolis parameter, f) to  $10^{-11}s^{-1}m^{-1}$ 

 $\bullet$  Lines 15 and 16

```
rigidLid=.FALSE.,
implicitFreeSurface=.TRUE.,
```
these lines suppress the rigid lid formulation of the surface pressure inverter and activate the implicit free surface form of the pressure inverter.

• Line 27,

startTime=0,

this line indicates that the experiment should start from  $t = 0$  and implicitly suppresses searching for checkpoint files associated with restarting an numerical integration from a previously saved state.

 $\bullet$  Line 29,

endTime=12000,

this line indicates that the experiment should start finish at  $t = 12000s$ . A restart file will be written at this time that will enable the simulation to be continued from this point.

 $\bullet$  Line 30,

deltaTmom=1200,

This line sets the momentum equation timestep to 1200s.

• Line 39,

```
usingCartesianGrid=.TRUE.,
```
This line requests that the simulation be performed in a Cartesian coordinate system.

 $\bullet$  Line 41,

delX=60\*20E3,

This line sets the horizontal grid spacing between each x-coordinate line in the discrete grid. The syntax indicates that the discrete grid should be comprise of 60 grid lines each separated by  $20\times10^{3}m$ (20 km).

• Line 42,

delY=60\*20E3,

This line sets the horizontal grid spacing between each y-coordinate line in the discrete grid to  $20 \times 10^3 m$  (20 km).

 $\bullet$  Line 43,

delZ=5000,

This line sets the vertical grid spacing between each z-coordinate line in the discrete grid to 5000m (5 km).

#### *3.9. BAROTROPIC GYRE MITGCM EXAMPLE* 125

• Line  $46$ ,

bathyFile='topog.box'

This line specifies the name of the file from which the domain bathymetry is read. This file is a two-dimensional  $(x, y)$  map of depths. This file is assumed to contain 64-bit binary numbers giving the depth of the model at each grid cell, ordered with the x coordinate varying fastest. The points are ordered from low coordinate to high coordinate for both axes. The units and orientation of the depths in this file are the same as used in the MITgcm code. In this experiment, a depth of 0m indicates a solid wall and a depth of −5000m indicates open ocean. The matlab program *input/gendata.m* shows an example of how to generate a bathymetry file.

• Line 49,

```
zonalWindFile='windx.sin_y'
```
This line specifies the name of the file from which the x-direction surface wind stress is read. This file is also a two-dimensional  $(x, y)$  map and is enumerated and formatted in the same manner as the bathymetry file. The matlab program *input/gendata.m* includes example code to generate a valid zonalWindFile file.

other lines in the file *input/data* are standard values that are described in the MITgcm Getting Started and MITgcm Parameters notes.

```
1 # Model parameters
 2 # Continuous equation parameters
 3 &PARM01
4 tRef=20.,
 5 sRef=10.,
6 viscAz=1.E-2,
7 viscAh=4.E2,
8 diffKhT=4.E2,
9 diffKzT=1.E-2,
10 beta=1.E-11,
11 tAlpha=2.E-4,
12 sBeta =0.,
13 gravity=9.81,
14 gBaro=9.81,
15 rigidLid=.FALSE.,
16 implicitFreeSurface=.TRUE.,
17 eosType='LINEAR',
18 readBinaryPrec=64,
19 &
20 # Elliptic solver parameters
21 &PARM02
22 cg2dMaxIters=1000,
23 cg2dTargetResidual=1.E-7,
24 \&25 # Time stepping parameters
26 &PARM03
27 startTime=0,
28 #endTime=311040000,
29 endTime=12000.0,
30 deltaTmom=1200.0,
31 deltaTtracer=1200.0,
32 abEps=0.1,
33 pChkptFreq=2592000.0,
34 chkptFreq=120000.0,
35 dumpFreq=2592000.0,
36 &
```

```
37 # Gridding parameters
38 &PARM04
39 usingCartesianGrid=.TRUE.,
40 usingSphericalPolarGrid=.FALSE.,
41 delX=60*20E3,
42 delY=60*20E3,
43 delZ=5000.,
44 &
45 &PARM05
46 bathyFile='topog.box',
47 hydrogThetaFile=,
48 hydrogSaltFile=,
49 zonalWindFile='windx.sin_y',
50 meridWindFile=,
51 &
```
#### 3.9.3.2 File *input/data.pkg*

This file uses standard default values and does not contain customizations for this experiment.

#### 3.9.3.3 File *input/eedata*

This file uses standard default values and does not contain customizations for this experiment.

#### 3.9.3.4 File *input/windx.sin y*

The *input/windx.sin\_y* file specifies a two-dimensional  $(x, y)$  map of wind stress  $\tau_x$ , values. The units used are  $Nm^{-2}$ . Although  $\tau_x$  is only a function of yn in this experiment this file must still define a complete two-dimensional map in order to be compatible with the standard code for loading forcing fields in MITgcm. The included matlab program *input/gendata.m* gives a complete code for creating the *input/windx.sin y* file.

#### 3.9.3.5 File *input/topog.box*

The *input/topog.box* file specifies a two-dimensional  $(x, y)$  map of depth values. For this experiment values are either  $0m$  or  $-\text{delZm}$ , corresponding respectively to a wall or to deep ocean. The file contains a raw binary stream of data that is enumerated in the same way as standard MITgcm two-dimensional, horizontal arrays. The included matlab program *input/gendata.m* gives a complete code for creating the *input/topog.box* file.

#### 3.9.3.6 File *code/SIZE.h*

Two lines are customized in this file for the current experiment

 $\bullet$  Line 39,

sNx=60,

this line sets the lateral domain extent in grid points for the axis aligned with the x-coordinate.

 $\bullet$  Line 40,

 $sNy=60$ .

this line sets the lateral domain extent in grid points for the axis aligned with the y-coordinate.

```
1 C $Header: /u/gcmpack/manual/s_examples/barotropic_gyre/code/SIZE.h.tex,v 1.1.1.1 2001/08/08 16:15:58 adcroft Exp
2 C $Name: $
3 C
```
4 C /==========================================================\

5 C | SIZE.h Declare size of underlying computational grid. | 6 C |==========================================================| 7 C | The design here support a three-dimensional model grid | 8 C | with indices I, J and K. The three-dimensional domain | 9 C | is comprised of nPx\*nSx blocks of size sNx along one axis 10 C | nPy\*nSy blocks of size sNy along another axis and one | 11 C | block of size Nz along the final axis. 12 C | Blocks have overlap regions of size OLx and OLy along the| 13 C | dimensions that are subdivided. 14 C \==========================================================/ 15 C Voodoo numbers controlling data layout. 16 C sNx - No. X points in sub-grid. 17 C sNy - No. Y points in sub-grid. 18 C OLx - Overlap extent in X. 19 C OLy - Overlat extent in Y. 20 C nSx - No. sub-grids in X. 21 C nSy - No. sub-grids in Y. 22 C nPx - No. of processes to use in X. 23 C nPy - No. of processes to use in Y. 24 C Nx - No. points in X for the total domain. 25 C Ny - No. points in Y for the total domain. 26 C Nr - No. points in R for full process domain. 27 INTEGER sNx 28 INTEGER sNy 29 INTEGER OLx 30 INTEGER OLy 31 INTEGER nSx 32 INTEGER nSy 33 INTEGER nPx 34 INTEGER nPy 35 INTEGER Nx 36 INTEGER Ny 37 INTEGER Nr 38 PARAMETER ( 39  $\&$  sNx = 60, 40 & sNy = 60, 41 & OLx = 3, 42  $\&$  OLy = 3, 43  $\&$   $nSx = 1$ , 44 & nSy = 1, 45 &  $nPx = 1$ , 46  $\&$  nPy = 1, 47  $\&$  Nx = sNx\*nSx\*nPx, 48  $\&$  Ny = sNy\*nSy\*nPy, 49 & Nr = 1) 50 C MAX\_OLX - Set to the maximum overlap region size of any array 51 C MAX\_OLY that will be exchanged. Controls the sizing of exch 52 C routine buufers. 53 INTEGER MAX\_OLX 54 INTEGER MAX\_OLY 55 PARAMETER ( MAX\_OLX = OLx, 56 & MAX\_OLY = OLy )

#### 3.9.3.7 File *code/CPP OPTIONS.h*

This file uses standard default values and does not contain customizations for this experiment.

#### 3.9.3.8 File *code/CPP EEOPTIONS.h*

This file uses standard default values and does not contain customizations for this experiment.

# <span id="page-127-0"></span>3.10 Four Layer Baroclinic Ocean Gyre In Spherical Coordinates

 $(in$  directory: *verification/tutorial\_baroclinic\_qyre/* 

This document describes an example experiment using MITgcm to simulate a baroclinic ocean gyre for four layers in spherical polar coordinates. The files for this experiment can be found in the verification directory under tutorial baroclinic gyre.

#### 3.10.1 Overview

This example experiment demonstrates using the MITgcm to simulate a baroclinic, wind-forced, ocean gyre circulation. The experiment is a numerical rendition of the gyre circulation problem similar to the problems described analytically by Stommel in 1966 *[Stommel](#page-460-0)* [\[1948](#page-460-0)] and numerically in Holland et. al *[Holland and Lin](#page-457-1)* [\[975a\]](#page-457-1).

In this experiment the model is configured to represent a mid-latitude enclosed sector of fluid on a sphere,  $60^{\circ} \times 60^{\circ}$  in lateral extent. The fluid is 2 km deep and is forced by a constant in time zonal wind stress,  $\tau_{\lambda}$ , that varies sinusoidally in the north-south direction. Topologically the simulated domain is a sector on a sphere and the coriolis parameter, f, is defined according to latitude,  $\varphi$ 

$$
f(\varphi) = 2\Omega \sin(\varphi) \tag{3.10}
$$

with the rotation rate,  $\Omega$  set to  $\frac{2\pi}{86400s}$ .

The sinusoidal wind-stress variations are defined according to

$$
\tau_{\lambda}(\varphi) = \tau_0 \sin(\pi \frac{\varphi}{L_{\varphi}})
$$
\n(3.11)

where  $L_{\varphi}$  is the lateral domain extent (60<sup>°</sup>) and  $\tau_0$  is set to  $0.1Nm^{-2}$ .

Figure [3.2](#page-128-0) summarizes the configuration simulated. In contrast to the example in section [3.9,](#page-120-0) the current experiment simulates a spherical polar domain. As indicated by the axes in the lower left of the figure the model code works internally in a locally orthogonal coordinate  $(x, y, z)$ . For this experiment description the local orthogonal model coordinate  $(x, y, z)$  is synonymous with the coordinates  $(\lambda, \varphi, r)$ shown in figure [1.16](#page-28-0)

The experiment has four levels in the vertical, each of equal thickness,  $\Delta z = 500$  m. Initially the fluid is stratified with a reference potential temperature profile,  $\theta_{250} = 20^\circ \text{ C}$ ,  $\theta_{750} = 10^\circ \text{ C}$ ,  $\theta_{1250} = 8^\circ \text{ C}$ ,  $\theta_{1750} = 6^{\circ}$  C. The equation of state used in this experiment is linear

$$
\rho = \rho_0 (1 - \alpha_\theta \theta') \tag{3.12}
$$

which is implemented in the model as a density anomaly equation

$$
\rho' = -\rho_0 \alpha_\theta \theta' \tag{3.13}
$$

with  $\rho_0 = 999.8 \text{ kg m}^{-3}$  and  $\alpha_\theta = 2 \times 10^{-4} \text{ degrees}^{-1}$ . Integrated forward in this configuration the model state variable theta is equivalent to either in-situ temperature, T, or potential temperature,  $\theta$ . For consistency with later examples, in which the equation of state is non-linear, we use  $\theta$  to represent temperature here. This is the quantity that is carried in the model core equations.

### 3.10.2 Equations solved

For this problem the implicit free surface, **HPE** (see section [1.3.4.2\)](#page-27-0) form of the equations described in Marshall et. al *[Marshall et al.](#page-458-0)* [\[1997b](#page-458-0)] are employed. The flow is three-dimensional with just temperature,  $\theta$ , as an active tracer. The equation of state is linear. A horizontal Laplacian operator  $\nabla_h^2$  provides viscous dissipation and provides a diffusive sub-grid scale closure for the temperature equation. A wind-stress

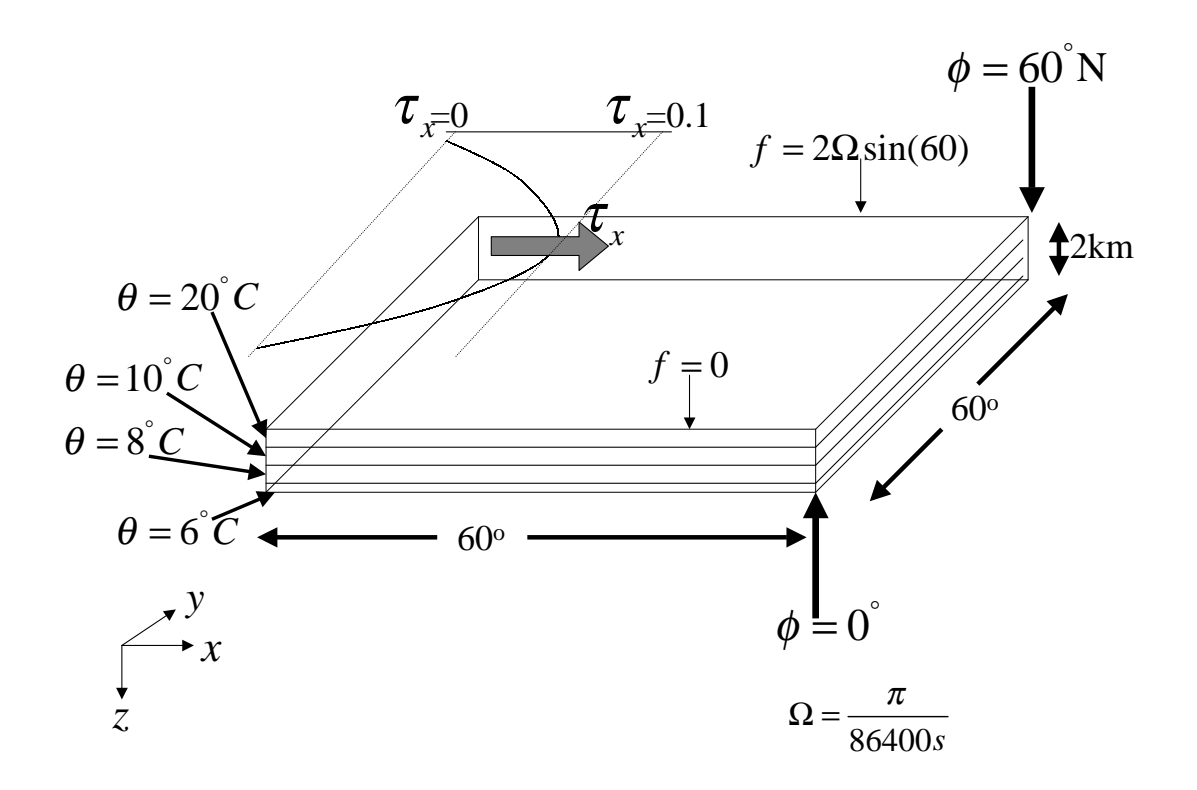

<span id="page-128-0"></span>Figure 3.2: Schematic of simulation domain and wind-stress forcing function for the four-layer gyre numerical experiment. The domain is enclosed by solid walls at 0◦ E, 60◦ E, 0◦ N and 60◦ N. An initial stratification is imposed by setting the potential temperature,  $\theta$ , in each layer. The vertical spacing,  $\Delta z$ , is constant and equal to 500m.

<span id="page-129-0"></span>momentum forcing is added to the momentum equation for the zonal flow,  $u$ . Other terms in the model are explicitly switched off for this experiment configuration (see section [3.10.4](#page-131-0) ). This yields an active set of equations solved in this configuration, written in spherical polar coordinates as follows

$$
\frac{Du}{Dt} - fv + \frac{1}{\rho} \frac{\partial p'}{\partial \lambda} - A_h \nabla_h^2 u - A_z \frac{\partial^2 u}{\partial z^2} = \mathcal{F}_\lambda
$$
\n(3.14)

$$
\frac{Dv}{Dt} + fu + \frac{1}{\rho} \frac{\partial p'}{\partial \varphi} - A_h \nabla_h^2 v - A_z \frac{\partial^2 v}{\partial z^2} = 0
$$
\n(3.15)

$$
\frac{\partial \eta}{\partial t} + \frac{\partial H\hat{u}}{\partial \lambda} + \frac{\partial H\hat{v}}{\partial \varphi} = 0 \tag{3.16}
$$

$$
\frac{D\theta}{Dt} - K_h \nabla_h^2 \theta - K_z \frac{\partial^2 \theta}{\partial z^2} = 0 \tag{3.17}
$$

$$
p' = g\rho_0 \eta + \int_{-z}^{0} \rho' dz
$$
 (3.18)

$$
\rho' = -\alpha_{\theta} \rho_0 \theta' \tag{3.19}
$$

$$
\mathcal{F}_{\lambda}|_{s} = \frac{\Delta}{\rho_0 \Delta z_s} \tag{3.20}
$$

$$
\mathcal{F}_{\lambda}|_{i} = 0 \tag{3.21}
$$

where u and v are the components of the horizontal flow vector  $\vec{u}$  on the sphere  $(u = \lambda, v = \dot{\varphi})$ . The terms  $H\hat{u}$  and  $H\hat{v}$  are the components of the vertical integral term given in equation [1.35](#page-31-0) and explained in more detail in section [2.4.](#page-43-0) However, for the problem presented here, the continuity relation (equation [3.16\)](#page-129-0) differs from the general form given in section [2.4,](#page-43-0) equation [2.15,](#page-43-1) because the source terms  $P - \mathcal{E} + \mathcal{R}$ are all 0.

The pressure field,  $p'$ , is separated into a barotropic part due to variations in sea-surface height,  $\eta$ , and a hydrostatic part due to variations in density,  $\rho'$ , integrated through the water column.

The suffices s, i indicate surface layer and the interior of the domain. The windstress forcing,  $\mathcal{F}_{\lambda}$ , is applied in the surface layer by a source term in the zonal momentum equation. In the ocean interior this term is zero.

In the momentum equations lateral and vertical boundary conditions for the  $\nabla_h^2$  and  $\frac{\partial^2}{\partial z^2}$  operators are specified when the numerical simulation is run - see section [3.10.4.](#page-131-0) For temperature the boundary condition is "zero-flux" e.g.  $\frac{\partial \theta}{\partial \varphi} = \frac{\partial \theta}{\partial \lambda} = \frac{\partial \theta}{\partial z} = 0.$ 

### 3.10.3 Discrete Numerical Configuration

The domain is discretised with a uniform grid spacing in latitude and longitude  $\Delta\lambda = \Delta\varphi = 1$ <sup>°</sup>, so that there are sixty grid cells in the zonal and meridional directions. Vertically the model is configured with four layers with constant depth,  $\Delta z$ , of 500 m. The internal, locally orthogonal, model coordinate variables x and y are initialized from the values of  $\lambda$ ,  $\varphi$ ,  $\Delta\lambda$  and  $\Delta\varphi$  in radians according to

$$
x = r \cos(\varphi) \lambda, \ \Delta x = r \cos(\varphi) \Delta \lambda \tag{3.22}
$$

$$
y = r\varphi, \ \Delta y = r\Delta\varphi \tag{3.23}
$$

The procedure for generating a set of internal grid variables from a spherical polar grid specification is discussed in section [2.11.4.](#page-60-0)

*S/R INI SPHERICAL POLAR GRID* (*model/src/ini spherical polar grid.F*)  $A_c$ ,  $A_\zeta$ ,  $A_w$ ,  $A_s$ : **rAc**, **rAz**, **rAw**, **rAs** (*GRID.h*)  $\Delta x_g$ ,  $\Delta y_g$ : **DXg**, **DYg** (*GRID.h*) ∆xc, ∆yc: DXc, DYc (*GRID.h*)  $\Delta x_f$ ,  $\Delta y_f$ : **DXf**, **DYf** (*GRID.h*) ∆xv, ∆yu: DXv, DYu (*GRID.h*)

As described in [2.16,](#page-73-0) the time evolution of potential temperature,  $\theta$ , (equation [3.17\)](#page-129-0) is evaluated prognostically. The centered second-order scheme with Adams-Bashforth time stepping described in section [2.16.1](#page-73-1) is used to step forward the temperature equation. Prognostic terms in the momentum equations are solved using flux form as described in section [2.14.](#page-65-0) The pressure forces that drive the fluid motions,  $\left(\begin{array}{c} \frac{\partial p'}{\partial \lambda} \end{array}\right)$  and  $\frac{\partial p'}{\partial \varphi}$ , are found by summing pressure due to surface elevation  $\eta$  and the hydrostatic pressure. The hydrostatic part of the pressure is diagnosed explicitly by integrating density. The seasurface height,  $\eta$ , is diagnosed using an implicit scheme. The pressure field solution method is described in sections [2.4](#page-43-0) and [1.3.6.](#page-30-0)

#### 3.10.3.1 Numerical Stability Criteria

The Laplacian viscosity coefficient,  $A_h$ , is set to  $400ms^{-1}$ . This value is chosen to yield a Munk layer width,

$$
M_w = \pi \left(\frac{A_h}{\beta}\right)^{\frac{1}{3}}\tag{3.24}
$$

of  $\approx 100$ km. This is greater than the model resolution in mid-latitudes  $\Delta x = r \cos(\varphi) \Delta \lambda \approx 80$  km at  $\varphi = 45^{\circ}$ , ensuring that the frictional boundary layer is well resolved.

The model is stepped forward with a time step  $\delta t = 1200$  secs. With this time step the stability parameter to the horizontal Laplacian friction

$$
S_l = 4 \frac{A_h \delta t}{\Delta x^2} \tag{3.25}
$$

evaluates to 0.012, which is well below the 0.3 upper limit for stability for this term under ABII timestepping.

The vertical dissipation coefficient,  $A_z$ , is set to  $1 \times 10^{-2} \text{m}^2 \text{s}^{-1}$ . The associated stability limit

$$
S_l = 4 \frac{A_z \delta t}{\Delta z^2} \tag{3.26}
$$

evaluates to  $4.8 \times 10^{-5}$  which is again well below the upper limit. The values of  $A_h$  and  $A_z$  are also used for the horizontal  $(K_h)$  and vertical  $(K_z)$  diffusion coefficients for temperature respectively.

The numerical stability for inertial oscillations

$$
S_i = f^2 \delta t^2 \tag{3.27}
$$

evaluates to 0.0144, which is well below the 0.5 upper limit for stability.

The advective CFL for a extreme maximum horizontal flow speed of  $|\vec{u}| = 2ms^{-1}$ 

$$
C_a = \frac{|d| \delta t}{\Delta x} \tag{3.28}
$$

evaluates to  $5 \times 10^{-2}$ . This is well below the stability limit of 0.5.

The stability parameter for internal gravity waves propagating at 2 m  $\rm s^{-1}$ 

$$
S_c = \frac{c_g \delta t}{\Delta x} \tag{3.29}
$$

evaluates to  $\approx 5 \times 10^{-2}$ . This is well below the linear stability limit of 0.25.

# <span id="page-131-0"></span>3.10.4 Code Configuration

The model configuration for this experiment resides under the directory *verification/tutorial barotropic gyre/*. The experiment files

- *input/data*
- *input/data.pkg*
- *input/eedata*,
- $\bullet$  *input/windx.sin\_y*,
- *input/topog.box*,
- *code/CPP EEOPTIONS.h*
- *code/CPP OPTIONS.h*,
- *code/SIZE.h*.

contain the code customisations and parameter settings for this experiment. Below we describe the customisations to these files associated with this experiment.

## 3.10.4.1 File *input/data*

This file, reproduced completely below, specifies the main parameters for the experiment. The parameters that are significant for this configuration are

 $\bullet$  Line 4,

tRef=20.,10.,8.,6.,

this line sets the initial and reference values of potential temperature at each model level in units of ◦C. The entries are ordered from surface to depth. For each depth level the initial and reference profiles will be uniform in x and y. The values specified here are read into the variable  $\texttt{tRef}$  $\texttt{tRef}$  $\texttt{tRef}$  in the model code, by procedure INI [PARMS](file:../code_reference/vdb/byname/model-src-ini_parms.F.html)

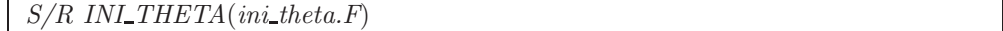

*S/R INI THETA*(*ini theta.F*) ini [theta.F](file:../code_reference/vdb/byname/model-src-ini_theta.F.html)

 $\bullet$  Line 6,

viscAz=1.E-2,

this line sets the vertical Laplacian dissipation coefficient to  $1 \times 10^{-2} \text{m}^2 \text{s}^{-1}$ . Boundary conditions for this operator are specified later. The variable [viscAz](file:../code_reference/vdb/byname/viscAz.html) is read in the routine ini parms. F and is copied into model general vertical coordinate variable [viscAr](file:../code_reference/vdb/byname/viscAr.html) At each time step, the viscous term contribution to the momentum equations is calculated in routine CALC [DIFFUSIVITY](file:../code_reference/vdb/byname/CALC_DIFFUSIVITY.html)

*S/R CALC DIFFUSIVITY*(*calc diffusivity.F*)

 $\bullet$  Line 7,

```
viscAh=4.E2,
```
this line sets the horizontal laplacian frictional dissipation coefficient to  $1 \times 10^{-2} \text{m}^2 \text{s}^{-1}$ . Boundary conditions for this operator are specified later. The variable [viscAh](file:../code_reference/vdb/byname/viscAh.html) is read in the routine INI [PARMS](file:../code_reference/vdb/byname/INI_PARMS.html) and applied in routine MOM\_[FLUXFORM](file:../code_reference/vdb/byname/MOM_FLUXFORM.html).

*S/R MOM FLUXFORM*(*mom fluxform.F*)

#### *3.10. BAROCLINIC GYRE MITGCM EXAMPLE* 133

#### no\_slip\_sides=.FALSE.

this line selects a free-slip lateral boundary condition for the horizontal laplacian friction operator e.g.  $\frac{\partial u}{\partial y}=0$  along boundaries in y and  $\frac{\partial v}{\partial x}=0$  along boundaries in x. The variable no slip [sides](file:../code_reference/vdb/byname/no_slip_sides.html) is read in the routine INI [PARMS](file:../code_reference/vdb/byname/INI_PARMS.html) and the boundary condition is evaluated in routine

*S/R MOM FLUXFORM*(*mom fluxform.F*) mom [fluxform.F](file:../code_reference/vdb/byname/pkg-mom_fluxform-mom_fluxform.F.html)

 $\bullet$  Lines 9,

no\_slip\_bottom=.TRUE.

this line selects a no-slip boundary condition for bottom boundary condition in the vertical laplacian friction operator e.g.  $u = v = 0$  at  $z = -H$ , where H is the local depth of the domain. The variable no slip [bottom](file:../code_reference/vdb/byname/no_slip_bottom.html) is read in the routine INI [PARMS](file:../code_reference/vdb/byname/model-src-ini_parms.F.html) and is applied in the routine MOM [FLUXFORM](file:../code_reference/vdb/byname/MOM_FLUXFORM.html).

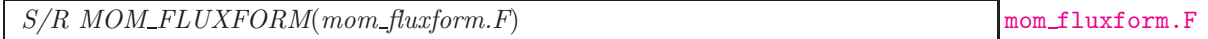

• Line 10,

diffKhT=4.E2,

this line sets the horizontal diffusion coefficient for temperature to  $400 \,\mathrm{m}^2\mathrm{s}^{-1}$ . The boundary condition on this operator is  $\frac{\partial}{\partial x} = \frac{\partial}{\partial y} = 0$  at all boundaries. The variable [diffKhT](file:../code_reference/vdb/byname/diffKhT.html) is read in the routine INI [PARMS](file:../code_reference/vdb/byname/INI_PARMS.html) and used in routine [CALC](file:../code_reference/vdb/byname/CALC_GT.html) GT.

*S/R CALC GT*(*calc gt.F*) calc [gt.F](file:../code_reference/vdb/byname/model-src-calc_gt.F.html)

 $\bullet$  Line 11,

diffKzT=1.E-2,

this line sets the vertical diffusion coefficient for temperature to  $10^{-2} \text{ m}^2 \text{s}^{-1}$ . The boundary condition on this operator is  $\frac{\partial}{\partial z} = 0$  on all boundaries. The variable [diffKzT](file:../code_reference/vdb/byname/diffKzT.html) is read in the routine INI [PARMS](file:../code_reference/vdb/byname/INI_PARMS.html). It is copied into model general vertical coordinate variable [diffKrT](file:../code_reference/vdb/byname/diffKrT.html) which is used in routine CALC [DIFFUSIVITY](file:../code_reference/vdb/byname/CALC_DIFFUSIVITY.html).

*S/R CALC DIFFUSIVITY*(*calc diffusivity.F*) calc [diffusivity.F](file:../code_reference/vdb/byname/model-src-calc_diffusivity.F.html)

• Line 13,

tAlpha=2.E-4,

This line sets the thermal expansion coefficient for the fluid to  $2 \times 10^{-4}$  degrees<sup>-1</sup> The variable [tAlpha](file:../code_reference/vdb/byname/tAlpha.html) is read in the routine INI\_[PARMS](file:../code_reference/vdb/byname/INI_PARMS.html). The routine [FIND](file:../code_reference/vdb/byname/FIND_RHO.html)\_RHO makes use of tAlpha.

*S/R FIND RHO*(*find rho.F*) find [rho.F](file:../code_reference/vdb/byname/model-src-find_rho.F.html)

• Line 18,

eosType='LINEAR'

This line selects the linear form of the equation of state. The variable [eosType](file:../code_reference/vdb/byname/eosType.html) is read in the routine INI [PARMS](file:../code_reference/vdb/byname/INI_PARMS.html). The values of eosType sets which formula in routine *FIND RHO* is used to calculate density.

*S/R FIND RHO*(*find rho.F*) find [rho.F](file:../code_reference/vdb/byname/model-src-find_rho.F.html)

 $\bullet$  Line 40,

usingSphericalPolarGrid=.TRUE.,

# 134 *CHAPTER 3. GETTING STARTED WITH MITGCM*

This line requests that the simulation be performed in a spherical polar coordinate system. It affects the interpretation of grid input parameters, for example  $delX$  and  $delY$  and causes the grid generation routines to initialize an internal grid based on spherical polar geometry. The variable [usingSphericalPolarGrid](file:../code_reference/vdb/byname/usingSphericalPolarGrid.html) is read in the routine INI\_[PARMS](file:../code_reference/vdb/byname/INI_PARMS.html). When set to .TRUE. the settings of delX and delY are taken to be in degrees. These values are used in the routine

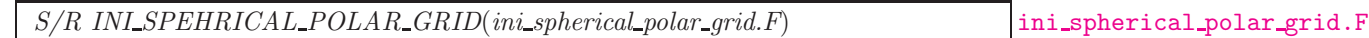

 $\bullet$  Line 41,

ygOrigin=0.,

This line sets the southern boundary of the modeled domain to  $0^{\circ}$  latitude. This value affects both the generation of the locally orthogonal grid that the model uses internally and affects the initialization of the coriolis force. Note - it is not required to set a longitude boundary, since the absolute longitude does not alter the kernel equation discretisation. The variable [ygOrigin](file:../code_reference/vdb/byname/ygOrigin.html) is read in the routine INI [PARMS](file:../code_reference/vdb/byname/INI_PARMS.html) and is used in routine

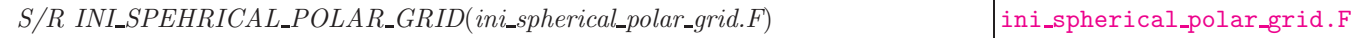

• Line 42,

delX=60\*1.,

This line sets the horizontal grid spacing between each y-coordinate line in the discrete grid to 1<sup>°</sup> in longitude. The variable [delX](file:../code_reference/vdb/byname/delX.html) is read in the routine INI [PARMS](file:../code_reference/vdb/byname/INI_PARMS.html) and is used in routine

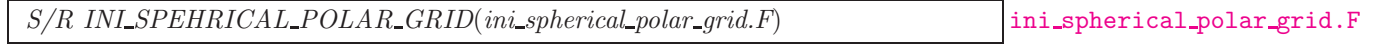

• Line  $43$ ,

delY=60\*1.,

This line sets the horizontal grid spacing between each y-coordinate line in the discrete grid to 1<sup>°</sup> in latitude. The variable [delY](file:../code_reference/vdb/byname/delY.html) is read in the routine INI [PARMS](file:../code_reference/vdb/byname/INI_PARMS.html) and is used in routine

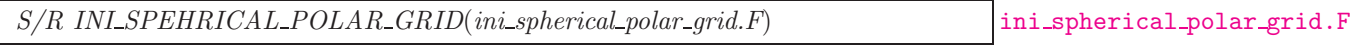

• Line  $44$ ,

delZ=500.,500.,500.,500.,

This line sets the vertical grid spacing between each z-coordinate line in the discrete grid to 500 m, so that the total model depth is 2 km. The variable [delZ](file:../code_reference/vdb/byname/delZ.html) is read in the routine INI [PARMS](file:../code_reference/vdb/byname/INI_PARMS.html). It is copied into the internal model coordinate variable [delR](file:../code_reference/vdb/byname/delR.html) which is used in routine

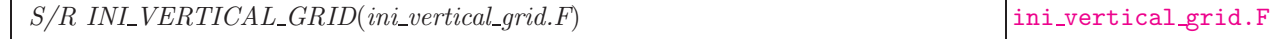

• Line 47,

bathyFile='topog.box'

This line specifies the name of the file from which the domain bathymetry is read. This file is a two-dimensional  $(x, y)$  map of depths. This file is assumed to contain 64-bit binary numbers giving the depth of the model at each grid cell, ordered with the x coordinate varying fastest. The points are ordered from low coordinate to high coordinate for both axes. The units and orientation of the depths in this file are the same as used in the MITgcm code. In this experiment, a depth of 0m indicates a solid wall and a depth of −2000m indicates open ocean. The matlab program *input/gendata.m* shows an example of how to generate a bathymetry file. The variable [bathyFile](file:../code_reference/vdb/byname/bathyFile.html) is read in the routine INI [PARMS](file:../code_reference/vdb/byname/INI_PARMS.html). The bathymetry file is read in the routine

*S/R INI DEPTHS*(*ini depths.F*) ini [depths.F](file:../code_reference/vdb/byname/model-src-ini_depths.F.html)

#### *3.10. BAROCLINIC GYRE MITGCM EXAMPLE* 135

 $\bullet$  Line 50,

zonalWindFile='windx.sin\_y'

This line specifies the name of the file from which the x-direction (zonal) surface wind stress is read. This file is also a two-dimensional  $(x, y)$  map and is enumerated and formatted in the same manner as the bathymetry file. The matlab program *input/gendata.m* includes example code to generate a valid zonalWindFile file. The variable [zonalWindFile](file:../code_reference/vdb/byname/zonalWindFile.html) is read in the routine INI [PARMS](file:../code_reference/vdb/byname/INI_PARMS.html). The wind-stress file is read in the routine

*S/R EXTERNAL FIELDS LOAD*(*external fields load.F*) [external](file:../code_reference/vdb/byname/model-src-external_fields_load.F.html) fields load.F

other lines in the file *input/data* are standard values.

```
1 # Model parameters
 2 # Continuous equation parameters
 3 &PARM01
4 tRef=20.,10.,8.,6.,
5 sRef=10.,10.,10.,10.,
6 viscAz=1.E-2,
7 viscAh=4.E2,
8 no_slip_sides=.FALSE.,
9 no_slip_bottom=.TRUE.,
10 diffKhT=4.E2,
11 diffKzT=1.E-2,
12 beta=1.E-11,
13 tAlpha=2.E-4,
14 sBeta =0.,
15 gravity=9.81,
16 rigidLid=.FALSE.,
17 implicitFreeSurface=.TRUE.,
18 eosType='LINEAR',
19 readBinaryPrec=64,
20 &
21 # Elliptic solver parameters
22 &PARM02
23 cg2dMaxIters=1000,
24 cg2dTargetResidual=1.E-13,
25 &
26 # Time stepping parameters
27 &PARM03
28 startTime=0.,
29 endTime=12000.,
30 deltaTmom=1200.0,
31 deltaTtracer=1200.0,
32 abEps=0.1,
33 pChkptFreq=17000.0,
34 chkptFreq=0.0,
35 dumpFreq=2592000.0,
36 &
37 # Gridding parameters
38 &PARM04
39 usingCartesianGrid=.FALSE.,
40 usingSphericalPolarGrid=.TRUE.,
41 ygOrigin=0.,
42 delX=60*1.,
43 delY=60*1.,
44 delZ=500.,500.,500.,500.,
45 &
46 &PARM05
47 bathyFile='topog.box',
```

```
48 hydrogThetaFile=,
49 hydrogSaltFile=,
50 zonalWindFile='windx.sin_y',
51 meridWindFile=,
52 &
```
#### 3.10.4.2 File *input/data.pkg*

This file uses standard default values and does not contain customisations for this experiment.

#### 3.10.4.3 File *input/eedata*

This file uses standard default values and does not contain customisations for this experiment.

### 3.10.4.4 File *input/windx.sin y*

The *input/windx.sin\_y* file specifies a two-dimensional  $(x, y)$  map of wind stress  $\tau_x$ , values. The units used are  $Nm^{-2}$  (the default for MITgcm). Although  $\tau_x$  is only a function of latitude, y, in this experiment this file must still define a complete two-dimensional map in order to be compatible with the standard code for loading forcing fields in MITgcm (routine *EXTERNAL FIELDS LOAD*. The included matlab program *input/gendata.m* gives a complete code for creating the *input/windx.sin y* file.

#### 3.10.4.5 File *input/topog.box*

The  $input/topog.box$  file specifies a two-dimensional  $(x, y)$  map of depth values. For this experiment values are either 0 m or −2000 m, corresponding respectively to a wall or to deep ocean. The file contains a raw binary stream of data that is enumerated in the same way as standard MITgcm two-dimensional, horizontal arrays. The included matlab program *input/gendata.m* gives a complete code for creating the *input/topog.box* file.

#### 3.10.4.6 File *code/SIZE.h*

Two lines are customized in this file for the current experiment

 $\bullet$  Line 39.

 $sNx=60$ ,

this line sets the lateral domain extent in grid points for the axis aligned with the x-coordinate.

• Line  $40$ ,

 $sNy=60$ ,

this line sets the lateral domain extent in grid points for the axis aligned with the y-coordinate.

• Line 49,

 $Nr=4$ ,

this line sets the vertical domain extent in grid points.

#### 3.10.4.7 File *code/CPP OPTIONS.h*

This file uses standard default values and does not contain customisations for this experiment.

### 3.10.4.8 File *code/CPP EEOPTIONS.h*

This file uses standard default values and does not contain customisations for this experiment.

#### 3.10.4.9 Other Files

Other files relevant to this experiment are

- *model/src/ini\_cori.F.* This file initializes the model coriolis variables **fCorU** and **fCorV**.
- *model/src/ini\_spherical\_polar\_grid.F* This file initializes the model grid discretisation variables  $dxF$ , dyF, dxG, dyG, dxC, dyC.
- *model/src/ini parms.F*.

# 3.10.5 Running The Example

### 3.10.5.1 Code Download

In order to run the examples you must first download the code distribution. Instructions for downloading the code can be found in section [3.2.](#page-94-0)

#### 3.10.5.2 Experiment Location

This example experiments is located under the release sub-directory

*verification/exp2/*

#### 3.10.5.3 Running the Experiment

To run the experiment

1. Set the current directory to *input/*

% cd input

2. Verify that current directory is now correct

% pwd

You should see a response on the screen ending in *verification/exp2/input*

3. Run the genmake script to create the experiment *Makefile*

% ../../../tools/genmake -mods=../code

4. Create a list of header file dependencies in *Makefile*

% make depend

5. Build the executable file.

% make

- 6. Run the *mitgcmuv* executable
	- % ./mitgcmuv

# <span id="page-137-0"></span>3.11 Ocean Gyre Advection Schemes

(in directory: *verification/tutorial advection in gyre/*)

Author: Oliver Jahn and Chris Hill

This set of examples is based on the barotropic and baroclinic gyre MITgcm configurations, that are described in the tutorial sections [3.9](#page-120-0) and [3.10.](#page-127-0) The examples in this section explain how to introduce a passive tracer into the flow field of the barotropic and baroclinic gyre setups and looks at how the time evolution of the passive tracer depends on the advection or transport scheme that is selected for the tracer.

Passive tracers are useful in many numerical experiments. In some cases tracers are used to track flow pathways, for example in *[Dutay et al.](#page-455-1)* [\[2002\]](#page-455-1) a passive tracer is used to track pathways of CFC-11 in 13 global ocean models, using a numerical configuration similar to the example described in section [3.20.5\)](#page-218-0). In other cases tracers are used as a way to infer bulk mixing coefficients for a turbulent flow field, for example in *[Marshall et al.](#page-459-1)* [\[2006\]](#page-459-1) a tracer is used to infer eddy mixing coefficients in the Antarctic Circumpolar Current region. In biogeochemical and ecological simulations large numbers of tracers are used that carry the concentrations of biological nutrients and concentrations of biological species, for example in .... When using tracers for these and other purposes it is useful to have a feel for the role that the advection scheme employed plays in determining properties of the tracer distribution. In particular, in a discrete numerical model tracer advection only approximates the continuum behavior in space and time and different advection schemes introduce diferent approximations so that the resulting tracer distributions vary. In the following text we illustrate how to use the different advection schemes available in MITgcm here, and discuss which properties are well represented by each one. The advection schemes selections also apply to active tracers (e.g.  $T$  and  $S$ ) and the character of the schemes also affect their distributions and behavior.

#### 3.11.1 Advection and tracer transport

In general, the tracer problem we want to solve can be written

<span id="page-137-1"></span>
$$
\frac{\partial C}{partial} = -U \cdot \nabla C + S \tag{3.30}
$$

where C is the tracer concentration in a model cell, U is the model three-dimensional flow field ( $U =$  $(u, v, w)$ ). In [\(3.30\)](#page-137-1) S represents source, sink and tendency terms not associated with advective transport. Example of terms in  $S$  include (i) air-sea fluxes for a dissolved gas, (ii) biological grazing and growth terms (for a biogeochemical problem) or (iii) convective mixing and other sub-grid parameterizations of mixing. In this section we are primarily concerned with

- 1. how to introduce the tracer term, C, into an integration
- 2. the different discretized forms of the  $-U \cdot \nabla C$  term that are available

### 3.11.2 Introducing a tracer into the flow

The MITgcm ptracers package (see section [6.3.3](#page-304-0) for a more complete discussion of the ptracers package and section [6.1](#page-282-0) for a general introduction to MITgcm packages) provides pre-coded support for a simple passive tracer with an initial distribution at simulation time  $t = 0$  of  $C_0(x, y, z)$ . The steps required to use this capability are

1. Activating the ptracers package. This simply requires adding the line ptracers to the packages.conf file in the *code/* directory for the experiment.

#### 2. Setting an initial tracer distribution.

Once the two steps above are complete we can proceed to examine how the tracer we have created is carried by the flow field and what properties of the tracer distribution are preserved under different advection schemes.

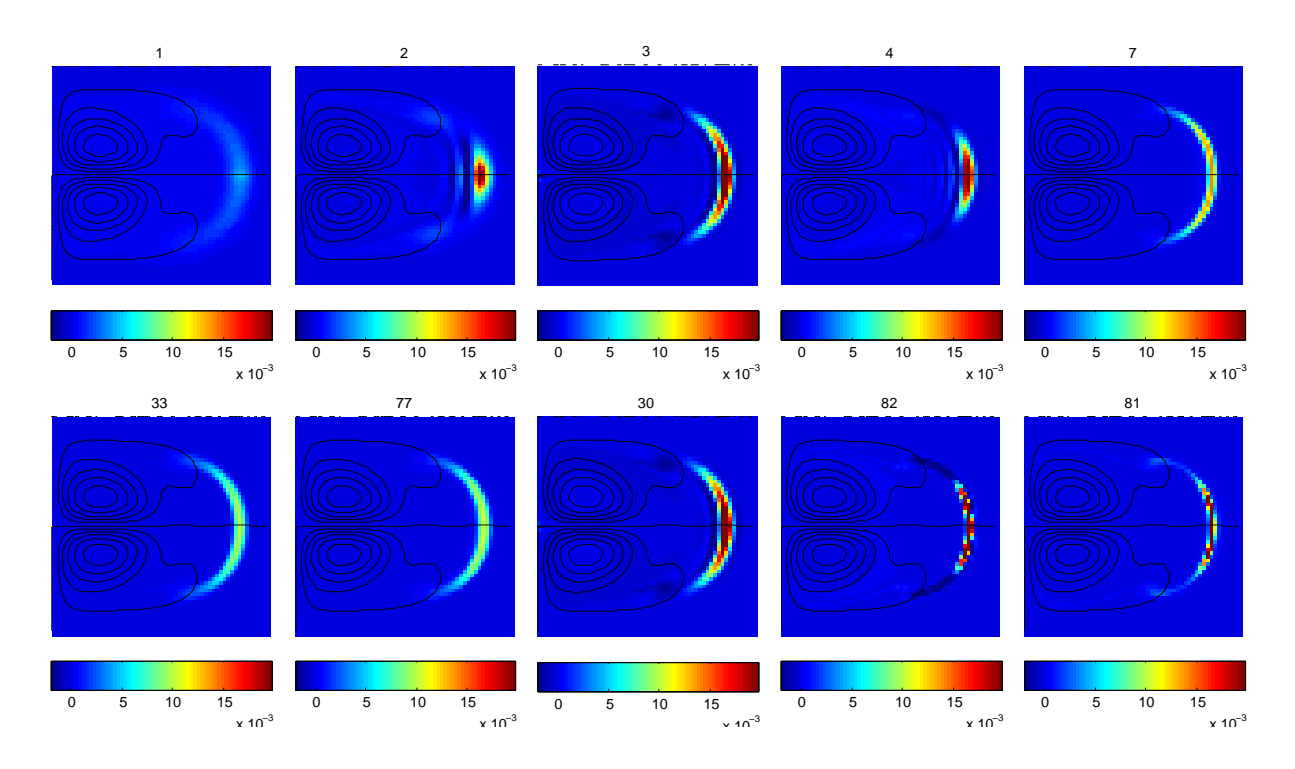

<span id="page-138-0"></span>Figure 3.3: Dye evolving in a double gyre with different advection schemes. The figure shows the dye concentration one year after injection into a single grid cell near the left boundary. Stream lines are also shown.

# 3.11.3 Selecting an advection scheme

- flags in data and data.ptracers
	- overlap width
	- CPP GAD ALLOW SOM ADVECT required for SOM case

# 3.11.4 Comparison of different advection schemes

- 1. Conservation
- 2. Dispersion
- 3. Diffusion
- 4. Positive definite

# 3.11.5 Code and Parameters files for this tutorial

The code and parameters for the experiments can be found in the MITgcm example experiments directory *verification/tutorial advection in gyre/*.

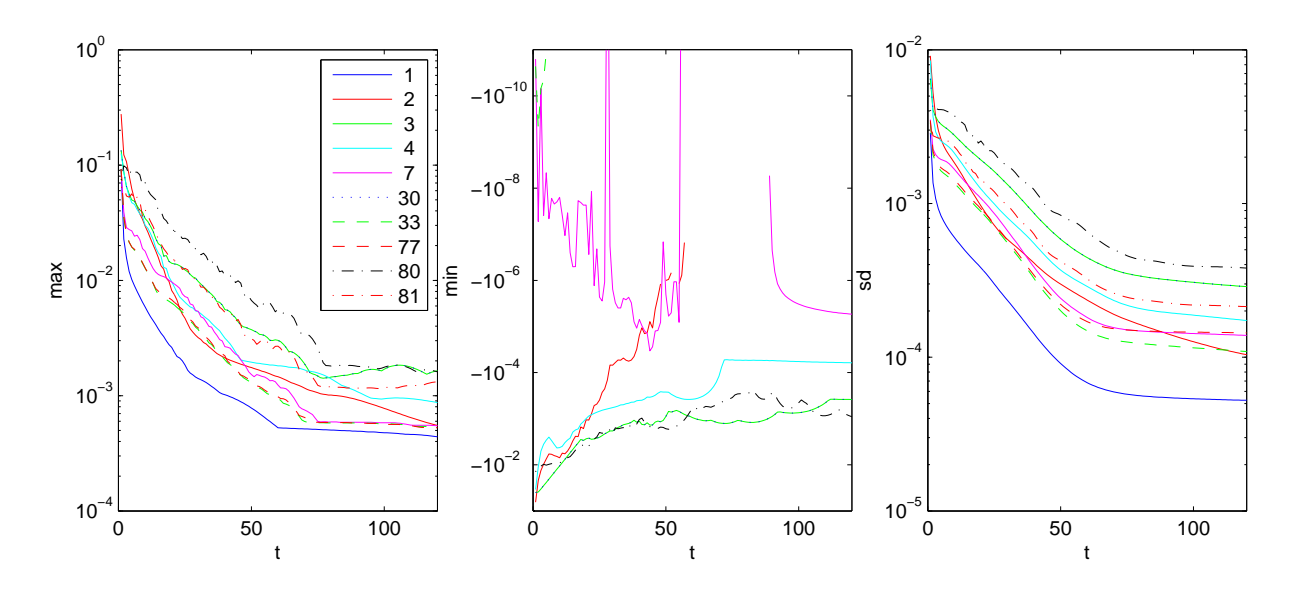

Figure 3.4: Maxima, minima and standard deviation (from left) as a function of time (in months) for the gyre circulation experiment from figure [3.3.](#page-138-0)

# <span id="page-139-0"></span>3.12 Global Ocean Simulation at 4<sup>°</sup> Resolution

(in directory: *verification/tutorial global oce latlon/*)

This example experiment demonstrates using the MITgcm to simulate the planetary ocean circulation. The simulation is configured with realistic geography and bathymetry on a  $4° \times 4°$  spherical polar grid. The files for this experiment are in the verification directory under tutorial global oce latlon. Twenty levels are used in the vertical, ranging in thickness from 50 m at the surface to 815 m at depth, giving a maximum model depth of 6 km. At this resolution, the configuration can be integrated forward for thousands of years on a single processor desktop computer.

# 3.12.1 Overview

The [model is forced with climatological wind stress data and](#page-455-2) surface flux data from DaSilva *da Silva et al.* [\[1994](#page-455-2)]. Climatological data from Levitus *[Levitus and T.P.Boyer](#page-458-1)* [\[1994b\]](#page-458-1) is used to initialize the model hydrography. Levitus seasonal climatology data is also used throughout the calculation to provide additional air-sea fluxes. These fluxes are combined with the DaSilva climatological estimates of surface heat flux and fresh water, resulting in a mixed boundary condition of the style described in Haney *[Haney](#page-456-0)* [\[1971\]](#page-456-0). Altogether, this yields the following forcing applied in the model surface layer.

<span id="page-139-1"></span>
$$
\mathcal{F}_u = \frac{\tau_x}{\rho_0 \Delta z_s} \tag{3.31}
$$

$$
\mathcal{F}_v = \frac{\tau_y}{\rho_0 \Delta z_s} \tag{3.32}
$$

$$
\mathcal{F}_{\theta} = -\lambda_{\theta}(\theta - \theta^*) - \frac{1}{C_p \rho_0 \Delta z_s} \mathcal{Q}
$$
\n(3.33)

$$
\mathcal{F}_s = -\lambda_s (S - S^*) + \frac{S_0}{\Delta z_s} (\mathcal{E} - \mathcal{P} - \mathcal{R}) \tag{3.34}
$$

where  $\mathcal{F}_u, \mathcal{F}_v, \mathcal{F}_\theta, \mathcal{F}_s$  are the forcing terms in the zonal and meridional momentum and in the potential temperature and salinity equations respectively. The term  $\Delta z$  represents the top ocean layer thickness in meters. It is used in conjunction with a reference density,  $\rho_0$  (here set to 999.8 kg m<sup>-3</sup>), a reference salinity, S<sub>0</sub> (here set to 35 ppt), and a specific heat capacity,  $C_p$  (here set to 4000 J °C<sup>-1</sup> kg<sup>-1</sup>), to convert input

dataset values into time tendencies of potential temperature (with units of  $\mathrm{^{\circ}C}$  s<sup>-1</sup>), salinity (with units ppt  $s^{-1}$ ) and velocity (with units m  $s^{-2}$ ). The externally supplied forcing fields used in this experiment are  $\tau_x$ ,  $\tau_y$ ,  $\theta^*$ ,  $S^*$ ,  $\mathcal{Q}$  and  $\mathcal{E} - \mathcal{P} - \mathcal{R}$ . The wind stress fields  $(\tau_x, \tau_y)$  have units of N m<sup>-2</sup>. The temperature forcing fields ( $\theta^*$  and  $Q$ ) have units of °C and W m<sup>-2</sup> respectively. The salinity forcing fields ( $S^*$  and  $\mathcal{E} - \mathcal{P} - \mathcal{R}$ ) have units of ppt and m s<sup>-1</sup> respectively. The source files and procedures for ingesting this data into the simulation are described in the experiment configuration discussion in section [3.12.3.](#page-142-0)

# 3.12.2 Discrete Numerical Configuration

The model is configured in hydrostatic form. The domain is discretised with a uniform grid spacing in latitude and longitude on the sphere  $\Delta \phi = \Delta \lambda = 4^{\circ}$ , so that there are ninety grid cells in the zonal and forty in the meridional direction. The internal model coordinate variables  $x$  and  $y$  are initialized according to

$$
x = r\cos(\phi), \ \Delta x = r\cos(\Delta\phi) \tag{3.35}
$$

$$
y = r\lambda, \ \Delta y = r\Delta\lambda \tag{3.36}
$$

Arctic polar regions are not included in this experiment. Meridionally the model extends from 80◦S to 80<sup>°</sup>N. Vertically the model is configured with twenty layers with the following thicknesses  $\Delta z_1$  =  $50 \,\text{m}, \Delta z_2 = 50 \,\text{m}, \Delta z_3 = 55 \,\text{m}, \Delta z_4 = 60 \,\text{m}, \Delta z_5 = 65 \,\text{m}, \Delta z_6 = 70 \,\text{m}, \Delta z_7 = 80 \,\text{m}, \Delta z_8 = 10 \,\text{m}$  $95 \text{ m}, \Delta z_9 = 120 \text{ m}, \Delta z_{10} = 155 \text{ m}, \Delta z_{11} = 200 \text{ m}, \Delta z_{12} = 260 \text{ m}, \Delta z_{13} = 320 \text{ m}, \Delta z_{14} = 400 \text{ m}, \Delta z_{15} = 120 \text{ m}$ 480 m,  $\Delta z_{16} = 570$  m,  $\Delta z_{17} = 655$  m,  $\Delta z_{18} = 725$  m,  $\Delta z_{19} = 775$  m,  $\Delta z_{20} = 815$  m (here the numeric subscript indicates the model level index number, k) to give a total depth,  $H$ , of  $-5450$ m. The implicit free surface form of the pressure equation described in Marshall et. al *[Marshall et al.](#page-458-0)* [\[1997b](#page-458-0)] is employed. A Laplacian operator,  $\nabla^2$ , provides viscous dissipation. Thermal and haline diffusion is also represented by a Laplacian operator.

Wind-stress forcing is added to the momentum equations in  $(3.37)$  for both the zonal flow, u and the meridional flow v, according to equations  $(3.31)$  and  $(3.32)$ . Thermodynamic forcing inputs are added to the equations in [\(3.37\)](#page-140-0) for potential temperature,  $\theta$ , and salinity, S, according to equations [\(3.33\)](#page-139-1) and [\(3.34\)](#page-139-1). This produces a set of equations solved in this configuration as follows:

<span id="page-140-0"></span>
$$
\frac{Du}{Dt} - fv + \frac{1}{\rho} \frac{\partial p'}{\partial x} - \nabla_h \cdot A_h \nabla_h u - \frac{\partial}{\partial z} A_z \frac{\partial u}{\partial z} = \begin{cases} \mathcal{F}_u & \text{(surface)}\\ 0 & \text{(interior)} \end{cases}
$$
(3.37)

$$
\frac{Dv}{Dt} + fu + \frac{1}{\rho} \frac{\partial p'}{\partial y} - \nabla_h \cdot A_h \nabla_h v - \frac{\partial}{\partial z} A_z \frac{\partial v}{\partial z} = \begin{cases} \mathcal{F}_v & \text{(surface)}\\ 0 & \text{(interior)} \end{cases}
$$
(3.38)

$$
\frac{\partial \eta}{\partial t} + \nabla_h \cdot \vec{u} = 0 \tag{3.39}
$$

$$
\frac{D\theta}{Dt} - \nabla_h \cdot K_h \nabla_h \theta - \frac{\partial}{\partial z} \Gamma(K_z) \frac{\partial \theta}{\partial z} = \begin{cases} \mathcal{F}_{\theta} & \text{(surface)}\\ 0 & \text{(interior)} \end{cases}
$$
(3.40)

$$
\frac{Ds}{Dt} - \nabla_h \cdot K_h \nabla_h s - \frac{\partial}{\partial z} \Gamma(K_z) \frac{\partial s}{\partial z} = \begin{cases} \mathcal{F}_s & \text{(surface)}\\ 0 & \text{(interior)} \end{cases}
$$
(3.41)

$$
g\rho_0 \eta + \int_{-z}^0 \rho' dz = p'
$$
 (3.42)

where  $u = \frac{Dx}{Dt} = r \cos(\phi) \frac{D\lambda}{Dt}$  and  $v = \frac{Dy}{Dt} = r \frac{D\phi}{Dt}$  are the zonal and meridional components of the flow vector,  $\vec{u}$ , on the sphere. As described in MITgcm Numerical Solution Procedure [2,](#page-40-0) the time evolution of potential temperature,  $\theta$ , equation is solved prognostically. The total pressure, p, is diagnosed by summing pressure due to surface elevation  $\eta$  and the hydrostatic pressure.

#### 3.12.2.1 Numerical Stability Criteria

The Laplacian dissipation coefficient,  $A_h$ , is set to  $5 \times 10^5 ms^{-1}$ . This value is chosen to yield a Munk layer width *[Adcroft](#page-454-0)* [\[1995](#page-454-0)],

$$
M_w = \pi \left(\frac{A_h}{\beta}\right)^{\frac{1}{3}}\tag{3.43}
$$

of ≈ 600km. This is greater than the model resolution in low-latitudes,  $\Delta x \approx 400$ km, ensuring that the frictional boundary layer is adequately resolved.

The model is stepped forward with a time step  $\delta t_{\theta} = 30$  hours for thermodynamic variables and  $\delta t_{v} =$ 40 minutes for momentum terms. With this time step, the stability parameter to the horizontal Laplacian friction *[Adcroft](#page-454-0)* [\[1995](#page-454-0)]

$$
S_l = 4 \frac{A_h \delta t_v}{\Delta x^2} \tag{3.44}
$$

evaluates to 0.16 at a latitude of  $\phi = 80^{\circ}$ , which is below the 0.3 upper limit for stability. The zonal grid spacing  $\Delta x$  is smallest at  $\phi = 80^\circ$  where  $\Delta x = r \cos(\phi) \Delta \phi \approx 77 \text{km}$ .

The vertical dissipation coefficient,  $A_z$ , is set to  $1 \times 10^{-3} \text{m}^2 \text{s}^{-1}$ . The associated stability limit

$$
S_l = 4 \frac{A_z \delta t_v}{\Delta z^2} \tag{3.45}
$$

evaluates to 0.015 for the smallest model level spacing ( $\Delta z_1 = 50$ m) which is again well below the upper stability limit.

The values of the horizontal  $(K_h)$  and vertical  $(K_z)$  diffusion coefficients for both temperature and salinity are set to  $1 \times 10^3 \text{ m}^2 \text{s}^{-1}$  and  $3 \times 10^{-5} \text{ m}^2 \text{s}^{-1}$  respectively. The stability limit related to  $K_h$  will be at  $\phi = 80^\circ$  where  $\Delta x \approx 77$ km. Here the stability parameter

$$
S_l = \frac{4K_h \delta t_\theta}{\Delta x^2} \tag{3.46}
$$

evaluates to 0.07, well below the stability limit of  $S_l \approx 0.5$ . The stability parameter related to  $K_z$ 

$$
S_l = \frac{4K_z \delta t_\theta}{\Delta z^2} \tag{3.47}
$$

evaluates to 0.005 for min( $\Delta z$ ) = 50m, well below the stability limit of  $S_l \approx 0.5$ .

The numerical stability for inertial oscillations *[Adcroft](#page-454-0)* [\[1995](#page-454-0)]

$$
S_i = f^2 \delta t_v^2 \tag{3.48}
$$

evaluates to 0.24 for  $f = 2\omega \sin(80^\circ) = 1.43 \times 10^{-4} \text{ s}^{-1}$ , which is close to the  $S_i < 1$  upper limit for stability.

The advective CFL *[Adcroft](#page-454-0)* [\[1995](#page-454-0)] for a extreme maximum horizontal flow speed of  $|\vec{u}| = 2ms^{-1}$ 

$$
S_a = \frac{|\vec{u}|\delta t_v}{\Delta x} \tag{3.49}
$$

evaluates to  $6 \times 10^{-2}$ . This is well below the stability limit of 0.5.

The stability parameter for internal gravity waves propagating with a maximum speed of  $c_g = 10 \text{ ms}^{-1}$ *[Adcroft](#page-454-0)* [\[1995\]](#page-454-0)

$$
S_c = \frac{c_g \delta t_v}{\Delta x} \tag{3.50}
$$

evaluates to  $3 \times 10^{-1}$ . This is close to the linear stability limit of 0.5.

## <span id="page-142-0"></span>3.12.3 Experiment Configuration

The model configuration for this experiment resides under the directory *tutorial examples/global ocean circulation/*. The experiment files

- *input/data*
- *input/data.pkg*
- *input/eedata*,
- *input/windx.bin*,
- *input/windy.bin*,
- *input/salt.bin*,
- *input/theta.bin*,
- *input/SSS.bin*,
- *input/SST.bin*,
- *input/topog.bin*,
- *code/CPP EEOPTIONS.h*
- *code/CPP OPTIONS.h*,
- *code/SIZE.h*.

contain the code customizations and parameter settings for these experiments. Below we describe the customizations to these files associated with this experiment.

#### 3.12.3.1 Driving Datasets

Figures ( $-$  missing figures  $-$ ) show the relaxation temperature ( $\theta^*$ ) and salinity ( $S^*$ ) fields, the wind stress components ( $\tau_x$  and  $\tau_y$ ), the heat flux (Q) and the net fresh water flux ( $\mathcal{E} - \mathcal{P} - \mathcal{R}$ ) used in equations [\(3.31-3.34\)](#page-139-1). The figures also indicate the lateral extent and coastline used in the experiment. Figure ( *missing figure —* ) shows the depth contours of the model domain.

#### 3.12.3.2 File *input/data*

This file, reproduced completely below, specifies the main parameters for the experiment. The parameters that are significant for this configuration are

• Lines 7-10 and 11-14

tRef= 16.0 , 15.2 , 14.5 , 13.9 , 13.3 ,

· · ·

set reference values for potential temperature and salinity at each model level in units of ◦C and ppt. The entries are ordered from surface to depth. Density is calculated from anomalies at each level evaluated with respect to the reference values set here.

*S/R INI THETA*(*ini theta.F*)

 $\bullet$  Line 15,

viscAz=1.E-3,

this line sets the vertical Laplacian dissipation coefficient to  $1 \times 10^{-3} \text{m}^2 \text{s}^{-1}$ . Boundary conditions for this operator are specified later. This variable is copied into model general vertical coordinate variable viscAr.

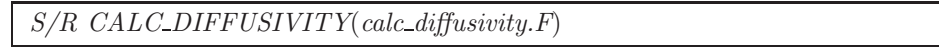

• Line 16,

viscAh=5.E5,

this line sets the horizontal Laplacian frictional dissipation coefficient to  $5 \times 10^5 \text{m}^2 \text{s}^{-1}$ . Boundary conditions for this operator are specified later.

 $\bullet$  Lines 17,

no\_slip\_sides=.FALSE.

this line selects a free-slip lateral boundary condition for the horizontal Laplacian friction operator e.g.  $\frac{\partial u}{\partial y} = 0$  along boundaries in y and  $\frac{\partial v}{\partial x} = 0$  along boundaries in x.

 $\bullet$  Lines 9,

```
no_slip_bottom=.TRUE.
```
this line selects a no-slip boundary condition for bottom boundary condition in the vertical Laplacian friction operator e.g.  $u = v = 0$  at  $z = -H$ , where H is the local depth of the domain.

• Line 19,

diffKhT=1.E3,

this line sets the horizontal diffusion coefficient for temperature to  $1000 \,\mathrm{m}^2\mathrm{s}^{-1}$ . The boundary condition on this operator is  $\frac{\partial}{\partial x} = \frac{\partial}{\partial y} = 0$  on all boundaries.

 $\bullet$  Line 20,

diffKzT=3.E-5,

this line sets the vertical diffusion coefficient for temperature to  $3 \times 10^{-5}$  m<sup>2</sup>s<sup>-1</sup>. The boundary condition on this operator is  $\frac{\partial}{\partial z} = 0$  at both the upper and lower boundaries.

 $\bullet$  Line 21,

diffKhS=1.E3,

this line sets the horizontal diffusion coefficient for salinity to  $1000 \,\mathrm{m}^2\mathrm{s}^{-1}$ . The boundary condition on this operator is  $\frac{\partial}{\partial x} = \frac{\partial}{\partial y} = 0$  on all boundaries.

 $\bullet$  Line 22

diffKzS=3.E-5,

this line sets the vertical diffusion coefficient for salinity to  $3 \times 10^{-5}$  m<sup>2</sup>s<sup>-1</sup>. The boundary condition on this operator is  $\frac{\partial}{\partial z} = 0$  at both the upper and lower boundaries.

• Lines 23-26

```
beta=1.E-11,
```
· · · These settings do not apply for this experiment.
$\bullet$  Line 27,

gravity=9.81,

Sets the gravitational acceleration coefficient to 9.81ms−<sup>1</sup> .

 $S/R$   $CALC$  $PHI$  $HYP$   $(calc$ <sub> $phi$ </sub> $h$ *i* $hyd$  $F)$ *S/R INI CG2D* (*ini cg2d.F*) *S/R INI CG3D* (*ini cg3d.F*) *S/R INI PARMS* (*ini parms.F*) *S/R SOLVE FOR PRESSURE* (*solve for pressure.F*)

• Line 28-29,

rigidLid=.FALSE., implicitFreeSurface=.TRUE.,

Selects the barotropic pressure equation to be the implicit free surface formulation.

 $\bullet$  Line 30,

eosType='POLY3',

Selects the third order polynomial form of the equation of state.

 $S/R$   $FIND$  $RHO$  ( $find$  $rho$  $F)$ *S/R FIND ALPHA* (*find alpha.F*)

• Line 31,

readBinaryPrec=32,

Sets format for reading binary input datasets holding model fields to use 32-bit representation for floating-point numbers.

*S/R READ WRITE FLD* (*read write fld.F*) *S/R READ WRITE REC* (*read write rec.F*)

• Line 36,

cg2dMaxIters=1000,

Sets maximum number of iterations the two-dimensional, conjugate gradient solver will use, irrespective of convergence criteria being met.

*S/R CG2D* (*cg2d.F*)

• Line 37,

cg2dTargetResidual=1.E-13,

Sets the tolerance which the two-dimensional, conjugate gradient solver will use to test for conver-gence in equation [2.20](#page-43-0) to  $1 \times 10^{-13}$ . Solver will iterate until tolerance falls below this value or until the maximum number of solver iterations is reached.

*S/R CG2D* (*cg2d.F*)

 $\bullet$  Line 42,

startTime=0,

Sets the starting time for the model internal time counter. When set to non-zero this option implicitly requests a checkpoint file be read for initial state. By default the checkpoint file is named according to the integer number of time steps in the **startTime** value. The internal time counter works in seconds.

• Line  $43$ ,

endTime=2808000.,

Sets the time (in seconds) at which this simulation will terminate. At the end of a simulation a checkpoint file is automatically written so that a numerical experiment can consist of multiple stages.

• Line  $44$ ,

#endTime=62208000000,

A commented out setting for endTime for a 2000 year simulation.

• Line 45,

deltaTmom=2400.0,

Sets the timestep  $\delta t_v$  used in the momentum equations to 20 mins. See section [2.2.](#page-40-0)

*S/R TIMESTEP*(*timestep.F*)

 $\bullet$  Line 46,

tauCD=321428.,

Sets the D-grid to C-grid coupling time scale  $\tau_{CD}$  used in the momentum equations.

*S/R INI PARMS*(*ini parms.F*) *S/R MOM FLUXFORM*(*mom fluxform.F*)

• Line 47,

deltaTtracer=108000.,

Sets the default timestep,  $\delta t_{\theta}$ , for tracer equations to 30 hours. See section [2.2.](#page-40-0)

*S/R TIMESTEP TRACER*(*timestep tracer.F*)

• Line  $47$ ,

bathyFile='topog.box'

This line specifies the name of the file from which the domain bathymetry is read. This file is a two-dimensional  $(x, y)$  map of depths. This file is assumed to contain 64-bit binary numbers giving the depth of the model at each grid cell, ordered with the x coordinate varying fastest. The points are ordered from low coordinate to high coordinate for both axes. The units and orientation of the depths in this file are the same as used in the MITgcm code. In this experiment, a depth of 0m indicates a solid wall and a depth of  $-2000m$  indicates open ocean. The matlab program *input/gendata.m* shows an example of how to generate a bathymetry file.

• Line  $50$ ,

This line specifies the name of the file from which the x-direction surface wind stress is read. This file is also a two-dimensional  $(x, y)$  map and is enumerated and formatted in the same manner as the bathymetry file. The matlab program *input/gendata.m* includes example code to generate a valid zonalWindFile file.

other lines in the file *input/data* are standard values that are described in the MITgcm Getting Started and MITgcm Parameters notes.

```
1 # ====================
 2 # | Model parameters |
 3 # ====================
 4 #
 5 # Continuous equation parameters
 6 &PARM01
 7 tRef= 16.0 , 15.2 , 14.5 , 13.9 , 13.3 ,
 8 12.4 , 11.3 , 9.9 , 8.4 , 6.7 ,
 9 5.2 , 3.8 , 2.9 , 2.3 , 1.8 ,
10 1.5 , 1.1 , 0.8 , 0.66, 0.63,
11 sRef= 34.65, 34.75, 34.82, 34.87, 34.90,
12 34.90, 34.86, 34.78, 34.69, 34.60,
13 34.58, 34.62, 34.68, 34.72, 34.73,
14 34.74, 34.73, 34.73, 34.72, 34.72,
15 viscAz=1.E-3,
16 viscAh=5.E5,
17 no_slip_sides=.FALSE.,
18 no_slip_bottom=.TRUE.,
19 diffKhT=1.E3,
20 diffKzT=3.E-5,
21 diffKhS=1.E3,
22 diffKzS=3.E-5,
23 beta=1.E-11,
24 f0=1.e-4,
25 tAlpha=2.E-4,
26 sBeta =7.4E-4,
27 gravity=9.81,
28 rigidLid=.FALSE.,
29 implicitFreeSurface=.TRUE.,
30 eosType='LINEAR',
31 readBinaryPrec=32,
32 &
33
34 # Elliptic solver parameters
35 &PARM02
36 cg2dMaxIters=1000,
37 cg2dTargetResidual=1.E-13,
38 &
39
40 # Time stepping parameters
41 &PARM03
42 startTime=0,
43 endTime=622080000,
44 #endTime=2808000.,
45 deltaTmom=2400.0,
46 tauCD=321428.,
47 deltaTtracer=108000.0,
48 deltaTClock =108000.0,
49 cAdjFreq=-1.,
50 abEps=0.1,
51 pChkptFreq=0.0,
52 chkptFreq=0.0,
```
53 dumpFreq=2592000.0,

```
54 dumpFreq=31104000.,
55 tauThetaClimRelax=2592000.0,
56 tauSaltClimRelax=2592000.0,
57 &
58
59 # Gridding parameters
60 &PARM04
61 usingCartesianGrid=.FALSE.,
62 usingSphericalPolarGrid=.TRUE.,
63 delZ= 5.000000e+01, 5.000000e+01, 5.500000e+01, 6.000000e+01,
64 6.500000e+01, 7.000000e+01, 8.000000e+01, 9.500000e+01,
65 1.200000e+02, 1.550000e+02, 2.000000e+02, 2.600000e+02,
66 3.200000e+02, 4.000000e+02, 4.800000e+02, 5.700000e+02,
67 6.550000e+02, 7.250000e+02, 7.750000e+02, 8.150000e+02,
68 ygOrigin=-80.,
69 delY=40*4,
70 delX=90*4,
71 &
72
73 # Input datasets
74 &PARM05
75 hydrogThetaFile='theta.bin',
76 hydrogSaltFile='salt.bin',
77 bathyFile='topog.bin',
78 zonalWindFile='windx.bin',
79 meridWindFile='windy.bin',
80 thetaClimFile='SST.bin'
81 saltClimFile='SSS.bin'
82 &
```
# 3.12.3.3 File *input/data.pkg*

This file uses standard default values and does not contain customisations for this experiment.

# 3.12.3.4 File *input/eedata*

This file uses standard default values and does not contain customisations for this experiment.

### 3.12.3.5 File *input/windx.sin y*

The *input/windx.sin\_y* file specifies a two-dimensional  $(x, y)$  map of wind stress  $\tau_x$ , values. The units used are  $Nm^{-2}$ . Although  $\tau_x$  is only a function of yn in this experiment this file must still define a complete two-dimensional map in order to be compatible with the standard code for loading forcing fields in MITgcm. The included matlab program *input/gendata.m* gives a complete code for creating the *input/windx.sin y* file.

### 3.12.3.6 File *input/topog.box*

The *input/topog.box* file specifies a two-dimensional  $(x, y)$  map of depth values. For this experiment values are either  $0m$  or  $-2000$  m, corresponding respectively to a wall or to deep ocean. The file contains a raw binary stream of data that is enumerated in the same way as standard MITgcm two-dimensional, horizontal arrays. The included matlab program *input/gendata.m* gives a complete code for creating the *input/topog.box* file.

### 3.12.3.7 File *code/SIZE.h*

Two lines are customized in this file for the current experiment

- $\bullet$  Line 39.
	- $sNx=60$ ,

### *3.12. GLOBAL OCEAN MITGCM EXAMPLE* 149

this line sets the lateral domain extent in grid points for the axis aligned with the x-coordinate.

 $\bullet$  Line 40,

 $sNy=60$ ,

this line sets the lateral domain extent in grid points for the axis aligned with the y-coordinate.

 $\bullet$  Line 49,

 $Nr=4$ ,

this line sets the vertical domain extent in grid points.

```
1 C $Header: /u/gcmpack/manual/s_examples/global_oce_latlon/code/SIZE.h.tex,v 1.1.1.1 2001/08/08 16:16:14 a
2 C $Name: $
3 C
4 C /==========================================================\
5 C | SIZE.h Declare size of underlying computational grid.
6 C |==========================================================|
7 C | The design here support a three-dimensional model grid
8 C | with indices I, J and K. The three-dimensional domain |
9 C | is comprised of nPx*nSx blocks of size sNx along one axis
10 C | nPy*nSy blocks of size sNy along another axis and one |
11 C | block of size Nz along the final axis.
12 C | Blocks have overlap regions of size OLx and OLy along the|
13 C | dimensions that are subdivided.
14 C \==========================================================/
15 C Voodoo numbers controlling data layout.
16 C sNx - No. X points in sub-grid.
17 C sNy - No. Y points in sub-grid.
18 C OLx - Overlap extent in X.
19 C OLy - Overlat extent in Y.
20 C nSx - No. sub-grids in X.
21 C nSy - No. sub-grids in Y.
22 C nPx - No. of processes to use in X.
23 C nPy - No. of processes to use in Y.
24 C Nx - No. points in X for the total domain.
25 C Ny - No. points in Y for the total domain.
26 C Nr - No. points in Z for full process domain.
27 INTEGER sNx
28 INTEGER sNy
29 INTEGER OLx
30 INTEGER OLy
31 INTEGER nSx
32 INTEGER nSy
33 INTEGER nPx
34 INTEGER nPy
35 INTEGER Nx
36 INTEGER Ny
37 INTEGER Nr
38 PARAMETER (
39 & sNx = 90,
40 \& sNy = 40,
41 & OLx = 3,
42 \& OLy = 3,
43 \& nSx = 1,
44 & nSy = 1,
45 & nPX = 1,
46 & nPy = 1,
47 \& Nx = \text{sNx}*\text{nSx}*\text{nPx},
```

```
48 \& Ny = sNy*nSy*nPy,
49 & Nr = 20)
50 C MAX_OLX - Set to the maximum overlap region size of any array
51 C MAX_OLY that will be exchanged. Controls the sizing of exch
52 C routine buufers.
53 INTEGER MAX_OLX
54 INTEGER MAX_OLY
55 PARAMETER ( MAX_OLX = OLx,
56 & MAX_OLY = OLy )
```
# 3.12.3.8 File *code/CPP OPTIONS.h*

This file uses standard default values and does not contain customisations for this experiment.

3.12.3.9 File *code/CPP EEOPTIONS.h*

This file uses standard default values and does not contain customisations for this experiment.

### 3.12.3.10 Other Files

Other files relevant to this experiment are

- *model/src/ini\_cori.F*. This file initializes the model coriolis variables **fCorU**.
- *model/src/ini spherical polar grid.F*
- *model/src/ini parms.F*,
- $input/windx.sin_y$ ,

contain the code customisations and parameter settings for this experiments. Below we describe the customisations to these files associated with this experiment.

# 3.13 Global Ocean Simulation at 4 ◦ Resolution in Pressure Coordinates

 $(in$  directory:  $verification/tutorial_qlobal_{{}oce_in_p}\wedge$ 

This example experiment demonstrates using the MITgcm to simulate the planetary ocean circulation in pressure coordinates, that is, without making the Boussinesq approximations. The files for this experiment can be found in the verification directory under tutorial global oce in p. The simulation is configured with realistic geography and bathymetry on a  $4° \times 4°$  spherical polar grid. Fifteen levels are used in the vertical, ranging in thickness from 50.4089 dbar  $\approx 50$  m at the surface to 710.33 dbar  $\approx 690$  m at depth, giving a maximum model depth of  $5302.3122$  dbar  $\approx 5200$  km. At this resolution, the configuration can be integrated forward for thousands of years on a single processor desktop computer.

# 3.13.1 Overview

The model is forced with climatological wind stress data from Trenberth *[Trenberth et al.](#page-460-0)* [\[1990\]](#page-460-0) and surface flux data from Jiang et al. *[Jiang et al.](#page-457-0)* [\[1999](#page-457-0)[\]. Climatological data from Levitus](#page-458-0) *Levitus and T.P.Boyer* [\[1994b](#page-458-0)] is used to initialize the model hydrography. Levitus seasonal climatology data is also used throughout the calculation to provide additional air-sea fluxes. These fluxes are combined with the Jiang climatological estimates of surface heat flux, resulting in a mixed boundary condition of the style described in Haney *[Haney](#page-456-0)* [\[1971](#page-456-0)]. Altogether, this yields the following forcing applied in the model surface layer.

<span id="page-150-0"></span>
$$
\mathcal{F}_u = g \frac{\tau_x}{\Delta p_s} \tag{3.51}
$$

$$
\mathcal{F}_v = g \frac{\tau_y}{\Delta p_s} \tag{3.52}
$$

$$
\mathcal{F}_{\theta} = -g\lambda_{\theta}(\theta - \theta^*) - \frac{1}{C_p \Delta p_s} \mathcal{Q}
$$
\n(3.53)

$$
\mathcal{F}_s = +g\rho_{FW} \frac{S}{\rho \Delta p_s} (\mathcal{E} - \mathcal{P} - \mathcal{R}) \tag{3.54}
$$

where  $\mathcal{F}_u, \mathcal{F}_v, \mathcal{F}_\theta, \mathcal{F}_s$  are the forcing terms in the zonal and meridional momentum and in the potential temperature and salinity equations respectively. The term  $\Delta p_s$  represents the top ocean layer thickness in Pa. It is used in conjunction with a reference density,  $\rho_{FW}$  (here set to 999.8 kg m<sup>-3</sup>), the surface salinity, S, and a specific heat capacity,  $C_p$  (here set to 4000 J °C<sup>-1</sup> kg<sup>-1</sup>), to convert input dataset values into time tendencies of potential temperature (with units of  $\rm{°C~s^{-1}}$ ), salinity (with units ppt  $s^{-1}$ ) and velocity (with units m s<sup>-2</sup>). The externally supplied forcing fields used in this experiment are  $\tau_x$ ,  $\tau_y$ ,  $\theta^*$ ,  $\mathcal{Q}$  and  $\mathcal{E} - \mathcal{P} - \mathcal{R}$ . The wind stress fields  $(\tau_x, \tau_y)$  have units of N m<sup>-2</sup>. The temperature forcing fields ( $\theta^*$  and Q) have units of °C and W m<sup>-2</sup> respectively. The salinity forcing fields ( $\mathcal{E} - \mathcal{P} - \mathcal{R}$ ) has units of m s<sup>-1</sup> respectively. The source files and procedures for ingesting these data into the simulation are described in the experiment configuration discussion in section [3.12.3.](#page-142-0)

# 3.13.2 Discrete Numerical Configuration

Due to the pressure coordinate, the model can only be hydrostatic *[de Szoeke and Samelson](#page-455-0)* [\[2002](#page-455-0)]. The domain is discretized with a uniform grid spacing in latitude and longitude on the sphere  $\Delta \phi = \Delta \lambda = 4^\circ$ , so that there are ninety grid cells in the zonal and forty in the meridional direction. The internal model coordinate variables  $x$  and  $y$  are initialized according to

$$
x = r\cos(\phi), \ \Delta x = r\cos(\Delta\phi) \tag{3.55}
$$

$$
y = r\lambda, \ \Delta y = r\Delta\lambda \tag{3.56}
$$

Arctic polar regions are not included in this experiment. Meridionally the model extends from 80◦S

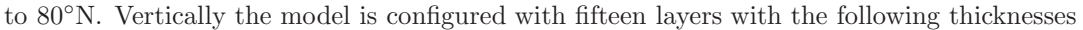

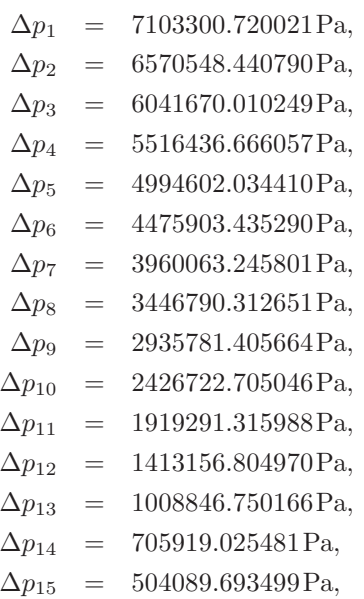

(here the numeric subscript indicates the model level index number, k; note, that the surface layer has the highest index number 15) to give a total depth, H, of  $-5200$ m. In pressure, this is  $p_b^0$ 53023122.566084Pa. The implicit free surface form of the pressure equation described in Marshall et al. *[Marshall et al.](#page-458-1)* [\[1997b](#page-458-1)] with the nonlinear extension by Campin et al. *[Campin et al.](#page-455-1)* [\[2004\]](#page-455-1) is employed. A Laplacian operator,  $\nabla^2$ , provides viscous dissipation. Thermal and haline diffusion is also represented by a Laplacian operator.

Wind-stress forcing is added to the momentum equations in  $(3.57)$  for both the zonal flow, u and the meridional flow v, according to equations  $(3.51)$  and  $(3.52)$ . Thermodynamic forcing inputs are added to the equations in  $(3.57)$  for potential temperature,  $\theta$ , and salinity, S, according to equations  $(3.53)$  and [\(3.54\)](#page-150-0). This produces a set of equations solved in this configuration as follows:

<span id="page-151-0"></span>
$$
\frac{Du}{Dt} - fv + \frac{1}{\rho} \frac{\partial \Phi'}{\partial x} - \nabla_h \cdot A_h \nabla_h u - (g\rho_0)^2 \frac{\partial}{\partial p} A_r \frac{\partial u}{\partial p} = \begin{cases} \mathcal{F}_u & \text{(surface)}\\ 0 & \text{(interior)} \end{cases}
$$
(3.57)

$$
\frac{Dv}{Dt} + fu + \frac{1}{\rho} \frac{\partial \Phi'}{\partial y} - \nabla_h \cdot A_h \nabla_h v - (g\rho_0)^2 \frac{\partial}{\partial p} A_r \frac{\partial v}{\partial p} = \begin{cases} \mathcal{F}_v & \text{(surface)}\\ 0 & \text{(interior)} \end{cases}
$$
(3.58)

$$
\frac{\partial p_b}{\partial t} + \nabla_h \cdot \vec{u} = 0 \tag{3.59}
$$

$$
\frac{D\theta}{Dt} - \nabla_h \cdot K_h \nabla_h \theta - (g\rho_0)^2 \frac{\partial}{\partial p} \Gamma(K_r) \frac{\partial \theta}{\partial p} = \begin{cases} \mathcal{F}_{\theta} & \text{(surface)}\\ 0 & \text{(interior)} \end{cases}
$$
(3.60)

$$
\frac{Ds}{Dt} - \nabla_h \cdot K_h \nabla_h s - (g\rho_0)^2 \frac{\partial}{\partial p} \Gamma(K_r) \frac{\partial S}{\partial p} = \begin{cases} \mathcal{F}_s & \text{(surface)}\\ 0 & \text{(interior)} \end{cases}
$$
(3.61)

$$
\Phi_{-H}^{\prime (0)} + \alpha_0 p_b + \int_0^p \alpha' dp = \Phi' \tag{3.62}
$$

where  $u = \frac{Dx}{Dt} = r \cos(\phi) \frac{D\lambda}{Dt}$  and  $v = \frac{Dy}{Dt} = r \frac{D\phi}{Dt}$  are the zonal and meridional components of the flow vector,  $\vec{u}$ , on the sphere. As described in MITgcm Numerical Solution Procedure [2,](#page-40-1) the time evolution of potential temperature,  $\theta$ , equation is solved prognostically. The full geopotential height,  $\Phi$ , is diagnosed by summing the geopotential height anomalies  $\Phi'$  due to bottom pressure  $p_b$  and density variations. The integration of the hydrostatic equation is started at the bottom of the domain. The condition of  $p = 0$  at the sea surface requires a time-independent integration constant for the height anomaly due to density variations  $\Phi_{-H}^{\prime(0)}$ , which is provided as an input field.

# <span id="page-152-0"></span>3.13.3 Experiment Configuration

The model configuration for this experiment resides under the directory *tutorial examples/global ocean circulation/*. The experiment files

- *input/data*
- *input/data.pkg*
- *input/eedata*,
- *input/topog.bin*,
- *input/deltageopotjmd95.bin*,
- $\bullet$  *input/lev\_s.bin*,
- $\bullet$  *input/lev\_t.bin*,
- *input/trenberth taux.bin*,
- *input/trenberth tauy.bin*,
- $\bullet$  *input/lev\_sst.bin*,
- *input/shi qnet.bin*,
- *input/shi empmr.bin*,
- *code/CPP EEOPTIONS.h*
- *code/CPP OPTIONS.h*,
- *code/SIZE.h*.

contain the code customizations and parameter settings for these experiments. Below we describe the customizations to these files associated with this experiment.

# 3.13.3.1 Driving Datasets

Figures [\(3.5-](#page-153-0)[3.10\)](#page-158-0) show the relaxation temperature  $(\theta^*)$  and salinity  $(S^*)$  fields, the wind stress components ( $\tau_x$  and  $\tau_y$ ), the heat flux (Q) and the net fresh water flux ( $\mathcal{E} - \mathcal{P} - \mathcal{R}$ ) used in equations [3.51-3.54.](#page-150-0) The figures also indicate the lateral extent and coastline used in the experiment. Figure [\(3.11\)](#page-159-0) shows the depth contours of the model domain.

# 3.13.3.2 File *input/data*

This file, reproduced completely below, specifies the main parameters for the experiment. The parameters that are significant for this configuration are

• Line 15,

viscAr=1.721611620915750E+05,

this line sets the vertical Laplacian dissipation coefficient to  $1.72161162091575 \times 10^5 \text{Pa}^2 \text{s}^{-1}$ . Note that, the factor  $(g\rho)^2$  needs to be included in this line. Boundary conditions for this operator are specified later. This variable is copied into model general vertical coordinate variable viscAr.

*S/R CALC DIFFUSIVITY*(*calc diffusivity.F*)

• Line  $9-10$ ,

```
viscAh=3.E5,
no_slip_sides=.TRUE.
```
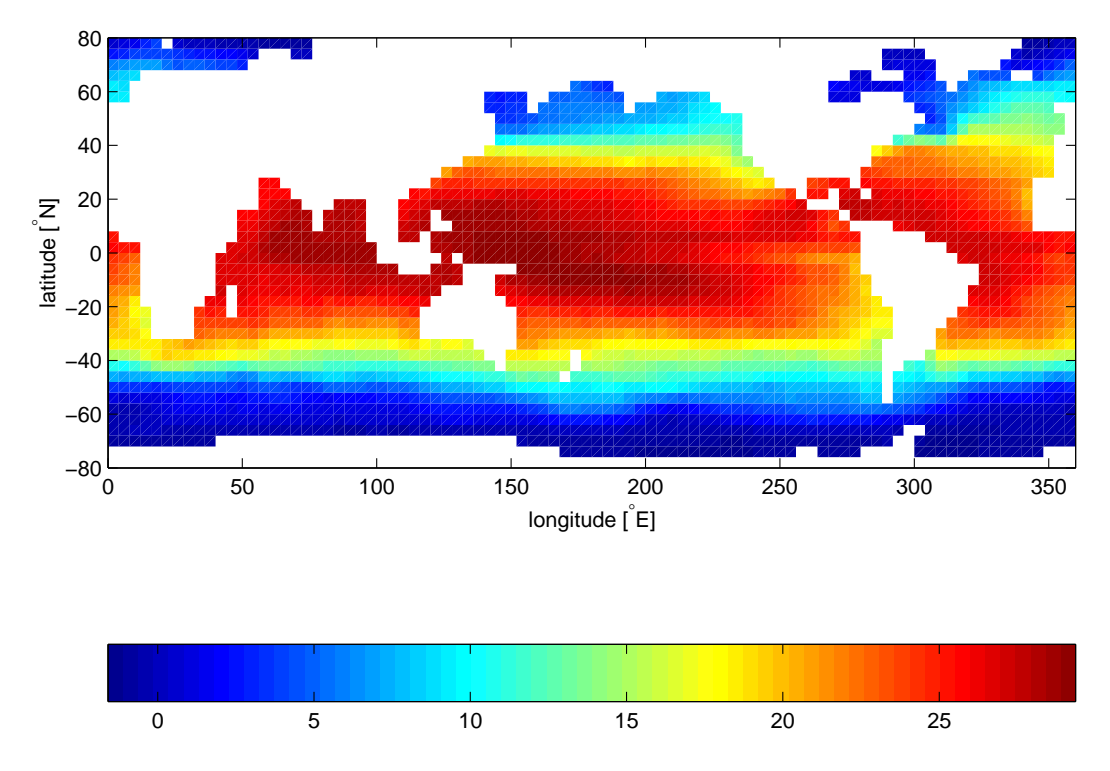

<span id="page-153-0"></span>Figure 3.5: Annual mean of relaxation temperature  $\lceil \circ C \rceil$ 

these lines set the horizontal Laplacian frictional dissipation coefficient to  $3 \times 10^5$ m<sup>2</sup>s<sup>-1</sup> and specify a no-slip boundary condition for this operator, that is,  $u = 0$  along boundaries in y and  $v = 0$  along boundaries in  $x$ .

• Lines 11-13,

```
viscAr =1.721611620915750e5,
#viscAz =1.67E-3,
no_slip_bottom=.FALSE.,
```
These lines set the vertical Laplacian frictional dissipation coefficient to 1.721611620915750  $\times$  $10^5 \text{ Pa}^2 \text{s}^{-1}$ , which corresponds to  $1.67 \times 10^{-3} \text{ m}^2 \text{s}^{-1}$  in the commented line, and specify a free slip boundary condition for this operator, that is,  $\frac{\partial u}{\partial p} = \frac{\partial v}{\partial p} = 0$  at  $p = p_b^0$ , where  $p_b^0$  is the local bottom pressure of the domain at rest. Note that, the factor  $(g\rho)^2$  needs to be included in this line.

 $\bullet$  Line 14,

diffKhT=1.E3,

this line sets the horizontal diffusion coefficient for temperature to  $1000 \,\mathrm{m}^2\mathrm{s}^{-1}$ . The boundary condition on this operator is  $\frac{\partial}{\partial x} = \frac{\partial}{\partial y} = 0$  on all boundaries.

• Line  $15-16$ ,

```
diffKrT=5.154525811125000e3,
#diffKzT=0.5E-4,
```
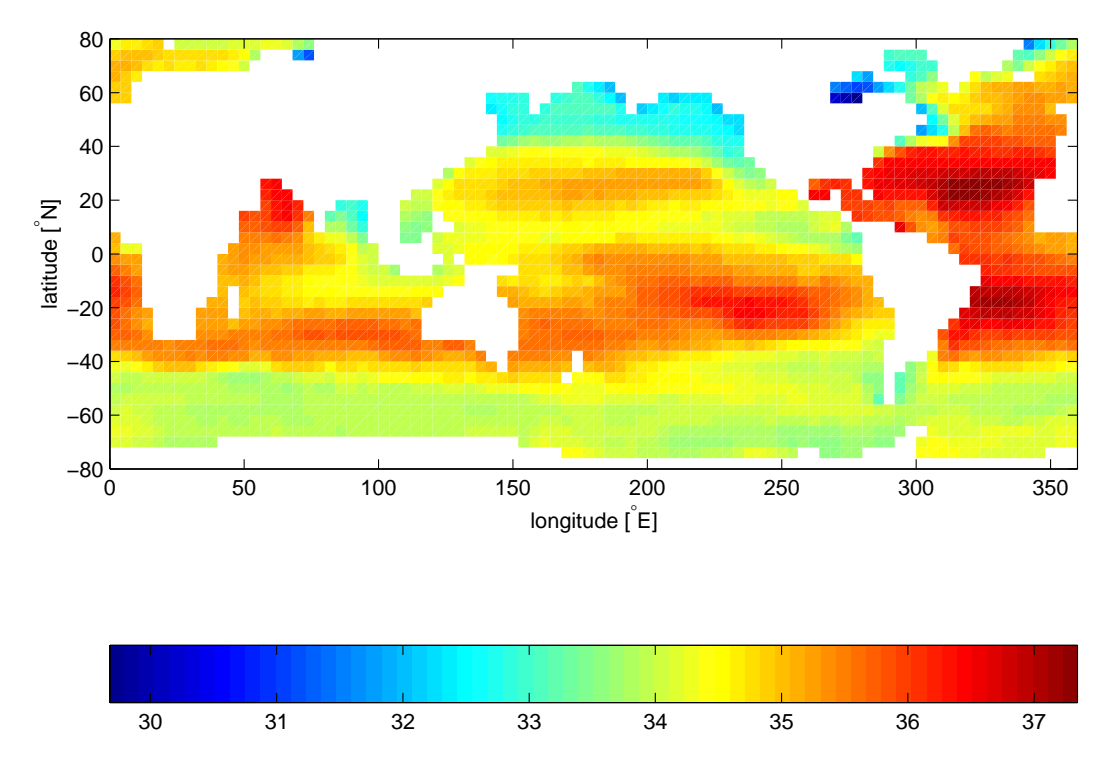

Figure 3.6: Annual mean of relaxation salinity [PSU]

this line sets the vertical diffusion coefficient for temperature to  $5.154525811125 \times 10^3 \text{ Pa}^2 \text{s}^{-1}$ , which corresponds to  $5 \times 10^{-4} \text{ m}^2 \text{s}^{-1}$  in the commented line. Note that, the factor  $(g\rho)^2$  needs to be included in this line. The boundary condition on this operator is  $\frac{\partial}{\partial p} = 0$  at both the upper and lower boundaries.

• Line  $17-19$ ,

```
diffKhS=1.E3,
diffKrS=5.154525811125000e3,
#diffKzS=0.5E-4,
```
These lines set the same values for the diffusion coefficients for salinity as for temperature.

• Line 20–22,

implicitDiffusion=.TRUE., ivdc\_kappa=1.030905162225000E9, #ivdc\_kappa=10.0,

Select implicit diffusion as a convection scheme and set coefficient for implicit vertical diffusion to  $1.030905162225 \times 10^9 \text{ Pa}^2 \text{s}^{-1}$ , which corresponds to  $10 \text{ m}^2 \text{ s}^{-1}$ .

• Line 23-24,

```
gravity=9.81,
gravitySign=-1.D0,
```
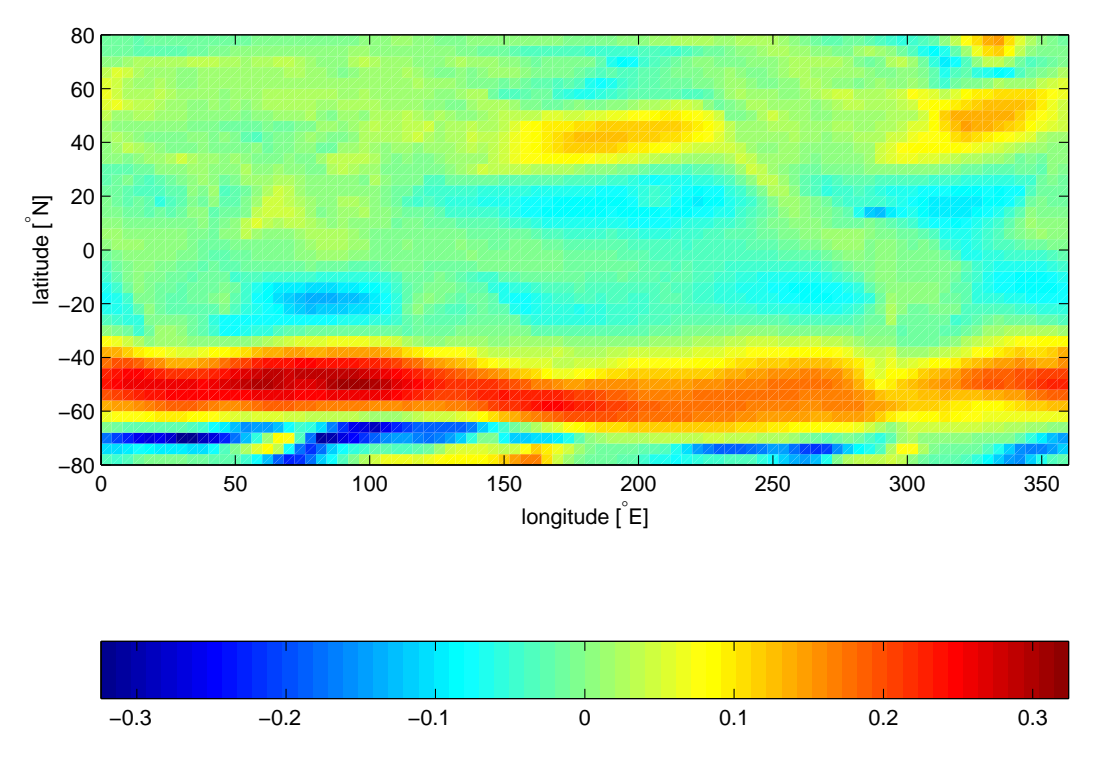

Figure 3.7: Annual mean of zonal wind stress component [Nm m<sup>−</sup><sup>2</sup> ]

These lines set the gravitational acceleration coefficient to  $9.81 \text{ms}^{-1}$  and define the upward direction relative to the direction of increasing vertical coordinate (in pressure coordinates, up is in the direction of decreasing pressure)

 $\bullet$  Line 25,

rhoNil=1035.,

sets the reference density of sea water to  $1035 \text{ kg m}^{-3}$ .

```
S/R CALC PHI HYD (calc phi hyd.F)
S/R INI CG2D (ini cg2d.F)
S/R INI CG3D (ini cg3d.F)
S/R INI PARMS (ini parms.F)
S/R SOLVE FOR PRESSURE (solve for pressure.F)
```
• Line 28

eosType='JMD95P',

Selects the full equation of state according to Jackett and McDougall *[Jackett and McDougall](#page-457-1)* [\[1995\]](#page-457-1). The only other sensible choice is the equation of state by McDougall et al. *[McDougall et al.](#page-459-0)* [\[2003\]](#page-459-0), 'MDJFW'. All other equations of state do not make sense in this configuration.

```
S/R FINDRHO (findrhoF)S/R FIND ALPHA (find alpha.F)
```
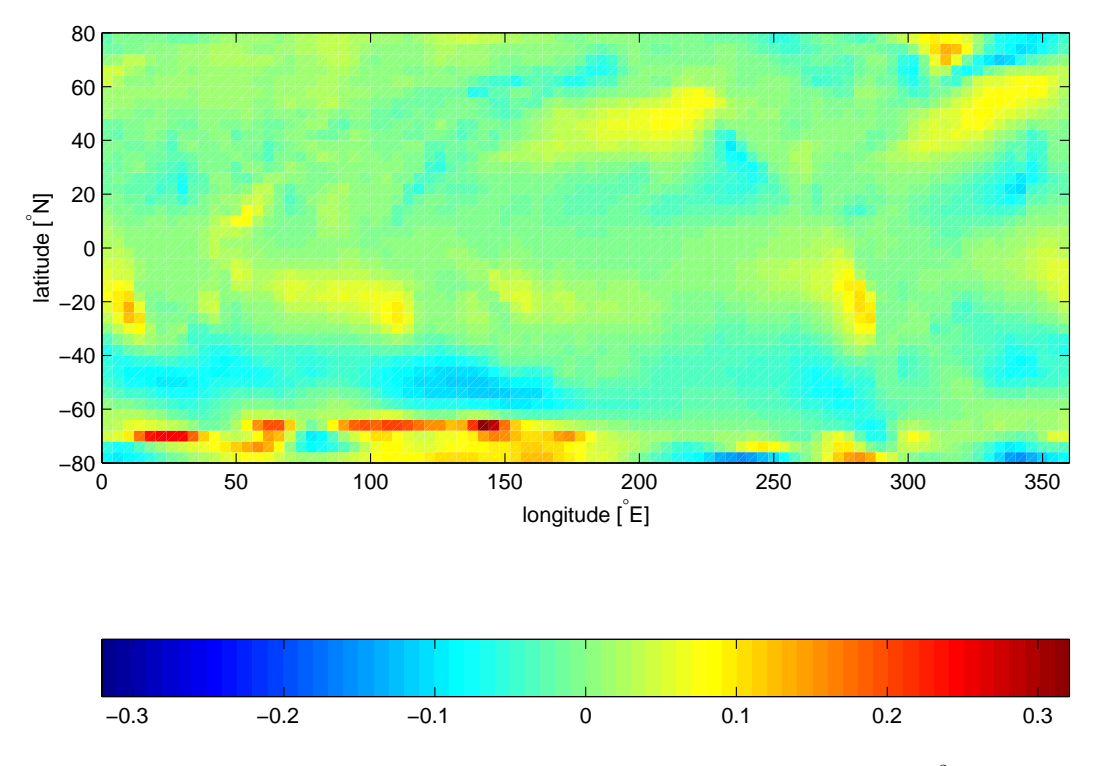

Figure 3.8: Annual mean of meridional wind stress component [Nm m<sup>−</sup><sup>2</sup> ]

rigidLid=.FALSE., implicitFreeSurface=.TRUE.,

Selects the barotropic pressure equation to be the implicit free surface formulation.

 $\bullet\,$  Line  $30$ 

exactConserv=.TRUE.,

Select a more accurate conservation of properties at the surface layer by including the horizontal velocity divergence to update the free surface.

 $\bullet\,$  Line 31–33

```
nonlinFreeSurf=3,
hFacInf=0.2,
hFacSup=2.0,
```
Select the nonlinear free surface formulation and set lower and upper limits for the free surface excursions.

• Line 34

```
useRealFreshWaterFlux=.FALSE.,
```
Select virtual salt flux boundary condition for salinity. The freshwater flux at the surface only affect the surface salinity, but has no mass flux associated with it

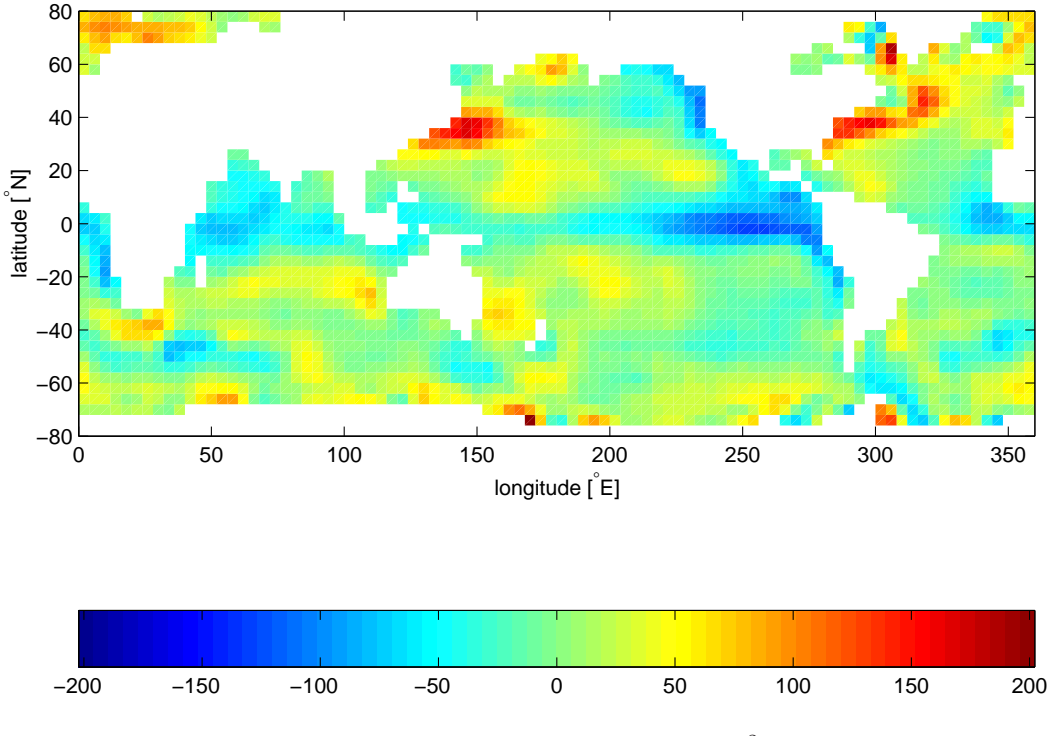

Figure 3.9: Annual mean heat flux [W m<sup>−</sup><sup>2</sup> ]

• Line 35–36,

```
readBinaryPrec=64,
writeBinaryPrec=64,
```
Sets format for reading binary input datasets and writing binary output datasets holding model fields to use 64-bit representation for floating-point numbers.

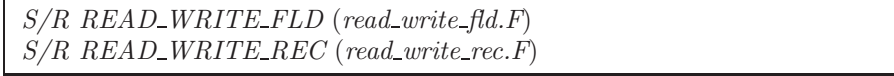

 $\bullet$  Line 42,

cg2dMaxIters=200,

Sets maximum number of iterations the two-dimensional, conjugate gradient solver will use, irrespective of convergence criteria being met.

*S/R CG2D* (*cg2d.F*)

 $\bullet$  Line 43,

```
cg2dTargetResidual=1.E-13,
```
Sets the tolerance which the two-dimensional, conjugate gradient solver will use to test for conver-gence in equation [2.20](#page-43-0) to  $1 \times 10^{-9}$ . Solver will iterate until tolerance falls below this value or until the maximum number of solver iterations is reached.

*S/R CG2D* (*cg2d.F*)

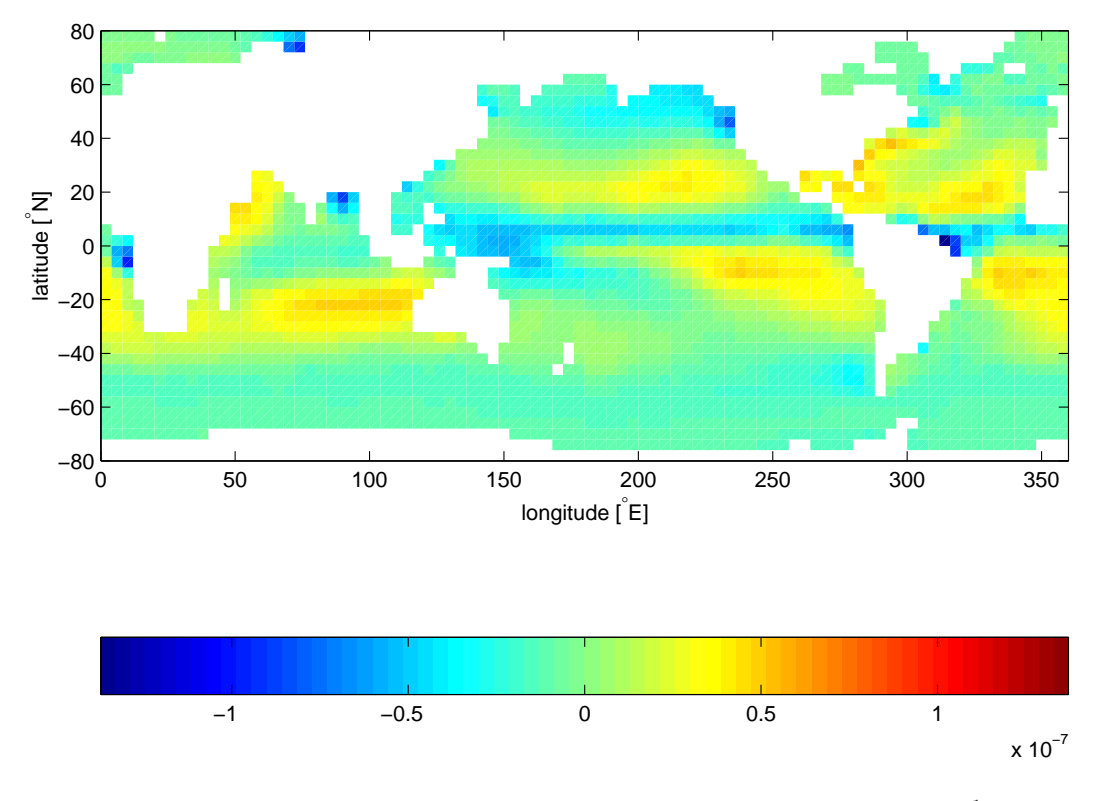

<span id="page-158-0"></span>Figure 3.10: Annual mean fresh water flux (Evaporation-Precipitation) [m s<sup>−</sup><sup>1</sup> ]

 $\bullet$  Line 48,

```
startTime=0,
```
Sets the starting time for the model internal time counter. When set to non-zero this option implicitly requests a checkpoint file be read for initial state. By default the checkpoint file is named according to the integer number of time steps in the startTime value. The internal time counter works in seconds.

• Line 49–50,

endTime=8640000., #endTime=62208000000,

Sets the time (in seconds) at which this simulation will terminate. At the end of a simulation a checkpoint file is automatically written so that a numerical experiment can consist of multiple stages. The commented out setting for endTime is for a 2000 year simulation.

• Line 51–53,

 $deltaTmom$  = 1200.0,  $deltaTtrace = 172800.0$ , deltaTfreesurf = 172800.0,

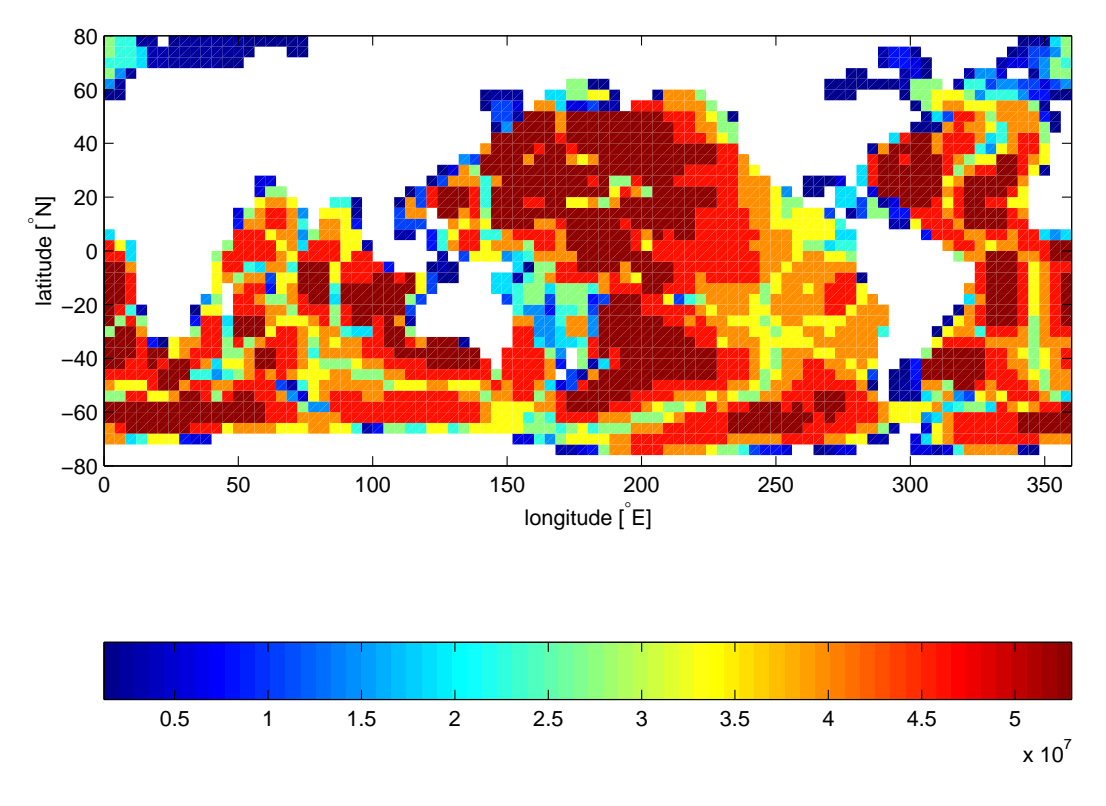

<span id="page-159-0"></span>Figure 3.11: Model bathymetry in pressure units [Pa]

Sets the timestep  $\delta t_v$  used in the momentum equations to 20 mins and the timesteps  $\delta t_\theta$  in the tracer equations and  $\delta t_{\eta}$  in the implicit free surface equation to 48 hours. See section [2.2.](#page-40-0)

```
S/R TIMESTEP(timestep.F)
S/R INI PARMS(ini parms.F)
S/R MOM FLUXFORM(mom fluxform.F)
S/R TIMESTEP TRACER(timestep tracer.F)
```
 $\bullet$  Line 55,

pChkptFreq =3110400000.,

write a pick-up file every 100 years of integration.

• Line 56–58

```
dumpFreq = 3110400000.,
taveFreq = 3110400000.monitorFreq = 31104000.,
```
write model output and time-averaged model output every 100 years, and monitor statisitics every year.

• Line 59–61

periodicExternalForcing=.TRUE., externForcingPeriod=2592000., externForcingCycle=31104000.,

Allow periodic external forcing, set forcing period, during which one set of data is valid, to 1 month and the repeat cycle to 1 year.

*S/R EXTERNAL FORCING SURF*(*external forcing surf.F*)

• Line 62

tauThetaClimRelax=5184000.0,

Set the restoring timescale to 2 months. *S/R EXTERNAL FORCING SURF*(*external forcing surf.F*)

• Line 63

```
abEps=0.1,
```
Adams-Bashford factor (see section [2.5\)](#page-43-1)

• Line 68–69

usingCartesianGrid=.FALSE., usingSphericalPolarGrid=.TRUE.,

Select spherical grid.

 $\bullet$  Line 70–71

dXspacing=4., dYspacing=4.,

Set the horizontal grid spacing in degrees spherical distance.

 $\bullet$  Line 72

Ro\_SeaLevel=53023122.566084,

specifies the total height (in r-units, i.e., pressure units) of the sea surface at rest. This is a reference value.

• Line 73

groundAtK1=.TRUE.,

specifies the reversal of the vertical indexing. The vertical index is 1 at the bottom of the doman and maximal (i.e., 15) at the surface.

• Line 74–78

delR=7103300.720021, \ldots

set the layer thickness in pressure units, starting with the bottom layer.

• Line 84–93,

```
bathyFile='topog.box'
ploadFile='deltageopotjmd95.bin'
hydrogThetaFile='lev_t.bin',
hydrogSaltFile ='lev_s.bin',
zonalWindFile ='trenberth_taux.bin',
meridWindFile ='trenberth_tauy.bin',
thetaClimFile ='lev_sst.bin',
surfQFile ='shi_qnet.bin',
EmPmRFile ='shi_empmr.bin',
```
This line specifies the names of the files holding the bathymetry data set, the time-independent geopotential height anomaly at the bottom, initial conditions of temperature and salinity, wind stress forcing fields, sea surface temperature climatology, heat flux, and fresh water flux (evaporation minus precipitation minus run-off) at the surface. See file descriptions in section [3.13.3.](#page-152-0)

other lines in the file *input/data* are standard values that are described in the MITgcm Getting Started and MITgcm Parameters notes.

```
1 # ====================
 2 # | Model parameters |
 3 # ====================
 4 #
 5 # Continuous equation parameters
 6 &PARM01
7 tRef=15*20.,
8 sRef=15*35.,
9 viscAh =3.E5,
10 no_slip_sides=.TRUE.,
11 viscAr =1.721611620915750e5,
12 #viscAz =1.67E-3,
13 no_slip_bottom=.FALSE.,
14 diffKhT=1.E3,
15 diffKrT=5.154525811125000e3,
16 #diffKzT=0.5E-4,
17 diffKhS=1.E3,
18 diffKrS=5.154525811125000e3,
19 #diffKzS=0.5E-4,
20 implicitDiffusion=.TRUE.,
21 ivdc_kappa=1.030905162225000e9,
22 #ivdc_kappa=10.0,
23 gravity=9.81,
24 gravitySign=-1.D0,
25 rhonil=1035.,
26 buoyancyRelation='OCEANICP',
27 eosType='JMD95P',
28 rigidLid=.FALSE.,
29 implicitFreeSurface=.TRUE.,
30 exactConserv=.TRUE.,
31 nonlinFreeSurf=3,
32 hFacInf=0.2,
33 hFacSup=2.0,
34 useRealFreshWaterFlux=.FALSE.,
35 readBinaryPrec=64,
36 writeBinaryPrec=64,
37 cosPower=0.5,
38 &
39
40 # Elliptic solver parameters
41 &PARM02
42 cg2dMaxIters=200,
```

```
43 cg2dTargetResidual=1.E-9,
44 &
45
46 # Time stepping parameters
47 &PARM03
48 startTime = 0.,49 endTime = 8640000.,
50 #endTime = 62208000000.,
51 deltaTmom = 1200.0,
52 deltaTtracer = 172800.0,
53 deltaTfreesurf = 172800.0,
54 deltaTClock = 172800.0,
55 pChkptFreq = 3110400000.,
56 dumpFreq = 3110400000.,
57 taveFreq = 3110400000.,
58 monitorFreq = 31104000.,
59 periodicExternalForcing=.TRUE.,
60 externForcingPeriod=2592000.,
61 externForcingCycle=31104000.,
62 tauThetaClimRelax=5184000.0,
63 abEps=0.1,
64 &
65
66 # Gridding parameters
67 &PARM04
68 usingCartesianGrid=.FALSE.,
69 usingSphericalPolarGrid=.TRUE.,
70 dXspacing=4.,
71 dYspacing=4.,
72 Ro_SeaLevel=53023122.566084,
73 groundAtK1=.TRUE.,
74 delR=7103300.720021, 6570548.440790, 6041670.010249,
75 5516436.666057, 4994602.034410, 4475903.435290,
76 3960063.245801, 3446790.312651, 2935781.405664,
77 2426722.705046, 1919291.315988, 1413156.804970,
78 1008846.750166, 705919.025481, 504089.693499,
79 ygOrigin=-80.,
80 &
81
82 # Input datasets
83 &PARM05
84 topoFile ='topog.bin',
85 pLoadFile ='deltageopotjmd95.bin',
86 hydrogThetaFile='lev_t.bin',
87 hydrogSaltFile ='lev_s.bin',
88 zonalWindFile ='trenberth_taux.bin',
89 meridWindFile ='trenberth_tauy.bin',
90 thetaClimFile ='lev_sst.bin',
91 #saltClimFile ='lev_sss.bin',
92 surfQFile ='shi_qnet.bin',
93 EmPmRFile ='shi_empmr.bin',
94 &
```
### 3.13.3.3 File *input/data.pkg*

This file uses standard default values and does not contain customisations for this experiment.

### 3.13.3.4 File *input/eedata*

This file uses standard default values and does not contain customisations for this experiment.

# 3.13.3.5 File *input/topog.bin*

This file is a two-dimensional  $(x, y)$  map of depths. This file is assumed to contain 64-bit binary numbers giving the depth of the model at each grid cell, ordered with the x coordinate varying fastest. The points are ordered from low coordinate to high coordinate for both axes. The units and orientation of the depths in this file are the same as used in the MITgcm code (Pa for this experiment). In this experiment, a depth of 0 Pa indicates a land point wall and a depth of  $> 0$  Pa indicates open ocean.

# 3.13.3.6 File *input/deltageopotjmd95.box*

The file contains 12 identical two dimensional maps  $(x, y)$  of geopotential height anomaly at the bottom at rest. The values have been obtained by vertically integrating the hydrostatic equation with the initial density field (from *input/lev t/s.bin*). This file has to be consitent with the temperature and salinity field at rest and the choice of equation of state!

# 3.13.3.7 File *input/lev t/s.bin*

The files *input/lev t/s.bin* specify the initial conditions for temperature and salinity for every grid point in a three dimensional array (x, y, z). The data are obtain by interpolating Levitus *[Levitus and T.P.Boyer](#page-458-0)* [\[1994b](#page-458-0)] monthly mean values for January onto the model grid. Keep in mind, that the first index corresponds to the bottom layer and highest index to the surface layer.

# 3.13.3.8 File *input/trenberth taux/y.bin*

Each of the *input/trenberth\_taux/y.bin* files specifies 12 two-dimensional  $(x, y, t)$  maps of zonal and meridional wind stress values,  $\tau_x$  and  $\tau_y$ , that is monthly mean values from Trenberth *[Trenberth et al.](#page-460-0)* [\[1990\]](#page-460-0). The units used are  $Nm^{-2}$ .

# 3.13.3.9 File *input/lev sst.bin*

The file *input/lev sst.bin* [contains 12 monthly surface temperature climatologies from Levitus](#page-458-0) *Levitus and T.P.Boyer* [\[1994b](#page-458-0)] in a three dimensional array  $(x, y, t)$ .

# 3.13.3.10 File *input/shi qnet/empmr.bin*

The files *input/shi qnet/empmr.bin* contain 12 monthly surface fluxes of heat (qnet) and freshwater (empmr) by [Jiang et al.](#page-457-0) *Jiang et al.* [\[1999](#page-457-0)] in three dimensional arrays  $(x, y, t)$ . Both fluxes are normalized so that of one year there is no net flux into the ocean. The freshwater flux is actually constant in time.

# 3.13.3.11 File *code/SIZE.h*

Three lines are customized in this file for the current experiment

• Line 39,

sNx=90,

this line sets the lateral domain extent in grid points for the axis aligned with the x-coordinate.

 $\bullet$  Line 40,

 $sNy=40$ ,

this line sets the lateral domain extent in grid points for the axis aligned with the y-coordinate.

 $\bullet$  Line 49,

Nr=15,

this line sets the vertical domain extent in grid points.

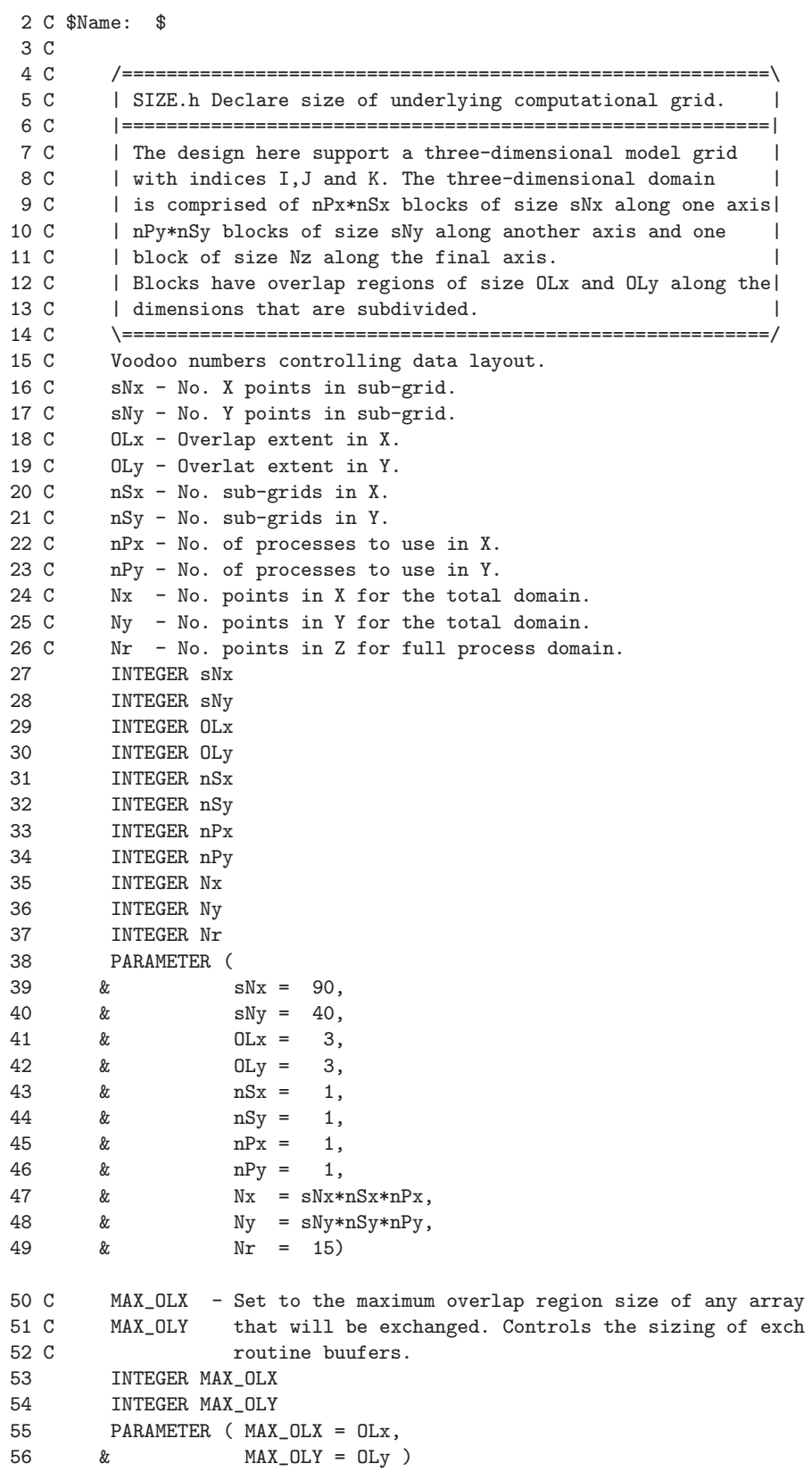

# 3.13.3.12 File *code/CPP OPTIONS.h*

This file uses mostly standard default values except for:

• #define ATMOSPHERIC\_LOADING

enable pressure loading which is abused to include the initial geopotential height anomaly

- #define EXACT\_CONSERV enable more accurate conservation properties to include the horizontal mass divergence in the free surface
- #define NONLIN\_FRSURF enable the nonlinear free surface

# 3.13.3.13 File *code/CPP EEOPTIONS.h*

This file uses standard default values and does not contain customisations for this experiment.

# 3.14 Held-Suarez atmospheric simulation on cube-sphere grid with 32 square cube faces.

 $(in$  directory: *verification/tutorial\_held\_suarez\_cs/* 

This example illustrates the use of the MITgcm as an Atmospheric GCM, using simple *[Held and Suarez](#page-456-1)* [\[1994](#page-456-1)] forcing to simulate Atmospheric Dynamics on global scale. The set-up use the rescaled pressure coordinate (p ∗ )[*[Adcroft and Campin](#page-454-0)*, [2004](#page-454-0)] in the vertical direction, with 20 equaly-spaced levels, and the conformal cube-sphere grid (C32) [*[Adcroft et al.](#page-454-1)*, [2004a](#page-454-1)]. The files for this experiment can be found in the verification directory under tutorial held suarez cs.

# 3.14.1 Overview

This example demonstrates using the MITgcm to simulate the planetary atmospheric circulation, with flat orography and simplified forcing. In particular, only dry air processes are considered and radiation effects are represented by a simple newtownien cooling, Thus this example does not rely on any particular atmospheric physics package. This kind of simplified atmospheric simulation has been widely used in GFD-type experiments and in intercomparison projects of AGCM dynamical cores [*[Held and Suarez](#page-456-1)*, [1994](#page-456-1)].

The horizontal grid is obtain from the projection of a uniform gridded cube to the sphere. Each of the 6 faces has the same resolution, with  $32 \times 32$  grid points. The equator line coincide with a grid line and crosses, right in the midle, 4 of the 6 faces, leaving 2 faces for the Northern and Southern polar regions. This curvilinear grid requires the use of the 2nd generation exchange topology (*pkg/exch2*) to connect tile and face edges, but without any limitation on the number of processors.

The use of the  $p^*$  coordinate with 20 equally spaced levels  $(20 \times 50 \text{ mb, from } p^* = 1000, \text{mb to } 0 \text{ at } 0.01)$ the top of the atmosphere) follows the choice of *[Held and Suarez](#page-456-1)* [\[1994](#page-456-1)]. Note that without topography, the  $p^*$  coordinate and the normalized pressure coordinate  $(\sigma_p)$  coincide exactly. No viscosity and zero diffusion are used here, but a 8<sup>t</sup>h order *[Shapiro](#page-460-1)* [\[1970](#page-460-1)] filter is applied to both momentum and potential temperature, to remove selectively grid scale noise. Apart from the horizontal grid, this experiment is made very similar to the grid-point model case used in *[Held and Suarez](#page-456-1)* [\[1994](#page-456-1)] study.

At this resolution, the configuration can be integrated forward for many years on a single processor desktop computer.

# 3.14.2 Forcing

The model is forced by relaxation to a radiative equilibrium temperature from *[Held and Suarez](#page-456-1)* [\[1994\]](#page-456-1). A linear frictional drag (Rayleigh damping) is applied in the lower part of the atmosphere and account from surface friction and momentum dissipation in the boundary layer. Altogether, this yields the following forcing [from *[Held and Suarez](#page-456-1)*, [1994](#page-456-1)] that is applied to the fluid:

<span id="page-166-0"></span>
$$
\vec{\mathcal{F}}_{\mathbf{v}} = -k_{\mathbf{v}}(p)\vec{\mathbf{v}}_h \tag{3.63}
$$

$$
\mathcal{F}_{\theta} = -k_{\theta}(\varphi, p)[\theta - \theta_{eq}(\varphi, p)] \tag{3.64}
$$

where  $\vec{\mathcal{F}}_{\mathbf{v}}, \mathcal{F}_{\theta}$ , are the forcing terms in the zonal and meridional momentum and in the potential temperature equations respectively. The term  $k_{\mathbf{v}}$  in equation [\(3.63\)](#page-166-0) applies a Rayleigh damping that is active within the planetary boundary layer. It is defined so as to decay as pressure decreases according to

$$
k_v
$$
 =  $k_f$  max[0,  $(p^*/P_s^0 - \sigma_b)/(1 - \sigma_b)$ ]  
\n $\sigma_b$  = 0.7 and  $k_f = 1/86400 \text{ s}^{-1}$ 

where  $p^*$  is the pressure level of the cell center and  $P_s^0$  is the pressure at the base of the atmospheric column, which is constant and uniform here  $(=10^5 \text{Pa})$ , in the absence of topography.

The Equilibrium temperature  $\theta_{eq}$  and relaxation time scale  $k_{\theta}$  are set to:

$$
\theta_{eq}(\varphi, p^*) = \max\{200.K(P_s^0/p^*)^{\kappa},\tag{3.65}
$$
  

$$
315.K - \Delta T_y \sin^2(\varphi) - \Delta \theta_z \cos^2(\varphi) \log(p^*/P_s^0)\}
$$

$$
k_{\theta}(\varphi, p^*) = k_a + (k_s - k_a) \cos^4(\varphi) \max[0, (p^*/P_s^0 - \sigma_b)/(1 - \sigma_b)] \tag{3.66}
$$

with:

$$
\Delta T_y = 60.K
$$
  $k_a = 1/(40 \cdot 86400) \text{ s}^{-1}$   
 $\Delta \theta_z = 10.K$   $k_s = 1/(4 \cdot 86400) \text{ s}^{-1}$ 

Initial conditions correspond to a resting state with horizontally uniform stratified fluid. The initial temperature profile is simply the horizontally average of the radiative equilibrium temperature.

# 3.14.3 Set-up description

The model is configured in hydrostatic form, using non-boussinesq  $p^*$  coordinate. The vertical resolution is uniform,  $\Delta p^* = 50.10^2 Pa$ , with 20 levels, from  $p^* = 10^5 Pa$  to 0 at the top. The domain is discretised using C32 cube-sphere grid [*[Adcroft et al.](#page-454-1)*, [2004a\]](#page-454-1) that cover the whole sphere with a relatively uniform grid-spacing. The resolution at the equator or along the Greenwitch meridian is similar to the  $128 \times 64$ equaly spaced longitude-latitude grid, but requires 25% less grid points. Grid spacing and grid-point location are not computed by the model but read from files.

The vector-invariant form of the momentum equation (see section [2.15\)](#page-70-0) is used so that no explicit metrics are necessary.

<span id="page-167-0"></span>Applying the vector-invariant discretization to the atmospheric equations [1.59,](#page-34-0) and adding the forcing term [\(3.63,](#page-166-0) [3.64\)](#page-166-0) on the right-hand-side, leads to the set of equations that are solved in this configuration:

$$
\frac{\partial \vec{\mathbf{v}}_h}{\partial t} + (f + \zeta)\hat{\mathbf{k}} \times \vec{\mathbf{v}}_h + \nabla_p(\mathbf{KE}) + \omega \frac{\partial \vec{\mathbf{v}}_h}{\partial p} + \nabla_p \Phi' = -k_\mathbf{v} \vec{\mathbf{v}}_h \tag{3.67}
$$

$$
\frac{\partial \Phi'}{\partial p} + \frac{\partial \Pi}{\partial p} \theta' = 0 \tag{3.68}
$$

$$
\nabla_p \cdot \vec{\mathbf{v}}_h + \frac{\partial \omega}{\partial p} = 0 \tag{3.69}
$$

$$
\frac{\partial \theta}{\partial t} + \nabla_p \cdot (\theta \vec{\mathbf{v}}_h) + \frac{\partial (\theta \omega)}{\partial p} = -k_\theta [\theta - \theta_{eq}] \tag{3.70}
$$

where  $\vec{v}_h$  and  $\omega = \frac{Dp}{Dt}$  are the horizontal velocity vector and the vertical velocity in pressure coordinate,  $\zeta$  is the relative vorticity and f the Coriolis parameter,  $\hat{\bf k}$  is the vertical unity vector, KE is the kinetic energy,  $\Phi$  is the geopotential and  $\Pi$  the Exner function  $(\Pi = C_p(p/p_c)^{\kappa}$  with  $p_c = 10^5 Pa$ ). Variables marked with ' corresponds to anomaly from the resting, uniformly stratified state.

As described in MITgcm Numerical Solution Procedure [2,](#page-40-1) the continuity equation is integrated vertically, to give a prognostic equation for the surface pressure  $p_s$ .

$$
\frac{\partial p_s}{\partial t} + \nabla_h \cdot \int_0^{p_s} \vec{\mathbf{v}}_h dp = 0 \tag{3.71}
$$

The implicit free surface form of the pressure equation described in *[Marshall et al.](#page-458-1)* [\[1997b](#page-458-1)] is employed to solve for  $p_s$ ; Integrating vertically the hydrostatic balance gives the geopotential  $\Phi'$  and allow to step forward the momentum equation [3.67.](#page-167-0) The potential temperature,  $\theta$ , is stepped forward using the new velocity field (*staggered time-step*, section [2.8\)](#page-48-0).

### 3.14.3.1 Numerical Stability Criteria

The numerical stability for inertial oscillations *[Adcroft](#page-454-2)* [\[1995](#page-454-2)]

$$
S_i = f^2 \Delta t^2 \tag{3.72}
$$

evaluates to  $4 \times 10^{-3}$  at the poles, for  $f = 2\Omega \sin(\pi/2) = 1.45 \times 10^{-4} \text{ s}^{-1}$ , which is well below the  $S_i < 1$ upper limit for stability.

The advective CFL *[Adcroft](#page-454-2)* [\[1995\]](#page-454-2) for a extreme maximum horizontal flow speed of  $|\vec{u}| = 90 \text{ m/s}$  and the smallest horizontal grid spacing  $\Delta x = 1.1 \times 10^5$ m:

$$
S_a = \frac{|d|\Delta t}{\Delta x} \tag{3.73}
$$

evaluates to 0.37, which is close to the stability limit of 0.5.

The stability parameter for internal gravity waves propagating with a maximum speed of  $c_g = 100$  m/s *[Adcroft](#page-454-2)* [\[1995](#page-454-2)]

$$
S_c = \frac{c_g \Delta t}{\Delta x} \tag{3.74}
$$

evaluates to  $4 \times 10^{-1}$ . This is close to the linear stability limit of 0.5.

# 3.14.4 Experiment Configuration

The model configuration for this experiment resides under the directory *verification/tutorial held suarez cs*. The experiment files

- *input/data*
- *input/data.pkg*
- *input/eedata*,
- *input/data.shap*,
- *code/packages.conf*,
- *code/CPP OPTIONS.h*,
- *code/SIZE.h*,
- *code/DIAGNOSTICS SIZE.h*,
- *code/external forcing.F*,

contain the code customizations and parameter settings for these experiments. Below we describe the customizations to these files associated with this experiment.

#### 3.14.4.1 File *input/data*

This file, reproduced completely below, specifies the main parameters for the experiment. The parameters that are significant for this configuration are:

 $\bullet$  Lines 7,

tRef=295.2, 295.5, 295.9, 296.3, 296.7, 297.1, 297.6, 298.1, 298.7, 299.3,

· · ·

set reference values for potential temperature (in Kelvin units) at each model level. The entries are ordered like model level, from surface up to the top. Density is calculated from anomalies at each level evaluated with respect to the reference values set here.

*S/R INI THETA*(*ini theta.F*)

 $\bullet$  Line 10,

no\_slip\_sides=.FALSE.,

this line selects a free-slip lateral boundary condition for the horizontal Laplacian friction operator e.g.  $\frac{\partial u}{\partial y} = 0$  along boundaries in y and  $\frac{\partial v}{\partial x} = 0$  along boundaries in x.

 $\bullet$  Lines 11,

no\_slip\_bottom=.FALSE.,

this line selects a free-slip boundary condition at the top, in the vertical Laplacian friction operator e.g.  $\frac{\partial u}{\partial p} = \frac{\partial v}{\partial p} = 0$ 

• Line 12,

buoyancyRelation='ATMOSPHERIC',

this line sets the type of fluid and the type of vertical coordinate to use, which, in this case, is air with a pressure like coordinate  $(p \text{ or } p^*).$ 

 $\bullet$  Line 13,

```
eosType='IDEALGAS',
```
Selects the Ideal gas equation of state.

 $\bullet$  Line 15,

implicitFreeSurface=.TRUE.,

```
Selects the way the barotropic equation is solved, using here the implicit free-surface formulation.
 S/R SOLVE FOR PRESSURE (solve for pressure.F)
```
 $\bullet$  Line 16,

exactConserv=.TRUE.,

Explicitly calculate again the surface pressure changes from the divergence of the vertically integrated horizontal flow, after the implicit free surface solver and filters are applied.

```
S/R INTEGR CONTINUITY (integr continuity.F)
```
• Line 17 and Line 18,

```
nonlinFreeSurf=4,
select_rStar=2,
```
Select the Non-Linear free surface formulation, using  $r^*$  vertical coordinate (here  $p^*$ ). Note that, except for the default  $(= 0)$ , other values of those 2 parameters are only permitted for testing/debuging purpose.

 $S/R$  *CALC\_R\_STAR* (*calc\_r\_star.F*)  $S/R$  **UPDATE\_R\_STAR** (*update\_r\_star.F*)

• Line 21

uniformLin\_PhiSurf=.FALSE.,

Select the linear relation between surface geopotential anomaly and surface pressure anomaly to be evaluated from  $\frac{\partial \Phi_s}{\partial p_s} = 1/\rho(\theta_{Ref})$  (see section [2.10.2.1\)](#page-54-0). Note that using the default (=TRUE), the constant  $1/\rho_0$  is used instead, and is not necessary consistent with other parts of the geopotential that relies on  $\theta_{Ref}$ .

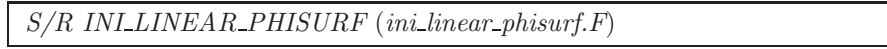

• Line 23 and Line 24

```
saltStepping=.FALSE.,
momViscosity=.FALSE.,
```
Do not step forward Water vapour and do not compute viscous terms. This allow to save some computer time.

• Line 25

vectorInvariantMomentum=.TRUE.,

Select the vector-invariant form to solve the momentum equation.

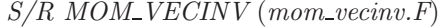

• Line 26

staggerTimeStep=.TRUE.,

Select the staggered time-stepping (rather than syncronous time stepping).

 $\bullet~$  Line 27 and 28

readBinaryPrec=64, writeBinaryPrec=64,

Sets format for reading binary input datasets and writing output fields to use 64-bit representation for floating-point numbers.

```
S/R READ WRITE FLD (read write fld.F)
S/R READ WRITE REC (read write rec.F)
```
• Line 33,

cg2dMaxIters=200,

Sets maximum number of iterations the two-dimensional, conjugate gradient solver will use, irrespective of convergence criteria being met.

*S/R CG2D* (*cg2d.F*)

• Line  $35$ ,

cg2dTargetResWunit=1.E-17,

Sets the tolerance (in units of  $\omega$ ) which the two-dimensional, conjugate gradient solver will use to test for convergence in equation [2.20](#page-43-0) to  $1 \times 10^{-17} Pa/s$ . Solver will iterate until tolerance falls below this value or until the maximum number of solver iterations is reached.

*S/R CG2D* (*cg2d.F*)

 $\bullet$  Line 40,

deltaT=450.,

Sets the timestep  $\Delta t$  used in the model to 450 s (= 1/8h).

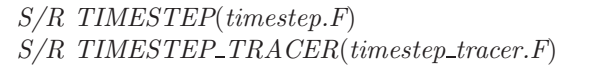

 $\bullet$  Line 42.

startTime=124416000.,

Sets the starting time, in seconds, for the model time counter. A non-zero starting time requires to read the initial state from a pickup file. By default the pickup file is named according to the integer number ( $nIter0$ ) of time steps in the *startTime* value ( $nIter0 = startTime/deltaT$ ).

 $\bullet$  Line 44,

#nTimeSteps=69120,

A commented out setting for the length of the simulation (in number of time-step) that corresponds to 1 year simulation.

• Line  $54$  and  $55$ ,

nTimeSteps=16, monitorFreq=1.,

Sets the length of the simulation (in number of time-step) and the frequency (in seconds) for "monitor" output. to 16 iterations and 1 seconds respectively. This choice corresponds to a short simulation test.

 $\bullet$  Line 48,

```
pChkptFreq=31104000.,
```
Sets the time interval, in seconds, bewteen 2 consecutive "permanent" pickups ("permanent checkpoint frequency") that are used to restart the simuilation, to 1 year.

• Line 49,

chkptFreq=2592000.,

Sets the time interval, in seconds, bewteen 2 consecutive "temporary" pickups ("checkpoint frequency") to 1 month. The "temporary" pickup file name is alternatively "ckptA" and "ckptB" ; thoses pickup (as opposed to the permanent ones) are designed to be over-written by the model as the simulation progresses.

 $\bullet$  Line 50,

dumpFreq=2592000.,

Set the frequencies (in seconds) for the snap-shot output to 1 month.

• Line  $51$ ,

#monitorFreq=43200.,

A commented out line setting the frequency (in seconds) for the "monitor" output to 12.h. This frequency fits better the longer simulation of 1 year.

 $\bullet$  Line 60,

usingCurvilinearGrid=.TRUE.,

### *3.14. HELD-SUAREZ ATMOSPHERE MITGCM EXAMPLE* 173

Set the horizontal type of grid to Curvilinear-Grid.

• Line 61,

horizGridFile='grid\_cs32',

Set the root for the grid file name to "*grid cs32*". The grid-file names are derived from the root, adding a suffix with the face number (e.g.:  $\text{face001} \cdot \text{bin}$ ,  $\text{face002} \cdot \text{bin} \cdots$ )

*S/R INI CURVILINEAR GRID* (*ini curvilinear grid.F*)

• Lines  $62$  and  $63$ ,

delR=20\*50.E2, Ro\_SeaLevel=1.E5,

Those 2 lines define the vertical discretization, in pressure units. The  $1^{rst}$  one sets the increments in pressure units (Pa), to 20 equally thick levels of  $50 \times 10^2$ Pa each. The  $2^{nd}$  one sets the reference pressure at the sea-level, to  $10^5$ Pa. This define the origin (interface  $k = 1$ ) of the vertical pressure axis, with decreasing pressure as the level index k increases.

*S/R INI VERTICAL GRID* (*ini vertical grid.F*)

 $\bullet$  Line 68,

#topoFile='topo.cs.bin'

This commented out line would allow to set the file name of a 2-D orography file, in meters units, to '*topo.cs.bin*'.

*S/R INI DEPTH* (*ini depth.F*)

other lines in the file *input/data* are standard values that are described in the MITgcm Getting Started and MITgcm Parameters notes.

```
1 # ====================
 2 # | Model parameters |
3 # ====================
4 #
5 # Continuous equation parameters
 6 &PARM01
 7 tRef=295.2, 295.5, 295.9, 296.3, 296.7, 297.1, 297.6, 298.1, 298.7, 299.3,
8 300.0, 300.7, 301.9, 304.1, 308.0, 315.1, 329.5, 362.3, 419.2, 573.8,
9 sRef=20*0.0,
10 no_slip_sides=.FALSE.,
11 no_slip_bottom=.FALSE.,
12 buoyancyRelation='ATMOSPHERIC',
13 eosType='IDEALGAS',
14 rotationPeriod=86400.,
15 implicitFreeSurface=.TRUE.,
16 exactConserv=.TRUE.,
17 nonlinFreeSurf=4,
18 select_rStar=2,
19 hFacInf=0.2,
20 hFacSup=2.0,
21 uniformLin_PhiSurf=.FALSE.,
22 #hFacMin=0.2,
23 saltStepping=.FALSE.,
24 momViscosity=.FALSE.,
25 vectorInvariantMomentum=.TRUE.,
26 staggerTimeStep=.TRUE.,
27 readBinaryPrec=64,
```

```
28 writeBinaryPrec=64,
29 &
30
31 # Elliptic solver parameters
32 &PARM02
33 cg2dMaxIters=200,
34 #cg2dTargetResidual=1.E-12,
35 cg2dTargetResWunit=1.E-17,
36 &
37
38 # Time stepping parameters
39 &PARM03
40 deltaT=450.,
41 #nIter0=276480,
42 startTime=124416000.,
43 #- run for 1 year (192.iterations x 450.s = 1.day, 360*192=69120):
44 #nTimeSteps=69120,
45 #forcing_In_AB=.FALSE.,
46 tracForcingOutAB=1,
47 abEps=0.1,
48 pChkptFreq=31104000.,
49 chkptFreq=2592000.,
50 dumpFreq=2592000.,
51 #monitorFreq=43200.,
52 taveFreq=0.,
53 #- to run a short test (2.h):54 nTimeSteps=16,
55 monitorFreq=1.,
56 &
57
58 # Gridding parameters
59 &PARM04
60 usingCurvilinearGrid=.TRUE.,
61 horizGridFile='grid_cs32',
62 delR=20*50.E2,
63 Ro_SeaLevel=1.E5,
64 &
65
66 # Input datasets
67 &PARM05
68 #topoFile='topo.cs.bin',
69 &
```
# 3.14.4.2 File *input/data.pkg*

This file, reproduced completely below, specifies the additional packages that the model uses for the experiment. Note that some packages are used by default (e.g.: *pkg/generic advdiff*) and some others are selected according to parameter in *input/data* (e.g.: *pkg/mom vecinv*). The additional packages that are used for this configuration are

 $\bullet$  Line 3,

useSHAP\_FILT=.TRUE.,

This line selects the Shapiro filter *[Shapiro](#page-460-1)* [\[1970\]](#page-460-1) (*pkg/shap filt*) to be used in this experiment.

 $\bullet$  Line 4,

usediagnostics=.TRUE.,

This line selects the *pkg/diagnostics* to be used in this experiment.

 $\bullet$  Line 5,

#useMNC=.TRUE.,

This line that would selects the *pkg/mnc* for I/O is commented out.

The entire file *input/data.pkg* is reproduced here below:

```
1 # Packages
2 &PACKAGES
3 useSHAP_FILT=.TRUE.,
4 usediagnostics=.TRUE.,
5 #useMNC=.TRUE.,
6 &
```
3.14.4.3 File *input/eedata*

This file uses standard default values except line 6:

```
useCubedSphereExchange=.TRUE.,
```
This line selects the cubed-sphere specific exchanges to to connect tiles and faces edges.

#### 3.14.4.4 File *input/data.shap*

This file, reproduced completely below, specifies the parameters that the model uses for the Shapiro filter package (*[Shapiro](#page-460-1)* [\[1970\]](#page-460-1), section [2.20\)](#page-86-0). The parameters that are significant for this configuration are:

 $\bullet$  Line 5,

Shap\_funct=2,

This line selects the shapiro filter function to use, here S2 in this experiment (see section [2.20\)](#page-86-0).

 $\bullet$  Lines 6 and 7,

```
nShapT=0,
nShapUV=4,
```
Those lines select the order of the shapiro filter for active tracer  $(\theta$  and q) and momentum  $(u, v)$ respectively. In this case, no filter is applied to active tracers. Regarding the momentum, this sets the integer parameter  $n$  to 4, in the equations of section [2.20,](#page-86-0) which corresponds to a 8th order filter.

 $\bullet$  Line 9,

```
nShapUVPhys=4,
```
This line selects the order of the physical space filter (filter function S2g, in section [2.20\)](#page-86-0) that applies to u, v. The difference *nShapUV - nShapUVPhys* corresponds to the order of the computational filter (filter function S2c, in section [2.20\)](#page-86-0).

• Lines  $12$  and  $13$ .

```
#Shap_Trtau=5400.,
#Shap_uvtau=1800.,
```
Those commented lines would have set the time scale of the filter (in seconds), for  $\theta$  and q and for u and v respectively, to 5400 s (90 min) and 1800 s (30 min) respectively. Without explicitly setting those timescales, the default is used which corresponds to the model time-step.

The entire file *input/data.shap* is reproduced here below:

```
1 # Shapiro Filter parameters
 2 &SHAP_PARM01
 3 shap_filt_uvStar=.FALSE.,
 4 shap_filt_TrStagg=.TRUE.,
5 Shap_funct=2,
6 nShapT=0,
7 nShapUV=4,
8 #nShapTrPhys=0,
9 nShapUVPhys=4,
10 #Shap_TrLength=140000.,
11 #Shap_uvLength=110000.,
12 #Shap_Trtau=5400.,
13 #Shap_uvtau=1800.,
14 #Shap_diagFreq=2592000.,
```
#### 15 &

### 3.14.4.5 File *code/SIZE.h*

Four lines are customized in this file for the current experiment

 $\bullet$  Line 39,

sNx=32,

sets the lateral domain extent in grid points along the x-direction, for 1 face.

 $\bullet$  Line 40,

sNy=32,

sets the lateral domain extent in grid points along the y-direction, for 1 face.

 $\bullet$  Line 43.

nSx=6,

sets the number of tiles in the x-direction, for the model domain decomposition. In this simple case (one processor and 1 tile per face), this number corresponds to the total number of faces.

 $\bullet$  Line 49,

Nr=20,

sets the vertical domain extent in grid points.

# 3.14.4.6 File *code/packages.conf*

This file, reproduced completely below, specifies the packages that are compiled and made available for this experiment. The additional packages that are used for this configuration are

 $\bullet$  Line 4,

gfd

This line selects the standard set of packages that are used by default.

 $\bullet$  Line 5,

shap\_filt

### *3.14. HELD-SUAREZ ATMOSPHERE MITGCM EXAMPLE* 177

This line makes the Shapiro filter package available for this experiment.

• Line 6,

exch2

This line selects the *exch2* pacakge to be compiled and used in this experiment. Note that, with the present structure of the model, the parameter *useEXCH2* does not exists and therefore, this package is always used when it is compiled.

 $\bullet$  Line 8,

diagnostics

This line selects the *pkg/diagnostics* to be compiled, and makes it available for this experiment.

 $\bullet$  Line 9,

mnc

This line selects the *pkg/mnc* to be compiled, and makes it available for this experiment.

The entire file *code/packages.conf* is reproduced here below:

```
1 # $Header: /u/gcmpack/MITgcm/verification/tutorial_held_suarez_cs/code/packages.conf,v 1.1 2005/07/15 21:
2 # $Name: $
3
4 gfd
5 shap_filt
6 exch2
7 timeave
8 diagnostics
9 mnc
```
# 3.14.4.7 File *code/CPP OPTIONS.h*

This file uses standard default except for Line 40 (*diff CPP OPTIONS.h ../../../model/inc*):

### #define NONLIN\_FRSURF

This line allow to use the non-linear free-surface part of the code, which is required for the  $p^*$  coordinate formulation.

### 3.14.4.8 Other Files

Other files relevant to this experiment are

- *code/external forcing.F*
- *input/grid\_cs32.face00[n].bin*, with  $n = 1, 2, 3, 4, 5, 6$

contain the code customisations and binary input files for this experiments. Below we describe the customisations to these files associated with this experiment.

The file *code/external forcing.F* contains 4 subroutines that calculate the forcing terms (Right-Hand side term) in the momentum equation [\(3.63,](#page-166-0) *S/R EXTERNAL FORCING U* and *EXTERNAL FORCING V*) and in the potential temperature equation [\(3.64,](#page-166-0)  $S/R$  *EXTERNAL FORCING T*). The water-vapour forcing subroutine (*S/R EXTERNAL FORCING S*) is left empty for this experiment.

The grid-files *input/grid\_cs32.face00[n].bin*, with  $n = 1, 2, 3, 4, 5, 6$ , are binary files (direct-access, bigendian 64.bits real) that contains all the cubed-sphere grid lengths, areas and grid-point positions, with one file per face. Each file contains 18 2-D arrays (dimension  $33 \times 33$ ) that correspond to the model variables: *XC YC DXF DYF RA XG YG DXV DYU RAZ DXC DYC RAW RAS DXG DYG AngleCS AngleSN* (see *GRID.h* file)

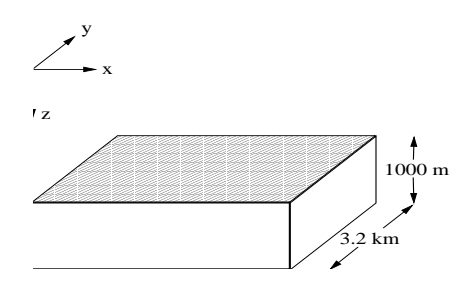

<span id="page-177-0"></span>Figure 3.12: Schematic of simulation domain for the surface driven convection experiment. The domain is doubly periodic with an initially uniform temperature of 20  $^{\circ}C$ .

# 3.15 Surface Driven Convection

(in directory: *verification/tutorial deep convection/*)

This experiment, figure [3.12,](#page-177-0) showcasing MITgcm's non-hydrostatic capability, was designed to explore the temporal and spatial characteristics of convection plumes as they might exist during a period of oceanic deep convection. The files for this experiment can be found in the verification directory under tutorial deep convection. It is

- non-hydrostatic
- doubly-periodic with cubic geometry
- has 50 m resolution
- Cartesian
- $\bullet$  is on an f-plane
- with a linear equation of state

# 3.15.1 Overview

The model domain consists of an approximately 3 km square by 1 km deep box of initially unstratified, resting fluid. The domain is doubly periodic.

The experiment has 20 levels in the vertical, each of equal thickness  $\Delta z = 50$  m (the horizontal resolution is also 50 m). The fluid is initially unstratified with a uniform reference potential temperature  $\theta = 20$  °C. The equation of state used in this experiment is linear

$$
\rho = \rho_0 (1 - \alpha_\theta \theta') \tag{3.75}
$$

which is implemented in the model as a density anomaly equation

$$
\rho' = -\rho_0 \alpha_\theta \theta' \tag{3.76}
$$

with  $\rho_0 = 1000 \text{ kg m}^{-3}$  and  $\alpha_\theta = 2 \times 10^{-4} \text{ degrees}^{-1}$ . Integrated forward in this configuration the model state variable theta is equivalent to either in-situ temperature, T, or potential temperature,  $\theta$ . For consistency with other examples, in which the equation of state is non-linear, we use  $\theta$  to represent temperature here. This is the quantity that is carried in the model core equations.

As the fluid in the surface layer is cooled (at a mean rate of 800  $Wm<sup>2</sup>$ ), it becomes convectively unstable and overturns, at first close to the grid-scale, but, as the flow matures, on larger scales (figures [3.13](#page-178-0) and [3.14\)](#page-178-1), under the influence of rotation  $(f_o = 10^{-4} \text{ s}^{-1})$ .

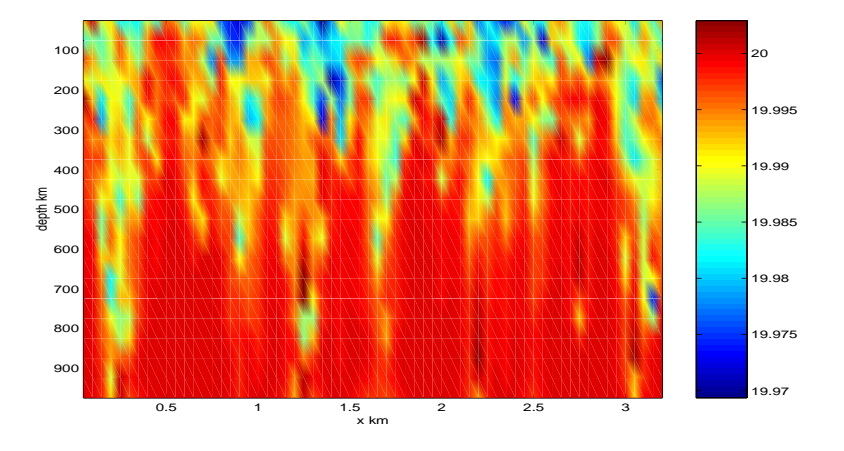

<span id="page-178-0"></span>Figure 3.13:

<span id="page-178-1"></span>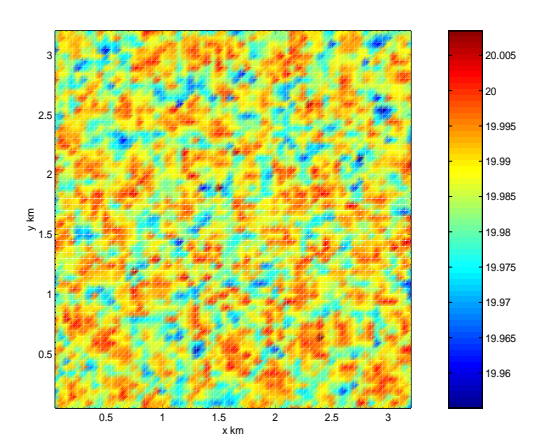

Model parameters are specified in file *input/data*. The grid dimensions are prescribed in *code/SIZE.h*. The forcing (file *input/Qsurf.bin*) is specified in a binary data file generated using the Matlab script *input/gendata.m*.

# 3.15.2 Equations solved

The model is configured in nonhydrostatic form, that is, all terms in the Navier Stokes equations are retained and the pressure field is found, subject to appropriate bounday condintions, through inversion of a three-dimensional elliptic equation.

The implicit free surface form of the pressure equation described in Marshall et. al *[Marshall et al.](#page-458-1)* [\[1997b](#page-458-1)] is employed. A horizontal Laplacian operator  $\nabla_h^2$  provides viscous dissipation. The thermodynamic forcing appears as a sink in the potential temperature,  $\theta$ , equation [\(3.81\)](#page-179-0). This produces a set of equations solved in this configuration as follows:

<span id="page-179-0"></span>
$$
\frac{Du}{Dt} - fv + \frac{1}{\rho} \frac{\partial p'}{\partial x} - \nabla_h \cdot A_h \nabla_h u - \frac{\partial}{\partial z} A_z \frac{\partial u}{\partial z} = \begin{cases} 0 & \text{(surface)}\\ 0 & \text{(interior)} \end{cases}
$$
(3.77)

$$
\frac{Dv}{Dt} + fu + \frac{1}{\rho} \frac{\partial p'}{\partial y} - \nabla_h \cdot A_h \nabla_h v - \frac{\partial}{\partial z} A_z \frac{\partial v}{\partial z} = \begin{cases} 0 & \text{(surface)}\\ 0 & \text{(interior)} \end{cases}
$$
(3.78)

$$
\frac{Dw}{Dt} + g\frac{\rho'}{\rho} + \frac{1}{\rho}\frac{\partial p'}{\partial z} - \nabla_h \cdot A_h \nabla_h w - \frac{\partial}{\partial z} A_z \frac{\partial w}{\partial z} = \begin{cases} 0 & \text{(surface)}\\ 0 & \text{(interior)} \end{cases}
$$
(3.79)

$$
\frac{\partial u}{\partial x} + \frac{\partial v}{\partial y} + \frac{\partial w}{\partial z} + = 0 \tag{3.80}
$$

$$
\frac{D\theta}{Dt} - \nabla_h \cdot K_h \nabla_h \theta - \frac{\partial}{\partial z} K_z \frac{\partial \theta}{\partial z} = \begin{cases} \mathcal{F}_{\theta} & \text{(surface)}\\ 0 & \text{(interior)} \end{cases}
$$
(3.81)

where  $u = \frac{Dx}{Dt}$ ,  $v = \frac{Dy}{Dt}$  and  $w = \frac{Dz}{Dt}$  are the components of the flow vector in directions x, y and z. The pressure is diagnosed through inversion (subject to appropriate boundary conditions) of a 3-D elliptic equation derived from the divergence of the momentum equations and continuity (see section [1.3.6\)](#page-30-0).

### 3.15.3 Discrete numerical configuration

The domain is discretised with a uniform grid spacing in each direction. There are 64 grid cells in directions x and y and 20 vertical levels thus the domain comprises a total of just over 80 000 gridpoints.

### 3.15.4 Numerical stability criteria and other considerations

For a heat flux of 800 Wm<sup>2</sup> and a rotation rate of  $10^{-4}$  s<sup>-1</sup> the plume-scale can be expected to be a few hundred meters guiding our choice of grid resolution. This in turn restricts the timestep we can take. It is also desirable to minimise the level of diffusion and viscosity we apply.

For this class of problem it is generally the advective time-scale which restricts the timestep.

For an extreme maximum flow speed of  $|\vec{u}| = 1ms^{-1}$ , at a resolution of 50 m, the implied maximum timestep for stability,  $\delta t_u$  is

(3.82)

The choice of  $\delta t = 10$  s is a safe 20 percent of this maximum.

Interpreted in terms of a mixing-length hypothesis, a magnitude of Laplacian diffusion coefficient  $\kappa_h(=\kappa_v) = 0.1 \text{ m}^2 \text{s}^{-1}$  is consistent with an eddy velocity of 2 mm s<sup>-1</sup> correlated over 50 m.
# 3.15.5 Experiment configuration

The model configuration for this experiment resides under the directory *verification/convection/*. The experiment files

- *code/CPP EEOPTIONS.h*
- *code/CPP OPTIONS.h*,
- *code/SIZE.h*.
- *input/data*
- *input/data.pkg*
- *input/eedata*,
- *input/Qsurf.bin*,

contain the code customisations and parameter settings for this experiment. Below we describe these experiment-specific customisations.

## 3.15.5.1 File *code/CPP EEOPTIONS.h*

This file uses standard default values and does not contain customisations for this experiment.

## 3.15.5.2 File *code/CPP OPTIONS.h*

This file uses standard default values and does not contain customisations for this experiment.

# 3.15.5.3 File *code/SIZE.h*

Three lines are customized in this file. These prescribe the domain grid dimensions.

 $\bullet$  Line 36,

 $sNx=64$ ,

this line sets the lateral domain extent in grid points for the axis aligned with the x-coordinate.

• Line 37,

 $sNy=64$ ,

this line sets the lateral domain extent in grid points for the axis aligned with the y-coordinate.

 $\bullet$  Line 46,

Nr=20,

this line sets the vertical domain extent in grid points.

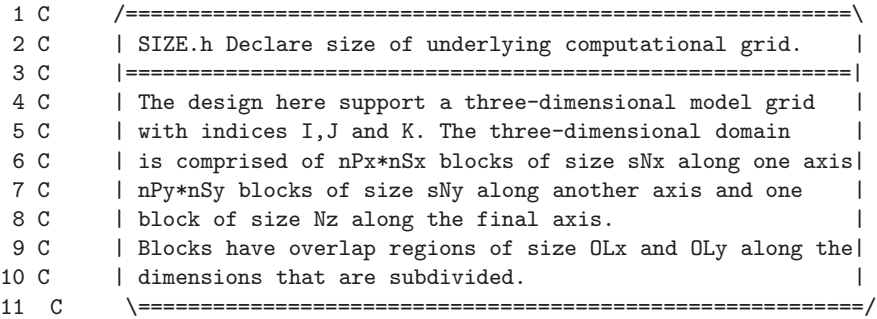

```
12 C Voodoo numbers controlling data layout.
13 C sNx - No. X points in sub-grid.
14 C sNy - No. Y points in sub-grid.
15 C OLx - Overlap extent in X.
16 C OLy - Overlat extent in Y.
17 C nSx - No. sub-grids in X.
18 C nSy - No. sub-grids in Y.
19 C nPx - No. of processes to use in X.
20 C nPy - No. of processes to use in Y.
21 C Nx - No. points in X for the total domain.
22 C Ny - No. points in Y for the total domain.
23 C Nr - No. points in Z for full process domain.
24 INTEGER sNx
25 INTEGER sNy
26 INTEGER OLx
27 INTEGER OLy
28 INTEGER nSx
29 INTEGER nSy
30 INTEGER nPx
31 INTEGER nPy
32 INTEGER Nx
33 INTEGER Ny
34 INTEGER Nr
35 PARAMETER (
36 & sNx = 64,
37 & sNy = 64,
38 \& OLx = 3,
39 \& OLy = 3,
40 & nSx = 1,
41 & nSy = 1,
42 & nPX = 1,
43 & nPy = 1,
44 \& Nx = \text{sNx}*\text{nSx}*\text{nPx},
45 \& Ny = sNy*nSy*nPy,
46 & Nr = 20)
47 C MAX_OLX - Set to the maximum overlap region size of any array
48 C MAX_OLY that will be exchanged. Controls the sizing of exch
49 C routine buufers.
50 INTEGER MAX_OLX
51 INTEGER MAX_OLY
52 PARAMETER ( MAX_OLX = OLx,
53 & MAX_OLY = OLy )
```
# 3.15.5.4 File *input/data*

This file, reproduced completely below, specifies the main parameters for the experiment. The parameters that are significant for this configuration are

- $\bullet$  Line 4,
	- 4 tRef=20\*20.0,

this line sets the initial and reference values of potential temperature at each model level in units of ◦C. Here the value is arbitrary since, in this case, the flow evolves independently of the absolute magnitude of the reference temperature. For each depth level the initial and reference profiles will be uniform in x and y. The values specified are read into the variable  $\mathbf{tRef}$  in the model code, by procedure *S/R INI PARMS (ini parms.F) .* The temperature field is initialised, by procedure *S/R INI THETA (ini theta.F) .*

## *3.15. SURFACE DRIVEN CONVECTION* 183

- $\bullet$  Line 5,
	- 5 sRef=20\*35.0,

this line sets the initial and reference values of salinity at each model level in units of ppt. In this case salinity is set to an (arbitrary) uniform value of 35.0 ppt. However since, in this example, density is independent of salinity, an appropriatly defined initial salinity could provide a useful passive tracer. For each depth level the initial and reference profiles will be uniform in  $x$  and  $y$ . The values specified are read into the variable sRef in the model code, by procedure *S/R INI PARMS*  $(ini\_params.F)$ . The salinity field is initialised, by procedure  $S/R \text{ INI\_SALT}$  (ini\_salt.F).

- $\bullet$  Line 6,
	- 6 viscAh=0.1,

this line sets the horizontal laplacian dissipation coefficient to  $0.1 \text{ m}^2 \text{s}^{-1}$ . Boundary conditions for this operator are specified later. The variable viscAh is read in the routine *S/R INI PARMS*  $(ini$ -*params.F*) and applied in routines  $S/R$  *CALC\_MOM\_RHS* (calc\_mom\_rhs.F) and  $S/R$  $CALC_GW$  (calc\_gw.F).

- $\bullet$  Line 7,
	- 7 viscAz=0.1,

this line sets the vertical laplacian frictional dissipation coefficient to  $0.1 \text{ m}^2\text{s}^{-1}$ . Boundary conditions for this operator are specified later. The variable viscAz is read in the routine *S/R INI\_PARMS (ini\_parms.F)* and is copied into model general vertical coordinate variable **viscAr** . At each time step, the viscous term contribution to the momentum equations is calculated in routine *S/R CALC DIFFUSIVITY (calc diffusivity.F)* .

 $\bullet$  Line 8,

no\_slip\_sides=.FALSE.

this line selects a free-slip lateral boundary condition for the horizontal laplacian friction operator e.g.  $\frac{\partial u}{\partial y} = 0$  along boundaries in y and  $\frac{\partial v}{\partial x} = 0$  along boundaries in x. The variable **no\_slip\_sides** is read in the routine *S/R INI PARMS (ini parms.F)* and the boundary condition is evaluated in routine *S*/*R CALC\_MOM\_RHS* (calc\_mom\_rhs.F) .

• Lines  $9$ ,

no\_slip\_bottom=.TRUE.

this line selects a no-slip boundary condition for the bottom boundary condition in the vertical laplacian friction operator e.g.  $u = v = 0$  at  $z = -H$ , where H is the local depth of the domain. The variable no slip bottom is read in the routine *S/R INI PARMS (ini parms.F)* and is applied in the routine *S/R CALC MOM RHS (calc mom rhs.F)* .

• Line 11,

```
diffKhT=0.1,
```
this line sets the horizontal diffusion coefficient for temperature to 0.1  $\text{m}^2\text{s}^{-1}$ . The boundary condition on this operator is  $\frac{\partial}{\partial x} = \frac{\partial}{\partial y} = 0$  at all boundaries. The variable **diffKhT** is read in the routine  $S/R \text{ INL-PARMS (ini-parms.)}$  and used in routine  $S/R \text{ CALC\_GT (calc_gt.F)}$ .

• Line 12,

diffKzT=0.1,

this line sets the vertical diffusion coefficient for temperature to  $0.1 \text{ m}^2 \text{s}^{-1}$ . The boundary condition on this operator is  $\frac{\partial}{\partial z} = 0$  on all boundaries. The variable **diffKzT** is read in the routine *S/R INI\_PARMS (ini\_parms.F)*. It is copied into model general vertical coordinate variable diffKrT which is used in routine *S/R CALC\_DIFFUSIVITY* (*calc\_diffusivity.F*).

 $\bullet$  Line 13,

diffKhS=0.1,

this line sets the horizontal diffusion coefficient for salinity to  $0.1 \text{ m}^2 \text{s}^{-1}$ . The boundary condition on this operator is  $\frac{\partial}{\partial x} = \frac{\partial}{\partial y} = 0$  on all boundaries. The variable **diffKsT** is read in the routine  $S/R$  *INI\_PARMS* (ini\_parms.F) and used in routine  $S/R$   $CALC$ <sub>*GS*</sub> (calc<sub></sub>gs.F).

• Line 14,

diffKzS=0.1,

this line sets the vertical diffusion coefficient for temperature to  $0.1 \text{ m}^2 \text{s}^{-1}$ . The boundary condition on this operator is  $\frac{\partial}{\partial z} = 0$  on all boundaries. The variable **diffKzS** is read in the routine *S/R INI PARMS (ini parms.F)* . It is copied into model general vertical coordinate variable diffKrS which is used in routine *S/R CALC\_DIFFUSIVITY* (*calc\_diffusivity.F*).

• Line 15,

 $f0=1E-4$ ,

this line sets the Coriolis parameter to  $1 \times 10^{-4}$  s<sup>-1</sup>. Since  $\beta = 0.0$  this value is then adopted throughout the domain.

• Line 16,

 $beta=0.E-11$ ,

this line sets the the variation of Coriolis parameter with latitude to 0.

• Line 17,

tAlpha=2.E-4,

This line sets the thermal expansion coefficient for the fluid to  $2 \times 10^{-4}$  o C<sup>-1</sup>. The variable tAlpha is read in the routine  $S/R \text{ INI-PARMS (ini-params.F)}$ . The routine  $S/R \text{ FIND\_RHO (find\_rho.F)}$ makes use of tAlpha.

 $\bullet$  Line 18,

sBeta=0,

This line sets the saline expansion coefficient for the fluid to 0 consistent with salt's passive role in this example.

• Line 23-24,

```
rigidLid=.FALSE.,
implicitFreeSurface=.TRUE.,
```
Selects the barotropic pressure equation to be the implicit free surface formulation.

• Line  $25$ ,

eosType='LINEAR',

## *3.15. SURFACE DRIVEN CONVECTION* 185

Selects the linear form of the equation of state.

 $\bullet$  Line 26.

nonHydrostatic=.TRUE.,

Selects for non-hydrostatic code.

• Line 27,

readBinaryPrec=64,

Sets format for reading binary input datasets holding model fields to use 64-bit representation for floating-point numbers.

 $\bullet$  Line 31,

cg2dMaxIters=1000,

Inactive - the pressure field in a non-hydrostatic simulation is inverted through a 3D elliptic equation.

• Line 32,

cg2dTargetResidual=1.E-9,

Inactive - the pressure field in a non-hydrostatic simulation is inverted through a 3D elliptic equation.

• Line 33,

```
cg3dMaxIters=40,
```
This line sets the maximum number of iterations the three-dimensional, conjugate gradient solver will use to 40, irrespective of the convergence criteria being met. Used in routine *S/R CG3D (cg3d.F)* .

 $\bullet$  Line 34,

cg3dTargetResidual=1.E-9,

Sets the tolerance which the three-dimensional, conjugate gradient solver will use to test for con-vergence in equation [2.68](#page-52-0) to  $1 \times 10^{-9}$ . The solver will iterate until the tolerance falls below this value or until the maximum number of solver iterations is reached. Used in routine *S/R CG3D (cg3d.F)* .

• Line 38,

startTime=0,

Sets the starting time for the model internal time counter. When set to non-zero this option implicitly requests a checkpoint file be read for initial state. By default the checkpoint file is named according to the integer number of time steps in the startTime value. The internal time counter works in seconds.

 $\bullet$  Line 39,

nTimeSteps=8640.,

Sets the number of timesteps at which this simulation will terminate (in this case 8640 timesteps or 1 day or  $\delta t = 10$  s). At the end of a simulation a checkpoint file is automatically written so that a numerical experiment can consist of multiple stages.

• Line  $40$ ,

```
deltaT=10,
```
Sets the timestep  $\delta t$  to 10 s.

• Line 51,

dXspacing=50.0,

Sets horizontal ( $x$ -direction) grid interval to 50 m.

 $\bullet$  Line 52.

dYspacing=50.0,

Sets horizontal (*y*-direction) grid interval to 50 m.

• Line 53,

delZ=20\*50.0,

Sets vertical grid spacing to 50 m. Must be consistent with *code/SIZE.h*. Here, 20 corresponds to the number of vertical levels.

 $\bullet$  Line 57,

```
surfQfile='Qsurf.bin'
```
This line specifies the name of the file from which the surface heat flux is read. This file is a twodimensional  $(x, y)$  map. It is assumed to contain 64-bit binary numbers giving the value of  $Q(W \text{ m}^2)$ to be applied in each surface grid cell, ordered with the x coordinate varying fastest. The points are ordered from low coordinate to high coordinate for both axes. The matlab program *input/gendata.m* shows how to generate the surface heat flux file used in the example. The variable  $\mathbf{Q}\text{surf}$  is read in the routine *S/R INI PARMS (ini parms.F)* and applied in *S/R EXTERNAL FORCING SURF (external forcing surf.F)* where the flux is converted to a temperature tendency.

```
1 # Model parameters
2 # Continuous equation parameters
3 &PARM01
4 tRef=20*20.0,
5 sRef=20*35.0,
6 viscAh=0.1,
7 viscAz=0.1,
8 no_slip_sides=.FALSE.,
9 no_slip_bottom=.FALSE.,
10 viscA4=0.E12,
11 diffKhT=0.1,
12 diffKzT=0.1,
13 diffKhS=0.1,
14 diffKzS=0.1,
15 f0=1E-4,
16 beta=0.E-11,
17 tAlpha=2.0E-4,
18 sBeta =0.,
19 gravity=9.81,
```
Figure 3.15:

```
20 rhoConst=1000.0,
21 rhoNil=1000.0,
22 heatCapacity_Cp=3900.0,
23 rigidLid=.FALSE.,
24 implicitFreeSurface=.TRUE.,
25 eosType='LINEAR',
26 nonHydrostatic=.TRUE.,
27 readBinaryPrec=64,
28 &
29 # Elliptic solver parameters
30 &PARM02
31 cg2dMaxIters=1000,
32 cg2dTargetResidual=1.E-9,
33 cg3dMaxIters=40,
34 cg3dTargetResidual=1.E-9,
35 &
36 # Time stepping parameters
37 &PARM03
38 nIter0=0,
39 nTimeSteps=1440,
40 deltaT=60,
41 abEps=0.1,
42 pChkptFreq=0.0,
43 chkptFreq=0.0,
44 dumpFreq=600,
45 monitorFreq=1.E-5,
46 &
47 # Gridding parameters
48 &PARM04
49 usingCartesianGrid=.TRUE.,
50 usingSphericalPolarGrid=.FALSE.,
51 dXspacing=50.0,
52 dYspacing=50.0,
53 delZ=20*50.0,
54 &
55 # Input datasets
56 &PARM05
57 surfQfile='Qsurf.bin',
58 &
```
## 3.15.5.5 File *input/data.pkg*

This file uses standard default values and does not contain customisations for this experiment.

## 3.15.5.6 File *input/eedata*

This file uses standard default values and does not contain customisations for this experiment.

## 3.15.5.7 File *input/Qsurf.bin*

The file *input/Qsurf.bin* specifies a two-dimensional  $(x, y)$  map of heat flux values where  $Q = Q_o \times (0.5 +$ random number between 0 and 1).

In the example  $Q_o = 800 \text{ W m}^{-2}$  so that values of Q lie in the range 400 to 1200 W m<sup>-2</sup> with a mean of  $Q<sub>o</sub>$ . Although the flux models a loss, because it is directed upwards, according to the model's sign convention, Q is positive.

# 3.15.6 Running the example

# 3.15.6.1 Code download

In order to run the examples you must first download the code distribution. Instructions for downloading the code can be found in [3.2.](#page-94-0)

# 3.15.6.2 Experiment Location

This example experiments is located under the release sub-directory

*verification/convection/*

## 3.15.6.3 Running the Experiment

To run the experiment

1. Set the current directory to *input/*

% cd input

2. Verify that current directory is now correct

% pwd

You should see a response on the screen ending in *verification/convection/input*

3. Run the genmake script to create the experiment *Makefile*

% ../../../tools/genmake -mods=../code

4. Create a list of header file dependencies in *Makefile*

% make depend

5. Build the executable file.

% make

- 6. Run the *mitgcmuv* executable
	- % ./mitgcmuv

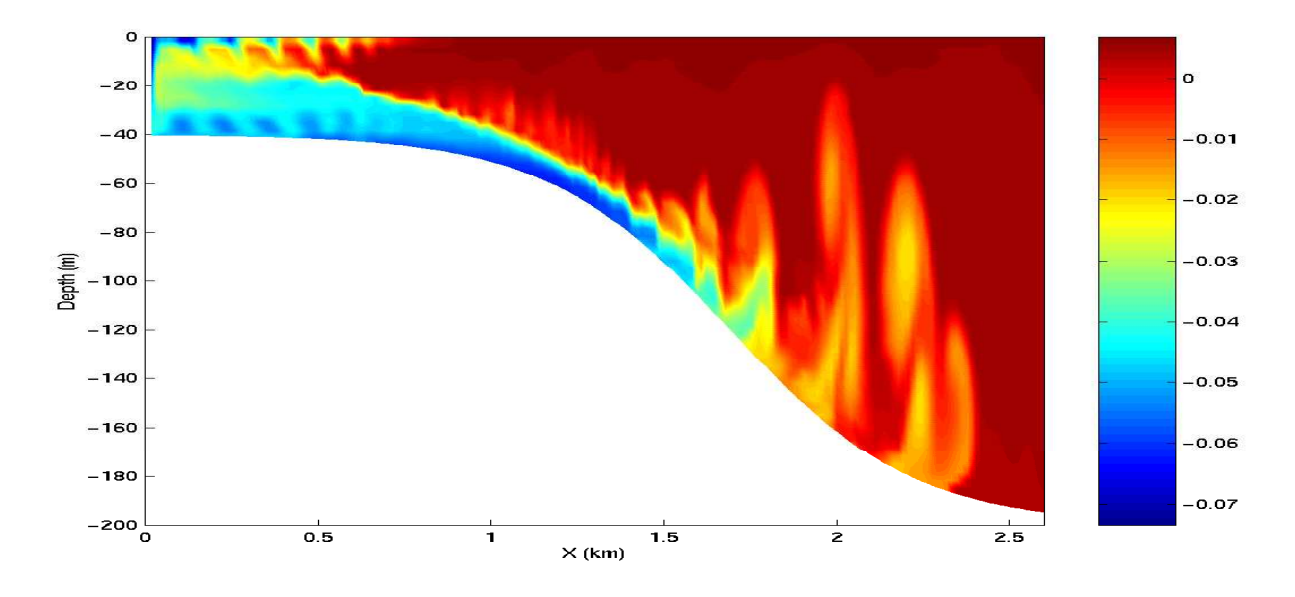

Figure 3.16: Temperature after 23 hours of cooling. The cold dense water is mixed with ambient water as it accelerates down the slope and hence is warmed than the unmixed plume.

# 3.16 Gravity Plume On a Continental Slope

#### (in directory: *verification/tutorial plume on slope/*)

An important test of any ocean model is the ability to represent the flow of dense fluid down a slope. One example of such a flow is a non-rotating gravity plume on a continental slope, forced by a limited area of surface cooling above a continental shelf. Because the flow is non-rotating, a two dimensional model can be used in the across slope direction. The experiment is non-hydrostatic and uses open-boundaries to radiate transients at the deep water end. (Dense flow down a slope can also be forced by a dense inflow prescribed on the continental shelf; this configuration is being implemented by the DOME (Dynamics of Overflow Mixing and Entrainment) collaboration to compare solutions in different models). The files for this experiment can be found in the verification directory under tutorial plume on slope.

The fluid is initially unstratified. The surface buoyancy loss  $B_0$  (dimensions of  $L^2T^{-3}$ ) over a crossshelf distance  $R$  causes vertical convective mixing and modifies the density of the fluid by an amount

$$
\Delta \rho = \frac{B_0 \rho_0 t}{gH} \tag{3.83}
$$

where H is the depth of the shelf, q is the acceleration due to gravity, t is time since onset of cooling and  $\rho_0$  is the reference density. Dense fluid slumps under gravity, with a flow speed close to the gravity wave speed:

$$
U \sim \sqrt{g'H} \sim \sqrt{\frac{g\Delta\rho H}{\rho_0}} \sim \sqrt{B_0 t}
$$
\n(3.84)

A steady state is rapidly established in which the buoyancy flux out of the cooling region is balanced by the surface buoyancy loss. Then

$$
U \sim (B_0 R)^{1/3} ; \Delta \rho \sim \frac{\rho_0}{gH} (B_0 R)^{2/3}
$$
 (3.85)

The Froude number of the flow on the shelf is close to unity (but in practice slightly less than unity, giving subcritical flow). When the flow reaches the slope, it accelerates, so that it may become supercritical (provided the slope angle  $\alpha$  is steep enough). In this case, a hydraulic control is established at the shelf break. On the slope, where the Froude number is greater than one, and gradient Richardson number (defined as  $R_i \sim g'h^*/U^2$  where  $h^*$  is the thickness of the interface between dense and ambient fluid) is reduced below 1/4, Kelvin-Helmholtz instability is possible, and leads to entrainment of ambient fluid

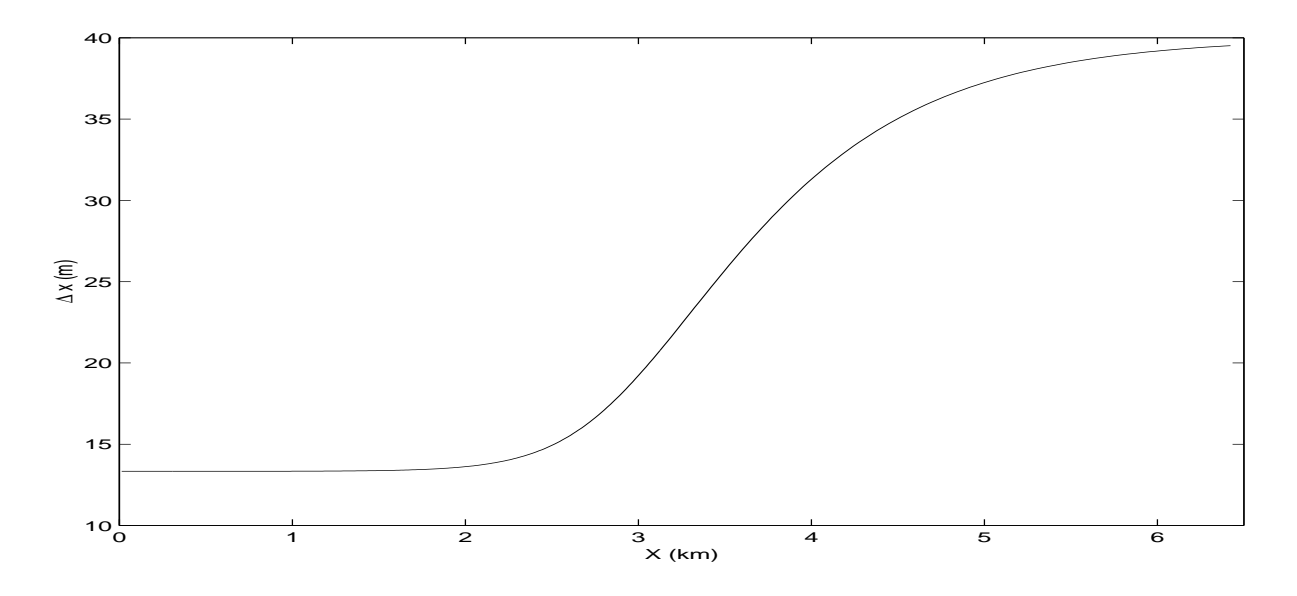

<span id="page-189-1"></span>Figure 3.17: Horizontal grid spacing,  $\Delta x$ , in the across-slope direction for the gravity plume experiment.

into the plume, modifying the density, and hence the acceleration down the slope. Kelvin-Helmholtz instability is suppressed at low Reynolds and Peclet numbers given by

$$
Re \sim \frac{Uh}{\nu} \sim \frac{(B_0R)^{1/3}h}{\nu}; \, Pe = RePr \tag{3.86}
$$

where h is the depth of the dense fluid on the slope. Hence this experiment is carried out in the high Re, Pe regime. A further constraint is that the convective heat flux must be much greater than the diffusive heat flux (Nusselt number  $>> 1$ ). Then

$$
Nu = \frac{Uh^*}{\kappa} \gg 1\tag{3.87}
$$

Finally, since we have assumed that the convective mixing on the shelf occurs in a much shorter time than the horizontal equilibration, this implies  $H/R \ll 1$ .

Hence to summarize the important nondimensional parameters, and the limits we are considering:

$$
\frac{H}{R} \ll 1 \; ; \; Re \gg 1 \; ; \; Pe \gg 1 \; ; \; Nu \gg 1 \; ; \; Ri \ll 1/4 \tag{3.88}
$$

In addition we are assuming that the slope is steep enough to provide sufficient acceleration to the gravity plume, but nonetheless much less that 1 : 1, since many Kelvin-Helmholtz billows appear on the slope, implying horizontal lengthscale of the slope >> the depth of the dense fluid.

# 3.16.1 Configuration

The topography, spatial grid, forcing and initial conditions are all specified in binary data files generated using a *Matlab* script called gendata.m and detailed in section [3.16.2.](#page-189-0) Other model parameters are specified in file data and data.obcs and detailed in section [3.16.4.](#page-192-0)

# <span id="page-189-0"></span>3.16.2 Binary input data

The domain is 200 m deep and 6.4 km across. Uniform resolution of  $60 \times 3^{1}/3$  m is used in the vertical and variable resolution of the form shown in Fig. [3.17](#page-189-1) with 320 points is usedin the horizontal. The formula for  $\Delta x$  is:

$$
\Delta x(i) = \Delta x_1 + (\Delta x_2 - \Delta x_1)(1 + \tanh\left(\frac{i - i_s}{w}\right))/2
$$

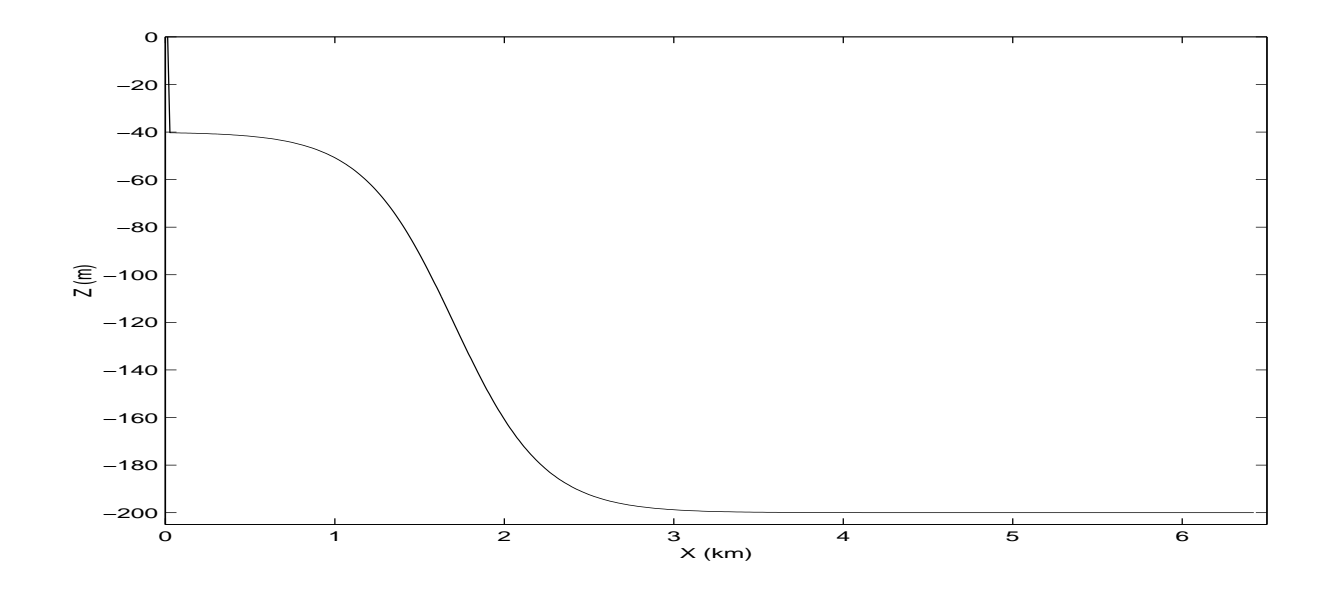

<span id="page-190-0"></span>Figure 3.18: Topography,  $h(x)$ , used for the gravity plume experiment.

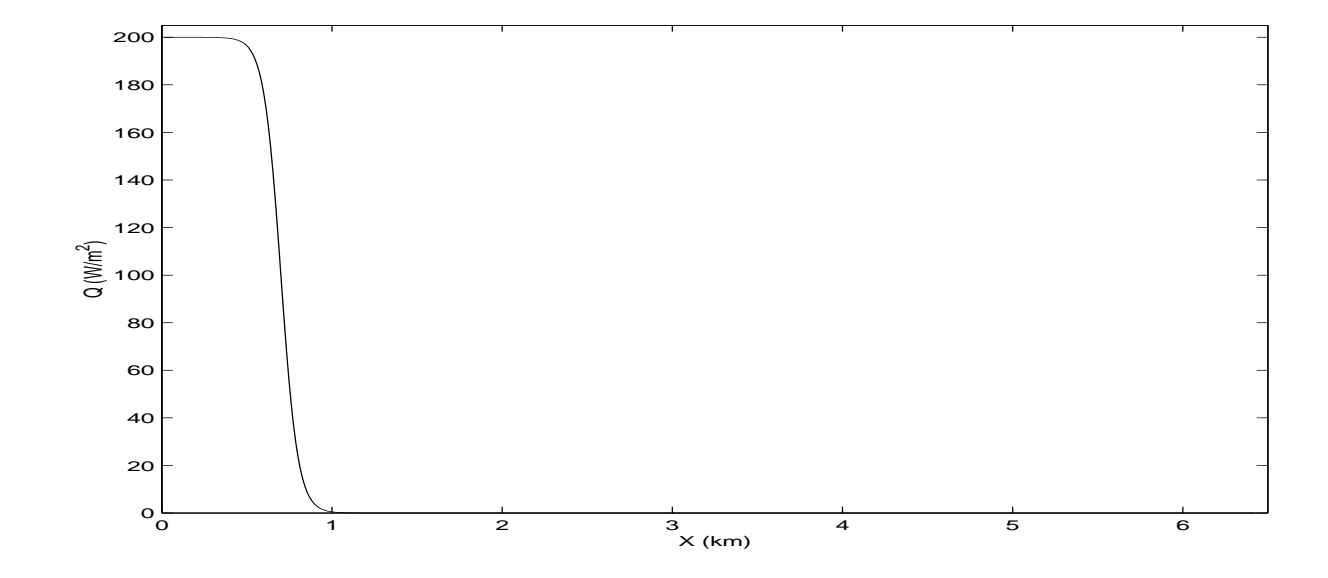

<span id="page-190-1"></span>Figure 3.19: Upward surface heat flux,  $Q(x)$ , used as forcing in the gravity plume experiment.

where

$$
Nx = 320
$$
  
\n
$$
Lx = 6400 \text{ (m)}
$$
  
\n
$$
\Delta x_1 = \frac{2}{3} \frac{Lx}{Nx} \text{ (m)}
$$
  
\n
$$
\Delta x_2 = \frac{Lx/2}{Nx - Lx/2\Delta x_1} \text{ (m)}
$$
  
\n
$$
i_s = Lx/(2\Delta x_1)
$$
  
\n
$$
w = 40
$$

Here,  $\Delta x_1$  is the resolution on the shelf,  $\Delta x_2$  is the resolution in deep water and Nx is the number of points in the horizontal.

The topography, shown in Fig. [3.18,](#page-190-0) is given by:

$$
H(x) = -H_o + (H_o - h_s)(1 + \tanh\left(\frac{x - x_s}{L_s}\right))/2
$$

where

$$
H_o = 200 \text{ (m)}
$$
  
\n
$$
h_s = 40 \text{ (m)}
$$
  
\n
$$
x_s = 1500 + Lx/2 \text{ (m)}
$$
  
\n
$$
L_s = \frac{(H_o - h_s)}{2s} \text{ (m)}
$$
  
\n
$$
s = 0.15
$$

Here, s is the maximum slope,  $H_o$  is the maximum depth,  $h_s$  is the shelf depth,  $x_s$  is the lateral position of the shelf-break and  $L_s$  is the length-scale of the slope.

The forcing is through heat loss over the shelf, shown in Fig. [3.19](#page-190-1) and takes the form of a fixed flux with profile:

$$
Q(x) = Q_o(1 + \tanh\left(\frac{x - x_q}{L_q}\right))/2
$$

where

$$
Q_o = 200 \text{ (W m}^{-2})
$$
  
\n
$$
x_q = 2500 + Lx/2 \text{ (m)}
$$
  
\n
$$
L_q = 100 \text{ (m)}
$$

Here,  $Q_o$ , is the maximum heat flux,  $x_q$  is the position of the cut-off and  $L_q$  is the width of the cut-off.

The initial tempeture field is unstratified but with random perturbations, to induce convection early on in the run. The random perturbation are calculated in computational space and because of the variable resolution introduce some spatial correlations but this does not matter for this experiment. The perturbations have range  $0 - 0.01 °K$ .

## 3.16.3 Code configuration

The computational domain (number of points) is specified in  $\text{code}/\text{SIZE}$ . A and is configured as a single tile of dimensions  $320 \times 1 \times 60$ . There are no experiment specific source files.

Optional code required to for this experiment are the non-hydrostatic algorithm and open-boundaries:

- Non-hydrostatic terms and algorithm are enabled with  $\#$ define ALLOW\_NONHYDROSTATIC in code/CPP OPTIONS.h and activated with nonHydrostatic=.TRUE., in namelist *PARM01* of input/data.
- Open boundaries are enabled by adding line obcs to package configuration file code/packages.conf and activated via useOBCS=.TRUE, in namelist *PACKAGES* of input/data.pkg.

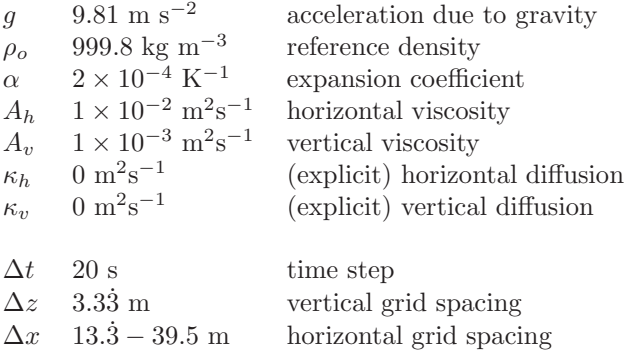

<span id="page-192-1"></span>Table 3.2: Model parameters used in the gravity plume experiment.

# <span id="page-192-0"></span>3.16.4 Model parameters

The model parameters (Table [3.2\)](#page-192-1) are specified in input/data and if not assume the default values defined in model/src/set defaults.F. A linear equation of state is used,  $eosType='LINEAR'$ , but only temperature is active, **sBeta=0.E-4**. For the given heat flux,  $Q_o$ , the buoyancy forcing is  $B_o = \frac{g \alpha Q}{\rho_o c_p} \sim$  $10^{-7}$  m<sup>2</sup>s<sup>-3</sup>. Using  $R = 10^3$  m, the shelf width, then this gives a velocity scale of  $U \sim 5 \times 10^{-2}$  m s<sup>-1</sup> for the initial front but will accelerate by an order of magnitude over the slope. The temperature anomaly will be of order  $\Delta\theta \sim 3 \times 10^{-2}$  K. The viscosity is constant and gives a Reynolds number of 100, using  $h = 20$  m for the initial front and will be an order magnitude bigger over the slope. There is no explicit diffusion but a non-linear advection scheme is used for temperature which adds enough diffusion so as to keep the model stable. The time-step is set to 20 s and gives Courant number order one when the flow reaches the bottom of the slope.

# 3.16.5 Build and run the model

Build the model per usual. For example:

```
% cd verification/plume_on_slope
% mkdir build
% cd build
% ../../../tools/genmake -mods=../code -disable=gmredi,kpp,zonal_filt
  ,shap_filt
% make depend
% make
```
When compilation is complete, run the model as usual, for example:

```
% cd ../
% mkdir run
% cp input/* build/mitgcmuv run/
% cd run
% ./mitgcmuv > output.txt
```
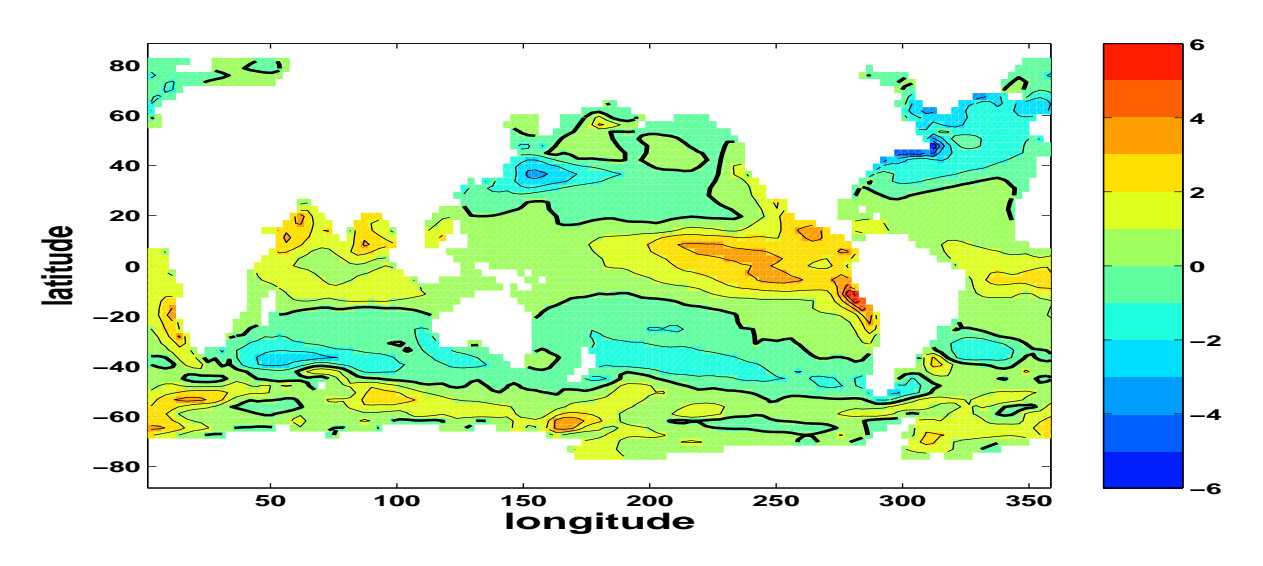

Figure 3.20: Modelled annual mean air-sea  $CO_2$  flux (mol C m<sup>-2</sup> y<sup>-1</sup>) for pre-industrial steady-state. Positive indicates flux of  $CO<sub>2</sub>$  from ocean to the atmosphere (out-gassing), contour interval is 1 mol C  $\mathrm{m}^{-2} \mathrm{y}^{-1}$ .

# 3.17 Biogeochemistry Tutorial

(in directory: *verification/tutorial global oce biogeo/*)

# 3.17.1 Overview

This model overlays the dissolved inorganic carbon biogeochemistry model (the "dic" package) over a 2.8<sup>o</sup> global physical model. The physical model has 15 levels, and is forced with a climatological annual cycle of surface wind stresses *[Trenberth et al.](#page-460-0)* [\[1989\]](#page-460-0), surface heat and freshwater fluxes *[Jiang et al.](#page-457-0)* [\[1999](#page-457-0)] with additional relaxation toward climatological sea surface temperature and salinity *[Levitus and T.P.Boyer](#page-458-0)* [\[1994a](#page-458-0)[,b\]](#page-458-1). It uses the Gent and and McWilliams *[Gent and McWilliams](#page-456-0)* [\[1990\]](#page-456-0) eddy parameterization scheme, has an implicit free-surface, implicit vertical diffusion and uses the convective adjustment scheme. The files for this experiment can be found in the verification directory under tutorial global oce biogeo.

The biogeochemical model considers the coupled cycles of carbon, oxygen, phosphorus and alkalinity. A simplified parameterization of biological production is used, limited by the availability of light and phosphate. A fraction of this productivity enters the dissolved organic pool pool, which has an e-folding timescale for remineralization of 6 months [following Yamanaka and Tajika, 1997]. The remaining fraction of this productivity is instantaneously exported as particulate to depth [Yamanaka and Tajika, 1997] where it is remineralized according to the empirical power law relationship determined by Martin et al [1987]. The fate of carbon is linked to that of phosphorus by the Redfield ratio. Carbonate chemistry is explicitly solved *[Follows et al.](#page-456-1)* [\[ress\]](#page-456-1) and the air-sea exchange of  $CO<sub>2</sub>$  is parameterized with a uniform gas transfer coefficient following *[Wanninkhof](#page-460-1)* [\[1992](#page-460-1)]. Oxygen is also linked to phosphorus by the Redfield ratio, and oxygen air-sea exchange also follows *[Wanninkhof](#page-460-1)* [\[1992](#page-460-1)]. For more details see *[Dutkiewicz et al.](#page-455-0)* [\[2005\]](#page-455-0).

The example setup described here shows the physical model after 5900 years of spin-up and the biogeochemistry after 2900 years of spin-up. The biogeochemistry is at a pre-industrial steady-state (atmospheric ppmv is kept at 278). Five tracers are resolved: dissolved inorganic carbon  $(DIC)$ , alkalinity  $(ALK)$ , phosphate (PO4), dissolved organic phosphorus (DOP) and dissolved oxygen (O2).

## 3.17.2 Equations Solved

The physical ocean model velocity and diffusivities are used to redistribute the 5 tracers within the ocean. Additional redistribution comes from chemical and biological sources and sinks. For any tracer A:

$$
\frac{\partial A}{\partial t} = -\nabla \cdot (\vec{u^*}A) + \nabla \cdot (\mathbf{K} \nabla A) + S_A
$$

where  $\vec{u}^*$  is the transformed Eulerian mean circulation (which includes Eulerian and eddy-induced advection),  $\bf{K}$  is the mixing tensor, and  $S_A$  are the sources and sinks due to biological and chemical processes.

The sources and sinks are:

$$
S_{DIC} = F_{CO_2} + V_{CO_2} + r_{C:P} S_{PO_4} + J_{Ca}
$$
\n(3.89)

$$
S_{ALK} = V_{ALK} - r_{N:P}S_{PO_4} + 2J_{Ca}
$$
\n(3.90)

$$
Sp_{O_4} = -f_{DOP}J_{prod} - \frac{OF_P}{\partial z} + \kappa_{remin}[DOP] \qquad (3.91)
$$

$$
S_{DOP} = f_{DOP}J_{prod} - \kappa_{remin}[DOP] \tag{3.92}
$$

$$
S_{O_2} = \begin{cases} -r_{O:P}S_{PO_4} & \text{if } O_2 > O_{2crit} \\ 0 & \text{if } O_2 < O_{2crit} \end{cases}
$$
 (3.93)

where:

- $F_{CO_2}$  is the flux of  $CO_2$  from the ocean to the atmosphere
- $V_{CO_2}$  is "virtual flux" due to changes in DIC due to the surface freshwater fluxes
- $r_{C:P}$  is Redfield ratio of carbon to phosphorus
- $J_{Ca}$  includes carbon removed from surface due to calcium carbonate formation and subsequent cumulation of the downward flux of  $CaCO<sub>3</sub>$
- $V_{ALK}$  is "virtual flux" due to changes in alkalinity due to the surface freshwater fluxes
- $r_{N:P}$  Redfield ratio is nitrogen to phosphorus
- $f_{DOP}$  is fraction of productivity that remains suspended in the water column as dissolved organic phosphorus
- $J_{prod}$  is the net community productivity
- $\frac{\partial F_P}{\partial z}$  is the accumulation of remineralized phosphorus with depth
- $\kappa_{remin}$  is rate with which DOP remineralizes back to  $PO<sub>4</sub>$
- $F_{O_2}$  is air-sea flux of oxygen
- $r_{O:P}$  is Redfield ratio of oxygen to phosphorus
- $O_{2crit}$  is a critical level below which oxygen consumption if halted

[These terms \(for the first four tracers\) are described more in](#page-459-0) *[Dutkiewicz et al.](#page-455-0)* [\[2005](#page-455-0)] and by *McKinley et al.* [\[2004](#page-459-0)] for the terms relating to oxygen.

# 3.17.3 Code configuration

The model configuration for this experiment resides in verification/dic example. The modifications to the code (in *verification/dic example/code*) are:

- SIZE.h: which dictates the size of the model domain (128x64x15).
- **PTRACERS\_SIZE.h**: which dictates how many tracers to assign how many tracers will be used (5).
- GCHEM OPTIONS.h: provides some compiler time options for the */pkg/gchem*. In particular this example requires that *DIC BIOTIC* and *GCHEM SEPARATE FORCING* be defined.
- GMREDI\_OPTIONS.h: assigns the Gent-McWilliam eddy parameterization options.
- **DIAGNOSTICS\_SIZE.h**: assigns size information for the diagnostics package.
- packages.conf: which dictates which packages will be compiled in this version of the model among the many that are used for the physical part of the model, this also includes *ptracers*, *gchem*, and *dic* which allow the biogeochemical part of this setup to function.

The input fields needed for this run (in *verification/dic example/input*) are:

- data: specifies the main parameters for the experiment, some parameters that may be useful to know: *nTimeSteps* number timesteps model will run, change to 720 to run for a year *taveFreq* frequency with which time averages are done, change to 31104000 for annual averages.
- data.diagnostics: species details of diagnostic pkg output
- data.gchem: specifics files and other details needed in the biogeochemistry model run
- data.gmredi: species details for the GM parameterization
- data.mnc: specifies details for types of output, netcdf or binary
- data.pkg: set true or false for various packages to be used
- data.ptracers: details of the tracers to be used, including makes, diffusivity information and (if needed) initial files. Of particular importance is the *PTRACERS numInUse* which states how many tracers are used, and *PTRACERS Iter0* which states at which timestep the biogeochemistry model tracers were initialized.
- depth g77.bin: bathymetry data file
- eedata: This file uses standard default values and does not contain customizations for this experiment.
- fice.bin: ice data file, needed for the biogeochemistry
- lev\_monthly\_salt.bin: SSS values which model relaxes toward
- lev\_monthly\_temp.bin: SST values which model relaxes toward
- pickup.0004248000.data: variable and tendency values need to restart the physical part of the model
- pickup\_cd.0004248000.data: variable and tendency values need to restart the cd pkg
- pickup\_ptracers.0004248000.data: variable and tendency values need to restart the the biogeochemistry part of the model
- POLY3.COEFFS: coefficient for the non-linear equation of state
- shi\_empmr\_year.bin: freshwater forcing data file
- shi\_qnet.bin: heat flux forcing data file
- sillev1.bin: silica data file, need for the biogeochemistry
- tren speed.bin: wind speed data file, needed for the biogeochemistry
- tren\_taux.bin: meridional wind stress data file
- tren\_tauy.bin: zonal wind stress data file

# 3.17.4 Running the example

You will first need to download the MITgcm code. Instructions for downloading the code can be found in section 3.2.

- 1. go to the build directory in verification/dic example: *cd verification/dic example/build*
- 2. create the Makefile: *../../../tools/genmake2 -mods=code*
- 3. create all the links: *make depend*
- 4. compile (the executable will be called mitgcmuv): *make*
- 5. move the executable to the directory with all the inputs: *mv mitgcmuv ../input/*
- 6. go to the input directory and run the model: *cd ../input ./mitgcmuv*

As the model is set up to run in the verification experiment, it only runs for 4 timestep (2 days) and outputs data at the end of this short run. For a more informative run, you will need to run longer. As set up, this model starts from a pre-spun up state and initializes physical fields and the biogeochemical tracers from the *pickup* files.

Physical data (e.g. S,T, velocities etc) will be output as for any regular ocean run. The biogeochemical output are:

- tracer snap shots: either netcdf, or older-style binary (depending on how *data.mnc* is set up). Look in *data.ptracers* to see which number matches which type of tracer (e.g. ptracer01 is DIC).
- tracer time averages: either netcdf, or older-style binary (depending on how *data.mnc* is set up)
- specific DIC diagnostics: these are averaged over *taveFreq* (set in *data*) and are specific to the dic package, and currently are only available in binary format:
	- DIC\_Biotave: 3-D biological community productivity (mol P m<sup>-3</sup> s<sup>-1</sup>)
	- − DIC\_Cartave: 3-D tendencies due to calcium carbonate cycle (mol C m<sup>-3</sup> s<sup>-1</sup>)
	- − DIC\_fluxCO2ave: 2-D air-sea flux of  $CO_2$  (mol C m<sup>-2</sup> s<sup>-1</sup>)
	- DIC\_pCO2tave: 2-D partial pressure of  $CO<sub>2</sub>$  in surface layer
	- DIC pHtave: 2-D pH in surface layer
	- − DIC\_SurOtave: 2-D tendency due to air-sea flux of  $O_2$  (mol O m<sup>-3</sup> s<sup>-1</sup>)
	- DIC\_Surtave: 2-D surface tendency of DIC due to air-sea flux and virtual flux (mol C  $\rm m^{-3}$  $s^{-1}$ )

# 3.18 Global Ocean State Estimation at 4° Resolution

(in directory: *verification/tutorial global oce optim/*)

# 3.18.1 Overview

This experiment illustrates the optimization capacity of the MITgcm: here, a high level description.

In this tutorial, a very simple case is used to illustrate the optimization capacity of the MITgcm. Using an ocean configuration with realistic geography and bathymetry on a  $4 \times 4^{\circ}$  spherical polar grid, we estimate a time-independent surface heat flux adjustment  $Q_{\text{netm}}$  that attempts to bring the model climatology into consistency with observations (Levitus dataset, *[Levitus and T.P.Boyer](#page-458-0)* [\[1994a](#page-458-0)]). The files for this experiment can be found in the verification directory under tutorial global oce optim.

This adjustment  $Q_{\text{netm}}$  (a 2D field only function of longitude and latitude) is the control variable of an optimization problem. It is inferred by an iterative procedure using an 'adjoint technique' and a least-squares method (see, for example, *[Stammer et al.](#page-460-2)* [\[002a](#page-460-2)] and *[Ferreira et al.](#page-455-1)* [\[2005](#page-455-1)]).

The ocean model is run forward in time and the quality of the solution is determined by a cost function,  $J_1$ , a measure of the departure of the model climatology from observations:

<span id="page-197-0"></span>
$$
J_1 = \frac{1}{N} \sum_{i=1}^{N} \left[ \frac{\overline{T}_i - \overline{T}_i^{lev}}{\sigma_i^T} \right]^2
$$
\n(3.94)

where  $\overline{T}_i$  and  $\overline{T}_i^{lev}$  $\sum_{i=1}^{n}$  are, respectively, the model and observed potential temperature at each grid point i. The differences are weighted by an *a priori* uncertainty  $\sigma_i^T$  [on observations \(as provided by](#page-458-0) *Levitus* and T.P.Boyer [\[1994a\]](#page-458-0)). The error  $\sigma_i^T$  is only a function of depth and varies from 0.5 at the surface to 0.05 K at the bottom of the ocean, mainly reflecting the decreasing temperature variance with depth (Fig. [3.21a](#page-198-0)). A value of  $J_1$  of order 1 means that the model is, on average, within observational uncertainties.

The cost function also places constraints on the adjustment to insure it is "reasonable", i.e. of order of the uncertainties on the observed surface heat flux:

$$
J_2 = \frac{1}{N} \sum_{i=1}^{N} \left[ \frac{Q_{\text{netm}}}{\sigma_i^Q} \right]^2
$$
\n(3.95)

where  $\sigma_i^Q$  are the *a priori* errors on the observed heat flux as estimated by Stammer et al. (2002) from 30% of local root-mean-square variability of the NCEP forcing field (Fig [3.21b](#page-198-0)).

The total cost function is defined as  $J = \lambda_1 J_1 + \lambda_2 J_2$  where  $\lambda_1$  and  $\lambda_2$  are weights controlling the relative contribution of the two components. The adjoint model then yields the sensitivities  $\partial J/\partial Q_{\text{netm}}$ of J relative to the 2D fields  $Q_{\text{netm}}$ . Using a line-searching algorithm (*Gilbert and Lemaréchal* [\[1989](#page-456-2)]),  $Q_{\text{netm}}$  is adjusted then in the sense to reduce  $J$  — the procedure is repeated until convergence.

Fig. [3.22](#page-199-0) shows the results of such an optimization. The model is started from rest and from Januarymean temperature and salinity initial conditions taken from the Levitus dataset. The experiment is run a year and the averaged temperature over the whole run (i.e. annual mean) is used in the cost function  $(3.94)$  to evaluate the model<sup>[1](#page-197-1)</sup>. Only the top 2 levels are used. The first guess  $Q_{\text{netm}}$  is chosen to be zero. The weights  $\lambda_1$  and  $\lambda_2$  are set to 1 and 2, respectively. The total cost function converges after 15 iterations, decreasing from 6.1 to 2.7 (the temperature contribution decreases from 6.1 to 1.8 while the heat flux one increases from 0 to 0.42). The right panels of Fig.  $(3.22)$  illustrate the evolution of the temperature error at the surface from iteration 0 to iteration 15. Unsurprisingly, the largest errors at iteration 0 (up to 6◦C, top left panels) are found in the Western boundary currents. After optimization, the departure of the model temperature from observations is reduced to 1◦C or less almost everywhere except in the Pacific Equatorial Cold Tongue. Comparison of the initial temperature error (top, right) and heat flux adjustment (bottom, left) shows that the system basically increased the heat flux out of the ocean where temperatures were too warm and vice-versa. Obviously, heat flux uncertainties are not the sole responsible for temperature errors and the heat flux adjustment partly compensates the poor representation of narrow currents (Western boundary currents, Equatorial currents) at  $4 \times 4^{\circ}$  resolution.

<span id="page-197-1"></span> $1$ Because of the daily automatic testing, the experiment as found in the repository is set-up with a very small number of time-steps. To reproduce the results shown here, one needs to set nTimeSteps = 360 and lastinterval=31104000 (both corresponding to a year, see section [3.18.3.2](#page-200-0) for further details).

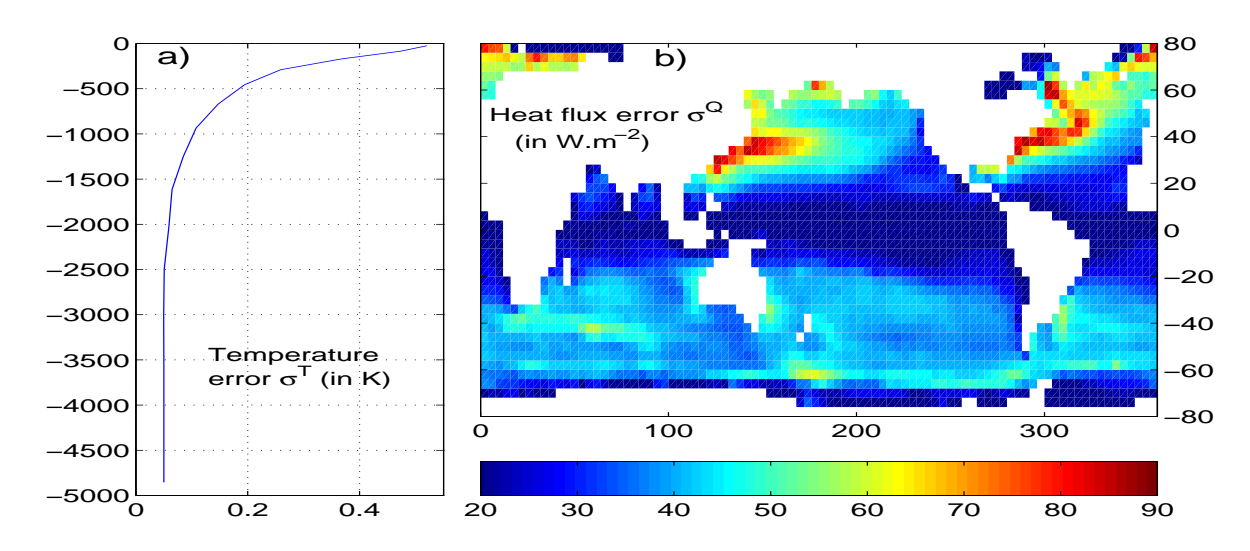

<span id="page-198-0"></span>Figure 3.21: *A priori* errors on potential temperature (left, in ◦C) and surface heat flux (right, in W m<sup>−</sup><sup>2</sup> ) used to compute the cost terms  $J_1$  and  $J_2$ , respectively.

This is allowed by the large *a priori* error on the heat flux (Fig. [3.21\)](#page-198-0). The Pacific Cold Tongue is a counter example: there, heat fluxes uncertainties are fairly small (about 20 W.m<sup>2</sup>), and a large temperature errors remains after optimization.

In the following, section 2 describes in details the implementation of the control variable  $Q_{\text{netm}}$ , the cost function J and the I/O required for the communication between the model and the line-search. Instructions to compile the MITgcm and its adjoint and the line-search algorithm are given in section 3. The method used to run the experiment is described in section 4.

### 3.18.2 Implementation of the control variable and the cost function

One of the goal of this tutorial is to illustrate how to implement a new control variable. Most of this is fairly generic and is done in the ctrl and cost packages found in the pkg/ directory. The modifications can be tracked by the CPP option ALLOW HFLUXM CONTROL or the comment cHFLUXM CONTROL. The more specific modifications required for the experiment are found in verification/tutorial global oce optim/code ad. Here follows a brief description of the implementation.

#### 3.18.2.1 The control variable

The adjustment  $Q_{\text{netm}}$  is activated by setting ALLOW HFLUXM CONTROL to "define" in ECCO OPTIONS.h.

It is first implemented as a "normal" forcing variable. It is defined in FFIELDS.h, initialized to zero in inifercing.F, and then used in external forcing surf.F.  $Q_{\text{netm}}$  is made a control variable in the ctrl package by modifying the following subroutines:

- ctrl\_init.F where  $Q_{\text{netm}}$  is defined as the control variable number 24,
- ctrl\_pack.F which writes, at the end of each iteration, the sensitivity of the cost function  $\partial J/\partial Q_{\text{netm}}$ in to a file to be used by the line-search algorithm,
- ctrl unpack.F which reads, at the start of each iteration, the updated adjustment as provided by the line-search algorithm,
- ctrl\_map\_forcing.F in which the updated adjustment is added to the first guess  $Q_{\text{netm}}$ .

Note also some minor changes in ctrl.h, ctrl readparams.F, and ctrl dummy.h (xx hfluxm file, fname hfluxm, xx hfluxm dummy).

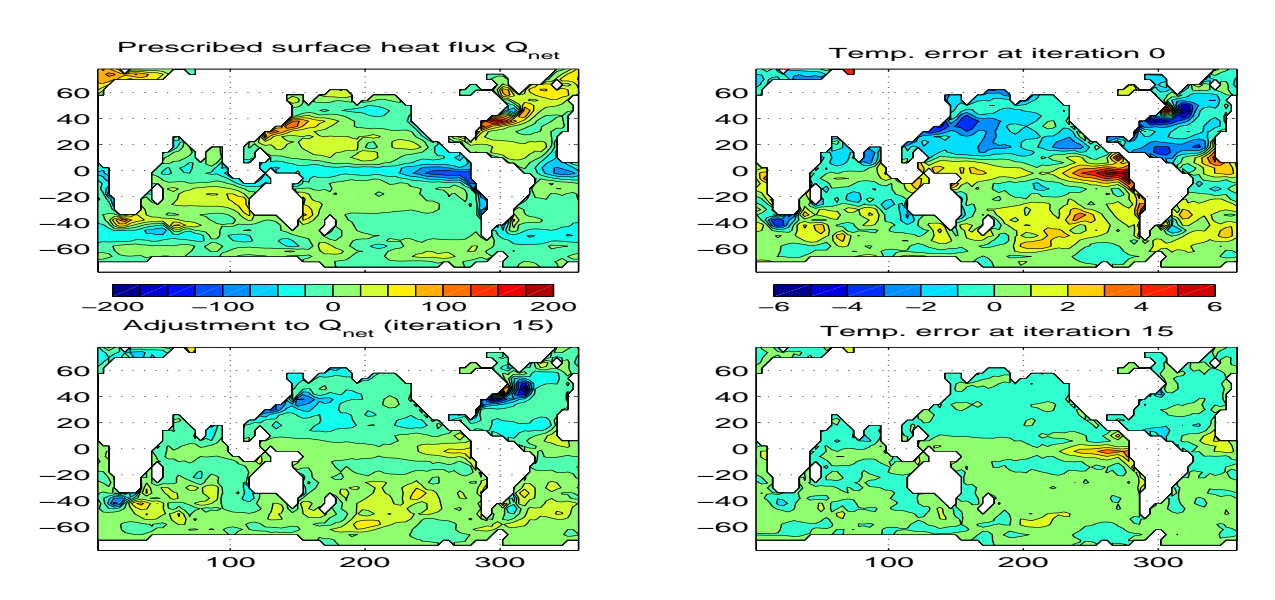

<span id="page-199-0"></span>Figure 3.22: Initial annual mean surface heat flux (top right in W.m<sup>−</sup><sup>2</sup> ) and adjustment obtained at iteration 15 (bottom right). Averaged difference between model and observed potential temperatures at the surface (in  $\degree$ C) before optimization (iteration 0, top right) and after optimization (iteration 15, bottom right). Contour intervals for heat flux and temperature are 25 W.m<sup>−</sup><sup>2</sup> and 1◦C, respectively. A positive flux is out of the ocean.

## 3.18.2.2 Cost functions

The cost functions are implemented using the *cost* package.

- The temperature cost function  $J_1$  which measures the drift of the mean model temperature from the Levitus climatology is implemented in cost temp.F. It is activated by ALLOW COST TEMP in ECCO OPTIONS.h. It requires the mean temperature of the model which is obtained by accumulating the temperature in cost tile.F (called at each time step). The value of the cost function is stored in *objf\_temp* and its weight  $\lambda_1$  in *mult\_temp*.
- The heat flux cost function, penalizing the departure of the surface heat flux from observations is implemented in cost hflux.F, and activated by the key ALLOW COST HFLUXM in ECCO OPTIONS.h. The value of the cost function is stored in  $\omega f_h f_l w x m$  and its weight  $\lambda_2$  in *mult\_hfluxm*.
- The subroutine cost final. F calls the cost functions subroutines and make the (weighted) sum of the various contributions.
- The various weights used in the cost functions are read in cost weights.F. The weight of the cost functions are read in cost readparams. F from the input file data.cost.

# 3.18.3 Code Configuration

The model configuration for this experiment resides under the directory *verification/tutorial global oce optim/*. The experiment files in code ad/ and input ad/ contain the code customizations and parameter settings. Most of them are identical to those used in the Global Ocean ( experiment *tutorial global oce latlon*). Below, we describe some of the customizations required for this experiment.

## 3.18.3.1 Compilation-time customizations in *code ad/*

In ECCO CPPOPTIONS.h:

- define ALLOW ECCO OPTIMIZATION
- define ALLOW COST, ALLOW COST TEMP, and ALLOW COST HFLUXM

## *3.18. GLOBAL OCEAN STATE ESTIMATION EXAMPLE* 201

• define ALLOW HFLUXM CONTROL

# <span id="page-200-0"></span>3.18.3.2 Running-time customizations in *input ad/*

- *data*: note the smaller *cg2dTargetResidual* than in the forward-only experiment,
- *data.optim* specifies the iteration number,
- *data.ctrl* is used, in particular, to specify the name of the sensitivity and adjustment files associated to a control variable,
- *data.cost:* parameters of the cost functions, in particular *lastinterval* specifies the length of timeaveraging for the model temperature to be used in the cost function [\(3.94\)](#page-197-0),
- *data.pkg*: note that the Gradient Check package is turned on by default (useGrdchk=.TRUE.),
- *Err\_hflux.bin* and *Err\_levitus\_15layer.bin* are the files containing the heat flux and potential temperature uncertainties, respectively.

# 3.18.4 Compiling

The optimization experiment requires two executables: 1) the MITgcm and its adjoint (*mitgcmuv ad*) and 2) the line-search algorithm (*optim.x*).

## 3.18.4.1 Compilation of MITgcm and its adjoint: *mitcgmuv ad*

Before compiling, first note that, in the directory code ad/, two files must be updated:

- code ad diff.list which lists new subroutines to be compiled by the TAF software (cost temp.F and cost hflux.F here),
- the adjoint hfluxm files which provides a list of the control variables and the name of cost function to the TAF software.

Then, in the directory build ad/, type:

```
% ../../../tools/genmake2 -mods=../code\_ad -adof=../code\_ad/adjoint\_hfluxm
% make depend
```

```
% make adall
```
to generate the MITgcm executable *mitgcmuv ad*.

## 3.18.4.2 Compilation of the line-search algorithm: *optim.x*

This is done from the directories lsopt/ and optim/ (under MITgcm/). In lsopt/, unzip the blash1 library adapted to your platform, and change the Makefile accordingly. Compile with:

% make all

(more details in lsopt doc.txt)

In optim/, the path of the directory where  $\text{mitqcm}\_d$  was compiled must be specified in the Makefile in the variable INCLUDEDIRS. The file name of the control variable (xx hfluxm file here) must be added to the name list read by optim\_num.F. Then use

% make depend

and

% make

to generate the line-search executable *optim.x*.

# 3.18.5 Running the estimation

Copy the *mitgcmuv ad* executable to input ad/ and *optim.x* to the subdirectory input ad/OPTIM/. Move into input ad/. The first iteration is somewhat particular and is best done "by hand" while the following iterations can be run automatically (see below). Check that the iteration number is set to 0 in data.optim and run the MITgcm:

## % ./mitgcmuv\_ad

The output files adxx hfluxm.0000000000.\* and xx hfluxm.0000000000.\* contain the sensitivity of the cost function to  $Q_{\text{netm}}$  and the adjustment to  $Q_{\text{netm}}$  (zero at the first iteration), respectively. Two other files called costhflux tut MITgcm.opt0000 and ctrlhflux tut MITgcm.opt0000 are also generated. They essentially contain the same information as the adxx .hfluxm\* and xx hfluxm\* files, but in a compressed format. These two files are the only ones involved in the communication between the adjoint model *mitgcmuv ad* and the line-search algorithm *optim.x*. Only at the first iteration, are they both generated by *mitgcmuv\_ad.* Subsenquently, costhflux\_tut\_MITgcm.optn is an output of the adjoint model at iteration n and an input of the line-search. The latter returns an updated adjustment in ctrlhflux tut MITgcm.optn+ 1 to be used as an input of the adjoint model at iteration n+1.

At the first iteration, move costhflux\_tut\_MITgcm.opt0000 and ctrlhflux\_tut\_MITgcm.opt0000 to OP-TIM/, move into this directory and link data.optim and data.ctrl locally:

% cd OPTIM/ % ln -s ../data.optim . % ln -s ../data.ctrl .

The target cost function *fmin* needs to be specified too: as a rule of thumb, it should be about 0.95-0.90 times the value of the cost function at the first iteration. This value is only used at the first iteration and does not need to be updated afterward. However, it implicitly specifies the "pace" at which the cost function is going down (if you are lucky and it does indeed diminish!). More in the ECCO section maybe ?

Once this is done, run the line-search algorithm:

## % ./optim.x

which computes the updated adjustment for iteration 1, ctrlhflux tut MITgcm.opt0001.

The following iterations can be executed automatically using the shell script *cycsh* found in input ad/. This script will take care of changing the iteration numbers in the data.optim, launch the adjoint model, clean and store the outputs, move the costhflux\* and ctrlhflux\* files, and run the line-search algorithm. Edit *cycsh* to specify the prefix of the directories used to store the outputs and the maximum number of iteration.

# 3.19 Sensitivity of Air-Sea Exchange to Tracer Injection Site

(in directory: *verification/tutorial tracer adjsens/*)

MITgcm has been adapted to enable AD using TAMC or TAF. The present description, therefore, is specific to the use of TAMC or TAF as AD tool. The following sections describe the steps which are necessary to generate a tangent linear or adjoint model of MITgcm. We take as an example the sensitivity of carbon sequestration in the ocean. The AD-relevant hooks in the code are sketched in [5.2,](#page-264-0) [5.4.](#page-269-0)

## 3.19.1 Overview of the experiment

We describe an adjoint sensitivity analysis of out-gassing from the ocean into the atmosphere of a carbonlike tracer injected into the ocean interior (see *[Hill et al.](#page-457-1)* [\[2002\]](#page-457-1)).

#### 3.19.1.1 Passive tracer equation

For this work MITgcm was augmented with a thermodynamically inactive tracer, C. Tracer residing in the ocean model surface layer is out-gassed according to a relaxation time scale,  $\mu$ . Within the ocean interior, the tracer is passively advected by the ocean model currents. The full equation for the time evolution

<span id="page-202-0"></span>
$$
\frac{\partial C}{\partial t} = -U \cdot \nabla C - \mu C + \Gamma(C) + S \tag{3.96}
$$

also includes a source term S. This term represents interior sources of C such as would arise due to direct injection. The velocity term, U, is the sum of the model Eulerian circulation and an eddy-induced veloc[ity, the latter parameterized according to Gent/McWilliams \(](#page-456-3)*[Gent and McWilliams](#page-456-0)* [\[1990\]](#page-456-0); *Gent et al.* [\[1995\]](#page-456-3)). The convection function, Γ, mixes C vertically wherever the fluid is locally statically unstable.

The out-gassing time scale,  $\mu$ , in eqn. [\(3.96\)](#page-202-0) is set so that  $1/\mu \sim 1$  year for the surface ocean and  $\mu = 0$  elsewhere. With this value, eqn. [\(3.96\)](#page-202-0) is valid as a prognostic equation for small perturbations in oceanic carbon concentrations. This configuration provides a powerful tool for examining the impact of large-scale ocean circulation on  $CO<sub>2</sub>$  out-gassing due to interior injections. As source we choose a constant in time injection of  $S = 1$  mol/s.

## 3.19.1.2 Model configuration

The model configuration employed has a constant  $4° \times 4°$  resolution horizontal grid and realistic geography and bathymetry. Twenty vertical layers are used with vertical spacing ranging from 50 m near the surface to 815 m at depth. Driven to steady-state by climatological wind-stress, heat and fresh-water forcing the model reproduces well known large-scale features of the ocean general circulation.

#### 3.19.1.3 Out-gassing cost function

To quantify and understand out-gassing due to injections of C in eqn.  $(3.96)$ , we define a cost function  $J$  that measures the total amount of tracer out-gassed at each timestep:

<span id="page-202-1"></span>
$$
\mathcal{J}(t=T) = \int_{t=0}^{t=T} \int_{A} \mu C \, dA \, dt \tag{3.97}
$$

Equation[\(3.97\)](#page-202-1) integrates the out-gassing term,  $\mu$ C, from [\(3.96\)](#page-202-0) over the entire ocean surface area, A, and accumulates it up to time T. Physically,  $\mathcal J$  can be thought of as representing the amount of  $CO_2$  that our model predicts would be out-gassed following an injection at rate S. The sensitivity of  $\mathcal J$  to the spatial location of  $S$ ,  $\frac{\partial \mathcal{J}}{\partial S}$ , can be used to identify regions from which circulation would cause  $CO_2$  to rapidly outgas following injection and regions in which  $CO<sub>2</sub>$  injections would remain effectively sequestered within the ocean.

# 3.19.2 Code configuration

The model configuration for this experiment resides under the directory *verification/carbon/*. The code customization routines are in *verification/carbon/code/*:

- *.genmakerc*
- *COST CPPOPTIONS.h*
- *CPP EEOPTIONS.h*
- *CPP OPTIONS.h*
- *CTRL OPTIONS.h*
- *ECCO OPTIONS.h*
- *SIZE.h*
- *adcommon.h*
- *tamc.h*

The runtime flag and parameters settings are contained in *verification/carbon/input/*, together with the forcing fields and and restart files:

- *data*
- *data.cost*
- *data.ctrl*
- *data.gmredi*
- *data.grdchk*
- *data.optim*
- *data.pkg*
- *eedata*
- *topog.bin*
- *windx.bin, windy.bin*
- *salt.bin, theta.bin*
- *SSS.bin, SST.bin*
- *pickup\**

Finally, the file to generate the adjoint code resides in adjoint/:

• *makefile*

Below we describe the customizations of this files which are specific to this experiment.

## 3.19.2.1 File *.genmakerc*

This file overwrites default settings of *genmake*. In the present example it is used to switch on the following packages which are related to automatic differentiation and are disabled by default:

set ENABLE=( autodiff cost ctrl ecco gmredi grdchk kpp )

Other packages which are not needed are switched off:

```
set DISABLE=( aim obcs zonal filt shap filt cal exf )
```
# 3.19.2.2 File *COST CPPOPTIONS.h, CTRL OPTIONS.h*

These files used to contain package-specific CPP-options (see Section ref:ask-the-author). For technical reasons those options have been grouped together in the file *ECCO OPTIONS.h*. To retain the modularity, the files have been kept and contain the standard include of the *CPP OPTIONS.h* file.

# 3.19.2.3 File *CPP EEOPTIONS.h*

This file contains 'wrapper'-specific CPP options. It only needs to be changed if the code is to be run in a parallel environment (see Section ref:ask-the-author).

## 3.19.2.4 File *CPP OPTIONS.h*

This file contains model-specific CPP options (see Section ref:ask-the-author). Most options are related to the forward model setup. They are identical to the global steady circulation setup of *verification/global ocean.90x40x15/*. The three options specific to this experiment are

### #define ALLOW PASSIVE TRACER

This flag enables the code to carry through the advection/diffusion of a passive tracer along the model integration.

## #define ALLOW MIT ADJOINT RUN

This flag enables the inclusion of some AD-related fields concerning initialization, link between control variables and forward model variables, and the call to the top-level forward/adjoint subroutine *adthe main loop* instead of *the main loop*.

### #define ALLOW\_GRADIENT\_CHECK

This flag enables the gradient check package. After computing the unperturbed cost function and its gradient, a series of computations are performed for which

• an element of the control vector is perturbed

• the cost function w.r.t. the perturbed element is computed

• the difference between the perturbed and unperturbed cost function is computed to compute the finite difference gradient

• the finite difference gradient is compared with the adjoint-generated gradient. The gradient check package is further described in Section ???.

## 3.19.2.5 File *ECCO OPTIONS.h*

The CPP options of several AD-related packages are grouped in this file:

• Overall ECCO-related execution modus:

These determine whether a pure forward run, a sensitivity run or an iteration of optimization is performed. These options are not needed in the present context.

• Adjoint support package: *pkg/autodiff/*

This package contains hand-written adjoint code such as active file handling, flow directives for files which must not be differentiated, and TAMC-specific header files.

### #define ALLOW AUTODIFF TAMC

defines TAMC-related features in the code.

#define ALLOW TAMC CHECKPOINTING

enables the checkpointing feature of TAMC (see Section ref:ask-the-author). In the present example a 3-level checkpointing is implemented. The code contains the relevant store directives, common block and tape initializations, storing key computation, and loop index handling. The checkpointing length at each level is defined in file *tamc.h*, cf. below. The out and intermediate loop directivs are contained in the files *checkpoint lev3 directives.h*, *checkpoint lev2 directives.h* (package *pkg/autodiff*).

#define ALLOW AUTODIFF MONITOOR

enables the monitoring of intermediate adjoint variables (see Section ref:ask-the-author).

#define ALLOW DIVIDED ADJOINT

enables adjoint dump and restart (see Section ref:ask-the-author).

• Cost function package: *pkg/cost/*

This package contains all relevant routines for initializing, accumulating and finalizing the cost function (see Section ref:ask-the-author).

#define ALLOW COST

enables all general aspects of the cost function handling, in particular the hooks in the forward code for initializing, accumulating and finalizing the cost function.

#define ALLOW COST TRACER

includes the call to the cost function for this particular experiment, eqn. [\(3.97\)](#page-202-1).

• Control variable package: *pkg/ctrl/*

This package contains all relevant routines for the handling of the control vector. Each control variable can be enabled/disabled with its own flag:

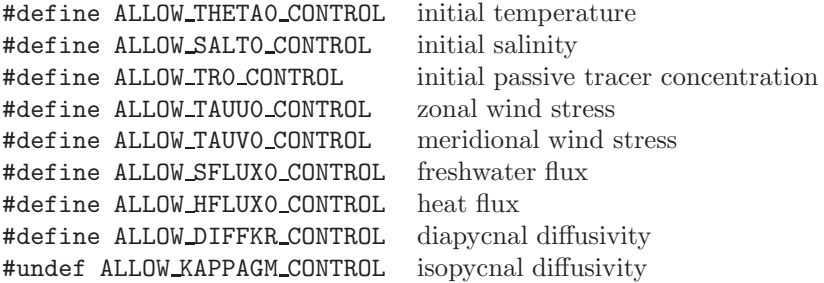

### 3.19.2.6 File *SIZE.h*

The file contains the grid point dimensions of the forward model. It is identical to the *verification/exp2/*:

 $sNx = 90$  $sNy = 40$  $Nr = 20$ 

It corresponds to a single-tile/single-processor setup:  $nSx = nSy = 1$ ,  $nPx = nPy = 1$ , with standard overlap dimensioning  $OLx = OLy = 3$ .

#### 3.19.2.7 File *adcommon.h*

This file contains common blocks of some adjoint variables that are generated by TAMC. The common blocks are used by the adjoint support routine *addummy in stepping* which needs to access those variables:

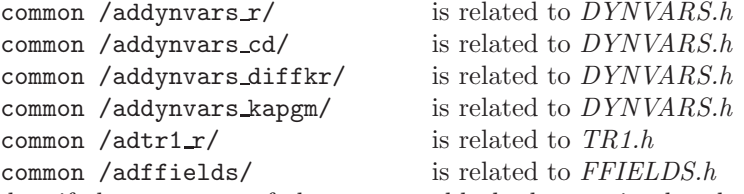

Note that if the structure of the common block changes in the above header files of the forward code, the structure of the adjoint common blocks will change accordingly. Thus, it has to be made sure that the structure of the adjoint common block in the hand-written file *adcommon.h* complies with the automatically generated adjoint common blocks in *adjoint model.F*. The header file is enabled via the CPP-option ALLOW AUTODIFF MONITOR.

#### 3.19.2.8 File *tamc.h*

This routine contains the dimensions for TAMC checkpointing and some indices relevant for storing ky computations.

• #ifdef ALLOW TAMC CHECKPOINTING

3-level checkpointing is enabled, i.e. the timestepping is divided into three different levels (see Section ref:ask-the-author). The model state of the outermost (nchklev<sub>-3</sub>) and the intermediate (nchklev 2) timestepping loop are stored to file (handled in *the main loop*). The innermost loop (nchklev 1) avoids I/O by storing all required variables to common blocks. This storing may also be necessary if no checkpointing is chosen (nonlinear functions, if-statements, iterative loops, ...).

In the present example the dimensions are chosen as follows:

 $nchklev_1 = 36$  $nchklev_2 = 30$  $nchklev_3 = 60$ 

To guarantee that the checkpointing intervals span the entire integration period the following relation must be satisfied:

```
nchklev 1*nchklev 2*nchklev 3 ≥ nTimeSteps
```

```
where nTimeSteps is either specified in data or computed via
```
nTimeSteps = (endTime-startTime)/deltaTClock .

```
• #undef ALLOW TAMC CHECKPOINTING
```
No checkpointing is enabled. In this case the relevant counter is nchklev  $\mathcal{O}$ . Similar to above, the following relation has to be satisfied

 $n$ chklev 0  $\geq$  nTimeSteps.

The following parameters may be worth describing: isbyte maxpass

### 3.19.2.9 File *makefile*

This file contains all relevant parameter flags and lists to run TAMC or TAF. It is assumed that TAMC is available to you, either locally, being installed on your network, or remotely through the 'TAMC Utility'. TAMC is called with the command tamc followed by a number of options. They are described in detail in the TAMC manual *[Giering](#page-456-4)* [\[1999\]](#page-456-4). Here we briefly discuss the main flags used in the *makefile*. The standard output for TAF is written to file *taf.log*.

```
tamc -input <variable names> -output <variable name> -i4 -r4 ...
     -toplevel <S/R name> -reverse <file names>
```
- taf -input <variable names> -output <variable name> -i4 -r4 ... -toplevel <S/R name> -reverse <file names> -flow taf flow.log -nonew arg
	- -toplevel <S/R name>

Name of the toplevel routine, with respect to which the control flow analysis is performed.

```
• -input <variable names>
  List of independent variables u with respect to which the dependent variable J is differentiated.
```

```
• -output <variable name>
  Dependent variable J which is to be differentiated.
```

```
• -reverse <file names>
```
Adjoint code is generated to compute the sensitivity of an independent variable w.r.t. many dependent variables. In the discussion of Section ??? the generated adjoint top-level routine computes the product of the transposed Jacobian matrix  $M<sup>T</sup>$  times the gradient vector  $\nabla_{v} J$ .

<file names> refers to the list of files *.f* which are to be analyzed by TAMC. This list is generally smaller than the full list of code to be compiled. The files not contained are either above the top-level routine (some initializations), or are deliberately hidden from TAMC, either because hand-written adjoint routines exist, or the routines must not (or don't have to) be differentiated. For each routine which is part of the flow tree of the top-level routine, but deliberately hidden from TAMC (or for each package which contains such routines), a corresponding file *.flow* exists containing flow directives for TAMC.

• -flow taf flow.log

Will cause TAF to produce a flow listing file named *taf flow.log* in which the set of active and passive variables are identified for each subroutine.

• -nonew arg

The default in the order of the parameter list of adjoint routines has changed. Before TAF 1.3 the default was compatible with the TAMC-generated list. As of TAF 1.3 the order of adjoint routine parameter lists is no longer copatible with TAMC. To restore compatibility when using TAF 1.3 and higher, this argument is needed. It is currently crucial to use since all hand-written adjoint routines refer to the TAMC default.

# 3.19.2.10 The input parameter files

File *data*

File *data.cost*

File *data.ctrl*

File *data.gmredi*

File *data.grdchk*

File *data.optim*

File *data.pkg*

File *eedata*

File *topog.bin* Contains two-dimendional bathymetry information

File *windx.bin, windy.bin, salt.bin, theta.bin, SSS.bin, SST.bin*

These contain the initial values (salinity, temperature, *salt.bin, theta.bin*), surface boundary values (surface wind stresses, (*windx.bin, windy.bin*), and surface restoring fields (*SSS.bin, SST.bin*).

File *pickup\**

Contains model state after model spinup.

# 3.19.3 Compiling the model and its adjoint

The built process of the adjoint model is slightly more complex than that of compiling the forward code. The main reason is that the adjoint code generation requires a specific list of routines that are to be differentiated (as opposed to the automatic generation of a list of files to be compiled by genmake). This list excludes routines that don't have to be or must not be differentiated. For some of the latter routines flow directives may be necessary, a list of which has to be given as well. For this reason, a separate *makefile* is currently maintained in the directory adjoint/. This makefile is responsible for the adjoint code generation.

In the following we describe the build process step by step, assuming you are in the directory  $\binom{1}{k}$ . A summary of steps to follow is given at the end.

## Adjoint code generation and compilation – step by step

- 1. ln -s ../verification/???/code/.genmakerc . ln -s ../verification/???/code/\*.[Fh] . Link your customized genmake options, header files, and modified code to the compile directory.
- 2. ../tools/genmake -makefile Generate your Makefile (cf. Section ???).
- 3. make depend Dependency analysis for the CPP pre-compiler (cf. Section ???).
- 4. cd ../adjoint

## make adtaf or make adtamc

Depending on whether you have TAF or TAMC at your disposal, you'll choose adtaf or adtamc as your make target for the *makefile* in the directory adjoint/. Several things happen at this stage.

(a) make adrestore, make ftlrestore

The initial template files *adjoint model.F* and *tangentlinear model.F* in *pkg/autodiff* which are part of the compiling list created by *genmake* are restored.

(b) make depend, make small f

The bin/ directory is brought up to date, i.e. for recent changes in header or source code *.[Fh]*, corresponding *.f* routines are generated or re-generated. Note that here, only CPP precompiling is performed; no object code *.o* is generated as yet. Precompiling is necessary for TAMC to see the full code.

- (c) make allcode All Fortran routines \*.f in bin/ are concatenated into a single file called *tamc code.f*.
- (d) make admodeltaf/admodeltamc

Adjoint code is generated by TAMC or TAF. The adjoint code is written to the file *tamc code ad.f*. It contains all adjoint routines of the forward routines concatenated in *tamc code.f*. For a given forward routines subroutine routinename the adjoint routine is named adsubroutine routinename by default (that default can be changed via the flag -admark  $\langle$ markname>). Furthermore, it may contain modified code which incorporates the translation of adjoint store directives into specific Fortran code. For a given forward routines subroutine routinename the modified routine is named mdsubroutine routinename. TAMC or TAF info is written to file *tamc code.prot* or *taf.log*, respectively.

(e) make adchange

The multi-threading capability of MITgcm requires a slight change in the parameter list of some routines that are related to to active file handling. This post-processing invokes the sed script *adjoint\_ecco\_sed.com* to insert the threading counter **myThId** into the parameter list of those subroutines. The resulting code is written to file *tamc code sed ad.f* and appended to the file *adjoint model.F*. This concludes the adjoint code generation.

# 5. cd ../bin

## make

The file *adjoint model.F* now contains the full adjoint code. All routines are now compiled.

N.B.: The targets make adtaf/adtamc now comprise a series of targets that in previous versions had to be invoked separarely. This was probably preferable at a more experimental stage, but has now been dropped in favour of a more straightforward build process.

# Adjoint code generation and compilation – summary

```
cd bin
ln -s ../verification/my experiment/code/.genmakerc .
ln -s ../verification/my_experiment/code/*.[Fh] .
../tools/genmake -makefile
make depend
cd ../adjoint
make adtaf <OR: make adtamc>
     contains the targets:
     adrestore small f allcode admodeltaf/admodeltamc adchange
cd ../bin
make
```
# 3.20 Offline Experiments

(in directory: *verification/tutorial offline/*)

This document describes a simple experiment using the offline form of the MITgcm.

# 3.20.1 Overview

This experiment demonstrates use of the offline form of the MITgcm to study advection of a passive tracer. Time-averaged flow-fields and mixing coefficients, deriving from a prior online run, are re-used leaving only the tracer equation to be integrated.

Figure *— missing figure —* shows a movie of tracer being advected using the offline package of the MITgcm. In the top panel the frames of the movie show the monthly surface evolution of an initially local source of passive tracer. In the lower panel, the frames of the movie show the changing monthly surface evolution where the initial tracer field had a global distribution.

# 3.20.2 Time-stepping of tracers

see section 2.15 through 2.18 for details of available tracer time-stepping schemes and their characteristics.

# 3.20.3 Code Configuration

The model configuration for this experiment resides under the directory *verification/tutorial offline*. The experiment files

- *input/data*
- *input/data.off*
- *input/data.pkg*
- *input/data.ptracers*
- *input/eedata*
- *input/packages.conf*
- *code/PTRACERS SIZE.h*
- *code/SIZE.h*.

contain the code customisations and parameter settings required to run the example. In addition the following binary data files are required:

- *input/depth g77.bin*
- *input/tracer1 .bin*
- $\bullet$  *input/tracer2\_bin*
- *input/input off/uVeltave.0000000001-12.data*
- *input/input off/vVeltave.0000000001-12.data*
- *input/input off/wVeltave.0000000001-12.data*
- *input/input off/Convtave.0000000001-12.data*

# 3.20.3.1 File *input/data*

This file, reproduced completely below, specifies the main parameters for the experiment.

• Line 18, 19

```
nIter0 = 0,nTimeSteps = 720,
```
nIter0 and nTimesteps control the start time and the length of the run (in timesteps). If nIter0 is nonzero the model will require appropriate pickup files to be present in the run directory. Where nIter0 is zero, as here, the model makes a fresh start. In this case the model has been prescribed to run for 720 timesteps or 1 year.

• Line 20

deltaTtracer= 43200.0,

deltaTtracer is the tracer timestep in seconds, in this case,  $12$  hours  $(43200s = 12$  hours). Note that deltatTracer must be specified in *input/data* as well as specifying deltaToffline in *input/data.off*.

• Line 21

```
deltaTClock= 43200.0,
```
When using the MITgcm in offline mode deltaTClock (an internal model counter) should be made equal to the value assigned to deltatTtracer.

• Line 27

periodicExternalForcing=.TRUE.,

periodicExternalForcing is a flag telling the model whether to cyclically re-use forcing data where there is external forcing (see 'A More Complcated Example', below). Where there is no external forcing, as here, but where there is to be cyclic re-use of the offline flow and mixing fields, periodicExternalForcing must be assigned the value .TRUE.

• Line 28

externForcingPeriod=2592000.,

externForcingPeriod specifies the period of the external forcing data in seconds. In the absence of external forcing, as in this example, it must be made equal to the value of externForcingPeriod in *input/data.off*, in this case, monthly  $(2592000s = 1 \text{ month})$ .

• Line 29

```
externForcingCycle=31104000.,
```
externForcingCycle specifies the duration of the external forcing data cycle in seconds. In the absence of external forcing, as in this example, it must be made equal to the value of externForcingCycle in  $input/data.$ *off*, in this case, the cycle is one year $(31104000s = 1$  year).

• Line 35

usingSphericalPolarGrid=.TRUE.,

This line requests that the simulation be performed in a spherical polar coordinate system. It affects the interpretation of grid input parameters and causes the grid generation routines to initialize an internal grid based on spherical polar geometry.

• Line 36

delR= 50., 70., 100., 140., 190., 240., 290., 340., 390., 440., 490., 540., 590., 640., 690.,

This line sets the vertical grid spacing between each z-coordinate line in the discrete grid. Here the total model depth is 5200 m.

• Line 39

ygOrigin=-90.,

This line sets the southern boundary of the modeled domain to  $-90°$  latitude N (90° S). This value affects both the generation of the locally orthogonal grid that the model uses internally and affects the initialization of the coriolis force. Note - it is not required to set a longitude boundary, since the absolute longitude does not alter the kernel equation discretisation.

 $\bullet$  Line 40

dxSpacing=2.8125,

This line sets the horizontal grid spacing between each y-coordinate line in the discrete grid to  $2.8125^{\circ}$ in longitude.

• Line 41

dySpacing=2.8125,

This line sets the vertical grid spacing between each x-coordinate line in the discrete grid to 2.8125° in latitude.

• Line 46

bathyFile='depth\_g77.bin',

This line specifies the name of the file, in this case *depth g77.bin*, from which the domain bathymetry is read. This file contains a two-dimensional  $(x, y)$  map of (assumed 64-bit) binary numbers giving the depth of the model at each grid cell, ordered with the x coordinate varying fastest. The points are ordered from low coordinate to high coordinate for both axes. The units and orientation of the depths in this file are the same as used in the MITgcm code. In this experiment, a depth of 0m indicates land.

```
1 # ====================
2 # | Model parameters |
3 # ====================
4 #
5 # Continuous equation parameters
6 &PARM01
7 &
8 #
9 # Elliptic solver parameters
10 &PARM02
11 cg2dMaxIters=1000,
12 cg2dTargetResidual=1.E-13,
13 &
14 #
15
16 # Time stepping parameters
```

```
17 &PARM03
18 nIter0 = 0,
19 nTimeSteps = 720,
20 deltaTtracer= 43200.0,
21 deltaTClock = 43200.0,
22 pChkptFreq=31104000.,
23 chkptFreq= 31104000.,
24 dumpFreq= 2592000.,
25 taveFreq= 311040000.,
26 monitorFreq= 1.,
27 periodicExternalForcing=.TRUE.,
28 externForcingPeriod=2592000.,
29 externForcingCycle=31104000.,
30 &
31 #
32 # Gridding parameters
33 &PARM04
34 usingCartesianGrid=.FALSE.,
35 usingSphericalPolarGrid=.TRUE.,
36 delR= 50., 70., 100., 140., 190.,
37 240., 290., 340., 390., 440.,
38 490., 540., 590., 640., 690.,
39 ygOrigin=-90.,
40 dxSpacing=2.8125,
41 dySpacing=2.8125,
42 &
43 #
44 # Input datasets
45 &PARM05
46 bathyFile= 'depth_g77.bin',
47 &
```
## 3.20.3.2 File *input/data.off*

*input/data.off* provides the MITgcm offline package with package specific parameters. *input/data.off* specifies the location (relative to the run directory) and prefix of files describing the flow field (UvelFile, VvelFile, WvelFile) and the corresponding convective mixing coefficients (ConvFile) which together prescribe the three dimensional, time varying dynamic system within which the offline model will advect the tracer.

• Lines 2 to 5

```
UvelFile= '../input/input_off/uVeltave',
VvelFile= '../input/input_off/vVeltave',
WvelFile= '../input/input_off/wVeltave',
ConvFile= '../input/input_off/Convtave',
```
In the example the offline data is located in the sub-directory *input/input off*. In this directory are fields describing the velocity and convective mixing histories of a prior forward integration of the MITgcm required for the offline package and identified in *input/data off*. Based on the values of *deltatToffline*, *offlineForcingPeriod* and *offlineForcingCycle* specified in *input/data.off*, since *offlineForcingCycle* corresponds to 12 forcing periods *offlineForcingPeriod* and since offlineIter0 is zero, there needs to be 12 uVeltave, 12 vVeltave, 12 wVeltave and 12 Convtave files each having a 10 digit sequence identifier between 0000000001 to 0000000012, that is, a total of 48 files.

• Line 9

offlineIter0=0,

offlineIter0, here specified to be 0 timesteps, corresponds to the timestep at which the tracer model is initialised. Note that offlineIter0 and nIter0 (set in *input/data*) need not be the same.

 $\bullet$  Line 10

deltaToffline=43200.,

deltatToffline sets the timestep associated with the offline model data in seconds, here 12 hours (43200s  $= 12$  hours).

• Line 11

```
offlineForcingPeriod=43200.,
```
offlineForcingPeriod sets the forcing period associated with the offline model data in seconds.

• Line 12

offlineForcingCycle=518400.,

offlineForcingCycle sets the forcing cycle length associated with the offline model data in seconds. In this example the offline forcing cycle is 6 days, or 12 offline forcing periods. Together deltatToffline, offlineForcingPeriod and offlineForcingCycle determine the value of the 10 digit sequencing tag the model expects files in *input/input off* to have.

```
1 &OFFLINE_PARM01
2 UvelFile= 'input_off/uVeltave',
3 VvelFile= 'input_off/vVeltave',
4 WvelFile= 'input_off/wVeltave',
5 ConvFile= 'input_off/Convtave',
6 &end
7 &OFFLINE_PARM02
8 offlineIter0=0,
9 deltaToffline=43200.,
10 offlineForcingPeriod=43200.,
11 offlineForcingCycle=518400.,
12 &end
```
3.20.3.3 File *input/data.pkg*

File *input/data.pkg*, reproduced completely below, specifies which MITgcm packages ( */MITgcm/pkg*) are to be used.

• Line 3

usePTRACERS=.TRUE.,

usePTRACERS is a flag invoking the ptracers package which is responsible for the advection of the tracer within the model.

```
1 # Packages
2 &PACKAGES
3 usePTRACERS=.TRUE.,
```
4 &

# 3.20.3.4 File *input/data.ptracers*

File *input/data.ptracers*, reproduced completely below, provides the MITgcm ptracers package with package specific parameters, prescribing the nature of the the tracer/tracers as well as the variables associated with their advection.

• Line 2

```
PTRACERS_numInUse=2,
```
PTRACERS numInUse tells the model how many separate tracers are to be advected, in this case 2. Note: The value of PTRACERS numInUse must agree with the value specified in *code/PTRACERS SIZE.h* see *code/PTRACERS SIZE.h* below.

• Line 3

PTRACERS\_Iter0= 0,

PTRACERS Iter0 specifies the iteration at which the tracer is to be introduced. In this case the tracer is initialised at the start of the simulation. i.e. PTRACERS Iter0 = PTRACERS nIter0.

 $\bullet\,$  Lines 5 and 10

```
PTRACERS_advScheme(1)=77,
```
PTRACERS advScheme(n) identifies which advection scheme will be used for tracer n, where n is the number of the tracer up to PTRACERS numInUse. See section 2.18, 'Comparison of advection schemes', to identify the numerical codes used to specify different advection schemes (e.g. centered 2nd order, 3rd order upwind) as well as details of each.

• Lines 6 and 11

```
PTRACERS_diffKh(1)=1.E3,
```
PTRACERS diffKh(n) is the horizontal diffusion coefficient for tracer n, where n is the number of the tracer up to PTRACERS numInUse.

• Lines 7 and 12

PTRACERS\_diffKr(1)=5.E-5,

 $PTRACERS_diffKr(n)$  is the vertical diffusion coefficient for tracer n, where n is the number of the tracer up to PTRACERS numInUse.

• Lines 8 and 13

```
PTRACERS_initialFile(1)='tracer1.bin',
```
 $PTRACERS\_initialFile(n)$  identifies the initial tracer field to be associated with tracer n, where n is the number of the tracer up to PTRACERS numInUse. In this example file *input/tracer1.bin* contains localised tracer, *input/tracer2.bin* contains an arbitrary global distribution. Included Matlab script *input/makeinitialtracer.m* provides a template for generating or manipulating initial tracer fields.

- 1 &PTRACERS\_PARM01
- 2 PTRACERS\_numInUse=2,

```
3 PTRACERS_Iter0= 0,
```
- 4 # tracer 1
- 5 PTRACERS\_advScheme(1)=77,
- 6 PTRACERS\_diffKh(1)=1.E3,
```
7 PTRACERS_diffKr(1)=5.E-5,
8 PTRACERS_initialFile(1)='tracer1.bin',
9 # tracer 2
10 PTRACERS_advScheme(2)=77,
11 PTRACERS_diffKh(2)=1.E3,
12 PTRACERS_diffKr(2)=5.E-5,
13 PTRACERS_initialFile(2)='tracer2.bin',
14 &
```
Note *input/data.ptracers* requires a set of entries for each tracer.

## 3.20.3.5 File *input/eedata*

This file uses standard default values and does not contain customisations for this experiment. The following code changes are required to run this exaperiment.

## 3.20.3.6 File *code/packages.conf*

This file is used to invoke the model components required for a particuylar implementation of the MITgcm. In this case the *code/packages.conf* contains the component names:

```
ptracers
generic_advdiff
mdsio
mom_fluxform
mom_vecinv
timeave
r_{\rm H}monitor
offline
```

```
3.20.3.7 File code/PTRACERS SIZE.h
```
• Line

```
PARAMETER(PTRACERS_num = 2 )
```
This line sets the parameters PTRACERS num (the number of tracers to be integrated) to 2 (in agreement with *input/data.ptracers*).

## 3.20.3.8 File *code/SIZE.h*

Two lines are customized in this file for the current experiment

 $\bullet$  Line 39,

sNx=128,

this line sets the lateral domain extent in grid points for the axis aligned with the x-coordinate.

 $\bullet$  Line 40,

sNy=64,

this line sets the lateral domain extent in grid points for the axis aligned with the y-coordinate.

 $\bullet$  Line 49,

 $Nr=15$ ,

this line sets the vertical domain extent in grid points.

## 3.20.4 Running The Example

## 3.20.4.1 Code Download

In order to run the examples you must first download the code distribution. Instructions for downloading the code can be found in section [3.2.](#page-94-0)

## 3.20.4.2 Experiment Location

This example experiment is located under the release sub-directory

*verification/offline/*

## 3.20.4.3 Running the Experiment

To run the experiment

1. Set the current directory to *input/*

% cd input

2. Verify that current directory is now correct

% pwd

You should see a response on the screen ending in *verification/offline/input*

- 3. Copy the contents of *input/* including subdirectory *input/input off/* to a new directory called *run/*
- 4. Listing directory *run/* you should see:

data data.pkg depth\_g77.bin input\_off tracer2.bin data.off data.ptracers eedata tracer1.bin

- 5. Set the current directory to *run/*
- 6. Run the genmake script to create the experiment *Makefile*

% ../../../tools/genmake2 -mods=../code

7. Create a list of header file dependencies in *Makefile*

% make depend

8. Build the executable file.

% make

9. Run the *mitgcmuv* executable

% ./mitgcmuv

Besides the input files and the files the model generates describing the grid (prefixed Depth, DXC, DXG, hFacC, hFacS and hFacW, you should now have 26 single precision binary files PTRACER01.0000000000-0000000720.001.001.data and PTRACER02.0000000000-0000000720.001.001.data and their 26 corresponding meta files as well as a single pickup file, pickup ptracers.0000000720.001.001.data and its corresponding meta file pickup ptracers.0000000720.001.001.meta. To run on simply change nIter0 in file *run/data* to 720...

## 3.20.5 A more complicated example

## (in directory: *verification/tutorial cfc offline/*)

The last example demonstrated simple advection of a passive tracer using the offline form of the MITgcm. Now we present a more complicated example in which the model is used to explore contamination of the global ocean through surface exposure to CFC's during the last century. In invoking packages gchem, gmredi and cfc it provides a starting point and template for more complicated offline modeling, involving as it does surface forcing through wind and ice fields, more sophisticated mixing and a time-varying forcing funtion.

The model configuration for this experiment resides under the directory *verification/cfc offline*. The experiment files

- *input/data*
- *input/data.gchem*
- *input/data.gmredi*
- *input/data.off*
- *input/data.pkg*
- *input/data.ptracers*
- *input/eedata*
- *code/GCHEM OPTIONS.h*
- *code/GMREDI OPTIONS.h*
- *input/packages.conf*
- *code/PTRACERS SIZE.h*
- *code/SIZE.h*.

contain all the code customisations and parameter settings required. The full list of other files required becomes:

```
cfc1112.atm data.ptracers
data depth_g77.bin pickup.0004269600.data
data.gchem eedata
data.gmredi ice.bin pickup_ptracers.0004269600.data
data.off data.pkg tren_speed.bin
and
input_off/:
Convtave.0004248060.data GM_Kwz-T.0004248060.data uVeltave.0004248060.data
Convtave.0004248060.meta GM_Kwz-T.0004248060.meta uVeltave.0004248060.meta
Convtave.0004248720.data GM_Kwz-T.0004248720.data uVeltave.0004248720.data
Convtave.0004248720.meta GM_Kwz-T.0004248720.meta uVeltave.0004248720.meta
GM_Kwx-T.0004248060.data Stave.0004248060.data vVeltave.0004248060.data
GM_Kwx-T.0004248060.meta Stave.0004248060.meta vVeltave.0004248060.meta
GM_Kwx-T.0004248720.data Stave.0004248720.data vVeltave.0004248720.data
GM_Kwx-T.0004248720.meta Stave.0004248720.meta vVeltave.0004248720.meta
GM_Kwy-T.0004248060.data Ttave.0004248060.data wVeltave.0004248060.data
GM_Kwy-T.0004248060.meta Ttave.0004248060.meta wVeltave.0004248060.meta
GM_Kwy-T.0004248720.data Ttave.0004248720.data wVeltave.0004248720.data
GM_Kwy-T.0004248720.meta Ttave.0004248720.meta wVeltave.0004248720.meta
```
## 3.20.5.1 File *input/data*

A single line must be added (under PARM01, between lines 6 and 7) in file *input/data* from the previous example

```
&PARM01
implicitDiffusion=.TRUE.,
x
```
When package GMREDI is used, the flag implicitDiffusion must be assigned the value .TRUE. For information about MITgcm package GMREDI see...

In this example the starting timestep nIter0 is set to 4269600 requiring model access to pickup files with the timetag  $0004269600$ . The model will run for 4 timesteps (nTimeSteps  $= 4$ ). In this case the frequencies with which permanent and rolling checkpoints (pChkptFreq and chkptFreq) have been set is sufficiently long to ensure that only one from the last timestep will be written. This is also true of the values that have been assigned to the frequency with which dumps are written (dumpFreq) and time averaging (taveFreq) is performed however since the model always dumps the state of the model when it stops without error a dump will be written with timetag 0004269604 upon completion.

## 3.20.5.2 File *input/data.off*

File *input/data.off*, reproduced in full below, specifies the prefixes and locations of additional input files required to run the offline model. Note that *input/input off* contains only as many offline files as are required to successfully run for 4 timesteps. Where the GMREDI scheme was used in the forward run, as here, package GMREDI must again be invoked when running offline. In this example tracer is specified as having beeen introduced with a non-zero starttime, at timestep 4248000.

```
1 &OFFLINE_PARM01
2 UvelFile= '../input/input_off/uVeltave',
3 VvelFile= '../input/input_off/vVeltave',
4 WvelFile= '../input/input_off/wVeltave',
5 GMwxFile= '../input/input_off/GM_Kwx-T',
6 GMwyFile= '../input/input_off/GM_Kwy-T',
7 GMwzFile= '../input/input_off/GM_Kwz-T',
8 ConvFile= '../input/input_off/Convtave',
9 &end
10 &OFFLINE_PARM02
11 offlineIter0=4248000,
12 deltaToffline=43200.,
13 offlineForcingPeriod=2592000.,
14 offlineForcingCycle=31104000.,
15 &end
```
## 3.20.5.3 File *input/data.pkg*

File *input/data.pkg*, reproduced completely below, specifies which MITgcm packages ( */MITgcm/pkg*) are to be used. It now invokes additional packages *pkg/gmredi* and pkg/gchem.

```
1 # Packages
```

```
2 &PACKAGES
```

```
3 useGMRedi=.TRUE.,
```

```
4 usePTRACERS=.TRUE.,
```

```
5 useGCHEM=.TRUE.,
```

```
6 &
```
## *3.20. OFFLINE EXAMPLE* 221

## 3.20.5.4 File *input/data.ptracers*

File *input/data.ptracers*, reproduced completely below, specifies parameters associated with the CFC11 and CFC12 tracer fields advected in this example.

• Line 3

```
PTRACERS_Iter0= 4248000,
```
In this example the tracers were introduced at iteration 4248000.

• Lines 7 and 14

PTRACERS\_diffKh(n)=0.E3,

Since package GMREDI is being used, regular horizontal diffusion is set to zero.

• Lines  $9,10$  and  $16,17$ 

PTRACERS\_useGMRedi(n)=.TRUE. , PTRACERS\_useKPP(n)=.FALSE. ,

Setting flag PTRACERS\_useGMRedi(n) to .TRUE. identifies that package GMREDI is to be used. Setting flag PTRACERS useKPP(n) to .FALSE. explicitly turns off KPP mixing.

• Lines 11 and 18

```
PTRACES\_initialFile(n)=' ',
```
Since this is a 'pickup' run the initial tracer files PTRACERS initialFile(1) and PTRACERS initialFile(2) aree not needed. The model will obtain the tracer state from pickup ptracers.0004269600.data

```
1 &PTRACERS_PARM01
2 PTRACERS_numInUse=2,
3 PTRACERS_Iter0= 4248000,
4 #
5 # tracer 1 - CFC11
6 PTRACERS_advScheme(1)=77,
7 PTRACERS_diffKh(1)=0.E3,
8 PTRACERS_diffKr(1)=5.E-5,
9 PTRACERS_useGMRedi(1)=.TRUE.,
10 PTRACERS_useKPP(1)=.FALSE. ,
11 PTRACERS_initialFile(1)=' ',
12 # tracer 2 - CFC12
13 PTRACERS_advScheme(2)=77,
14 PTRACERS_diffKh(2)=0.E3,
15 PTRACERS_diffKr(2)=5.E-5,
16 PTRACERS_useGMRedi(2)=.TRUE. ,
17 PTRACERS_useKPP(2)=.FALSE. ,
18 PTRACERS_initialFile(2)=' ',
19 &
```
## 3.20.5.5 File *input/data.gchem*

File *input/data.gchem*, reproduced completely below, names the forcing files needed in package GCHEM.

• Line 3

iceFile='ice.bin',

File *input/ice.bin* contains 12, monthly surface ice fields.

• Line 3

iceFile='tren\_speed.bin',

File *input/tren\_speed.bin* contains 12, monthly surface wind fields.

```
1 &GCHEM_PARM01
2 iceFile='fice.bin',
3 windFile='tren_speed.bin',
4 &
```
Package GCHEM is described in detail in section ??

## 3.20.5.6 File *input/data.gmredi*

File *input/data.gmredi*, reproduced completely below, provides the parameters required for package GM-REDI.

```
1 &GM_PARM01
2 GM_background_K = 1.e+3,
3 GM_taper_scheme = 'gkw91',
4 GM_maxSlope = 1.e-2,
5 GM_Kmin_horiz = 100.,
6 GM_Scrit = 4.e-3,
7 \text{ GM}_S d = 1.e-3,8 &
```
Package GMREDI is described in detail in section ??

3.20.5.7 File *input/cfc1112.atm*

File *input/cfc1112.atm* is a text file containing the CFC source functions over the northern and southern hemispheres annually from 1931 through 1998.

## 3.20.5.8 File *code/packages.conf*

In this example *code/packages.conf* additionally invokes components gchem, cfc and rmredi:

```
ptracers
generic_advdiff
mdsio
mom_fluxform
mom_vecinv
timeave
rw
monitor
offline
gchem
cfc
gmredi
```
## *3.20. OFFLINE EXAMPLE* 223

## 3.20.5.9 File *code/GCHEM OPTIONS.h*

File  $code/GCHEM\_OPTIONS.h$ , specifies options for package GCHEM. In this case defining the flag ALLOW CFC to activate the cfc code.

## 3.20.5.10 File *code/GMREDI OPTIONS.h*

File  $code/GCHEM\_OPTIONS.h$ , specifies options for package GMREDI.

## 3.20.5.11 File *code/PTRACERS SIZE.h*

File  $code/PTRACERS\_SIZE.h$  is unchanged from the simpler example.

## 3.20.5.12 File *code/SIZE.h*

File  $code/SIZE.h$  is unchanged from the simpler example.

## 3.20.5.13 Running the Experiment

The model is run as before and produces the files the model generates describing the grid (prefixed Depth, DXC, DXG, hFacC, hFacS and hFacW) as well as 2, single precision, binary files PTRACER01.0004269600-0004269604.001.001.data and PTRACER02.0004269600-0004269604.001.001.data and their 2 corresponding meta files as well as a single pickup file, pickup ptracers.ckptA.001.001.data and its corresponding meta file pickup ptracers.ckptA.001.001.meta from which you could run the model on.

## 3.21 A Rotating Tank in Cylindrical Coordinates

(in directory: *verification/rotating tank/*)

## 3.21.1 Overview

This example configuration demonstrates using the MITgcm to simulate a laboratory demonstration using a differentially heated rotating annulus of water. The simulation is configured for a laboratory scale on a  $3° \times 1$ cm cyclindrical grid with twenty-nine vertical levels of 0.5cm each. This is a typical laboratory setup for illustration principles of GFD, as well as for a laboratory data assimilation project. The files for this experiment can be found in the verification directory under rotating tank.

example illustration from GFD lab here

## 3.21.2 Equations Solved

## 3.21.3 Discrete Numerical Configuration

The domain is discretised with a uniform cylindrical grid spacing in the horizontal set to  $\Delta a = 1$  cm and  $\Delta \phi = 3^{\circ}$ , so that there are 120 grid cells in the azimuthal direction and thirty-one grid cells in the radial, representing a tank 62cm in diameter. The bathymetry file sets the depth=0 in the nine lowest radial rows to represent the central of the annulus. Vertically the model is configured with twenty-nine layers of uniform 0.5cm thickness.

something about heat flux

## 3.21.4 Code Configuration

The model configuration for this experiment resides under the directory *verification/rotatingi tank/*. The experiment files

- *input/data*
- *input/data.pkg*
- *input/eedata*,
- *input/bathyPol.bin*,
- *input/thetaPol.bin*,
- *code/CPP EEOPTIONS.h*
- *code/CPP OPTIONS.h*,
- *code/SIZE.h*.

contain the code customizations and parameter settings for this experiments. Below we describe the customizations to these files associated with this experiment.

## 3.21.4.1 File *input/data*

This file, reproduced completely below, specifies the main parameters for the experiment. The parameters that are significant for this configuration are

• Lines  $9-10$ ,

```
viscAh=5.0E-6,
viscAz=5.0E-6,
```
These lines set the Laplacian friction coefficient in the horizontal and vertical, respectively. Note that they are several orders of magnitude smaller than the other examples due to the small scale of this example.

• Lines 13-16,

```
diffKhT=2.5E-6,
diffKzT=2.5E-6,
diffKhS=1.0E-6,
diffKzS=1.0E-6,
```
These lines set horizontal and vertical diffusion coefficients for temperature and salinity. Similarly to the friction coefficients, the values are a couple of orders of magnitude less than most configurations.

• Line 17,

 $f0=0.5$ ,

this line sets the coriolis term, and represents a tank spinning at about 2.4 rpm.

• Lines 23 and 24

rigidLid=.TRUE., implicitFreeSurface=.FALSE.,

These lines activate the rigid lid formulation of the surface pressure inverter and suppress the implicit free surface form of the pressure inverter.

 $\bullet$  Line 40.

nIter=0,

This line indicates that the experiment should start from  $t = 0$  and implicitly suppresses searching for checkpoint files associated with restarting an numerical integration from a previously saved state. Instead, the file thetaPol.bin will be loaded to initialized the temperature fields as indicated below, and other variables will be initialized to their defaults.

• Line  $43$ ,

deltaT=0.1,

This line sets the integration timestep to 0.1s. This is an unsually small value among the examples due to the small physical scale of the experiment. Using the ensemble Kalman filter to produce input fields can necessitate even shorter timesteps.

 $\bullet$  Line 56,

usingCylindricalGrid=.TRUE.,

This line requests that the simulation be performed in a cylindrical coordinate system.

• Line 57,

dXspacing=3,

This line sets the azimuthal grid spacing between each x-coordinate line in the discrete grid. The syntax indicates that the discrete grid should be comprised of 120 grid lines each separated by 3°.

 $\bullet$  Line 58,

```
dYspacing=0.01,
```
This line sets the radial cylindrical grid spacing between each a-coordinate line in the discrete grid to 1cm.

 $\bullet$  Line 59,

delZ=29\*0.005,

This line sets the vertical grid spacing between each of 29 z-coordinate lines in the discrete grid to  $0.005m$  (5 mm).

 $\bullet$  Line 64.

bathyFile='bathyPol.bin',

This line specifies the name of the file from which the domain "bathymetry" (tank depth) is read. This file is a two-dimensional  $(a, \phi)$  map of depths. This file is assumed to contain 64-bit binary numbers giving the depth of the model at each grid cell, ordered with the  $\phi$  coordinate varying fastest. The points are ordered from low coordinate to high coordinate for both axes. The units and orientation of the depths in this file are the same as used in the MITgcm code. In this experiment, a depth of 0m indicates an area outside of the tank and a depth f  $-0.145m$  indicates the tank itself.

• Line  $65$ ,

```
hydrogThetaFile='thetaPol.bin',
```
This line specifies the name of the file from which the initial values of temperature are read. This file is a three-dimensional  $(x, y, z)$  map and is enumerated and formatted in the same manner as the bathymetry file.

 $\bullet$  Lines 66 and 67

 $tcy1In = 0$  $tCv10ut = 20$ 

These line specify the temperatures in degrees Celsius of the interior and exterior walls of the tank – typically taken to be icewater on the inside and room temperature on the outside.

Other lines in the file *input/data* are standard values that are described in the MITgcm Getting Started and MITgcm Parameters notes.

```
# ====================
# | Model parameters |
# ====================
#
# Continuous equation parameters
&PARM01
 tRef=29*20.0,
 sRef=29*35.0,
 viscAh=5.0E-6,
 viscAz=5.0E-6,
no_slip_sides=.FALSE.,
no_slip_bottom=.FALSE.,
 diffKhT=2.5E-6,
 diffKzT=2.5E-6,
 diffKhS=1.0E-6,
 diffKzS=1.0E-6,
 f0=0.5,
 sBeta = 0.
```

```
gravity=9.81,
rhoConst=1000.0,
rhoNil=1000.0,
# heatCapacity_Cp=3900.0,
rigidLid=.TRUE.,
implicitFreeSurface=.FALSE.,
eosType='LINEAR',
nonHydrostatic=.TRUE.,
readBinaryPrec=32,
&
# Elliptic solver parameters
&PARM02
cg2dMaxIters=1000,
cg2dTargetResidual=1.E-7,
cg3dMaxIters=10,
cg3dTargetResidual=1.E-9,
&
# Time stepping parameters
&PARM03
nIter0=0,
nTimeSteps=20,
# nTimeSteps=36000000,
deltaT=0.1,
abEps=0.1,
pChkptFreq=1.0,
chkptFreq=1.0,
dumpFreq=1.0,
monitorFreq=0.1,
outputTypesInclusive=.TRUE.,
&
# Gridding parameters
&PARM04
usingCartesianGrid=.FALSE.,
usingCylindricalGrid=.TRUE.,
usingCurvilinearGrid=.FALSE.,
dXspacing=3,
dYspacing=0.01,
delZ=29*0.005,
&
# Input datasets
&PARM05
hydrogThetaFile='thetaPol.bin',
bathyFile='bathyPol.bin',
tcy1In = 0tCy10ut = 20&
```
3.21.4.2 File *input/data.pkg*

This file uses standard default values and does not contain customizations for this experiment.

## 3.21.4.3 File *input/eedata*

This file uses standard default values and does not contain customizations for this experiment.

## 3.21.4.4 File *input/thetaPol.bin*

The *input/thetaPol.bin* file specifies a three-dimensional  $(x, y, z)$  map of initial values of  $\theta$  in degrees Celsius. This particular experiment is set to random values x around 20C to provide initial perturbations.

## 3.21.4.5 File *input/bathyPol.bin*

The *input/bathyPol.bin* file specifies a two-dimensional  $(x, y)$  map of depth values. For this experiment values are either  $0m$  or  $-\text{delZm}$ , corresponding respectively to outside or inside of the tank. The file contains a raw binary stream of data that is enumerated in the same way as standard MITgcm twodimensional, horizontal arrays.

## 3.21.4.6 File *code/SIZE.h*

Two lines are customized in this file for the current experiment

• Line 39,

sNx=120,

this line sets the lateral domain extent in grid points for the axis aligned with the x-coordinate.

 $\bullet$  Line 40.

 $sNy=31$ ,

this line sets the lateral domain extent in grid points for the axis aligned with the y-coordinate.

```
C $Header: /u/gcmpack/manual/s_examples/rotating_tank/code/SIZE.h,v 1.1 2004/07/26 21:09:47 afe Exp $
C.$Name:$C
```

```
C /==========================================================\
C | SIZE.h Declare size of underlying computational grid. |
C |==========================================================|
C | The design here support a three-dimensional model grid
C | with indices I, J and K. The three-dimensional domain |
C | is comprised of nPx*nSx blocks of size sNx along one axis
C | nPy*nSy blocks of size sNy along another axis and one |
C | block of size Nz along the final axis.
C | Blocks have overlap regions of size OLx and OLy along the
C | dimensions that are subdivided.
C \quad \rightarrow \texttt{--}C Voodoo numbers controlling data layout.
C sNx - No. X points in sub-grid.
C sNy - No. Y points in sub-grid.
C OLx - Overlap extent in X.
C OLy - Overlat extent in Y.
C nSx - No. sub-grids in X.
C nSy - No. sub-grids in Y.
C nPx - No. of processes to use in X.
C nPy - No. of processes to use in Y.
C Nx - No. points in X for the total domain.
C Ny - No. points in Y for the total domain.
C Nr - No. points in Z for full process domain.
     INTEGER sNx
     INTEGER sNy
     INTEGER OLx
     INTEGER OLy
     INTEGER nSx
     INTEGER nSy
     INTEGER nPx
```

```
INTEGER nPy
     INTEGER Nx
     INTEGER Ny
     INTEGER Nr
     PARAMETER (
    & sNx = 120,
    & sNy = 31,
    & OLx = 3,
    & OLy = 3,
    \& nSx = 1,
    \& nSy = 1,
      <br>&   <br>\verb|nPx = 1|,& nPy = 1,
    \verb|  \| x \| = \verb|  s \verb|  x * n \verb|  S x * n \verb|  P x ,& My = sNy*nSy*nPy,& Nr = 29)
C MAX_OLX - Set to the maximum overlap region size of any array
    MAX_OLY that will be exchanged. Controls the sizing of exch
C routine buufers.
     INTEGER MAX_OLX
     INTEGER MAX_OLY
     PARAMETER ( MAX_OLX = OLx,
    & MAX_OLY = OLy )
```
## 3.21.4.7 File *code/CPP OPTIONS.h*

This file uses standard default values and does not contain customizations for this experiment.

## 3.21.4.8 File *code/CPP EEOPTIONS.h*

This file uses standard default values and does not contain customizations for this experiment.

# Chapter 4

# Software Architecture

This chapter focuses on describing the **WRAPPER** environment within which both the core numerics and the pluggable packages operate. The description presented here is intended to be a detailed exposition and contains significant background material, as well as advanced details on working with the WRAPPER. The tutorial sections of this manual (see sections [3.8](#page-116-0) and [3.19\)](#page-202-0) contain more succinct, step-by-step instructions on running basic numerical experiments, of varous types, both sequentially and in parallel. For many projects simply starting from an example code and adapting it to suit a particular situation will be all that is required. The first part of this chapter discusses the MITgcm architecture at an abstract level. In the second part of the chapter we described practical details of the MITgcm implementation and of current tools and operating system features that are employed.

## 4.1 Overall architectural goals

Broadly, the goals of the software architecture employed in MITgcm are three-fold

- We wish to be able to study a very broad range of interesting and challenging rotating fluids problems.
- We wish the model code to be readily targeted to a wide range of platforms
- On any given platform we would like to be able to achieve performance comparable to an implementation developed and specialized specifically for that platform.

These points are summarized in figure [4.1](#page-231-0) which conveys the goals of the MITgcm design. The goals lead to a software architecture which at the high-level can be viewed as consisting of

- 1. A core set of numerical and support code. This is discussed in detail in section [2.](#page-40-0)
- 2. A scheme for supporting optional "pluggable" packages (containing for example mixed-layer schemes, biogeochemical schemes, atmospheric physics). These packages are used both to overlay alternate dynamics and to introduce specialized physical content onto the core numerical code. An overview of the package scheme is given at the start of part [6.](#page-280-0)
- 3. A support framework called WRAPPER (Wrappable Application Parallel Programming Environment Resource), within which the core numerics and pluggable packages operate.

This chapter focuses on describing the **WRAPPER** environment under which both the core numerics and the pluggable packages function. The description presented here is intended to be a detailed exposition and contains significant background material, as well as advanced details on working with the WRAPPER. The examples section of this manual (part [3\)](#page-94-1) contains more succinct, step-by-step instructions on running basic numerical experiments both sequentially and in parallel. For many projects simply starting from an example code and adapting it to suit a particular situation will be all that is required.

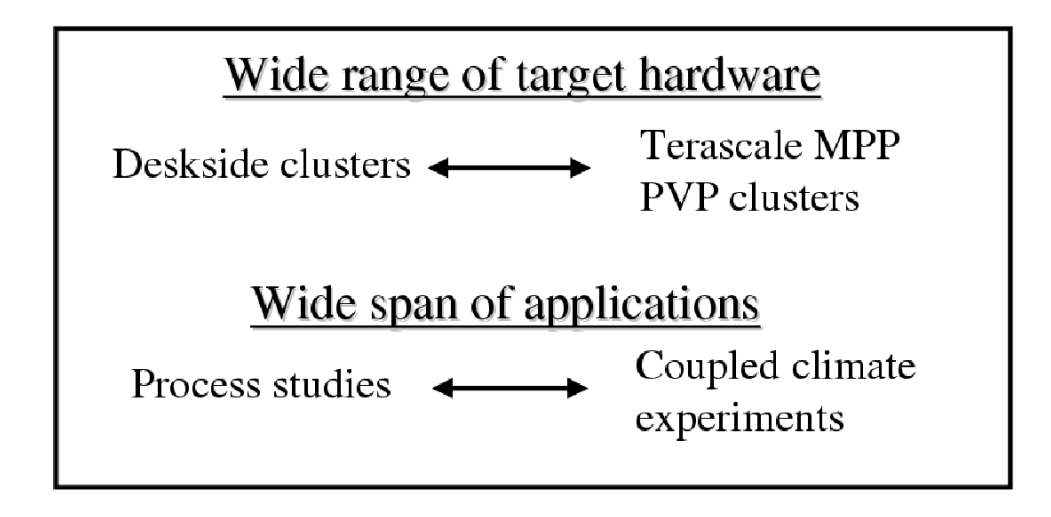

<span id="page-231-0"></span>Figure 4.1: The MITgcm architecture is designed to allow simulation of a wide range of physical problems on a wide range of hardware. The computational resource requirements of the applications targeted range from around  $10^7$  bytes ( $\approx 10$  megabytes) of memory to  $10^{11}$  bytes ( $\approx 100$  gigabytes). Arithmetic operation counts for the applications of interest range from  $10<sup>9</sup>$  floating point operations to more than  $10^{17}$  floating point operations.

## 4.2 WRAPPER

A significant element of the software architecture utilized in MITgcm is a software superstructure and substructure collectively called the WRAPPER (Wrappable Application Parallel Programming Environment Resource). All numerical and support code in MITgcm is written to "fit" within the WRAPPER infrastructure. Writing code to "fit" within the WRAPPER means that coding has to follow certain, relatively straightforward, rules and conventions (these are discussed further in section [4.3.1\)](#page-239-0).

The approach taken by the WRAPPER is illustrated in figure [4.2](#page-232-0) which shows how the WRAPPER serves to insulate code that fits within it from architectural differences between hardware platforms and operating systems. This allows numerical code to be easily retargetted.

## <span id="page-231-1"></span>4.2.1 Target hardware

The WRAPPER is designed to target as broad as possible a range of computer systems. The original development of the WRAPPER took place on a multi-processor, CRAY Y-MP system. On that system, numerical code performance and scaling under the WRAPPER was in excess of that of an implementation that was tightly bound to the CRAY systems proprietary multi-tasking and micro-tasking approach. Later developments have been carried out on uniprocessor and multi-processor Sun systems with both uniform memory access (UMA) and non-uniform memory access (NUMA) designs. Significant work has also been undertaken on x86 cluster systems, Alpha processor based clustered SMP systems, and on cache-coherent NUMA (CC-NUMA) systems such as Silicon Graphics Altix systems. The MITgcm code, operating within the WRAPPER, is also routinely used on large scale MPP systems (for example, Cray T3E and IBM SP systems). In all cases numerical code, operating within the WRAPPER, performs and scales very competitively with equivalent numerical code that has been modified to contain native optimizations for a particular system *[Hoe et al.](#page-457-0)* [\[1999\]](#page-457-0).

## 4.2.2 Supporting hardware neutrality

The different systems listed in section [4.2.1](#page-231-1) can be categorized in many different ways. For example, one common distinction is between shared-memory parallel systems (SMP and PVP) and distributed memory parallel systems (for example x86 clusters and large MPP systems). This is one example of a difference between compute platforms that can impact an application. Another common distinction is between vector processing systems with highly specialized CPUs and memory subsystems and commodity

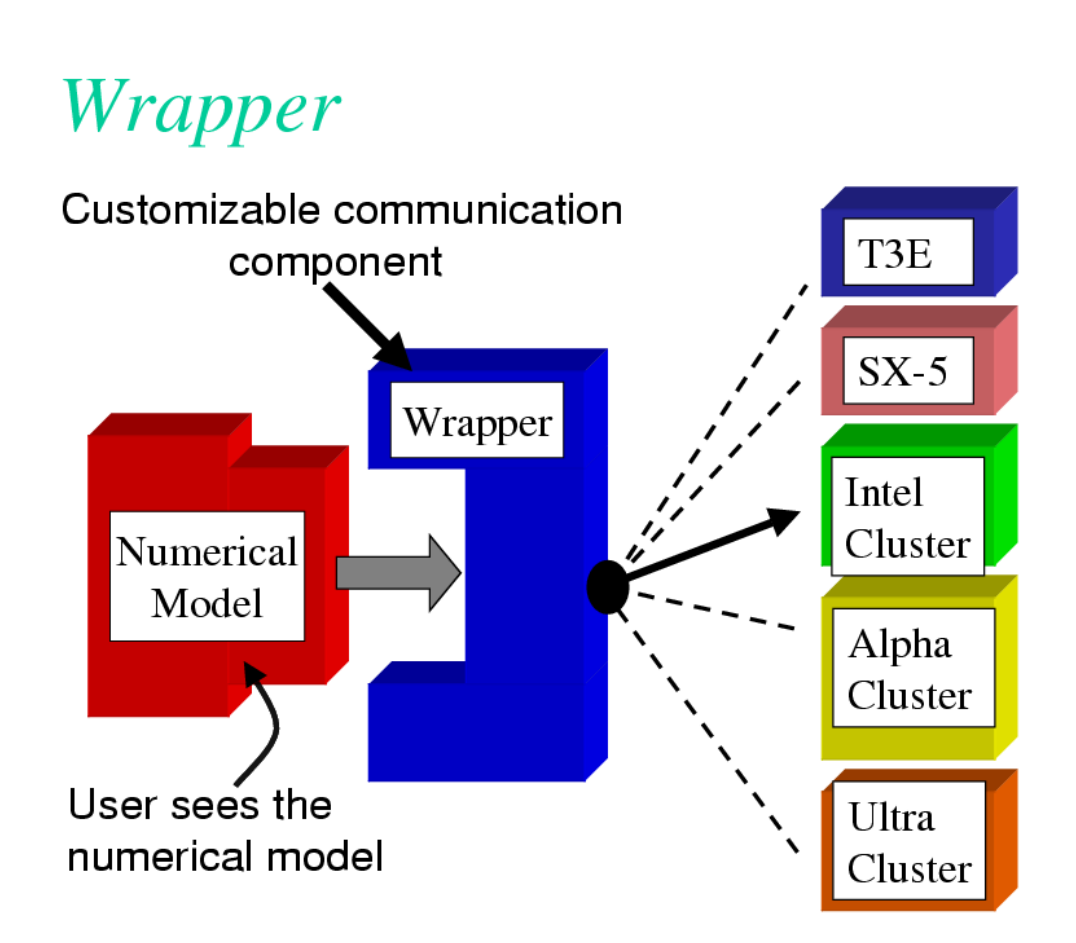

<span id="page-232-0"></span>Figure 4.2: Numerical code is written to fit within a software support infrastructure called WRAPPER. The WRAPPER is portable and can be specialized for a wide range of specific target hardware and programming environments, without impacting numerical code that fits within the WRAPPER. Codes that fit within the WRAPPER can generally be made to run as fast on a particular platform as codes specially optimized for that platform.

microprocessor based systems. There are numerous other differences, especially in relation to how parallel execution is supported. To capture the essential differences between different platforms the WRAPPER uses a *machine model*.

## 4.2.3 WRAPPER machine model

Applications using the WRAPPER are not written to target just one particular machine (for example an IBM SP2) or just one particular family or class of machines (for example Parallel Vector Processor Systems). Instead the WRAPPER provides applications with an abstract *machine model*. The machine model is very general, however, it can easily be specialized to fit, in a computationally efficient manner, any computer architecture currently available to the scientific computing community.

## 4.2.4 Machine model parallelism

Codes operating under the WRAPPER target an abstract machine that is assumed to consist of one or more logical processors that can compute concurrently. Computational work is divided among the logical processors by allocating "ownership" to each processor of a certain set (or sets) of calculations. Each set of calculations owned by a particular processor is associated with a specific region of the physical space that is being simulated, only one processor will be associated with each such region (domain decomposition).

In a strict sense the logical processors over which work is divided do not need to correspond to physical processors. It is perfectly possible to execute a configuration decomposed for multiple logical processors on a single physical processor. This helps ensure that numerical code that is written to fit within the WRAPPER will parallelize with no additional effort. It is also useful for debugging purposes. Generally, however, the computational domain will be subdivided over multiple logical processors in order to then bind those logical processors to physical processor resources that can compute in parallel.

## 4.2.4.1 Tiles

Computationally, the data structures (*eg.* arrays, scalar variables, etc.) that hold the simulated state are associated with each region of physical space and are allocated to a particular logical processor. We refer to these data structures as being **owned** by the processor to which their associated region of physical space has been allocated. Individual regions that are allocated to processors are called tiles. A processor can own more than one tile. Figure [4.3](#page-234-0) shows a physical domain being mapped to a set of logical processors, with each processors owning a single region of the domain (a single tile). Except for periods of communication and coordination, each processor computes autonomously, working only with data from the tile (or tiles) that the processor owns. When multiple tiles are alloted to a single processor, each tile is computed on independently of the other tiles, in a sequential fashion.

## 4.2.4.2 Tile layout

Tiles consist of an interior region and an overlap region. The overlap region of a tile corresponds to the interior region of an adjacent tile. In figure [4.4](#page-234-1) each tile would own the region within the black square and hold duplicate information for overlap regions extending into the tiles to the north, south, east and west. During computational phases a processor will reference data in an overlap region whenever it requires values that lie outside the domain it owns. Periodically processors will make calls to WRAPPER functions to communicate data between tiles, in order to keep the overlap regions up to date (see section [4.2.8\)](#page-237-0). The WRAPPER functions can use a variety of different mechanisms to communicate data between tiles.

## 4.2.5 Communication mechanisms

Logical processors are assumed to be able to exchange information between tiles and between each other using at least one of two possible mechanisms.

• Shared memory communication. Under this mode of communication data transfers are assumed to be possible using direct addressing of regions of memory. In this case a CPU is able to read (and write) directly to regions of memory "owned" by another CPU using simple programming language level assignment operations of the the sort shown in figure [4.5.](#page-235-0) In this way one CPU (CPU1 in the

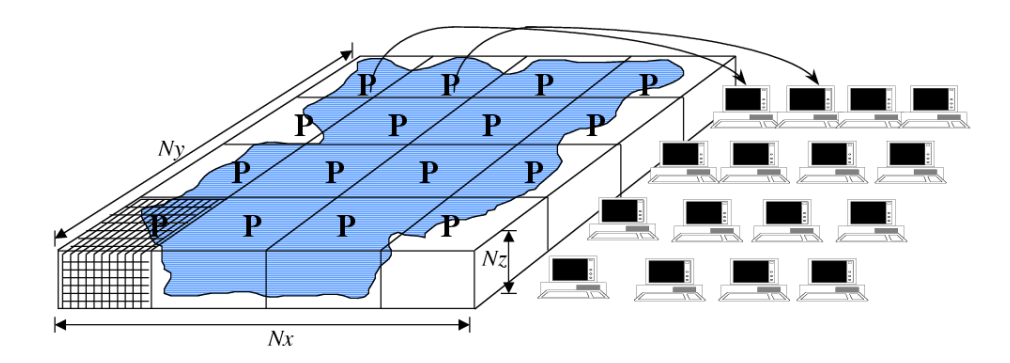

<span id="page-234-0"></span>Figure 4.3: The WRAPPER provides support for one and two dimensional decompositions of grid-point domains. The figure shows a hypothetical domain of total size  $N_xN_yN_z$ . This hypothetical domain is decomposed in two-dimensions along the  $N_x$  and  $N_y$  directions. The resulting tiles are owned by different processors. The owning processors perform the arithmetic operations associated with a tile. Although not illustrated here, a single processor can own several tiles. Whenever a processor wishes to transfer data between tiles or communicate with other processors it calls a WRAPPER supplied function.

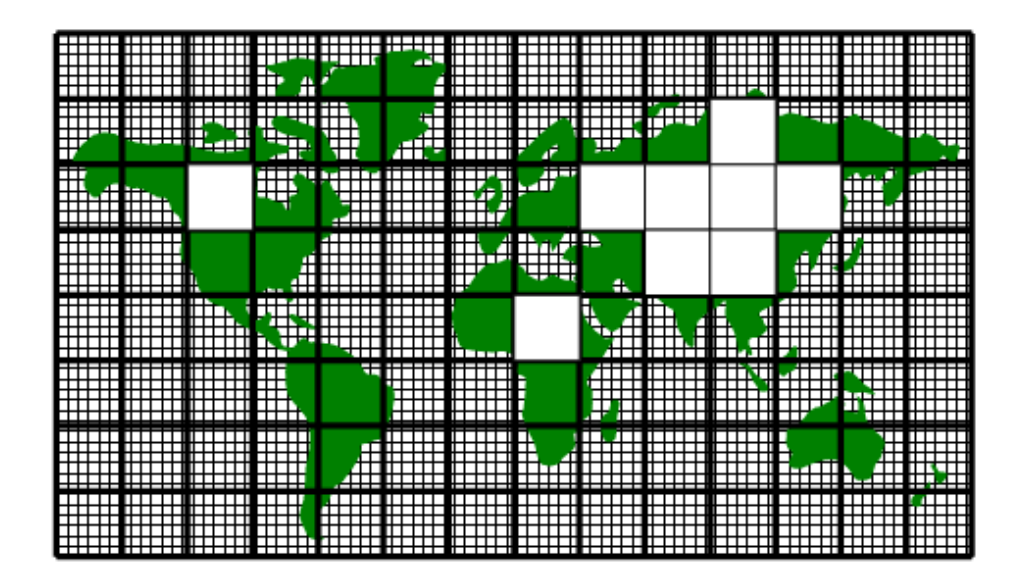

<span id="page-234-1"></span>Figure 4.4: A global grid subdivided into tiles. Tiles contain a interior region and an overlap region. Overlap regions are periodically updated from neighboring tiles.

```
CPU1 | CPU2
 ==== | ====
            |
a(3) = 8 | WHILE (a(3).NE. 8)
            | WAIT
            | END WHILE
            |
```
<span id="page-235-0"></span>Figure 4.5: In the WRAPPER shared memory communication model, simple writes to an array can be made to be visible to other CPUs at the application code level. So that for example, if one CPU (CPU1 in the figure above) writes the value 8 to element 3 of array a, then other CPUs (for example CPU2 in the figure above) will be able to see the value 8 when they read from  $a(3)$ . This provides a very low latency and high bandwidth communication mechanism.

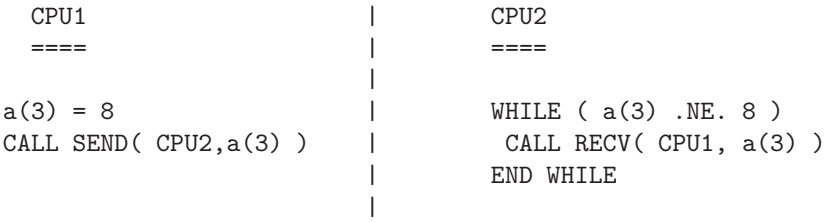

<span id="page-235-1"></span>Figure 4.6: In the WRAPPER distributed memory communication model data can not be made directly visible to other CPUs. If one CPU writes the value 8 to element 3 of array a, then at least one of CPU1 and/or CPU2 in the figure above will need to call a bespoke communication library in order for the updated value to be communicated between CPUs.

figure) can communicate information to another CPU (CPU2 in the figure) by assigning a particular value to a particular memory location.

• Distributed memory communication. Under this mode of communication there is no mechanism, at the application code level, for directly addressing regions of memory owned and visible to another CPU. Instead a communication library must be used as illustrated in figure [4.6.](#page-235-1) In this case CPUs must call a function in the API of the communication library to communicate data from a tile that it owns to a tile that another CPU owns. By default the WRAPPER binds to the MPI communication library *[Message Passing Interface Forum](#page-459-0)* [\[1998](#page-459-0)] for this style of communication.

The WRAPPER assumes that communication will use one of these two styles of communication. The underlying hardware and operating system support for the style used is not specified and can vary from system to system.

## <span id="page-235-2"></span>4.2.6 Shared memory communication

Under shared communication independent CPUs are operating on the exact same global address space at the application level. This means that CPU 1 can directly write into global data structures that CPU 2 "owns" using a simple assignment at the application level. This is the model of memory access is supported at the basic system design level in "shared-memory" systems such as PVP systems, SMP systems, and on distributed shared memory systems (*eg.* SGI Origin, SGI Altix, and some AMD Opteron systems). On such systems the WRAPPER will generally use simple read and write statements to access directly application data structures when communicating between CPUs.

In a system where assignments statements, like the one in figure [4.5](#page-235-0) map directly to hardware instructions that transport data between CPU and memory banks, this can be a very efficient mechanism for communication. In this case two CPUs, CPU1 and CPU2, can communicate simply be reading and writing to an agreed location and following a few basic rules. The latency of this sort of communication is generally not that much higher than the hardware latency of other memory accesses on the system. The bandwidth available between CPUs communicating in this way can be close to the bandwidth of the systems main-memory interconnect. This can make this method of communication very efficient provided it is used appropriately.

### <span id="page-236-1"></span>4.2.6.1 Memory consistency

When using shared memory communication between multiple processors the WRAPPER level shields user applications from certain counter-intuitive system behaviors. In particular, one issue the WRAPPER layer must deal with is a systems memory model. In general the order of reads and writes expressed by the textual order of an application code may not be the ordering of instructions executed by the processor performing the application. The processor performing the application instructions will always operate so that, for the application instructions the processor is executing, any reordering is not apparent. However, in general machines are often designed so that reordering of instructions is not hidden from other second processors. This means that, in general, even on a shared memory system two processors can observe inconsistent memory values.

The issue of memory consistency between multiple processors is discussed at length in many computer science papers. From a practical point of view, in order to deal with this issue, shared memory machines all provide some mechanism to enforce memory consistency when it is needed. The exact mechanism employed will vary between systems. For communication using shared memory, the WRAPPER provides a place to invoke the appropriate mechanism to ensure memory consistency for a particular platform.

## <span id="page-236-2"></span>4.2.6.2 Cache effects and false sharing

Shared-memory machines often have local to processor memory caches which contain mirrored copies of main memory. Automatic cache-coherence protocols are used to maintain consistency between caches on different processors. These cache-coherence protocols typically enforce consistency between regions of memory with large granularity (typically 128 or 256 byte chunks). The coherency protocols employed can be expensive relative to other memory accesses and so care is taken in the WRAPPER (by padding synchronization structures appropriately) to avoid unnecessary coherence traffic.

## 4.2.6.3 Operating system support for shared memory.

Applications running under multiple threads within a single process can use shared memory communication. In this case *all* the memory locations in an application are potentially visible to all the compute threads. Multiple threads operating within a single process is the standard mechanism for supporting shared memory that the WRAPPER utilizes. Configuring and launching code to run in multi-threaded mode on specific platforms is discussed in section [4.3.2.1.](#page-244-0) However, on many systems, potentially very efficient mechanisms for using shared memory communication between multiple processes (in contrast to multiple threads within a single process) also exist. In most cases this works by making a limited region of memory shared between processes. The MMAP and IPC facilities in UNIX systems provide this capability as do vendor specific tools like LAPI and IMC. Extensions exist for the WRAPPER that allow these mechanisms to be used for shared memory communication. However, these mechanisms are not distributed with the default WRAPPER sources, because of their proprietary nature.

## <span id="page-236-0"></span>4.2.7 Distributed memory communication

Many parallel systems are not constructed in a way where it is possible or practical for an application to use shared memory for communication. For example cluster systems consist of individual computers connected by a fast network. On such systems there is no notion of shared memory at the system level. For this sort of system the WRAPPER provides support for communication based on a bespoke communication library (see figure [4.6\)](#page-235-1)[. The default communication library used is MPI](#page-459-0) *Message Passing Interface Forum* [\[1998\]](#page-459-0). However, it is relatively straightforward to implement bindings to optimized platform specific communication libraries. For example the work described in *[Hoe et al.](#page-457-0)* [\[1999\]](#page-457-0) substituted standard MPI communication for a highly optimized library.

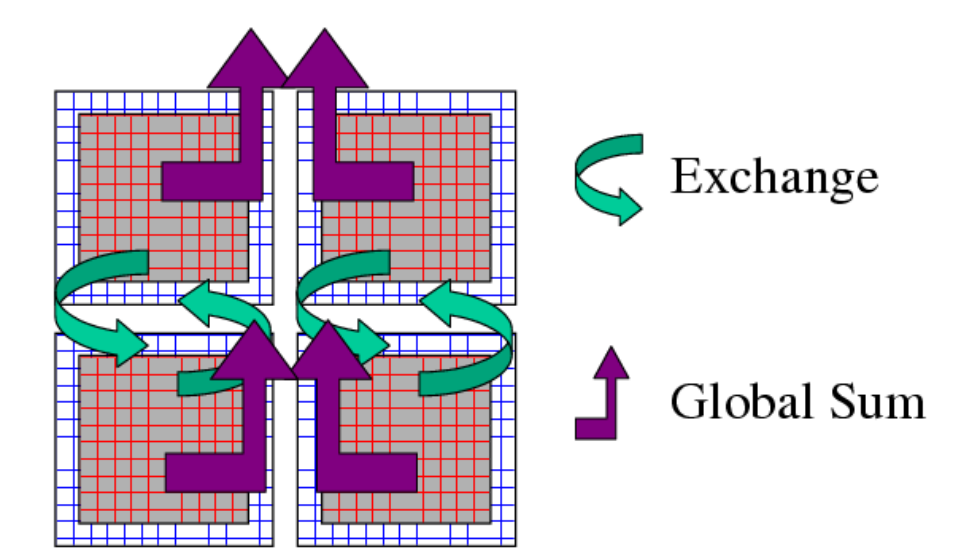

<span id="page-237-1"></span>Figure 4.7: Three performance critical parallel primitives are provided by the WRAPPER. These primitives are always used to communicate data between tiles. The figure shows four tiles. The curved arrows indicate exchange primitives which transfer data between the overlap regions at tile edges and interior regions for nearest-neighbor tiles. The straight arrows symbolize global sum operations which connect all tiles. The global sum operation provides both a key arithmetic primitive and can serve as a synchronization primitive. A third barrier primitive is also provided, it behaves much like the global sum primitive.

## <span id="page-237-0"></span>4.2.8 Communication primitives

Optimized communication support is assumed to be potentially available for a small number of communication operations. It is also assumed that communication performance optimizations can be achieved by optimizing a small number of communication primitives. Three optimizable primitives are provided by the WRAPPER

- EXCHANGE This operation is used to transfer data between interior and overlap regions of neighboring tiles. A number of different forms of this operation are supported. These different forms handle
	- Data type differences. Sixty-four bit and thirty-two bit fields may be handled separately.
	- Bindings to different communication methods. Exchange primitives select between using shared memory or distributed memory communication.
	- Transformation operations required when transporting data between different grid regions. Transferring data between faces of a cube-sphere grid, for example, involves a rotation of vector components.
	- Forward and reverse mode computations. Derivative calculations require tangent linear and adjoint forms of the exchange primitives.
- GLOBAL SUM The global sum operation is a central arithmetic operation for the pressure inversion phase of the MITgcm algorithm. For certain configurations scaling can be highly sensitive to the performance of the global sum primitive. This operation is a collective operation involving all tiles of the simulated domain. Different forms of the global sum primitive exist for handling
	- Data type differences. Sixty-four bit and thirty-two bit fields may be handled separately.
	- Bindings to different communication methods. Exchange primitives select between using shared memory or distributed memory communication.

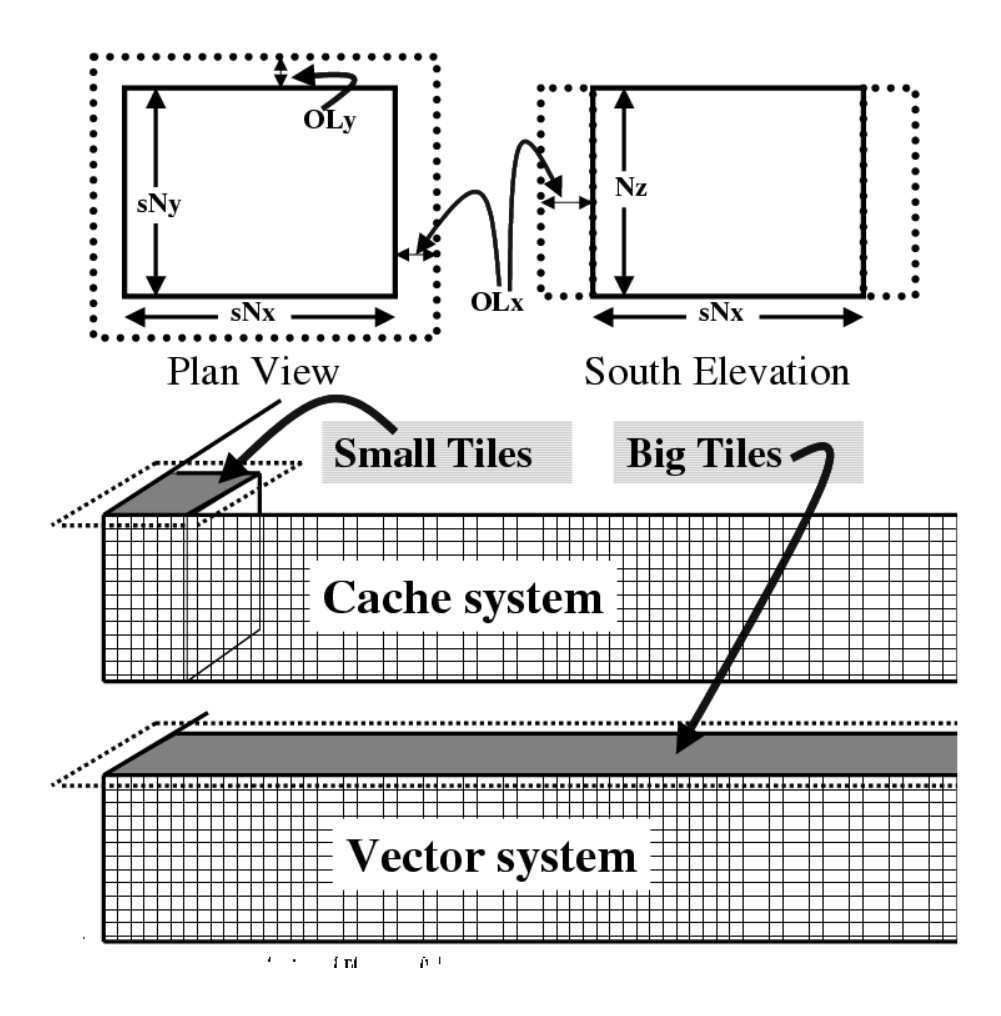

<span id="page-238-0"></span>Figure 4.8: The tiling strategy that the WRAPPER supports allows tiles to be shaped to suit the underlying system memory architecture. Compact tiles that lead to greater memory reuse can be used on cache based systems (upper half of figure) with deep memory hierarchies, long tiles with large inner loops can be used to exploit vector systems having highly pipelined memory systems.

- Forward and reverse mode computations. Derivative calculations require tangent linear and adjoint forms of the exchange primitives.
- BARRIER The WRAPPER provides a global synchronization function called barrier. This is used to synchronize computations over all tiles. The BARRIER and GLOBAL SUM primitives have much in common and in some cases use the same underlying code.

## 4.2.9 Memory architecture

The WRAPPER machine model is aimed to target efficiently systems with highly pipelined memory architectures and systems with deep memory hierarchies that favor memory reuse. This is achieved by supporting a flexible tiling strategy as shown in figure [4.8.](#page-238-0) Within a CPU computations are carried out sequentially on each tile in turn. By reshaping tiles according to the target platform it is possible to automatically tune code to improve memory performance. On a vector machine a given domain might be sub-divided into a few long, thin regions. On a commodity microprocessor based system, however, the same region could be simulated use many more smaller sub-domains.

## 4.2.10 Summary

Following the discussion above, the machine model that the WRAPPER presents to an application has the following characteristics

- The machine consists of one or more logical processors.
- Each processor operates on tiles that it owns.
- A processor may own more than one tile.
- Processors may compute concurrently.
- Exchange of information between tiles is handled by the machine (WRAPPER) not by the application.

Behind the scenes this allows the WRAPPER to adapt the machine model functions to exploit hardware on which

- Processors may be able to communicate very efficiently with each other using shared memory.
- An alternative communication mechanism based on a relatively simple inter-process communication API may be required.
- Shared memory may not necessarily obey sequential consistency, however some mechanism will exist for enforcing memory consistency.
- Memory consistency that is enforced at the hardware level may be expensive. Unnecessary triggering of consistency protocols should be avoided.
- Memory access patterns may need to either repetitive or highly pipelined for optimum hardware performance.

This generic model captures the essential hardware ingredients of almost all successful scientific computer systems designed in the last 50 years.

## 4.3 Using the WRAPPER

In order to support maximum portability the WRAPPER is implemented primarily in sequential Fortran 77. At a practical level the key steps provided by the WRAPPER are

- 1. specifying how a domain will be decomposed
- 2. starting a code in either sequential or parallel modes of operations
- 3. controlling communication between tiles and between concurrently computing CPUs.

This section describes the details of each of these operations. Section [4.3.1](#page-239-0) explains how the way in which a domain is decomposed (or composed) is expressed. Section [4.3.2](#page-244-1) describes practical details of running codes in various different parallel modes on contemporary computer systems. Section [4.3.3](#page-247-0) explains the internal information that the WRAPPER uses to control how information is communicated between tiles.

## <span id="page-239-0"></span>4.3.1 Specifying a domain decomposition

At its heart much of the WRAPPER works only in terms of a collection of tiles which are interconnected to each other. This is also true of application code operating within the WRAPPER. Application code is written as a series of compute operations, each of which operates on a single tile. If application code needs to perform operations involving data associated with another tile, it uses a WRAPPER function to obtain that data. The specification of how a global domain is constructed from tiles or alternatively how a global domain is decomposed into tiles is made in the file *SIZE.h*. This file defines the following parameters

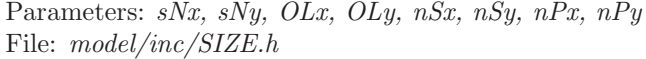

Together these parameters define a tiling decomposition of the style shown in figure [4.9.](#page-241-0) The parameters *sNx* and *sNy* define the size of an individual tile. The parameters *OLx* and *OLy* define the maximum size of the overlap extent. This must be set to the maximum width of the computation stencil that the numerical code finite-difference operations require between overlap region updates. The maximum overlap required by any of the operations in the MITgcm code distributed with this release is three grid points. This is set by the requirements of the  $\nabla^4$  dissipation and diffusion operator. Code modifications and enhancements that involve adding wide finite-difference stencils may require increasing *OLx* and *OLy*. Setting *OLx* and *OLy* to a too large value will decrease code performance (because redundant computations will be performed), however it will not cause any other problems.

The parameters *nSx* and *nSy* specify the number of tiles that will be created within a single process. Each of these tiles will have internal dimensions of *sNx* and *sNy*. If, when the code is executed, these tiles are allocated to different threads of a process that are then bound to different physical processors ( see the multi-threaded execution discussion in section [4.3.2](#page-244-1) ) then computation will be performed concurrently on each tile. However, it is also possible to run the same decomposition within a process running a single thread on a single processor. In this case the tiles will be computed over sequentially. If the decomposition is run in a single process running multiple threads but attached to a single physical processor, then, in general, the computation for different tiles will be interleaved by system level software. This too is a valid mode of operation.

The parameters *sNx, sNy, OLx, OLy, nSx* and*nSy* are used extensively by numerical code. The settings of *sNx, sNy, OLx* and *OLy* are used to form the loop ranges for many numerical calculations and to provide dimensions for arrays holding numerical state. The *nSx* and*nSy* are used in conjunction with the thread number parameter *myThid*. Much of the numerical code operating within the WRAPPER takes the form

```
DO bj=myByLo(myThid),myByHi(myThid)
DO bi=myBxLo(myThid),myBxHi(myThid)
    :
    a block of computations ranging
    over 1, sNx +/- OLx and 1, sNy +/- OLy grid points
    :
ENDDO
ENDDO
communication code to sum a number or maybe update
tile overlap regions
DO bj=myByLo(myThid),myByHi(myThid)
DO bi=myBxLo(myThid),myBxHi(myThid)
    :
    another block of computations ranging
    over 1, sNx +/- OLx and 1, sNy +/- OLy grid points
    :
 ENDDO
ENDDO
```
The variables *myBxLo(myThid), myBxHi(myThid), myByLo(myThid)* and *myByHi(myThid)* set the bounds of the loops in *bi* and *bj* in this schematic. These variables specify the subset of the tiles in the range 1,*nSx* and 1,*nSy* that the logical processor bound to thread number *myThid* owns. The thread number variable *myThid* ranges from 1 to the total number of threads requested at execution time. For each value of *myThid* the loop scheme above will step sequentially through the tiles owned by that thread. However, different threads will have different ranges of tiles assigned to them, so that separate threads can compute iterations of the *bi*, *bj* loop concurrently. Within a *bi*, *bj* loop computation is performed concurrently over as many processes and threads as there are physical processors available to compute.

An exception to the the use of *bi* and *bj* in loops arises in the exchange routines used when the exch2 package is used with the cubed sphere. In this case *bj* is generally set to 1 and the loop runs from

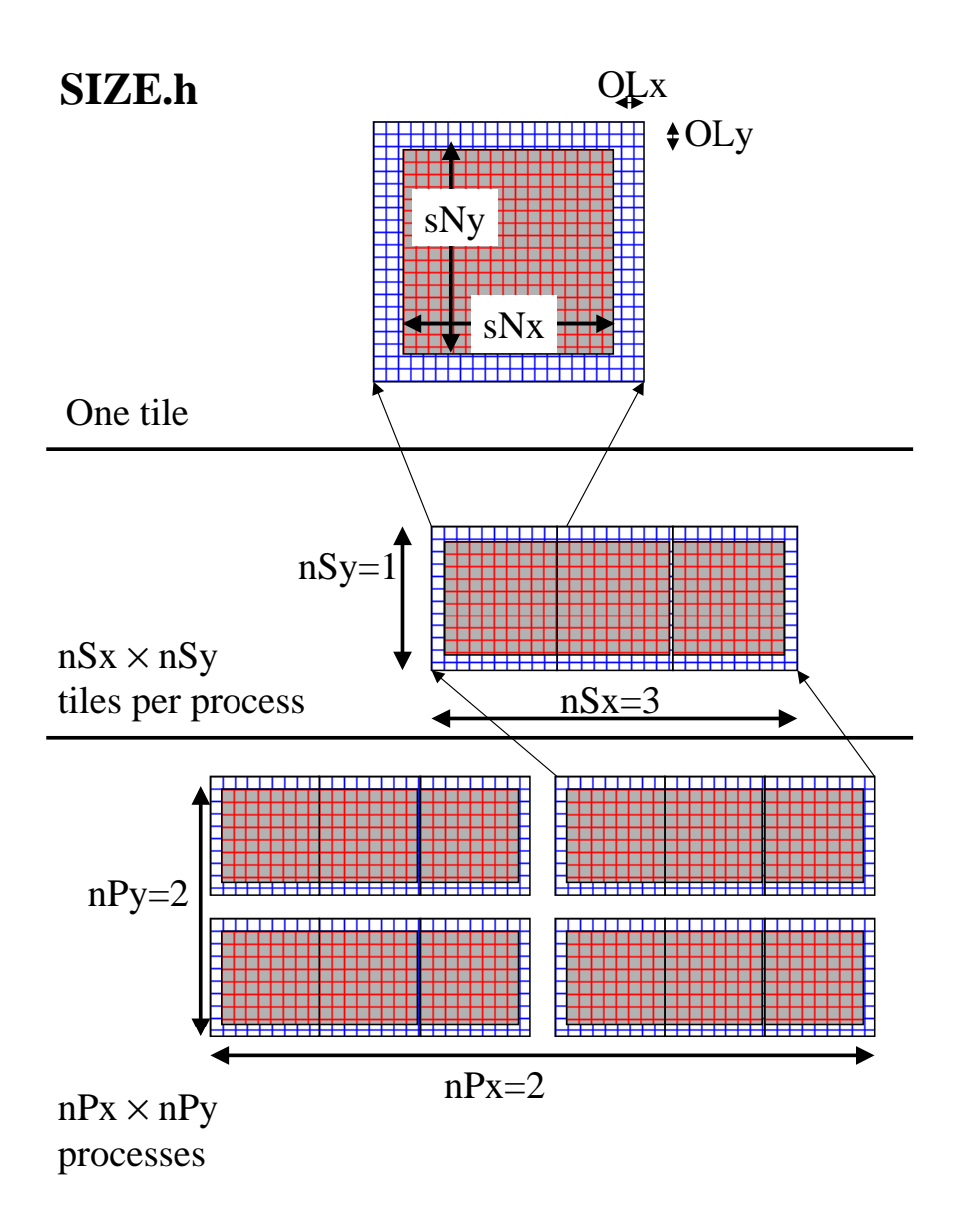

<span id="page-241-0"></span>Figure 4.9: The three level domain decomposition hierarchy employed by the WRAPPER. A domain is composed of tiles. Multiple tiles can be allocated to a single process. Multiple processes can exist, each with multiple tiles. Tiles within a process can be spread over multiple compute threads.

```
REAL*8 cg2d_r(1-OLx:sNx+OLx,1-OLy:sNy+OLy,nSx,nSy)
REAL*8 err
    :
    :
  other computations
    :
    :
 err = 0.DO bj=myByLo(myThid),myByHi(myThid)
 DO bi=myBxLo(myThid),myBxHi(myThid)
  DO J=1, sNy
   DO I=1,sNx
      err = err +
\& cg2d_r(I,J,bi,bj)*cg2d_r(I,J,bi,bj)
   ENDDO
  ENDDO
 ENDDO
ENDDO
CALL GLOBAL_SUM_R8( err , myThid )
 err = SQRT(err)
```
<span id="page-242-0"></span>Figure 4.10: Example of numerical code for calculating the l2-norm of a vector within the WRAPPER. Notice that under the WRAPPER arrays such as  $cg2d_r$  have two extra trailing dimensions. These right most indices are tile indexes. Different threads with a single process operate on different ranges of tile index, as controlled by the settings of *myByLo, myByHi, myBxLo* and *myBxHi*.

1,*bi*. Within the loop *bi* is used to retrieve the tile number, which is then used to reference exchange parameters.

The amount of computation that can be embedded a single loop over *bi* and *bj* varies for different parts of the MITgcm algorithm. Figure [4.10](#page-242-0) shows a code extract from the two-dimensional implicit elliptic solver. This portion of the code computes the l2Norm of a vector whose elements are held in the array *cg2d r* writing the final result to scalar variable *err*. In this case, because the l2norm requires a global reduction, the *bi*,*bj* loop only contains one statement. This computation phase is then followed by a communication phase in which all threads and processes must participate. However, in other areas of the MITgcm code entries subsections of code are within a single *bi*,*bj* loop. For example the evaluation of all the momentum equation prognostic terms ( see *S/R DYNAMICS()*) is within a single *bi*,*bj* loop.

The final decomposition parameters are *nPx* and *nPy*. These parameters are used to indicate to the WRAPPER level how many processes (each with *nSx*×*nSy* tiles) will be used for this simulation. This information is needed during initialization and during I/O phases. However, unlike the variables *sNx, sNy, OLx, OLy, nSx* and *nSy* the values of *nPx* and *nPy* are absent from the core numerical and support code.

## 4.3.1.1 Examples of SIZE.h specifications

The following different *SIZE.h* parameter setting illustrate how to interpret the values of *sNx, sNy, OLx, OLy, nSx, nSy, nPx* and *nPy*.

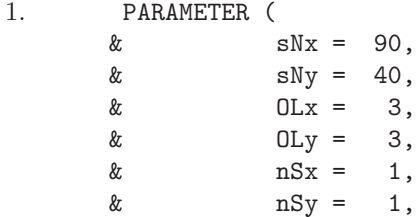

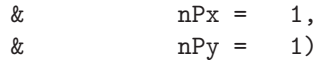

This sets up a single tile with x-dimension of ninety grid points, y-dimension of forty grid points, and x and y overlaps of three grid points each.

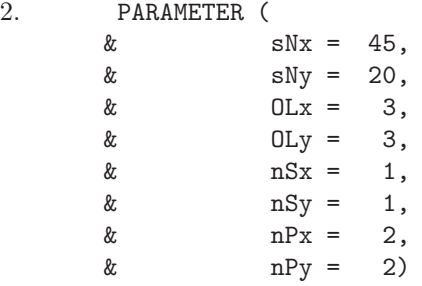

This sets up tiles with x-dimension of forty-five grid points, y-dimension of twenty grid points, and x and y overlaps of three grid points each. There are four tiles allocated to four separate processes  $(nPx=2, nPy=2)$  and arranged so that the global domain size is again ninety grid points in x and forty grid points in y. In general the formula for global grid size (held in model variables *Nx* and *Ny*) is

```
Nx = sNx*nSx*nPx
Ny = sNy*nSy*nPy
```
### 3. PARAMETER (

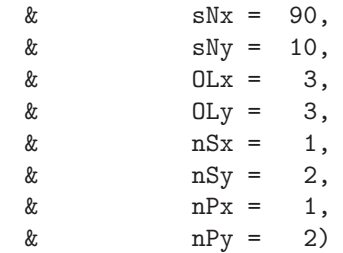

This sets up tiles with x-dimension of ninety grid points, y-dimension of ten grid points, and x and y overlaps of three grid points each. There are four tiles allocated to two separate processes  $(nPy=2)$  each of which has two separate sub-domains  $nSy=2$ , The global domain size is again ninety grid points in x and forty grid points in y. The two sub-domains in each process will be computed sequentially if they are given to a single thread within a single process. Alternatively if the code is invoked with multiple threads per process the two domains in y may be computed concurrently.

4. PARAMETER (

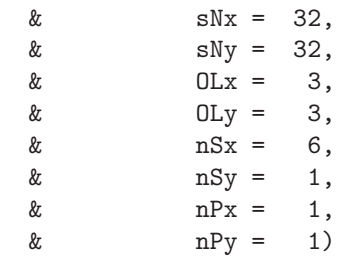

This sets up tiles with x-dimension of thirty-two grid points, y-dimension of thirty-two grid points, and x and y overlaps of three grid points each. There are six tiles allocated to six separate logical processors  $(nSx=6)$ . This set of values can be used for a cube sphere calculation. Each tile of size  $32 \times 32$  represents a face of the cube. Initializing the tile connectivity correctly (see section [4.3.3.3.](#page-250-0) allows the rotations associated with moving between the six cube faces to be embedded within the tile-tile communication code.

```
MATN
I-EEBOOT
                      :: WRAPPER initialization
\| \cdot \|| |-- EEBOOT_MINMAL :: Minimal startup. Just enough to
| | allow basic I/O.
  | |-- EEINTRO_MSG :: Write startup greeting.
| |
                      :: Set WRAPPER parameters
| |
| |-- EEWRITE_EEENV :: Print WRAPPER parameter settings
  | |
| |-- INI_PROCS :: Associate processes with grid regions.
| |
  | |-- INI_THREADING_ENVIRONMENT :: Associate threads with grid regions.
| |
       | |--INI_COMMUNICATION_PATTERNS :: Initialize between tile
                                   :: communication data structures
|
|
|--CHECK_THREADS :: Validate multiple thread start up.
|
|--THE_MODEL_MAIN :: Numerical code top-level driver routine
```
<span id="page-244-2"></span>Figure 4.11: Main stages of the WRAPPER startup procedure. This process proceeds transfer of control to application code, which occurs through the procedure *THE MODEL MAIN()*.

## <span id="page-244-1"></span>4.3.2 Starting the code

When code is started under the WRAPPER, execution begins in a main routine *eesupp/src/main.F* that is owned by the WRAPPER. Control is transferred to the application through a routine called *THE MODEL MAIN()* once the WRAPPER has initialized correctly and has created the necessary variables to support subsequent calls to communication routines by the application code. The startup calling sequence followed by the WRAPPER is shown in figure [4.11.](#page-244-2)

## <span id="page-244-0"></span>4.3.2.1 Multi-threaded execution

Prior to transferring control to the procedure *THE MODEL MAIN()* the WRAPPER may cause several coarse grain threads to be initialized. The routine *THE MODEL MAIN()* is called once for each thread and is passed a single stack argument which is the thread number, stored in the variable *myThid*. In addition to specifying a decomposition with multiple tiles per process ( see section [4.3.1\)](#page-239-0) configuring and starting a code to run using multiple threads requires the following steps.

Compilation First the code must be compiled with appropriate multi-threading directives active in the file *main.F* and with appropriate compiler flags to request multi-threading support. The header files *MAIN PDIRECTIVES1.h* and *MAIN PDIRECTIVES2.h* contain directives compatible with compilers for Sun, Compaq, SGI, Hewlett-Packard SMP systems and CRAY PVP systems. These directives can be activated by using compile time directives *-DTARGET SUN*, *-DTARGET DEC*, *-DTARGET SGI*, *-DTARGET HP* or *-DTARGET CRAY VECTOR* respectively. Compiler options for invoking multithreaded compilation vary from system to system and from compiler to compiler. The options will be described in the individual compiler documentation. For the Fortran compiler from Sun the following options are needed to correctly compile multi-threaded code

## -stackvar -explicitpar -vpara -noautopar

These options are specific to the Sun compiler. Other compilers will use different syntax that will be described in their documentation. The effect of these options is as follows

- 1. -stackvar Causes all local variables to be allocated in stack storage. This is necessary for local variables to ensure that they are private to their thread. Note, when using this option it may be necessary to override the default limit on stack-size that the operating system assigns to a process. This can normally be done by changing the settings of the command shells *stack-size* limit variable. However, on some systems changing this limit will require privileged administrator access to modify system parameters.
- 2. -explicitpar Requests that multiple threads be spawned in response to explicit directives in the application code. These directives are inserted with syntax appropriate to the particular target platform when, for example, the *-DTARGET SUN* flag is selected.
- 3. -vpara This causes the compiler to describe the multi-threaded configuration it is creating. This is not required but it can be useful when trouble shooting.
- 4. -noautopar This inhibits any automatic multi-threaded parallelization the compiler may otherwise generate.

An example of valid settings for the *eedata* file for a domain with two subdomains in y and running with two threads is shown below

## nTx=1,nTy=2

This set of values will cause computations to stay within a single thread when moving across the *nSx* sub-domains. In the y-direction, however, sub-domains will be split equally between two threads.

Multi-threading files and parameters The following files and variables are used in setting up multithreaded execution.

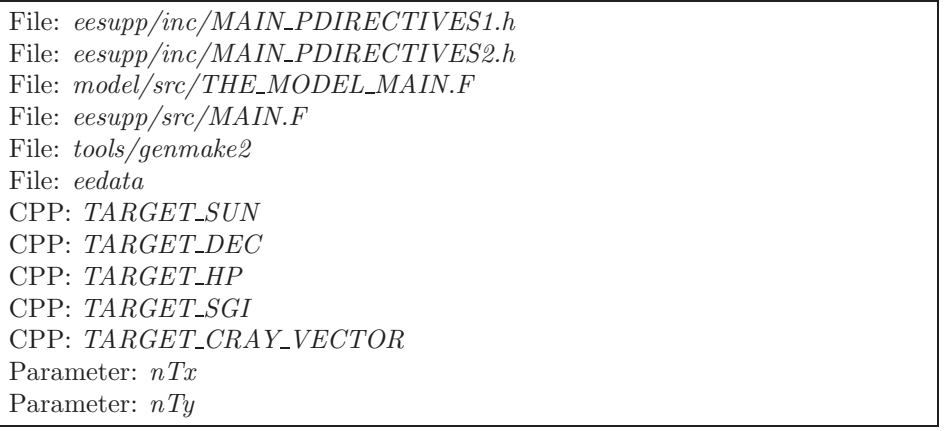

## 4.3.2.2 Multi-process execution

Despite its appealing programming model, multi-threaded execution remains less common than multiprocess execution. One major reason for this is that many system libraries are still not "thread-safe". This means that, for example, on some systems it is not safe to call system routines to perform I/O when running in multi-threaded mode (except, perhaps, in a limited set of circumstances). Another reason is that support for multi-threaded programming models varies between systems.

Multi-process execution is more ubiquitous. In order to run code in a multi-process configuration a decomposition specification (see section [4.3.1\)](#page-239-0) is given (in which the at least one of the parameters *nPx* or *nPy* will be greater than one) and then, as for multi-threaded operation, appropriate compile time and run time steps must be taken.

Compilation Multi-process execution under the WRAPPER assumes that the portable, MPI libraries are available for controlling the start-up of multiple processes. The MPI libraries are not required, although they are usually used, for performance critical communication. However, in order to simplify the task of controlling and coordinating the start up of a large number (hundreds and possibly even

## *4.3. USING THE WRAPPER* 247

thousands) of copies of the same program, MPI is used. The calls to the MPI multi-process startup routines must be activated at compile time. Currently MPI libraries are invoked by specifying the appropriate options file with the -of flag when running the *genmake2* script, which generates the Makefile for compiling and linking MITgcm. (Previously this was done by setting the *ALLOW USE MPI* and *ALWAYS USE MPI* flags in the *CPP EEOPTIONS.h* file.) More detailed information about the use of *genmake2* for specifying local compiler flags is located in section [3.4.2.](#page-100-0)

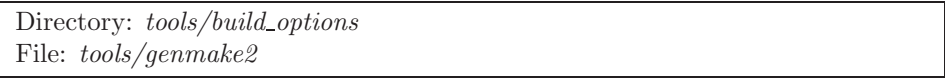

Execution The mechanics of starting a program in multi-process mode under MPI is not standardized. Documentation associated with the distribution of MPI installed on a system will describe how to start a program using that distribution. For the open-source MPICH system, the MITgcm program can be started using a command such as

## mpirun -np 64 -machinefile mf ./mitgcmuv

In this example the text *-np 64* specifies the number of processes that will be created. The numeric value *64* must be equal to the product of the processor grid settings of *nPx* and *nPy* in the file *SIZE.h*. The parameter *mf* specifies that a text file called "mf" will be read to get a list of processor names on which the sixty-four processes will execute. The syntax of this file is specified by the MPI distribution.

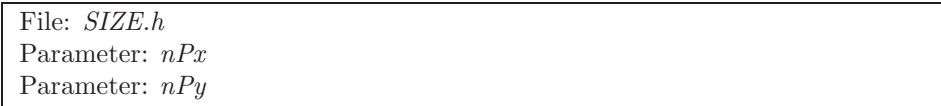

Environment variables On most systems multi-threaded execution also requires the setting of a special environment variable. On many machines this variable is called PARALLEL and its values should be set to the number of parallel threads required. Generally the help or manual pages associated with the multi-threaded compiler on a machine will explain how to set the required environment variables.

Runtime input parameters Finally the file *eedata* needs to be configured to indicate the number of threads to be used in the x and y directions. The variables *nTx* and *nTy* in this file are used to specify the information required. The product of *nTx* and *nTy* must be equal to the number of threads spawned i.e. the setting of the environment variable PARALLEL. The value of *nTx* must subdivide the number of sub-domains in x  $(nSx)$  exactly. The value of  $nTy$  must subdivide the number of sub-domains in y (*nSy*) exactly. The multiprocess startup of the MITgcm executable *mitgcmuv* is controlled by the routines *EEBOOT MINIMAL()* and *INI PROCS()*. The first routine performs basic steps required to make sure each process is started and has a textual output stream associated with it. By default two output files are opened for each process with names STDOUT.NNNN and STDERR.NNNN. The NNNNN part of the name is filled in with the process number so that process number 0 will create output files STDOUT.0000 and STDERR.0000, process number 1 will create output files STDOUT.0001 and STDERR.0001, etc. These files are used for reporting status and configuration information and for reporting error conditions on a process by process basis. The *EEBOOT MINIMAL()* procedure also sets the variables *myProcId* and *MPI COMM MODEL*. These variables are related to processor identification are are used later in the routine *INI PROCS()* to allocate tiles to processes.

Allocation of processes to tiles is controlled by the routine *INI PROCS()*. For each process this routine sets the variables *myXGlobalLo* and *myYGlobalLo*. These variables specify, in index space, the coordinates of the southernmost and westernmost corner of the southernmost and westernmost tile owned by this process. The variables *pidW*, *pidE*, *pidS* and *pidN* are also set in this routine. These are used to identify processes holding tiles to the west, east, south and north of a given process. These values are stored in global storage in the header file *EESUPPORT.h* for use by communication routines. The above does not hold when the exch<sub>2</sub> package is used. The exch<sub>2</sub> sets its own parameters to specify the global indices of tiles and their relationships to each other. See the documentation on the exch2 package [\(6.2.4\)](#page-289-0) for details.

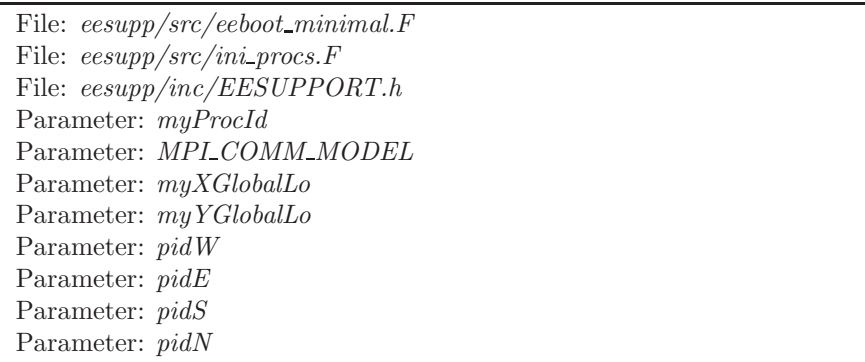

## <span id="page-247-0"></span>4.3.3 Controlling communication

The WRAPPER maintains internal information that is used for communication operations and that can be customized for different platforms. This section describes the information that is held and used.

1. Tile-tile connectivity information For each tile the WRAPPER sets a flag that sets the tile number to the north, south, east and west of that tile. This number is unique over all tiles in a configuration. Except when using the cubed sphere and the exch2 package, the number is held in the variables *tileNo* ( this holds the tiles own number), *tileNoN*, *tileNoS*, *tileNoE* and *tileNoW*. A parameter is also stored with each tile that specifies the type of communication that is used between tiles. This information is held in the variables *tileCommModeN*, *tileCommModeS*, *tileCommModeE* and *tileCommModeW*. This latter set of variables can take one of the following values *COMM NONE*, *COMM MSG*, *COMM PUT* and *COMM GET*. A value of *COMM NONE* is used to indicate that a tile has no neighbor to communicate with on a particular face. A value of *COMM MSG* is used to indicate that some form of distributed memory communication is required to communicate between these tile faces (see section [4.2.7\)](#page-236-0). A value of *COMM PUT* or *COMM GET* is used to indicate forms of shared memory communication (see section [4.2.6\)](#page-235-2). The *COMM PUT* value indicates that a CPU should communicate by writing to data structures owned by another CPU. A *COMM GET* value indicates that a CPU should communicate by reading from data structures owned by another CPU. These flags affect the behavior of the WRAPPER exchange primitive (see figure [4.7\)](#page-237-1). The routine *ini communication patterns()* is responsible for setting the communication mode values for each tile.

When using the cubed sphere configuration with the exch<sub>2</sub> package, the relationships between tiles and their communication methods are set by the exch2 package and stored in different variables. See the exch2 package documentation [\(6.2.4](#page-289-0) for details.

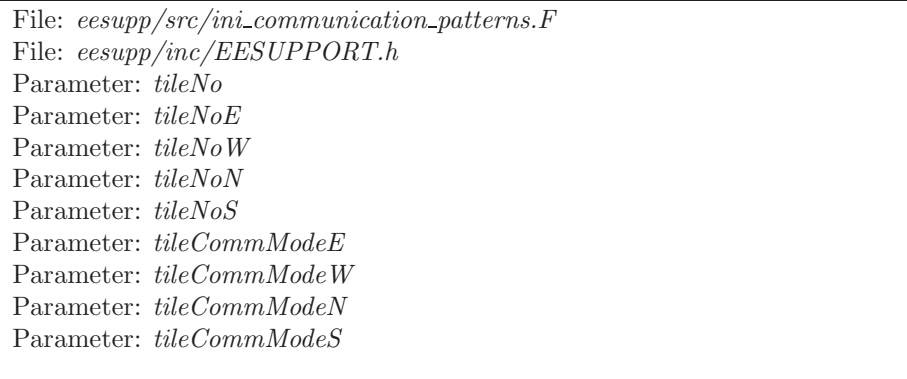

2. MP directives The WRAPPER transfers control to numerical application code through the routine *THE MODEL MAIN*. This routine is called in a way that allows for it to be invoked by several threads. Support for this is based on either multi-processing (MP) compiler directives or specific calls to multi-threading libraries (*eg.* POSIX threads). Most commercially available Fortran

## *4.3. USING THE WRAPPER* 249

compilers support the generation of code to spawn multiple threads through some form of compiler directives. Compiler directives are generally more convenient than writing code to explicitly spawning threads. And, on some systems, compiler directives may be the only method available. The WRAPPER is distributed with template MP directives for a number of systems.

These directives are inserted into the code just before and after the transfer of control to numerical algorithm code through the routine *THE MODEL MAIN*. Figure [4.12](#page-250-1) shows an example of the code that performs this process for a Silicon Graphics system. This code is extracted from the files *main.F* and *MAIN PDIRECTIVES1.h*. The variable *nThreads* specifies how many instances of the routine *THE MODEL MAIN* will be created. The value of *nThreads* is set in the routine *INI THREADING ENVIRONMENT*. The value is set equal to the the product of the parameters *nTx* and *nTy* that are read from the file *eedata*. If the value of *nThreads* is inconsistent with the number of threads requested from the operating system (for example by using an environment variable as described in section [4.3.2.1\)](#page-244-0) then usually an error will be reported by the routine *CHECK THREADS*.

File:  $eesupp/src/ini\_threading\_environment.F$ File: *eesupp/src/check threads.F* File: *eesupp/src/main.F* File: *eesupp/inc/MAIN PDIRECTIVES1.h* File: *eedata* Parameter: *nThreads* Parameter: *nTx* Parameter: *nTy*

3. memsync flags As discussed in section [4.2.6.1,](#page-236-1) a low-level system function may be need to force memory consistency on some shared memory systems. The routine *MEMSYNC()* is used for this purpose. This routine should not need modifying and the information below is only provided for completeness. A logical parameter *exchNeedsMemSync* set in the routine *INI COMMUNICATION PATTERNS()* controls whether the *MEMSYNC()* primitive is called. In general this routine is only used for multithreaded execution. The code that goes into the *MEMSYNC()* routine is specific to the compiler and processor used. In some cases, it must be written using a short code snippet of assembly language. For an Ultra Sparc system the following code snippet is used

```
asm("membar #LoadStore|#StoreStore");
```
for an Alpha based system the equivalent code reads

asm("mb");

while on an x86 system the following code is required

asm("lock; addl \$0,0(%%esp)": : :"memory")

- 4. Cache line size As discussed in section [4.2.6.2,](#page-236-2) milti-threaded codes explicitly avoid penalties associated with excessive coherence traffic on an SMP system. To do this the shared memory data structures used by the *GLOBAL SUM*, *GLOBAL MAX* and *BARRIER* routines are padded. The variables that control the padding are set in the header file *EEPARAMS.h*. These variables are called *cacheLineSize*, *lShare1*, *lShare4* and *lShare8*. The default values should not normally need changing.
- 5. BARRIER This is a CPP macro that is expanded to a call to a routine which synchronizes all the logical processors running under the WRAPPER. Using a macro here preserves flexibility to insert a specialized call in-line into application code. By default this resolves to calling the procedure *BARRIER()*. The default setting for the BARRIER macro is given in the file *CPP EEMACROS.h*.
- 6. GSUM This is a CPP macro that is expanded to a call to a routine which sums up a floating point number over all the logical processors running under the WRAPPER. Using a macro

here provides extra flexibility to insert a specialized call in-line into application code. By default this resolves to calling the procedure *GLOBAL SUM R8()* ( for 64-bit floating point operands) or *GLOBAL SUM R4()* (for 32-bit floating point operands). The default setting for the GSUM macro is given in the file *CPP\_EEMACROS.h.* The \_GSUM macro is a performance critical operation, especially for large processor count, small tile size configurations. The custom communication example discussed in section [4.3.3.2](#page-250-2) shows how the macro is used to invoke a custom global sum routine for a specific set of hardware.

7. EXCH The EXCH CPP macro is used to update tile overlap regions. It is qualified by a suffix indicating whether overlap updates are for two-dimensional ( EXCH XY ) or three dimensional ( EXCH XYZ ) physical fields and whether fields are 32-bit floating point ( EXCH XY R4, EXCH XYZ R4 ) or 64-bit floating point ( EXCH XY R8, EXCH XYZ R8 ). The macro mappings are defined in the header file *CPP EEMACROS.h*. As with GSUM, the EXCH operation plays a crucial role in scaling to small tile, large logical and physical processor count configurations. The example in section [4.3.3.2](#page-250-2) discusses defining an optimized and specialized form on the EXCH operation.

The EXCH operation is also central to supporting grids such as the cube-sphere grid. In this class of grid a rotation may be required between tiles. Aligning the coordinate requiring rotation with the tile decomposition, allows the coordinate transformation to be embedded within a custom form of the EXCH primitive. In these cases EXCH is mapped to exch2 routines, as detailed in the exch2 package documentation [6.2.4.](#page-289-0)

- 8. Reverse Mode The communication primitives EXCH and GSUM both employ hand-written adjoint forms (or reverse mode) forms. These reverse mode forms can be found in the source code directory *pkg/autodiff*. For the global sum primitive the reverse mode form calls are to *GLOBAL ADSUM R4* and *GLOBAL ADSUM R8*. The reverse mode form of the exchange primitives are found in routines prefixed *ADEXCH*. The exchange routines make calls to the same low-level communication primitives as the forward mode operations. However, the routine argument *simulationMode* is set to the value *REVERSE SIMULATION*. This signifies to the low-level routines that the adjoint forms of the appropriate communication operation should be performed.
- 9. MAX NO THREADS The variable *MAX NO THREADS* is used to indicate the maximum number of OS threads that a code will use. This value defaults to thirty-two and is set in the file *EEPARAMS.h*. For single threaded execution it can be reduced to one if required. The value is largely private to the WRAPPER and application code will not normally reference the value, except in the following scenario.

For certain physical parametrization schemes it is necessary to have a substantial number of work arrays. Where these arrays are allocated in heap storage (for example COMMON blocks) multithreaded execution will require multiple instances of the COMMON block data. This can be achieved using a Fortran 90 module construct. However, if this mechanism is unavailable then the work arrays can be extended with dimensions using the tile dimensioning scheme of *nSx* and *nSy* (as described in section [4.3.1\)](#page-239-0). However, if the configuration being specified involves many more tiles than OS threads then it can save memory resources to reduce the variable *MAX NO THREADS* to be equal to the actual number of threads that will be used and to declare the physical parameterization work arrays with a single *MAX NO THREADS* extra dimension. An example of this is given in the verification experiment *aim.5l cs*. Here the default setting of *MAX NO THREADS* is altered to

INTEGER MAX\_NO\_THREADS PARAMETER ( MAX\_NO\_THREADS = 6 )

and several work arrays for storing intermediate calculations are created with declarations of the form.

```
C--C-- Parallel directives for MIPS Pro Fortran compiler
C--C Parallel compiler directives for SGI with IRIX
C$PAR PARALLEL DO
C$PAR& CHUNK=1,MP_SCHEDTYPE=INTERLEAVE,
C$PAR& SHARE(nThreads),LOCAL(myThid,I)
\mathcal{C}DO I=1,nThreads
        myThid = I
C-- Invoke nThreads instances of the numerical model
        CALL THE_MODEL_MAIN(myThid)
      ENDDO
```
<span id="page-250-1"></span>Figure 4.12: Prior to transferring control to the procedure *THE MODEL MAIN()* the WRAPPER may use MP directives to spawn multiple threads.

This declaration scheme is not used widely, because most global data is used for permanent not temporary storage of state information. In the case of permanent state information this approach cannot be used because there has to be enough storage allocated for all tiles. However, the technique can sometimes be a useful scheme for reducing memory requirements in complex physical parameterizations.

## 4.3.3.1 Specializing the Communication Code

The isolation of performance critical communication primitives and the sub-division of the simulation domain into tiles is a powerful tool. Here we show how it can be used to improve application performance and how it can be used to adapt to new griding approaches.

## <span id="page-250-2"></span>4.3.3.2 JAM example

On some platforms a big performance boost can be obtained by binding the communication routines *EXCH* and *GSUM* to specialized native libraries (for example, the shmem library on CRAY T3E systems). The *LETS MAKE JAM* CPP flag is used as an illustration of a specialized communication configuration that substitutes for standard, portable forms of *EXCH* and *GSUM*. It affects three source files *eeboot.F, CPP\_EEMACROS.h* and *cg2d.F*. When the flag is defined is has the following effects.

- An extra phase is included at boot time to initialize the custom communications library ( see *ini jam.F*).
- The *GSUM* and *EXCH* macro definitions are replaced with calls to custom routines (see *gsum jam.F* and *exch jam.F*)
- a highly specialized form of the exchange operator (optimized for overlap regions of width one) is substituted into the elliptic solver routine *cg2d.F*.

Developing specialized code for other libraries follows a similar pattern.

## <span id="page-250-0"></span>4.3.3.3 Cube sphere communication

Actual *EXCH* routine code is generated automatically from a series of template files, for example *exch rx.template*. This is done to allow a large number of variations on the exchange process to be maintained. One set of variations supports the cube sphere grid. Support for a cube sphere grid in MITgcm is based on having each face of the cube as a separate tile or tiles. The exchange routines are then able to absorb much of the detailed rotation and reorientation required when moving around the cube

grid. The set of *EXCH* routines that contain the word cube in their name perform these transformations. They are invoked when the run-time logical parameter *useCubedSphereExchange* is set true. To facilitate the transformations on a staggered C-grid, exchange operations are defined separately for both vector and scalar quantities and for grid-centered and for grid-face and grid-corner quantities. Three sets of exchange routines are defined. Routines with names of the form *exch\_rx* are used to exchange cell centered scalar quantities. Routines with names of the form *exch <i>uv rx* are used to exchange vector quantities located at the C-grid velocity points. The vector quantities exchanged by the *exch uv rx* routines can either be signed (for example velocity components) or un-signed (for example grid-cell separations). Routines with names of the form *exch<sub>-z-</sub>rx* are used to exchange quantities at the C-grid vorticity point locations.

## 4.4 MITgcm execution under WRAPPER

Fitting together the WRAPPER elements, package elements and MITgcm core equation elements of the source code produces calling sequence shown in section [4.4.1](#page-251-0)

## <span id="page-251-0"></span>4.4.1 Annotated call tree for MITgcm and WRAPPER

WRAPPER layer.

MAIN | |--EEBOOT :: WRAPPER initialization | |<br>| |-- EEBOOT\_MINMAL | |-- EEBOOT\_MINMAL :: Minimal startup. Just enough to | | allow basic I/O. | |-- EEINTRO\_MSG :: Write startup greeting.  $| \cdot |$ | |-- EESET\_PARMS :: Set WRAPPER parameters  $\blacksquare$ | |-- EEWRITE\_EEENV :: Print WRAPPER parameter settings | |<br>| |-- INI\_PROCS : Associate processes with grid regions. | |<br>| |-- INI\_THREADING\_ENVIRONMENT | |-- INI\_THREADING\_ENVIRONMENT :: Associate threads with grid regions. | | | |--INI\_COMMUNICATION\_PATTERNS :: Initialize between tile :: communication data structures | | |--CHECK\_THREADS :: Validate multiple thread start up. | |--THE\_MODEL\_MAIN :: Numerical code top-level driver routine

Core equations plus packages.

```
C
C Invocation from WRAPPER level...
C:
C :
\begin{array}{cc} C & | \\ C & | \end{array}|-THE_MODEL_MAIN :: Primary driver for the MITgcm algorithm
C | :: Called from WRAPPER level numerical
C | :: code invocation routine. On entry
C | :: to THE_MODEL_MAIN separate thread and
C | :: separate processes will have been established.<br>C | :: Each thread and process will have a unique ID
     | :: Each thread and process will have a unique ID
C | :: but as yet it will not be associated with a
C | :: specific region in decomposed discrete space.
\frac{C}{C}|-INITIALISE_FIXED :: Set fixed model arrays such as topography,
C | | \cdots :: grid, solver matrices etc..
C \qquad | \qquad |\begin{array}{ccc} C & | & |-INI_PARMS :: Routine to set kernal model parameters. \end{array}<br>C \begin{array}{ccc} | & | & | & | \end{array}| | :: By default kernel parameters are read from file
```
#### *4.4. MITGCM EXECUTION UNDER WRAPPER* 253

C | | :: "data" in directory in which code executes.<br>C | |  $\begin{array}{ccc} \text{C} & | & | \\ \text{C} & | & | \end{array}$ C | |-MON\_INIT :: Initializes monitor package ( see pkg/monitor )  $\begin{array}{ccc} \text{C} & & | & | \\ \text{C} & & | & | \end{array}$ | |-INI\_GRID :: Control grid array (vert. and hori.) initialization. C | | | :: Grid arrays are held and described in GRID.h. C | | |<br>C | | |-INI\_VERTICAL\_GRID C | | |-INI\_VERTICAL\_GRID :: Initialize vertical grid arrays.<br>C | | | C | | | C | | |-INI\_CARTESIAN\_GRID :: Cartesian horiz. grid initialization<br>C | | | C | | | :: (calculate grid from kernel parameters).  $\begin{array}{ccc} \text{C} & | & | & | \\ \text{C} & | & | & | \end{array}$ C | | |-INI\_SPHERICAL\_POLAR\_GRID :: Spherical polar horiz. grid C | | | :: initialization (calculate grid from C | | | :: kernel parameters).  $\perp$   $\perp$ C | | |-INI\_CURVILINEAR\_GRID :: General orthogonal, structured horiz.<br>C | | | |  $\qquad \qquad :: grid initializations.$  (input from raw C | | :: grid files, LONC.bin, DXF.bin etc... )  $C \qquad | \qquad |$ C | |-INI\_DEPTHS :: Read (from "bathyFile") or set bathymetry/orgography.  $\begin{array}{ccc} \text{C} & & | & | \\ \text{C} & & | & | \end{array}$ C | |-INI\_MASKS\_ETC :: Derive horizontal and vertical cell fractions and :: land masking for solid-fluid boundaries.  $\rm\frac{C}{C}$ C | |-INI\_LINEAR\_PHSURF :: Set ref. surface Bo\_surf  $C \qquad | \qquad |$ C | |-INI\_CORI :: Set coriolis term. zero, f-plane, beta-plane, C | | :: sphere options are coded. C | |<br>C | |-PACAKGES\_BOOT :: Start up the optional package environment. C | |  $\cdots$  :: Runtime selection of active packages.  $\begin{array}{ccc} \text{C} & & | & | \\ \text{C} & & | & | \end{array}$ C | |-PACKAGES\_READPARMS :: Call active package internal parameter load.  $C \qquad | \qquad | \qquad |$ C | | |-GMREDI\_READPARMS :: GM Package. see pkg/gmredi<br>C | | |-KPP\_READPARMS :: KPP Package. see pkg/kpp C | | |-KPP\_READPARMS :: KPP Package. see pkg/kpp<br>C | | |-SHAP\_FILT\_READPARMS :: Shapiro filter package. C | | |-SHAP\_FILT\_READPARMS :: Shapiro filter package. see pkg/shap\_filt C | | |-OBCS\_READPARMS :: Open bndy package. see pkg/obcs<br>C | | |-AIM\_READPARMS :: Intermediate Atmos. pacakage. s C | | |-AIM\_READPARMS :: Intermediate Atmos. pacakage. see pkg/aim C | | |-COST\_READPARMS :: Cost function package. see pkg/cost C | | |-CTRL\_INIT :: Control vector support package. see pkg/ctrl C | | |-OPTIM\_READPARMS :: Optimisation support package. see pkg/ctrl C | | |-GRDCHK\_READPARMS :: Gradient check package. see pkg/grdchk<br>C | | |-ECCO\_READPARMS :: ECCO Support Package. see pkg/ecco :: ECCO Support Package. see pkg/ecco  $C$  | | |-PTRACERS\_READPARMS :: multiple tracer package, see pkg/ptracers<br> $C$  | | |-CCHEM READPARMS :: tracer interface package, see pkg/gchem | | |-GCHEM\_READPARMS :: tracer interface package, see pkg/gchem  $C \qquad | \qquad |$ C | |-PACKAGES\_CHECK<br>C | | |  $| + | + | + |$ C | | |-KPP\_CHECK :: KPP Package. pkg/kpp<br>C | | |-OBCS\_CHECK :: Open bndy Pacakge. p | | |-OBCS\_CHECK :: Open bndy Pacakge. pkg/obcs<br>| | |-GMREDI\_CHECK :: GM Package. pkg/gmredi C | | |-GMREDI\_CHECK :: GM Package. pkg/gmredi  $\begin{array}{ccc} \texttt{C} & & | \\ \texttt{C} & & | \end{array}$ C | |-PACKAGES\_INIT\_FIXED C | | |-OBCS\_INIT\_FIXED :: Open bndy Package. see pkg/obcs C | | |-FLT\_INIT :: Floats Package. see pkg/flt<br>C | | |-GCHEM\_INIT\_FIXED :: tracer interface pachage, se :: tracer interface pachage, see pkg/gchem C | |<br>C | |-ZONAL\_FILT\_INIT C | |-ZONAL\_FILT\_INIT :: FFT filter Package. see pkg/zonal\_filt  $\begin{array}{ccc} C & | & | \\ C & | & | \end{array}$  $C \begin{array}{ccc} | & |-\text{INI\_GG2D} \end{array}$  :: 2d con. grad solver initialization.<br>  $C \begin{array}{ccc} | & | \end{array}$ | |<br>| |-INI\_CG3D C | |-INI\_CG3D :: 3d con. grad solver initialization.<br>C | | C | |<br>C | |-CONFIG\_SUMMARY :: Provide synopsis of kernel setup. C | :: Includes annotated table of kernel C | :: parameter settings.  $\overline{C}$ C |-CTRL\_UNPACK :: Control vector support package. see pkg/ctrl  $\overline{C}$ 

```
C = [-ADTHE_MAIN\_LOOP :: Derivative evaluating form of main time stepping loop<br>C = 1 \cdots Auntmatically generated by TAMC/TAF
                              : : Auotmatically generated by TAMC/TAF.
\begin{array}{ccc} C & | \\ C & | \end{array}|-CTRL_PACK :: Control vector support package. see pkg/ctrl
\rm CC |-GRDCHK_MAIN :: Gradient check package. see pkg/grdchk
\frac{C}{C}C |-THE_MAIN_LOOP :: Main timestepping loop routine.
       \perpC | |-INITIALISE_VARIA :: Set the initial conditions for time evolving
                                  :: variables
\begin{array}{ccc}\nC & | & | & | \\
C & | & | & | \\
\end{array}C | | |-INI_LINEAR_PHISURF :: Set ref. surface Bo_surf
C | | |<br>C | | |-INI_CORI
C | | |-INI_CORI :: Set coriolis term. zero, f-plane, beta-plane,
                               : : sphere options are coded.
C | | |<br>C | | |-INI_CG2D
                             :: 2d con. grad solver initialization.
C | | |-INI_CG3D :: 3d con. grad solver initialization.
C | | |-INI_CUSD :: Su CON. grad SOIVER INICRATIZATION<br>C | | |-INI_MIXING :: Initialize diapycnal diffusivity.<br>C | | |-INI_DYNVARS :: Initialize to zero all DYNVARS.h
      | | |-INI_DYNVARS :: Initialize to zero all DYNVARS.h arrays (dynamical
\begin{array}{ccc} C & | & | & | & | & \end{array} :: fields).
\begin{array}{ccc}\nC & | & | & | \\
C & | & | & | \n\end{array}| | |-INI_FIELDS :: Control initializing model fields to non-zero<br>| | | |-INI_VEL :: Initialize 3D flow field.
C | | | |-INI_VEL :: Initialize 3D flow field.<br>C | | | |-INI_THETA :: Set model initial tempera
       | | | |-INI_THETA :: Set model initial temperature field.
C | | | |-INI_SALT :: Set model initial salinity field.
C | | | |-INI_PSURF :: Set model initial free-surface height/pressure.<br>C | | | |-INI_PRESSURE :: Compute model initial hydrostatic pressure
       | | | |-INI_PRESSURE :: Compute model initial hydrostatic pressure
C \mid | \mid |-READ_CHECKPOINT :: Read the checkpoint C \mid | \mid || + | + | + |C | | |-THE_CORRECTION_STEP :: Step forward to next time step.
C | | | | :: Here applied to move restart conditions
                                         :: (saved in mid timestep) to correct level in
C \qquad | \qquad | \qquad |\begin{array}{ccc}\nC & | & | & | & | \\
C & | & | & | & | \\
\end{array}C | | | |-CALC_GRAD_PHI_SURF :: Return DDx and DDy of surface pressure<br>C | | | |-CORRECTION_STEP :: Pressure correction to momentum
       | | | |-CORRECTION_STEP :: Pressure correction to momentum
C | | | |-CYCLE_TRACER :: Move tracers forward in time.<br>C | | | |-OBCS_APPLY :: Open bndy package. see pkg/ob
C | | | |-OBCS_APPLY :: Open bndy package. see pkg/obcs
C | | | |-SHAP_FILT_APPLY :: Shapiro filter package. see pkg/shap_filt
C | | | |-ZONAL_FILT_APPLY :: FFT filter package. see pkg/zonal_filt
C | | | |-CONVECTIVE_ADJUSTMENT :: Control static instability mixing.
C \begin{bmatrix} | & | & | & | & | & -FIND\_RHO & : : Find adjacent densities. \end{bmatrix}<br>C \begin{bmatrix} | & | & | & | & | & -COWECT & : : Mix static instability. \end{bmatrix}| | | | |-CONVECT :: Mix static instability.
C | | | | |-TIMEAVE_CUMULATE :: Update convection statistics.<br>C | | | |
       C | | | |
C | | | | -CALC_EXACT_ETA :: Change SSH to flow divergence.
\begin{array}{ccc} \text{C} & & | & | & | \\ \text{C} & & | & | & | \end{array}| | |-CONVECTIVE_ADJUSTMENT_INI :: Control static instability mixing
C | | | | :: Extra time history interactions.
       C | | | |
C | | | |-FIND_RHO :: Find adjacent densities.
C | | | | -CONVECT :: Mix static instability.<br>C | | | | -TIMEAVE_CUMULATE :: Update convectio
      | | | |-TIMEAVE_CUMULATE :: Update convection statistics.
C \qquad | \qquad | \qquad |C | | |-PACKAGES_INIT_VARIABLES :: Does initialization of time evolving<br>C | | | |
       C | | | | :: package data.
C | | | |<br>C | | | | -GMREDI_INIT
C | | | |-GMREDI_INIT :: GM package. ( see pkg/gmredi )
C | | | -KPP_INIT :: KPP package. (see pkg/kpp )<br>C | | | -KPP_OPEN_DIAGS
C | | | |-KPP_OPEN_DIAGS<br>C | | | |-OBCS_INIT_VARIA
      | | | |-OBCS_INIT_VARIABLES :: Open bndy. package. (see pkg/obcs )<br>| | | |-PTRACERS INIT :: multi. tracer package. (see pkg/ptrac
C | | | |-PTRACERS_INIT :: multi. tracer package, (see pkg/ptracers)<br>C | | | |-GCHEM_INIT :: tracer interface pkg (see pkh/gchem)
C | | | |-GCHEM_INIT :: tracer interface pkg (see pkh/gchem)<br>C | | | |-AIM_INIT :: Interm. atmos package. (see pkg/aim
                                           :: Interm. atmos package. ( see pkg/aim )
C | | | |-CTRL_MAP_INI :: Control vector package. (see pkg/ctrl )<br>C | | | |-COST_INIT :: Cost function package. (see pkg/cost )
C | | | |-COST_INIT :: Cost function package. (see pkg/cost )<br>C | | | |-ECCO_INIT :: ECCO support package. (see pkg/ecco )
C | | | |-ECCO_INIT :: ECCO support package. ( see pkg/ecco )
C | | | |-INI_FORCING :: Set model initial forcing fields.<br>C | | | | | | | | | :: Either set in-line or from file a
                                            :: Either set in-line or from file as shown.
```

```
C | | | |-READ_FLD_XY_RS(zonalWindFile)<br>C | | | |-READ_FLD_XY_RS(meridWindFile)
     C | | | |-READ_FLD_XY_RS(meridWindFile)
C | | | |-READ_FLD_XY_RS(surfQFile)
C | | | | |-READ_FLD_XY_RS(EmPmRfile)<br>C | | | |-READ_FLD_XY_RS(thetaClimF
     C | | | |-READ_FLD_XY_RS(thetaClimFile)
C | | | | |-READ_FLD_XY_RS(saltClimFile)
C | | | |-READ_FLD_XY_RS(surfQswFile)<br>C | | |
\begin{array}{ccc} \text{C} & & | & | & | \\ \text{C} & & | & | & | \end{array}| | |-CALC_SURF_DR :: Calculate the new surface level thickness.
C | | |-UPDATE_SURF_DR :: Update the surface-level thickness fraction.
C | | |-UPDATE_CG2D :: Update 2d conjugate grad. for Free-Surf.
C | | |-STATE_SUMMARY :: Summarize model prognostic variables.<br>C | | |-TIMEAVE STATVARS :: Time averaging package (see pkg/time
     | | |-TIMEAVE_STATVARS :: Time averaging package ( see pkg/timeave ).
C | |<br>C | |-WRITE_STATE
C | |-WRITE_STATE :: Controlling routine for IO to dump model state.<br>C | | |-WRITE REC XYZ RL :: Single file I/O
     C | | |-WRITE_REC_XYZ_RL :: Single file I/O
C | | |-WRITE_FLD_XYZ_RL :: Multi-file I/O
     \BoxC | |-MONITOR :: Monitor state ( see pkg/monitor )
C | |-CTRL_MAP_FORCING :: Control vector support package. ( see pkg/ctrl )
C=\equiv -|>|C====|>| ****************************
C====|>| BEGIN MAIN TIMESTEPPING LOOP
C====|>| ****************************
C====|>|<br>C/\ | |-FORWARD_STEP
                            :: Step forward a time-step ( AT LAST !!! )
C/\setminus | | |
C/\ | | |-DUMMY_IN_STEPPING :: autodiff package ( pkg/autoduff ).
C/\ | | |-CALC_EXACT_ETA :: Change SSH to flow divergence.
C/\ | | |-CALC_SURF_DR :: Calculate the new surface level thickness.
C/\ | | |-EXF_GETFORCING :: External forcing package. ( pkg/exf )
C/\ | | |-EXTERNAL_FIELDS_LOAD :: Control loading time dep. external data.
C/\ | | | | :: Simple interpolation between end-points
                                     :: for forcing datasets.
C/\setminus | | | |
C/\ | | | |-EXCH :: Sync forcing. in overlap regions.
C/\setminus | | |-SEAICE_MODEL :: Compute sea-ice terms. ( pkg/seaice )<br>C/\setminus | | |-FREEZE :: Limit surface temperature.
                             :: Limit surface temperature.
C/\ | | |-GCHEM_FIELD_LOAD :: load tracer forcing fields (pkg/gchem)
C/\setminus | | |
C/\ | | |-THERMODYNAMICS :: theta, salt + tracer equations driver.
C/\setminus | | | |
C/\ | | | |-INTEGRATE_FOR_W :: Integrate for vertical velocity.
C/\ | | | |-OBCS_APPLY_W :: Open bndy. package ( see pkg/obcs ).
C/\setminus | | | |-FIND_RHO :: Calculates [rho(S,T,z)-RhoConst] of a slice
C/\ | | | |-GRAD_SIGMA :: Calculate isoneutral gradients<br>C/\ | | | |-CALC_IVDC :: Set Implicit Vertical Diffusiv:
                               :: Set Implicit Vertical Diffusivity for Convection
C/\setminus | | | |
C/\ | | | |-OBCS_CALC :: Open bndy. package ( see pkg/obcs ).
C/\ | | | |-EXTERNAL_FORCING_SURF:: Accumulates appropriately dimensioned
C/\ | | | | | :: forcing terms.
C/\backslash | | | | |-PTRACERS_FORCING_SURF :: Tracer package ( see pkg/ptracers ).
C/\setminus | | | |
C/\ | | | |-GMREDI_CALC_TENSOR :: GM package ( see pkg/gmredi ).
C/\ | | | |-GMREDI_CALC_TENSOR_DUMMY :: GM package ( see pkg/gmredi ).
C/\backslash | | | |-KPP_CALC :: KPP package (see pkg/kpp ).<br>C/\backslash | | | |-KPP_CALC_DUMMY :: KPP package (see pkg/kpp ).
                                       :: KPP package ( see pkg/kpp ).
C/\setminus | | | |-AIM_DO_ATMOS_PHYSICS :: Intermed. atmos package ( see pkg/aim ).<br>C/\setminus | | | |-GAD_ADVECTION :: Generalised advection driver (multi-dim
                                   :: Generalised advection driver (multi-dim
C/\sqrt{||||||} | | | advection case) (see pkg/gad).
C/\ | | | |-CALC_COMMON_FACTORS :: Calculate common data (such as volume flux)
C/\backslash | | | |-CALC_DIFFUSIVITY :: Calculate net vertical diffusivity
C/\backslash | | | | |
C/\backslash | | | | |-GMREDI_CALC_DIFF :: GM package (see pkg/gmredi).<br>C/\backslash | | | |-KPP_CALC_DIFF :: KPP package (see pkg/kpp).
C/\backslash | | | | |-KPP_CALC_DIFF
C/\setminus | | | |
C/\backslash | | | |-CALC_GT :: Calculate the temperature tendency terms
C/\backslash | | | | |<br>C/\backslash | | | | | -GAD_CALC_RHS
                                       :: Generalised advection package
C/\ | | | | | | :: ( see pkg/gad )
C/\ | | | | | -KPP_TRANSPORT_T :: KPP non-local transport (see pkg/kpp).
```
 $C/\setminus$  | | | | | C/\ | | | | |-EXTERNAL\_FORCING\_T :: Problem specific forcing for temperature. C/\ | | | | |-ADAMS\_BASHFORTH2 :: Extrapolate tendencies forward in time.  $\texttt{C}/\backslash \quad | \quad | \quad | \quad | \quad |-\texttt{FREESURF\_RESCALE\_G} \ :: \ \texttt{Re-scale G} \ \ \texttt{for free-surface height}.$  $C/\setminus$  | | | |<br> $C/\setminus$  | | | |-TIMESTEP\_TRACER :: Step tracer field forward in time  $C/\setminus$  | | | |<br> $C/\setminus$  | | | | -CALC\_GS :: Calculate the salinity tendency terms  $C/\backslash$  | | | | | C/\ | | | | |-GAD\_CALC\_RHS :: Generalised advection package :: ( see pkg/gad )  $C/\backslash$  | | | | | -KPP\_TRANSPORT\_S :: KPP non-local transport (see pkg/kpp ).  $C/\setminus$  | | | | | C/\ | | | | |-EXTERNAL\_FORCING\_S :: Problem specific forcing for salt. C/\ | | | | |-ADAMS\_BASHFORTH2 :: Extrapolate tendencies forward in time. C/\ | | | | |-FREESURF\_RESCALE\_G :: Re-scale Gs for free-surface height.  $C/\setminus$  | | | |<br> $C/\setminus$  | | | |-TIMESTEP\_TRACER :: Step tracer field forward in time  $C/\setminus$  | | | | C/\ | | | |-TIMESTEP\_TRACER :: Step tracer field forward in time  $C/\backslash$  | | | | C/\ | | | |-PTRACERS\_INTEGRATE :: Integrate other tracer(s) (see pkg/ptracers).  $\begin{array}{lllllll} \text{C}/\backslash & & | & | & | & | & | \\ \text{C}/\backslash & & | & | & | & | & | & -\text{GAD\_CALC\_RHS} \end{array}$ :: Generalised advection package C/\ | | | | | | :: ( see pkg/gad )  $C/\backslash$  | | | | | |-KPP\_TRANSPORT\_PTR:: KPP non-local transport (see pkg/kpp ).  $C/\backslash$  | | | | | C/\ | | | | |-PTRACERS\_FORCING :: Problem specific forcing for tracer. C/\ | | | | |-GCHEM\_FORCING\_INT :: tracer forcing for gchem pkg (if all C/\ | | | | | tendancy terms calcualted together) C/\ | | | | |-ADAMS\_BASHFORTH2 :: Extrapolate tendencies forward in time.  $C/\backslash$  | | | | |-FREESURF\_RESCALE\_G :: Re-scale Gs for free-surface height. C/\ | | | | |-TIMESTEP\_TRACER :: Step tracer field forward in time  $C/\backslash$  | | | |<br> $C/\backslash$  | | | |-OBCS\_APPLY\_TS : Open bndy. package (see pkg/obcs ).  $C/\backslash$  | | | |<br> $C/\backslash$  | | | |-IMPLDIFF C/\ | | | |-IMPLDIFF  $\cdots$  :: Solve vertical implicit diffusion equation.<br>C/\ | | |-OBCS\_APPLY\_TS :: Open bndy. package (see pkg/obcs). : Open bndy. package (see pkg/obcs ).  $C/\setminus$  | | | | C/\ | | | |-AIM\_AIM2DYN\_EXCHANGES :: Inetermed. atmos (see pkg/aim). C/\ | | | |-EXCH :: Update overlaps  $C/\setminus$  | | | C/\ | | |-DYNAMICS :: Momentum equations driver.  $C/\setminus$  | | | | C/\ | | | |-CALC\_GRAD\_PHI\_SURF :: Calculate the gradient of the surface  $C/\setminus$  | | | |<br>  $C/\setminus$  | | | | -CALC\_VISCOSITY :: Calculate net vert :: Calculate net vertical viscosity C/\ | | | | |-KPP\_CALC\_VISC :: KPP package ( see pkg/kpp ).  $C/\backslash$  | | | |<br> $C/\backslash$  | | | | -CALC\_PHI\_HYD :: Integrate the hydrostatic relation.  $\text{C}/\backslash \quad | \quad | \quad | \quad |-\text{MOM\_FLUXFORM} \qquad \qquad :: \text{ Flux form mom eqn. package ( see } \text{C}/\backslash \quad | \quad | \quad | \quad |$  $\begin{array}{lll} \texttt{C}/\backslash & | & | & | & | & \texttt{pkg}/\texttt{mom\_fluxform} \end{array} \big) \, .$   $\begin{array}{lll} \texttt{C}/\backslash & | & | & | & |-\texttt{MOM\_VECINV} & & \texttt{: Vector invariant fo} \end{array}$ :: Vector invariant form mom eqn. package ( see C/\ | | | | pkg/mom\_vecinv ). :: Step momentum fields forward in time C/\ | | | |-OBCS\_APPLY\_UV :: Open bndy. package (see pkg/obcs).  $C/\backslash$  | | | |<br> $C/\backslash$  | | | |-IMPLDIFF : Solve vertical implicit diffusion equation. C/\ | | | |-OBCS\_APPLY\_UV :: Open bndy. package (see pkg/obcs).  $C/\setminus$  | | | | C/\ | | | |-TIMEAVE\_CUMUL\_1T :: Time averaging package (see pkg/timeave ).  $C/\setminus$  | | | |-TIMEAVE\_CUMUATE :: Time averaging package (see pkg/timeave ).<br> $C/\setminus$  | | | |-DEBUG\_STATS\_RL :: Quick debug package (see pkg/debug ). : Quick debug package ( see pkg/debug ).  $C/\setminus$  | | |<br> $C/\setminus$  | | |-CALC\_GW : : vert. momentum tendency terms (NH, QH only ).  $C/\setminus$  | | | C/\ | | |-UPDATE\_SURF\_DR :: Update the surface-level thickness fraction.  $C/\setminus$  | | |  $\texttt{C}\texttt{/}\texttt{||}-\texttt{UPDATE_CG2D} \qquad \texttt{:: Update 2d conjugate grad. for Free-Surf.}$  $C/\setminus$  | | | C/\ | | |-SOLVE\_FOR\_PRESSURE :: Find surface pressure.

```
C/\setminus | | | |-CALC_DIV_GHAT :: Form the RHS of the surface pressure eqn.<br>C/\setminus | | | |-CG2D :: Two-dim pre-con. conjugate-gradient.
                               :: Two-dim pre-con. conjugate-gradient.
C/\ | | | |-CG3D :: Three-dim pre-con. conjugate-gradient solver.
C/\setminus | | |
C/\ | | |-THE_CORRECTION_STEP :: Step forward to next time step.
C/\setminus | | | |
C/\ | | | |-CALC_GRAD_PHI_SURF :: Return DDx and DDy of surface pressure
C/\ | | | |-CORRECTION_STEP :: Pressure correction to momentum
C/\ | | | |-CYCLE_TRACER :: Move tracers forward in time.
C/\ | | | |-OBCS_APPLY :: Open bndy package. see pkg/obcs
C/\ | | | |-SHAP_FILT_APPLY :: Shapiro filter package. see pkg/shap_filt
C/\ | | | |-ZONAL_FILT_APPLY :: FFT filter package. see pkg/zonal_filt
C/\ | | | |-CONVECTIVE_ADJUSTMENT :: Control static instability mixing.
C/\setminus | | | | | -FIND_RHO :: Find adjacent densities.
C/\setminus | | | | | -CONVECT :: Mix static instability.
C/\ | | | | |-TIMEAVE_CUMULATE :: Update convection statistics.
C/\setminus | | | |
C/\ | | | |-CALC_EXACT_ETA :: Change SSH to flow divergence.
C/\setminus | | |
C/\ | | |-DO_FIELDS_BLOCKING_EXCHANGES :: Sync up overlap regions.
C/\left\langle \begin{array}{cc} | & | & | \end{array} \right| | | -EXCH
C/\setminus | | |
C/\setminus | | |-GCHEM_FORCING_SEP :: tracer forcing for gchem pkg (if C/\setminus | | |
                                 tracer dependent tendencies calculated
C/\setminus | | | separatly)
C/\left(\begin{array}{cc} | & | & | \end{array}\right)C/\setminus | | |-FLT_MAIN :: Float package ( pkg/flt ).
C/\ | | |<br>C/\ | | |-MONITOR
                            :: Monitor package ( pkg/monitor ).
C/\setminus | | |
C/\ | | |-DO_THE_MODEL_IO :: Standard diagnostic I/O.
C/\ | | | |-WRITE_STATE :: Core state I/O
C/\ | | | |-TIMEAVE_STATV_WRITE :: Time averages. see pkg/timeave
C/\ | | | |-AIM_WRITE_DIAGS :: Intermed. atmos diags. see pkg/aim
C/\ | | | |-GMREDI_DIAGS :: GM diags. see pkg/gmredi
C/\ | | | |-KPP_DO_DIAGS :: KPP diags. see pkg/kpp
C/\setminus | | | |-SBO_CALC :: SBO diags. see pkg/sbo
C/\ | | | |-SBO_DIAGS :: SBO diags. see pkg/sbo
C/\ | | | |-SEAICE_DO_DIAGS :: SEAICE diags. see pkg/seaice
C/\ | | | |-GCHEM_DIAGS :: gchem diags. see pkg/gchem
C/\setminus | | |
C/\ | | |-WRITE_CHECKPOINT :: Do I/O for restart files.
C/\backslash | |
C/\ | |-COST_TILE :: Cost function package. (see pkg/cost )
C \leq - - - | - |C<===|=| **************************
C<===|=| END MAIN TIMESTEPPING LOOP
C<===|=| **************************
C<===|=|<br>C | |-COST_FINAL
C | |-COST_FINAL :: Cost function package. ( see pkg/cost )
\frac{c}{c}C |-WRITE_CHECKPOINT :: Final state storage, for restart.
\mathcal{C}C |-TIMER_PRINTALL :: Computational timing summary
\rm CC |-COMM_STATS :: Summarise inter-proc and inter-thread communication
C :: events.
\rm C
```
#### 4.4.2 Measuring and Characterizing Performance

```
TO BE DONE (CNH)
```
#### 4.4.3 Estimating Resource Requirements

- 4.4.3.1 Atlantic 1/6 degree example
- 4.4.3.2 Dry Run testing
- 4.4.3.3 Adjoint Resource Requirements
- 4.4.3.4 State Estimation Environment Resources

## Chapter 5

# Automatic Differentiation

Author: Patrick Heimbach

Automatic differentiation (AD), also referred to as algorithmic (or, more loosely, computational) differentiation, involves automatically deriving code to calculate partial derivatives from an existing fully non-linear prognostic code. (see *[Griewank](#page-456-0)* [\[2000\]](#page-456-0)). A software tool is used that parses and transforms source files according to a set of linguistic and mathematical rules. AD tools are like source-to-source translators in that they parse a program code as input and produce a new program code as output (we restrict our discussion to source-to-source tools, ignoring operator-overloading tools). However, unlike a pure source-to-source translation, the output program represents a new algorithm, such as the evaluation of the Jacobian, the Hessian, or higher derivative operators. In principle, a variety of derived algorithms can be generated automatically in this way.

MITgcm has been adapted for use with the Tangent linear and Adjoint Model Compiler (TAMC) and its succe[ssor TAF \(Transformation of Algorithms in Fortran\), developed by Ralf Giering \(](#page-456-1)*Giering and Kaminski* [\[1998](#page-456-1)], *[Giering](#page-456-2)* [\[1999,](#page-456-2) [2000](#page-456-3)]). The first application of the adjoint of MITgcm for sensitivity studies has been published by *[Marotzke et al.](#page-458-0)* [\[1999\]](#page-458-0). *[Stammer et al.](#page-460-0)* [\[1997,](#page-460-0) [002a](#page-460-1)] use MITgcm and its adjoint for ocean state estimation studies. In the following we shall refer to TAMC and TAF synonymously, except were explicitly stated otherwise.

As of mid-2007 we are also able to generate fairly efficient adjoint code of the MITgcm using a new, open-source AD tool, called OpenAD (see *[Naumann et al.](#page-459-0)* [\[2006\]](#page-459-0); *[Utke et al.](#page-460-2)* [\[2008\]](#page-460-2). This enables us for the first time to compare adjoint models generated from different AD tools, providing an additional accuracy check, complementary to finite-difference gradient checks. OpenAD and its application to MITgcm is described in detail in section [5.5.](#page-278-0)

The AD tool exploits the chain rule for computing the first derivative of a function with respect to a set of input variables. Treating a given forward code as a composition of operations – each line representing a compositional element, the chain rule is rigorously applied to the code, line by line. The resulting tangent linear or adjoint code, then, may be thought of as the composition in forward or reverse order, respectively, of the Jacobian matrices of the forward code's compositional elements.

## 5.1 Some basic algebra

Let M be a general nonlinear, model, i.e. a mapping from the m-dimensional space  $U \subset \mathbb{R}^m$  of input variables  $\vec{u} = (u_1, \ldots, u_m)$  (model parameters, initial conditions, boundary conditions such as forcing functions) to the *n*-dimensional space  $V \subset \mathbb{R}^n$  of model output variable  $\vec{v} = (v_1, \ldots, v_n)$  (model state, model diagnostics, objective function, ...) under consideration,

$$
\mathcal{M}: U \longrightarrow V
$$
  

$$
\vec{u} \longmapsto \vec{v} = \mathcal{M}(\vec{u})
$$
 (5.1)

The vectors  $\vec{u} \in U$  and  $v \in V$  may be represented w.r.t. some given basis vectors  $\text{span}(U) = {\vec{e_i}}_{i=1,\dots,m}$ and span( $V$ ) = { $\vec{f}_j$ }<sub>j=1,...,n</sub> as

$$
\vec{u} = \sum_{i=1}^{m} u_i \, \vec{e_i}, \qquad \vec{v} = \sum_{j=1}^{n} v_j \, \vec{f_j}
$$

Two routes may be followed to determine the sensitivity of the output variable  $\vec{v}$  to its input  $\vec{u}$ .

#### 5.1.1 Forward or direct sensitivity

Consider a perturbation to the input variables  $\delta \vec{u}$  (typically a single component  $\delta \vec{u} = \delta u_i \vec{e}_i$ ). Their effect on the output may be obtained via the linear approximation of the model  $M$  in terms of its Jacobian matrix M, evaluated in the point  $u^{(0)}$  according to

$$
\delta \vec{v} = M|_{\vec{u}^{(0)}} \delta \vec{u} \tag{5.2}
$$

with resulting output perturbation  $\delta \vec{v}$ . In components  $M_{ji} = \partial \mathcal{M}_j / \partial u_i$ , it reads

<span id="page-259-0"></span>
$$
\delta v_j = \sum_i \left. \frac{\partial \mathcal{M}_j}{\partial u_i} \right|_{u^{(0)}} \delta u_i \tag{5.3}
$$

Eq.  $(5.2)$  is the tangent linear model (TLM). In contrast to the full nonlinear model  $M$ , the operator M is just a matrix which can readily be used to find the forward sensitivity of  $\vec{v}$  to perturbations in u, but if there are very many input variables ( $\gg O(10^6)$  for large-scale oceanographic application), it quickly becomes prohibitive to proceed directly as in  $(5.2)$ , if the impact of each component  $e_i$  is to be assessed.

#### 5.1.2 Reverse or adjoint sensitivity

Let us consider the special case of a scalar objective function  $\mathcal{J}(\vec{v})$  of the model output (e.g. the total meridional heat transport, the total uptake of  $CO<sub>2</sub>$  in the Southern Ocean over a time interval, or a measure of some model-to-data misfit)

$$
\mathcal{J}: \begin{array}{ccc} U & \longrightarrow & V & \longrightarrow & \mathbb{R} \\ \vec{u} & \longmapsto & \vec{v} = \mathcal{M}(\vec{u}) & \longmapsto & \mathcal{J}(\vec{u}) = \mathcal{J}(\mathcal{M}(\vec{u})) \end{array} \tag{5.4}
$$

The perturbation of  $\mathcal J$  around a fixed point  $\mathcal J_0$ ,

$$
\mathcal{J} = \mathcal{J}_0 + \delta \mathcal{J}
$$

<span id="page-259-1"></span>can be expressed in both bases of  $\vec{u}$  and  $\vec{v}$  w.r.t. their corresponding inner product  $\langle , \rangle$ 

$$
\mathcal{J} = \mathcal{J}|_{\vec{u}^{(0)}} + \langle \nabla_u \mathcal{J}^T|_{\vec{u}^{(0)}}, \delta \vec{u} \rangle + O(\delta \vec{u}^2) \n= \mathcal{J}|_{\vec{v}^{(0)}} + \langle \nabla_v \mathcal{J}^T|_{\vec{v}^{(0)}}, \delta \vec{v} \rangle + O(\delta \vec{v}^2)
$$
\n(5.5)

(note, that the gradient  $\nabla f$  is a co-vector, therefore its transpose is required in the above inner product). Then, using the representation of  $\delta \mathcal{J} = \langle \nabla_v \mathcal{J}^T, \delta \vec{v} \rangle$ , the definition of an adjoint operator  $A^*$  of a given operator A,

$$
\langle\, A^*\vec{x}\,,\,\vec{y}\,\rangle = \langle\,\vec{x}\,,\,A\vec{y}\,\rangle
$$

which for finite-dimensional vector spaces is just the transpose of A,

$$
A^* = A^T
$$

and from eq.  $(5.2)$ ,  $(5.5)$ , we note that (omitting |'s):

<span id="page-259-2"></span>
$$
\delta \mathcal{J} = \langle \nabla_v \mathcal{J}^T, \delta \vec{v} \rangle = \langle \nabla_v \mathcal{J}^T, M \delta \vec{u} \rangle = \langle M^T \nabla_v \mathcal{J}^T, \delta \vec{u} \rangle \tag{5.6}
$$

With the identity [\(5.5\)](#page-259-1), we then find that the gradient  $\nabla_u \mathcal{J}$  can be readily inferred by invoking the adjoint M<sup>∗</sup> of the tangent linear model M

$$
\nabla_u \mathcal{J}^T |_{\vec{u}} = M^T |_{\vec{u}} \cdot \nabla_v \mathcal{J}^T |_{\vec{v}} \n= M^T |_{\vec{u}} \cdot \delta \vec{v}^* \n= \delta \vec{u}^* \tag{5.7}
$$

Eq. [\(5.7\)](#page-259-2) is the adjoint model (ADM), in which  $M^T$  is the adjoint (here, the transpose) of the tangent linear operator M,  $\delta \vec{v}^*$  the adjoint variable of the model state  $\vec{v}$ , and  $\delta \vec{u}^*$  the adjoint variable of the control variable  $\vec{u}$ .

#### *5.1. SOME BASIC ALGEBRA* 261

The reverse nature of the adjoint calculation can be readily seen as follows. Consider a model integration which consists of  $\Lambda$  consecutive operations  $\mathcal{M}_{\Lambda}(\mathcal{M}_{\Lambda-1}(\ldots, \mathcal{M}_{\lambda}(\ldots, \mathcal{M}_1(\mathcal{M}_0(\vec{u}))))$ , where the  $\mathcal{M}$ 's could be the elementary steps, i.e. single lines in the code of the model, or successive time steps of the model integration, starting at step 0 and moving up to step Λ, with intermediate  $M_\lambda(\vec{u}) = \vec{v}^{(\lambda+1)}$ and final  $M_\Lambda(\vec{u}) = \vec{v}^{(\Lambda+1)} = \vec{v}$ . Let  $\mathcal J$  be a cost function which explicitly depends on the final state  $\vec{v}$ only (this restriction is for clarity reasons only).  $\mathcal{J}(u)$  may be decomposed according to:

$$
\mathcal{J}(\mathcal{M}(\vec{u})) = \mathcal{J}(\mathcal{M}_{\Lambda}(\mathcal{M}_{\Lambda-1}(\ldots\ldots(\mathcal{M}_{\lambda}(\ldots\ldots(\mathcal{M}_1(\mathcal{M}_0(\vec{u}))))))
$$
(5.8)

<span id="page-260-1"></span>Then, according to the chain rule, the forward calculation reads, in terms of the Jacobi matrices (we've omitted the |'s which, nevertheless are important to the aspect of *tangent* linearity; note also that by definition  $\langle \nabla_v \mathcal{J}^T, \delta \vec{v} \rangle = \nabla_v \mathcal{J} \cdot \delta \vec{v}$ )

$$
\nabla_v \mathcal{J}(M(\delta \vec{u})) = \nabla_v \mathcal{J} \cdot M_{\Lambda} \cdot \dots \cdot M_{\lambda} \cdot \dots \cdot M_1 \cdot M_0 \cdot \delta \vec{u}
$$
  
= 
$$
\nabla_v \mathcal{J} \cdot \delta \vec{v}
$$
 (5.9)

<span id="page-260-2"></span><span id="page-260-0"></span>whereas in reverse mode we have

$$
M^T(\nabla_v \mathcal{J}^T) = M_0^T \cdot M_1^T \cdot \dots \cdot M_\lambda^T \cdot \dots \cdot M_\Lambda^T \cdot \nabla_v \mathcal{J}^T
$$
  
=  $M_0^T \cdot M_1^T \cdot \dots \cdot \nabla_v \cdot \mathcal{J}^T$   
=  $\nabla_u \mathcal{J}^T$  (5.10)

clearly expressing the reverse nature of the calculation. Eq. [\(5.10\)](#page-260-0) is at the heart of automatic adjoint compilers. If the intermediate steps  $\lambda$  in eqn. [\(5.8\)](#page-260-1) – [\(5.10\)](#page-260-0) represent the model state (forward or adjoint) at each intermediate time step as noted above, then correspondingly,  $M^T(\delta \vec{v}^{(\lambda)}^*) = \delta \vec{v}^{(\lambda-1)*}$  for the adjoint variables. It thus becomes evident that the adjoint calculation also yields the adjoint of each model state component  $\vec{v}^{(\lambda)}$  at each intermediate step  $\lambda$ , namely

$$
\nabla_{v^{(\lambda)}} \mathcal{J}^T|_{\vec{v}^{(\lambda)}} = M_{\lambda}^T|_{\vec{v}^{(\lambda)}} \cdot \dots \cdot M_{\Lambda}^T|_{\vec{v}^{(\lambda)}} \cdot \delta \vec{v}^*
$$
\n
$$
= \delta \vec{v}^{(\lambda)*} \tag{5.11}
$$

in close analogy to eq. [\(5.7\)](#page-259-2) We note in passing that that the  $\delta \vec{v}^{(\lambda)}{}^*$  are the Lagrange multipliers of the model equations which determine  $\vec{v}^{(\lambda)}$ .

In components, eq. [\(5.7\)](#page-259-2) reads as follows. Let

$$
\delta \vec{u} = (\delta u_1, \dots, \delta u_m)^T, \qquad \delta \vec{u}^* = \nabla_u \mathcal{J}^T = \begin{pmatrix} \frac{\partial \mathcal{J}}{\partial u_1}, \dots, \frac{\partial \mathcal{J}}{\partial u_m} \end{pmatrix}^T
$$
  

$$
\delta \vec{v} = (\delta v_1, \dots, \delta u_n)^T, \qquad \delta \vec{v}^* = \nabla_v \mathcal{J}^T = \begin{pmatrix} \frac{\partial \mathcal{J}}{\partial v_1}, \dots, \frac{\partial \mathcal{J}}{\partial v_n} \end{pmatrix}^T
$$

denote the perturbations in  $\vec{u}$  and  $\vec{v}$ , respectively, and their adjoint variables; further

$$
M = \begin{pmatrix} \frac{\partial M_1}{\partial u_1} & \cdots & \frac{\partial M_1}{\partial u_m} \\ \vdots & & \vdots \\ \frac{\partial M_n}{\partial u_1} & \cdots & \frac{\partial M_n}{\partial u_m} \end{pmatrix}
$$

is the Jacobi matrix of M (an  $n \times m$  matrix) such that  $\delta \vec{v} = M \cdot \delta \vec{u}$ , or

$$
\delta v_j = \sum_{i=1}^m M_{ji} \, \delta u_i = \sum_{i=1}^m \frac{\partial \mathcal{M}_j}{\partial u_i} \delta u_i
$$

Then eq. [\(5.7\)](#page-259-2) takes the form

$$
\delta u_i^* = \sum_{j=1}^n M_{ji} \, \delta v_j^* = \sum_{j=1}^n \frac{\partial \mathcal{M}_j}{\partial u_i} \delta v_j^*
$$

or

$$
\begin{pmatrix}\n\frac{\partial}{\partial u_1} \mathcal{J} \Big|_{\vec{u}^{(0)}} \\
\vdots \\
\frac{\partial}{\partial u_m} \mathcal{J} \Big|_{\vec{u}^{(0)}}\n\end{pmatrix} = \begin{pmatrix}\n\frac{\partial M_1}{\partial u_1} \Big|_{\vec{u}^{(0)}} & \cdots & \frac{\partial M_n}{\partial u_1} \Big|_{\vec{u}^{(0)}} \\
\vdots & \vdots \\
\frac{\partial M_1}{\partial u_m} \Big|_{\vec{u}^{(0)}} & \cdots & \frac{\partial M_n}{\partial u_m} \Big|_{\vec{u}^{(0)}}\n\end{pmatrix} \cdot \begin{pmatrix}\n\frac{\partial}{\partial v_1} \mathcal{J} \Big|_{\vec{v}} \\
\vdots \\
\frac{\partial}{\partial v_n} \mathcal{J} \Big|_{\vec{v}}\n\end{pmatrix}
$$

Furthermore, the adjoint  $\delta v^{(\lambda)}$  \* of any intermediate state  $v^{(\lambda)}$  may be obtained, using the intermediate Jacobian (an  $n_{\lambda+1} \times n_{\lambda}$  matrix)

$$
M_{\lambda} = \begin{pmatrix} \frac{\partial (\mathcal{M}_{\lambda})_1}{\partial v_1^{(\lambda)}} & \cdots & \frac{\partial (\mathcal{M}_{\lambda})_1}{\partial v_n^{(\lambda)}} \\ \vdots & & \vdots \\ \frac{\partial (\mathcal{M}_{\lambda})_{n_{\lambda+1}}}{\partial v_1^{(\lambda)}} & \cdots & \frac{\partial (\mathcal{M}_{\lambda})_{n_{\lambda+1}}}{\partial v_n^{(\lambda)}} \end{pmatrix}
$$

and the shorthand notation for the adjoint variables  $\delta v_j^{(\lambda)*} = \frac{\partial}{\partial v_j^{(\lambda)}} \mathcal{J}^T$ ,  $j = 1, \ldots, n_\lambda$ , for intermediate components, yielding

$$
\begin{pmatrix}\n\delta v_1^{(\lambda)*} \\
\vdots \\
\delta v_{n_{\lambda}}^{(\lambda)*}\n\end{pmatrix} = \begin{pmatrix}\n\frac{\partial (\mathcal{M}_{\lambda})_1}{\partial v_1^{(\lambda)}} & \cdots & \cdots & \frac{\partial (\mathcal{M}_{\lambda})_{n_{\lambda+1}}}{\partial v_1^{(\lambda)}} \\
\vdots & \vdots & \vdots \\
\frac{\partial (\mathcal{M}_{\lambda})_1}{\partial v_{n_{\lambda}}^{(\lambda)}} & \cdots & \cdots & \frac{\partial (\mathcal{M}_{\lambda})_{n_{\lambda+1}}}{\partial v_{n_{\lambda}}^{(\lambda)}}\n\end{pmatrix}
$$
\n
$$
\begin{pmatrix}\n\frac{\partial (\mathcal{M}_{\lambda+1})_1}{\partial v_1^{(\lambda+1)}} & \cdots & \frac{\partial (\mathcal{M}_{\lambda+1})_{n_{\lambda+2}}}{\partial v_1^{(\lambda+1)}} \\
\vdots & \vdots & \vdots \\
\frac{\partial (\mathcal{M}_{\lambda+1})_1}{\partial v_1^{(\lambda+1)}} & \cdots & \frac{\partial (\mathcal{M}_{\lambda+1})_{n_{\lambda+2}}}{\partial v_{n_{\lambda+1}}^{(\lambda+1)}}\n\end{pmatrix}
$$
\n(5.12)

Eq. [\(5.9\)](#page-260-2) and [\(5.10\)](#page-260-0) are perhaps clearest in showing the advantage of the reverse over the forward mode if the gradient  $\nabla_u \mathcal{J}$ , i.e. the sensitivity of the cost function  $\mathcal{J}$  with respect to *all* input variables u (or the sensitivity of the cost function with respect to *all* intermediate states  $\vec{v}^{(\lambda)}$ ) are sought. In order to be able to solve for each component of the gradient  $\partial \mathcal{J}/\partial u_i$  in [\(5.9\)](#page-260-2) a forward calculation has to be performed for each component separately, i.e.  $\delta \vec{u} = \delta u_i \vec{e}_i$  for the *i*-th forward calculation. Then, [\(5.9\)](#page-260-2) represents the projection of  $\nabla_u \mathcal{J}$  onto the *i*-th component. The full gradient is retrieved from the m forward calculations. In contrast, eq. [\(5.10\)](#page-260-0) yields the full gradient  $\nabla_u \mathcal{J}$  (and all intermediate gradients  $\nabla_{v^{(\lambda)}} \mathcal{J}$  within a single reverse calculation.

Note, that if  $\mathcal J$  is a vector-valued function of dimension  $l > 1$ , eq. [\(5.10\)](#page-260-0) has to be modified according to

$$
M^T\left(\nabla_v \mathcal{J}^T\left(\delta \vec{J}\right)\right) \,=\, \nabla_u \mathcal{J}^T \cdot \delta \vec{J}
$$

where now  $\delta \vec{J} \in \mathbb{R}^l$  is a vector of dimension l. In this case l reverse simulations have to be performed for each  $\delta J_k$ ,  $k = 1, \ldots, l$ . Then, the reverse mode is more efficient as long as  $l \leq n$ , otherwise the forward mode is preferable. Strictly, the reverse mode is called adjoint mode only for  $l = 1$ .

A detailed analysis of the underlying numerical operations shows that the computation of  $\nabla_u \mathcal{J}$  in this way requires about 2 to 5 times the computation of the cost function. Alternatively, the gradient vector could be approximated by finite differences, requiring  $m$  computations of the perturbed cost function.

To conclude we give two examples of commonly used types of cost functions:

#### Example 1:  $\mathcal{J} = v_j(T)$

The cost function consists of the j-th component of the model state  $\vec{v}$  at time T. Then  $\nabla_v \mathcal{J}^T = \vec{f}_j$  is just the j-th unit vector. The  $\nabla_u \mathcal{J}^T$  is the projection of the adjoint operator onto the j-th component  $\mathbf{f_j},$ 

$$
\nabla_u \mathcal{J}^T = M^T \cdot \nabla_v \mathcal{J}^T = \sum_i M_{ji}^T \vec{e}_i
$$

Example 2:  $\mathcal{J} = \langle \mathcal{H}(\vec{v}) - \vec{d}, \mathcal{H}(\vec{v}) - \vec{d} \rangle$ 

The cost function represents the quadratic model vs. data misfit. Here,  $\vec{d}$  is the data vector and  $\mathcal{H}$ represents the operator which maps the model state space onto the data space. Then,  $\nabla_v \mathcal{J}$  takes the form

$$
\nabla_v \mathcal{J}^T = 2 H \cdot \left( \mathcal{H}(\vec{v}) - \vec{d} \right)
$$
  
= 
$$
2 \sum_j \left\{ \sum_k \frac{\partial \mathcal{H}_k}{\partial v_j} \left( \mathcal{H}_k(\vec{v}) - d_k \right) \right\} \vec{f}_j
$$

where  $H_{ki} = \partial \mathcal{H}_k/\partial v_j$  is the Jacobi matrix of the data projection operator. Thus, the gradient  $\nabla_u \mathcal{J}$  is given by the adjoint operator, driven by the model vs. data misfit:

$$
\nabla_u \mathcal{J}^T \,=\, 2\,M^T \cdot H \cdot \Big(\mathcal{H}(\vec{v}) - \vec{d}\Big)
$$

#### 5.1.3 Storing vs. recomputation in reverse mode

We note an important aspect of the forward vs. reverse mode calculation. Because of the local character of the derivative (a derivative is defined w.r.t. a point along the trajectory), the intermediate results of the model trajectory  $\vec{v}^{(\lambda+1)} = \mathcal{M}_{\lambda}(v^{(\lambda)})$  may be required to evaluate the intermediate Jacobian  $M_{\lambda}|_{\vec{v}^{(\lambda)}} \delta \vec{v}^{(\lambda)}$ . This is the case e.g. for nonlinear expressions (momentum advection, nonlinear equation of state), statedependent conditional statements (parameterization schemes). In the forward mode, the intermediate results are required in the same order as computed by the full forward model  $M$ , but in the reverse mode they are required in the reverse order. Thus, in the reverse mode the trajectory of the forward model integration  $M$  has to be stored to be available in the reverse calculation. Alternatively, the complete model state up to the point of evaluation has to be recomputed whenever its value is required.

A method to balance the amount of recomputations vs. storage requirements is called checkpointing (e.g. *[Griewank](#page-456-4)* [\[1992\]](#page-456-4), *[Restrepo et al.](#page-459-1)* [\[1998](#page-459-1)]). It is depicted in [5.1](#page-263-0) for a 3-level checkpointing [as an example, we give explicit numbers for a 3-day integration with a 1-hourly timestep in square brackets].

- lev3 In a first step, the model trajectory is subdivided into  $n^{lev3}$  subsections  $[n^{lev3}=3]$  1-day intervals], with the label lev3 for this outermost loop. The model is then integrated along the full trajectory, and the model state stored to disk only at every  $k_i^{lev3}$ -th timestep [i.e. 3 times, at  $i = 0, 1, 2$ corresponding to  $k_i^{lev3} = 0, 24, 48$ . In addition, the cost function is computed, if needed.
- lev2 In a second step each subsection itself is divided into  $n^{lev2}$  subsections  $[n^{lev2}=4]$  6-hour intervals per subsection. The model picks up at the last outermost dumped state  $v_{k_x^{lev3}}$  and is integrated forward in time along the last subsection, with the label  $lev2$  for this intermediate loop. The model state is now stored to disk at every  $k_i^{lev2}$ -th timestep [i.e. 4 times, at  $i = 0, 1, 2, 3$  corresponding to  $k_i^{lev2} = 48, 54, 60, 66$ .
- *lev*1 Finally, the model picks up at the last intermediate dump state  $v_{k_n^{lev_2}}$  and is integrated forward in time along the last subsection, with the label  $lev1$  for this intermediate loop. Within this subsubsection only, parts of the model state is stored to memory at every timestep [i.e. every hour  $i = 0, ..., 5$  corresponding to  $k_i^{lev1} = 66, 67, ..., 71$ . The final state  $v_n = v_{k_n^{lev1}}$  is reached and the model state of all preceding timesteps along the last innermost subsection are available, enabling integration backwards in time along the last subsection. The adjoint can thus be computed along this last subsection  $k_n^{lev2}$ .

This procedure is repeated consecutively for each previous subsection  $k_{n-1}^{lev2}, \ldots, k_1^{lev2}$  carrying the adjoint computation to the initial time of the subsection  $k_n^{lev3}$ . Then, the procedure is repeated for the previous subsection  $k_{n-1}^{lev3}$  carrying the adjoint computation to the initial time  $k_1^{lev3}$ .

For the full model trajectory of  $n^{lev3} \cdot n^{lev2} \cdot n^{lev1}$  timesteps the required storing of the model state was significantly reduced to  $n^{lev2} + n^{lev3}$  to disk and roughly  $n^{lev1}$  to memory [i.e. for the 3-day integration with a total oof 72 timesteps the model state was stored 7 times to disk and roughly 6 times to memory]. This saving in memory comes at a cost of a required 3 full forward integrations of the model (one for each checkpointing level). The optimal balance of storage vs. recomputation certainly depends on the computing resources available and may be adjusted by adjusting the partitioning among the  $n^{lev3}, n^{lev2}, n^{lev1}.$ 

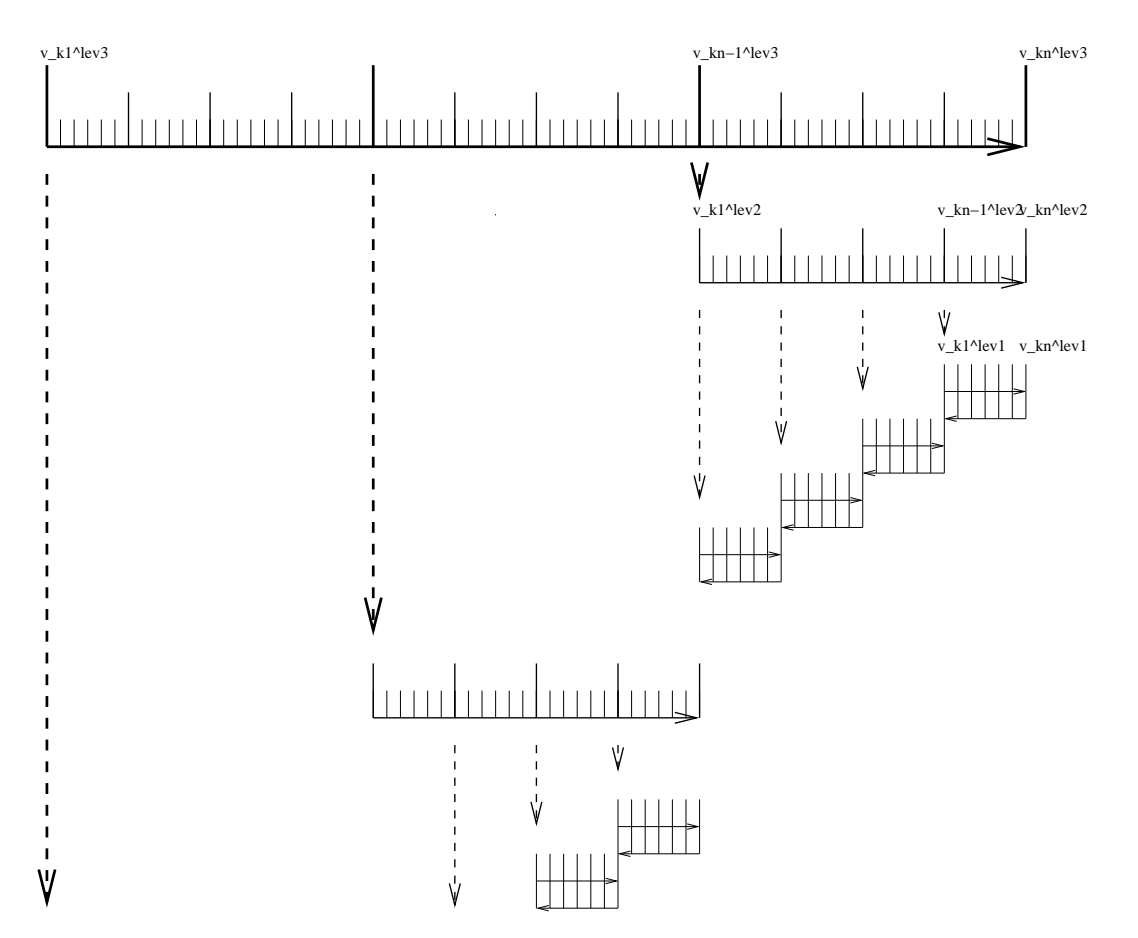

<span id="page-263-0"></span>Figure 5.1: Schematic view of intermediate dump and restart for 3-level checkpointing.

## 5.2 TLM and ADM generation in general

In this section we describe in a general fashion the parts of the code that are relevant for automatic differentiation using the software tool TAF. Modifications to use OpenAD are described in [5.5.](#page-278-0)

The basic flow is depicted in [5.2.](#page-264-0) If CPP option ALLOW\_AUTODIFF\_TAMC is defined, the driver routine *the model main*, instead of calling *the main loop*, invokes the adjoint of this routine, *adthe main loop* (case #define ALLOW ADJOINT RUN), or the tangent linear of this routine *g the main loop* (case #define ALLOW TANGENTLINEAR RUN), which are the toplevel routines in terms of automatic differentiation. The routines *adthe main loop* or *g the main loop* are generated by TAF. It contains both the forward integration of the full model, the cost function calculation, any additional storing that is required for efficient checkpointing, and the reverse integration of the adjoint model.

[DESCRIBE IN A SEPARATE SECTION THE WORKING OF THE TLM]

In Fig. [5.2](#page-264-0) the structure of *adthe main loop* has been strongly simplified to focus on the essentials; in particular, no checkpointing procedures are shown here. Prior to the call of *adthe main loop*, the routine *ctrl unpack* is invoked to unpack the control vector or initialise the control variables. Following the call of *adthe main loop*, the routine *ctrl pack* is invoked to pack the control vector (cf. Section [5.2.5\)](#page-268-0). If gradient checks are to be performed, the option ALLOW GRADIENT CHECK is defined. In this case the driver routine *grdchk main* is called after the gradient has been computed via the adjoint (cf. Section [5.3\)](#page-274-0).

### 5.2.1 General setup

In order to configure AD-related setups the following packages need to be enabled: The packages are enabled by adding them to your experiment-specific configuration file *packages.conf* (see Section ???).

The following AD-specific CPP option files need to be customized:

autodiff ctrl cost grdchk

• *ECCO CPPOPTIONS.h*

This header file collects CPP options for the packages *autodiff, cost, ctrl* as well as AD-unrelated options for the external forcing package *exf*. [1](#page-264-1)

• *tamc.h*

This header configures the splitting of the time stepping loop w.r.t. the 3-level checkpointing (see section ???).

#### 5.2.2 Building the AD code using TAF

The build process of an AD code is very similar to building the forward model. However, depending on which AD code one wishes to generate, and on which AD tool is available (TAF or TAMC), the following make targets are available:

Here, the following placeholders are used

 $\bullet$  <TOOL>

```
the_model_main
|
|--- initialise_fixed
|
|--- #ifdef ALLOW_ADJOINT_RUN
| |
           | |--- ctrl_unpack
| |
           | |--- adthe_main_loop
| | |
               | | |--- initialise_varia
               | | |--- ctrl_map_forcing
                |--- do iloop = 1, nTimeSteps
                      |--- forward_step
                      |----- cost_titleend do
               |--- cost\_final| | |
               | | |--- adcost_final
               |----- do iloop = nTimeSteps, 1, -1
                      | | | |--- adcost_tile
                      |--- adforward_step
                    end do
                --- adctrl_map_forcing
               | | |--- adinitialise_varia
| | o
| |
           | |--- ctrl_pack
| |
|--- #else
| |
           | |--- the_main_loop
| |
    | #endif
|
 --- #ifdef ALLOW_GRADIENT_CHECK
| |
           | |--- grdchk_main
| o
    | #endif
o
```
<span id="page-264-1"></span><sup>&</sup>lt;sup>1</sup>NOTE: These options are not set in their package-specific headers such as *COST\_CPPOPTIONS.h*, but are instead collected in the single header file ECCO CPPOPTIONS.h. The package-specific header files serve as simple placeholders at this point.

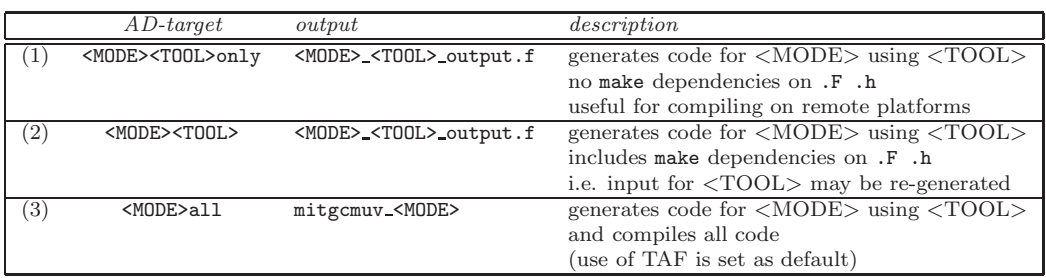

– TAF

 $-$  TAMC

 $\bullet$  <MODE>

- ad generates the adjoint model (ADM)
- ftl generates the tangent linear model (TLM)
- svd generates both ADM and TLM for singular value decomposition (SVD) type calculations

For example, to generate the adjoint model using TAF after routines  $(.F)$  or headers  $(.h)$  have been modified, but without compilation, type make adtaf; or, to generate the tangent linear model using TAMC without re-generating the input code, type make ftltamconly.

A typical full build process to generate the ADM via TAF would look like follows:

```
% mkdir build
% cd build
% ../../../tools/genmake2 -mods=../code_ad
% make depend
% make adall
```
### 5.2.3 The AD build process in detail

The make <MODE>all target consists of the following procedures:

- 1. A header file AD CONFIG.h is generated which contains a CPP option on which code ought to be generated. Depending on the make target, the contents is one of the following:
	- #define ALLOW ADJOINT RUN
	- #define ALLOW TANGENTLINEAR RUN
	- #define ALLOW ECCO OPTIMIZATION
- 2. A single file <MODE> input code.f is concatenated consisting of all .f files that are part of the list AD\_FILES and all .flow files that are part of the list AD\_FLOW\_FILES.
- 3. The AD tool is invoked with the <MODE> <TOOL> FLAGS. The default AD tool flags in genmake2 can be overrwritten by an adjoint options file (similar to the platform-specific build options, see Section ???. The AD tool writes the resulting AD code into the file <MODE>\_input\_code\_ad.f
- 4. A short sed script adjoint sed is applied to <MODE> input code ad.f to reinstate myThid into the CALL argument list of active file  $I/O$ . The result is written to file <MODE>\_<TOOL>\_output.f.
- 5. All routines are compiled and an executable is generated (see Table ???).

#### 5.2.3.1 The list AD FILES and .list files

Not all routines are presented to the AD tool. Routines typically hidden are diagnostics routines which do not influence the cost function, but may create artificial flow dependencies such as I/O of active variables.

genmake2 generates a list (or variable) AD FILES which contains all routines that are shown to the AD tool. This list is put together from all files with suffix .list that genmake2 finds in its search directories. The list file for the core MITgcm routines is in model/src/ is called model\_ad\_diff.list. Note that no wrapper routine is shown to TAF. These are either not visible at all to the AD code, or hand-written AD code is available (see next section).

Each package directory contains its package-specific list file <PKG>ad diff.list. For example, pkg/ptracers/ contains the file ptracers ad diff.list. Thus, enabling a package will automatically extend the AD FILES list of genmake2 to incorporate the package-specific routines. Note that you will need to regenerate the Makefile if you enable a package (e.g. by adding it to packages.conf) and a Makefile already exists.

#### 5.2.3.2 The list AD FLOW FILES and .flow files

TAMC and TAF can evaluate user-specified directives that start with a specific syntax (CADJ, C\$TAF, !\$TAF). The main categories of directives are STORE directives and FLOW directives. Here, we are concerned with flow directives, store directives are treated elsewhere.

Flow directives enable the AD tool to evaluate how it should treat routines that are 'hidden' by the user, i.e. routines which are not contained in the **AD\_FILES** list (see previous section), but which are called in part of the code that the AD tool does see. The flow directive tell the AD tool

- which subroutine arguments are input/output
- which subroutine arguments are active
- which subroutine arguments are required to compute the cost
- which subroutine arguments are dependent

The syntax for the flow directives can be found in the AD tool manuals.

genmake2 generates a list (or variable) **AD\_FLOW\_FILES** which contains all files with suffix.flow that it finds in its search directories. The flow directives for the core MITgcm routines of eesupp/src/ and model/src/ reside in pkg/autodiff/. This directory also contains hand-written adjoint code for the MITgcm WRAPPER (section [4\)](#page-230-0).

Flow directives for package-specific routines are contained in the corresponding package directories in the file <PKG> ad.flow, e.g. ptracers-specific directives are in ptracers ad.flow.

#### 5.2.3.3 Store directives for 3-level checkpointing

The storing that is required at each period of the 3-level checkpointing is controled by three top-level headers.

```
do ilev_3 = 1, nchklev_3# include ''checkpoint_lev3.h''
  do ilev_2 = 1, nchklev_2# include ''checkpoint_lev2.h''
     do ilev_1 = 1, nchklev_1# include ''checkpoint_lev1.h''
...
     end do
  end do
end do
```
All files checkpoint lev?.h are contained in directory pkg/autodiff/.

5.2.3.4 Changing the default AD tool flags: ad options files

5.2.3.5 Hand-written adjoint code

#### 5.2.4 The cost function (dependent variable)

The cost function  $\mathcal I$  is referred to as the dependent variable. It is a function of the input variables  $\vec u$ via the composition  $\mathcal{J}(\vec{u}) = \mathcal{J}(M(\vec{u}))$ . The input are referred to as the independent variables or control variables. All aspects relevant to the treatment of the cost function  $\mathcal J$  (parameter setting, initialization, accumulation, final evaluation), are controlled by the package *pkg/cost*. The aspects relevant to the treatment of the independent variables are controlled by the package *pkg/ctrl* and will be treated in the next section.

```
the_model_main
|
|-- initialise_fixed
| |
    | |-- packages_readparms
| |
        | |-- cost_readparms
        \circ|
  - the_main_loop
    \perp|-- initialise_varia
    | |
        | |-- packages_init_variables
    | |
             | |-- cost_init
            \circ|
    |-- do iloop = 1,nTimeSteps
           | |-- forward_step
            | |-- cost_tile
    | | |
               | | |-- cost_tracer
        | end do
    |
    |-- cost_final
    o
```
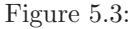

#### 5.2.4.1 Enabling the package

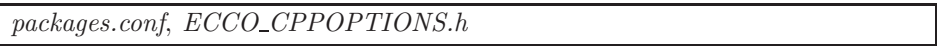

• The package is enabled by adding *cost* to your file *packages.conf* (see Section ???)

•

N.B.: In general the following packages ought to be enabled simultaneously: *autodiff, cost, ctrl*. The basic CPP option to enable the cost function is ALLOW COST. Each specific cost function contribution has its own option. For the present example the option is **ALLOW\_COST\_TRACER**. All cost-specific options are set in *ECCO CPPOPTIONS.h* Since the cost function is usually used in conjunction with automatic differentiation, the CPP option **ALLOW\_ADJOINT\_RUN** (file *CPP\_OPTIONS.h*) and ALLOW AUTODIFF TAMC (file *ECCO CPPOPTIONS.h*) should be defined.

#### 5.2.4.2 Initialization

The initialization of the *cost* package is readily enabled as soon as the CPP option ALLOW COST is defined.

• Parameters: *cost readparms*

This S/R reads runtime flags and parameters from file *data.cost*. For the present example the only relevant parameter read is **mult\_tracer**. This multiplier enables different cost function contributions to be switched on  $( = 1)$  or off  $( = 0)$  at runtime. For more complex cost functions which

#### *5.2. TLM AND ADM GENERATION IN GENERAL* 269

involve model vs. data misfits, the corresponding data filenames and data specifications (start date and time, period, ...) are read in this S/R.

• Variables: *cost init*

This S/R initializes the different cost function contributions. The contribution for the present example is **objf\_tracer** which is defined on each tile (bi,bj).

#### 5.2.4.3 Accumulation

• *cost tile*, *cost tracer*

The 'driver' routine *cost tile* is called at the end of each time step. Within this 'driver' routine, S/R are called for each of the chosen cost function contributions. In the present example  $(ALLOW_COST_TRACER)$ , S/R *cost tracer* is called. It accumulates **objf** tracer according to eqn. (ref:ask-the-author).

#### 5.2.4.4 Finalize all contributions

```
• cost final
```
At the end of the forward integration S/R *cost final* is called. It accumulates the total cost function fc from each contribution and sums over all tiles:

$$
\mathcal{J} = \text{fc} = \text{mult\_tracer} \sum_{\text{global sum}} \sum_{bi, bj}^{nSx, nSy} \text{obj\_tracer}(bi, bj) + \dots \tag{5.13}
$$

The total cost function fc will be the 'dependent' variable in the argument list for TAF, i.e.

taf -output 'fc' ...

### <span id="page-268-0"></span>5.2.5 The control variables (independent variables)

The control variables are a subset of the model input (initial conditions, boundary conditions, model parameters). Here we identify them with the variable  $\vec{u}$ . All intermediate variables whose derivative w.r.t. control variables do not vanish are called active variables. All subroutines whose derivative w.r.t. the control variables don't vanish are called active routines. Read and write operations from and to file can be viewed as variable assignments. Therefore, files to which active variables are written and from which active variables are read are called active files. All aspects relevant to the treatment of the control variables (parameter setting, initialization, perturbation) are controlled by the package *pkg/ctrl*.

#### 5.2.5.1 genmake and CPP options

```
• genmake, CPP OPTIONS.h, ECCO CPPOPTIONS.h
```
To enable the directory to be included to the compile list, ctrl has to be added to the enable list in *.genmakerc* or in *genmake* itself (analogous to *cost* package, cf. previous section). Each control variable is enabled via its own CPP option in *ECCO CPPOPTIONS.h*.

#### 5.2.5.2 Initialization

• Parameters: *ctrl readparms*

This S/R reads runtime flags and parameters from file *data.ctrl*. For the present example the file contains the file names of each control variable that is used. In addition, the number of wet points for each control variable and the net dimension of the space of control variables (counting wet points only) **nvarlength** is determined. Masks for wet points for each tile  $(bi, bi)$  and vertical layer  $k$  are generated for the three relevant categories on the C-grid: nWetCtile for tracer fields, nWetWtile for zonal velocity fields, nWetStile for meridional velocity fields.

```
*************
the_main_loop
*<br>*************
 |
 |--- initialise_varia
 \begin{matrix} | & | & | \\ | & | & | \end{matrix}| ...
 | |--- packages_init_varia
 | | |
 | | ...
 | | |--- #ifdef ALLOW_ADJOINT_RUN
| | | call ctrl_map_ini
 | | | call cost_ini
| | | #endif
| | ...
 | | o
| ...
 | o
...
|--- #ifdef ALLOW_ADJOINT_RUN
 | call ctrl_map_forcing
| #endif
...
|--- #ifdef ALLOW_TAMC_CHECKPOINTING
 do ilev_3 = 1,nchklev_3
| do ilev_2 = 1,nchklev_2
| do ilev_1 = 1,nchklev_1
 | iloop = (ilev_3-1)*nchklev_2*nchklev_1 +
| (ilev_2-1)*nchklev_1 + ilev_1
 | #else
| do iloop = 1, nTimeSteps
      | #endif
 | |
| |--- call forward_step
      | |
      |--- #ifdef ALLOW_COST
 | | call cost_tile
| | #endif
      \|| | enddo
     | o
 |
|--- #ifdef ALLOW_COST
 | call cost_final
 | #endif
o
```
Figure 5.4:

| the_model_main                                        |                                                              |
|-------------------------------------------------------|--------------------------------------------------------------|
|                                                       |                                                              |
| -- initialise_fixed                                   |                                                              |
| -- packages_readparms                                 |                                                              |
| I-- ctrl init                                         | - initialise control<br>package                              |
|                                                       |                                                              |
| -- ctrl_unpack                                        | - unpack control vector                                      |
| -- adthe_main_loop                                    | - forward/adjoint run                                        |
| -- initialise_variables<br>-- packages_init_variables |                                                              |
| -- ctrl_map_ini                                       | - link init, state and<br>parameters to control<br>variables |
| -- ctrl_map_forcing                                   | - link forcing fields to<br>control variables                |
| -- ctrl_pack                                          | - pack control vector                                        |

Figure 5.5:

- Control variables, control vector, and their gradients: *ctrl unpack* Two important issues related to the handling of the control variables in MITgcm need to be ad
	- dressed. First, in order to save memory, the control variable arrays are not kept in memory, but rather read from file and added to the initial fields during the model initialization phase. Similarly, the corresponding adjoint fields which represent the gradient of the cost function w.r.t. the control variables are written to file at the end of the adjoint integration. Second, in addition to the files holding the 2-dim. and 3-dim. control variables and the corresponding cost gradients, a 1-dim. control vector and gradient vector are written to file. They contain only the wet points of the control variables and the corresponding gradient. This leads to a significant data compression. Furthermore, an option is available (ALLOW NONDIMENSIONAL CONTROL IO) to non-dimensionalise the control and gradient vector, which otherwise would contain different pieces of different magnitudes and units. Finally, the control and gradient vector can be passed to a minimization routine if an update of the control variables is sought as part of a minimization exercise.

The files holding fields and vectors of the control variables and gradient are generated and initialised in S/R *ctrl unpack*.

#### 5.2.5.3 Perturbation of the independent variables

The dependency flow for differentiation w.r.t. the controls starts with adding a perturbation onto the input variable, thus defining the independent or control variables for TAF. Three types of controls may be considered:

• *ctrl map ini* (initial value sensitivity):

Consider as an example the initial tracer distribution  $\text{tr}1$  as control variable. After  $\text{tr}1$  has been initialised in *ini tr1* (dynamical variables such as temperature and salinity are initialised in *ini fields*), a perturbation anomaly is added to the field in S/R *ctrl map ini*

$$
u = u_{[0]} + \Delta u
$$
  
tr1(...) = tr1<sub>ini</sub>(...) + xx-tr1(...) (5.14)

<span id="page-270-0"></span>xx tr1 is a 3-dim. global array holding the perturbation. In the case of a simple sensitivity study this array is identical to zero. However, it's specification is essential in the context of automatic differentiation since TAF treats the corresponding line in the code symbolically when determining the differentiation chain and its origin. Thus, the variable names are part of the argument list when calling TAF:

 $\text{taf - input 'xx\_tr1 ...' ...}$ 

Now, as mentioned above, MITgcm avoids maintaining an array for each control variable by reading the perturbation to a temporary array from file. To ensure the symbolic link to be recognized by TAF, a scalar dummy variable  $xx\_tr1\_dummy$  is introduced and an 'active read' routine of the adjoint support package *pkg/autodiff* is invoked. The read-procedure is tagged with the variable xx tr1 dummy enabling TAF to recognize the initialization of the perturbation. The modified call of TAF thus reads

```
taf -input 'xx_tr1_dummy ...' ...
```
and the modified operation to [\(5.14\)](#page-270-0) in the code takes on the form

```
call active_read_xyz(
& ..., tmpfld3d, ..., xx_tr1_dummy, ... )
 tr1(...) = tr1(...) + tr1d3d(...)
```
Note, that reading an active variable corresponds to a variable assignment. Its derivative corresponds to a write statement of the adjoint variable, followed by a reset. The 'active file' routines have been designed to support active read and corresponding adjoint active write operations (and vice versa).

• *ctrl map forcing* (boundary value sensitivity):

The handling of boundary values as control variables proceeds exactly analogous to the initial values with the symbolic perturbation taking place in S/R *ctrl map forcing*. Note however an important difference: Since the boundary values are time dependent with a new forcing field applied at each time steps, the general problem may be thought of as a new control variable at each time step (or, if the perturbation is averaged over a certain period, at each  $N$  timesteps), i.e.

 $u_{\text{forcing}} = \{u_{\text{forcing}}(t_n)\}_{n=1,\dots,n}$ TimeSteps

In the current example an equilibrium state is considered, and only an initial perturbation to surface forcing is applied with respect to the equilibrium state. A time dependent treatment of the surface forcing is implemented in the ECCO environment, involving the calendar (*cal* ) and external forcing (*exf* ) packages.

• *ctrl map params* (parameter sensitivity):

This routine is not yet implemented, but would proceed proceed along the same lines as the initial value sensitivity. The mixing parameters diffkr and kapgm are currently added as controls in *ctrl map ini.F*.

#### 5.2.5.4 Output of adjoint variables and gradient

Several ways exist to generate output of adjoint fields.

• *ctrl map ini, ctrl map forcing*:

- xx ...: the control variable fields Before the forward integration, the control variables are read from file  $xx$ ... and added to the model field.
- **adxx** ...: the adjoint variable fields, i.e. the gradient  $\nabla_u \mathcal{J}$  for each control variable After the adjoint integration the corresponding adjoint variables are written to  $\mathbf{adx}$ ....

• *ctrl unpack, ctrl pack*:

– vector ctrl: the control vector

At the very beginning of the model initialization, the updated compressed control vector is read (or initialised) and distributed to 2-dim. and 3-dim. control variable fields.

#### *5.2. TLM AND ADM GENERATION IN GENERAL* 273

– vector grad: the gradient vector

At the very end of the adjoint integration, the 2-dim. and 3-dim. adjoint variables are read, compressed to a single vector and written to file.

#### • *addummy in stepping*:

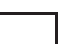

In addition to writing the gradient at the end of the forward/adjoint integration, many more adjoint variables of the model state at intermediate times can be written using S/R *addummy in stepping*. This routine is part of the adjoint support package *pkg/autodiff* (cf.f. below). The procedure is enabled using via the CPP-option ALLOW AUTODIFF MONITOR (file *ECCO CPPOPTIONS.h*). To be part of the adjoint code, the corresponding S/R *dummy in stepping* has to be called in the forward model (S/R *the main loop*) at the appropriate place. The adjoint common blocks are extracted from the adjoint code via the header file *adcommon.h*.

*dummy\_in\_stepping* is essentially empty, the corresponding adjoint routine is hand-written rather than generated automatically. Appropriate flow directives (*dummy in stepping.flow*) ensure that TAMC does not automatically generate *addummy in stepping* by trying to differentiate *dummy in stepping*, but instead refers to the hand-written routine.

*dummy in stepping* is called in the forward code at the beginning of each timestep, before the call to *dynamics*, thus ensuring that *addummy in stepping* is called at the end of each timestep in the adjoint calculation, after the call to *addynamics*.

*addummy in stepping* includes the header files *adcommon.h*. This header file is also hand-written. It contains the common blocks /addynvars\_r/, /addynvars\_cd/, /addynvars\_diffkr/, /ad- $\gamma$  dynvars\_kapgm/, /adtr1\_r/, /adffields/, which have been extracted from the adjoint code to enable access to the adjoint variables.

**WARNING:** If the structure of the common blocks  $\frac{dy}{dx} = r \cdot \frac{dy}{dx}$ , etc., changes similar changes will occur in the adjoint common blocks. Therefore, consistency between the TAMCgenerated common blocks and those in *adcommon.h* have to be checked.

#### 5.2.5.5 Control variable handling for optimization applications

In optimization mode the cost function  $\mathcal{J}(u)$  is sought to be minimized with respect to a set of control variables  $\delta J = 0$ , in an iterative manner. The gradient  $\nabla_u \mathcal{J}|_{u_{[k]}}$  together with the value of the cost function itself  $\mathcal{J}(u_{[k]})$  at iteration step k serve as input to a minimization routine (e.g. quasi-Newton method, conjugate gradient, ... *Gilbert and Lemaréchal* [\[1989](#page-456-5)]) to compute an update in the control variable for iteration step  $k + 1$ 

$$
u_{[k+1]} = u_{[0]} + \Delta u_{[k+1]} \quad \text{satisfying} \quad \mathcal{J}\left(u_{[k+1]}\right) < \mathcal{J}\left(u_{[k]}\right)
$$

 $u_{[k+1]}$  then serves as input for a forward/adjoint run to determine J and  $\nabla_u \mathcal{J}$  at iteration step  $k+1$ . Tab. ref:ask-the-author sketches the flow between forward/adjoint model and the minimization routine.

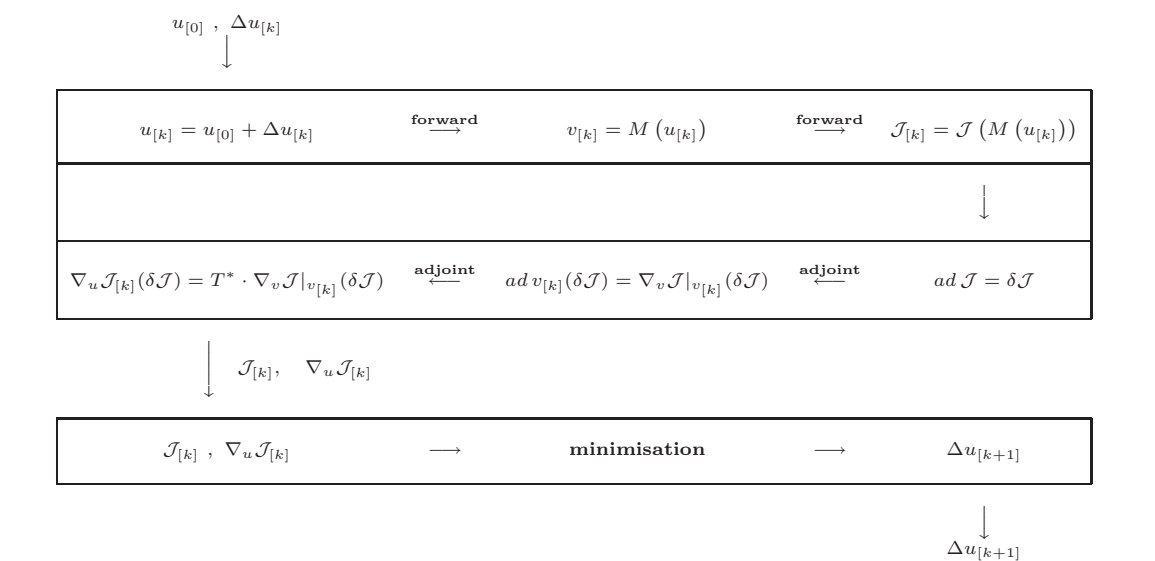

The routines *ctrl unpack* and *ctrl pack* provide the link between the model and the minimization routine. As described in Section ref:ask-the-author the *unpack* and *pack* routines read and write control and gradient *vectors* which are compressed to contain only wet points, in addition to the full 2-dim. and 3-dim. fields. The corresponding I/O flow looks as follows:

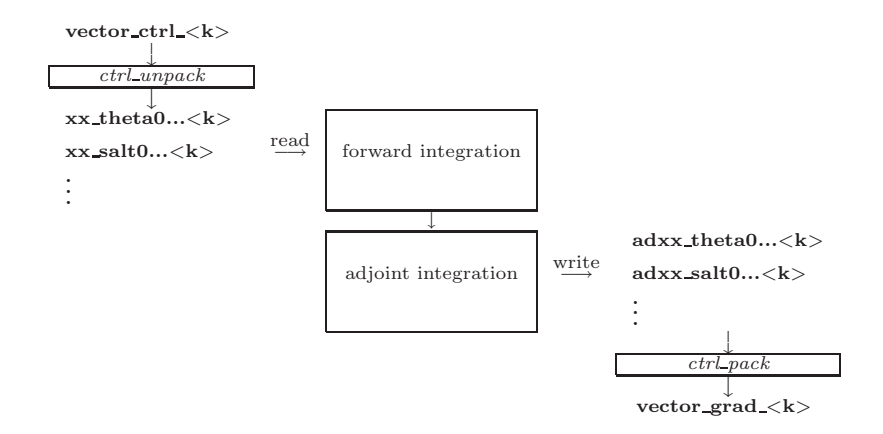

*ctrl unpack* reads the updated control vector vector ctrl <k>. It distributes the different control variables to 2-dim. and 3-dim. files *xx ...*<*k*>. At the start of the forward integration the control variables are read from  $xx$ ... $\lt k$  and added to the field. Correspondingly, at the end of the adjoint integration the adjoint fields are written to *adxx ...*<*k*>, again via the active file routines. Finally, *ctrl pack* collects all adjoint files and writes them to the compressed vector file  $vector\_grad_{<< k> h$ .

## <span id="page-274-0"></span>5.3 The gradient check package

An indispensable test to validate the gradient computed via the adjoint is a comparison against finite difference gradients. The gradient check package *pkg/grdchk* enables such tests in a straightforward and easy manner. The driver routine *grdchk main* is called from *the model main* after the gradient has been computed via the adjoint model (cf. flow chart ???).

The gradient check proceeds as follows: The *i*-th component of the gradient  $(\nabla_u \mathcal{J}^T)_i$  is compared with the following finite-difference gradient:

$$
(\nabla_u \mathcal{J}^T)_i
$$
 vs.  $\frac{\partial \mathcal{J}}{\partial u_i} = \frac{\mathcal{J}(u_i + \epsilon) - \mathcal{J}(u_i)}{\epsilon}$ 

A gradient check at point  $u_i$  may generally considered to be successful if the deviation of the ratio between the adjoint and the finite difference gradient from unity is less than 1 percent,

$$
1 - \frac{(\text{grad}\mathcal{J})_i(\text{adjoint})}{(\text{grad}\mathcal{J})_i(\text{finite difference})} < 1\%
$$

#### 5.3.1 Code description

#### 5.3.2 Code configuration

The relevant CPP precompile options are set in the following files:

- *.genmakerc* option grdchk is added to the enable list (alternatively, *genmake* may be invoked with the option -enable=grdchk).
- *CPP OPTIONS.h* Together with the flag ALLOW\_ADJOINT\_RUN, define the flag ALLOW\_GRADIENT\_CHECK.

The relevant runtime flags are set in the files

\n- $$
data. \textit{pkg}
$$
\n- Set useGrdchk = .TRUE.
\n

- *data.grdchk*
	- grdchk eps
	- nbeg
	- nstep
	- nend
	- grdchkvarindex

```
the model main
|
|-- ctrl_unpack
\begin{tabular}{ll} \bf|-- adthe\_main\_loop & - unperturbed cost function and \\ \bf|-- curl\_pack & adjoint gradient are computed \end{tabular}adjoint gradient are computed here
|
|-- grdchk_main
     |
     |-- grdchk_init<br>|-- do icomp=...
                                      - loop over control vector elements
          |-- grdchk_loc
                                      - determine location of icomp on grid
          |
          |-- grdchk_getxx - get control vector component from file
          | perturb it and write back to file<br>|-- grdchk_getadxx - get gradient component calculated
                                      - get gradient component calculated
          | via adjoint<br>|-- the main loop       - forward run
                                      - forward run and cost evaluation
                                        with perturbed control vector element
          |-- calculate ratio of adj. vs. finite difference gradient
          |-- ørdchk setxx
                                      - Reset control vector element
          |
          |-- grdchk_print - print results
```
Figure 5.6:

## 5.4 Adjoint dump & restart – divided adjoint (DIVA)

*Patrick Heimbach & Geoffrey Gebbie, MIT/EAPS, 07-Mar-2003* NOTE:

THIS SECTION IS SUBJECT TO CHANGE. IT REFERS TO TAF-1.4.26.

Previous TAF versions are incomplete and have problems with both TAF options '-pure' and '-mpi'.

The code which is tuned to the DIVA implementation of this TAF version is *checkpoint50* (MITgcm) and  $\text{ecco\_c50\_e28}$  (ECCO).

#### 5.4.1 Introduction

Most high performance computing (HPC) centres require the use of batch jobs for code execution. Limits in maximum available CPU time and memory may prevent the adjoint code execution from fitting into any of the available queues. This presents a serious limit for large scale / long time adjoint ocean and climate model integrations. The MITgcm itself enables the split of the total model integration into subintervals through standard dump/restart of/from the full model state. For a similar procedure to run in reverse mode, the adjoint model requires, in addition to the model state, the adjoint model state, i.e. all variables with derivative information which are needed in an adjoint restart. This adjoint dump & restart is also termed 'divided adjoint (DIVA).

For this to work in conjunction with automatic differentiation, an AD tool needs to perform the following tasks:

- 1. identify an adjoint state, i.e. those sensitivities whose accumulation is interrupted by a dump/restart and which influence the outcome of the gradient. Ideally, this state consists of
	- the adjoint of the model state,
	- the adjoint of other intermediate results (such as control variables, cost function contributions, etc.)
	- bookkeeping indices (such as loop indices, etc.)
- 2. generate code for storing and reading adjoint state variables
- 3. generate code for bookkeeping , i.e. maintaining a file with index information
- 4. generate a suitable adjoint loop to propagate adjoint values for dump/restart with a minimum overhad of adjoint intermediate values.

#### *5.4. ADJOINT DUMP & RESTART – DIVIDED ADJOINT (DIVA)* 277

TAF (but not TAMC!) generates adjoint code which performs the above specified tasks. It is closely tied to the adjoint multi-level checkpointing. The adjoint state is dumped (and restarted) at each step of the outermost checkpointing level and adjoint intergration is performed over one outermost checkpointing interval. Prior to the adjoint computations, a full foward sweep is performed to generate the outermost (forward state) tapes and to calculate the cost function. In the current implementation, the forward sweep is immediately followed by the first adjoint leg. Thus, in theory, the following steps are performed (automatically)

#### • 1st model call:

This is the case if file costfinal does *not* exist. S/R mdthe main loop is called.

- 1. calculate forward trajectory and dump model state after each outermost checkpointing interval to files tapelev3
- 2. calculate cost function fc and write it to file costfinal

#### • 2nd and all remaining model call:

This is the case if file costfinal *does* exist. S/R adthe main loop is called.

- 1. (forward run and cost function call is avoided since all values are known)
	- if 1st adjoint leg: create index file divided.ctrl which contains info on current checkpointing index ilev3
	- $-$  if not *i*-th adjoint leg: adjoint picks up at  $ilev3 = nlev3 - i + 1$  and runs to  $nlev3 - i$
- 2. perform adjoint leg from  $nlev3 i + 1$  to  $nlev3 i$
- 3. dump adjoint state to file snapshot
- 4. dump index file divided.ctrl for next adjoint leg
- 5. in the last step the gradient is written.

A few modififications were performed in the forward code, obvious ones such as adding the corresponding TAF-directive at the appropriate place, and less obvious ones (avoid some re-initializations, when in an intermediate adjoint integration interval).

[For TAF-1.4.20 a number of hand-modifications were necessary to compensate for TAF bugs. Since we refer to TAF-1.4.26 onwards, these modifications are not documented here].

#### 5.4.2 Recipe 1: single processor

1. In ECCO CPPOPTIONS.h set:

#define ALLOW\_DIVIDED\_ADJOINT #undef ALLOW\_DIVIDED\_ADJOINT\_MPI

- 2. Generate adjoint code. Using the TAF option '-pure', two codes are generated:
	- mdthe main loop:

Is responsible for the forward trajectory, storing of outermost checkpoint levels to file, computation of cost function, and storing of cost function to file (1st step).

• adthe main loop:

Is responsible for computing one adjoint leg, dump adjoint state to file and write index info to file (2nd and consecutive steps).

for adjoint code generation, e.g. add '-pure' to TAF option list

make adtaf

• One modification needs to be made to adjoint codes in S/R adecco the main loop: There's a remaining issue with the '-pure' option. The 'call ad...' between 'call ad...' and the read of the snapshot file should be called only in the firt adjoint leg between  $nlev3$ and  $nlev3 - 1$ . In the ecco-branch, the following lines should be bracketed by an if (idivbeg .GE. nchklev 3) then, thus:

```
xx_psbar_mean_dummy = onetape_xx_psbar_mean_dummy_3h(1)
       xx_tbar_mean_dummy = onetape_xx_tbar_mean_dummy_4h(1)
       xx_sbar_mean_dummy = onetape_xx_sbar_mean_dummy_5h(1)
       call barrier( mythid )
cAdd(
       if (idivbeg .GE. nchklev_3) then
cAdd)
       call adcost_final( mythid )
       call barrier( mythid )
       call adcost_sst( mythid )
       call adcost_ssh( mythid )
       call adcost_hyd( mythid )
       call adcost_averagesfields( mytime,myiter,mythid )
       call barrier( mythid )
cAdd(
       endif
cAdd)
C----------------------------------------------
C read snapshot<br>C----------------
                              C----------------------------------------------
       if (idivbeg .lt. nchklev_3) then
        open(unit=77,file='snapshot',status='old',form='unformatted',
      $iostat=iers)
...
```
For the main code, in all likelihood the block which needs to be bracketed consists of adcost final only.

• Now the code can be copied as usual to adjoint model. F and then be compiled:

make adchange then compile

#### 5.4.3 Recipe 2: multi processor (MPI)

- 1. On the machine where you execute the code (most likely not the machine where you run TAF) find the includes directory for MPI containing  $mpif.$ h. Either copy mpif.h to the machine where you generate the .f files before TAF-ing, or add the path to the includes directory to you genmake platform setup, TAF needs some MPI parameter settings (essentially mpi\_comm\_world and mpi integer) to incorporate those in the adjoint code.
- 2. In ECCO CPPOPTIONS.h set

```
#define ALLOW_DIVIDED_ADJOINT
#define ALLOW_DIVIDED_ADJOINT_MPI
```
This will include the header file mpif.h into the top level routine for TAF.

- 3. Add the TAF option '-mpi' to the TAF argument list in the makefile.
- 4. Follow the same steps as in Recipe 1 (previous section).

That's it. Good luck & have fun.

...

## <span id="page-278-0"></span>5.5 Adjoint code generation using OpenAD

Authors: Jean Utke, Patrick Heimbach and Chris Hill

#### 5.5.1 Introduction

The development of OpenAD was initiated as part of the ACTS (Adjoint Compiler Technology & Standards) project funded by the NSF Information Technology Research (ITR) program. The main goals for OpenAD initially defined for the ACTS project are:

- 1. develop a flexible, modular, open source tool that can ge'nerate adjoint codes of numerical simulation programs,
- 2. establish a platform for easy implementation and testing of source transformation algorithms via a language-independent abstract intermediate representation,
- 3. support for source code written in C and Fortan,
- 4. generate efficient tangent linear and adjoint for the MIT general circulation model.

OpenAD's homepage is at http://www-unix.mcs.anl.gov/OpenAD/. A development WIKI is at http://wiki.mcs.anl.gov/OpenAD/index.php/Main Page. From the WIKI's main page, click on Handling GCM for various aspects pertaining to differentiating the MITgcm with OpenAD.

### 5.5.2 Downloading and installing OpenAD

The OpenAD webpage has a detailed description on how to download and build OpenAD. From its homepage, please click on Download Test Binaries. You may either download pre-built binaries for quick trial, or follow the detailed build process described at http://www-unix.mcs.anl.gov/OpenAD/access.html

#### 5.5.3 Building MITgcm adjoint with OpenAD

#### 17-January-2008

OpenAD was successfully built on head node of itrda.acesgrid.org, for following system:

```
> uname -aLinux itrda 2.6.22.2-42.fc6 #1 SMP Wed Aug 15 12:34:26 EDT 2007 i686 i686 i386 GNU/Linux
```
> cat /proc/version Linux version 2.6.22.2-42.fc6 (brewbuilder@hs20-bc2-4.build.redhat.com) (gcc version 4.1.2 20070626 (Red Hat 4.1.2-13)) #1 SMP Wed Aug 15 12:34:26 EDT 2007

> module load ifc/9.1.036 icc/9.1.042

Head of MITgcm branch (checkpoint59m with some modif.s) was used for building adjoint code. Following routing needed special care (revert to revision 1.1): MITgcm contrib/heimbach/OpenAD/OAD support/active module.f90

## Chapter 6

<span id="page-280-0"></span>.

# Physical Parameterizations - Packages I

In this chapter and in the following chapter, the MITgcm "packages" are described. While you can carry out many experiments with MITgcm by starting from case studies in section [3.8,](#page-116-0) configuring a brand new experiment or making major changes to an experimental configuration requires some knowledge of the *packages* that make up the full MITgcm code. Packages are used in MITgcm to help organize and layer various code building blocks that are assembled and selected to perform a specific experiment. Each of the specific experiments described in section [3.8](#page-116-0) uses a particular combination of packages. Figure [6.1](#page-281-0) shows the full set of packages that are available. As shown in the figure packages are classified into different groupings that layer on top of each other. The top layer packages are generally specialized to specific simulation types. In this layer there are packages that deal with biogeochemical processes, ocean interior and boundary layer processes, atmospheric processes, sea-ice, coupled simulations and state estimation. Below this layer are a set of general purpose numerical and computational packages. The general purpose numerical packages provide code for kernel numerical alogorithms that apply to many different simulation types. Similarly, the general purpose computational packages implement non-numerical alogorithms that provide parallelism, I/O and time-keeping functions that are used in many different scenarios.

The following sections describe the packages shown in figure [6.1.](#page-281-0) Section [6.1](#page-282-0) describes the general procedure for using any package in MITgcm. Following that sections [6.2.1-](#page-286-0)[7.4](#page-424-0) layout the algorithms implemented in specific packages and describe how to use the individual packages. A brief synopsis of the function of each package is given in table [6.1.](#page-280-0) Organizationally package code is assigned a separate subdirectory in the MITgcm code distribution (within the source code directory pkg). The name of this subdirectory is used as the package name in table [6.1.](#page-280-0)

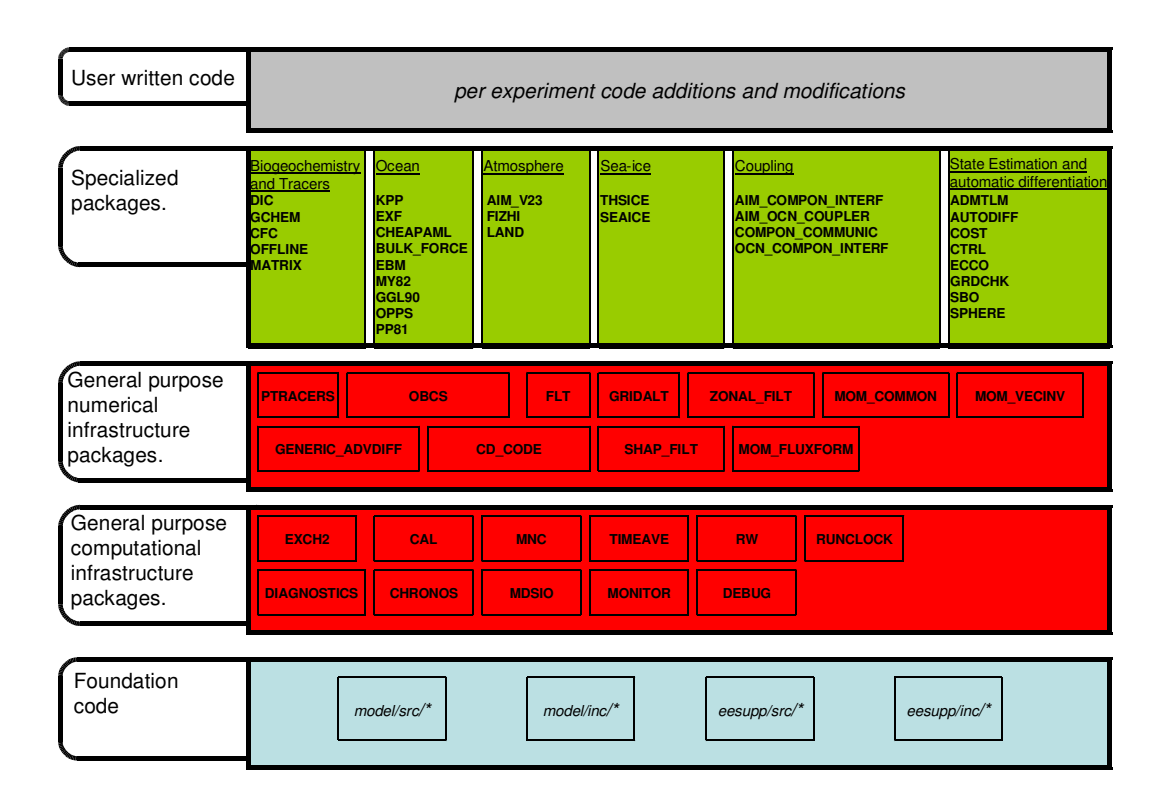

<span id="page-281-0"></span>Figure 6.1: Hierarchy of code layers that are assembled to make up an MITgcm simulation. Conceptually (and in terms of code organization) MITgcm consists of several layers. At the base is a layer of core software that provides a basic numerical and computational foundation for MITgcm simulations. This layer is shown marked Foundation Code at the bottom of the figure and corresponds to code in the italicised subdirectories on the figure. This layer is not organized into packages. All code above the foundation layer is organized as packages. Much of the code in MITgcm is contained in packages which serve as a useful way of organizing and layering the different levels of functionality that make up the full MITgcm software distribution. The figure shows the different packages in MITgcm as boxes containing bold face upper case names. Directly above the foundation layer are two layers of general purpose infrastructure software that consist of computational and numerical packages. These general purpose packages can be applied to both online and offline simulations and are used in many different physical simulation types. Above these layers are more specialized packages.

## <span id="page-282-0"></span>6.1 Using MITgcm Packages

The set of packages that will be used within a partiucular model can be configured using a combination of both "compile–time" and "run–time" options. Compile–time options are those used to select which packages will be "compiled in" or implemented within the program. Packages excluded at compile time are completely absent from the executable program(s) and thus cannot be later activated by any set of subsequent run–time options.

## 6.1.1 Package Inclusion/Exclusion

There are numerous ways that one can specify compile–time package inclusion or exclusion and they are all implemented by the genmake2 program which was previously described in Section [3.4.](#page-97-0) The options are as follows:

- 1. Setting the genamake2 options --enable PKG and/or --disable PKG specifies inclusion or exclusion. This method is intended as a convenient way to perform a single (perhaps for a quick test) compilation.
- 2. By creating a text file with the name packages.conf in either the local build directory or the -mods=DIR directory, one can specify a list of packages (one package per line, with '#' as the comment character) to be included. Since the packages.conf file can be saved, this is the preferred method for setting and recording (for future reference) the package configuration.
- 3. For convenience, a list of "standard" package groups is contained in the pkg/pkg groups file. By selecting one of the package group names in the **packages**.conf file, one automatically obtains all packages in that group.
- 4. By default (that is, if a packages.conf file is not found), the genmake2 program will use the package group default "default pkg list" as defined in pkg/pkg groups file.
- 5. To help prevent users from creating unusable package groups, the genmake2 program will parse the contents of the pkg/pkg depend file to determine:
	- whether any two requested packages cannot be simultaneously included (*eg. seaice* and *thsice* are mutually exclusive),
	- whether additional packages must be included in order to satisfy package dependencies (*eg. rw* depends upon functionality within the *mdsio* package), and
	- whether the set of all requested packages is compatible with the dependencies (and producing an error if they aren't).

Thus, as a result of the dependencies, additional packages may be added to those originally requested.

### 6.1.2 Package Activation

For run–time package control, MITgcm uses flags set through a data.pkg file. While some packages (*eg.* debug, mnc, exch2) may have their own usage conventions, most follow a simple flag naming convention of the form:

usePackageName=.TRUE.

where the usePackageName variable can activate or disable the package at runtime. As mentioned previously, packages must be included in order to be activated. Generally, such mistakes will be detected and reported as errors by the code. However, users should still be aware of the dependency.

## 6.1.3 Package Coding Standards

The following sections describe how to modify and/or create new MITgcm packages.

#### 6.1.3.1 Packages are Not Libraries

To a beginner, the MITgcm packages may resemble libraries as used in myriad software projects. While future versions are likely to implement packages as libraries (perhaps using FORTRAN90/95 syntax) the current packages (FORTRAN77) are not based upon any concept of libraries.

#### 6.1.3.2 File Inclusion Rules

Instead, packages should be viewed only as directories containing "sets of source files" that are built using some simple mechanisms provided by genmake2. Conceptually, the build process adds files as they are found and proceeds according to the following rules:

- 1. genmake2 locates a "core" or main set of source files (the -standarddirs option sets these locations and the default value contains the directories eesupp and model).
- 2. genmake2 then finds additional source files by inspecting the contents of each of the package directories:
	- (a) As the new files are found, they are added to a list of source files.
	- (b) If there is a file name "collision" (that is, if one of the files in a package has the same name as one of the files previously encountered) then the file within the newer (more recently visited) package will superseed (or "hide") any previous file(s) with the same name.
	- (c) Packages are visited (and thus files discovered) *in the order that the packages are enabled* within genmake2. Thus, the files in PackB may superseed the files in PackA if PackA is enabled before PackB. Thus, package ordering can be significant! For this reason, genmake2 honors the order in which packages are specified.

These rules were adopted since they provide a relatively simple means for rapidly including (or "hiding") existing files with modified versions.

#### 6.1.3.3 Conditional Compilation and PACKAGES CONFIG.h

Given that packages are simply groups of files that may be added or removed to form a whole, one may wonder how linking (that is, FORTRAN symbol resolution) is handled. This is the second way that genmake2 supports the concept of packages. Basically, genmake2 creates a Makefile that, in turn, is able to create a file called PACKAGES CONFIG.h that contains a set of C pre-processor (or "CPP") directives such as:

```
#undef ALLOW_KPP
#undef ALLOW_LAND
...
#define ALLOW_GENERIC_ADVDIFF
#define ALLOW_MDSIO
...
```
These CPP symbols are then used throughout the code to conditionally isolate variable definitions, function calls, or any other code that depends upon the presence or absence of any particular package. An example illustrating the use of these defines is:

```
#ifdef ALLOW_GMREDI
     IF (useGMRedi) CALL GMREDI_CALC_DIFF(
    I bi,bj,iMin,iMax,jMin,jMax,K,
    I maskUp,
    O KappaRT,KappaRS,
    I myThid)
#endif
```
which is included from the file calc\_[diffusivity.F](file:../code_reference/vdb/byname/model-src-calc_diffusivity.F.html) and shows how both the compile–time ALLOW\_GMREDI flag and the run–time useGMRedi are nested.

#### *6.1. USING MITGCM PACKAGES* 285

There are some benefits to using the technique described here. The first is that code snippets or subroutines associated with packages can be placed or called from almost anywhere else within the code. The second benefit is related to memory footprint and performance. Since unused code can be removed, there is no performance penalty due to unnecessary memory allocation, unused function calls, or extra run-time IF  $(\ldots)$  conditions. The major problems with this approach are the potentially difficult-to-read and difficult-to-debug code caused by an overuse of CPP statements. So while it can be done, developers should exerecise some discipline and avoid unnecesarily "smearing" their package implementation details across numerous files.

#### 6.1.3.4 Package Startup or Boot Sequence

Calls to package routines within the core code timestepping loop can vary. However, all packages should follow a required "boot" sequence outlined here:

```
1. S/R PACKAGES_BOOT()
       :
   CALL OPEN_COPY_DATA_FILE( 'data.pkg', 'PACKAGES_BOOT', ... )
2. S/R PACKAGES_READPARMS()
       :
   #ifdef ALLOW_${PKG}
     if ( use${Pkg} )
& CALL ${PKG}_READPARMS( retCode )
   #endif
3. S/R PACKAGES_INIT_FIXED()
        :
   #ifdef ALLOW_${PKG}
     if ( use${Pkg} )
& CALL ${PKG}_INIT_FIXED( retCode )
   #endif
4. S/R PACKAGES_CHECK()
       :
   #ifdef ALLOW_${PKG}
     if ( use${Pkg} )
& CALL ${PKG}_CHECK( retCode )
   #else
     if ( use${Pkg} )
& CALL PACKAGES_CHECK_ERROR('${PKG}')
   #endif
5. S/R PACKAGES_INIT_VARIABLES()
       :
   #ifdef ALLOW_${PKG}
     if ( use${Pkg} )
& CALL ${PKG}_INIT_VARIA( )
   #endif
6. S/R DO_THE_MODEL_IO
   #ifdef ALLOW_${PKG}
     if ( use${Pkg} )
& CALL ${PKG}_OUTPUT( )
   #endif
7. S/R PACKAGES_WRITE_PICKUP()
   #ifdef ALLOW_${PKG}
     if ( use${Pkg} )
& CALL ${PKG}_WRITE_PICKUP( )
   #endif
```
#### 6.1.3.5 Adding a package to PARAMS.h and packages boot()

An MITgcm package directory contains all the code needed for that package apart from one variable for each package. This variable is the  $use\$ {Pkg}{ flag. This flag, which is of type logical, **must** be declared in the shared header file *PARAMS.h* in the *PARM PACKAGES* block. This convention is used to support a single runtime control file *data.pkg* which is read by the startup routine *packages boot()* and that sets a flag controlling the runtime use of a package. This routine needs to be able to read the flags for packages that were not built at compile time. Therefore when adding a new package, in addition to creating the per-package directory in the *pkg/* subdirectory a developer should add a *use\$*{*Pkg*} flag to *PARAMS.h* and a *use\$*{*Pkg*} entry to the *packages boot() PACKAGES* namelist. The only other package specific code that should appear outside the individual package directory are calls to the specific package API.

## <span id="page-286-0"></span>6.2 Packages Related to Hydrodynamical Kernel

### 6.2.1 Generic Advection/Diffusion

The generic advdiff package contains high-level subroutines to solve the advection-diffusion equation of any tracer, either active (potential temperature, salinity or water vapor) or passive (see pkg/ptracers). (see also sections [2.16](#page-73-0) to [2.19\)](#page-84-0).

#### 6.2.1.1 Introduction

Package "generic advdiff" provides a common set of routines for calculating advective/diffusive fluxes for tracers (cell centered quantities on a C-grid).

Many different advection schemes are available: the standard centered second order, centered fourth order and upwind biased third order schemes are known as linear methods and require some stable timestepping method such as Adams-Bashforth. Alternatives such as flux-limited schemes are stable in the forward sense and are best combined with the multi-dimensional method provided in gad advection.

#### 6.2.1.2 Key subroutines, parameters and files

There are two high-level routines:

- GAD\_CALC\_RHS calculates all fluxes at time level "n" and is used for the standard linear schemes. This must be used in conjuction with Adams–Bashforth time stepping. Diffusive and parameterized fluxes are always calculated here.
- GAD\_ADVECTION calculates just the advective fluxes using the non-linear schemes and can not be used in conjuction with Adams–Bashforth time stepping.

#### 6.2.1.3 GAD Diagnostics

------------------------------------------------------------------------ <-Name->|Levs|<-parsing code->|<-- Units -->|<- Tile (max=80c)

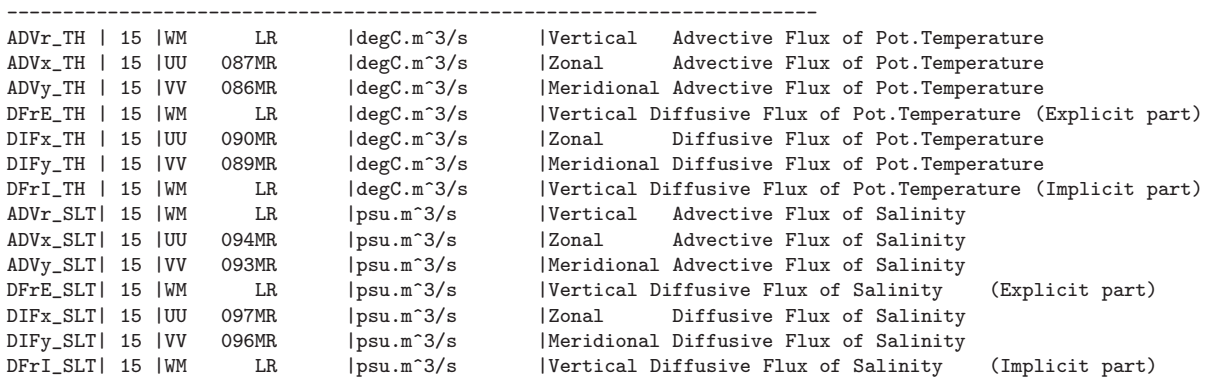

#### 6.2.1.4 Experiments and tutorials that use GAD

- Offline tutorial, in tutorial offline verification directory, described in section [3.20](#page-210-0)
- Baroclinic gyre experiment, in tutorial baroclinic gyre verification directory, described in section [3.10](#page-127-0)
- Tracer Sensitivity tutorial, in tutorial tracer adjsens verification directory, described in section [3.19](#page-202-0)

#### 6.2.2 Shapiro Filter

(in directory: pkg/shap\_filt/)

#### 6.2.2.1 Key subroutines, parameters and files

Implementation of *[Shapiro](#page-460-3)* [\[1970\]](#page-460-3) filter is described in section [2.20.](#page-86-0)

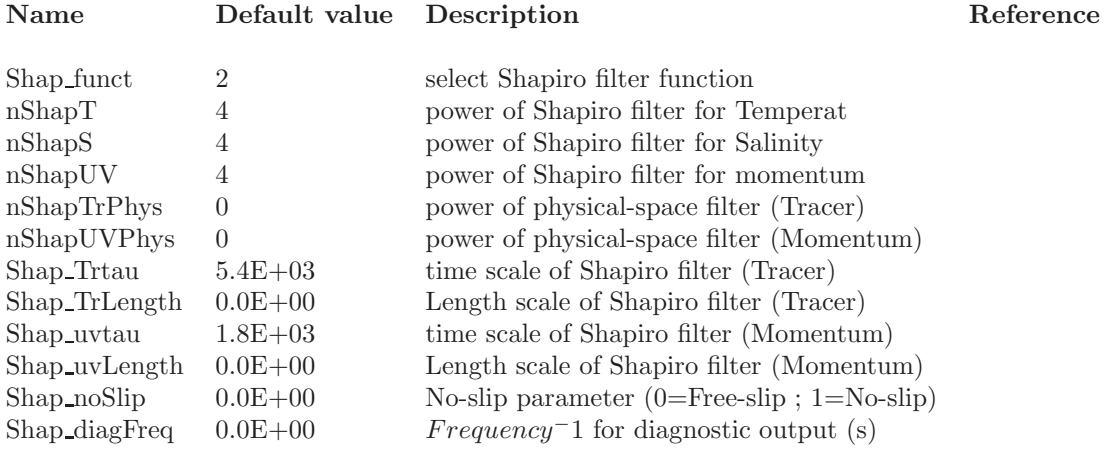

#### 6.2.2.2 Experiments and tutorials that use shap filter

- Held Suarez tutorial, in tutorial held suarez cs verification directory, described in section [3.14](#page-166-0)
- other Held Suarez verification experiments (hs94.128x64x5, hs94.1x64x5, hs94.cs-32x32x5)
- AIM verification experiments (aim.5l\_cs, aim.5l\_Equatorial\_Channel, aim.5l\_LatLon)
- fizhi verification experiments (fizhi-cs-32x32x40, fizhi-cs-aqualev20, fizhi-gridalt-hs)
# 6.2.3 FFT Filtering Code

(in directory: pkg/zonal\_filt/)

6.2.3.1 Key subroutines, parameters and files

# 6.2.3.2 Experiments and tutorials that use zonal filter

- Held Suarez verification experiment (hs94.128x64x5)
- AIM verification experiment (aim.5l LatLon)

# 6.2.4 exch2: Extended Cubed Sphere Topology

# 6.2.4.1 Introduction

The exch2 package extends the original cubed sphere topology configuration to allow more flexible domain decomposition and parallelization. Cube faces (also called subdomains) may be divided into any number of tiles that divide evenly into the grid point dimensions of the subdomain. Furthermore, the tiles can run on separate processors individually or in groups, which provides for manual compile-time load balancing across a relatively arbitrary number of processors.

The exchange parameters are declared in [pkg/exch2/W2](file:../code_reference/vdb/byname/pkg-exch2-W2_EXCH2_TOPOLOGY.h.html) EXCH2 TOPOLOGY.h and assigned in [pkg/exch2/w2](file:../code_reference/vdb/byname/pkg-exch2-w2_e2setup.F.html) e2setup.F. The validity of the cube topology depends on the SIZE.h file as detailed below. The default files provided in the release configure a cubed sphere topology of six tiles, one per subdomain, each with  $32\times32$ grid points, with all tiles running on a single processor. Both files are generated by Matlab scripts in utils/exch2/matlab-topology-generator; see Section [6.2.4.3](#page-289-0) *Generating Topology Files for exch2* for details on creating alternate topologies. Pregenerated examples of these files with alternate topologies are provided under utils/exch2/code-mods along with the appropriate SIZE.h file for single-processor execution.

### 6.2.4.2 Invoking exch2

To use exch2 with the cubed sphere, the following conditions must be met:

- The exch2 package is included when genmake2 is run. The easiest way to do this is to add the line exch2 to the packages.conf file – see Section [3.4](#page-97-0) *Building the code* for general details.
- An example of W2\_EXCH2\_TOPOLOGY.h and w2\_e2setup.F must reside in a directory containing files symbolically linked by the genmake2 script. The safest place to put these is the directory indicated in the -mods=DIR command line modifier (typically ../code), or the build directory. The default versions of these files reside in pkg/exch2 and are linked automatically if no other versions exist elsewhere in the build path, but they should be left untouched to avoid breaking configurations other than the one you intend to modify.
- Files containing grid parameters, named tile00n.mitgrid where  $n=(1:6)$  (one per subdomain), must be in the working directory when the MITgcm executable is run. These files are provided in the example experiments for cubed sphere configurations with  $32\times32$  cube sides – please contact MITgcm support if you want to generate files for other configurations.
- As always when compiling MITgcm, the file SIZE.h must be placed where genmake2 will find it. In particular for exch2, the domain decomposition specified in SIZE.h must correspond with the particular configuration's topology specified in W2\_EXCH2\_TOPOLOGY.h and w2\_e2setup.F. Domain decomposition issues particular to exch2 are addressed in Section [6.2.4.3](#page-289-0) *Generating Topology Files for exch2* and [6.2.4.4](#page-292-0) *exch2, SIZE.h, and Multiprocessing*; a more general background on the subject relevant to MITgcm is presented in Section [4.3.1](#page-239-0) *Specifying a decomposition*.

At the time of this writing the following examples use exch2 and may be used for guidance:

verification/adjust\_nlfs.cs-32x32x1 verification/adjustment.cs-32x32x1 verification/aim.5l\_cs verification/global\_ocean.cs32x15 verification/hs94.cs-32x32x5

### <span id="page-289-0"></span>6.2.4.3 Generating Topology Files for exch2

Alternate cubed sphere topologies may be created using the Matlab scripts in utils/exch2/matlab-topology-generator. Running the m-file [driver.m](file:../code_reference/vdb/byname/utils-exch2-matlab-topology-generator_driver.m.html) from the Matlab prompt (there are no parameters to pass) generates exch2 topology files W2 EXCH2\_TOPOLOGY.h and w2-e2setup. F in the working directory and displays a figure of the topology via Matlab – figures [6.4,](#page-291-0) [6.3,](#page-291-1) and [6.2](#page-290-0) are examples of the generated diagrams. The other m-files in the directory are subroutines called from driver.m and should not be run "bare" except for

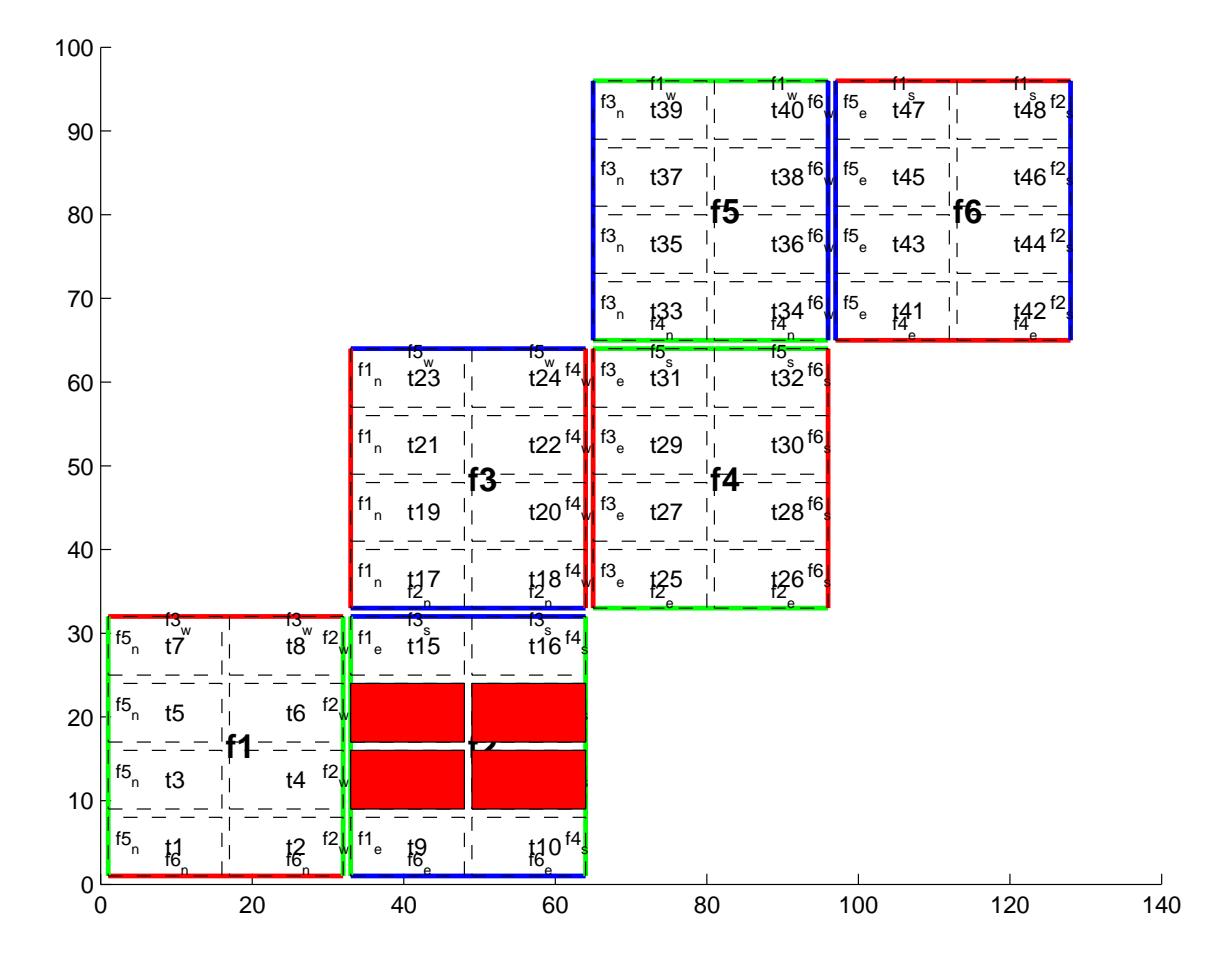

<span id="page-290-0"></span>Figure 6.2: Plot of a cubed sphere topology with a  $32\times192$  domain divided into six  $32\times32$  subdomains, each of which is divided into eight tiles of width  $\text{tnx=16}$  and height  $\text{tny=8}$  for a total of forty-eight tiles. The colored borders of the subdomains represent the parameters nr (red), ng (green), and nb (blue). This tiling is used in the example verification/adjustment.cs- $32x32x1/$  with the option (blanklist.txt) to remove the land-only 4 tiles (11,12,13,14) which are filled in red on the plot.

development purposes.

The parameters that determine the dimensions and topology of the generated configuration are nr, nb, ng, tnx and tny, and all are assigned early in the script.

The first three determine the height and width of the subdomains and hence the size of the overall domain. Each one determines the number of grid points, and therefore the resolution, along the subdomain sides in a "great circle" around each the three spatial axes of the cube. At the time of this writing MITgcm requires these three parameters to be equal, but they provide for future releases to accomodate different resolutions around the axes to allow subdomains with differing resolutions.

The parameters tnx and tny determine the width and height of the tiles into which the subdomains are decomposed, and must evenly divide the integer assigned to nr, nb and ng. The result is a rectangular tiling of the subdomain. Figure [6.2](#page-290-0) shows one possible topology for a twenty-four-tile cube, and figure [6.4](#page-291-0) shows one for six tiles.

Tiles can be selected from the topology to be omitted from being allocated memory and processors. This tuning is useful in ocean modeling for omitting tiles that fall entirely on land. The tiles omitted are specified in the file [blanklist.txt](file:../code_reference/vdb/byname/utils-exch2-matlab-topology-generator_blanklist.txt.html) by their tile number in the topology, separated by a newline.

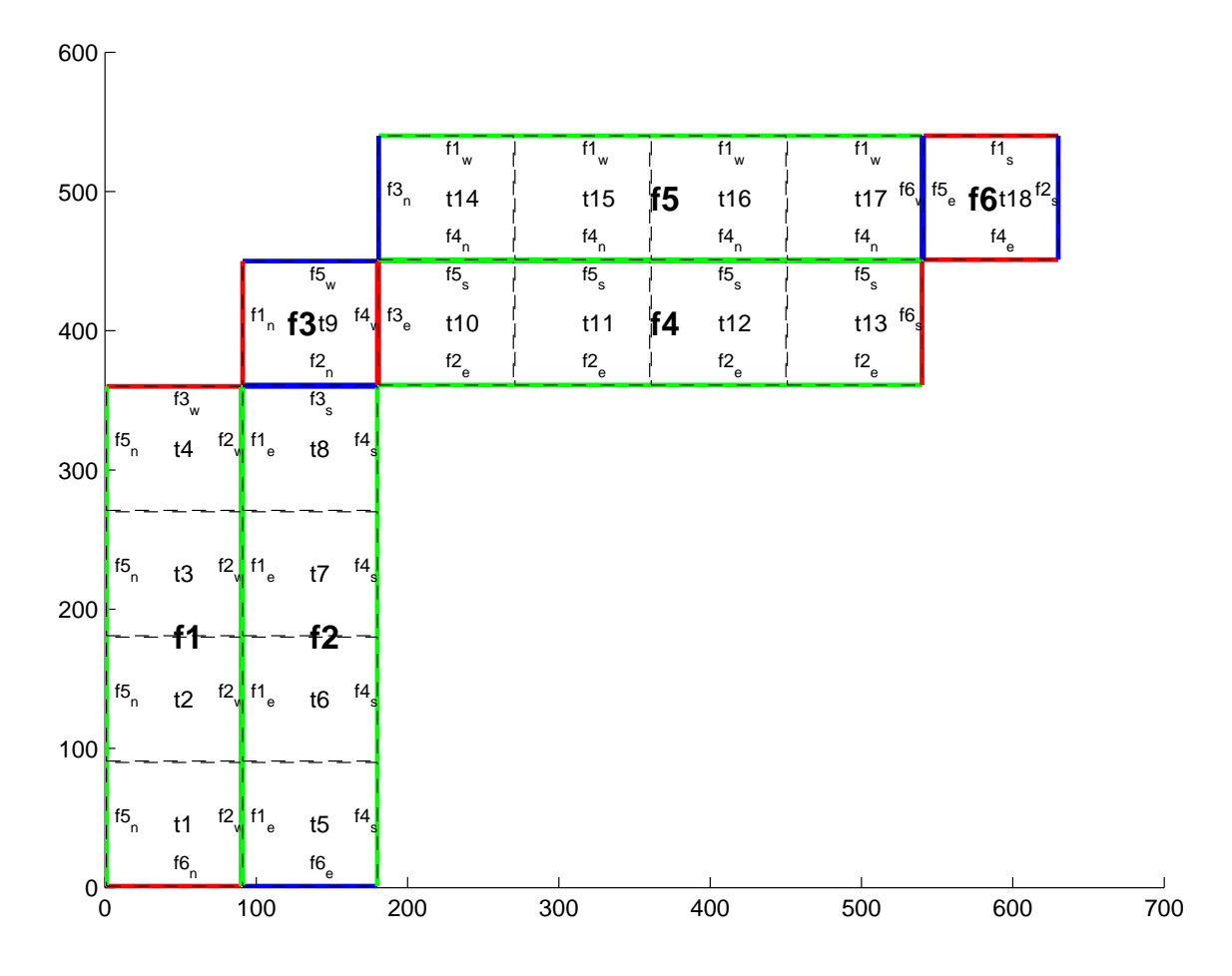

<span id="page-291-1"></span>Figure 6.3: Plot of a non-square cubed sphere topology with 6 subdomains of different size (nr=90,ng=360,nb=90), divided into one to four tiles each (tnx=90, tny=90), resulting in a total of 18 tiles.

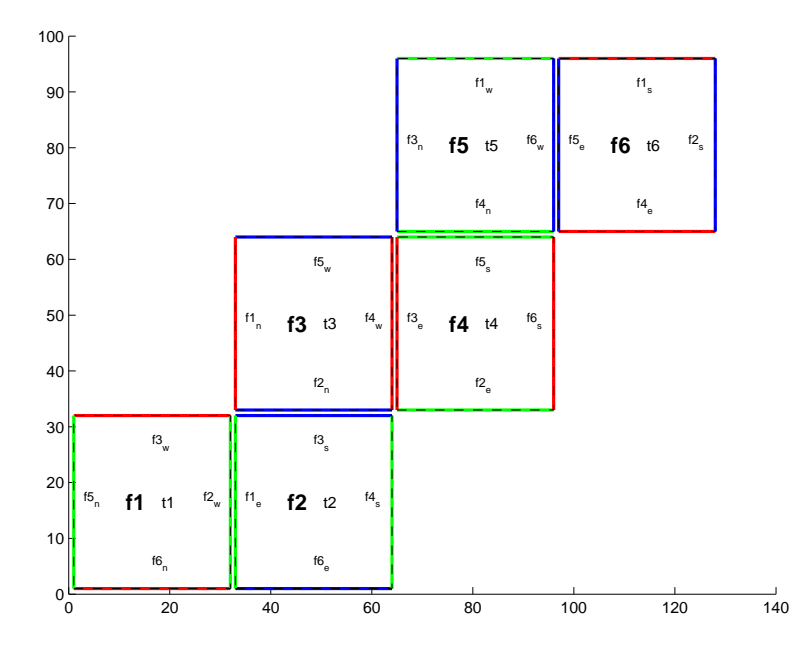

<span id="page-291-0"></span>Figure 6.4: Plot of a cubed sphere topology with a  $32\times192$  domain divided into six  $32\times32$  subdomains with one tile each (tnx=32, tny=32). This is the default configuration.

### <span id="page-292-0"></span>6.2.4.4 exch2, SIZE.h, and Multiprocessing

Once the topology configuration files are created, the Fortran PARAMETERs in SIZE.h must be configured to match. Section [4.3.1](#page-239-0) *Specifying a decomposition* provides a general description of domain decomposition within MITgcm and its relation to SIZE.h. The current section specifies constraints that the exch2 package imposes and describes how to enable parallel execution with MPI.

As in the general case, the parameters [sNx](file:../code_reference/vdb/byname/sNx.html) and [sNy](file:../code_reference/vdb/byname/sNy.html) define the size of the individual tiles, and so must be assigned the same respective values as tnx and tny in driver.m.

The halo width parameters [OLx](file:../code_reference/vdb/byname/OLx.html) and [OLy](file:../code_reference/vdb/byname/OLy.html) have no special bearing on exch2 and may be assigned as in the general case. The same holds for [Nr](file:../code_reference/vdb/byname/Nr.html), the number of vertical levels in the model.

The parameters [nSx](file:../code_reference/vdb/byname/nSx.html), [nSy](file:../code_reference/vdb/byname/nSy.html), [nPx](file:../code_reference/vdb/byname/nPx.html), and [nPy](file:../code_reference/vdb/byname/nPy.html) relate to the number of tiles and how they are distributed on processors. When using exch2, the tiles are stored in the x dimension, and so  $nS_y=1$  in all cases. Since the tiles as configured by exch2 cannot be split up accross processors without regenerating the topology, [nPy=](file:../code_reference/vdb/byname/nPy.html)1 as well.

The number of tiles MITgcm allocates and how they are distributed between processors depends on [nPx](file:../code_reference/vdb/byname/nPx.html) and [nSx](file:../code_reference/vdb/byname/nSx.html). [nSx](file:../code_reference/vdb/byname/nSx.html) is the number of tiles per processor and [nPx](file:../code_reference/vdb/byname/nPx.html) is the number of processors. The total number of tiles in the topology minus those listed in blanklist.txt must equal  $nSx*nPx$ . Note that in order to obtain maximum usage from a given number of processors in some cases, this restriction might entail sharing a processor with a tile that would otherwise be excluded because it is topographically outside of the domain and therefore in blanklist.txt. For example, suppose you have five processors and a domain decomposition of thirty-six tiles that allows you to exclude seven tiles. To evenly distribute the remaining twenty-nine tiles among five processors, you would have to run one "dummy" tile to make an even six tiles per processor. Such dummy tiles are *not* listed in blanklist.txt.

The following is an example of SIZE.h for the six-tile configuration illustrated in figure [6.4](#page-291-0) running on one processor:

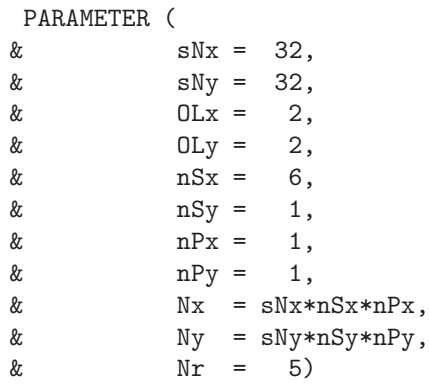

The following is an example for the forty-eight-tile topology in figure [6.2](#page-290-0) running on six processors:

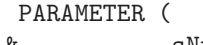

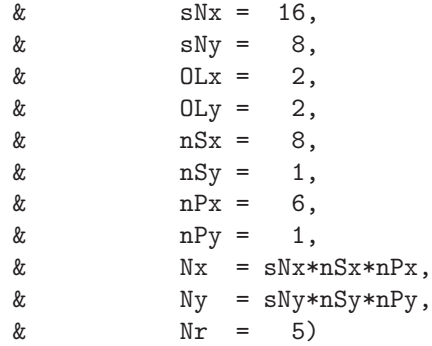

#### 6.2.4.5 Key Variables

The descriptions of the variables are divided up into scalars, one-dimensional arrays indexed to the tile number, and two and three-dimensional arrays indexed to tile number and neighboring tile. This division reflects the functionality of these variables: The scalars are common to every part of the topology, the tile-indexed arrays to individual tiles, and the arrays indexed by tile and neighbor to relationships between tiles and their neighbors.

Scalars:

The number of tiles in a particular topology is set with the parameter NTILES, and the maximum number of neighbors of any tiles by MAX NEIGHBOURS. These parameters are used for defining the size of the various one and two dimensional arrays that store tile parameters indexed to the tile number and are assigned in the files generated by driver.m.

The scalar parameters exch2\_[domain](file:../code_reference/vdb/byname/exch2_domain_nyt.html)\_nxt and exch2\_domain\_nyt express the number of tiles in the  $x$ and y global indices. For example, the default setup of six tiles (Fig. [6.4\)](#page-291-0) has exch2 domain nxt=6 and exch2 domain nyt=1. A topology of forty-eight tiles, eight per subdomain (as in figure [6.2\)](#page-290-0), will have exch2 domain nxt=12 and exch2 domain nyt=4. Note that these parameters express the tile layout in order to allow global data files that are tile-layout-neutral. They have no bearing on the internal storage of the arrays. The tiles are stored internally in a range from  $bi=(1:NTILES)$  $bi=(1:NTILES)$  in the x axis, and the y axis variable [bj](file:../code_reference/vdb/byname/bj.html) is assumed to equal 1 throughout the package.

### Arrays indexed to tile number:

The following arrays are of length NTILES and are indexed to the tile number, which is indicated in the diagrams with the notation tn. The indices are omitted in the descriptions.

The arrays  $exch2\_tnx$  $exch2\_tnx$  and  $exch2\_tny$  express the x and y dimensions of each tile. At present for each tile exch2 tnx=sNx and exch2 tny=sNy, as assigned in SIZE.h and described in Section [6.2.4.4](#page-292-0) *exch2, SIZE.h, and Multiprocessing*. Future releases of MITgcm may allow varying tile sizes.

The arrays exch2 [tbasex](file:../code_reference/vdb/byname/exch2_tbasex.html) and exch2 [tbasey](file:../code_reference/vdb/byname/exch2_tbasey.html) determine the tiles' Cartesian origin within a subdomain and locate the edges of different tiles relative to each other. As an example, in the default six-tile topology (Fig. [6.4\)](#page-291-0) each index in these arrays is set to 0 since a tile occupies its entire subdomain. The twenty-four-tile case discussed above will have values of 0 or 16, depending on the quadrant of the tile within the subdomain. The elements of the arrays exch2\_[txglobalo](file:../code_reference/vdb/byname/exch2_txglobalo.html) and exch2\_txglobalo are similar to exch2 [tbasex](file:../code_reference/vdb/byname/exch2_tbasex.html) and exch2 [tbasey](file:../code_reference/vdb/byname/exch2_tbasey.html), but locate the tile edges within the global address space, similar to that used by global output and input files.

The array exch2\_[myFace](file:../code_reference/vdb/byname/exch2_myFace.html) contains the number of the subdomain of each tile, in a range  $(1:6)$  in the case of the standard cube topology and indicated by  $fn$  in figures [6.4](#page-291-0) and [6.2.](#page-290-0) exch2\_[nNeighbours](file:../code_reference/vdb/byname/exch2_nNeighbours.html) contains a count of the neighboring tiles each tile has, and sets the bounds for looping over neighboring tiles. exch2 [tProc](file:../code_reference/vdb/byname/exch2_tProc.html) holds the process rank of each tile, and is used in interprocess communication.

The arrays exch2 [isWedge](file:../code_reference/vdb/byname/exch2_isWedge.html), exch2 [isEedge](file:../code_reference/vdb/byname/exch2_isEedge.html), exch2 [isSedge](file:../code_reference/vdb/byname/exch2_isSedge.html), and exch2 [isNedge](file:../code_reference/vdb/byname/exch2_isNedge.html) are set to 1 if the indexed tile lies on the edge of its subdomain, 0 if not. The values are used within the topology generator to determine the orientation of neighboring tiles, and to indicate whether a tile lies on the corner of a subdomain. The latter case requires special exchange and numerical handling for the singularities at the eight corners of the cube.

Arrays Indexed to Tile Number and Neighbor:

The following arrays have vectors of length MAX NEIGHBOURS and NTILES and describe the orientations between the the tiles.

The array exch2\_neighbourId $(a, T)$  holds the tile number T for each of the tile number T's neighboring tiles a. The neighbor tiles are indexed (1:exch2\_nNeighbours(T)) in the order right to left on the north then south edges, and then top to bottom on the east then west edges.

The exch2\_opposingSend\_record( $a, T$ ) array holds the index b of the element in exch2\_neighbourId( $b, Tn$ ) that holds the tile number  $T$ , given  $Tn = \exp(2n\pi)$  and  $T$ ,  $T$ ). In other words,

exch2\_neighbourId( exch2\_opposingSend\_record(a,T),  $exch2_{neighbourId(a,T)$  ) = T

#### *6.2. PACKAGES RELATED TO HYDRODYNAMICAL KERNEL* 295

This provides a back-reference from the neighbor tiles.

The arrays exch<sub>2</sub> pi and exch<sub>2</sub> pj specify the transformations of indices in exchanges between the neighboring tiles. These transformations are necessary in exchanges between subdomains because a horizontal dimension in one subdomain may map to other horizonal dimension in an adjacent subdomain, and may also have its indexing reversed. This swapping arises from the "folding" of two-dimensional arrays into a three-dimensional cube.

The dimensions of  $exch2$ -pi(t,N,T) and  $exch2$ -pj(t,N,T) are the neighbor ID N and the tile number T as explained above, plus a vector of length 2 containing transformation factors t. The first element of the transformation vector holds the factor to multiply the index in the same dimension, and the second element holds the the same for the orthogonal dimension. To clarify, exch2 pi(1,N,T) holds the mapping of the x axis index of tile T to the x axis of tile T's neighbor N, and  $\text{exch2pi}(2,N,T)$  holds the mapping of T's x index to the neighbor N's y index.

One of the two elements of exch2 pi or exch2 pj for a given tile T and neighbor N will be 0, reflecting the fact that the two axes are orthogonal. The other element will be  $1$  or  $-1$ , depending on whether the axes are indexed in the same or opposite directions. For example, the transform vector of the arrays for all tile neighbors on the same subdomain will be  $(1,0)$ , since all tiles on the same subdomain are oriented identically. An axis that corresponds to the orthogonal dimension with the same index direction in a particular tile-neighbor orientation will have (0,1). Those with the opposite index direction will have  $(0, -1)$  in order to reverse the ordering.

The arrays [exch2](file:../code_reference/vdb/byname/exch2_oj_f.html)oi, exch2oi, exch2oi f, and exch2oi f are indexed to tile number and neighbor and specify the relative offset within the subdomain of the array index of a variable going from a neighboring tile N to a local tile T. Consider  $T=1$  in the six-tile topology (Fig. [6.4\)](#page-291-0), where

exch2\_oi(1,1)=33  $exch2_oi(2,1)=0$ exch2\_oi(3,1)=32  $exch2_oi(4,1)=-32$ 

The simplest case is  $exch2_oi(2,1)$ , the southern neighbor, which is Tn=6. The axes of T and Tn have the same orientation and their x axes have the same origin, and so an exchange between the two requires no changes to the x index. For the western neighbor  $(Tn=5)$ , code oi(3,1)=32 since the x=0 vector on T corresponds to the y=32 vector on Tn. The eastern edge of T shows the reverse case  $(exch2_oi(4,1)=-32)$ , where  $x=32$  on T exchanges with  $x=0$  on Tn=2.

The most interesting case, where  $exch2.oi(1,1)=33$  and Tn=3, involves a reversal of indices. As in every case, the offset exch2 oi is added to the original x index of  $T$  multiplied by the transformation factor  $exch2$ -pi(t,N,T). Here  $exch2$ -pi(1,1,1)=0 since the x axis of T is orthogonal to the x axis of Tn. exch2 pi(2,1,1)=-1 since the x axis of T corresponds to the y axis of Tn, but the index is reversed. The result is that the index of the northern edge of T, which runs  $(1:32)$ , is transformed to  $(-1:-32)$ . exch2\_oi(1,1) is then added to this range to get back (32:1) – the index of the y axis of Tn relative to T. This transformation may seem overly convoluted for the six-tile case, but it is necessary to provide a general solution for various topologies.

Finally, [exch2](file:../code_reference/vdb/byname/exch2_jthi_c.html)\_itlo\_c, exch2\_ithi\_c, exch2\_jtlo\_c and exch2\_jthi\_c hold the location and index bounds of the edge segment of the neighbor tile N's subdomain that gets exchanged with the local tile T. To take the example of tile T=2 in the forty-eight-tile topology (Fig. [6.2\)](#page-290-0):

 $exch2_itlo_c(4,2)=17$  $exch2_$ ithi $_c(4,2)=17$  $exch2_{1}itlo_{c}(4,2)=0$  $exch2_jthi_c(4,2)=33$ 

Here  $N=4$ , indicating the western neighbor, which is  $Tn=1$ . Tn resides on the same subdomain as T, so the tiles have the same orientation and the same x and y axes. The x axis is orthogonal to the western edge and the tile is 16 points wide, so exch2\_itlo\_c and exch2\_ithi\_c indicate the column beyond Tn's eastern edge, in that tile's halo region. Since the border of the tiles extends through the entire height of the subdomain, the y axis bounds exch2 jtlo c to exch2 jthi c cover the height of (1:32), plus 1 in either direction to cover part of the halo.

For the north edge of the same tile  $T=2$  where  $N=1$  and the neighbor tile is  $Tn=5$ :

```
exch2_itlo_c(1,2)=0exch2_ithi_c(1,2)=0exch2_{1}itlo_{c}(1,2)=0exch2_jthi_c(1,2)=17
```
T's northern edge is parallel to the x axis, but since  $\text{Ta's } y$  axis corresponds to T's x axis, T's northern edge exchanges with Tn's western edge. The western edge of the tiles corresponds to the lower bound of the x axis, so exch2\_itlo\_c and exch2\_ithi\_c are 0, in the western halo region of  $\text{In}$ . The range of exch2 jtlo c and exch2 jthi c correspond to the width of T's northern edge, expanded by one into the halo.

#### 6.2.4.6 Key Routines

Most of the subroutines particular to exch2 handle the exchanges themselves and are of the same format as those described in [4.3.3.3](#page-250-0) *Cube sphere communication*. Like the original routines, they are written as templates which the local Makefile converts from RX into RL and RS forms.

The interfaces with the core model subroutines are EXCH\_UV\_XY\_RX, EXCH\_UV\_XYZ\_RX and EXCH\_XY\_RX. They override the standard exchange routines when genmake2 is run with exch2 option. They in turn call the local exch2 subroutines EXCH2\_UV\_XY\_RX and EXCH2\_UV\_XYZ\_RX for two and three-dimensional vector quantities, and EXCH2\_XY\_RX and EXCH2\_XYZ\_RX for two and three-dimensional scalar quantities. These subroutines set the dimensions of the area to be exchanged, call EXCH2 RX1 CUBE for scalars and EXCH2 RX2 CUBE for vectors, and then handle the singularities at the cube corners.

The separate scalar and vector forms of EXCH2 RX1 CUBE and EXCH2 RX2 CUBE reflect that the vectorhandling subroutine needs to pass both the  $u$  and  $v$  components of the physical vectors. This swapping arises from the topological folding discussed above, where the  $x$  and  $y$  axes get swapped in some cases, and is not an issue with the scalar case. These subroutines call EXCH2 SEND RX1 and EXCH2 SEND RX2, which do most of the work using the variables discussed above.

#### 6.2.4.7 Experiments and tutorials that use exch2

• Held Suarez tutorial, in tutorial held suarez cs verification directory, described in section [3.14](#page-166-0)

# 6.2.5 Gridalt - Alternate Grid Package

#### 6.2.5.1 Introduction

The gridalt package [*[Molod](#page-459-0)*, [2009](#page-459-0)] is designed to allow different components of MITgcm to be run using horizontal and/or vertical grids which are different from the main model grid. The gridalt routines handle the definition of the all the various alternative grid(s) and the mappings between them and the MITgcm grid. The implementation of the gridalt package which allows the high end atmospheric physics (fizhi) to be run on a high resolution and quasi terrain-following vertical grid is documented here. The package has also (with some user modifications) been used for other calculations within the GCM.

The rationale for implementing the atmospheric physics on a high resolution vertical grid involves the fact that the MITgcm  $p^*$  (or any pressure-type) coordinate cannot maintain the vertical resolution near the surface as the bottom topography rises above sea level. The vertical length scales near the ground are small and can vary on small time scales, and the vertical grid must be adequate to resolve them. Many studies with both regional and global atmospheric models have demonstrated the improvements in the simu[lations when the vertical resolution near the surface is increased \(](#page-457-0)*[Bushell and Martin](#page-455-0)* [\[1999](#page-455-0)]; *Inness et al.* [\[2001\]](#page-457-0); *[Williamson and Olsen](#page-460-0)* [\[1998\]](#page-460-0); *[Bretherton et al.](#page-454-0)* [\[1999\]](#page-454-0)). Some of the benefit of increased resolution near the surface is realized by employing the higher resolution for the computation of the forcing due to turbulent and convective processes in the atmosphere.

The parameterizations of atmospheric subgrid scale processes are all essentially one-dimensional in nature, and the computation of the terms in the equations of motion due to these processes can be performed for the air column over one grid point at a time. The vertical grid on which these computations take place can therefore be entirely independant of the grid on which the equations of motion are integrated, and the 'tendency' terms can be interpolated to the vertical grid on which the equations of motion are integrated. A modified  $p^*$  coordinate, which adjusts to the local terrain and adds additional levels between the lower levels of the existing  $p^*$  grid (and perhaps between the levels near the tropopause as well), is implemented. The vertical discretization is different for each grid point, although it consist of the same number of levels. Additional 'sponge' levels aloft are added when needed. The levels of the physics grid are constrained to fit exactly into the existing  $p^*$  grid, simplifying the mapping between the two vertical coordinates. This is illustrated as follows:

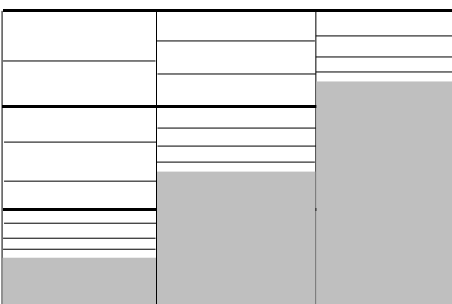

Modified P\* Discretization for High End Physics

Dark solid lines represent existing P\* levels, light solid lines are the addition levels<br>added at eacht grid cell.

Figure 6.5: Vertical discretization for MITgcm (dark grey lines) and for the atmospheric physics (light grey lines). In this implementation, all MITgcm level interfaces must coincide with atmospheric physics level interfaces.

The algorithm presented here retains the state variables on the high resolution 'physics' grid as well as on the coarser resolution 'dynamics' grid, and ensures that the two estimates of the state 'agree' on the coarse resolution grid. It would have been possible to implement a technique in which the tendencies due to atmospheric physics are computed on the high resolution grid and the state variables are retained at low resolution only. This, however, for the case of the turbulence parameterization, would mean that the turbulent kinetic energy source terms, and all the turbulence terms that are written in terms of gradients of the mean flow, cannot really be computed making use of the fine structure in the vertical.

### 6.2.5.2 Equations on Both Grids

In addition to computing the physical forcing terms of the momentum, thermodynamic and humidity equations on the modified (higher resolution) grid, the higher resolution structure of the atmosphere (the boundary layer) is retained between physics calculations. This neccessitates a second set of evolution equations for the atmospheric state variables on the modified grid. If the equation for the evolution of  $U$ on  $p^*$  can be expressed as:

$$
\left.\frac{\partial U}{\partial t}\right|_{p^*}^{total} = \left.\frac{\partial U}{\partial t}\right|_{p^*}^{dynamics} + \left.\frac{\partial U}{\partial t}\right|_{p^*}^{physics}
$$

where the physics forcing terms on  $p^*$  have been mapped from the modified grid, then an additional equation to govern the evolution of  $U$  (for example) on the modified grid is written:

$$
\left.\frac{\partial U}{\partial t}\right|_{p^{*m}}^{total}=\left.\frac{\partial U}{\partial t}\right|_{p^{*m}}^{dynamics}+\left.\frac{\partial U}{\partial t}\right|_{p^{*m}}^{physics}+\gamma(U|_{p^{*}}-U|_{p^{*m}})
$$

where  $p^{*m}$  refers to the modified higher resolution grid, and the dynamics forcing terms have been mapped from  $p^*$  space. The last term on the RHS is a relaxation term, meant to constrain the state variables on the modified vertical grid to 'track' the state variables on the  $p^*$  grid on some time scale, governed by  $\gamma$ . In the present implementation,  $\gamma = 1$ , requiring an immediate agreement between the two 'states'.

#### 6.2.5.3 Time stepping Sequence

If we write  $T_{phys}$  as the temperature (or any other state variable) on the high resolution physics grid, and  $T_{dyn}$  as the temperature on the coarse vertical resolution dynamics grid, then:

- 1. Compute the tendency due to physics processes.
- 2. Advance the physics state:  $T^{n+1^{**}}_{phys}(l) = T^n_{phys}(l) + \delta T_{phys}.$
- 3. Interpolate the physics tendency to the dynamics grid, and advance the dynamics state by physics and dynamics tendencies:  $T^{n+1}$ <sub>dyn</sub>(L) =  $T^n$ <sub>dyn</sub>(L) +  $\delta T_{dyn}(L)$  +  $[\delta T_{phys}(l)](L)$ .
- 4. Interpolate the dynamics tendency to the physics grid, and update the physics grid due to dynamics tendencies:  $T^{n+\tilde{1}^*}$ <sub>phys</sub> $(l) = T^{n+\tilde{1}^*}$ <sub>phys</sub> $(l) + \delta T_{dyn}(L)(l)$ .
- 5. Apply correction term to physics state to account for divergence from dynamics state:  $T^{n+1}$ <sub>phys</sub>(l)  $=\hat{T}^{n+1*}{}_{phys}(l) + \gamma \{T_{dyn}(L) - [T_{phys}(l)](L)\}(l).$ Where  $\gamma = 1$  here.

#### 6.2.5.4 Interpolation

In order to minimize the correction terms for the state variables on the alternative, higher resolution grid, the vertical interpolation scheme must be constructed so that a dynamics-to-physics interpolation can be exactly reversed with a physics-to-dynamics mapping. The simple scheme employed to achieve this is:

Coarse to fine: For all physics layers l in dynamics layer L,  $T_{phys}(l) = {T_{dyn}(L)} = T_{dyn}(L)$ . Fine to coarse: For all physics layers l in dynamics layer L,  $T_{dyn}(L) = [T_{phys}(l)] = \int T_{phys}dp$ .

Where  $\{\}\$ is defined as the dynamics-to-physics operator and  $\|\$ is the physics-to-dynamics operator, T stands for any state variable, and the subscripts phys and dyn stand for variables on the physics and dynamics grids, respectively.

#### 6.2.5.5 Key subroutines, parameters and files

One of the central elements of the gridalt package is the routine which is called from subroutine gridalt initialise to define the grid to be used for the high end physics calculations. Routine make phys grid passes back the parameters which define the grid, ultimately stored in the common block gridalt mapping.

```
subroutine make_phys_grid(drF,hfacC,im1,im2,jm1,jm2,Nr,
    . Nsx,Nsy,i1,i2,j1,j2,bi,bj,Nrphys,Lbot,dpphys,numlevphys,nlperdyn)
c***********************************************************************
c Purpose: Define the grid that the will be used to run the high-end
c atmospheric physics.
c
c Algorithm: Fit additional levels of some (~) known thickness in
c between existing levels of the grid used for the dynamics
c
c Need: Information about the dynamics grid vertical spacing
c
c Input: drF - delta r (p*) edge-to-edge
c hfacC - fraction of grid box above topography
c im1, im2 - beginning and ending i - dimensions
c jm1, jm2 - beginning and ending j - dimensions
c Nr - number of levels in dynamics grid
c Nsx,Nsy - number of processes in x and y direction
c i1, i2 - beginning and ending i - index to fill
c j1, j2 - beginning and ending j - index to fill
c bi, bj - x-dir and y-dir index of process
c Nrphys - number of levels in physics grid
c
c Output: dpphys - delta r (p*) edge-to-edge of physics grid
c numlevphys - number of levels used in the physics
c nlperdyn - physics level number atop each dynamics layer
c
c NOTES: 1) Pressure levs are built up from bottom, using p0, ps and dp:
c p(i,j,k)=p(i,j,k-1) + dp(k)*ps(i,j)/p0(i,j)c 2) Output dp's are aligned to fit EXACTLY between existing
c levels of the dynamics vertical grid
c 3) IMPORTANT! This routine assumes the levels are numbered
c from the bottom up, ie, level 1 is the surface.
c IT WILL NOT WORK OTHERWISE!!!
c 4) This routine does NOT work for surface pressures less
c (ie, above in the atmosphere) than about 350 mb
c***********************************************************************
```
In the case of the grid used to compute the atmospheric physical forcing (fizhi package), the locations of the grid points move in time with the MITgcm  $p^*$  coordinate, and subroutine gridalt\_update is called during the run to update the locations of the grid points:

```
subroutine gridalt_update(myThid)
c***********************************************************************
c Purpose: Update the pressure thicknesses of the layers of the
c alternative vertical grid (used now for atmospheric physics).
c
c Calculate: dpphys - new delta r (p*) edge-to-edge of physics grid
c using dpphys0 (initial value) and rstarfacC
c***********************************************************************
```
The gridalt package also supplies utility routines which perform the mappings from one grid to the other. These routines are called from the code which computes the fields on the alternative (fizhi) grid.

subroutine dyn2phys(qdyn,pedyn,im1,im2,jm1,jm2,lmdyn,Nsx,Nsy, . idim1,idim2,jdim1,jdim2,bi,bj,windphy,pephy,Lbot,lmphy,nlperdyn, . flg,qphy) C\*\*\*\*\*\*\*\*\*\*\*\*\*\*\*\*\*\*\*\*\*\*\*\*\*\*\*\*\*\*\*\*\*\*\*\*\*\*\*\*\*\*\*\*\*\*\*\*\*\*\*\*\*\*\*\*\*\*\*\*\*\*\*\*\*\*\*\*\*\*\*

```
C Purpose:
C To interpolate an arbitrary quantity from the 'dynamics' eta (pstar)
C grid to the higher resolution physics grid
C Algorithm:
C Routine works one layer (edge to edge pressure) at a time.
C Dynamics -> Physics retains the dynamics layer mean value,
C weights the field either with the profile of the physics grid
C wind speed (for U and V fields), or uniformly (T and Q)
\mathcal{C}C Input:
C qdyn..... [im,jm,lmdyn] Arbitrary Quantity on Input Grid
C pedyn.... [im,jm,lmdyn+1] Pressures at bottom edges of input levels
C im1,2 ... Limits for Longitude Dimension of Input
C jm1,2 ... Limits for Latitude Dimension of Input
C lmdyn.... Vertical Dimension of Input
C Nsx...... Number of processes in x-direction
C Nsy...... Number of processes in y-direction
C idim1,2.. Beginning and ending i-values to calculate
C jdim1,2.. Beginning and ending j-values to calculate
C bi....... Index of process number in x-direction
C bj....... Index of process number in x-direction
C windphy.. [im,jm,lmphy] Magnitude of the wind on the output levels
C pephy.... [im,jm,lmphy+1] Pressures at bottom edges of output levels
C lmphy.... Vertical Dimension of Output
C nlperdyn. [im,jm,lmdyn] Highest Physics level in each dynamics level
C flg...... Flag to indicate field type (0 for T or Q, 1 for U or V)
C
C Output:
C qphy..... [im,jm,lmphy] Quantity at output grid (physics grid)
\mathcal{C}C Notes:
C 1) This algorithm assumes that the output (physics) grid levels
C fit exactly into the input (dynamics) grid levels
C***********************************************************************
```
And similarly, gridalt contains subroutine phys2dyn.

### 6.2.5.6 Gridalt Diagnostics

------------------------------------------------------------------------ <-Name->|Levs|<-parsing code->|<-- Units -->|<- Tile (max=80c) ------------------------------------------------------------------------ DPPHYS | 20 |SM ML | Pascal | Pressure Thickness of Layers on Fizhi Grid

### 6.2.5.7 Dos and donts

6.2.5.8 Gridalt Reference

#### 6.2.5.9 Experiments and tutorials that use gridalt

• Fizhi experiment, in fizhi-cs-32x32x10 verification directory

# 6.3 General purpose numerical infrastructure packages

# 6.3.1 OBCS: Open boundary conditions for regional modeling

Authors: Alistair Adcroft, Patrick Heimbach, Samar Katiwala, Martin Losch

# <span id="page-300-0"></span>6.3.1.1 Introduction

# 6.3.1.2 OBCS configuration and compiling

As with all MITgcm packages, OBCS can be turned on or off at compile time

- using the packages.conf file by adding obcs to it,
- or using genmake2 adding -enable=obcs or -disable=obcs switches
- *Required packages and CPP options:*

To alternatives are available for prescribing open boundary values, which differ in the way how OB's are treated in time: A simple time-management (e.g. constant in time, or cyclic with fixed fequency) is provided through S/R obcs\_external fields load. More sophisticated "real-time" (i.e. calendar time) management is available through obcs\_prescribe\_read. The latter case requires packages cal and exf to be enabled.

(see also Section [3.4\)](#page-97-0).

Parts of the OBCS code can be enabled or disabled at compile time via CPP preprocessor flags. These options are set in OBCS OPTIONS.h. Table [6.3.1.2](#page-300-0) summarizes them.

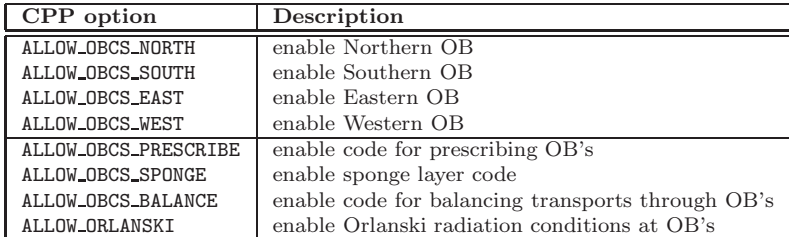

Table 6.2:

### 6.3.1.3 Run-time parameters

Run-time parameters are set in files data.pkg, data.obcs, and data.exf if "real-time" prescription is requested (i.e. package exf enabled). These parameter files are read in  $S/R$  packages readparms. F, obcs\_readparms.F, and exf\_readparms.F, respectively. Run-time parameters may be broken into 3 categories: (i) switching on/off the package at runtime, (ii) OBCS package flags and parameters, (iii) additional timing flags in data.exf, if selected.

#### Enabling the package

The OBCS package is switched on at runtime by setting use OBCS = . TRUE. in data.pkg.

#### Package flags and parameters

Table [6.3](#page-301-0) summarizes the runtime flags that are set in data.obcs, and their default values.

# 6.3.1.4 Defining open boundary positions

There are four open boundaries (OBs), a Northern, Southern, Eastern, and Western. All OB locations are specified by their absolute meridional (Northern/Southern) or zonal (Eastern/Western) indices. Thus, for each zonal position  $i = 1, \ldots, Nx$  a meridional index j specifies the Northern/Southern OB position, and for each meridional position  $j = 1, \ldots, Ny$ , a zonal index i specifies the Eastern/Western OB position. For Northern/Southern OB this defines an Nx-dimensional "row" array  $\texttt{OB\_Jnorth(Ny)}$  /  $\texttt{OB_Jsouth(Ny)}$ .

| Flag/parameter           | default            | Description                                                                                                    |  |  |  |
|--------------------------|--------------------|----------------------------------------------------------------------------------------------------|--|--|--|
| basic flags & parameters |                    |                                                                                                    |  |  |  |
| OB_Jnorth                | $\overline{0}$     | Nx-vector of J-indices (w.r.t. Ny) of Northern OB at each I-position (w.r.t. Nx)                                      |  |  |  |
| OB_Jsouth                | $\overline{0}$     | Nx-vector of J-indices (w.r.t. Ny) of Southern OB at each I-position (w.r.t. Nx)                                      |  |  |  |
| OB_Jeast                 | $\Omega$           | Ny-vector of I-indices (w.r.t. Nx) of Eastern OB at each J-position (w.r.t. Ny)                                       |  |  |  |
| OB Iwest                 | $\Omega$           | Ny-vector of I-indices (w.r.t. Nx) of Western OB at each J-position (w.r.t. Ny)                                       |  |  |  |
| useOBCSprescribe         | .FALSE.            |                                                                                                    |  |  |  |
| useOBCSsponge            | .FALSE.            |                                                                                                    |  |  |  |
| useOBCSbalance           | .FALSE.            |                                                                                                    |  |  |  |
| OBXyFile                 |                    | file name of OB field                                                                                                 |  |  |  |
|                          |                    | $X: N(\text{orth}), S(\text{outh}), E(\text{ast}), W(\text{est})$                                                     |  |  |  |
|                          |                    | $\mathbf{y}$ : $\mathbf{t}$ (emperature), $\mathbf{s}$ (salinity), $\mathbf{u}$ (-velocity), $\mathbf{v}$ (-velocity) |  |  |  |
| Orlanski parameters      |                    |                                                                                                    |  |  |  |
| cvelTimeScale            | $2000 \text{ sec}$ | averaging period for phase speed                                                                                      |  |  |  |
| <b>CMAX</b>              | $0.45 \text{ m/s}$ | maximum allowable phase speed-CFL for AB-II                                                                           |  |  |  |
| <b>CFIX</b>              | $0.8 \text{ m/s}$  | fixed boundary phase speed                                                                                            |  |  |  |
| useFixedCEast            | .FALSE.            |                                                                                                    |  |  |  |
| useFixedCWest            | .FALSE.            |                                                                                                    |  |  |  |
| Sponge-layer parameters  |                    |                                                                                                    |  |  |  |
| spongeThickness          | $\Omega$           | sponge layer thickness (in $\#$ grid points)                                                                          |  |  |  |
| Urelaxobcsinner          | 0 <sub>sec</sub>   | relaxation time scale at the innermost sponge layer point of a meridional OB                                          |  |  |  |
| Vrelaxobcsinner          | 0 <sub>sec</sub>   | relaxation time scale at the innermost sponge layer point of a zonal OB                                               |  |  |  |
| Urelaxobcsbound          | 0 <sub>sec</sub>   | relaxation time scale at the outermost sponge layer point of a meridional OB                                          |  |  |  |
| Vrelaxobcsbound          | 0 <sub>sec</sub>   | relaxation time scale at the outermost sponge layer point of a zonal OB                                               |  |  |  |

<span id="page-301-0"></span>Table 6.3: pkg OBCS run-time parameters

and an Ny-dimenisonal "column" array  $OB\_least(Nx) / OB\_Iwest(Nx)$  Positions determined in this way allows Northern/Southern OBs to be at variable  $j$  (or  $y$ ) positions, and Eastern/Western OBs at variable i (or x) positions. Here, indices refer to tracer points on the C-grid. A zero (0) element in  $\texttt{OB\_I} \dots$ , OB J . . . means there is no corresponding OB in that column/row. For a Northern/Southern OB, the OB V point is to the South/North. For an Eastern/Western OB, the OB U point is to the West/East.

```
For example
    OB_Jnorth(3)=34 means that:
         T( 3 ,34) is a an OB point
         U(3:4,34) is a an OB point
         V( 4 ,34) is a an OB point
while
    OB_Jsouth(3)=1 means that:
         T( 3 ,1) is a an OB point
         U(3:4,1) is a an OB point
         V( 4 ,2) is a an OB point
```
For convenience, negative values for Jnorth/Ieast refer to points relative to the Northern/Eastern edges of the model eg.  $OB\_Jnorth(3) = -1$  means that the point  $(3, Ny)$  is a northern OB. Add special comments for case #define NONLIN FRSURF, see obcs\_ini\_fixed.F

### 6.3.1.5 Equations and key routines

### OBCS READPARMS:

Set OB positions through arrays OB\_Jnorth(Ny), OB\_Jsouth(Ny), OB\_Ieast(Nx), OB\_Iwest(Nx), and runtime flags (see Table [6.3\)](#page-301-0).

### OBCS CALC:

Top-level routine for filling values to be applied at OB for  $T, S, U, V, \eta$  into corresponding "slice" arrays  $(x, z)$ ,  $(y, z)$  for each OB:  $\text{OB}[N/S/E/W][t/s/u/v]$ ; e.g. for salinity array at Southern OB, array name is OBSt. Values filled are either

• constant vertical T, S profiles as specified in file data (tRef(Nr), sRef(Nr)) with zero velocities  $U, V,$ 

# *6.3. GENERAL PURPOSE NUMERICAL INFRASTRUCTURE PACKAGES* 303

- $T, S, U, V$  values determined via Orlanski radiation conditions (see below),
- prescribed time-constant or time-varying fields (see below).

# ORLANSKI

Orlanski radiation conditions [*[Orlanski](#page-459-1)*, [1976](#page-459-1)]

OBCS PRESCRIBE READ Setting OB fields and updates

OBCS BALANCE

OBCS APPLY \*:

OBCS SPONGE Setting sponge layer characteristics

OB's with nonlinear free surface

6.3.1.6 Flow chart

C : CALLING SEQUENCE: c ...

# <span id="page-302-0"></span>6.3.1.7 OBCS diagnostics

Diagnostics output is available via the diagnostics package (see Section [7.1\)](#page-405-0). Available output fields are summarized in Table [6.3.1.7.](#page-302-0)

------------------------------------------------------ <-Name->|Levs|grid|<-- Units -->|<- Tile (max=80c) ------------------------------------------------------

Table 6.4:

6.3.1.8 Reference experiments

6.3.1.9 References

- 6.3.1.10 Experiments and tutorials that use obcs
	- Ocean experiment in exp4 verification directory.

# 6.3.2 RBCS Package

### 6.3.2.1 Introduction

A package which provides the flexibility to relax fields (temperature, salinity, ptracers) in any 3-D location: so could be used as a sponge layer, or as a "source" anywhere in the domain. For a tracer  $(T)$  at every grid point the tendency is modified so that:

$$
\frac{dT}{dt} = \frac{dT}{dt} - \frac{M_{rbc}}{\tau_T}(T - T_{rbc})
$$

where  $M_{rbc}$  is a 3-D mask (no time dependence) with values between 0 and 1. Where  $M_{rbc}$  is 1, relaxing timescale is  $1/\tau_T$ . Where it is 0 there is no relaxing. The value relaxed to is a 3-D (potentially varying in time) field given by  $T_{rbc}$ .

A seperate mask can be used for T,S and ptracers and each of these can be relaxed or not and can have its own timescale  $\tau_T$ . These are set in data.rbcs (see below).

#### 6.3.2.2 Key subroutines and parameters

The only change need in the code might be in RBCS.H, for PARAMETER(maskLEN  $=$  3), if you need more than 3 masks (see below).

There are runtime parameters set in *data.rbcs*:

These runtime options include

Set in RBCS PARM01:

• Parameters to set the timing for periodic fields to relax to are to be loaded are: *rbcs ForcingPeriod*, *rbcs ForcingCycle*. The former is how often to load, the latter is how often to cycle through those fields (eg. period couple be monthly and cycle one year). rbcs ForcingCycle=0 meaning no periodic forcing, and the relax field is only read in at the beginning of the run and kept constant the rest of the run. Default is 0.

- rbcsIniter: if you want to offset rbcs forcing timing. Default is nIter0.
- useRBCtemp: true or false (default false)
- useRBCsalt: true or false (default false)
- useRBC ptracers: true or false (default false), must be using ptracers to set true

• tauRelaxT: timescale in seconds of relaxing in temperature ( $\tau_T$  in equation above). Where mask is 1, relax rate will be  $1/tauRelaxT$ . Default is 1. • tauRelaxS: same for salinity. • relaxMaskFile(irbc): filename of 3-D file with mask  $(M_{rbc}$  in equation above. Need a file for each irbc. 1=temperature, 2=salinity, 3=ptracer01, 4=ptracer02 etc. If the mask numbers end (see maskLEN) are less than the number tracers, then relaxMaskFile(maskLEN) is used for all remaining ptracers.

• relaxTFile: name of file where temperatures that need to be realxed to  $(T_{rbc}$  in equation above) are stored. Need 3-D fields to match model domain, and as many entries as given by rbcsForcingPeriod and rbcsForcingCycle.

• relaxSFile: same for salinity.

Set in RBCS PARM02 for each of the ptracers (iTrc):

- useRBCptrnum(iTrc): true or false (default is false).
- tauRelaxPTR(iTrc): relax timescale.
- relaxPtracerFile(iTrc): file with relax fields.

### 6.3.2.3 Do's and Don'ts

- 6.3.2.4 Reference Material
- 6.3.2.5 Experiments and tutorials that use rbcs

### *6.3. GENERAL PURPOSE NUMERICAL INFRASTRUCTURE PACKAGES* 305

# 6.3.3 PTRACERS Package

#### 6.3.3.1 Introduction

This is a "passive" tracer package. Passive here means that the tracers don't affect the density of the water (as opposed to temperature and salinity) so no not actively affect the physics of the ocean. Tracers are initialized, advected, diffused and various outputs are taken care of in this package. For methods to add additional sources and sinks of tracers use the pkg/gchem (section [6.8.1\)](#page-396-0).

Can use up tp 3843 tracers. But can not use pkg/diagnostics with more than about 90 tracers. Use utils/matlab/ioLb2num.m and num2ioLb.m to find correspondence between tracer number and tracer designation in the code for more than 99 tracers (since tracers only have two digit designations).

#### 6.3.3.2 Equations

#### 6.3.3.3 Key subroutines and parameters

The only code you shoul dhave to modify is: **PTRACERS\_SIZE.h** where you need to set in the number of tracers to be used in the experiment: PTRACERS num.

#### bf RUN TIME PARAMETERS SET IN data.ptracers:

• **PTRACERS\_Iter0** which is the integer timestep when the tracer experiment is initialized. If nIter0 = PTRACERS Iter0 then the tracers are initialized to zero or from initial files. If nIter0 > PTRAC-ERS Iter0 then tracers (and previous timestep tendency terms) are read in from a the ptracers pickup file. Note that tracers of zeros will be carried around if nIter0 < PTRACERS Iter0.

• **PTRACERS\_numInUse:** number of tracers to be used in the run (needs to be  $\leq$  PTRACERS\_num set in PTRACERS SIZE.h)

• PTRACERS dumpFreq: defaults to dumpFreq (set in data)

• PTRACERS taveFreq: defaults to taveFreq (set in data)

• PTRACERS monitorFreq: defaults to monitorFreq (set in data)

• PTRACERS timeave mnc: needs useMNC, timeave mnc, default to false

• PTRACERS\_snapshot\_mnc: needs useMNC, snapshot\_mnc, default to false

• PTRACERS monitor mnc: needs useMNC, monitor mnc, default to false

• **PTRACERS\_pickup\_write\_mnc**: needs useMNC, pickup\_write\_mnc, default to false

• PTRACERS\_pickup\_read\_mnc: needs useMNC, pickup\_read\_mnc, default to false

• **PTRACERS\_useRecords**: defaults to false. If true, will write all tracers in a single file, otherwise each tracer in a seperate file.

The following can be set for each tracer (tracer number iTrc):

• **PTRACERS\_advScheme(iTrc)** will default to saltAdvScheme (set in data). For other options see Table [2.2.](#page-84-0)

• PTRACERS\_ImplVertAdv(iTrc): implicit vertical advection flag, default to .FALSE.

• PTRACERS diffKh(iTrc): horizontal Laplacian Diffusivity, dafaults to diffKhS (set in data).

• PTRACERS diffK4(iTrc): Biharmonic Diffusivity, defaults to diffK4S (set in data).

• PTRACERS diffKr(iTrc): vertical diffusion, defaults to un-set.

• PTRACERS\_diffKrNr(k,iTrc): level specific vertical diffusion, defaults to diffKrNrS. Will be set to PTRACERS diffKr if this is set.

• PTRACERS\_ref(k,iTrc): reference tracer value for each level k, defaults to 0. Currently only used for dilution/concentration of tracers at surface if PTRACERS EvPrRn(iTrc) is set and convertFW2Salt (set in data) is set to something other than  $-1$  (note default is convert  $\text{FW2Salt}=35$ ).

• PTRACERS EvPrRn(iTrc): tracer concentration in freshwater. Needed for calculation of dilution/concentration in surface layer due to freshwater addition/evaporation. Defaults to un-set in which case no dilution/concentration occurs.

• PTRACERS useGMRedi(iTrc): apply GM or not. Defaults to useGMREdi.

• PTRACERS useKPP(iTrc): apply KPP or not. Defaults to useKPP.

• PTRACERS\_initialFile(iTrc): file with initial tracer concentration. Will be used if PTRAC-ERS Iter0 = nIter0. Default is no name, in which case tracer is initialised as zero. If PTRACERS Iter0

- < nIter0, then tracer concentration will come from pickup ptracer.
- PTRACERS names(iTrc): tracer name. Needed for netcdf. Defaults to nothing.
- PTRACERS long names(iTrc): optional name in long form of tracer.
- PTRACERS units(iTrc): optional units of tracer.

# 6.3.3.4 PTRACERS Diagnostics

Note that these will only work for 90 or less tracers (some problems with the numbering/designation over this number)

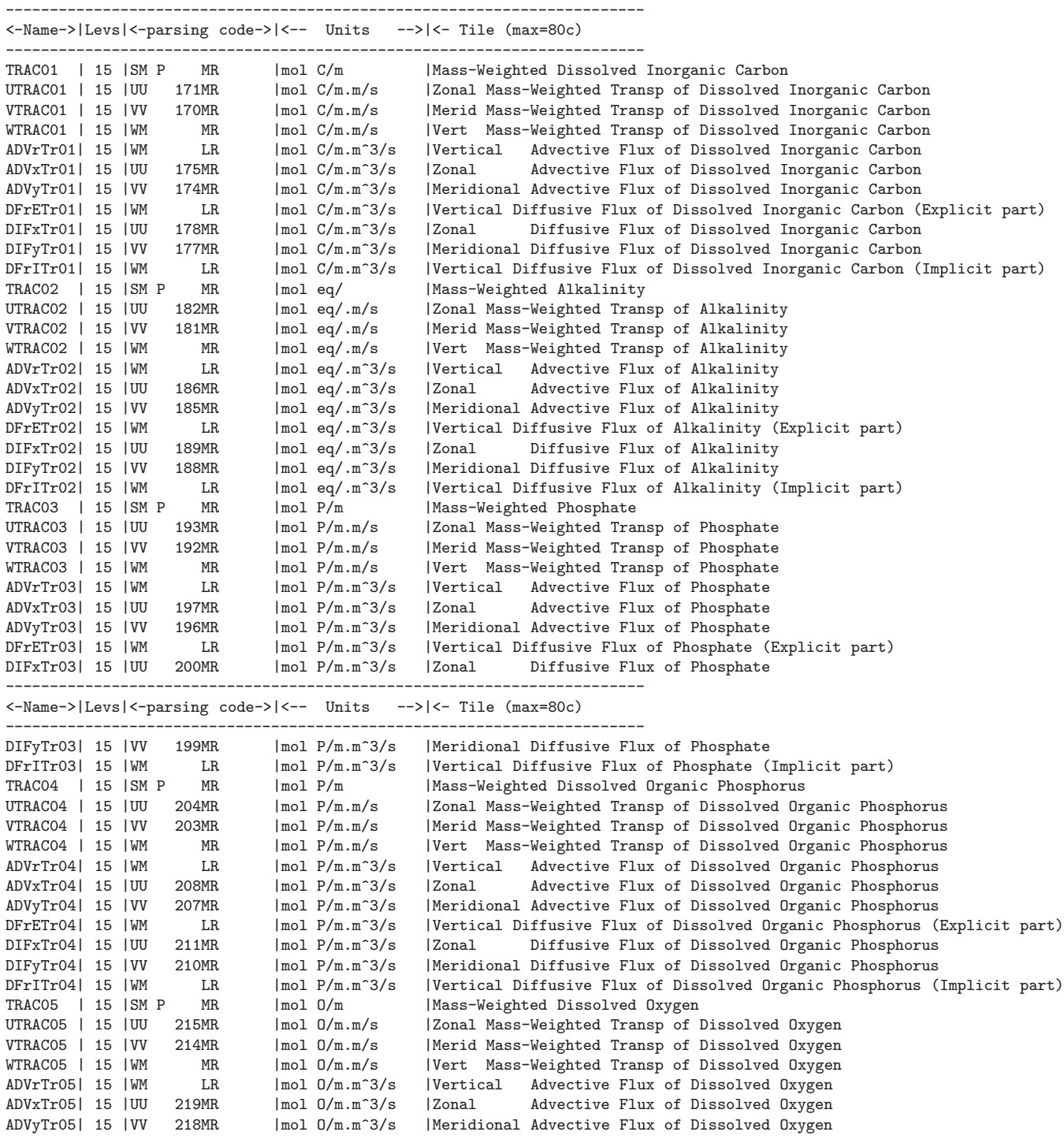

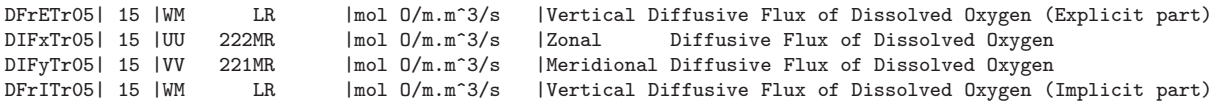

6.3.3.5 Do's and Don'ts

6.3.3.6 Reference Material

# 6.4 Ocean Packages

# 6.4.1 GMREDI: Gent/McWiliams/Redi SGS Eddy Parameterization

There are two parts to the Redi/GM parameterization of geostrophic eddies. The first aims to mix tracer properties along isentropes (neutral surfaces) by means of a diffusion operator oriented along the local isentropic surface (Redi). The second part, adiabatically re-arranges tracers through an advective flux where the advecting flow is a function of slope of the isentropic surfaces (GM).

The first GCM implementation of the Redi scheme was by Cox 1987 in the GFDL ocean circulation model. The original approach failed to distinguish between isopycnals and surfaces of locally referenced potential density (now called neutral surfaces) which are proper isentropes for the ocean. As will be discussed later, it also appears that the Cox implementation is susceptible to a computational mode. Due to this mode, the Cox scheme requires a background lateral diffusion to be present to conserve the integrity of the model fields.

The GM parameterization was then added to the GFDL code in the form of a non-divergent bolus velocity. The method defines two stream-functions expressed in terms of the isoneutral slopes subject to the boundary condition of zero value on upper and lower boundaries. The horizontal bolus velocities are then the vertical derivative of these functions. Here in lies a problem highlighted by Griffies et al., 1997: the bolus velocities involve multiple derivatives on the potential density field, which can consequently give rise to noise. Griffies et al. point out that the GM bolus fluxes can be identically written as a skew flux which involves fewer differential operators. Further, combining the skew flux formulation and Redi scheme, substantial cancellations take place to the point that the horizontal fluxes are unmodified from the lateral diffusion parameterization.

#### 6.4.1.1 Redi scheme: Isopycnal diffusion

The Redi scheme diffuses tracers along isopycnals and introduces a term in the tendency (rhs) of such a tracer (here  $\tau$ ) of the form:

$$
\nabla \cdot \kappa_{\rho} \mathbf{K}_{\text{Redi}} \nabla \tau \tag{6.1}
$$

where  $\kappa_{\rho}$  is the along isopycnal diffusivity and  $\mathbf{K}_{\text{Red}i}$  is a rank 2 tensor that projects the gradient of  $\tau$ onto the isopycnal surface. The unapproximated projection tensor is:

$$
\mathbf{K}_{\text{Redi}} = \begin{pmatrix} 1 + S_x & S_x S_y & S_x \\ S_x S_y & 1 + S_y & S_y \\ S_x & S_y & |S|^2 \end{pmatrix} \tag{6.2}
$$

Here,  $S_x = -\partial_x \sigma / \partial_z \sigma$  and  $S_y = -\partial_y \sigma / \partial_z \sigma$  are the components of the isoneutral slope.

The first point to note is that a typical slope in the ocean interior is small, say of the order 10<sup>−</sup><sup>4</sup> . A maximum slope might be of order  $10^{-2}$  and only exceeds such in unstratified regions where the slope is ill defined. It is therefore justifiable, and customary, to make the small slope approximation,  $|S| \ll 1$ . The Redi projection tensor then becomes:

$$
\mathbf{K}_{\text{Redi}} = \begin{pmatrix} 1 & 0 & S_x \\ 0 & 1 & S_y \\ S_x & S_y & |S|^2 \end{pmatrix} \tag{6.3}
$$

#### 6.4.1.2 GM parameterization

The GM parameterization aims to parameterise the "advective" or "transport" effect of geostrophic eddies by means of a "bolus" velocity,  $\mathbf{u}^*$ . The divergence of this advective flux is added to the tracer tendency equation (on the rhs):

$$
-\nabla \cdot \tau \mathbf{u}^* \tag{6.4}
$$

The bolus velocity is defined as:

$$
u^* = -\partial_z F_x \tag{6.5}
$$

$$
v^* = -\partial_z F_y \tag{6.6}
$$

$$
w^* = \partial_x F_x + \partial_y F_y \tag{6.7}
$$

where  $F_x$  and  $F_y$  are stream-functions with boundary conditions  $F_x = F_y = 0$  on upper and lower boundaries. The virtue of casting the bolus velocity in terms of these stream-functions is that they are automatically non-divergent  $(\partial_x u^* + \partial_y v^* = -\partial_{xz}F_x - \partial_{yz}F_y = -\partial_z w^*)$ .  $F_x$  and  $F_y$  are specified in terms of the isoneutral slopes  $S_x$  and  $S_y$ :

$$
F_x = \kappa_{GM} S_x \tag{6.8}
$$

$$
F_y = \kappa_{GM} S_y \tag{6.9}
$$

This is the form of the GM parameterization as applied by Donabasaglu, 1997, in MOM versions 1 and 2.

#### 6.4.1.3 Griffies Skew Flux

Griffies notes that the discretisation of bolus velocities involves multiple layers of differencing and interpolation that potentially lead to noisy fields and computational modes. He pointed out that the bolus flux can be re-written in terms of a non-divergent flux and a skew-flux:

$$
\mathbf{u}^*\tau = \begin{pmatrix} -\partial_z(\kappa_{GM}S_x)\tau \\ -\partial_z(\kappa_{GM}S_y)\tau \\ (\partial_x\kappa_{GM}S_x + \partial_y\kappa_{GM}S_y)\tau \end{pmatrix}
$$
  
= 
$$
\begin{pmatrix} -\partial_z(\kappa_{GM}S_x\tau) \\ -\partial_z(\kappa_{GM}S_y\tau) \\ \partial_x(\kappa_{GM}S_x\tau) + \partial_y(\kappa_{GM}S_y)\tau) \end{pmatrix} + \begin{pmatrix} \kappa_{GM}S_x\partial_z\tau \\ \kappa_{GM}S_y\partial_z\tau \\ -\kappa_{GM}S_x\partial_x\tau - \kappa_{GM}S_y)\partial_y\tau \end{pmatrix}
$$

The first vector is non-divergent and thus has no effect on the tracer field and can be dropped. The remaining flux can be written:

$$
\mathbf{u}^* \tau = -\kappa \mathbf{G} \mathbf{M} \mathbf{K} \mathbf{G} \mathbf{M} \nabla \tau \tag{6.10}
$$

where

$$
\mathbf{K}_{\mathbf{G}\mathbf{M}} = \begin{pmatrix} 0 & 0 & -S_x \\ 0 & 0 & -S_y \\ S_x & S_y & 0 \end{pmatrix}
$$
 (6.11)

is an anti-symmetric tensor.

This formulation of the GM parameterization involves fewer derivatives than the original and also involves only terms that already appear in the Redi mixing scheme. Indeed, a somewhat fortunate cancellation becomes apparent when we use the GM parameterization in conjunction with the Redi isoneutral mixing scheme:

$$
\kappa_{\rho} \mathbf{K}_{\text{Redi}} \nabla \tau - \mathbf{u}^* \tau = (\kappa_{\rho} \mathbf{K}_{\text{Redi}} + \kappa_{\text{GM}} \mathbf{K}_{\text{GM}}) \nabla \tau
$$
\n(6.12)

In the instance that  $\kappa_{GM} = \kappa_{\rho}$  then

$$
\kappa_{\rho} \mathbf{K}_{\text{Redi}} + \kappa_{\text{GM}} \mathbf{K}_{\text{GM}} = \kappa_{\rho} \begin{pmatrix} 1 & 0 & 0 \\ 0 & 1 & 0 \\ 2S_x & 2S_y & |S|^2 \end{pmatrix}
$$
(6.13)

which differs from the variable Laplacian diffusion tensor by only two non-zero elements in the z-row.

- *S/R GMREDI CALC TENSOR* (*pkg/gmredi/gmredi calc tensor.F*)
- $\sigma_x$ : SlopeX (argument on entry)
- $\sigma_y$ : SlopeY (argument on entry)
- $\sigma_z$ : SlopeY (argument)
- $S_x$ : SlopeX (argument on exit)
- $S_y$ : **SlopeY** (argument on exit)

#### 6.4.1.4 Variable  $\kappa_{GM}$

Visbeck et al., 1996, suggest making the eddy coefficient,  $\kappa_{GM}$ , a function of the Eady growth rate,  $|f|/\sqrt{R}i$ . The formula involves a non-dimensional constant,  $\alpha$ , and a length-scale L:

$$
\kappa_{GM} = \alpha L^2 \frac{|f|}{\sqrt{Ri}}^z
$$

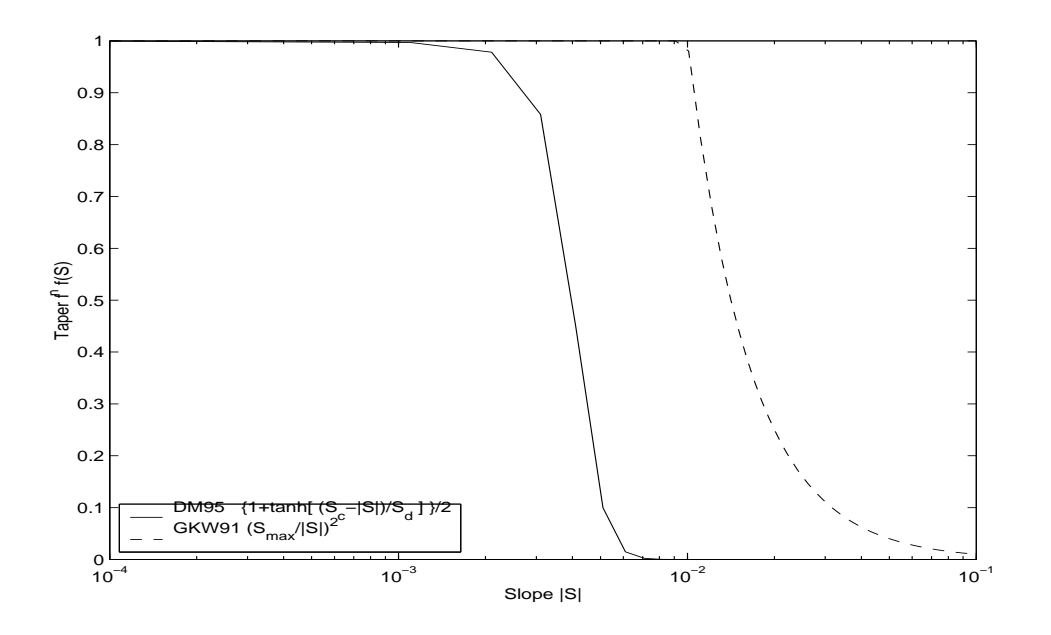

Figure 6.6: Taper functions used in GKW99 and DM95.

where the Eady growth rate has been depth averaged (indicated by the over-line). A local Richardson number is defined  $R_i = N^2/(\partial u/\partial z)^2$  which, when combined with thermal wind gives:

$$
\frac{1}{Ri} = \frac{(\frac{\partial u}{\partial z})^2}{N^2} = \frac{(\frac{g}{f\rho_o} |\nabla \sigma|)^2}{N^2} = \frac{M^4}{|f|^2 N^2}
$$

where  $M^2$  is defined  $M^2 = \frac{g}{\rho_o} |\nabla \sigma|$ . Substituting into the formula for  $\kappa_{GM}$  gives:

$$
\kappa_{GM}=\alpha L^2\frac{\overline{M^2}^z}{N}=\alpha L^2\overline{\frac{M^2}{N^2}^{\ }N}=\alpha L^2\overline{|S|N}^z
$$

#### 6.4.1.5 Tapering and stability

Experience with the GFDL model showed that the GM scheme has to be matched to the convective parameterization. This was originally expressed in connection with the introduction of the KPP boundary layer scheme (Large et al., 97) but in fact, as subsequent experience with the MIT model has found, is necessary for any convective parameterization.

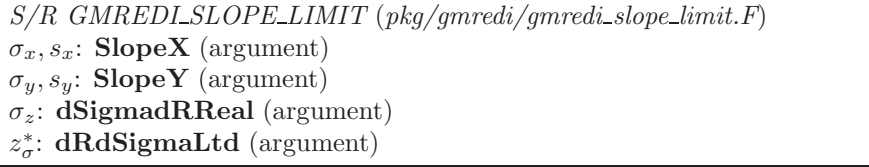

Slope clipping:

Deep convection sites and the mixed layer are indicated by homogenized, unstable or nearly unstable stratification. The slopes in such regions can be either infinite, very large with a sign reversal or simply very large. From a numerical point of view, large slopes lead to large variations in the tensor elements (implying large bolus flow) and can be numerically unstable. This was first recognized by Cox, 1987, who implemented "slope clipping" in the isopycnal mixing tensor. Here, the slope magnitude is simply

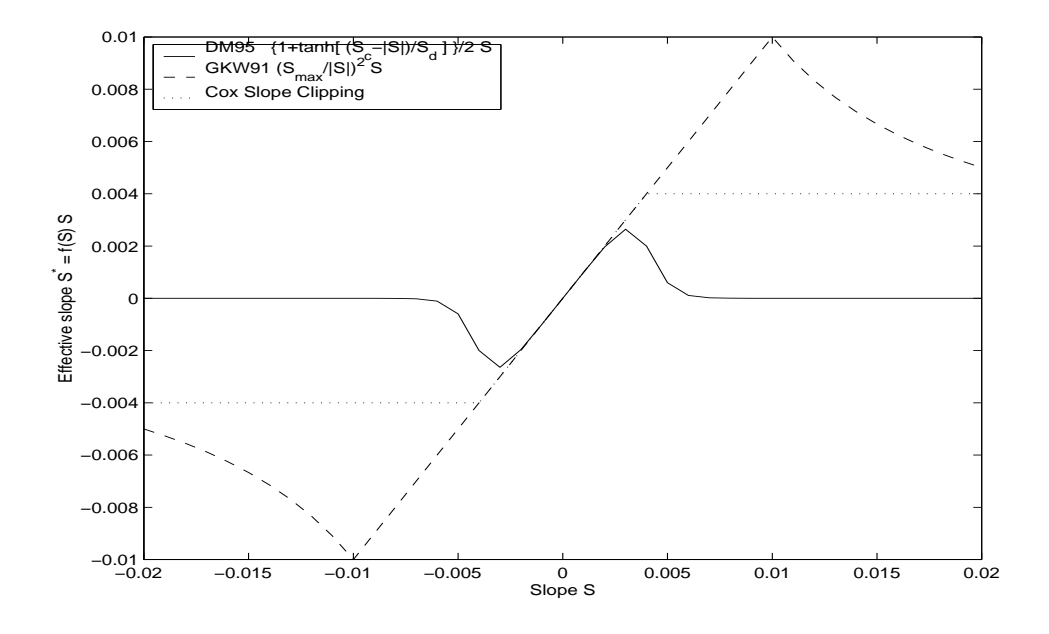

Figure 6.7: Effective slope as a function of "true" slope using Cox slope clipping, GKW91 limiting and DM95 limiting.

restricted by an upper limit:

$$
|\nabla \sigma| = \sqrt{\sigma_x^2 + \sigma_y^2} \tag{6.14}
$$

$$
S_{lim} = -\frac{|\nabla \sigma|}{S_{max}} \quad \text{where } S_{max} \text{ is a parameter} \tag{6.15}
$$

$$
\sigma_z^{\star} = \min(\sigma_z, S_{lim}) \tag{6.16}
$$

$$
[s_x, s_y] = -\frac{[\sigma_x, \sigma_y]}{\sigma_z^*} \tag{6.17}
$$

Notice that this algorithm assumes stable stratification through the "min" function. In the case where the fluid is well stratified  $(\sigma_z < S_{lim})$  then the slopes evaluate to:

$$
[s_x, s_y] = -\frac{[\sigma_x, \sigma_y]}{\sigma_z} \tag{6.18}
$$

while in the limited regions ( $\sigma_z > S_{lim}$ ) the slopes become:

$$
[s_x, s_y] = \frac{[\sigma_x, \sigma_y]}{|\nabla \sigma| / S_{max}} \tag{6.19}
$$

so that the slope magnitude is limited  $\sqrt{s_x^2 + s_y^2} = S_{max}$ .

The slope clipping scheme is activated in the model by setting  $GM \text{-} \text{taper\_scheme} = 'clipping'$  in *data.gmredi*.

Even using slope clipping, it is normally the case that the vertical diffusion term (with coefficient  $\kappa_{\rho}$ **K**<sub>33</sub> =  $\kappa_{\rho} S_{max}^2$ ) is large and must be time-stepped using an implicit procedure (see section on discretisation and code later). Fig. [6.8](#page-311-0) shows the mixed layer depth resulting from a) using the GM scheme with clipping and b) no GM scheme (horizontal diffusion). The classic result of dramatically reduced mixed layers is evident. Indeed, the deep convection sites to just one or two points each and are much shallower than we might prefer. This, it turns out, is due to the over zealous re-stratification due to the bolus transport parameterization. Limiting the slopes also breaks the adiabatic nature of the GM/Redi parameterization, re-introducing diabatic fluxes in regions where the limiting is in effect.

Tapering: Gerdes, Koberle and Willebrand, Clim. Dyn. 1991:

#### Figure missing.

<span id="page-311-0"></span>Figure 6.8: Mixed layer depth using GM parameterization with a) Cox slope clipping and for comparison b) using horizontal constant diffusion.

The tapering scheme used in Gerdes et al., 1999, (*[R. et al.](#page-459-2)* [\[1999\]](#page-459-2)) addressed two issues with the clipping method: the introduction of large vertical fluxes in addition to convective adjustment fluxes is avoided by tapering the GM/Redi slopes back to zero in low-stratification regions; the adjustment of slopes is replaced by a tapering of the entire GM/Redi tensor. This means the direction of fluxes is unaffected as the amplitude is scaled.

The scheme inserts a tapering function,  $f_1(S)$ , in front of the GM/Redi tensor:

$$
f_1(S) = \min\left[1, \left(\frac{S_{max}}{|S|}\right)^2\right]
$$
\n(6.20)

where  $S_{max}$  is the maximum slope you want allowed. Where the slopes,  $|S| < S_{max}$  then  $f_1(S) = 1$  and the tensor is un-tapered but where  $|S| \geq S_{max}$  then  $f_1(S)$  scales down the tensor so that the effective vertical diffusivity term  $\kappa f_1(S)|S|^2 = \kappa S_{max}^2$ .

The GKW tapering scheme is activated in the model by setting  $GM$  taper scheme = 'gkw91' in *data.gmredi*.

#### 6.4.1.6 Tapering: Danabasoglu and McWilliams, J. Clim. 1995

The tapering scheme used by Danabasoglu and McWilliams, 1995, *[Danabasoglu and J.C.](#page-455-1)* [\[1995\]](#page-455-1), followed a similar procedure but used a different tapering function,  $f_1(S)$ :

$$
f_1(S) = \frac{1}{2} \left( 1 + \tanh\left[\frac{S_c - |S|}{S_d}\right] \right) \tag{6.21}
$$

where  $S_c = 0.004$  is a cut-off slope and  $S_d = 0.001$  is a scale over which the slopes are smoothly tapered. Functionally, the operates in the same way as the GKW91 scheme but has a substantially lower cut-off, turning off the GM/Redi SGS parameterization for weaker slopes.

The DM tapering scheme is activated in the model by setting  $GM$ -taper-scheme = 'dm95' in *data.gmredi*.

### 6.4.1.7 Tapering: Large, Danabasoglu and Doney, JPO 1997

The tapering used in Large et al., 1997, *[Large et al.](#page-458-0)* [\[1997a](#page-458-0)], is based on the DM95 tapering scheme, but also tapers the scheme with an additional function of height,  $f_2(z)$ , so that the GM/Redi SGS fluxes are reduced near the surface:

$$
f_2(S) = \frac{1}{2} \left( 1 + \sin(\pi \frac{z}{D} - \pi/2) \right)
$$
 (6.22)

where  $D = L_{\rho}|S|$  is a depth-scale and  $L_{\rho} = c/f$  with  $c = 2 \text{ m s}^{-1}$ . This tapering with height was introduced to fix some spurious interaction with the mixed-layer KPP parameterization.

The LDD tapering scheme is activated in the model by setting  $GM$  taper scheme = 'ldd97' in *data.gmredi*.

6.4.1.8 Package Reference

| <-Name-> Levs <-parsing code-> <-- Units --> <- Tile (max=80c) |  |  |  |  |       |           |  |                                                 |  |                                                       |
|----------------------------------------------------------------|--|--|--|--|-------|-----------|--|-------------------------------------------------|--|-------------------------------------------------------|
| GM VisbK   1   SM P   M1                                       |  |  |  |  |       | $\ln^2/5$ |  |                                                 |  | Mixing coefficient from Visbeck etal parameterization |
| GM_Kux   15   UU P 177MR                                       |  |  |  |  |       | $\ln^2/5$ |  | K_11 element (U.point, X.dir) of GM-Redi tensor |  |                                                       |
| GM_Kvy   15   VV P 176MR                                       |  |  |  |  |       | $\ln^2/5$ |  | K_22 element (V.point, Y.dir) of GM-Redi tensor |  |                                                       |
| GM_Kuz   15   UU 179MR                                         |  |  |  |  |       | $\ln^2/5$ |  | K_13 element (U.point, Z.dir) of GM-Redi tensor |  |                                                       |
| $GM_Kvz$   15   VV                                             |  |  |  |  | 178MR | $\ln^2/5$ |  | K_23 element (V.point, Z.dir) of GM-Redi tensor |  |                                                       |
| $GM_Kwx$   15   UM                                             |  |  |  |  | 181LR | $\ln^2/5$ |  | K_31 element (W.point, X.dir) of GM-Redi tensor |  |                                                       |

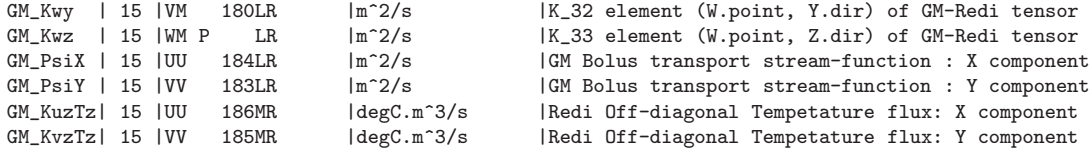

# 6.4.1.9 Experiments and tutorials that use gmredi

- Global Ocean tutorial, in tutorial global oce latlon verification directory, described in section [3.12](#page-139-0)
- $\bullet\,$  Front Relax experiment, in front\_relax verification directory.
- Ideal 2D Ocean experiment, in ideal 2D oce verification directory.

# 6.4.2 KPP: Nonlocal K-Profile Parameterization for Vertical Mixing

Authors: Dimitris Menemenlis and Patrick Heimbach

### 6.4.2.1 Introduction

The nonlocal K-Profile Parameterization (KPP) scheme of *[Large et al.](#page-458-1)* [\[1994\]](#page-458-1) unifies the treatment of a variety of unresolved processes involved in vertical mixing. To consider it as one mixing scheme is, in the view of the authors, somewhat misleading since it consists of several entities to deal with distinct mixing processes in the ocean's surface boundary layer, and the interior:

- 1. mixing in the interior is goverened by shear instability (modeled as function of the local gradient Richardson number), internal wave activity (assumed constant), and double-diffusion (not implemented here).
- 2. a boundary layer depth h or hbl is determined at each grid point, based on a critical value of turbulent processes parameterized by a bulk Richardson number;
- 3. mixing is strongly enhanced in the boundary layer under the stabilizing or destabilizing influence of surface forcing (buoyancy and momentum) enabling boundary layer properties to penetrate well into the thermocline; mixing is represented through a polynomial profile whose coefficients are determined subject to several contraints;
- 4. the boundary-layer profile is made to agree with similarity theory of turbulence and is matched, in the asymptotic sense (function and derivative agree at the boundary), to the interior thus fixing the polynomial coefficients; matching allows for some fraction of the boundary layer mixing to affect the interior, and vice versa;
- 5. a "non-local" term  $\hat{\gamma}$  or ghat which is independent of the vertical property gradient further enhances mixing where the water column is unstable

The scheme has been extensively compared to observations (see e.g. *[Large et al.](#page-458-2)* [\[1997b](#page-458-2)]) and is now coomon in many ocean models.

The current code originates in the NCAR NCOM 1-D code and was kindly provided by Bill Large and Jan Morzel. It has been adapted first to the MITgcm vector code and subsequently to the current parallel code. Adjustment were mainly in conjunction with WRAPPER requirements (domain decomposition and threading capability), to enable automatic differentiation of tangent linear and adjoint code via TAMC.

The following sections will describe the KPP package configuration and compiling [\(6.4.2.2\)](#page-313-0), the settings and choices of runtime parameters  $(6.4.2.3)$ , more detailed description of equations to which these parameters relate [\(6.4.2.4\)](#page-314-1), and key subroutines where they are used [\(6.4.2.5\)](#page-316-0), and diagnostics output of KPP-derived diffusivities, viscosities and boundary-layer/mixed-layer depths [\(6.4.2.6\)](#page-317-0).

#### <span id="page-313-0"></span>6.4.2.2 KPP configuration and compiling

As with all MITgcm packages, KPP can be turned on or off at compile time

- using the packages.conf file by adding kpp to it,
- or using genmake2 adding -enable=kpp or -disable=kpp switches
- *Required packages and CPP options:*

No additional packages are required, but the MITgcm kernel flag enabling the penetration of shortwave radiation below the surface layer needs to be set in CPP\_OPTIONS. h as follows: #define SHORTWAVE HEATING

### (see Section [3.4\)](#page-97-0).

Parts of the KPP code can be enabled or disabled at compile time via CPP preprocessor flags. These options are set in KPP OPTIONS.h. Table [6.4.2.2](#page-313-0) summarizes them.

| CPP option                         | Description |
|------------------------------------|-------------|
| KPP RL                             |             |
| FRUGAL KPP                         |             |
| KPP_SMOOTH_SHSQ                    |             |
| KPP_SMOOTH_DVSQ                    |             |
| KPP SMOOTH DENS                    |             |
| KPP_SMOOTH_VISC                    |             |
| KPP_SMOOTH_DIFF                    |             |
| KPP ESTIMATE UREF                  |             |
| INCLUDE_DIAGNOSTICS_INTERFACE_CODE |             |
| KPP GHAT                           |             |
| EXCLUDE_KPP_SHEAR_MIX              |             |

Table 6.5:

#### <span id="page-314-0"></span>6.4.2.3 Run-time parameters

Run-time parameters are set in files data.pkg and data.kpp which are read in kpp\_readparms.F. Runtime parameters may be broken into 3 categories: (i) switching on/off the package at runtime, (ii) required MITgcm flags, (iii) package flags and parameters.

#### Enabling the package

The KPP package is switched on at runtime by setting useKPP =  $.$ TRUE. in data.pkg.

### Required MITgcm flags

The following flags/parameters of the MITgcm dynamical kernel need to be set in conjunction with KPP: implicitViscosity = .TRUE. enable implicit vertical viscosity implicitDiffusion = .TRUE. enable implicit vertical diffusion

#### <span id="page-314-2"></span>Package flags and parameters

Table [6.4.2.3](#page-314-2) summarizes the runtime flags that are set in data.pkg, and their default values.

### <span id="page-314-1"></span>6.4.2.4 Equations and key routines

We restrict ourselves to writing out only the essential equations that relate to main processes and parameters mentioned above. We closely follow the notation of *[Large et al.](#page-458-1)* [\[1994](#page-458-1)].

KPP CALC: Top-level routine.

KPP\_MIX: Intermediate-level routine

#### BLMIX: Mixing in the boundary layer

The vertical fluxes  $\overline{wx}$  of momentum and tracer properties X is composed of a gradient-flux term (proportional to the vertical property divergence  $\partial_z X$ ), and a "nonlocal" term  $\gamma_x$  that enhances the gradient-flux mixing coefficient  $K_x$ 

$$
\overline{wx}(d) = -K_x \left( \frac{\partial X}{\partial z} - \gamma_x \right) \tag{6.23}
$$

• *Boundary layer mixing profile*

It is expressed as the product of the boundary layer depth  $h$ , a depth-dependent turbulent velocity scale  $w_x(\sigma)$  and a non-dimensional shape function  $G(\sigma)$ 

$$
K_x(\sigma) = h w_x(\sigma) G(\sigma) \tag{6.24}
$$

with [dimensionless vertical coordinate](#page-458-1)  $\sigma = d/h$ . For details of  $w_x(\sigma)$  and  $G(\sigma)$  we refer to *Large et al.* [\[1994](#page-458-1)].

| Flag/parameter                                              | default                            | Description                                                     |  |  |  |  |  |
|-------------------------------------------------------------|------------------------------------|-----------------------------------------------------------------|--|--|--|--|--|
| I/O related parameters                                      |                                    |                                                                 |  |  |  |  |  |
| kpp_freq                                                    | deltaTClock                        | Recomputation frequency for KPP fields                          |  |  |  |  |  |
| kpp_dumpFreq                                                | dumpFreq                           | Dump frequency of KPP field snapshots                           |  |  |  |  |  |
| kpp_taveFreq                                                | taveFreq                           | Averaging and dump frequency of KPP fields                      |  |  |  |  |  |
| KPPmixingMaps                                               | .FALSE.                            | include KPP diagnostic maps in STDOUT                           |  |  |  |  |  |
| KPPwriteState                                               | .FALSE.                            | write KPP state to file                                         |  |  |  |  |  |
| KPP_ghatUseTotalDiffus                                      | .FALSE.                            | if .T. compute non-local term using total vertical diffusivity  |  |  |  |  |  |
|                                                             |                                    | if .F. use KPP vertical diffusivity                             |  |  |  |  |  |
| Genral KPP parameters                                       |                                    |                                                                 |  |  |  |  |  |
| minKPPhbl                                                   | delRc(1)                           | Minimum boundary layer depth                                    |  |  |  |  |  |
| epsilon                                                     | 0.1                                | nondimensional extent of the surface layer                      |  |  |  |  |  |
| vonk                                                        | 0.4                                | von Karman constant                                             |  |  |  |  |  |
| $dB$ <sub>d</sub> $z$                                       | 5.2E-5 $1/s^2$                     | maximum $dB/dz$ in mixed layer hMix                             |  |  |  |  |  |
| concs                                                       | 98.96                              |                                                                 |  |  |  |  |  |
| concv                                                       | 1.8                                |                                                                 |  |  |  |  |  |
| Boundary layer parameters $(S/R$ bldepth)                   |                                    |                                                                 |  |  |  |  |  |
| Ricr                                                        | 0.3                                | critical bulk Richardson number                                 |  |  |  |  |  |
| cekman                                                      | 0.7                                | coefficient for Ekman depth                                     |  |  |  |  |  |
| cmonob                                                      | 1.0                                | coefficient for Monin-Obukhov depth                             |  |  |  |  |  |
| concv                                                       | 1.8                                | ratio of interior to entrainment depth buoyancy frequency       |  |  |  |  |  |
| hbf                                                         | 1.0                                | fraction of depth to which absorbed solar radiation contributes |  |  |  |  |  |
|                                                             |                                    | to surface buoyancy forcing                                     |  |  |  |  |  |
| Vtc                                                         |                                    | non-dim. coeff. for velocity scale of turbulant velocity shear  |  |  |  |  |  |
|                                                             |                                    | $=$ function of concv, concs, epsilon, vonk, Ricr)              |  |  |  |  |  |
| Boundary layer mixing parameters $(S/R \text{ blmix})$      |                                    |                                                                 |  |  |  |  |  |
| cstar                                                       | 10.                                | proportionality coefficient for nonlocal transport              |  |  |  |  |  |
| cg                                                          |                                    | non-dimensional coefficient for counter-gradient term           |  |  |  |  |  |
|                                                             |                                    | $=$ function of cstar, vonk, concs, epsilon)                    |  |  |  |  |  |
| Interior mixing parameters $(S/R \text{ Ri}-i\omega m i x)$ |                                    |                                                                 |  |  |  |  |  |
| Riinfty                                                     | 0.7                                | gradient Richardson number limit for shear instability          |  |  |  |  |  |
| <b>BVDQcon</b>                                              | $-0.2E-4$ $1/s^2$                  | Brunt-Väisalä squared                                           |  |  |  |  |  |
| $\dim 0$                                                    | $0.005 \; \mathrm{m}^2/\mathrm{s}$ | viscosity max. due to shear instability                         |  |  |  |  |  |
| difs0                                                       | $0.005 \; \mathrm{m}^2/\mathrm{s}$ | tracer diffusivity max. due to shear instability                |  |  |  |  |  |
| dift0                                                       | $0.005 \; \mathrm{m}^2/\mathrm{s}$ | heat diffusivity max. due to shear instability                  |  |  |  |  |  |
| difmcon                                                     | 0.1                                | viscosity due to convective instability                         |  |  |  |  |  |
| difscon                                                     | 0.1                                | tracer diffusivity due to convective instability                |  |  |  |  |  |
| diftcon                                                     | 0.1                                | heat diffusivity due to convective instability                  |  |  |  |  |  |
| Double-diffusive mixing parameters $(S/R$ ddmix)            |                                    |                                                                 |  |  |  |  |  |
| Rrho0                                                       | not used                           | limit for double diffusive density ratio                        |  |  |  |  |  |
| d <sub>sfmax</sub>                                          | not used                           | maximum diffusivity in case of salt fingering                   |  |  |  |  |  |

Table 6.6:

### • *Nonlocal mixing term*

The nonlocal transport term  $\gamma$  is nonzero only for tracers in unstable (convective) forcing conditions. Thus, depending on the stability parameter  $\zeta = d/L$  (with depth d, Monin-Obukhov length scale  $L$ ) it has the following form:

$$
\gamma_x = 0 \qquad \zeta \ge 0
$$
  
\n
$$
\gamma_m = 0
$$
  
\n
$$
\gamma_s = C_s \frac{\overline{ws_0}}{\overline{w_s(\sigma)}h}
$$
  
\n
$$
\zeta < 0
$$
  
\n
$$
\gamma_\theta = C_s \frac{\overline{w\theta_0} + \overline{w\theta_R}}{\overline{w_s(\sigma)}h}
$$
\n(6.25)

In practice, the routine peforms the following tasks:

- 1. compute velocity scales at hbl
- 2. find the interior viscosities and derivatives at hbl
- 3. compute turbulent velocity scales on the interfaces

#### *6.4. OCEAN PACKAGES* 317

- 4. compute the dimensionless shape functions at the interfaces
- 5. compute boundary layer diffusivities at the interfaces
- 6. compute nonlocal transport term
- 7. find diffusivities at kbl-1 grid level

#### RI IWMIX: Mixing in the interior

Compute interior viscosity and diffusivity coefficients due to

- shear instability (dependent on a local gradient Richardson number),
- to background internal wave activity, and
- to static instability (local Richardson number  $< 0$ ).

TO BE CONTINUED.

#### BLDEPTH: Boundary layer depth calculation:

The oceanic planetary boundary layer depth, hbl, is determined as the shallowest depth where the bulk Richardson number is equal to the critical value, Ricr.

Bulk Richardson numbers are evaluated by computing velocity and buoyancy differences between values at  $zgrid(k)$  ; 0 and surface reference values. In this configuration, the reference values are equal to the values in the surface layer. When using a very fine vertical grid, these values should be computed as the vertical average of velocity and buoyancy from the surface down to epsilon  $*zgrid(k!)$ .

When the bulk Richardson number at k exceeds Ricr, hbl is linearly interpolated between grid levels  $zgrid(k)$  and  $zgrid(k-1)$ .

The water column and the surface forcing are diagnosed for stable/ustable forcing conditions, and where hbl is relative to grid points (caseA), so that conditional branches can be avoided in later subroutines.

TO BE CONTINUED.

# KPP CALC DIFF T/ S, KPP CALC VISC:

Add contribution to net diffusivity/viscosity from KPP diffusivity/viscosity. TO BE CONTINUED.

#### KPP TRANSPORT T/ S/ PTR:

Add non local KPP transport term (ghat) to diffusive temperature/salinity/passive tracer flux. The nonlocal transport term is nonzero only for scalars in unstable (convective) forcing conditions. TO BE CONTINUED.

Implicit time integration

TO BE CONTINUED.

Penetration of shortwave radiation TO BE CONTINUED.

#### <span id="page-316-0"></span>6.4.2.5 Flow chart

```
C : CALLING SEQUENCE:
c \dotsc kpp_calc (TOP LEVEL ROUTINE)
c \midc |-- statekpp: o compute all EOS/density-related arrays
c | o uses S/R FIND_ALPHA, FIND_BETA, FIND_RHO
c \midc |-- kppmix
 | |--- ri_iwmix (compute interior mixing coefficients due to constant
```

```
c | | internal wave activity, static instability,<br>
c | | and local shear instability).
                      and local shear instability).
c | |
c | |--- bldepth (diagnose boundary layer depth)
c \midc | |--- blmix (compute boundary layer diffusivities)
c | |
c | |--- enhance (enhance diffusivity at interface kbl - 1)
c | o
c \midc |-- swfrac
c o
```
# <span id="page-317-0"></span>6.4.2.6 KPP diagnostics

Diagnostics output is available via the diagnostics package (see Section [7.1\)](#page-405-0). Available output fields are summarized here:

```
------------------------------------------------------
<-Name->|Levs|grid|<-- Units -->|<- Tile (max=80c)
------------------------------------------------------
 KPPviscA| 23 |SM |m^2/s |KPP vertical eddy viscosity coefficient
 KPPdiffS| 23 |SM |m^2/s |Vertical diffusion coefficient for salt & tracers
KPPdiffT| 23 |SM |m^2/s |Vertical diffusion coefficient for heat
KPPghat | 23 | SM | s/m<sup>2</sup> | Nonlocal transport coefficient
KPPhbl | 1 |SM |m |KPP boundary layer depth, bulk Ri criterion<br>KPPmld | 1 |SM |m | |Mixed layer depth, dT=.8degC density criter
                                    | Mixed layer depth, dT=.8degC density criterion
KPPfrac | 1 |SM | | |Short-wave flux fraction penetrating mixing layer
```
### 6.4.2.7 Reference experiments

lab sea: natl box:

### 6.4.2.8 References

### 6.4.2.9 Experiments and tutorials that use kpp

• Labrador Sea experiment, in lab sea verification directory

# 6.4.3 GGL90: a TKE vertical mixing scheme

(in directory: pkg/ggl90/)

# 6.4.3.1 Key subroutines, parameters and files

see *[Gaspar et al.](#page-456-0)* [\[1990\]](#page-456-0)

# 6.4.3.2 Experiments and tutorials that use zonal filter

• Vertical mixing verification experiment (vermix/input.ggl90)

# 320 *CHAPTER 6. PHYSICAL PARAMETERIZATIONS - PACKAGES I*

# 6.4.4 OPPS: Ocean Penetrative Plume Scheme

(in directory: pkg/opps/)

# 6.4.4.1 Key subroutines, parameters and files

see *[Paluszkiewicz and Romea](#page-459-3)* [\[1997\]](#page-459-3)

# 6.4.4.2 Experiments and tutorials that use zonal filter

• Vertical mixing verification experiment (vermix/input.opps)

# 6.4.5 BULK FORCE: Bulk Formula Package

author: Stephanie Dutkiewicz

Instead of forcing the model with heat and fresh water flux data, this package calculates these fluxes using the changing sea surface temperature. We need to read in some atmospheric data: **air temperature, air** humidity, down shortwave radiation, down longwave radiation, precipitation, wind speed. The current setup also reads in wind stress, but this can be changed so that the stresses are calculated from the wind speed.

The current setup requires that there is the thermodynamic-seaice package (*pkg/thsice*, also refered below as seaice) is also used. It would be useful though to have it also setup to run with some very simple parametrization of the sea ice.

The heat and fresh water fluxes are calculated in *bulkf forcing.F* called from *forward step.F*. These fluxes are used over open water, fluxes over seaice are recalculated in the sea-ice package. Before the call to *bulkf forcing.F* we call *bulkf fields load.F* to find the current atmospheric conditions. The only other changes to the model code come from the initializing and writing diagnostics of these fluxes.

### subroutine BULKF FIELDS LOAD

Here we find the atmospheric data needed for the bulk formula calculations. These are read in at periodic intervals and values are interpolated to the current time. The data file names come from data.blk. The values that can be read in are: air temperature, air humidity, precipitation, down solar radiation, down long wave radiation, zonal and meridional wind speeds, total wind speed, net heat flux, net freshwater forcing, cloud cover, snow fall, zonal and meridional wind stresses, and SST and SSS used for relaxation terms. Not all these files are necessary or used. For instance cloud cover and snow fall are not used in the current bulk formula calculation. If total wind speed is not supplied, wind speed is calculate from the zonal and meridional components. If wind stresses are not read in, then the stresses are calculated from the wind speed. Net heat flux and net freshwater can be read in and used over open ocean instead of the bulk formula calculations (but over seaice the bulkf formula is always used). This is "hardwired" into *bulkf forcing* and the "ch" in the variable names suggests that this is "cheating". SST and SSS need to be read in if there is any relaxation used.

#### subroutine BULKF FORCING

In *bulkf forcing.F*, we calculate heat and fresh water fluxes (and wind stress, if necessary) for each grid cell. First we determine if the grid cell is open water or seaice and this information is carried by iceornot. There is a provision here for a different designation if there is snow cover (but currently this does not make any difference). We then call *bulkf formula lanl.F* which provides values for: up long wave radiation, latent and sensible heat fluxes, the derivative of these three with respect to surface temperature, wind stress, evaporation. Net long wave radiation is calculated from the combination of the down long wave read in and the up long wave calculated.

We then find the albedo of the surface - with a call to *sfc albedo* if there is sea-ice (see the seaice package for information on the subroutine). If the grid cell is open ocean the albedo is set as 0.1. Note that this is a parameter that can be used to tune the results. The net short wave radiation is then the down shortwave radiation minus the amount reflected.

If the wind stress needed to be calculated in *bulkf formula lanl.F*, it was calculated to grid cell center points, so in *bulkf forcing.F* we regrid to **u** and **v** points. We let the model know if it has read in stresses or calculated stresses by the switch readwindstress which is can be set in data.blk, and defaults to .TRUE..

We then calculate **Qnet** and **EmPmR** that will be used as the fluxes over the open ocean. There is a provision for using runoff. If we are "cheating" and using observed fluxes over the open ocean, then there is a provision here to use read in **Qnet** and **EmPmR**.

The final call is to calculate averages of the terms found in this subroutine.

### subroutine BULKF FORMULA LANL

This is the main program of the package where the heat fluxes and freshwater fluxes over ice and open water are calculated. Note that this subroutine is also called from the seaice package during the iterations to find the ice surface temperature.

Latent heat  $(L)$  used in this subroutine depends on the state of the surface: vaporization for open water, fusion and vaporization for ice surfaces. Air temperature is converted from Celsius to Kelvin. If there is no wind speed  $(u<sub>s</sub>)$  given, then the wind speed is calculated from the zonal and meridional components.

We calculate the virtual temperature:

$$
T_o = T_{air}(1 + \gamma q_{air})
$$

where  $T_{air}$  is the air temperature at  $h_T$ ,  $q_{air}$  is humidity at  $h_q$  and  $\gamma$  is a constant.

The saturated vapor pressure is calculate (QQ ref):

$$
q_{sat} = \frac{a}{p_o}e^{L(b - \frac{c}{T_{srf}})}
$$

where  $a, b, c$  are constants,  $T_{srf}$  is surface temperature and  $p_o$  is the surface pressure.

The two values crucial for the bulk formula calculations are the difference between air at sea surface and sea surface temperature:

$$
\Delta T = T_{air} - T_{srf} + \alpha h_T
$$

where  $\alpha$  is adiabatic lapse rate and  $h_T$  is the height where the air temperature was taken; and the difference between the air humidity and the saturated humidity

$$
\Delta q = q_{air} - q_{sat}.
$$

We then calculate the turbulent exchange coefficients following Bryan et al (1996) and the numerical scheme of Hunke and Lipscombe (1998). We estimate initial values for the exchange coefficients,  $c_u$ ,  $c_T$ and  $c_q$  as

$$
\frac{\kappa}{\ln(z_{ref}/z_{rou})}
$$

where  $\kappa$  is the Von Karman constant,  $z_{ref}$  is a reference height and  $z_{rou}$  is a roughness length scale which could be a function of type of surface, but is here set as a constant. Turbulent scales are:

$$
u^* = c_u u_s
$$
  
\n
$$
T^* = c_T \Delta T
$$
  
\n
$$
q^* = c_q \Delta q
$$

We find the "integrated flux profile" for momentum and stability if there are stable QQ conditions  $(T > 0)$ :

$$
\psi_m = \psi_s = -5\Upsilon
$$

and for unstable QQ conditions  $(\Upsilon < 0)$ :

$$
\psi_m = 2ln(0.5(1+\chi)) + ln(0.5(1+\chi^2)) - 2tan^{-1} \chi + \pi/2
$$
  

$$
\psi_s = 2ln(0.5(1+\chi^2))
$$

where

$$
\Upsilon = \frac{\kappa g z_{ref}}{u^{*2}}(\frac{T^*}{T_o}+\frac{q^*}{1/\gamma+q_a})
$$

and  $\chi = (1 - 16\Upsilon)^{1/2}$ .

The coefficients are updated through 5 iterations as:

$$
c_u = \frac{\hat{c}_u}{1 + \hat{c}_u(\lambda - \psi_m)/\kappa}
$$
  
\n
$$
c_T = \frac{\hat{c}_T}{1 + \hat{c}_T(\lambda - \psi_s)/\kappa}
$$
  
\n
$$
c_q = c'_T
$$
\n(6.26)

where  $\lambda = ln(h_T / z_{ref}).$ 

We can then find the bulk formula heat fluxes:

Sensible heat flux:

$$
Q_s = \rho_{air} c_{pair} u_s c_u c_T \Delta T
$$

Latent heat flux:

$$
Q_l = \rho_{air} L u_s c_u c_q \Delta q
$$

Up long wave radiation

$$
Q_{lw}^{up} = \epsilon \sigma T_{srf}^4
$$

where  $\epsilon$  is emissivity (which can be different for open ocean, ice and snow),  $\sigma$  is Stefan-Boltzman constant.

We calculate the derivatives of the three above functions with respect to surface temperature

$$
\begin{aligned}\n\frac{dQ_s}{d_T} &= \rho_{air} c_{pair} u_s c_u c_T \\
\frac{dQ_l}{d_T} &= \frac{\rho_{air} L^2 u_s c_u c_q c}{T_{srf}^2} \\
\frac{dQ_{\parallel lw}^{up}}{d_T} &= 4\epsilon \sigma t_{srf}^3\n\end{aligned}
$$

And total derivative  $\frac{dQ_o}{dT} = \frac{dQ_s}{dT} + \frac{dQ_l}{dT} + \frac{dQ_{lw}^{up}}{dT}$ . If we do not read in the wind stress, it is calculated here.

#### Initializing subroutines

*bulkf init.F*: Set bulkf variables to zero. *bulkf readparms.F*: Reads data.blk

#### Diagnostic subroutines

*bulkf ave.F*: Keeps track of means of the bulkf variables *bulkf diags.F*: Finds averages and writes out diagnostics

#### Common Blocks

*BULKF.h:* BULKF Variables, data file names, and logicals **readwindstress** and **readsurface** *BULKF DIAGS.h*: matrices for diagnostics: averages of fields from *bulkf diags.F BULKF ICE CONSTANTS.h*: all the parameters need by the ice model and in the bulkf formula calculations.

#### Input file DATA.ICE

We read in the file names of atmospheric data used in the bulk formula calculations. Here we can also set the logicals: readwindstress if we read in the wind stress rather than calculate it from the wind speed; and readsurface to read in the surface temperature and salinity if these will be used as part of a relaxing term.

#### Important Notes

1) heat fluxes have different signs in the ocean and ice models.

2) StartIceModel must be changed in data.ice: 1 (if starting from no ice), 0 (if using pickup.ic file).

# **References**

Bryan F.O., B.G Kauffman, W.G. Large, P.R. Gent, 1996: The NCAR CSM flux coupler. Technical note TN-425+STR, NCAR.

Hunke, E.C and W.H. Lipscomb, circa 2001: CICE: the Los Alamos Sea Ice Model Documentation and Software User's Manual. LACC-98-16v.2.

(note: this documentation is no longer available as CICE has progressed to a very different version 3)

## 6.4.5.1 Experiments and tutorials that use bulk force

• Global ocean experiment in global ocean.cs32x15 verification directory, input from input.thsice directory.
### 6.4.6 EXF: The external forcing package

Authors: Patrick Heimbach and Dimitris Menemenlis

### 6.4.6.1 Introduction

The external forcing package, in conjunction with the calendar package (cal), enables the handling of realtime (or "model-time") forcing fields of differing temporal forcing patterns. It comprises climatological restoring and relaxation. Bulk formulae are implemented to convert atmospheric fields to surface fluxes. An interpolation routine provides on-the-fly interpolation of forcing fields an arbitrary grid onto the model grid.

CPP options enable or disable different aspects of the package (Section [6.4.6.2\)](#page-324-0). Runtime options, flags, filenames and field-related dates/times are set in data.exf (Section [6.4.6.3\)](#page-324-1). A description of key subroutines is given in Section [6.4.6.6.](#page-328-0) Input fields, units and sign conventions are summarized in Section [6.4.6.5,](#page-326-0) and available diagnostics output is listed in Section [6.4.6.7.](#page-329-0)

### <span id="page-324-0"></span>6.4.6.2 EXF configuration, compiling & running

### Compile-time options

As with all MITgcm packages, EXF can be turned on or off at compile time

- using the packages.conf file by adding exf to it,
- or using genmake2 adding -enable=exf or -disable=exf switches
- *required packages and CPP options*: EXF requires the calendar package cal to be enabled; no additional CPP options are required.

(see Section [3.4\)](#page-97-0).

Parts of the EXF code can be enabled or disabled at compile time via CPP preprocessor flags. These options are set in either EXF OPTIONS.h or in ECCO CPPOPTIONS.h. Table [6.7](#page-324-2) summarizes these options.

### <span id="page-324-1"></span>6.4.6.3 Run-time parameters

Run-time parameters are set in files data.pkg, data.exf, and data.exf\_clim (for relaxation/climatological fields) which are read in  $ext{exf\_readparams.F}$ . Run-time parameters may be broken into 3 categories: (i) switching on/off the package at runtime, (ii) general flags and parameters, and (iii) attributes for each forcing and climatological field.

### Enabling the package

A package is switched on/off at runtime by setting (e.g. for  $EXF$ ) use $EXF = .TRUE$ . in data.pkg.

### General flags and parameters

<span id="page-324-2"></span>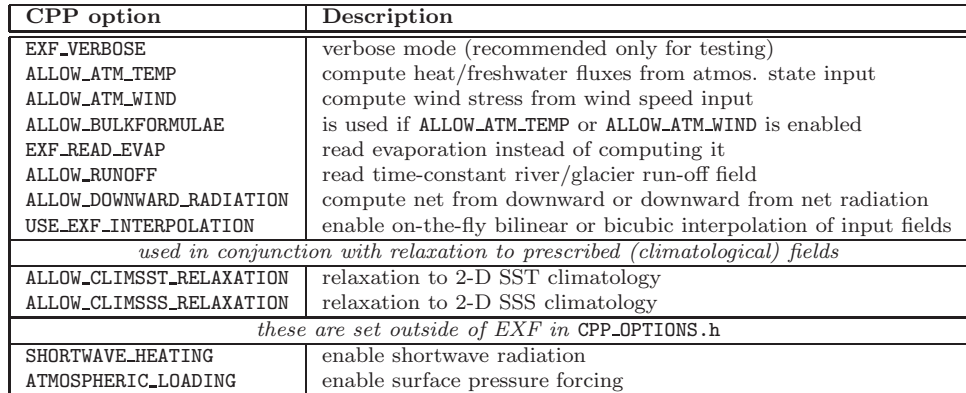

### 326 *CHAPTER 6. PHYSICAL PARAMETERIZATIONS - PACKAGES I*

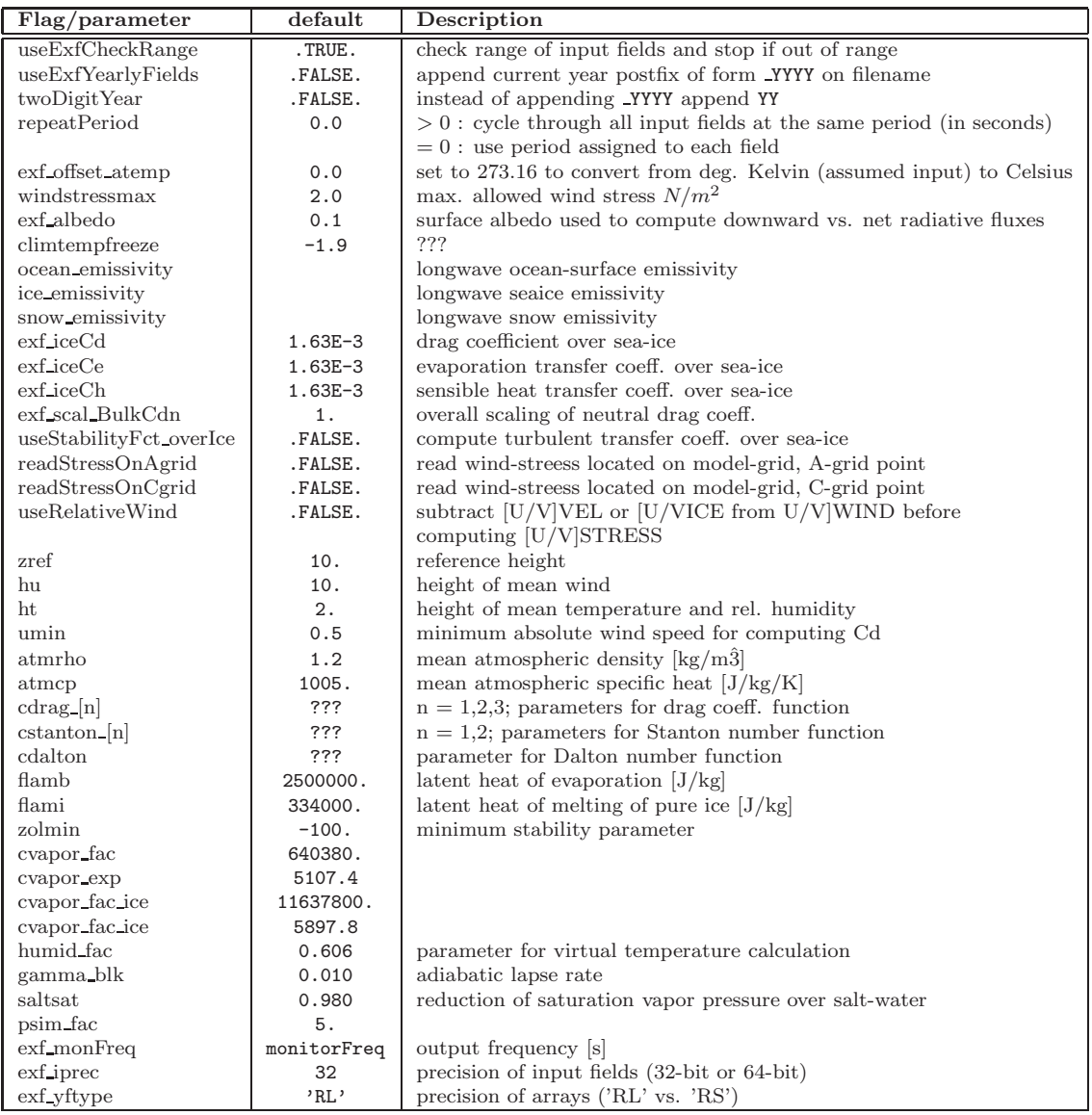

Table 6.8:

### Field attributes

All EXF fields are listed in Section [6.4.6.5.](#page-326-0) Each field has a number of attributes which can be customized. They are summarized in Table [6.9.](#page-326-1) To obtain an attribute for a specific field, e.g. uwind prepend the field name to the listed attribute, e.g. for attribute period this yields uwindperiod:

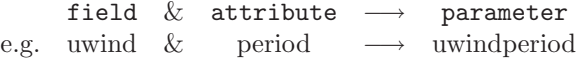

### Example configuration

The following block is taken from the data.exf file of the veification experiment global with exf/. It defines attributes for the heat flux variable hflux:

```
hfluxfile = 'ncep_qnet.bin',
hfluxstartdate1 = 19920101,
hfluxstartdate2 = 000000,
hfluxperiod = 2592000.0,
hflux\_lon0 = 2
```
### *6.4. OCEAN PACKAGES* 327

| attribute                                      | Default                 | Description                                                              |  |  |
|------------------------------------------------|-------------------------|--------------------------------------------------------------------------|--|--|
| $field$ file                                   | , ,                     | filename; if left empty no file will be read; const will be used instead |  |  |
| $field$ const                                  | 0.                      | constant that will be used if no file is read                            |  |  |
| $field$ startdate1                             | 0.                      | format: YYYYMMDD; start year (YYYY), month (MM), day (YY)                |  |  |
|                                                |                         | of field to determine record number                                      |  |  |
| $field$ startdate2                             | 0.                      | format: HHMMSS; start hour (HH), minute (MM), second(SS)                 |  |  |
|                                                |                         | of field to determine record number                                      |  |  |
| fieldperiod                                    | 0.                      | interval in seconds between two records                                  |  |  |
| $ext{\_}inscal{\_}field$                       |                         | optional rescaling of input fields to comply with EXF units              |  |  |
| $ext$ outscal $field$                          |                         | optional rescaling of EXF fields when mapped onto MITgcm fields          |  |  |
| used in conjunction with EXF USE INTERPOLATION |                         |                                                                          |  |  |
| $field$ lon $0$                                | $xqO$ rigin + del $X/2$ | starting longitude of input                                              |  |  |
| $field\_lon\_inc$                              | delX                    | increment in longitude of input                                          |  |  |
| $field$ lat $0$                                | $yqOright + delY/2$     | starting latitude of input                                               |  |  |
| $field$ $lat$ inc                              | delY                    | increment in latitude of input                                           |  |  |
| $field$ $nlon$                                 | Nx                      | number of grid points in longitude of input                              |  |  |
| $field$ nlat                                   | Ny                      | number of grid points in longitude of input                              |  |  |

<span id="page-326-1"></span>Table 6.9:Note one exception for the default of  $atempconst =$  celsius2K = 273.16

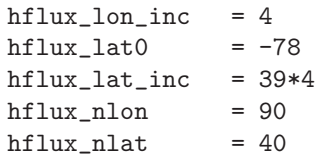

EXF will read a file of name 'ncep qnet.bin'. Its first record represents January 1st, 1991 at 00:00 UTC. Next record is 2592000 seconds (or 30 days) later. Interpolation on-the-fly is used (in the present case trivially on the same grid, but included nevertheless for illustration), and input field grid starting coordinates and increments are supplied as well.

### 6.4.6.4 EXF bulk formulae

T.B.D. (cross-ref. to parameter list table)

### <span id="page-326-0"></span>6.4.6.5 EXF input fields and units

The following list is taken from the header file  $ext{fields.h}$ . It comprises all EXF input fields.

Output fields which EXF provides to the MITgcm are fields fu, fv, Qnet, Qsw, EmPmR, and pload. They are defined in FFIELDS.h.

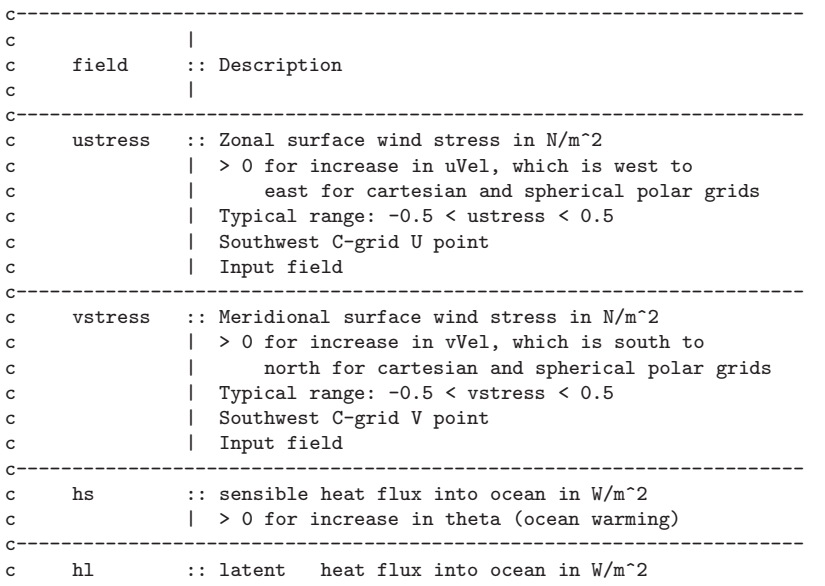

## 328 *CHAPTER 6. PHYSICAL PARAMETERIZATIONS - PACKAGES I*

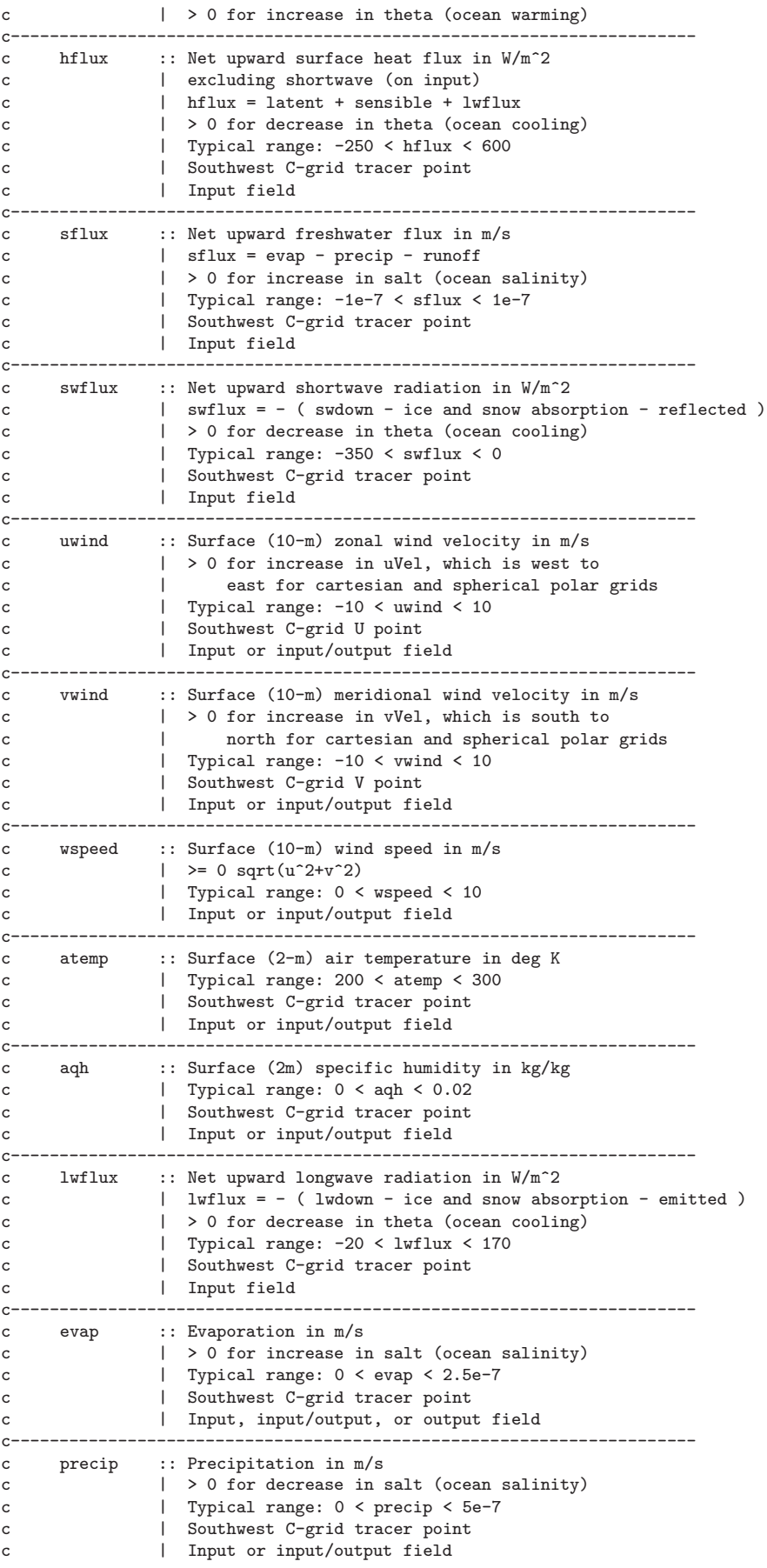

```
c----------------------------------------------------------------------
c snowprecip :: snow in m/s
c | > 0 for decrease in salt (ocean salinity)
c | Typical range: 0 < precip < 5e-7
c | Input or input/output field
c----------------------------------------------------------------------
c runoff :: River and glacier runoff in m/s
c | > 0 for decrease in salt (ocean salinity)
c | Typical range: 0 < runoff < ????
c | Southwest C-grid tracer point
c | Input or input/output field
c | !!! WATCH OUT: Default exf_inscal_runoff !!!
c | !!! in exf_readparms.F is not 1.0 | !!!
c----------------------------------------------------------------------
c swdown :: Downward shortwave radiation in W/m^2
c | > 0 for increase in theta (ocean warming)
c | Typical range: 0 < swdown < 450
c | Southwest C-grid tracer point
c | Input/output field
c----------------------------------------------------------------------
c lwdown :: Downward longwave radiation in W/m^2
c | > 0 for increase in theta (ocean warming)
c | Typical range: 50 < lwdown < 450<br>
1 Southwest C-grid tracer point
             | Southwest C-grid tracer point
c | Input/output field
c----------------------------------------------------------------------
c apressure :: Atmospheric pressure field in N/m^2
c | > 0 for ????
c | Typical range: ???? < apressure < ????
c | Southwest C-grid tracer point
c | Input field
c----------------------------------------------------------------------
```
### <span id="page-328-0"></span>6.4.6.6 Key subroutines

Top-level routine: exf getforcing.F

```
C : CALLING SEQUENCE:
c \ldotsc exf_getforcing (TOP LEVEL ROUTINE)
c \midc |-- exf_getclim (get climatological fields used e.g. for relax.)
c | |--- exf_set_climsst (relax. to 2-D SST field)
c | |--- exf_set_climsss (relax. to 2-D SSS field)
c | o
c \midc |-- exf_getffields <- this one does almost everything
c | | 1. reads in fields, either flux or atmos. state,
c | | depending on CPP options (for each variable two fields
c | | consecutive in time are read in and interpolated onto
c | | current time step).
c | | 2. If forcing is atmos. state and control is atmos. state,
c | | then the control variable anomalies are read here via ctrl_get_gen
c | | (atemp, aqh, precip, swflux, swdown, uwind, vwind).<br>c | | If forcing and control are fluxes, then
            If forcing and control are fluxes, then
c | | controls are added later.
c | o
c |
c |-- exf_radiation
c | | Compute net or downwelling radiative fluxes via
c | | Stefan-Boltzmann law in case only one is known.
c | o
c |-- exf_wind
c | | Computes wind speed and stresses, if required.
c | o
c \midc |-- exf_bulkformulae
c | | Compute air-sea buoyancy fluxes from
```

```
c | | atmospheric state following Large and Pond, JPO, 1981/82
c | o
c \midc |-- < hflux is sum of sensible, latent, longwave rad. >
c |-- < sflux is sum of evap. minus precip. minus runoff >
c \midc |-- exf_getsurfacefluxes
c | If forcing and control is flux, then the
c | control vector anomalies are read here via ctrl_get_gen
c | (hflux, sflux, ustress, vstress)
c \quad |c |-- < update tile edges here >
c \midc |-- exf_check_range
c | | Check whether read fields are within assumed range
c | | (may capture mismatches in units)
c | o
c \midc |-- < add shortwave to hflux for diagnostics >
c \midc |-- exf_diagnostics_fill
c | | Do EXF-related diagnostics output here.
c | o
c \midc |-- exf_mapfields
c | | Forcing fields from exf package are mapped onto
c | | mitgcm forcing arrays.
c | | Mapping enables a runtime rescaling of fields
c | o
C o
```
Radiation calculation: exf\_radiation.F Wind speed and stress calculation:  $ext{ext\_wind.F}$ Bulk formula: exf bulkformulae.F Generic  $I/O$ : exf\_set\_gen.F Interpolation: exf interp.F Header routines

### <span id="page-329-0"></span>6.4.6.7 EXF diagnostics

Diagnostics output is available via the diagnostics package (see Section [7.1\)](#page-405-0). Available output fields are summarized in Table [6.10.](#page-329-1)

<span id="page-329-1"></span>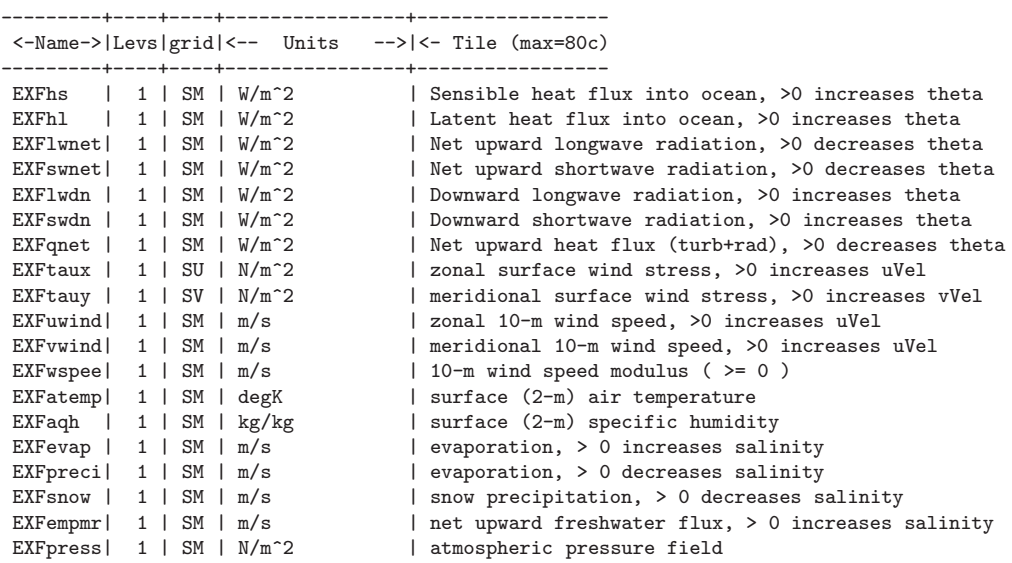

### *6.4. OCEAN PACKAGES* 331

### 6.4.6.8 Experiments and tutorials that use exf

- $\bullet\,$  Global Ocean experiment, in global with exf verification directory
- Labrador Sea experiment, in lab sea verification directory

### 6.4.6.9 References

### 6.4.7 CAL: The calendar package

Authors: Christian Eckert and Patrick Heimbach

This calendar tool was originally intended to enable the use of absolute dates (Gregorian Calendar dates) in MITgcm. There is, however, a fair number of routines that can be used independently of the main MITgcm executable. After some minor modifications the whole package can be used either as a stand-alone calendar or in connection with any dynamical model that needs calendar dates. Some straightforward extensions are still pending e.g. the availability of the Julian Calendar, to be able to resolve fractions of a second, and to have a time- step that is longer than one day.

### 6.4.7.1 Basic assumptions for the calendar tool

It is assumed that the SMALLEST TIME INTERVAL to be resolved is ONE SECOND.

Further assumptions are that there is an INTEGER NUMBER OF MODEL STEPS EACH DAY, and that AT LEAST ONE STEP EACH DAY is made.

Not each individual routine depends on these assumptions; there are only a few places where they enter.

### 6.4.7.2 Format of calendar dates

In this calendar tool a complete date specification is defined as the following integer array:

```
c integer date(4)
c
c ( yyyymmdd, hhmmss, leap_year, dayofweek )
c
c date(1) = yyyymmdd <-- Year-Month-Day
c date(2) = hhmmss <-- Hours-Minutes-Seconds
c date(3) = leap_year <-- Leap Year/No Leap Year
c date(4) = dayofweek <math>\leftarrow</math> Day of the Weekc
c leap_year is either equal to 1 (normal year)
c or equal to 2 (leap year)
c
c dayofweek has a range of 1 to 7.
```
In case the Gregorian Calendar is used, the first day of the week is Friday, since day of the Gregorian Calendar was Friday, 15 Oct. 1582. As a date array this date would be specified as

```
c refdate(1) = 15821015
c refdate(2) = 0c refdate(3) = 1c refdate(4) = 1
```
### 6.4.7.3 Calendar dates and time intervals

Subtracting calendar dates yields time intervals. Time intervals have the following format:

```
c integer datediff(4)
c
c datediff(1) = # Days
c datediff(2) = hhmmss
c datediff(3) = 0c datediff(4) = -1
```
Such time intervals can be added to or can be subtracted from calendar dates. Time intervals can be added to and be subtracted from each other.

### 6.4.7.4 Using the calendar together with MITgcm

Each routine has as an argument the thread number that it is belonging to, even if this number is not used in the routine itself.

In order to include the calendar tool into the MITgcm setup the MITgcm subroutine "initialise.F" or the routine "initilise fixed.F", depending on the MITgcm release, has to be modified in the following way:

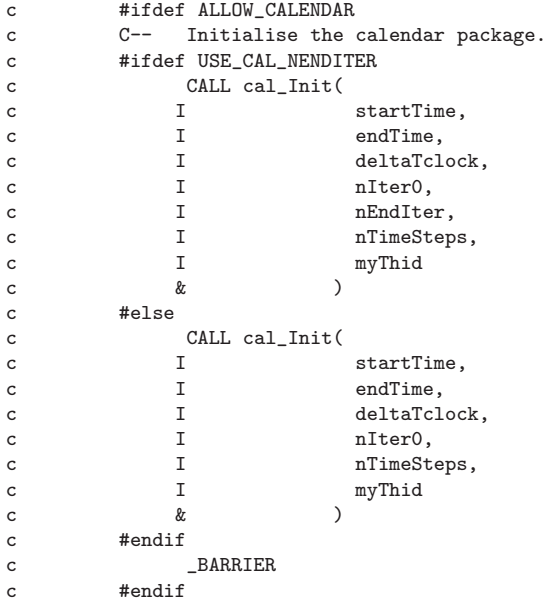

It is useful to have the CPP flag ALLOW CALENDAR in order to switch from the usual MITgcm setup to the one that includes the calendar tool. The CPP flag USE CAL NENDITER has been introduced in order to enable the use of the calendar for MITgcm releases earlier than checkpoint 25 which do not have the global variable \*nEndIter\*.

#### 6.4.7.5 The individual calendars

```
Simple model calendar:
```
This calendar can be used by defining

### c TheCalendar='model'

in the calendar's data file "data.cal".

In this case a year is assumed to have 360 days. The model year is divided into 12 months with 30 days each.

Gregorian Calendar:

This calendar can be used by defining

### c TheCalendar='gregorian'

in the calendar's data file "data.cal".

#### 6.4.7.6 Short routine description

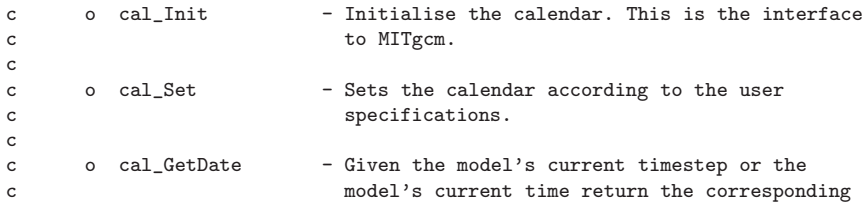

## 334 *CHAPTER 6. PHYSICAL PARAMETERIZATIONS - PACKAGES I*

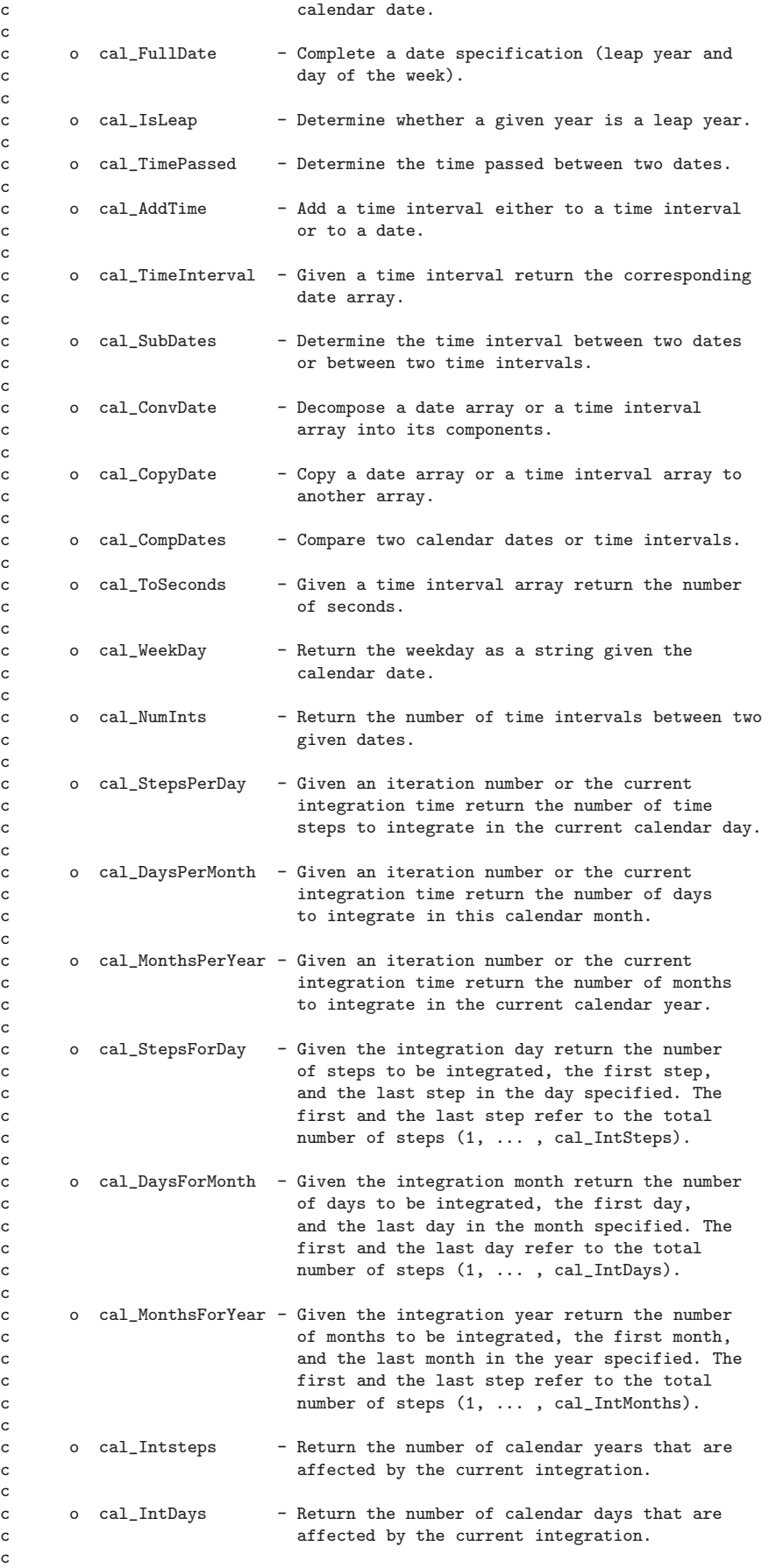

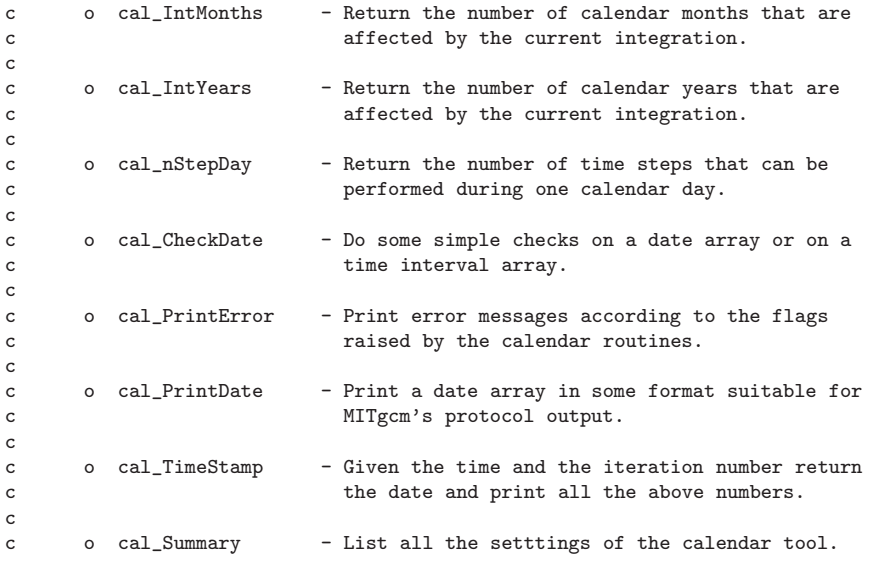

## 6.4.7.7 Experiments and tutorials that use cal

- Global ocean experiment in global with exf verification directory.
- Labrador Sea experiment in lab sea verification directory.

### 6.5 Atmosphere Packages

### 6.5.1 Atmospheric Intermediate Physics: AIM

------------------------------------------------------------------------

Note: The folowing document below describes the  $\text{aim}_\textbf{x}$  v23 package that is based on the version v23 of the SPEEDY code (*[Molteni](#page-459-0)* [\[2003](#page-459-0)]).

#### 6.5.1.1 Key subroutines, parameters and files

### 6.5.1.2 AIM Diagnostics

<-Name->|Levs|<-parsing code->|<-- Units -->|<- Tile (max=80c) ------------------------------------------------------------------------ | Pot. Temp. Tendency (Mass-Weighted) from Diabatic Processes DIABQ | 5 |SM ML |g/kg/s | Spec.Humid. Tendency (Mass-Weighted) from Diabatic Processes<br>RADSW | 5 |SM ML |K/s | Temperature Tendency due to Shortwave Radiation (TT\_RSW) K/s | Temperature Tendency due to Shortwave Radiation (TT\_RSW)<br>| K/s | Temperature Tendency due to Longwave Radiation (TT\_RLW)<br>| K/s | Temperature Tendency due to Convection (TT\_CNV) RADLW | 5 |SM ML | K/s |Temperature Tendency due to Longwave Radiation (TT\_RLW)<br>DTCONV | 5 |SM MR | K/s |Temperature Tendency due to Convection (TT\_CNV) | Temperature Tendency due to Convection (TT\_CNV) TURBT | 5 |SM ML |K/s |Temperature Tendency due to Turbulence in PBL (TT\_PBL) DTLS | 5 |SM ML |K/s | Temperature Tendency due to Large-scale condens. (TT\_LSC)<br>DQCONV | 5 |SM MR |g/kg/s | Spec. Humidity Tendency due to Convection (QT\_CNV) DQCONV | 5 |SM MR |g/kg/s | Spec. Humidity Tendency due to Convection (QT\_CNV)<br>
TURBQ | 5 |SM ML |g/kg/s | Spec. Humidity Tendency due to Large-Scale Condens<br>
DQLS | 5 |SM ML |g/kg/s | Spec. Humidity Tendency due to Large-TuRBQ | 5 |SM ML | g/kg/s | Spec. Humidity Tendency due to Turbulence in PBL (QT\_PBL)<br>| 5 |SM ML | g/kg/s | Spec. Humidity Tendency due to Large-Scale Condens. (QT\_L DQLS | 5 |SM ML |g/kg/s | Spec. Humidity Tendency due to Large-Scale Condens. (QT\_LSC) TSR | 1 |SM P U1 | W/m<sup>2</sup> |Top-of-atm. net Shortwave Radiation (+=dw) OLR | 1 |SM P U1 | W/m^2 | Outgoing Longwave Radiation (+=up)<br>RADSWG | 1 |SM P L1 | W/m^2 | Net Shortwave Radiation at the Grou  $|$ Net Shortwave Radiation at the Ground  $(+=dw)$ RADLWG | 1 |SM L1 | W/m<sup>2</sup> 2 |Net Longwave Radiation at the Ground (+=up)<br>HFLUX | 1 |SM L1 | W/m<sup>2</sup> 2 |Sensible Heat Flux (+=up) | 1 |SM L1 |  $W/m^2$  | Sensible Heat Flux (+=up)<br>| 1 |SM L1 |  $g/m^2/s$  | Surface Evaporation ( $g/m^2$ ) EVAP | 1 |SM L1  $|g/m^2/s$  |Surface Evaporation  $(g/m2/s)$ PRECON | 1 |SM P L1 |g/m<sup>2</sup>2/s |Convective Precipitation (g/m2/s)<br>
PRECLS | 1 |SM M1 |g/m<sup>2</sup>2/s |Large Scale Precipitation (g/m2/s) PRECLS | 1 |SM M1 |g/m<sup>2</sup>2/s |Large Scale Precipitation (g/m2/s)<br>
CLDFRC | 1 |SM P M1 | 0-1 | Total Cloud Fraction (0-1)  $|0-1|$  |Total Cloud Fraction  $(0-1)$ CLDPRS | 1 |SM PC167M1 | 0-1 | Cloud Top Pressure (normalized)<br>CLDMAS | 5 |SM P LL | | kg/m<sup>2</sup>2/s | Cloud-base Mass Flux (kg/m<sup>2</sup>2/s | Cloud-base Mass Flux (kg/m<sup>2</sup>/s)  $\frac{\log(m^2)}{s}$  |Surface Drag Coefficient (kg/m<sup>2</sup>/s)  $\begin{tabular}{lllllllll} \bf DRAG & & 1 & 5 & \bf |SM & P & LL & & \bf |kg/m^2/ s & & \bf |Surface \; Drag \; Coefficient \\ \hline \hline \texttt{WINDS} & & 1 & \bf |SM & P & L1 & \bf |m/s & & \bf | Surface \; Wind \; Speed & \bf (m/s) \\ \texttt{TS} & & 1 & \bf |SM & L1 & \bf |K & & \bf | near \; Surface \; Air \; Temperature \end{tabular}$ TS | 1 |SM L1 | K |near Surface Air Temperature (K)<br>QS | 1 |SM P L1 | g/kg |near Surface Specific Humidity ( QS | 1 |SM P L1 |g/kg |near Surface Specific Humidity (g/kg) ENPREC | 1 |SM M1 |  $W/m^2$  | Energy flux associated with precip. (snow, rain Temp)<br>ALBVISDF| 1 |SM P L1 | 0-1 | Surface Albedo (Visible band) (0-1) ALBVISDF| 1 |SM P L1 | 0-1 |Surface Albedo (Visible band) (0-1)<br>DWNLWG | 1 |SM P L1 | |W/m<sup>2</sup>2 | Downward Component of Longwave Flux DWNLWG | 1 |SM P L1 |W/m^2 |Downward Component of Longwave Flux at the Ground (+=dw) | Clear Sky Temp. Tendency due to Shortwave Radiation LWCLR | 5 |SM ML | K/s | Clear Sky Temp. Tendency due to Longwave Radiation TSRCLR | 1 |SM P U1 | W/m<sup>^</sup>2 | Clear Sky Top-of-atm. net Shortwave Radiation (+=dw)<br>OLRCLR | 1 |SM P U1 | W/m<sup>^</sup>2 | Clear Sky Outgoing Longwave Radiation (+=up) OLRCLR | 1 |SM P U1 | W/m^2 | Clear Sky Outgoing Longwave Radiation (+=up)<br>SWGCLR | 1 |SM P L1 | W/m^2 | Clear Sky Net Shortwave Radiation at the Groun SWGCLR | 1 |SM P L1 | W/m<sup>2</sup> 2 | Clear Sky Net Shortwave Radiation at the Ground (+=dw)<br>LWGCLR | 1 |SM L1 | W/m<sup>2</sup> 2 | Clear Sky Net Longwave Radiation at the Ground (+=up) L1 |  $W/m^2$  | Clear Sky Net Longwave Radiation at the Ground (+=up) UFLUX | 1 | UM 184L1 |  $N/m^2$  |Zonal Wind Surface Stress  $(N/m^2)$ VFLUX | 1 |VM 183L1 | N/m^2 | Meridional Wind Surface Stress (N/m^2)<br>DTSIMPL | 1 |SM P L1 | K | Surf. Temp Change after 1 implicit time | Surf. Temp Change after 1 implicit time step

### 6.5.1.3 Experiments and tutorials that use aim

• Global atmosphere experiment in aim.<sup>51</sup> cs verification directory.

### 6.5.2 Land package

#### 6.5.2.1 Introduction

This package provides a simple land model based on Rong Zhang [e-mail:roz@gfdl.noaa.gov] 2 layers model (see documentation below).

It is primarily implemented for AIM  $(\text{v23})$  atmospheric physics but could be adapted to work with a different atmospheric physics. Two subroutines (*aim aim2land.F aim land2aim.F* in *pkg/aim v23*) are used as interface with AIM physics.

Number of layers is a parameter (*land nLev* in *LAND SIZE.h*) and can be changed.

Note on Land Model date: June 1999 author: Rong Zhang

#### 6.5.2.2 Equations and Key Parameters

This is a simple 2-layer land model. The top layer depth  $z1 = 0.1m$ , the second layer depth  $z2 = 4m$ .

Let  $T_{q1}, T_{q2}$  be the temperature of each layer,  $W_1, W_2$  be the soil moisture of each layer. The field capacity  $f_1$ ,  $f_2$  are the maximum water amount in each layer, so  $W_i$  is the ratio of available water to field capacity.  $f_i = \gamma z_i, \gamma = 0.24$  is the field capapcity per meter soil, so  $f_1 = 0.024m$ ,  $f_2 = 0.96m$ .

The land temperature is determined by total surface downward heat flux  $F$ ,

$$
z_1 C_1 \frac{dT_{g1}}{dt} = F - \lambda \frac{T_{g1} - T_{g2}}{(z_1 + z_2)/2}
$$
\n(6.27)

$$
z_2 C_2 \frac{dT_{g2}}{dt} = \lambda \frac{T_{g1} - T_{g2}}{(z_1 + z_2)/2}
$$
\n(6.28)

here  $C_1, C_2$  are the heat capacity of each layer,  $\lambda$  is the thermal conductivity,  $\lambda = 0.42 W m^{-1} K^{-1}$ .

$$
C_1 = C_w W_1 \gamma + C_s \tag{6.29}
$$

$$
C_2 = C_w W_2 \gamma + C_s \tag{6.30}
$$

 $C_w, C_s$  are the heat capacity of water and dry soil respectively.  $C_w = 4.2 \times 10^6 J m^{-3} K^{-1}$ ,  $C_s =$  $1.13 \times 10^6 J m^{-3} K^{-1}.$ 

The soil moisture is determined by precipitation  $P(m/s)$ , surface evaporation  $E(m/s)$  and runoff  $R(m/s)$ .

$$
\frac{dW_1}{dt} = \frac{P - E - R}{f_1} + \frac{W_2 - W_1}{\tau}
$$
\n(6.31)

 $\tau = 2 \; days$  is the time constant for diffusion of moisture between layers.

$$
\frac{dW_2}{dt} = \frac{f_1}{f_2} \frac{W_1 - W_2}{\tau}
$$
\n(6.32)

In the code,  $R = 0$  gives better result,  $W_1, W_2$  are set to be within [0, 1]. If  $W_1$  is greater than 1, then let  $\delta W_1 = W_1 - 1, W_1 = 1$  and  $W_2 = W_2 + p\delta W_1 \frac{f_1}{f_2}$ , i.e. the runoff of top layer is put into second layer.  $p = 0.5$  is the fraction of top layer runoff that is put into second layer.

The time step is 1 hour, it takes several years to reach equalibrium offline.

### 6.5.2.3 Land diagnostics

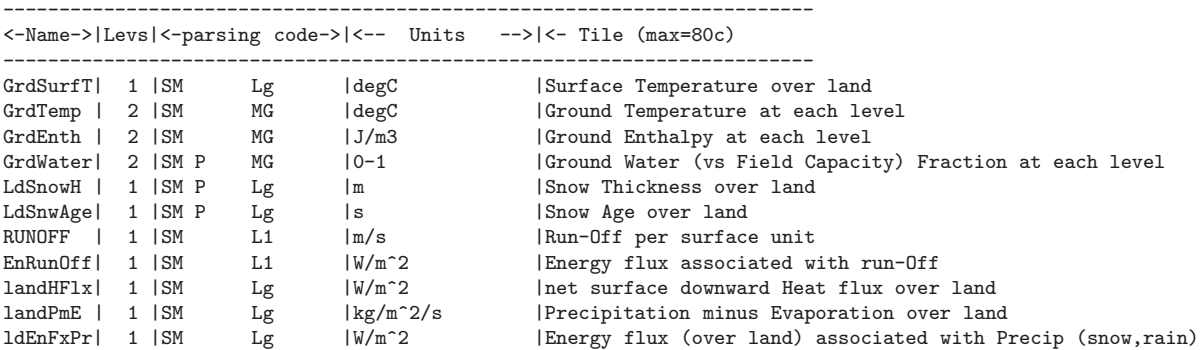

### 6.5.2.4 References

Hansen J. et al. Efficient three-dimensional global models for climate studies: models I and II. *Monthly Weather Review*, vol.111, no.4, pp. 609-62, 1983

### 6.5.2.5 Experiments and tutorials that use land

 $\bullet$  Global atmosphere experiment in aim.<br>5l\_cs verification directory.

### 6.5.3 Fizhi: High-end Atmospheric Physics

#### 6.5.3.1 Introduction

The fizhi (high-end atmospheric physics) package includes a collection of state-of-the-art physical parameterizations for atmospheric radiation, cumulus convection, atmospheric boundary layer turbulence, and land surface processes. The collection of atmospheric physics parameterizations were originally used together as part of the GEOS-3 (Goddard Earth Observing System-3) GCM developed at the NASA/Goddard Global Modelling and Assimilation Office (GMAO).

### 6.5.3.2 Equations

<span id="page-338-0"></span>Moist Convective Processes:

Sub-grid and Large-scale Convection Sub-grid scale cumulus convection is parameterized using the Relaxed Arakawa Schubert (RAS) scheme of *[Moorthi and Suarez](#page-459-1)* [\[1992](#page-459-1)], which is a linearized Arakawa Schubert type scheme. RAS predicts the mass flux from an ensemble of clouds. Each subensemble is identified by its entrainment rate and level of neutral bouyancy which are determined by the grid-scale properties.

The thermodynamic variables that are used in RAS to describe the grid scale vertical profile are the dry static energy,  $s = c_pT + gz$ , and the moist static energy,  $h = c_pT + gz + Lq$ . The conceptual model behind RAS depicts each subensemble as a rising plume cloud, entraining mass from the environment during ascent, and detraining all cloud air at the level of neutral buoyancy. RAS assumes that the normalized cloud mass flux,  $\eta$ , normalized by the cloud base mass flux, is a linear function of height, expressed as:

$$
\frac{\partial \eta(z)}{\partial z} = \lambda \quad or \quad \frac{\partial \eta(P^{\kappa})}{\partial P^{\kappa}} = -\frac{c_p}{g} \theta \lambda
$$

where we have used the hydrostatic equation written in the form:

$$
\frac{\partial z}{\partial P^{\kappa}} = -\frac{c_p}{g}\theta
$$

The entrainment parameter,  $\lambda$ , characterizes a particular subensemble based on its detrainment level, and is obtained by assuming that the level of detrainment is the level of neutral buoyancy, ie., the level at which the moist static energy of the cloud,  $h_c$ , is equal to the saturation moist static energy of the environment,  $h^*$ . Following *[Moorthi and Suarez](#page-459-1)* [\[1992](#page-459-1)],  $\lambda$  may be written as

$$
\lambda = \frac{h_B - h_D^*}{\frac{c_p}{g} \int_{P_D}^{P_B} \theta(h_D^* - h) dP^{\kappa}},
$$

where the subscript  $B$  refers to cloud base, and the subscript  $D$  refers to the detrainment level.

The convective instability is measured in terms of the cloud work function A, defined as the rate of change of cumulus kinetic energy. The cloud work function is related to the buoyancy, or the difference between the moist static energy in the cloud and in the environment:

$$
A = \int_{P_D}^{P_B} \frac{\eta}{1+\gamma} \left[ \frac{h_c - h^*}{P^{\kappa}} \right] dP^{\kappa}
$$

where  $\gamma$  is  $\frac{L}{c_p}$  $\frac{\partial q^*}{\partial T}$  obtained from the Claussius Clapeyron equation, and the subscript c refers to the value inside the cloud.

To determine the cloud base mass flux, the rate of change of A in time *due to dissipation by the clouds* is assumed to approximately balance the rate of change of A *due to the generation by the large scale*. This is the quasi-equilibrium assumption, and results in an expression for  $m<sub>B</sub>$ :

$$
m_B = \frac{-\frac{dA}{dt}|_{ls}}{K}
$$

where K is the cloud kernel, defined as the rate of change of the cloud work function per unit cloud base mass flux, and is currently obtained by analytically differentiating the expression for A in time. The rate of change of A due to the generation by the large scale can be written as the difference between the current  $A(t + \Delta t)$  and its equillibrated value after the previous convective time step  $A(t)$ , divided by the time step.  $A(t)$  is approximated as some critical  $A_{crit}$ , computed by Lord (1982) from *insitu* observations.

The predicted convective mass fluxes are used to solve grid-scale temperature and moisture budget equations to determine the impact of convection on the large scale fields of temperature (through latent heating and compensating subsidence) and moisture (through precipitation and detrainment):

$$
\left.\frac{\partial\theta}{\partial t}\right|_c = \alpha \frac{m_B}{c_p P^\kappa}\eta \frac{\partial s}{\partial p}
$$

and

$$
\left. \frac{\partial q}{\partial t} \right|_c = \alpha \frac{m_B}{L} \eta \left( \frac{\partial h}{\partial p} - \frac{\partial s}{\partial p} \right)
$$

where  $\theta = \frac{T}{P^{\kappa}}$ ,  $P = (p/p_0)$ , and  $\alpha$  is the relaxation parameter.

As an approximation to a full interaction between the different allowable subensembles, many clouds are simulated frequently, each modifying the large scale environment some fraction  $\alpha$  of the total adjustment. The parameterization thereby "relaxes" the large scale environment towards equillibrium.

In addition to the RAS cumulus convection scheme, the fizhi package employs a Kessler-type scheme for the re-evaporation of falling rain (*[Sud and Molod](#page-460-0)* [\[1988](#page-460-0)]), which correspondingly adjusts the temperature assuming h is conserved. RAS in its current formulation assumes that all cloud water is deposited into the detrainment level as rain. All of the rain is available for re-evaporation, which begins in the level below detrainment. The scheme accounts for some microphysics such as the rainfall intensity, the drop size distribution, as well as the temperature, pressure and relative humidity of the surrounding air. The fraction of the moisture deficit in any model layer into which the rain may re-evaporate is controlled by a free parameter, which allows for a relatively efficient re-evaporation of liquid precipitate and larger rainout for frozen precipitation.

Due to the increased vertical resolution near the surface, the lowest model layers are averaged to provide a 50 mb thick sub-cloud layer for RAS. Each time RAS is invoked (every ten simulated minutes), a number of randomly chosen subensembles are checked for the possibility of convection, from just above cloud base to 10 mb.

Supersaturation or large-scale precipitation is initiated in the fizhi package whenever the relative humidity in any grid-box exceeds a critical value, currently 100 %. The large-scale precipitation reevaporates during descent to partially saturate lower layers in a process identical to the re-evaporation of convective rain.

<span id="page-339-0"></span>Cloud Formation Convective and large-scale cloud fractons which are used for cloud-radiative interactions are determined diagnostically as part of the cumulus and large-scale parameterizations. Convective cloud fractions produced by RAS are proportional to the detrained liquid water amount given by

$$
F_{RAS} = \min\left[\frac{l_{RAS}}{l_c}, 1.0\right]
$$

where  $l_c$  is an assigned critical value equal to 1.25 g/kg. A memory is associated with convective clouds defined by:

$$
F_{RAS}^n = \min\left[F_{RAS} + (1 - \frac{\Delta t_{RAS}}{\tau})F_{RAS}^{n-1}, 1.0\right]
$$

where  $F_{RAS}$  is the instantanious cloud fraction and  $F_{RAS}^{n-1}$  is the cloud fraction from the previous RAS timestep. The memory coefficient is computed using a RAS cloud timescale,  $\tau$ , equal to 1 hour. RAS cloud fractions are cleared when they fall below 5 %.

Large-scale cloudiness is defined, following Slingo and Ritter (1985), as a function of relative humidity:

$$
F_{LS} = \min\left[ \left( \frac{RH - RH_c}{1 - RH_c} \right)^2, 1.0 \right]
$$

where

$$
RH_c = 1 - s(1 - s)(2 - \sqrt{3} + 2\sqrt{3} s)r
$$
  
\n
$$
s = p/p_{surf}
$$
  
\n
$$
r = \left(\frac{1.0 - RH_{min}}{\alpha}\right)
$$
  
\n
$$
RH_{min} = 0.75
$$
  
\n
$$
\alpha = 0.573285.
$$

These cloud fractions are suppressed, however, in regions where the convective sub-cloud layer is conditionally unstable. The functional form of  $RH_c$  is shown in Figure [\(6.9\)](#page-340-0).

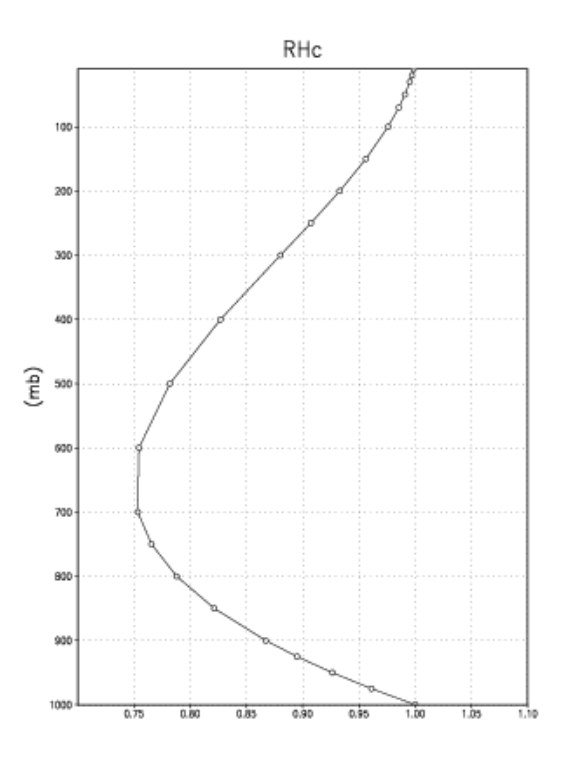

<span id="page-340-0"></span>Figure 6.9: Critical Relative Humidity for Clouds.

The total cloud fraction in a grid box is determined by the larger of the two cloud fractions:

$$
F_{CLD} = \max [F_{RAS}, F_{LS}].
$$

Finally, cloud fractions are time-averaged between calls to the radiation packages. Radiation:

The parameterization of radiative heating in the fizhi package includes effects from both shortwave and longwave processes. Radiative fluxes are calculated at each model edge-level in both up and down directions. The heating rates/cooling rates are then obtained from the vertical divergence of the net radiative fluxes.

The net flux is

$$
F = F^{\uparrow} - F^{\downarrow}
$$

where F is the net flux,  $F^{\uparrow}$  is the upward flux and  $F^{\downarrow}$  is the downward flux.

The heating rate due to the divergence of the radiative flux is given by

or

$$
\frac{\partial T}{\partial t} = \frac{g}{c_p \pi} \frac{\partial F}{\partial \sigma}
$$

 $rac{\partial \rho c_p T}{\partial t} = -\frac{\partial F}{\partial z}$ 

∂z

where g is the accelation due to gravity and  $c_p$  is the heat capacity of air at constant pressure.

The time tendency for Longwave Radiation is updated every 3 hours. The time tendency for Shortwave Radiation is updated once every three hours assuming a normalized incident solar radiation, and subsequently modified at every model time step by the true incident radiation. The solar constant value used in the package is equal to 1365  $W/m^2$  and a  $CO_2$  mixing ratio of 330 ppm. For the ozone mixing ratio, monthly mean zonally averaged climatological values specified as a function of latitude and height (*[Rosenfield et al.](#page-459-2)* [\[1987](#page-459-2)]) are linearly interpolated to the current time.

Shortwave Radiation The shortwave radiation package used in the package computes solar radiative heating due to the absoption by water vapor, ozone, carbon dioxide, oxygen, clouds, and aerosols and due to the scattering by clouds, aerosols, and gases. The shortwave radiative processes are described by *[Chou](#page-455-0)* [\[1990](#page-455-0), [1992\]](#page-455-1). This shortwave package uses the Delta-Eddington approximation to compute the bulk scattering properties of a single layer following King and Harshvardhan (JAS, 1986). The transmittance and reflect[ance of diffuse radiation follow the procedures of](#page-458-0) Sagan and Pollock (JGR, 1967) and *Lacis and Hansen* [\[1974\]](#page-458-0).

Highly accurate heating rate calculations are obtained through the use of an optimal grouping strategy of spectral bands. By grouping the UV and visible regions as indicated in Table [6.11,](#page-341-0) the Rayleigh scattering and the ozone absorption of solar radiation can be accurately computed in the ultraviolet region and the photosynthetically active radiation (PAR) region. The computation of solar flux in the infrared region is performed with a broadband parameterization using the spectrum regions shown in Table [6.12.](#page-342-0) The solar radiation algorithm used in the fizhi package can be applied not only for climate studies but also for studies on the photolysis in the upper atmosphere and the photosynthesis in the biosphere.

| Region<br>Band |    | Wavelength (micron) |  |
|----------------|----|---------------------|--|
| $UV-C$         | 1. | $.175-.225$         |  |
|                | 2. | $.225-.245$         |  |
|                |    | $.260 - .280$       |  |
|                | 3. | $.245-.260$         |  |
| $UV-B$         | 4. | $.280 - .295$       |  |
|                | 5. | $.295-.310$         |  |
|                | 6. | $.310 - .320$       |  |
| UV-A           | 7. | $.320 - .400$       |  |
| PAR            | 8. | $.400 - .700$       |  |

UV and Visible Spectral Regions

<span id="page-341-0"></span>Table 6.11: UV and Visible Spectral Regions used in shortwave radiation package.

Within the shortwave radiation package, both ice and liquid cloud particles are allowed to co-exist in any of the model layers. Two sets of cloud parameters are used, one for ice paticles and the other for liquid particles. Cloud parameters are defined as the cloud optical thickness and the effective cloud particle size. In the fizhi package, the effective radius for water droplets is given as 10 microns, while 65 microns is used for ice particles. The absorption due to aerosols is currently set to zero.

To simplify calculations in a cloudy atmosphere, clouds are grouped into low  $(p > 700 \text{ mb})$ , middle (700 mb  $\geq p > 400$  mb), and high ( $p < 400$  mb) cloud regions. Within each of the three regions, clouds are assumed maximally overlapped, and the cloud cover of the group is the maximum cloud cover of all the layers in the group. The optical thickness of a given layer is then scaled for both the direct (as a

|  | $Band \mid Wavenumber$ (cm <sup>-1</sup> ) | Wavelength (micron) |  |  |
|--|--------------------------------------------|---------------------|--|--|
|  | 1000-4400                                  | $2.27 - 10.0$       |  |  |
|  | 4400-8200                                  | 1.22-2.27           |  |  |
|  | 8200-14300                                 | $0.70 - 1.22$       |  |  |

Infrared Spectral Regions

<span id="page-342-0"></span>Table 6.12: Infrared Spectral Regions used in shortwave radiation package.

function of the solar zenith angle) and diffuse beam radiation so that the grouped layer reflectance is the same as the original reflectance. The solar flux is computed for each of eight cloud realizations possible within this low/middle/high classification, and appropriately averaged to produce the net solar flux.

Longwave Radiation The longwave radiation package used in the fizhi package is thoroughly described by *[Chou and M.J.Suarez](#page-455-2)* [\[1994](#page-455-2)]. As described in that document, IR fluxes are computed due to absorption by water vapor, carbon dioxide, and ozone. The spectral bands together with their absorbers and parameterization methods, configured for the fizhi package, are shown in Table [6.13.](#page-342-1)

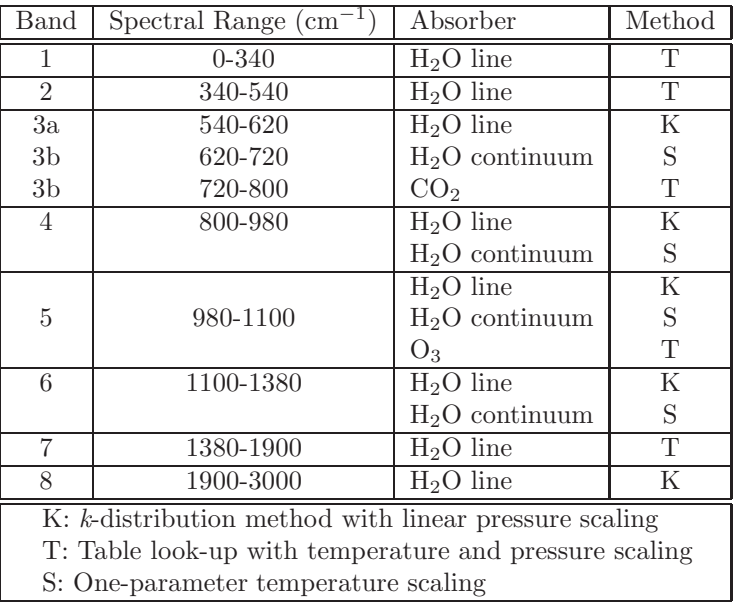

### IR Spectral Bands

<span id="page-342-1"></span>Table 6.13: IR Spectral Bands, Absorbers, and Parameterization Method (from *[Chou and M.J.Suarez](#page-455-2)* [\[1994](#page-455-2)])

The longwave radiation package accurately computes cooling rates for the middle and lower atmosphere from 0.01 mb to the surface. Errors are  $< 0.4 \text{ C day}^{-1}$  in cooling rates and  $< 1\%$  in fluxes. From Chou and Suarez, it is estimated that the total effect of neglecting all minor absorption bands and the effects of minor infrared absorbers such as nitrous oxide  $(N_2O)$ , methane  $(CH_4)$ , and the chlorofluorocarbons (CFCs), is an underestimate of  $\approx 5 \text{ W/m}^2$  in the downward flux at the surface and an overestimate of  $\approx 3 \text{ W/m}^2$  in the upward flux at the top of the atmosphere.

Similar to the procedure used in the shortwave radiation package, clouds are grouped into three regions catagorized as low/middle/high. The net clear line-of-site probability  $(P)$  between any two levels,  $p_1$  and  $p_2$  ( $p_2 > p_1$ ), assuming randomly overlapped cloud groups, is simply the product of the probabilities within each group:

$$
P_{net} = P_{low} \times P_{mid} \times P_{hi}.
$$

Since all clouds within a group are assumed maximally overlapped, the clear line-of-site probability within a group is given by:

$$
P_{group} = 1 - F_{max},
$$

where  $F_{max}$  is the maximum cloud fraction encountered between  $p_1$  and  $p_2$  within that group. For groups and/or levels outside the range of  $p_1$  and  $p_2$ , a clear line-of-site probability equal to 1 is assigned.

<span id="page-343-0"></span>Cloud-Radiation Interaction The cloud fractions and diagnosed cloud liquid water produced by moist processes within the fizhi package are used in the radiation packages to produce cloud-radiative forcing. The cloud optical thickness associated with large-scale cloudiness is made proportional to the diagnosed large-scale liquid water,  $\ell$ , detrained due to super-saturation. Two values are used corresponding to cloud ice particles and water droplets. The range of optical thickness for these clouds is given as

$$
0.0002 \le \tau_{ice}(mb^{-1}) \le 0.002 \quad \text{for} \quad 0 \le \ell \le 2 \quad \text{mg/kg},
$$
  

$$
0.02 \le \tau_{h_2o}(mb^{-1}) \le 0.2 \quad \text{for} \quad 0 \le \ell \le 10 \quad \text{mg/kg}.
$$

The partitioning,  $\alpha$ , between ice particles and water droplets is achieved through a linear scaling in temperature:

$$
0 \le \alpha \le 1
$$
 for  $233.15 \le T \le 253.15$ .

The resulting optical depth associated with large-scale cloudiness is given as

$$
\tau_{LS} = \alpha \tau_{h_{2}o} + (1 - \alpha) \tau_{ice}.
$$

The optical thickness associated with sub-grid scale convective clouds produced by RAS is given as

$$
\tau_{RAS} = 0.16 \quad mb^{-1}.
$$

The total optical depth in a given model layer is computed as a weighted average between the largescale and sub-grid scale optical depths, normalized by the total cloud fraction in the layer:

$$
\tau = \left(\frac{F_{RAS} \ \tau_{RAS} + F_{LS} \ \tau_{LS}}{F_{RAS} + F_{LS}}\right) \Delta p,
$$

where  $F_{RAS}$  and  $F_{LS}$  are the time-averaged cloud fractions associated with RAS and large-scale processes described in Section [6.5.3.2.](#page-339-0) The optical thickness for the longwave radiative feedback is assumed to be 75 % of these values.

The entire Moist Convective Processes Module is called with a frequency of 10 minutes. The cloud fraction values are time-averaged over the period between Radiation calls (every 3 hours). Therefore, in a time-averaged sense, both convective and large-scale cloudiness can exist in a given grid-box.

#### Turbulence :

Turbulence is parameterized in the fizhi package to account for its contribution to the vertical exchange of heat, moisture, and momentum. The turbulence scheme is invoked every 30 minutes, and employs a backward-implicit iterative time scheme with an internal time step of 5 minutes. The tendencies of atmospheric state variables due to turbulent diffusion are calculated using the diffusion equations:

$$
\frac{\partial u}{\partial t}_{turb} = \frac{\partial}{\partial z}(-\overline{u'w'}) = \frac{\partial}{\partial z}(K_m \frac{\partial u}{\partial z})
$$

$$
\frac{\partial v}{\partial t}_{turb} = \frac{\partial}{\partial z}(-\overline{v'w'}) = \frac{\partial}{\partial z}(K_m \frac{\partial v}{\partial z})
$$

$$
\frac{\partial T}{\partial t} = P^{\kappa} \frac{\partial \theta}{\partial t}_{turb} = P^{\kappa} \frac{\partial}{\partial z}(-\overline{w'\theta'}) = P^{\kappa} \frac{\partial}{\partial z}(K_h \frac{\partial \theta_v}{\partial z})
$$

$$
\frac{\partial q}{\partial t}_{turb} = \frac{\partial}{\partial z}(-\overline{w'q'}) = \frac{\partial}{\partial z}(K_h \frac{\partial q}{\partial z})
$$

### *6.5. ATMOSPHERE PACKAGES* 345

Within the atmosphere, the time evolution of second turbulent moments is explicitly modeled by representing the third moments in terms of the first and second moments. This approach is known as a second-order closure modeling. To simplify and streamline the computation of the second moments, the level 2.5 assumption of Mellor and Yamada (1974) and *[Yamada](#page-460-1)* [\[1977\]](#page-460-1) is employed, in which only the turbulent kinetic energy (TKE),

$$
\frac{1}{2}q^2 = \overline{u'^2} + \overline{v'^2} + \overline{w'^2},
$$

is solved prognostically and the other second moments are solved diagnostically. The prognostic equation for TKE allows the scheme to simulate some of the transient and diffusive effects in the turbulence. The TKE budget equation is solved numerically using an implicit backward computation of the terms linear in  $q^2$  and is written:

$$
\frac{d}{dt}(\frac{1}{2}q^2) - \frac{\partial}{\partial z}(\frac{5}{3}\lambda_1 q \frac{\partial}{\partial z}(\frac{1}{2}q^2)) = -\overline{u'w'}\frac{\partial U}{\partial z} - \overline{v'w'}\frac{\partial V}{\partial z} + \frac{g}{\Theta_0}\overline{w'\theta_v'} - \frac{q^3}{\Lambda_1}
$$

where q is the turbulent velocity,  $u'$ ,  $v'$ ,  $w'$  and  $\theta'$  are the fluctuating parts of the velocity components and potential temperature, U and V are the mean velocity components,  $\Theta_0^{-1}$  is the coefficient of thermal expansion, and  $\lambda_1$  and  $\Lambda_1$  are constant multiples of the master length scale,  $\ell$ , which is designed to be a characteristic measure of the vertical structure of the turbulent layers.

The first term on the left-hand side represents the time rate of change of TKE, and the second term is a representation of the triple correlation, or turbulent transport term. The first three terms on the right-hand side represent the sources of TKE due to shear and bouyancy, and the last term on the right hand side is the dissipation of TKE.

In the level 2.5 approach, the vertical fluxes of the scalars  $\theta_v$  and q and the wind components u and v are expressed in terms of the diffusion coefficients  $K_h$  and  $K_m$ , respectively. In the statisically realizable level 2.5 turbulence scheme of *[Helfand and Labraga](#page-456-0)* [\[1988\]](#page-456-0), these diffusion coefficients are expressed as

$$
K_h = \begin{cases} q \ell S_H(G_M, G_H) & \text{for } \text{ decaying turbulence} \\ \frac{q^2}{q_e} \ell S_H(G_{M_e}, G_{H_e}) & \text{for } \text{growing turbulence} \end{cases}
$$

and

$$
K_m = \begin{cases} q \, \ell \, S_M(G_M, G_H) & \text{for } \text{ decaying turbulence} \\ \frac{q^2}{q_e} \, \ell \, S_M(G_{M_e}, G_{H_e}) & \text{for } \text{growing turbulence} \end{cases}
$$

where the subscript  $e$  refers to the value under conditions of local equillibrium (obtained from the Level 2.0 Model),  $\ell$  is the master length scale related to the vertical structure of the atmosphere, and  $S_M$  and  $S_H$  are functions of  $G_H$  and  $G_M$ , the dimensionless buoyancy and wind shear parameters, respectively. Both  $G_H$  and  $G_M$ , and their equilibrium values  $G_{H_e}$  and  $G_{M_e}$ , are functions of the Richardson number:

$$
\mathbf{RI} = \frac{\frac{g}{\theta_v} \frac{\partial \theta_v}{\partial z}}{(\frac{\partial u}{\partial z})^2 + (\frac{\partial v}{\partial z})^2} = \frac{c_p \frac{\partial \theta_v}{\partial z} \frac{\partial P^{\kappa}}{\partial z}}{(\frac{\partial u}{\partial z})^2 + (\frac{\partial v}{\partial z})^2}.
$$

Negative values indicate unstable buoyancy and shear, small positive values  $(< 0.2)$  indicate dominantly unstable shear, and large positive values indicate dominantly stable stratification.

Turbulent eddy diffusion coefficients of momentum, heat and moisture in the surface layer, which corresponds to the lowest GCM level (see *— missing table —*), are calculated using stability-dependant functions based on Monin-Obukhov theory:

$$
K_m(surface) = C_u \times u_* = C_D W_s
$$

and

$$
K_h(surface) = C_t \times u_* = C_H W_s
$$

where  $u_* = C_u W_s$  is the surface friction velocity,  $C_D$  is termed the surface drag coefficient,  $C_H$  the heat transfer coefficient, and  $W_s$  is the magnitude of the surface layer wind.

 $C_u$  is the dimensionless exchange coefficient for momentum from the surface layer similarity functions:

$$
C_u = \frac{u_*}{W_s} = \frac{k}{\psi_m}
$$

where k is the Von Karman constant and  $\psi_m$  is the surface layer non-dimensional wind shear given by

$$
\psi_m = \int_{\zeta_0}^{\zeta} \frac{\phi_m}{\zeta} d\zeta.
$$

Here  $\zeta$  is the non-dimensional stability parameter, and  $\phi_m$  is the similarity function of  $\zeta$  which expresses the stability dependance of the momentum gradient. The functional form of  $\phi_m$  is specified differently for stable and unstable layers.

 $C_t$  is the dimensionless exchange coefficient for heat and moisture from the surface layer similarity functions:

$$
C_t = -\frac{(\overline{w'\theta'})}{u_*\Delta\theta} = -\frac{(\overline{w'q'})}{u_*\Delta q} = \frac{k}{(\psi_h + \psi_g)}
$$

where  $\psi_h$  is the surface layer non-dimensional temperature gradient given by

$$
\psi_h = \int_{\zeta_0}^{\zeta} \frac{\phi_h}{\zeta} d\zeta.
$$

Here  $\phi_h$  is the similarity function of  $\zeta$ , which expresses the stability dependance of the temperature and moistur[e gradients, and is specified differently for stable and unstable layers according to](#page-456-1) *Helfand and Schubert* [\[1995\]](#page-456-1).

 $\psi_q$  is the non-dimensional temperature or moisture gradient in the viscous sublayer, which is the mosstly laminar region between the surface and the tops of the roughness elements, in which temperature and moisture gradients can be quite large. Based on *[Yaglom and Kader](#page-460-2)* [\[1974](#page-460-2)]:

$$
\psi_g = \frac{0.55(Pr^{2/3} - 0.2)}{\nu^{1/2}} (h_0 u_* - h_{0_{ref}} u_{*_{ref}})^{1/2}
$$

where Pr is the Prandtl number for air,  $\nu$  is the molecular viscosity,  $z_0$  is the surface roughness length, and the subscript *ref* refers to a reference value.  $h_0 = 30z_0$  with a maximum value over land of 0.01

The surface roughness length over oceans is is a function of the surface-stress velocity,

$$
z_0 = c_1 u_*^3 + c_2 u_*^2 + c_3 u_* + c_4 + \frac{c_5}{u_*}
$$

where the constants are chosen to interpolate between the reciprocal relation of *[Kondo](#page-457-0)* [\[1975\]](#page-457-0) for weak winds, and the piecewise linear relation of *[Large and Pond](#page-458-1)* [\[1981](#page-458-1)] for moderate to large winds. Roughness lengths over land are specified from the climatology of *[Dorman and Sellers](#page-455-3)* [\[1989](#page-455-3)].

For an unstable surface layer, the stability functions, chosen to interpolate between the condition of small values of  $\beta$  and the convective limit, are the KEYPS function (*[Panofsky](#page-459-3)* [\[1973](#page-459-3)]) for momentum, and its generalization for heat and moisture:

$$
\phi_m{}^4 - 18\zeta \phi_m{}^3 = 1 \qquad ; \qquad \phi_h{}^2 - 18\zeta \phi_h{}^3 = 1 \qquad .
$$

The function for heat and moisture assures non-vanishing heat and moisture fluxes as the wind speed approaches zero.

For a stable surface layer, the stability functions are the observationally based functions of *[Clarke](#page-455-4)* [\[1970\]](#page-455-4), slightly modified for the momemtum flux:

$$
\phi_m = \frac{1 + 5\zeta_1}{1 + 0.00794\zeta_1(1 + 5\zeta_1)} \qquad ; \qquad \phi_h = \frac{1 + 5\zeta_1}{1 + 0.00794\zeta(1 + 5\zeta_1)}.
$$

The moisture flux also depends on a specified evapotranspiration coefficient, set to unity over oceans and dependant on the climatological ground wetness over land.

Once all the diffusion coefficients are calculated, the diffusion equations are solved numerically using an implicit backward operator.

Atmospheric Boundary Layer The depth of the atmospheric boundary layer (ABL) is diagnosed by the parameterization as the level at which the turbulent kinetic energy is reduced to a tenth of its maximum near surface value. The vertical structure of the ABL is explicitly resolved by the lowest few (3-8) model layers.

Surface Energy Budget The ground temperature equation is solved as part of the turbulence package using a backward implicit time differencing scheme:

$$
C_g \frac{\partial T_g}{\partial t} = R_{sw} - R_{lw} + Q_{ice} - H - LE
$$

where  $R_{sw}$  is the net surface downward shortwave radiative flux and  $R_{lw}$  is the net surface upward longwave radiative flux.

 $H$  is the upward sensible heat flux, given by:

$$
H=P^\kappa\rho c_p C_H W_s(\theta_{surface}-\theta_{NLAY})\qquad \ \ where: \ \ C_H=C_u C_t
$$

where  $\rho =$  the atmospheric density at the surface,  $c_p$  is the specific heat of air at constant pressure, and θ represents the potential temperature of the surface and of the lowest  $σ$ -level, respectively.

The upward latent heat flux,  $LE$ , is given by

$$
LE = \rho \beta LC_H W_s (q_{surface} - q_{NLAY}) \qquad \text{where} \qquad C_H = C_u C_t
$$

where  $\beta$  is the fraction of the potential evapotranspiration actually evaporated, L is the latent heat of evaporation, and  $q_{surface}$  and  $q_{NLAY}$  are the specific humidity of the surface and of the lowest  $\sigma$ -level, respectively.

The heat conduction through sea ice,  $Q_{ice}$ , is given by

$$
Q_{ice} = \frac{C_{ti}}{H_i} (T_i - T_g)
$$

where  $C_{ti}$  is the thermal conductivity of ice,  $H_i$  is the ice thickness, assumed to be 3 m where sea ice is present,  $T_i$  is 273 degrees Kelvin, and  $T_g$  is the surface temperature of the ice.

 $C_q$  is the total heat capacity of the ground, obtained by solving a heat diffusion equation for the penetration of the diurnal cycle into the ground (*[Blackadar](#page-454-0)* [\[1977\]](#page-454-0)), and is given by:

$$
C_g = \sqrt{\frac{\lambda C_s}{2\omega}} = \sqrt{(0.386 + 0.536W + 0.15W^2)2 \times 10^{-3} \frac{86400}{2\pi}}
$$

.

Here, the thermal conductivity,  $\lambda$ , is equal to  $2 \times 10^{-3} \frac{ly}{sec} \frac{cm}{K}$ , the angular velocity of the earth,  $\omega$ , is written as 86400 sec/day divided by  $2\pi$  radians/day, and the expression for  $C_s$ , the heat capacity per unit volume at the surface, is a function of the ground wetness, W.

Land Surface Processes:

Surface Type [The fizhi package surface Types are designated using the Koster-Suarez \(](#page-457-1)*Koster and Suarez* [\[1991](#page-457-1), [1992](#page-458-2)]) Land Surface Model (LSM) mosaic philosophy which allows multiple "tiles", or multiple surface types, in any one grid cell. The Koster-Suarez LSM surface type classifications are shown in Table [6.14.](#page-347-0) The surface types and the percent of the grid cell occupied by any surface type were derived from the surface classification of *[Defries and Townshend](#page-455-5)* [\[1994](#page-455-5)], and information about the location of permanent ice was obtained from the classifications of *[Dorman and Sellers](#page-455-3)* [\[1989](#page-455-3)]. The surface type map for a 1◦ grid is shown in Figure [6.10.](#page-347-1) The determination of the land or sea category of surface type was made from NCAR's 10 minute by 10 minute Navy topography dataset, which includes information about the percentage of water-cover at any point. The data were averaged to the model's grid resolutions, and any grid-box whose averaged water percentage was  $\geq 60\%$  was defined as a water point. The Land-Water designation was further modified subjectively to ensure sufficient representation from small but isolated land and water regions.

Surface Roughness The surface roughness length over oceans is computed iteratively with the wind stress by the surface layer parameterization (*[Helfand and Schubert](#page-456-1)* [\[1995](#page-456-1)]). It employs an interpolation between the functions of *[Large and Pond](#page-458-1)* [\[1981](#page-458-1)] for high winds and of *[Kondo](#page-457-0)* [\[1975](#page-457-0)] for weak winds.

| Type           | Vegetation Designation           |
|----------------|----------------------------------|
| 1              | <b>Broadleaf Evergreen Trees</b> |
| $\overline{2}$ | <b>Broadleaf Deciduous Trees</b> |
| 3              | Needleleaf Trees                 |
| $\overline{4}$ | Ground Cover                     |
| 5              | <b>Broadleaf Shrubs</b>          |
| 6              | Dwarf Trees (Tundra)             |
| 7              | Bare Soil                        |
| 8              | Desert (Bright)                  |
| 9              | Glacier                          |
| 10             | Desert (Dark)                    |
| 100            | Ocean                            |

Surface Type Designation

<span id="page-347-0"></span>Table 6.14: Surface type designations.

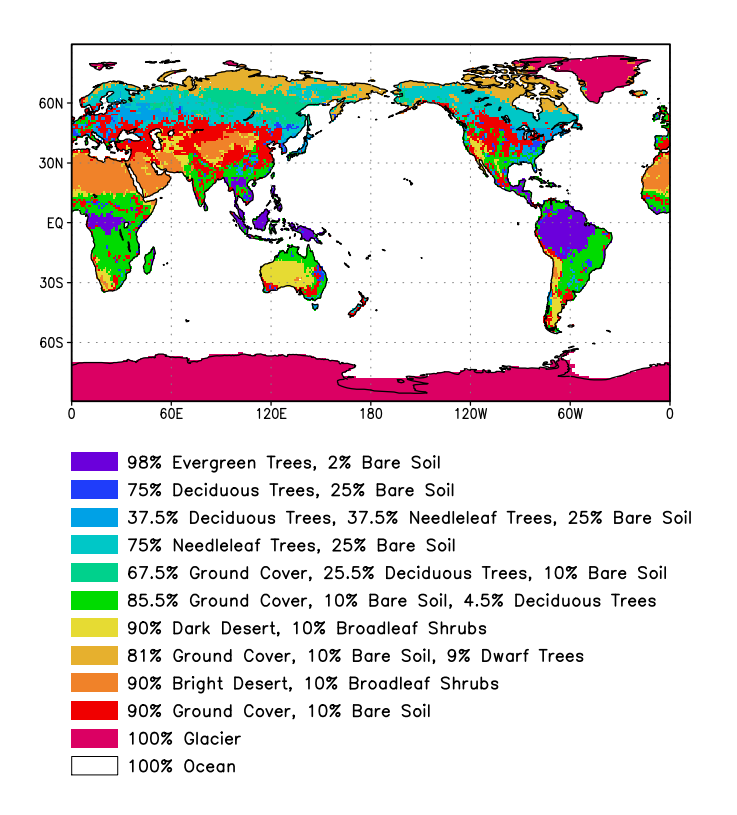

<span id="page-347-1"></span>Figure 6.10: Surface Type Combinations.

### *6.5. ATMOSPHERE PACKAGES* 349

Albedo The surface albedo computation, described in *[Koster and Suarez](#page-457-1)* [\[1991](#page-457-1)], employs the "two stream" approximation used in Sellers' (1987) Simple Biosphere (SiB) Model which distinguishes between the direct and diffuse albedos in the visible and in the near infra-red spectral ranges. The albedos are functions of the observed leaf area index (a description of the relative orientation of the leaves to the sun), the greenness fraction, the vegetation type, and the solar zenith angle. Modifications are made to account for the presence of snow, and its depth relative to the height of the vegetation elements.

Gravity Wave Drag The fizhi package employs the gravity wave drag scheme of *[Zhou et al.](#page-461-0)* [\[1995](#page-461-0)]). This scheme is a modified version of Vernekar et al. (1992), which was based on Alpert et al. (1988) and Helfand et al. (1987). In this version, the gravity wave stress at the surface is based on that derived by Pierrehumbert (1986) and is given by:

$$
|\vec{\tau}_{sfc}| = \frac{\rho U^3}{N\ell^*} \left(\frac{F_r^2}{1 + F_r^2}\right) \,,\tag{6.33}
$$

where  $F_r = Nh/U$  is the Froude number, N is the *Brunt - Väisälä* frequency, U is the surface wind speed, h is the standard deviation of the sub-grid scale orography, and  $\ell^*$  is the wavelength of the monochromatic gravity wave in the direction of the low-level wind. A modification introduced by Zhou et al. allows for the momentum flux to escape through the top of the model, although this effect is small for the current 70-level model. The subgrid scale standard deviation is defined by  $h$ , and is not allowed to exceed 400 m.

The effects of using this scheme within a GCM are shown in *[Takacs and Suarez](#page-460-3)* [\[1996](#page-460-3)]. Experiments using the gravity wave drag parameterization yielded significant and beneficial impacts on both the timemean flow and the transient statistics of the a GCM climatology, and have eliminated most of the worst dynamically driven biases in the a GCM simulation. An examination of the angular momentum budget during climate runs indicates that the resulting gravity wave torque is similar to the data-driven torque produced by a data assimilation which was performed without gravity wave drag. It was shown that the inclusion of gravity wave drag results in large changes in both the mean flow and in eddy fluxes. The result is a more accurate simulation of surface stress (through a reduction in the surface wind strength), of mountain torque (through a redistribution of mean sea-level pressure), and of momentum convergence (through a reduction in the flux of westerly momentum by transient flow eddies).

Boundary Conditions and other Input Data:

Required fields which are not explicitly predicted or diagnosed during model execution must either be prescribed internally or obtained from external data sets. In the fizhi package these fields include: sea surface temperature, sea ice estent, surface geopotential variance, vegetation index, and the radiationrelated background levels of: ozone, carbon dioxide, and stratospheric moisture.

Boundary condition data sets are available at the model's resolutions for either climatological or yearly varying conditions. Any frequency of boundary condition data can be used in the fizhi package; however, the current selection of data is summarized in Table [6.15.](#page-348-0) The time mean values are interpolated during each model timestep to the current time.

| Variable                              | Frequency | Years                     |
|---------------------------------------|-----------|---------------------------|
| Sea Ice Extent                        | monthly   | 1979-current, climatology |
| Sea Ice Extent                        | weekly    | 1982-current, climatology |
| Sea Surface Temperature               | monthly   | 1979-current, climatology |
| Sea Surface Temperature               | weekly    | 1982-current, climatology |
| Zonally Averaged Upper-Level Moisture | monthly   | climatology               |
| Zonally Averaged Ozone Concentration  | monthly   | climatology               |

Fizhi Input Datasets

<span id="page-348-0"></span>Table 6.15: Boundary conditions and other input data used in the fizhi package. Also noted are the current years and frequencies available.

Topography and Topography Variance Surface geopotential heights are provided from an averaging of the Navy 10 minute by 10 minute dataset supplied by the National Center for Atmospheric Research (NCAR) to the model's grid resolution. The original topography is first rotated to the proper gridorientation which is being run, and then averages the data to the model resolution.

The standard deviation of the subgrid-scale topography is computed by interpolating the 10 minute data to the model's resolution and re-interpolating back to the 10 minute by 10 minute resolution. The sub-grid scale variance is constructed based on this smoothed dataset.

Upper Level Moisture The fizhi package uses climatological water vapor data above 100 mb from the Stratospheric Aerosol and Gas Experiment (SAGE) as input into the model's radiation packages. The SAGE data is archived as monthly zonal means at 5° latitudinal resolution. The data is interpolated to the model's grid location and current time, and blended with the GCM's moisture data. Below 300 mb, the model's moisture data is used. Above 100 mb, the SAGE data is used. Between 100 and 300 mb, a linear interpolation (in pressure) is performed using the data from SAGE and the GCM.

### <span id="page-349-0"></span>6.5.3.3 Fizhi Diagnostics

Fizhi Diagnostic Menu: NAME UNITS LEVELS DESCRIPTION UFLUX  $Newton/m^2$  1 Surface U-Wind Stress on the atmosphere VFLUX  $Newton/m^2$  1 Surface V-Wind Stress on the atmosphere HFLUX  $Watts/m^2$  1 Surface Flux of Sensible Heat<br>EFLUX  $Watts/m^2$  1 Surface Flux of Latent Heat EFLUX  $Watts/m^2$  1 Surface Flux of Latent Heat  $QICE$   $Watts/m^2$  1 Heat Conduction through Sea-Ice RADLWG  $Watts/m^2$  1 Net upward LW flux at the ground RADSWG  $Watts/m^2$  1 Net downward SW flux at the ground RI dimensionless Nrphys Richardson Number CT dimensionless 1 Surface Drag coefficient for T and Q CU dimensionless 1 Surface Drag coefficient for U and V ET  $m^2/sec$  Nrphys Diffusivity coefficient for T and Q EU  $m^2/sec$  Nrphys Diffusivity coefficient for U and V EU  $m^2/sec$  Nrphys Diffusivity coefficient for U and V TURBU m/sec/day Nrphys U-Momentum Changes due to Turbulence TURBV m/sec/day Nrphys V-Momentum Changes due to Turbulence TURBT deg/day Nrphys Temperature Changes due to Turbulence TURBQ g/kg/day Nrphys Specific Humidity Changes due to Turbulence MOISTT deg/day Nrphys Temperature Changes due to Moist Processes MOISTQ g/kg/day Nrphys Specific Humidity Changes due to Moist Processes RADLW  $deg/day$  Nrphys Net Longwave heating rate for each level RADSW  $deg/day$  Nrphys Net Shortwave heating rate for each level PREACC  $mm/day$  1 Total Precipitation PRECON  $mm/day$  1 Convective Precipitation TUFLUX  $Newton/m^2$  Nrphys Turbulent Flux of U-Momentum  $TVFLUX$   $Newton/m^2$  Nrphys Turbulent Flux of V-Momentum  $TTFLUX$  Watts/ $m^2$  Nrphys Turbulent Flux of Sensible Heat

 $\overline{a}$ 

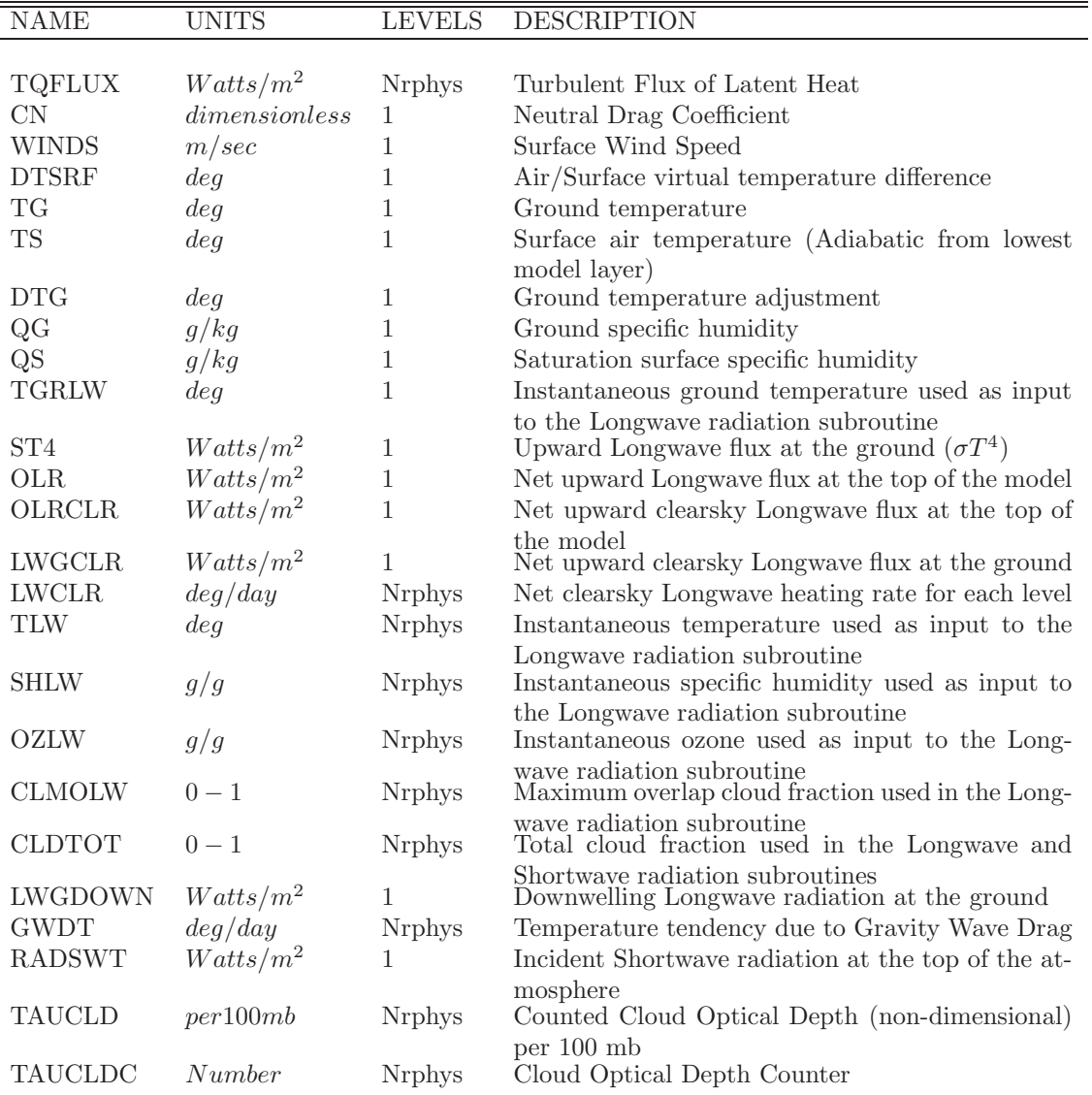

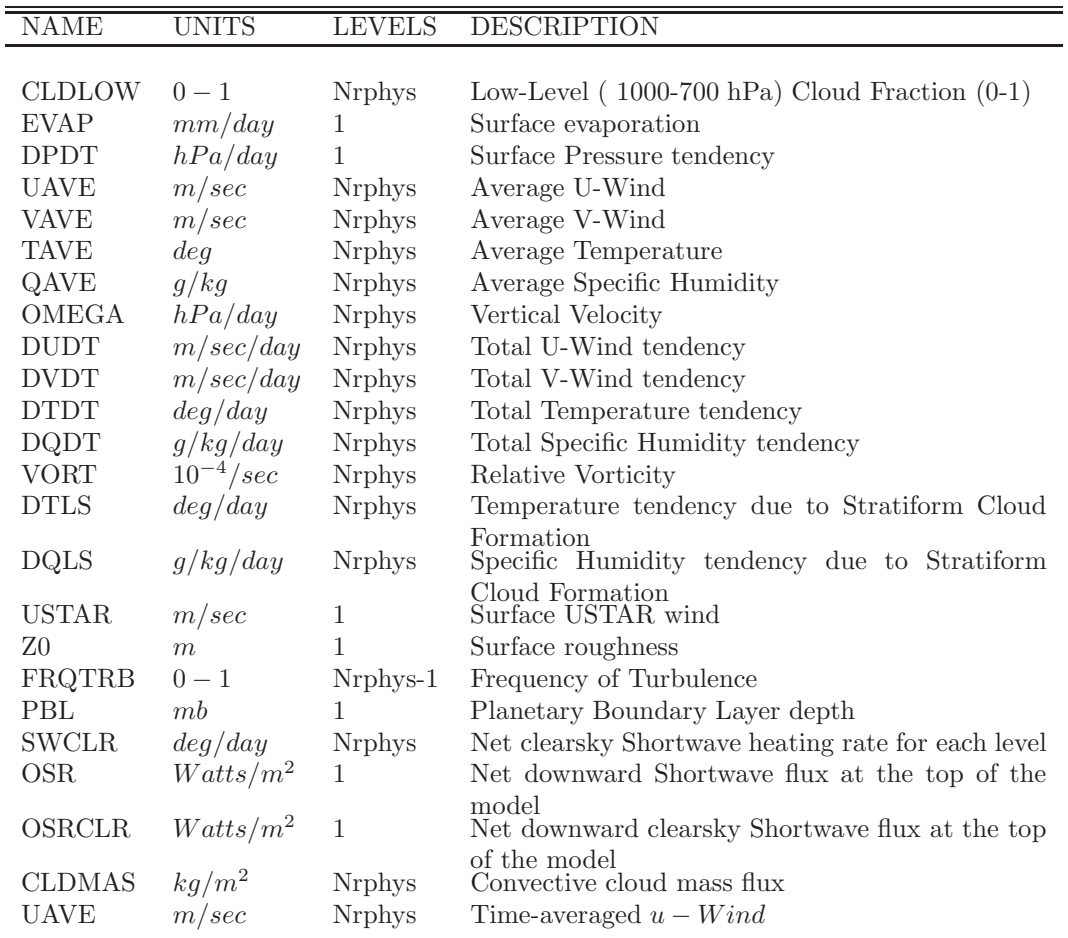

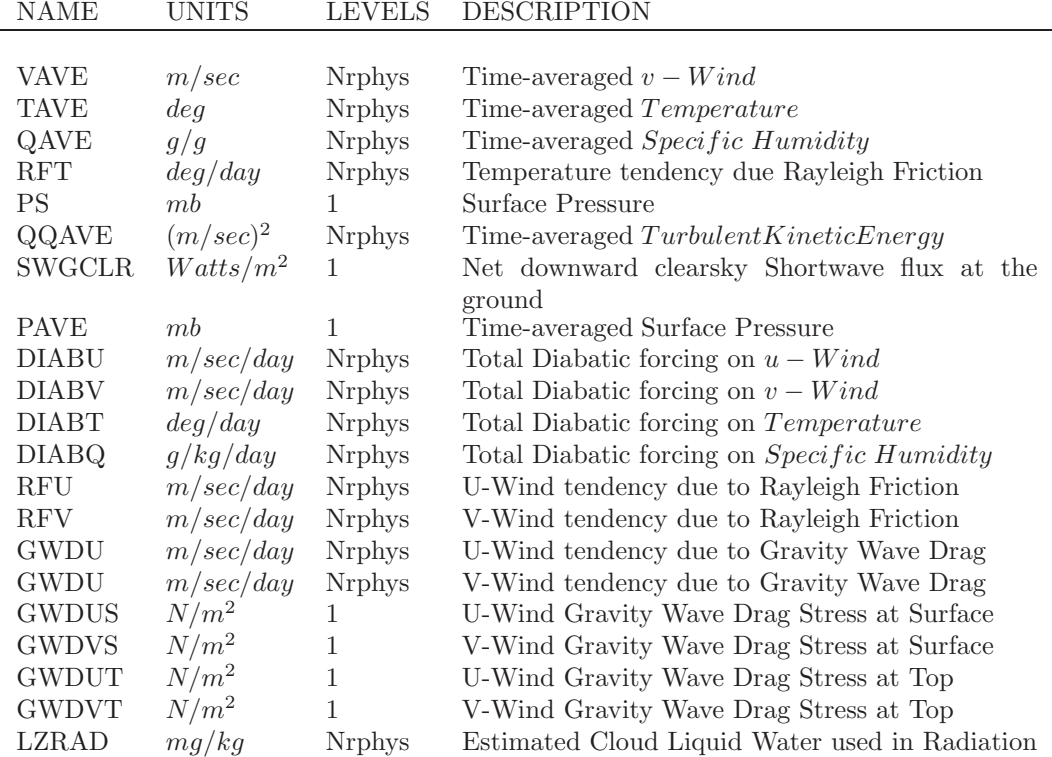

 $\equiv$ 

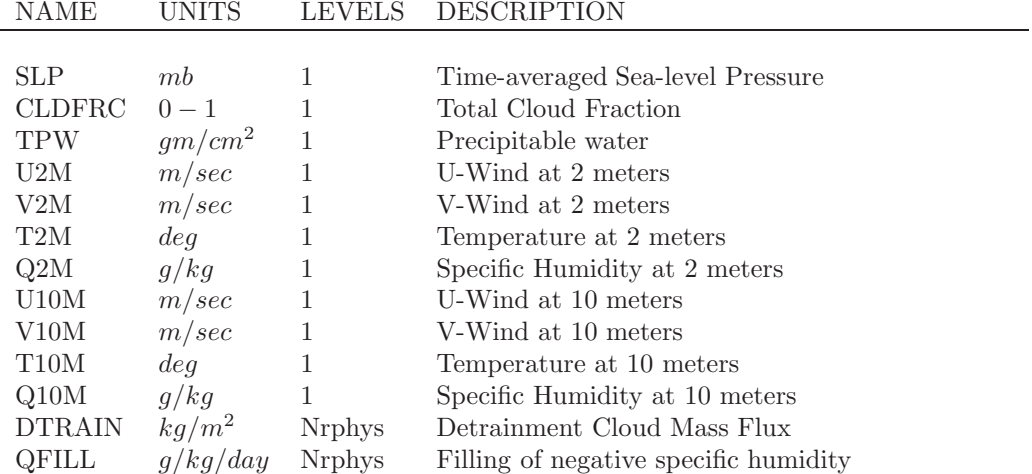

# NAME UNITS LEVELS DESCRIPTION DTCONV  $deg/sec$  Nr Temp Change due to Convection

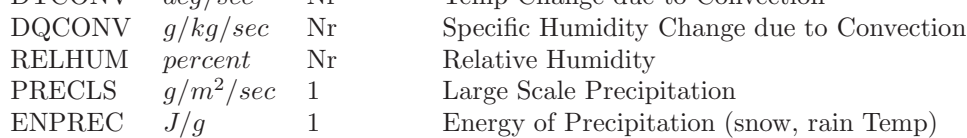

Fizhi Diagnostic Description:

In this section we list and describe the diagnostic quantities available within the GCM. The diagnostics are listed in the order that they appear in the Diagnostic Menu, Section [6.5.3.3.](#page-349-0) In all cases, each diagnostic as currently archived on the output datasets is time-averaged over its diagnostic output frequency:

**DIAGNOSTIC** = 
$$
\frac{1}{TTOT} \sum_{t=1}^{t=TTOT} diag(t)
$$

where  $TTOT = \frac{NQDIAG}{\Delta t}$  $\frac{\text{diag}}{\Delta t}$ , **NQDIAG** is the output frequency of the diagnostic, and  $\Delta t$  is the timestep over which the diagnostic is updated.

UFLUX Surface Zonal Wind Stress on the Atmosphere  $(Newton/m^2)$ 

The zonal wind stress is the turbulent flux of zonal momentum from the surface.

**UFLUX** = 
$$
-\rho C_D W_s u
$$
 where:  $C_D = C_u^2$ 

where  $\rho =$  the atmospheric density at the surface,  $C_D$  is the surface drag coefficient,  $C_u$  is the dimensionless surface exchange coefficient for momentum (see diagnostic number 10),  $W_s$  is the magnitude of the surface layer wind, and  $u$  is the zonal wind in the lowest model layer.

VFLUX Surface Meridional Wind Stress on the Atmosphere  $(Newton/m^2)$ 

The meridional wind stress is the turbulent flux of meridional momentum from the surface.

**VFLUX** = 
$$
-\rho C_D W_s v
$$
 where:  $C_D = C_u^2$ 

where  $\rho =$  the atmospheric density at the surface,  $C_D$  is the surface drag coefficient,  $C_u$  is the dimensionless surface exchange coefficient for momentum (see diagnostic number 10),  $W_s$  is the magnitude of the surface layer wind, and  $v$  is the meridional wind in the lowest model layer.

 $HFLUX$  Surface Flux of Sensible Heat  $(Watts/m^2)$ 

The turbulent flux of sensible heat from the surface to the atmosphere is a function of the gradient of virtual potential temperature and the eddy exchange coefficient:

$$
\mathbf{HFLUX} = P^{\kappa} \rho c_p C_H W_s (\theta_{surface} - \theta_{Nrphys}) \hspace{1cm} where: \hspace{0.2cm} C_H = C_u C_t
$$

where  $\rho =$  the atmospheric density at the surface,  $c_p$  is the specific heat of air,  $C_H$  is the dimensionless surface heat transfer coefficient,  $W_s$  is the magnitude of the surface layer wind,  $C_u$  is the dimensionless surface exchange coefficient for momentum (see diagnostic number 10),  $C_t$  is the dimensionless surface exchange coefficient for heat and moisture (see diagnostic number 9), and  $\theta$  is the potential temperature at the surface and at the bottom model level.

EFLUX Surface Flux of Latent Heat  $(Watts/m^2)$ 

The turbulent flux of latent heat from the surface to the atmosphere is a function of the gradient of moisture, the potential evapotranspiration fraction and the eddy exchange coefficient:

**EFLUX** = 
$$
\rho \beta LC_H W_s (q_{surface} - q_{Nrphys})
$$
 where :  $C_H = C_u C_t$ 

where  $\rho =$  the atmospheric density at the surface,  $\beta$  is the fraction of the potential evapotranspiration actually evaporated, L is the latent heat of evaporation,  $C_H$  is the dimensionless surface heat transfer coefficient,  $W_s$  is the magnitude of the surface layer wind,  $C_u$  is the dimensionless surface exchange coefficient for momentum (see diagnostic number 10),  $C_t$  is the dimensionless surface exchange coefficient for heat and moisture (see diagnostic number 9), and  $q_{surface}$  and  $q_{Nrphys}$  are the specific humidity at the surface and at the bottom model level, respectively.

QICE Heat Conduction Through Sea Ice  $(Watts/m^2)$ 

Over sea ice there is an additional source of energy at the surface due to the heat conduction from the relatively warm ocean through the sea ice. The heat conduction through sea ice represents an additional energy source term for the ground temperature equation.

### *6.5. ATMOSPHERE PACKAGES* 357

$$
\mathbf{QICE} = \frac{C_{ti}}{H_i} (T_i - T_g)
$$

where  $C_{ti}$  is the thermal conductivity of ice,  $H_i$  is the ice thickness, assumed to be 3 m where sea ice is present,  $T_i$  is 273 degrees Kelvin, and  $T_g$  is the temperature of the sea ice.

NOTE: QICE is not available through model version 5.3, but is available in subsequent versions.

RADLWG Net upward Longwave Flux at the surface  $(Watts/m^2)$ 

**RADLWG** = 
$$
F_{LW,Nrphys+1}^{Net}
$$
  
=  $F_{LW,Nrphys+1}^{\uparrow}$  -  $F_{LW,Nrphys+1}^{\downarrow}$ 

where Nrphys+1 indicates the lowest model edge-level, or  $p = p_{surf}$ .  $F_{LW}^{\dagger}$  is the upward Longwave flux and  $F_{LW}^{\downarrow}$  is the downward Longwave flux.

RADSWG Net downard shortwave Flux at the surface  $(Watts/m^2)$ 

**RADSWG** = 
$$
F_{SW,Nrphys+1}^{Net}
$$
  
=  $F_{SW,Nrphys+1}^{\downarrow}$  -  $F_{SW,Nrphys+1}^{\uparrow}$ 

where Nrphys+1 indicates the lowest model edge-level, or  $p = p_{surf}$ .  $F_{SW}^{\downarrow}$  is the downward Shortwave flux and  $F_{SW}^{\uparrow}$  is the upward Shortwave flux.

#### RI Richardson Number (dimensionless)

The non-dimensional stability indicator is the ratio of the buoyancy to the shear:

$$
\mathbf{RI} = \frac{\frac{g}{\theta_v} \frac{\partial \theta_v}{\partial z}}{(\frac{\partial u}{\partial z})^2 + (\frac{\partial v}{\partial z})^2} = \frac{c_p \frac{\partial \theta_v}{\partial z} \frac{\partial P^{\kappa}}{\partial z}}{(\frac{\partial u}{\partial z})^2 + (\frac{\partial v}{\partial z})^2}
$$

where we used the hydrostatic equation:

$$
\frac{\partial \Phi}{\partial P^{\kappa}} = c_p \theta_v
$$

Negative values indicate unstable buoyancy  $AND$  shear, small positive values ( $\lt$  0.4) indicate dominantly unstable shear, and large positive values indicate dominantly stable stratification.

CT Surface Exchange Coefficient for Temperature and Moisture (dimensionless)

The surface exchange coefficient is obtained from the similarity functions for the stability dependant flux profile relationships:

$$
CT = -\frac{(\overline{w'\theta'})}{u_*\Delta\theta} = -\frac{(\overline{w'q'})}{u_*\Delta q} = \frac{k}{(\psi_h + \psi_g)}
$$

where  $\psi_h$  is the surface layer non-dimensional temperature change and  $\psi_g$  is the viscous sublayer nondimensional temperature or moisture change:

$$
\psi_h = \int_{\zeta_0}^{\zeta} \frac{\phi_h}{\zeta} d\zeta \qquad and \qquad \psi_g = \frac{0.55 (Pr^{2/3} - 0.2)}{\nu^{1/2}} (h_0 u_* - h_{0_{ref}} u_{*_{ref}})^{1/2}
$$

and:  $h_0 = 30z_0$  with a maximum value over land of 0.01

 $\phi_h$  is the similarity function of  $\zeta$ , which expresses the stability dependance of the temperature and moisture gradients, specified differently for stable and unstable layers according to *[Helfand and Schubert](#page-456-1)* [\[1995](#page-456-1)]. k is the Von Karman constant,  $\zeta$  is the non-dimensional stability parameter, Pr is the Prandtl number for air,  $\nu$  is the molecular viscosity,  $z_0$  is the surface roughness length,  $u_*$  is the surface stress velocity (see diagnostic number 67), and the subscript ref refers to a reference value.

CU Surface Exchange Coefficient for Momentum (dimensionless) The surface exchange coefficient is obtained from the similarity functions for the stability dependant flux profile relationships:

$$
CU = \frac{u_*}{W_s} = \frac{k}{\psi_m}
$$

where  $\psi_m$  is the surface layer non-dimensional wind shear:

$$
\psi_m = \int_{\zeta_0}^{\zeta} \frac{\phi_m}{\zeta} d\zeta
$$

 $\phi_m$  is the similarity function of  $\zeta$ , which expresses the stability dependance of the temperature and moisture gradients, specified differently for stable and unstable layers according to *[Helfand and Schubert](#page-456-1)* [\[1995\]](#page-456-1). k is the Von Karman constant,  $\zeta$  is the non-dimensional stability parameter,  $u_*$  is the surface stress velocity (see diagnostic number 67), and  $W_s$  is the magnitude of the surface layer wind.

ET Diffusivity Coefficient for Temperature and Moisture  $(m^2/sec)$ 

In the level 2.5 version of the Mellor-Yamada (1974) hierarchy, the turbulent heat or moisture flux for the atmosphere above the surface layer can be expressed as a turbulent diffusion coefficient  $K_h$  times the negative of the gradient of potential temperature or moisture. In the *[Helfand and Labraga](#page-456-0)* [\[1988\]](#page-456-0) adaptation of this closure,  $K_h$  takes the form:

$$
\mathbf{ET} = K_h = -\frac{(\overline{w'\theta_v'})}{\frac{\partial \theta_v}{\partial z}} = \begin{cases} q \ell S_H(G_M, G_H) & \text{for } \text{ decaying turbulence} \\ \frac{q^2}{q_e} \ell S_H(G_{M_e}, G_{H_e}) & \text{for } \text{growing turbulence} \end{cases}
$$

where q is the turbulent velocity, or  $\sqrt{2*turbulent\ kinetic\ energy}$ ,  $q_e$  is the turbulence velocity derived from the more simple level 2.0 model, which describes equilibrium turbulence,  $\ell$  is the master length scale related to the layer depth,  $S_H$  is a function of  $G_H$  and  $G_M$ , the dimensionless buoyancy and wind shear parameters, respectively, or a function of  $G_{H_e}$  and  $G_{M_e}$ , the equilibrium dimensionless buoyancy and wind shear parameters. Both  $G_H$  and  $G_M$ , and their equilibrium values  $G_{H_e}$  and  $G_{M_e}$ , are functions of the Richardson number.

For the [detailed equations and derivations of the modified level 2.5 closure scheme, see](#page-456-0) *Helfand and Labraga* [\[1988\]](#page-456-0).

In the surface layer,  $ET$  is the exchange coefficient for heat and moisture, in units of  $m/sec$ , given by:

$$
\mathbf{ET_{Nrphys}} = C_t * u_* = C_H W_s
$$

where  $C_t$  is the dimensionless exchange coefficient for heat and moisture from the surface layer similarity functions (see diagnostic number 9),  $u_*$  is the surface friction velocity (see diagnostic number 67),  $C_H$  is the heat transfer coefficient, and  $W_s$  is the magnitude of the surface layer wind.

EU Diffusivity Coefficient for Momentum  $(m^2/sec)$ 

In the level 2.5 version of the Mellor-Yamada (1974) hierarchy, the turbulent heat momentum flux for the atmosphere above the surface layer can be expressed as a turbulent diffusion coefficient  $K_m$  times the negative of the gradient of the u-wind. In the *[Helfand and Labraga](#page-456-0)* [\[1988\]](#page-456-0) adaptation of this closure,  $K_m$  takes the form:

$$
\mathbf{EU} = K_m = -\frac{(\overline{u'w'})}{\frac{\partial U}{\partial z}} = \begin{cases} q \, \ell \, S_M(G_M, G_H) & \text{for } \text{ decaying turbulence} \\ \frac{q^2}{q_e} \, \ell \, S_M(G_{M_e}, G_{H_e}) & \text{for } \text{growing turbulence} \end{cases}
$$

where q is the turbulent velocity, or  $\sqrt{2*turbulent\ kinetic\ energy}$ ,  $q_e$  is the turbulence velocity derived from the more simple level 2.0 model, which describes equilibrium turbulence,  $\ell$  is the master length scale related to the layer depth,  $S_M$  is a function of  $G_H$  and  $G_M$ , the dimensionless buoyancy and wind shear parameters, respectively, or a function of  $G_{H_e}$  and  $G_{M_e}$ , the equilibrium dimensionless buoyancy and wind shear parameters. Both  $G_H$  and  $G_M$ , and their equilibrium values  $G_{H_e}$  and  $G_{M_e}$ , are functions of the Richardson number.

For the [detailed equations and derivations of the modified level 2.5 closure scheme, see](#page-456-0) *Helfand and Labraga* [\[1988](#page-456-0)].

In the surface layer, EU is the exchange coefficient for momentum, in units of  $m/sec$ , given by:

$$
EUNrphys = Cu * u_* = CD Ws
$$

where  $C_u$  is the dimensionless exchange coefficient for momentum from the surface layer similarity functions (see diagnostic number 10),  $u_*$  is the surface friction velocity (see diagnostic number 67),  $C_D$  is the surface drag coefficient, and  $W_s$  is the magnitude of the surface layer wind.

TURBU Zonal U-Momentum changes due to Turbulence  $(m/sec/day)$ The tendency of U-Momentum due to turbulence is written:

$$
\mathbf{TURBU} = \frac{\partial u}{\partial t}_{turb} = \frac{\partial}{\partial z}(-\overline{u'w'}) = \frac{\partial}{\partial z}(K_m \frac{\partial u}{\partial z})
$$

The Helfand and Labraga level 2.5 scheme models the turbulent flux of u-momentum in terms of  $K_m$ , and the equation has the form of a diffusion equation.

TURBV Meridional V-Momentum changes due to Turbulence  $(m/sec/day)$ 

The tendency of V-Momentum due to turbulence is written:

**TURBV** = 
$$
\frac{\partial v}{\partial t}_{turb} = \frac{\partial}{\partial z}(-\overline{v'w'}) = \frac{\partial}{\partial z}(K_m \frac{\partial v}{\partial z})
$$

The Helfand and Labraga level 2.5 scheme models the turbulent flux of v-momentum in terms of  $K_m$ , and the equation has the form of a diffusion equation.

TURBT Temperature changes due to Turbulence (deg/day) The tendency of temperature due to turbulence is written:

$$
\text{TURBT} = \frac{\partial T}{\partial t} = P^{\kappa} \frac{\partial \theta}{\partial t}_{turb} = P^{\kappa} \frac{\partial}{\partial z} (-\overline{w'\theta'}) = P^{\kappa} \frac{\partial}{\partial z} (K_h \frac{\partial \theta_v}{\partial z})
$$

The Helfand and Labraga level 2.5 scheme models the turbulent flux of temperature in terms of  $K_h$ , and the equation has the form of a diffusion equation.

TURBQ Specific Humidity changes due to Turbulence  $(g/kg/day)$ The tendency of specific humidity due to turbulence is written:

$$
\text{TURBQ} = \frac{\partial q}{\partial t}_{turb} = \frac{\partial}{\partial z} (-\overline{w'q'}) = \frac{\partial}{\partial z} (K_h \frac{\partial q}{\partial z})
$$

The Helfand and Labraga level 2.5 scheme models the turbulent flux of temperature in terms of  $K_h$ , and the equation has the form of a diffusion equation.

MOISTT Temperature Changes Due to Moist Processes  $(deg/day)$ 

$$
\textbf{MOISTT} = \left. \frac{\partial T}{\partial t} \right|_c + \left. \frac{\partial T}{\partial t} \right|_{ls}
$$

where:

$$
\frac{\partial T}{\partial t}\bigg|_{c} = R \sum_{i} \left( \alpha \frac{m_B}{c_p} \Gamma_s \right)_i \quad and \quad \frac{\partial T}{\partial t}\bigg|_{ls} = \frac{L}{c_p} (q^* - q)
$$

and

$$
\Gamma_s = g\eta \frac{\partial s}{\partial p}
$$

The subscript  $c$  refers to convective processes, while the subscript  $ls$  refers to large scale precipitation processes, or supersaturation rain. The summation refers to contributions from each cloud type called by RAS. The dry static energy is given as s, the convective cloud base mass flux is given as  $m_B$ , and the cloud entrainment is given as  $\eta$ , which are explicitly defined in Section [6.5.3.2,](#page-338-0) the description of the convective parameterization. The fractional adjustment, or relaxation parameter, for each cloud type is given as  $\alpha$ , while R is the rain re-evaporation adjustment.

MOISTQ Specific Humidity Changes Due to Moist Processes  $(g/kg/day)$ 

$$
MOISTQ = \frac{\partial q}{\partial t}\bigg|_{c} + \frac{\partial q}{\partial t}\bigg|_{ls}
$$

where:

$$
\left. \frac{\partial q}{\partial t} \right|_c = R \sum_i \left( \alpha \frac{m_B}{L} (\Gamma_h - \Gamma_s) \right)_i \quad \text{and} \quad \left. \frac{\partial q}{\partial t} \right|_{ls} = (q^* - q)
$$

and

$$
\Gamma_s = g\eta \frac{\partial s}{\partial p} \quad and \quad \Gamma_h = g\eta \frac{\partial h}{\partial p}
$$

The subscript c refers to convective processes, while the subscript  $ls$  refers to large scale precipitation processes, or supersaturation rain. The summation refers to contributions from each cloud type called by RAS. The dry static energy is given as  $s$ , the moist static energy is given as  $h$ , the convective cloud base mass flux is given as  $m_B$ , and the cloud entrainment is given as  $\eta$ , which are explicitly defined in Section [6.5.3.2,](#page-338-0) the description of the convective parameterization. The fractional adjustment, or relaxation parameter, for each cloud type is given as  $\alpha$ , while R is the rain re-evaporation adjustment.

### RADLW Heating Rate due to Longwave Radiation  $deg/day)$

The net longwave heating rate is calculated as the vertical divergence of the net terrestrial radiative fluxes. Both the clear-sky and cloudy-sky longwave fluxes are computed within the longwave routine. The subroutine calculates the clear-sky flux,  $\vec{F}_{LW}^{clearsky}$ , first. For a given cloud fraction, the clear lineof-sight probability  $C(p, p')$  is computed from the current level pressure p to the model top pressure,  $p' = p_{top}$ , and the model surface pressure,  $p' = p_{surf}$ , for the upward and downward radiative fluxes. (see Section [6.5.3.2\)](#page-343-0). The cloudy-sky flux is then obtained as:

$$
F_{LW} = C(p, p') \cdot F_{LW}^{clearsky},
$$

Finally, the net longwave heating rate is calculated as the vertical divergence of the net terrestrial radiative fluxes:

$$
\frac{\partial \rho c_p T}{\partial t} = -\frac{\partial}{\partial z} F_{LW}^{NET},
$$

or

**RADLW** = 
$$
\frac{g}{c_p \pi} \frac{\partial}{\partial \sigma} F_{LW}^{NET}.
$$

where g is the accelation due to gravity,  $c_p$  is the heat capacity of air at constant pressure, and

$$
F_{LW}^{NET} = F_{LW}^{\uparrow} - F_{LW}^{\downarrow}
$$

### RADSW Heating Rate due to Shortwave Radiation (deg/day)

The net Shortwave heating rate is calculated as the vertical divergence of the net solar radiative fluxes. The clear-sky and cloudy-sky shortwave fluxes are calculated separately. For the clear-sky case, the shortwave fluxes and heating rates are computed with both CLMO (maximum overlap cloud fraction) and CLRO (random overlap cloud fraction) set to zero (see Section [6.5.3.2\)](#page-343-0). The shortwave routine is then called a second time, for the cloudy-sky case, with the true time-averaged cloud fractions CLMO and CLRO being used. In all cases, a normalized incident shortwave flux is used as input at the top of the atmosphere.

The heating rate due to Shortwave Radiation under cloudy skies is defined as:

$$
\frac{\partial \rho c_p T}{\partial t} = -\frac{\partial}{\partial z} F(cloudy)_{SW}^{NET} \cdot \text{RADSWT},
$$

**RADSW** = 
$$
\frac{g}{c_p \pi} \frac{\partial}{\partial \sigma} F(cloudy)_{SW}^{NET}
$$
 **RADSWT**.

or
where g is the accelation due to gravity,  $c_p$  is the heat capacity of air at constant pressure, RADSWT is the true incident shortwave radiation at the top of the atmosphere (See Diagnostic  $\#48$ ), and

$$
F(cloudy)_{SW}^{Net} = F(cloudy)_{SW}^{\uparrow} - F(cloudy)_{SW}^{\downarrow}
$$

PREACC Total (Large-scale + Convective) Accumulated Precipition  $(mm/day)$ For a change in specific humidity due to moist processes,  $\Delta q_{moist}$ , the vertical integral or total precipitable amount is given by:

$$
\mathbf{PREACC} = \int_{surf}^{top} \rho \Delta q_{moist} dz = -\int_{surf}^{top} \Delta q_{moist} \frac{dp}{g} = \frac{1}{g} \int_{0}^{1} \Delta q_{moist} dp
$$

A precipitation rate is defined as the vertically integrated moisture adjustment per Moist Processes time step, scaled to mm/day.

#### PRECON Convective Precipition  $\left(\frac{mm/day}{\right)}$

For a change in specific humidity due to sub-grid scale cumulus convective processes,  $\Delta q_{cum}$ , the vertical integral or total precipitable amount is given by:

**PRECON** = 
$$
\int_{surf}^{top} \rho \Delta q_{cum} dz = -\int_{surf}^{top} \Delta q_{cum} \frac{dp}{g} = \frac{1}{g} \int_0^1 \Delta q_{cum} dp
$$

A precipitation rate is defined as the vertically integrated moisture adjustment per Moist Processes time step, scaled to mm/day.

## TUFLUX Turbulent Flux of U-Momentum  $(Newton/m^2)$

The turbulent flux of u-momentum is calculated for *diagnostic purposes only* from the eddy coefficient for momentum:

**TUFLUX** = 
$$
\rho(\overline{u'w'}) = \rho(-K_m \frac{\partial U}{\partial z})
$$

where  $\rho$  is the air density, and  $K_m$  is the eddy coefficient.

## TVFLUX Turbulent Flux of V-Momentum  $(Newton/m^2)$

The turbulent flux of v-momentum is calculated for *diagnostic purposes only* from the eddy coefficient for momentum:

**TVFLUX** = 
$$
\rho(\overline{v'w'}) = \rho(-K_m \frac{\partial V}{\partial z})
$$

where  $\rho$  is the air density, and  $K_m$  is the eddy coefficient.

## TTFLUX Turbulent Flux of Sensible Heat  $(Watts/m^2)$

The turbulent flux of sensible heat is calculated for *diagnostic purposes only* from the eddy coefficient for heat and moisture:

**TFLUX** = 
$$
c_p \rho P^{\kappa} (\overline{w'\theta'}) = c_p \rho P^{\kappa} (-K_h \frac{\partial \theta_v}{\partial z})
$$

where  $\rho$  is the air density, and  $K_h$  is the eddy coefficient.

## TQFLUX Turbulent Flux of Latent Heat  $(Watts/m^2)$

The turbulent flux of latent heat is calculated for *diagnostic purposes only* from the eddy coefficient for heat and moisture:

**TQFLUX** = 
$$
L\rho(\overline{w'q'}) = L\rho(-K_h\frac{\partial q}{\partial z})
$$

where  $\rho$  is the air density, and  $K_h$  is the eddy coefficient.

CN Neutral Drag Coefficient (dimensionless) The drag coefficient for momentum obtained by assuming a neutrally stable surface layer:

$$
CN = \frac{k}{\ln(\frac{h}{z_0})}
$$

where k is the Von Karman constant, h is the height of the surface layer, and  $z_0$  is the surface roughness. NOTE: CN is not available through model version 5.3, but is available in subsequent versions.

#### WINDS Surface Wind Speed (meter/sec)

The surface wind speed is calculated for the last internal turbulence time step:

$$
\textbf{WINDS} = \sqrt{u^2_{Nrphys} + v^2_{Nrphys}}
$$

where the subscript *Nrphys* refers to the lowest model level.

DTSRF Air/Surface Virtual Temperature Difference (deg K)

The air/surface virtual temperature difference measures the stability of the surface layer:

$$
\mathbf{DTSRF} = (\theta_{vNrphys+1} - \theta v_{Nrphys}) P_{surf}^{\kappa}
$$

where

$$
\theta_{vNrphys+1} = \frac{T_g}{P_{surf}^{\kappa}} (1 + .609q_{Nrphys+1}) \qquad \text{and} \qquad q_{Nrphys+1} = q_{Nrphys} + \beta(q^*(T_g, P_s) - q_{Nrphys})
$$

β is the surface potential evapotranspiration coefficient ( $\beta = 1$  over oceans),  $q^*(T_g, P_s)$  is the saturation specific humidity at the ground temperature and surface pressure, level Nrphys refers to the lowest model level and level  $Nrphys + 1$  refers to the surface.

#### TG Ground Temperature (deg K)

The ground temperature equation is solved as part of the turbulence package using a backward implicit time differencing scheme:

**TG** is obtained from: 
$$
C_g \frac{\partial T_g}{\partial t} = R_{sw} - R_{lw} + Q_{ice} - H - LE
$$

where  $R_{sw}$  is the net surface downward shortwave radiative flux,  $R_{lw}$  is the net surface upward longwave radiative flux,  $Q_{ice}$  is the heat conduction through sea ice, H is the upward sensible heat flux, LE is the upward latent heat flux, and  $C_g$  is the total heat capacity of the ground.  $C_g$  is obtained by solving a heat diffusion equation for the penetration of the diurnal cycle into the ground (*[Blackadar](#page-454-0)* [\[1977](#page-454-0)]), and is given by:

$$
C_g = \sqrt{\frac{\lambda C_s}{2\omega}} = \sqrt{(0.386 + 0.536W + 0.15W^2)2x10^{-3}\frac{86400}{2\pi}}
$$

.

Here, the thermal conductivity,  $\lambda$ , is equal to  $2x10^{-3} \frac{ly}{sec} \frac{cm}{K}$ , the angular velocity of the earth,  $\omega$ , is written as 86400 sec/day divided by  $2\pi$  radians/day, and the expression for  $C_s$ , the heat capacity per unit volume at the surface, is a function of the ground wetness, W.

#### $TS$  Surface Temperature  $deg K$

The surface temperature estimate is made by assuming that the model's lowest layer is well-mixed, and therefore that  $\theta$  is constant in that layer. The surface temperature is therefore:

$$
\mathbf{TS} = \theta_{Nrphys} P_{surf}^{\kappa}
$$

#### *6.5. ATMOSPHERE PACKAGES* 363

#### $DTG$  Surface Temperature Adjustment (deg K)

The change in surface temperature from one turbulence time step to the next, solved using the Ground Temperature Equation (see diagnostic number 30) is calculated:

$$
\mathbf{DTG} = T_g^{\ n} - T_g^{\ n-1}
$$

where superscript n refers to the new, updated time level, and the superscript  $n-1$  refers to the value at the previous turbulence time level.

#### QG Ground Specific Humidity  $(g/kg)$

The ground specific humidity is obtained by interpolating between the specific humidity at the lowest model level and the specific humidity of a saturated ground. The interpolation is performed using the potential evapotranspiration function:

$$
\mathbf{QG} = q_{Nrphys+1} = q_{Nrphys} + \beta(q^*(T_g, P_s) - q_{Nrphys})
$$

where  $\beta$  is the surface potential evapotranspiration coefficient ( $\beta = 1$  over oceans), and  $q^*(T_g, P_s)$  is the saturation specific humidity at the ground temperature and surface pressure.

 $\text{QS}$  Saturation Surface Specific Humidity  $(g/kg)$ 

The surface saturation specific humidity is the saturation specific humidity at the ground temprature and surface pressure:

$$
\mathbf{QS} = q^*(T_g, P_s)
$$

TGRLW Instantaneous ground temperature used as input to the Longwave radiation subroutine (deg)

$$
TGRLW = T_g(\lambda, \phi, n)
$$

where  $T_q$  is the model ground temperature at the current time step n.

 $ST4$  Upward Longwave flux at the surface  $(Watts/m^2)$ 

$$
\mathbf{ST4} = \sigma T^4
$$

where  $\sigma$  is the Stefan-Boltzmann constant and T is the temperature.

<u>OLR</u> Net upward Longwave flux at  $p = p_{top}$  (*Watts/m*<sup>2</sup>)

$$
\mathbf{OLR}=F^{NET}_{LW,top}
$$

where top indicates the top of the first model layer. In the GCM,  $p_{top} = 0.0$  mb.

<u>OLRCLR</u> Net upward clearsky Longwave flux at  $p = p_{top}$  (*Watts/m<sup>2</sup>*)

$$
OLRCLR = F(clearsky)^{NET}_{LW,top}
$$

where top indicates the top of the first model layer. In the GCM,  $p_{top} = 0.0$  mb.

**LWGCLR** Net upward clearsky Longwave flux at the surface  $(Watts/m^2)$ 

$$
\begin{array}{rcl}\n\textbf{LWGCLR} &=& F(clearsky)_{LW,Nrphys+1}^{Net} \\
&=& F(clearsky)_{LW,Nrphys+1}^{\uparrow} - F(clearsky)_{LW,Nrphys+1}^{\downarrow}\n\end{array}
$$

where Nrphys+1 indicates the lowest model edge-level, or  $p = p_{surf}$ .  $F(clearsky)$ <sub>LW</sub> is the upward clearsky Longwave flux and the  $F(clearsky)_{LW}^{\downarrow}$  is the downward clearsky Longwave flux.

<u>LWCLR</u> Heating Rate due to Clearsky Longwave Radiation  $\left(\frac{deg/day}{)}\right)$ 

The net longwave heating rate is calculated as the vertical divergence of the net terrestrial radiative fluxes. Both the clear-sky and cloudy-sky longwave fluxes are computed within the longwave routine. The subroutine calculates the clear-sky flux,  $\vec{F}_{LW}^{clearsky}$ , first. For a given cloud fraction, the clear lineof-sight probability  $C(p, p')$  is computed from the current level pressure p to the model top pressure,  $p' = p_{top}$ , and the model surface pressure,  $p' = p_{surf}$ , for the upward and downward radiative fluxes. (see Section [6.5.3.2\)](#page-343-0). The cloudy-sky flux is then obtained as:

$$
F_{LW} = C(p, p') \cdot F_{LW}^{clearsky},
$$

Thus, LWCLR is defined as the net longwave heating rate due to the vertical divergence of the clear-sky longwave radiative flux:

$$
\frac{\partial \rho c_p T}{\partial t}_{clearsky} = -\frac{\partial}{\partial z} F(clearsky)^{NET}_{LW},
$$

or

$$
\textbf{LWCLR} = \frac{g}{c_p \pi} \frac{\partial}{\partial \sigma} F(clearsky)_{LW}^{NET}.
$$

where g is the accelation due to gravity,  $c_p$  is the heat capacity of air at constant pressure, and

$$
F(clearsky)_{LW}^{Net} = F(clearsky)_{LW}^{\dagger} - F(clearsky)_{LW}^{\dagger}
$$

TLW Instantaneous temperature used as input to the Longwave radiation subroutine (deg)

$$
TLW = T(\lambda, \phi, level, n)
$$

where  $T$  is the model temperature at the current time step  $n$ .

 $S$ HLW Instantaneous specific humidity used as input to the Longwave radiation subroutine (kg/kg)

**SHLW** = 
$$
q(\lambda, \phi, level, n)
$$

where  $q$  is the model specific humidity at the current time step  $n$ .

OZLW Instantaneous ozone used as input to the Longwave radiation subroutine  $(kg/kg)$ 

$$
OZLW = OZ(\lambda, \phi, level, n)
$$

where OZ is the interpolated ozone data set from the climatological monthly mean zonally averaged ozone data set.

CLMOLW Maximum Overlap cloud fraction used in LW Radiation  $(0 - 1)$ 

CLMOLW is the time-averaged maximum overlap cloud fraction that has been filled by the Relaxed Arakawa/Schubert Convection scheme and will be used in the Longwave Radiation algorithm. These are convective clouds whose radiative characteristics are assumed to be correlated in the vertical. For a complete description of cloud/radiative interactions, see Section [6.5.3.2.](#page-343-0)

$$
CLMOLW = CLMO_{RAS, LW}(\lambda, \phi, level)
$$

CLDTOT Total cloud fraction used in LW and SW Radiation  $(0 - 1)$ 

CLDTOT is the time-averaged total cloud fraction that has been filled by the Relaxed Arakawa/Schubert and Large-scale Convection schemes and will be used in the Longwave and Shortwave Radiation packages. For a complete description of cloud/radiative interactions, see Section [6.5.3.2.](#page-343-0)

$$
CLDTOT = F_{RAS} + F_{LS}
$$

where  $F_{RAS}$  is the time-averaged cloud fraction due to sub-grid scale convection, and  $F_{LS}$  is the timeaveraged cloud fraction due to precipitating and non-precipitating large-scale moist processes.

CLMOSW Maximum Overlap cloud fraction used in SW Radiation  $(0 - 1)$ 

CLMOSW is the time-averaged maximum overlap cloud fraction that has been filled by the Relaxed Arakawa/Schubert Convection scheme and will be used in the Shortwave Radiation algorithm. These are convective clouds whose radiative characteristics are assumed to be correlated in the vertical. For a complete description of cloud/radiative interactions, see Section [6.5.3.2.](#page-343-0)

$$
CLMOSW = CLMO_{RAS,SW}(\lambda, \phi, level)
$$

CLROSW Random Overlap cloud fraction used in SW Radiation  $(0 - 1)$ 

CLROSW is the time-averaged random overlap cloud fraction that has been filled by the Relaxed Arakawa/Schubert and Large-scale Convection schemes and will be used in the Shortwave Radiation algorithm. These are convective and large-scale clouds whose radiative characteristics are not assumed to be correlated in the vertical. For a complete description of cloud/radiative interactions, see Section [6.5.3.2.](#page-343-0)

$$
CLROSW = CLRO_{RAS, Large Scale, SW}(\lambda, \phi, level)
$$

RADSWT Incident Shortwave radiation at the top of the atmosphere  $(Watts/m^2)$ 

**RADSWT** = 
$$
\frac{S_0}{R_a^2} \cdot \cos \phi_z
$$

where  $S_0$ , is the extra-terrestial solar contant,  $R_a$  is the earth-sun distance in Astronomical Units, and  $\cos\phi_z$  is the cosine of the zenith angle. It should be noted that **RADSWT**, as well as **OSR** and **OS-RCLR**, are calculated at the top of the atmosphere  $(p=0 \text{ mb})$ . However, the **OLR** and **OLRCLR** diagnostics are currently calculated at  $p = p_{top}$  (0.0 mb for the GCM).

#### EVAP Surface Evaporation  $\left(\frac{mm}{day}\right)$

The surface evaporation is a function of the gradient of moisture, the potential evapotranspiration fraction and the eddy exchange coefficient:

$$
EVAP = \rho \beta K_h (q_{surface} - q_{Nrphys})
$$

where  $\rho =$  the atmospheric density at the surface,  $\beta$  is the fraction of the potential evapotranspiration actually evaporated ( $\beta = 1$  over oceans),  $K_h$  is the turbulent eddy exchange coefficient for heat and moisture at the surface in  $m/sec$  and  $q_{Nrphys}$  are the specific humidity at the surface (see diagnostic number 34) and at the bottom model level, respectively.

DUDT Total Zonal U-Wind Tendency  $(m/sec/day)$ 

DUDT is the total time-tendency of the Zonal U-Wind due to Hydrodynamic, Diabatic, and Analysis forcing.

$$
DUDT = \frac{\partial u}{\partial t}_{Dynamics} + \frac{\partial u}{\partial t}_{Moist} + \frac{\partial u}{\partial t}_{Turbulence} + \frac{\partial u}{\partial t}_{Analysis}
$$

 $\overline{\text{DVDT}}$  Total Zonal V-Wind Tendency  $(m/sec/day)$ 

DVDT is the total time-tendency of the Meridional V-Wind due to Hydrodynamic, Diabatic, and Analysis forcing.

$$
DVDT = \frac{\partial v}{\partial t}_{Dynamics} + \frac{\partial v}{\partial t}_{Moist} + \frac{\partial v}{\partial t}_{Turbulence} + \frac{\partial v}{\partial t}_{Analysis}
$$

DTDT is the total time-tendency of Temperature due to Hydrodynamic, Diabatic, and Analysis forcing.

DTDT = ∂T ∂t Dynamics + ∂T ∂t MoistP rocesses + ∂T ∂t ShortwaveRadiation + ∂T ∂t LongwaveRadiation + ∂T ∂t T urbulence + ∂T ∂t Analysis

DQDT Total Specific Humidity Tendency  $(g/kg/day)$ 

DQDT is the total time-tendency of Specific Humidity due to Hydrodynamic, Diabatic, and Analysis forcing.

$$
\textbf{DQDT} = \frac{\partial q}{\partial t}_{\textit{Dynamics}} + \frac{\partial q}{\partial t}_{\textit{MoistProcesses}} + \frac{\partial q}{\partial t}_{\textit{Turbulence}} + \frac{\partial q}{\partial t}_{\textit{Analysis}}
$$

#### USTAR Surface-Stress Velocity  $(m/sec)$

The surface stress velocity, or the friction velocity, is the wind speed at the surface layer top impeded by the surface drag:

**USTAR** = 
$$
C_u W_s
$$
 where:  $C_u = \frac{k}{\psi_m}$ 

 $C_u$  is the non-dimensional surface drag coefficient (see diagnostic number 10), and  $W_s$  is the surface wind speed (see diagnostic number 28).

Z0 Surface Roughness Length (m)

Over the land surface, the surface roughness length is interpolated to the local time from the monthly mean data of *[Dorman and Sellers](#page-455-0)* [\[1989](#page-455-0)]. Over the ocean, the roughness length is a function of the surface-stress velocity,  $u_*$ .

$$
\mathbf{Z0} = c_1 u_*^3 + c_2 u_*^2 + c_3 u_* + c_4 + c_5 u_*
$$

where the constants are chosen to interpolate between the reciprocal relation of *[Kondo](#page-457-0)* [\[1975\]](#page-457-0) for weak winds, and the piecewise linear relation of *[Large and Pond](#page-458-0)* [\[1981\]](#page-458-0) for moderate to large winds.

#### FRQTRB Frequency of Turbulence  $(0 - 1)$

The fraction of time when turbulence is present is defined as the fraction of time when the turbulent kinetic energy exceeds some minimum value, defined here to be  $0.005 \, m^2/sec^2$ . When this criterion is met, a counter is incremented. The fraction over the averaging interval is reported.

#### PBL Planetary Boundary Layer Depth (mb)

The depth of the PBL is defined by the turbulence parameterization to be the depth at which the turbulent kinetic energy reduces to ten percent of its surface value.

$$
PBL = P_{PBL} - P_{surface}
$$

where  $P_{PBL}$  is the pressure in mb at which the turbulent kinetic energy reaches one tenth of its surface value, and  $P_s$  is the surface pressure.

#### SWCLR Clear sky Heating Rate due to Shortwave Radiation  $\left(\frac{deg/day}{)}\right)$

The net Shortwave heating rate is calculated as the vertical divergence of the net solar radiative fluxes. The clear-sky and cloudy-sky shortwave fluxes are calculated separately. For the clear-sky case, the shortwave fluxes and heating rates are computed with both CLMO (maximum overlap cloud fraction) and CLRO (random overlap cloud fraction) set to zero (see Section [6.5.3.2\)](#page-343-0). The shortwave routine is then called a second time, for the cloudy-sky case, with the true time-averaged cloud fractions CLMO and CLRO being used. In all cases, a normalized incident shortwave flux is used as input at the top of the atmosphere.

The heating rate due to Shortwave Radiation under clear skies is defined as:

$$
\frac{\partial \rho c_p T}{\partial t} = -\frac{\partial}{\partial z} F(clear)_{SW}^{NET} \cdot \text{RADSWT},
$$

#### *6.5. ATMOSPHERE PACKAGES* 367

or

$$
\textbf{SWCLR} = \frac{g}{c_p} \frac{\partial}{\partial p} F(clear)_{SW}^{NET} \cdot \text{RADSWT}.
$$

where g is the accelation due to gravity,  $c_p$  is the heat capacity of air at constant pressure, RADSWT is the true incident shortwave radiation at the top of the atmosphere (See Diagnostic #48), and

$$
F(clear)_{SW}^{Net} = F(clear)_{SW}^{\uparrow} - F(clear)_{SW}^{\downarrow}
$$

OSR Net upward Shortwave flux at the top of the model  $(Watts/m^2)$ 

$$
\mathbf{OSR} = F_{SW,top}^{NET}
$$

where top indicates the top of the first model layer used in the shortwave radiation routine. In the GCM,  $p_{SW_{top}} = 0$  mb.

OSRCLR Net upward clearsky Shortwave flux at the top of the model  $(Watts/m^2)$ 

$$
\mathbf{OSRCLR} = F(clearsky)^{NET}_{SW,top}
$$

where top indicates the top of the first model layer used in the shortwave radiation routine. In the GCM,  $p_{SW_{top}} = 0$  mb.

CLDMAS Convective Cloud Mass Flux  $(kg/m^2)$ The amount of cloud mass moved per RAS timestep from all convective clouds is written:

## $CLDMAS = \eta m_B$

where  $\eta$  is the entrainment, normalized by the cloud base mass flux, and  $m_B$  is the cloud base mass flux.  $m_B$  and  $\eta$  are defined explicitly in Section [6.5.3.2,](#page-338-0) the description of the convective parameterization.

UAVE Time-Averaged Zonal U-Wind (m/sec)

The diagnostic UAVE is simply the time-averaged Zonal U-Wind over the NUAVE output frequency. This is contrasted to the instantaneous Zonal U-Wind which is archived on the Prognostic Output data stream.

$$
UAVE = u(\lambda, \phi, level, t)
$$

Note, UAVE is computed and stored on the staggered C-grid.

VAVE Time-Averaged Meridional V-Wind (m/sec)

The diagnostic **VAVE** is simply the time-averaged Meridional V-Wind over the **NVAVE** output frequency. This is contrasted to the instantaneous Meridional V-Wind which is archived on the Prognostic Output data stream.

$$
VAVE = v(\lambda, \phi, level, t)
$$

Note, VAVE is computed and stored on the staggered C-grid.

TAVE Time-Averaged Temperature (Kelvin)

The diagnostic **TAVE** is simply the time-averaged Temperature over the **NTAVE** output frequency. This is contrasted to the instantaneous Temperature which is archived on the Prognostic Output data stream.

**TAVE** = 
$$
T(\lambda, \phi, level, t)
$$

QAVE Time-Averaged Specific Humidity  $(q/kg)$ 

The diagnostic **QAVE** is simply the time-averaged Specific Humidity over the **NQAVE** output frequency. This is contrasted to the instantaneous Specific Humidity which is archived on the Prognostic Output data stream.

$$
\textbf{QAVE}=q(\lambda, \phi, level, t)
$$

PAVE Time-Averaged Surface Pressure - PTOP (mb)

The diagnostic **PAVE** is simply the time-averaged Surface Pressure - PTOP over the **NPAVE** output frequency. This is contrasted to the instantaneous Surface Pressure - PTOP which is archived on the Prognostic Output data stream.

**PAVE** = 
$$
\pi(\lambda, \phi, level, t)
$$
  
=  $p_s(\lambda, \phi, level, t) - p_T$ 

QQAVE Time-Averaged Turbulent Kinetic Energy  $(m/sec)^2$ 

The diagnostic QQAVE is simply the time-averaged prognostic Turbulent Kinetic Energy produced by the GCM Turbulence parameterization over the NQQAVE output frequency. This is contrasted to the instantaneous Turbulent Kinetic Energy which is archived on the Prognostic Output data stream.

$$
QQAVE = qq(\lambda, \phi, level, t)
$$

Note, **QQAVE** is computed and stored at the "mass-point" locations on the staggered C-grid.

SWGCLR Net downward clearsky Shortwave flux at the surface  $(Watts/m^2)$ 

$$
\begin{array}{rcl}\n\mathbf{SWGCLR} &=& F(clearsky)_{SW,Nrphys+1}^{Net} \\
&=& F(clearsky)_{SW,Nrphys+1}^{\downarrow} - F(clearsky)_{SW,Nrphys+1}^{\uparrow}\n\end{array}
$$

where Nrphys+1 indicates the lowest model edge-level, or  $p = p_{surf}$ .  $F(clearsky)SW^{\downarrow}$  is the downward clearsky Shortwave flux and  $F(clearsky)_{SW}^{\uparrow}$  is the upward clearsky Shortwave flux.

DIABU Total Diabatic Zonal U-Wind Tendency  $(m/sec/day)$ DIABU is the total time-tendency of the Zonal U-Wind due to Diabatic processes and the Analysis forcing.

$$
\mathbf{DIABU} = \frac{\partial u}{\partial t}_{Moist} + \frac{\partial u}{\partial t}_{Turbulence} + \frac{\partial u}{\partial t}_{Analysis}
$$

DIABV Total Diabatic Meridional V-Wind Tendency (m/sec/day) DIABV is the total time-tendency of the Meridional V-Wind due to Diabatic processes and the Analysis forcing.

$$
\mathbf{DIABV} = \frac{\partial v}{\partial t}_{Moist} + \frac{\partial v}{\partial t}_{Turbulence} + \frac{\partial v}{\partial t}_{Analysis}
$$

DIABT Total Diabatic Temperature Tendency (deg/day) DIABT is the total time-tendency of Temperature due to Diabatic processes and the Analysis forcing.

**DIBBT** = 
$$
\frac{\partial T}{\partial t}
$$
<sub>MoistProcesses</sub> +  $\frac{\partial T}{\partial t}$ <sub>Shortwave</sub><sub>Radio</sub>  
+  $\frac{\partial T}{\partial t}$ <sub>Longwave</sub><sub>Radio</sub> +  $\frac{\partial T}{\partial t}$ <sub>Trurbulence</sub> +  $\frac{\partial T}{\partial t}$ <sub>Analysis</sub>

If we define the time-tendency of Temperature due to Diabatic processes as

$$
\frac{\partial T}{\partial t}_{Diabatic} = \frac{\partial T}{\partial t}_{MoistProcesses} + \frac{\partial T}{\partial t}_{Shortwave Radiation} \n+ \frac{\partial T}{\partial t}_{Longwave Radiation} + \frac{\partial T}{\partial t}_{Turbulence}
$$

then, since there are no surface pressure changes due to Diabatic processes, we may write

$$
\frac{\partial T}{\partial t}_{Diabatic} = \frac{p^{\kappa}}{\pi} \frac{\partial \pi \theta}{\partial t}_{Diabatic}
$$

where  $\theta = T/p^{\kappa}$ . Thus, **DIABT** may be written as

$$
\textbf{DIABT} = \frac{p^{\kappa}}{\pi} \left( \frac{\partial \pi \theta}{\partial t}_{Diabatic} + \frac{\partial \pi \theta}{\partial t}_{Analysis} \right)
$$

DIABQ Total Diabatic Specific Humidity Tendency  $(g/kg/day)$ DIABQ is the total time-tendency of Specific Humidity due to Diabatic processes and the Analysis forcing.

$$
\textbf{DIABQ} = \frac{\partial q}{\partial t}_{MoistProcesses} + \frac{\partial q}{\partial t}_{Turbulence} + \frac{\partial q}{\partial t}_{Analysis}
$$

If we define the time-tendency of Specific Humidity due to Diabatic processes as

$$
\frac{\partial q}{\partial t}_{Diabatic} = \frac{\partial q}{\partial t}_{MoistProcesses} + \frac{\partial q}{\partial t}_{Turbulence}
$$

then, since there are no surface pressure changes due to Diabatic processes, we may write

$$
\frac{\partial q}{\partial t}_{Diabatic} = \frac{1}{\pi} \frac{\partial \pi q}{\partial t}_{Diabatic}
$$

Thus, DIABQ may be written as

$$
\textbf{DIABQ} = \frac{1}{\pi} \left( \frac{\partial \pi q}{\partial t}_{Diabatic} + \frac{\partial \pi q}{\partial t}_{Analysis} \right)
$$

VINTUQ Vertically Integrated Moisture Flux  $(m/sec\cdot g/kg)$ 

The vertically integrated moisture flux due to the zonal u-wind is obtained by integrating uq over the depth of the atmosphere at each model timestep, and dividing by the total mass of the column.

$$
\textbf{VINTUQ} = \frac{\int_{surf}^{top} uq\rho dz}{\int_{surf}^{top} \rho dz}
$$

Using  $\rho \delta z = -\frac{\delta p}{g} = -\frac{1}{g} \delta p$ , we have

$$
VINTUQ = \int_0^1 uqdp
$$

VINTVQ Vertically Integrated Moisture Flux  $(m/sec \cdot g/kg)$ 

The vertically integrated moisture flux due to the meridional v-wind is obtained by integrating  $\nu q$  over the depth of the atmosphere at each model timestep, and dividing by the total mass of the column.

$$
\textbf{VINTVQ} = \frac{\int_{surf}^{top} vq\rho dz}{\int_{surf}^{top} \rho dz}
$$

Using  $\rho \delta z = -\frac{\delta p}{g} = -\frac{1}{g} \delta p$ , we have

$$
VINTVQ = \int_0^1 vqdp
$$

## <u>VINTUT</u> Vertically Integrated Heat Flux  $(m/sec \cdot deg)$

The vertically integrated heat flux due to the zonal u-wind is obtained by integrating  $uT$  over the depth of the atmosphere at each model timestep, and dividing by the total mass of the column.

$$
VINTUT = \frac{\int_{surf}^{top} uT\rho dz}{\int_{surf}^{top} \rho dz}
$$

Or,

$$
VINTUT = \int_0^1 uT dp
$$

VINTVT Vertically Integrated Heat Flux  $(m/sec \cdot deg)$ 

The vertically integrated heat flux due to the meridional v-wind is obtained by integrating  $vT$  over the depth of the atmosphere at each model timestep, and dividing by the total mass of the column.

$$
\textbf{VINTVT} = \frac{\int_{surf}^{top} vT \rho dz}{\int_{surf}^{top} \rho dz}
$$

Using  $\rho \delta z = -\frac{\delta p}{g}$ , we have

$$
VINTVT = \int_0^1 vT dp
$$

CLDFRC Total 2-Dimensional Cloud Fracton  $(0 - 1)$ 

If we define the time-averaged random and maximum overlapped cloudiness as CLRO and CLMO respectively, then the probability of clear sky associated with random overlapped clouds at any level is (1-CLRO) while the probability of clear sky associated with maximum overlapped clouds at any level is (1-CLMO). The total clear sky probability is given by (1-CLRO)\*(1-CLMO), thus the total cloud fraction at each level may be obtained by 1-(1-CLRO)\*(1-CLMO).

At any given level, we may define the clear line-of-site probability by appropriately accounting for the maximum and random overlap cloudiness. The clear line-of-site probability is defined to be equal to the product of the clear line-of-site probabilities associated with random and maximum overlap cloudiness. The clear line-of-site probability  $C(p, p')$  associated with maximum overlap clouds, from the current pressure p to the model top pressure,  $p' = p_{top}$ , or the model surface pressure,  $p' = p_{surf}$ , is simply 1.0 minus the largest maximum overlap cloud value along the line-of-site, ie.

$$
1 - MAX_p^{p'}\left(CLMO_p\right)
$$

Thus, even in the time-averaged sense it is assumed that the maximum overlap clouds are correlated in the vertical. The clear line-of-site probability associated with random overlap clouds is defined to be the product of the clear sky probabilities at each level along the line-of-site, ie.

$$
\prod_{p}^{p'}\left(1-CLRO_{p}\right)
$$

The total cloud fraction at a given level associated with a line- of-site calculation is given by

$$
1 - \left(1 - MAX_p^{p'}\left[CLMO_p\right]\right) \prod_p^{p'} \left(1 - CLRO_p\right)
$$

The 2-dimensional net cloud fraction as seen from the top of the atmosphere is given by

$$
\textbf{CLDFRC} = 1 - \left(1 - MAX_{l=l_1}^{Nrphys} \left[CLMO_l\right]\right) \prod_{l=l_1}^{Nrphys} \left(1 - CLRO_l\right)
$$

For a complete description of cloud/radiative interactions, see Section [6.5.3.2.](#page-343-0) QINT Total Precipitable Water  $(gm/cm^2)$ 

The Total Precipitable Water is defined as the vertical integral of the specific humidity, given by:

$$
\begin{aligned}\n\mathbf{QINT} &= \int_{surf}^{top} \rho q dz \\
&= \frac{\pi}{g} \int_0^1 q dp\n\end{aligned}
$$

where we have used the hydrostatic relation  $\rho \delta z = -\frac{\delta p}{g}$ .

U2M Zonal U-Wind at 2 Meter Depth  $(m/sec)$ 

The u-wind at the 2-meter depth is determined from the similarity theory:

$$
\textbf{U2M} = \frac{u_*}{k} \psi_{m_{2m}} \frac{u_{sl}}{W_s} = \frac{\psi_{m_{2m}}}{\psi_{m_{sl}}} u_{sl}
$$

where  $\psi_m(2m)$  is the non-dimensional wind shear at two meters, and the subscript sl refers to the height of the top of the surface layer. If the roughness height is above two meters, U2M is undefined.

 $V2M Meridional V-Wind at 2 Meter Depth (*m/sec*)$ </u>

The v-wind at the 2-meter depth is a determined from the similarity theory:

$$
\mathbf{V2M} = \frac{u_*}{k} \psi_{m_{2m}} \frac{v_{sl}}{W_s} = \frac{\psi_{m_{2m}}}{\psi_{m_{sl}}} v_{sl}
$$

where  $\psi_m(2m)$  is the non-dimensional wind shear at two meters, and the subscript sl refers to the height of the top of the surface layer. If the roughness height is above two meters,  $V2M$  is undefined.

T2M Temperature at 2 Meter Depth  $(\text{deg } K)$ 

The temperature at the 2-meter depth is a determined from the similarity theory:

$$
\mathbf{T2M} = P^{\kappa}(\frac{\theta^*}{k}(\psi_{h_{2m}} + \psi_g) + \theta_{surf}) = P^{\kappa}(\theta_{surf} + \frac{\psi_{h_{2m}} + \psi_g}{\psi_{h_{sl}} + \psi_g}(\theta_{sl} - \theta_{surf}))
$$

where:

$$
\theta_* = -\frac{(\overline{w'\theta'})}{u_*}
$$

where  $\psi_h(2m)$  is the non-dimensional temperature gradient at two meters,  $\psi_g$  is the non-dimensional temperature gradient in the viscous sublayer, and the subscript sl refers to the height of the top of the surface layer. If the roughness height is above two meters, **T2M** is undefined.

 $Q2M$  Specific Humidity at 2 Meter Depth  $(q/kg)$ The specific humidity at the 2-meter depth is determined from the similarity theory:

$$
Q2M = P^{\kappa} \frac{\left( \psi_{h_{2m}} + \psi_g \right) + q_{surf}}{\psi_{h_{2m}} + \psi_g} = P^{\kappa} (q_{surf} + \frac{\psi_{h_{2m}} + \psi_g}{\psi_{h_{sl}} + \psi_g} (q_{sl} - q_{surf}))
$$

where:

$$
q_* = -\frac{(\overline{w'q'})}{u_*}
$$

where  $\psi_h(2m)$  is the non-dimensional temperature gradient at two meters,  $\psi_g$  is the non-dimensional temperature gradient in the viscous sublayer, and the subscript sl refers to the height of the top of the surface layer. If the roughness height is above two meters,  $Q2M$  is undefined.

U10M Zonal U-Wind at 10 Meter Depth  $(m/sec)$ 

The u-wind at the 10-meter depth is an interpolation between the surface wind and the model lowest level wind using the ratio of the non-dimensional wind shear at the two levels:

$$
\text{U10M} = \frac{u_*}{k} \psi_{m_{10m}} \frac{u_{sl}}{W_s} = \frac{\psi_{m_{10m}}}{\psi_{m_{sl}}} u_{sl}
$$

where  $\psi_m(10m)$  is the non-dimensional wind shear at ten meters, and the subscript sl refers to the height of the top of the surface layer.

#### V10M Meridional V-Wind at 10 Meter Depth (m/sec)

The v-wind at the 10-meter depth is an interpolation between the surface wind and the model lowest level wind using the ratio of the non-dimensional wind shear at the two levels:

$$
V10M = \frac{u_*}{k} \psi_{m_{10m}} \frac{v_{sl}}{W_s} = \frac{\psi_{m_{10m}}}{\psi_{m_{sl}}} v_{sl}
$$

where  $\psi_m(10m)$  is the non-dimensional wind shear at ten meters, and the subscript sl refers to the height of the top of the surface layer.

#### T10M Temperature at 10 Meter Depth (deg K)

The temperature at the 10-meter depth is an interpolation between the surface potential temperature and the model lowest level potential temperature using the ratio of the non-dimensional temperature gradient at the two levels:

$$
\mathbf{T10M} = P^{\kappa}(\frac{\theta*}{k}(\psi_{h_{10m}} + \psi_g) + \theta_{surf}) = P^{\kappa}(\theta_{surf} + \frac{\psi_{h_{10m}} + \psi_g}{\psi_{h_{sl}} + \psi_g}(\theta_{sl} - \theta_{surf}))
$$

where:

$$
\theta_*=-\frac{(\overline{w'\theta'})}{u_*}
$$

where  $\psi_h(10m)$  is the non-dimensional temperature gradient at two meters,  $\psi_g$  is the non-dimensional temperature gradient in the viscous sublayer, and the subscript sl refers to the height of the top of the surface layer.

## Q10M Specific Humidity at 10 Meter Depth  $(g/kg)$

The specific humidity at the 10-meter depth is an interpolation between the surface specific humidity and the model lowest level specific humidity using the ratio of the non-dimensional temperature gradient at the two levels:

$$
Q10M = P^{\kappa}(\frac{q_*}{k}(\psi_{h_{10m}} + \psi_g) + q_{surf}) = P^{\kappa}(q_{surf} + \frac{\psi_{h_{10m}} + \psi_g}{\psi_{h_{sl}} + \psi_g}(q_{sl} - q_{surf}))
$$

where:

$$
q_* = -\frac{(\overline{w'q'})}{u_*}
$$

where  $\psi_h(10m)$  is the non-dimensional temperature gradient at two meters,  $\psi_q$  is the non-dimensional temperature gradient in the viscous sublayer, and the subscript sl refers to the height of the top of the surface layer.

DTRAIN Cloud Detrainment Mass Flux  $(kg/m^2)$ 

The amount of cloud mass moved per RAS timestep at the cloud detrainment level is written:

$$
\mathbf{DTRAIN} = \eta_{r_D} m_B
$$

where  $r_D$  is the detrainment level,  $m_B$  is the cloud base mass flux, and  $\eta$  is the entrainment, defined in Section [6.5.3.2.](#page-338-0)

### *6.5. ATMOSPHERE PACKAGES* 373

## QFILL Filling of negative Specific Humidity  $(g/kg/day)$

Due to computational errors associated with the numerical scheme used for the advection of moisture, negative values of specific humidity may be generated. The specific humidity is checked for negative values after every dynamics timestep. If negative values have been produced, a filling algorithm is invoked which redistributes moisture from below. Diagnostic QFILL is equal to the net filling needed to eliminate negative specific humidity, scaled to a per-day rate:

$$
QFILL = q_{final}^{n+1} - q_{initial}^{n+1}
$$

where

$$
q^{n+1} = (\pi q)^{n+1} / \pi^{n+1}
$$

- 6.5.3.4 Key subroutines, parameters and files
- 6.5.3.5 Dos and donts
- 6.5.3.6 Fizhi Reference

#### 6.5.3.7 Experiments and tutorials that use fizhi

- Global atmosphere experiment with realistic SST and topography in fizhi-cs-32x32x10 verification directory.
- Global atmosphere aqua planet experiment in fizhi-cs-aqualev20 verification directory.

## 6.6 Sea Ice Packages

## 6.6.1 THSICE: The Thermodynamic Sea Ice Package

Important note: This document has been written by Stephanie Dutkiewicz and describes an earlier implementation of the sea-ice package. This needs to be updated to reflect the recent changes (JMC). This thermodynamic ice model is based on the 3-layer model by Winton (2000). and the energy-conserving LANL CICE model (Bitz and Lipscomb, 1999). The model considers two equally thick ice layers; the upper layer has a variable specific heat resulting from brine pockets, the lower layer has a fixed heat capacity. A zero heat capacity snow layer lies above the ice. Heat fluxes at the top and bottom surfaces are used to calculate the change in ice and snow layer thickness. Grid cells of the ocean model are either fully covered in ice or are open water. There is a provision to parametrize ice fraction (and leads) in this package. Modifications are discussed in small font following the subroutine descriptions.

#### 6.6.1.1 Key parameters and Routines

The ice model is called from *thermodynamics.F*, subroutine *ice forcing.F* is called in place of *external forcing surf.F*.

#### subroutine ICE FORCING

In *ice\_forcing.F*, we calculate the freezing potential of the ocean model surface layer of water:

$$
\mathbf{frzmlt} = (T_f - SST) \frac{c_{sw}\rho_{sw}\Delta z}{\Delta t}
$$

where  $c_{sw}$  is seawater heat capacity,  $\rho_{sw}$  is the seawater density,  $\Delta z$  is the ocean model upper layer thickness and  $\Delta t$  is the model (tracer) timestep. The freezing temperature,  $T_f = \mu S$  is a function of the salinity.

1) Provided there is no ice present and frzmlt is less than 0, the surface tendencies of wind, heat and freshwater are calculated as usual (ie. as in *external forcing surf.F*).

2) If there is ice present in the grid cell we call the main ice model routine *ice therm.F* (see below). Output from this routine gives net heat and freshwater flux affecting the top of the ocean.

Subroutine *ice\_forcing.F* uses these values to find the sea surface tendencies in grid cells. When there is ice present, the surface stress tendencies are set to zero; the ice model is purely thermodynamic and the effect of ice motion on the sea-surface is not examined.

Relaxation of surface T and S is only allowed equatorward of **relaxlat** (see **DATA.ICE** below), and no relaxation is allowed under the ice at any latitude.

(Note that there is provision for allowing grid cells to have both open water and seaice; if compact is between 0 and 1)

#### subroutine ICE FREEZE

This routine is called from *thermodynamics.F* after the new temperature calculation, *calc gt.F*, but before *calc gs.F*. In *ice freeze.F*, any ocean upper layer grid cell with no ice cover, but with temperature below freezing,  $T_f = \mu S$  has ice initialized. We calculate fright from all the grid cells in the water column that have a temperature less than freezing. In this routine, any water below the surface that is below freezing is set to  $T_f$ . A call to *ice\_start.F* is made if **frzmlt**  $> 0$ , and salinity tendancy is updated for brine release.

(There is a provision for fractional ice: In the case where the grid cell has less ice coverage than icemaskmax we allow *ice start.F* to be called).

#### subroutine ICE START

The energy available from freezing the sea surface is brought into this routine as **esurp**. The enthalpy

of the 2 layers of any new ice is calculated as:

$$
q_1 = -c_i * T_f + L_i
$$
  
\n
$$
q_2 = -c_f T_{mlt} + c_i (T_{mlt} - Tf) + L_i (1 - \frac{T_{mlt}}{T_f})
$$
  
\n(6.34)

where  $c_f$  is specific heat of liquid fresh water,  $c_i$  is the specific heat of fresh ice,  $L_i$  is latent heat of freezing,  $\rho_i$  is density of ice and  $T_{mlt}$  is melting temperature of ice with salinity of 1. The height of a new layer of ice is

$$
h_{inew} = \frac{\operatorname{esurp}\Delta t}{q i_{0av}}
$$

where  $q i_{0av} = -\frac{\rho_i}{2}(q_1 + q_2)$ .

The surface skin temperature  $T_s$  and ice temperatures  $T_1$ ,  $T_2$  and the sea surface temperature are set

 $\operatorname{at}T_f.$ <br>( There is provision for fractional ice: new ice is formed over open water; the first freezing in the cell must have a height of **himin0**; this determines the ice fraction compact. If there is already ice in t

$$
i_f = (1 - i_f) \frac{h_{inew}}{h_i}
$$

where  $\hat{i_f}$  is ice fraction from previous timestep and  $h_i$  is current ice height. Snow is redistributed over the new ice fraction. The ice fraction is not allowed to become larger than iceMaskmax and if the ice height is above hihig then freezing energy comes from the full grid cell, ice growth does not occur under orginal ice due to freezing water.

#### subroutine ICE THERM

The main subroutine of this package is *ice therm.F* where the ice temperatures are calculated and the changes in ice and snow thicknesses are determined. Output provides the net heat and fresh water fluxes that force the top layer of the ocean model.

If the current ice height is less than himin then the ice layer is set to zero and the ocean model upper layer temperature is allowed to drop lower than its freezing temperature; and atmospheric fluxes are allowed to effect the grid cell. If the ice height is greater than himin we proceed with the ice model calculation.

We follow the procedure of Winton  $(1999)$  – see equations 3 to 21 – to calculate the surface and internal ice temperatures. The surface temperature is found from the balance of the flux at the surface  $F_s$ , the shortwave heat flux absorbed by the ice, **fswint**, and the upward conduction of heat through the snow and/or ice,  $F_u$ . We linearize  $F_s$  about the surface temperature,  $\hat{T}_s$ , at the previous timestep (where ˆindicates the value at the previous timestep):

$$
F_s(T_s) = F_s(\hat{T_s}) + \frac{\partial F_s(\hat{T_s})}{\partial T_s}(T_s - \hat{T_s})
$$

where,

$$
F_s = F_{sensible} + F_{latent} + F_{longwave}^{down} + F_{longwave}^{up} + (1-\alpha) F_{shortwave}
$$

and

$$
\frac{dF_s}{dT} = \frac{dF_{sensible}}{dT} + \frac{dF_{latent}}{dT} + \frac{dF_{longwave}^{up}}{dT}.
$$

 $F_s$  and  $\frac{dF_s}{dT}$  are currently calculated from the **BULKF** package described separately, but could also be provided by an atmospheric model. The surface albedo is calculated from the ice height and/or surface temperature (see below,  $srf\_albedo.F$ ) and the shortwave flux absorbed in the ice is

**fswint** = 
$$
(1 - e^{\kappa_i h_i})(1 - \alpha) F_{shortwave}
$$

where  $\kappa_i$  is bulk extinction coefficient.

The conductive flux to the surface is

$$
F_u = K_{1/2}(T_1 - T_s)
$$

where  $K_{1/2}$  is the effective conductive coupling of the snow-ice layer between the surface and the midpoint of the upper layer of ice  $K_{1/2} = \frac{4K_iK_s}{K_s h_i + 4K_ih_s}$ .  $K_i$  and  $K_s$  are constant thermal conductivities of seaice and snow.

From the above equations we can develop a system of equations to find the skin surface temperature,  $T<sub>s</sub>$  and the two ice layer temperatures (see Winton, 1999, for details). We solve these equations iteratively until the change in  $T_s$  is small. When the surface temperature is greater then the melting temperature of the surface, the temperatures are recalculated setting  $T_s$  to 0. The enthalpy of the ice layers are calculated in order to keep track of the energy in the ice model. Enthalpy is defined, here, as the energy required to melt a unit mass of seaice with temperature  $T$ . For the upper layer (1) with brine pockets and the lower fresh layer (2):

$$
q_1 = -c_f T_f + c_i (T_f - T) + L_i (1 - \frac{T_f}{T})
$$
  
\n
$$
q_2 = -c_i T + L_i
$$

where  $c_f$  is specific heat of liquid fresh water,  $c_i$  is the specific heat of fresh ice, and  $L_i$  is latent heat of melting fresh ice.

From the new ice temperatures, we can calculate the energy flux at the surface available for melting (if  $T_s=0$ ) and the energy at the ocean-ice interface for either melting or freezing.

$$
E_{top} = (F_s - K_{1/2}(T_s - T_1))\Delta t
$$

$$
E_{bot} = (\frac{4K_i(T_2 - T_f)}{h_i} - F_b)\Delta t
$$

where  $F_b$  is the heat flux at the ice bottom due to the sea surface temperature variations from freezing. If  $T_{sst}$  is above freezing,  $F_b = c_{sw}\rho_{sw}\gamma(T_{sst} - T_f)u^*$ ,  $\gamma$  is the heat transfer coefficient and  $u^* = QQ$  is frictional velocity between ice and water. If  $T_{sst}$  is below freezing,  $F_b = (T_f - T_{sst})c_f \rho_f \Delta z/\Delta t$  and set  $T_{sst}$  to  $T_f$ . We also include the energy from lower layers that drop below freezing, and set those layers to  $T_f$ .

If  $E_{top} > 0$  we melt snow from the surface, if all the snow is melted and there is energy left, we melt the ice. If the ice is all gone and there is still energy left, we apply the left over energy to heating the ocean model upper layer (See Winton, 1999, equations 27-29). Similarly if  $E_{bot} > 0$  we melt ice from the bottom. If all the ice is melted, the snow is melted (with energy from the ocean model upper layer if necessary). If  $E_{bot} < 0$  we grow ice at the bottom

$$
\Delta h_i = \frac{-E_{bot}}{(q_{bot}\rho_i)}
$$

where  $q_{bot} = -c_i T_f + L_i$  is the enthalpy of the new ice, The enthalpy of the second ice layer,  $q_2$  needs to be modified:

$$
q_2 = \frac{\hat{h}_i/2\hat{q}_2 + \Delta h_i q_{bot}}{\hat{h}_i/2 + \Delta h_i}
$$

If there is a ice layer and the overlying air temperature is below  $0^{\circ}$ C then any precipitation, P joins the snow layer:

$$
\Delta h_s = -P\frac{\rho_f}{\rho_s}\Delta t,
$$

 $\rho_f$  and  $\rho_s$  are the fresh water and snow densities. Any evaporation, similarly, removes snow or ice from the surface. We also calculate the snow age here, in case it is needed for the surface albedo calculation (see *srf albedo.F* below).

For practical reasons we limit the ice growth to **hilim** and snow is limited to **hilim**. We converts any ice and/or snow above these limits back to water, maintaining the salt balance. Note however, that heat is not conserved in this conversion; sea surface temperatures below the ice are not recalculated.

If the snow/ice interface is below the waterline, snow is converted to ice (see Winton, 1999, equations 35 and 36). The subroutine *new layers winton.F*, described below, repartitions the ice into equal thickness layers while conserving energy.

The subroutine *ice therm.F* now calculates the heat and fresh water fluxes affecting the ocean model surface layer. The heat flux:

$$
q_{net} = \mathbf{fswocn} - F_b - \frac{\mathbf{esurp}}{\Delta t}
$$

#### *6.6. SEA ICE PACKAGES* 377

is composed of the shortwave flux that has passed through the ice layer and is absorbed by the water, **fswocn**=  $QQ$ , the ocean flux to the ice  $F_b$ , and the surplus energy left over from the melting, esurp. The fresh water flux is determined from the amount of fresh water and salt in the ice/snow system before and after the timestep.

(There is a provision for fractional ice: If ice height is above hihig then all energy from freezing at sea surface is used only in the open water aparts of the cell (ie.  $F<sub>b</sub>$  will only have the conduction term). The melt energy is partitioned by frac-energy between melting ice height and ice extent. However, once ice height drops below himon0 then all energy melts ice extent.

#### subroutine SFC ALBEDO

The routine *ice\_therm.F* calls this routine to determine the surface albedo. There are two calculations provided here:

1) from LANL CICE model

$$
\alpha = f_s \alpha_s + (1 - f_s)(\alpha_{i_{min}} + (\alpha_{i_{max}} - \alpha_{i_{min}})(1 - e^{-h_i/h_{\alpha}}))
$$

where  $f_s$  is 1 if there is snow, 0 if not; the snow albedo,  $\alpha_s$  has two values depending on whether  $T_s < 0$ or not;  $\alpha_{i_{min}}$  and  $\alpha_{i_{max}}$  are ice albedos for thin melting ice, and thick bare ice respectively, and  $h_{\alpha}$  is a scale height.

2) From GISS model (Hansen et al 1983)

$$
\alpha = \alpha_i e^{-h_s/h_a} + \alpha_s (1 - e^{-h_s/h_a})
$$

where  $\alpha_i$  is a constant albedo for bare ice,  $h_a$  is a scale height and  $\alpha_s$  is a variable snow albedo.

$$
\alpha_s = \alpha_1 + \alpha_2 e^{-\lambda_a a_s}
$$

where  $\alpha_1$  is a constant,  $\alpha_2$  depends on  $T_s$ ,  $a_s$  is the snow age, and  $\lambda_a$  is a scale frequency. The snow age is calculated in *ice\_therm.F* and is given in equation 41 in Hansen et al (1983).

#### subroutine NEW LAYERS WINTON

The subroutine *new layers winton.F* repartitions the ice into equal thickness layers while conserving energy. We pass to this subroutine, the ice layer enthalpies after melting/growth and the new height of the ice layers. The ending layer height should be half the sum of the new ice heights from *ice therm.F*. The enthalpies of the ice layers are adjusted accordingly to maintain total energy in the ice model. If layer 2 height is greater than layer 1 height then layer 2 gives ice to layer 1 and:

$$
q_1 = f_1 \hat{q_1} + (1 - f1)\hat{q_2}
$$

where  $f_1$  is the fraction of the new to old upper layer heights.  $T_1$  will therefore also have changed. Similarly for when ice layer height 2 is less than layer 1 height, except here we need to to be careful that the new  $T_2$  does not fall below the melting temperature.

#### Initializing subroutines

*ice\_init.F*: Set ice variables to zero, or reads in pickup information from **pickup.ic** (which was written out in *checkpoint.F*)

*ice readparms.F*: Reads data.ice

#### Diagnostic subroutines

*ice ave.F*: Keeps track of means of the ice variables *ice diags.F*: Finds averages and writes out diagnostics

#### Common Blocks

## *ICE.h*: Ice Varibles, also relaxlat and startIceModel

*ICE DIAGS.h*: matrices for diagnostics: averages of fields from *ice diags.F BULKF ICE CONSTANTS.h* (in BULKF package): all the parameters need by the ice model

#### Input file DATA.ICE

Here we need to set **StartIceModel**: which is 1 if the model starts from no ice; and 0 if there is a pickup file with the ice matrices (pickup.ic) which is read in *ice init.F* and written out in *checkpoint.F*. The parameter **relaxiat** defines the latitude poleward of which there is no relaxing of surface T or S to observations. This avoids the relaxation forcing the ice model at these high latitudes.

(Note: hicemin is set to 0 here. If the provision for allowing grid cells to have both open water and seaice is ever implemented, this would be greater  $_{\text{than 0}}$ )

#### 6.6.1.2 Important Notes

1) heat fluxes have different signs in the ocean and ice models.

2) StartIceModel must be changed in data.ice: 1 (if starting from no ice), 0 (if using pickup.ic file).

#### 6.6.1.3 THSICE Diagnostics

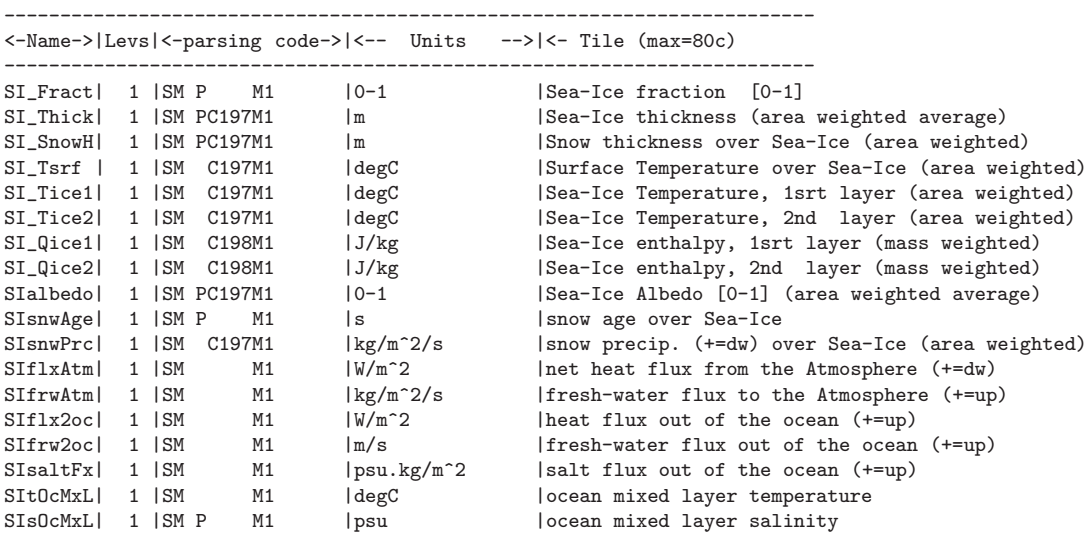

#### References

Bitz, C.M. and W.H. Lipscombe, 1999: An Energy-Conserving Thermodynamic Model of Sea Ice. *Journal of Geophysical Research*, 104, 15,669 – 15,677.

Hansen, J., G. Russell, D. Rind, P. Stone, A. Lacis, S. Lebedeff, R. Ruedy and L.Travis, 1983: Efficient Three-Dimensional Global Models for Climate Studies: Models I and II. *Monthly Weather Review*, 111, 609 – 662.

Hunke, E.C and W.H. Lipscomb, circa 2001: CICE: the Los Alamos Sea Ice Model Documentation and Software User's Manual. LACC-98-16v.2.

(note: this documentation is no longer available as CICE has progressed to a very different version 3)

Winton, M, 2000: A reformulated Three-layer Sea Ice Model. *Journal of Atmospheric and Ocean Technology*, 17, 525 – 531.

## 6.6.1.4 Experiments and tutorials that use thsice

- Global atmosphere experiment in aim.5l cs verification directory, input from input.thsice directory.
- Global ocean experiment in global ocean.cs32x15 verification directory, input from input.thsice directory.

## 6.6.2 SEAICE Package

Authors: Martin Losch, Dimitris Menemenlis, An Nguyen, Jean-Michel Campin, Patrick Heimbach, Chris Hill and Jinlun Zhang

## 6.6.2.1 Introduction

Package "seaice" provides a dynamic and thermodynamic interactive sea-ice model.

CPP options enable or disable different aspects of the package (Section [6.6.2.2\)](#page-379-0). Run-Time options, flags, filenames and field-related dates/times are set in data.seaice (Section [6.6.2.3\)](#page-379-1). A description of key subroutines is given in Section [6.6.2.5.](#page-386-0) Input fields, units and sign conventions are summarized in Section [6.6.2.3,](#page-380-0) and available diagnostics output is listed in Section [6.6.2.6.](#page-387-0)

## <span id="page-379-0"></span>6.6.2.2 SEAICE configuration, compiling & running

## Compile-time options

As with all MITgcm packages, SEAICE can be turned on or off at compile time

- using the packages.conf file by adding seaice to it,
- or using genmake2 adding -enable=seaice or -disable=seaice switches
- *required packages and CPP options*:

SEAICE requires the external forcing package exf to be enabled; no additional CPP options are required.

(see Section [3.4\)](#page-97-0).

Parts of the SEAICE code can be enabled or disabled at compile time via CPP preprocessor flags. These options are set in either SEAICE OPTIONS.h or in ECCO CPPOPTIONS.h. Table [6.6.2.2](#page-379-0) summarizes these options.

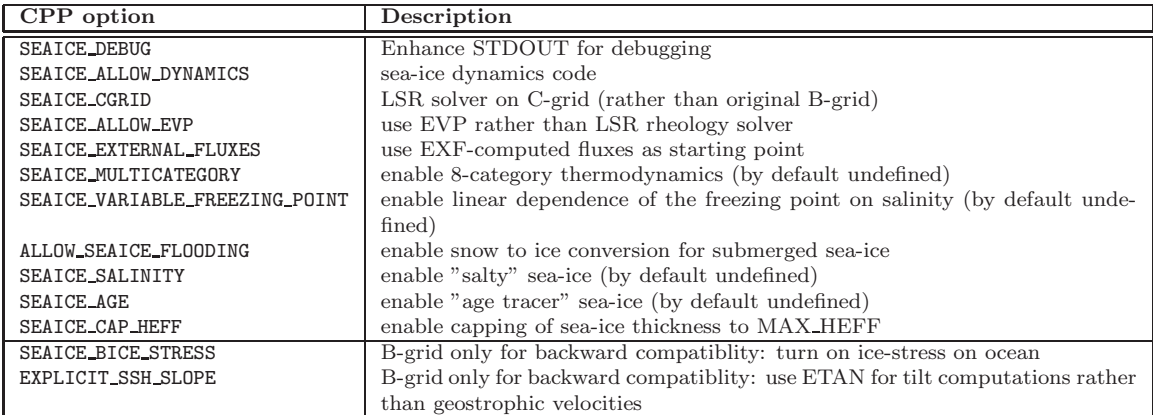

Table 6.16:

### <span id="page-379-1"></span>6.6.2.3 Run-time parameters

Run-time parameters are set in files data.pkg (read in packages readparms.F), and data.seaice (read in seaice readparms.F).

### Enabling the package

A package is switched on/off at run-time by setting (e.g. for SEAICE) useSEAICE = .TRUE. in data.pkg.

### General flags and parameters

Table [6.17](#page-400-0) lists most run-time parameters.

#### <span id="page-380-0"></span>Input fields and units

HeffFile: Initial sea ice thickness averaged over grid cell in meters; initializes variable HEFF;

AreaFile: Initial fractional sea ice cover, range  $[0, 1]$ ; initializes variable AREA;

HsnowFile: Initial snow thickness on sea ice averaged over grid cell in meters; initializes variable HSNOW;

HsaltFile: Initial salinity of sea ice averaged over grid cell in  $g/m^2$ ; initializes variable HSALT;

IceAgeFile: Initial ice age of sea ice averaged over grid cell in seconds; initializes variable ICEAGE;

#### 6.6.2.4 Description

#### [TO BE CONTINUED/MODIFIED]

The MITgcm sea ice model (MITgcm/sim) is based on a variant of the viscous-plastic (VP) dynamicthermodynamic sea ice model [*[Zhang and Hibler](#page-461-0)*, [1997\]](#page-461-0) first introduced by *[Hibler](#page-457-1)* [\[1979,](#page-457-1) [1980](#page-457-2)]. In order to adapt this model to the requirements of coupled ice-ocean state estimation, many important aspects of the original code have been modified and improved:

- the code has been rewritten for an Arakawa C-grid, both B- and C-grid variants are available; the C-grid code allows for no-slip and free-slip lateral boundary conditions;
- two different solution methods for solving the nonlinear momentum equations have been adopted: LSOR [*[Zhang and Hibler](#page-461-0)*, [1997\]](#page-461-0), and EVP [*[Hunke and Dukowicz](#page-457-3)*, [1997\]](#page-457-3);
- ice-ocean stress can be formulated as in *[Hibler and Bryan](#page-457-4)* [\[1987\]](#page-457-4) or as in *[Campin et al.](#page-455-1)* [\[2008](#page-455-1)];
- ice variables are advected by sophisticated, conservative advection schemes with flux limiting;
- growth and melt parameterizations have been refined and extended in order to allow for more stable automatic differentiation of the code.

The sea ice model is tightly coupled to the ocean compontent of the MITgcm. Heat, fresh water fluxes and surface stresses are computed from the atmospheric state and  $-$  by default  $-$  modified by the ice model at every time step.

The ice dynamics models that are most widely used for large-scale climate studies are the viscousplastic (VP) model [*[Hibler](#page-457-1)*, [1979](#page-457-1)], the cavitating fluid (CF) model [*[Flato and Hibler](#page-455-2)*, [1992](#page-455-2)], and the elasticviscous-plastic (EVP) model [*[Hunke and Dukowicz](#page-457-3)*, [1997\]](#page-457-3). Compared to the VP model, the CF model does not allow ice shear in calculating ice motion, stress, and deformation. EVP models approximate VP by adding an elastic term to the equations for easier adaptation to parallel computers. Because of its higher accuracy in plastic solution and relatively simpler formulation, compared to the EVP model, we decided to use the VP model as the default dynamic component of our ice model. To do this we extended the line successive over relaxation (LSOR) method of *[Zhang and Hibler](#page-461-0)* [\[1997\]](#page-461-0) for use in a parallel configuration.

Note, that by default the seaice-package includes the orginial so-called zero-layer thermodynamics following *[Hibler](#page-457-2)* [\[1980\]](#page-457-2) with a snow cover as in *[Zhang et al.](#page-461-1)* [\[1998](#page-461-1)]. The zero-layer thermodynamic model assumes that ice does not store heat and, therefore, tends to exaggerate the seasonal variability in ice thickness. This exaggeration can be significantly reduced by using *[Semtner](#page-459-0)*'s [\[1976\]](#page-459-0) three-layer thermodynamic model that permits heat storage in ice. Recently, the three-layer thermodynamic model has been reformulated by *[Winton](#page-460-0)* [\[2000](#page-460-0)]. The reformulation improves model physics by representing the brine content of the upper ice with a variable heat capacity. It also improves model numerics and consumes less computer time and memory. The Winton sea-ice thermodynamics have been ported to the MIT GCM; they currently reside under pkg/thsice. The package pkg/thsice is fully compatible with pkg/seaice and with pkg/exf. When turned on together with pkg/seaice, the zero-layer thermodynamics are replaced by the Winton thermodynamics.

The sea ice model requires the following input fields: 10-m winds, 2-m air temperature and specific humidity, downward longwave and shortwave radiations, precipitation, evaporation, and river and glacier runoff. The sea ice model also requires surface temperature from the ocean model and the top level horizontal velocity. Output fields are surface wind stress, evaporation minus precipitation minus runoff, net surface heat flux, and net shortwave flux. The sea-ice model is global: in ice-free regions bulk formulae are used to estimate oceanic forcing from the atmospheric fields.

<span id="page-381-1"></span>Dynamics The momentum equation of the sea-ice model is

$$
m\frac{D\vec{\mathbf{u}}}{Dt} = -mf\vec{\mathbf{k}} \times \vec{\mathbf{u}} + \vec{\tau}_{air} + \vec{\tau}_{ocean} - m\nabla\phi(0) + \vec{\mathbf{F}},
$$
\n(6.35)

where  $m = m_i + m_s$  is the ice and snow mass per unit area;  $\vec{u} = u\vec{i} + v\vec{j}$  is the ice velocity vector;  $\vec{i}$ ,  $\vec{j}$ , and  $\vec{k}$  are unit vectors in the x, y, and z directions, respectively; f is the Coriolis parameter;  $\vec{\tau}_{air}$  and  $\vec{\tau}_{ocean}$ are the wind-ice and ocean-ice stresses, respectively; g is the gravity accelation;  $\nabla \phi(0)$  is the gradient (or tilt) of the sea surface height;  $\phi(0) = g\eta + p_a/p_0 + mg/p_0$  is the sea surface height potential in response to ocean dynamics (gη), to atmospheric pressure loading  $(p_a/p_0)$ , where  $\rho_0$  is a reference density) and a term due to snow and ice loading [*[Campin et al.](#page-455-1)*, [2008](#page-455-1)]; and  $\vec{F} = \nabla \cdot \sigma$  is the divergence of the internal ice stress tensor  $\sigma_{ij}$ . Advection of sea-ice momentum is neglected. The wind and ice-ocean stress terms are given by

$$
\vec{\tau}_{air} = \rho_{air} C_{air} |\vec{\mathbf{U}}_{air} - \vec{\mathbf{u}}| R_{air} (\vec{\mathbf{U}}_{air} - \vec{\mathbf{u}}),
$$
  

$$
\vec{\tau}_{ocean} = \rho_{ocean} C_{ocean} |\vec{\mathbf{U}}_{ocean} - \vec{\mathbf{u}}| R_{ocean} (\vec{\mathbf{U}}_{ocean} - \vec{\mathbf{u}}),
$$

where  $\vec{U}_{air/ocean}$  are the surface winds of the atmosphere and surface currents of the ocean, respectively;  $C_{air/ocean}$  are air and ocean drag coefficients;  $\rho_{air/ocean}$  are reference densities; and  $R_{air/ocean}$  are rotation matrices that act on the wind/current vectors.

For an isotropic system the stress tensor  $\sigma_{ij}$   $(i, j = 1, 2)$  can be related to the ice strain rate and strength by a nonlinear viscous-plastic (VP) constitutive law [*[Hibler](#page-457-1)*, [1979;](#page-457-1) *[Zhang and Hibler](#page-461-0)*, [1997\]](#page-461-0):

$$
\sigma_{ij} = 2\eta(\dot{\epsilon}_{ij}, P)\dot{\epsilon}_{ij} + [\zeta(\dot{\epsilon}_{ij}, P) - \eta(\dot{\epsilon}_{ij}, P)]\dot{\epsilon}_{kk}\delta_{ij} - \frac{P}{2}\delta_{ij}.
$$
\n(6.36)

<span id="page-381-0"></span>The ice strain rate is given by

$$
\dot{\epsilon}_{ij} = \frac{1}{2} \left( \frac{\partial u_i}{\partial x_j} + \frac{\partial u_j}{\partial x_i} \right).
$$

The maximum ice pressure  $P_{\text{max}}$ , a measure of ice strength, depends on both thickness h and compactness (concentration)  $c$ :

$$
P_{\text{max}} = P^* c \, h \, e^{[C^* \cdot (1 - c)]},\tag{6.37}
$$

with the constants  $P^*$  (run-time parameter SEAICE\_strength) and  $C^* = 20$ . The nonlinear bulk and shear viscosities  $\eta$  and  $\zeta$  are functions of ice strain rate invariants and ice strength such that the principal components of the stress lie on an elliptical yield curve with the ratio of major to minor axis e equal to 2; they are given by:

$$
\begin{aligned} \zeta = & \min \left( \frac{P_{\max}}{2 \max(\Delta, \Delta_{\min})}, \zeta_{\max} \right) \\ \eta = & \frac{\zeta}{e^2} \end{aligned}
$$

with the abbreviation

$$
\Delta = \left[ \left( \dot{\epsilon}_{11}^2 + \dot{\epsilon}_{22}^2 \right) \left( 1 + e^{-2} \right) + 4e^{-2} \dot{\epsilon}_{12}^2 + 2 \dot{\epsilon}_{11} \dot{\epsilon}_{22} \left( 1 - e^{-2} \right) \right]^{\frac{1}{2}}.
$$

The bulk viscosities are bounded above by imposing both a minimum  $\Delta_{\min}$  (for numerical reasons, runtime parameter **SEAICE\_EPS** with a default value of  $10^{-10} \text{ s}^{-1}$ ) and a maximum  $\zeta_{\text{max}} = P_{\text{max}}/\Delta^*$ , where  $\Delta^* = (5 \times 10^{12}/2 \times 10^4) \text{ s}^{-1}$ . (There is also the option of bounding  $\zeta$  from below by setting run-time parameter  $SEAICE\_zetaMin > 0$ , but this is generally not recommended). For stress tensor computation the replacement pressure  $P = 2 \Delta \zeta$  [*[Hibler and Ip](#page-457-5)*, [1995\]](#page-457-5) is used so that the stress state always lies on the elliptic yield curve by definition.

In the so-called truncated ellipse method the shear viscosity  $\eta$  is capped to suppress any tensile stress [*[Hibler and Schulson](#page-457-6)*, [1997;](#page-457-6) *[Geiger et al.](#page-456-0)*, [1998](#page-456-0)]:

$$
\eta = \min\left(\frac{\zeta}{e^2}, \frac{\frac{P}{2} - \zeta(\dot{\epsilon}_{11} + \dot{\epsilon}_{22})}{\sqrt{(\dot{\epsilon}_{11} + \dot{\epsilon}_{22})^2 + 4\dot{\epsilon}_{12}^2}}\right).
$$
(6.38)

To enable this method, set #define SEAICE ALLOW TEM in SEAICE OPTIONS.h and turn it on with SEAICEuseTEM=.TRUE. in data.seaice.

In the current implementation, the VP-model is integrated with the semi-implicit line successive over relaxation (LSOR)-solver of *[Zhang and Hibler](#page-461-0)* [\[1997](#page-461-0)], which allows for long time steps that, in our case, are limited by the explicit treatment of the Coriolis term. The explicit treatment of the Coriolis term does not represent a severe limitation because it restricts the time step to approximately the same length as in the ocean model where the Coriolis term is also treated explicitly.

*Hunke and Dukowicz* [\[1997](#page-457-3)]'s introduced an elastic contribution to the strain rate in order to regularize Eq. [6.36](#page-381-0) in such a way that the resulting elastic-viscous-plastic (EVP) and VP models are identical at steady state,

$$
\frac{1}{E}\frac{\partial \sigma_{ij}}{\partial t} + \frac{1}{2\eta}\sigma_{ij} + \frac{\eta - \zeta}{4\zeta\eta}\sigma_{kk}\delta_{ij} + \frac{P}{4\zeta}\delta_{ij} = \dot{\epsilon}_{ij}.
$$
\n(6.39)

<span id="page-382-0"></span>The EVP-model uses an explicit time stepping scheme with a short timestep. According to the recommendation of *[Hunke and Dukowicz](#page-457-3)* [\[1997\]](#page-457-3), the EVP-model is stepped forward in time 120 times within the physical ocean model time step (although this parameter is under debate), to allow for elastic waves to disappear. Because the scheme does not require a matrix inversion it is fast in spite of the small internal timestep and simple to implement on parallel computers [*[Hunke and Dukowicz](#page-457-3)*, [1997](#page-457-3)]. For completeness, we repeat the equations for the components of the stress tensor  $\sigma_1 = \sigma_{11} + \sigma_{22}$ ,  $\sigma_2 = \sigma_{11} - \sigma_{22}$ , and  $\sigma_{12}$ . Introducing the divergence  $D_D = \epsilon_{11} + \epsilon_{22}$ , and the horizontal tension and shearing strain rates,  $D_T = \dot{\epsilon}_{11} - \dot{\epsilon}_{22}$  and  $D_S = 2\dot{\epsilon}_{12}$ , respectively, and using the above abbreviations, the equations [6.39](#page-382-0) can be written as:

$$
\frac{\partial \sigma_1}{\partial t} + \frac{\sigma_1}{2T} + \frac{P}{2T} = \frac{P}{2T\Delta} D_D \tag{6.40}
$$

$$
\frac{\partial \sigma_2}{\partial t} + \frac{\sigma_2 e^2}{2T} = \frac{P}{2T\Delta} D_T \tag{6.41}
$$

$$
\frac{\partial \sigma_{12}}{\partial t} + \frac{\sigma_{12}e^2}{2T} = \frac{P}{4T\Delta}D_S \tag{6.42}
$$

Here, the elastic parameter  $E$  is redefined in terms of a damping timescale  $T$  for elastic waves

$$
E = \frac{\zeta}{T}.
$$

 $T = E_0 \Delta t$  with the tunable parameter  $E_0 < 1$  and the external (long) timestep  $\Delta t$ . *[Hunke and Dukowicz](#page-457-3)* [\[1997](#page-457-3)] recommend  $E_0 = \frac{1}{3}$  (which is the default value in the code).

To use the EVP solver, make sure that both SEAICE CGRID and SEAICE ALLOW EVP are defined in SEAICE OPTIONS.h (default). The solver is turned on by setting the sub-cycling time step SEAICE deltaTevp to a value larger than zero. The choice of this time step is under debate. *[Hunke and Dukowicz](#page-457-3)* [\[1997](#page-457-3)] recommend order(120) time steps for the EVP solver within one model time step  $\Delta t$  (deltaTmom). One can also choose order(120) time steps within the forcing time scale, but then we recommend adjusting the damping time scale T accordingly, by setting either SEAICE elasticParm  $(E_0)$ , so that  $E_0 \Delta t =$  forcing time scale, or directly **SEAICE\_evpTauRelax** (T) to the forcing time scale.

Moving sea ice exerts a stress on the ocean which is the opposite of the stress  $\vec{\tau}_{ocean}$  in Eq. [6.35.](#page-381-1) This stess is applied directly to the surface layer of the ocean model. An alternative ocean stress formulation is given by *[Hibler and Bryan](#page-457-4)* [\[1987\]](#page-457-4). Rather than applying  $\vec{\tau}_{ocean}$  directly, the stress is derived from integrating over the ice thickness to the bottom of the oceanic surface layer. In the resulting equation for the *combined* ocean-ice momentum, the interfacial stress cancels and the total stress appears as the sum of windstress and divergence of internal ice stresses:  $\delta(z)(\vec{\tau}_{air} + \vec{F})/\rho_0$ , [see also Eq. 2 of *[Hibler and Bryan](#page-457-4)*, [1987](#page-457-4)]. The disadvantage of this formulation is that now the velocity in the surface layer of the ocean that is used to advect tracers, is really an average over the ocean surface velocity and the ice velocity leading to an inconsistency as the ice temperature and salinity are different from the oceanic variables. To turn on the stress formulation of *[Hibler and Bryan](#page-457-4)* [\[1987](#page-457-4)], set useHB87StressCoupling=.TRUE. in data.seaice.

Finite-volume discretization of the stress tensor divergence On an Arakawa C grid, ice thickness and concentration and thus ice strength P and bulk and shear viscosities  $\zeta$  and  $\eta$  are naturally defined

a C-points in the center of the grid cell. Discretization requires only averaging of  $\zeta$  and  $\eta$  to vorticity or Z-points (or ζ-points, but here we use Z in order avoid confusion with the bulk viscosity) at the bottom left corner of the cell to give  $\overline{\zeta}^Z$  and  $\overline{\eta}^Z$ . In the following, the superscripts indicate location at Z or C points, distance across the cell (F), along the cell edge  $(G)$ , between u-points (U), v-points (V), and C-points (C). The control volumes of the u- and v-equations in the grid cell at indices  $(i, j)$  are  $A_{i,j}^w$ and  $A_{i,j}^s$ , respectively. With these definitions (which follow the model code documentation except that ζ-points have been renamed to Z-points), the strain rates are discretized as:

$$
\dot{\epsilon}_{11} = \partial_1 u_1 + k_2 u_2 \tag{6.43}
$$

$$
=\gt(\epsilon_{11})_{i,j}^{C} = \frac{u_{i+1,j} - u_{i,j}}{\Delta x_{i,j}^{F}} + k_{2,i,j}^{C} \frac{v_{i,j+1} + v_{i,j}}{2}
$$
  

$$
\dot{\epsilon}_{22} = \partial_2 u_2 + k_1 u_1
$$
 (6.44)

$$
=>(\epsilon_{22})_{i,j}^{C} = \frac{v_{i,j+1} - v_{i,j}}{\Delta y_{i,j}^{F}} + k_{1,i,j}^{C} \frac{u_{i+1,j} + u_{i,j}}{2}
$$

$$
\dot{\epsilon}_{12} = \dot{\epsilon}_{21} = \frac{1}{2} \left( \frac{\partial_1 u_2}{\partial_2 u_1} - k_{1} u_2 - k_{2} u_1 \right)
$$
(6.45)

$$
\begin{aligned}\n\dot{\epsilon}_{12} &= \dot{\epsilon}_{21} = \frac{1}{2} \left( \partial_1 u_2 + \partial_2 u_1 - k_1 u_2 - k_2 u_1 \right) \\
&= \left( \epsilon_{12} \right)_{i,j}^Z = \frac{1}{2} \left( \frac{v_{i,j} - v_{i-1,j}}{\Delta x_{i,j}^V} + \frac{u_{i,j} - u_{i,j-1}}{\Delta y_{i,j}^U} \right)\n\end{aligned} \tag{6.4}
$$

$$
- k_{1,i,j}^Z \frac{v_{i,j} + v_{i-1,j}}{2} - k_{2,i,j}^Z \frac{u_{i,j} + u_{i,j-1}}{2},
$$

so that the diagonal terms of the strain rate tensor are naturally defined at C-points and the symmetric off-diagonal term at Z-points. No-slip boundary conditions  $(u_{i,j-1} + u_{i,j} = 0$  and  $v_{i-1,j} + v_{i,j} = 0$ across boundaries) are implemented via "ghost-points"; for free slip boundary conditions  $(\epsilon_{12})^Z = 0$  on boundaries.

For a spherical polar grid, the coefficients of the metric terms are  $k_1 = 0$  and  $k_2 = -\tan \phi/a$ , with the spherical radius a and the latitude  $\phi$ ;  $\Delta x_1 = \Delta x = a \cos \phi \Delta \lambda$ , and  $\Delta x_2 = \Delta y = a \Delta \phi$ . For a general orthogonal curvilinear grid,  $k_1$  and  $k_2$  can be approximated by finite differences of the cell widths:

$$
k_{1,i,j}^C = \frac{1}{\Delta y_{i,j}^F} \frac{\Delta y_{i+1,j}^G - \Delta y_{i,j}^G}{\Delta x_{i,j}^F}
$$
\n(6.46)

$$
k_{2,i,j}^C = \frac{1}{\Delta x_{i,j}^F} \frac{\Delta x_{i,j+1}^G - \Delta x_{i,j}^G}{\Delta y_{i,j}^F}
$$
\n(6.47)

$$
k_{1,i,j}^{Z} = \frac{1}{\Delta y_{i,j}^{U}} \frac{\Delta y_{i,j}^{C} - \Delta y_{i-1,j}^{C}}{\Delta x_{i,j}^{V}}
$$
(6.48)

$$
k_{2,i,j}^{Z} = \frac{1}{\Delta x_{i,j}^{V}} \frac{\Delta x_{i,j}^{C} - \Delta x_{i,j-1}^{C}}{\Delta y_{i,j}^{U}}
$$
(6.49)

The stress tensor is given by the constitutive viscous-plastic relation  $\sigma_{\alpha\beta} = 2\eta \dot{\epsilon}_{\alpha\beta} + [(\zeta - \eta)\dot{\epsilon}_{\gamma\gamma} - P/2]\delta_{\alpha\beta}$ [*[Hibler](#page-457-1)*, [1979\]](#page-457-1). The stress tensor divergence  $(\nabla \sigma)_{\alpha} = \partial_{\beta} \sigma_{\beta \alpha}$ , is discretized in finite volumes. This conveniently avoids dealing with further metric terms, as these are "hidden" in the differential cell widths. For the *u*-equation  $(\alpha = 1)$  we have:

$$
(\nabla \sigma)_1 : \frac{1}{A_{i,j}^w} \int_{cell} (\partial_1 \sigma_{11} + \partial_2 \sigma_{21}) dx_1 dx_2
$$
\n
$$
= \frac{1}{A_{i,j}^w} \left\{ \int_{x_2}^{x_2 + \Delta x_2} \sigma_{11} dx_2 \Big|_{x_1}^{x_1 + \Delta x_1} + \int_{x_1}^{x_1 + \Delta x_1} \sigma_{21} dx_1 \Big|_{x_2}^{x_2 + \Delta x_2} \right\}
$$
\n
$$
\approx \frac{1}{A_{i,j}^w} \left\{ \Delta x_2 \sigma_{11} \Big|_{x_1}^{x_1 + \Delta x_1} + \Delta x_1 \sigma_{21} \Big|_{x_2}^{x_2 + \Delta x_2} \right\}
$$
\n
$$
= \frac{1}{A_{i,j}^w} \left\{ (\Delta x_2 \sigma_{11})_{i,j}^C - (\Delta x_2 \sigma_{11})_{i-1,j}^C + (\Delta x_1 \sigma_{21})_{i,j+1}^Z - (\Delta x_1 \sigma_{21})_{i,j}^Z \right\}
$$
\n
$$
(6.50)
$$
\n
$$
(6.50)
$$

with

$$
(\Delta x_2 \sigma_{11})_{i,j}^C = \Delta y_{i,j}^F(\zeta + \eta)_{i,j}^C \frac{u_{i+1,j} - u_{i,j}}{\Delta x_{i,j}^F}
$$
  
\n
$$
+ \Delta y_{i,j}^F(\zeta + \eta)_{i,j}^C k_{2,i,j}^C \frac{v_{i,j+1} + v_{i,j}}{2}
$$
  
\n
$$
+ \Delta y_{i,j}^F(\zeta - \eta)_{i,j}^C \frac{v_{i,j+1} - v_{i,j}}{\Delta y_{i,j}^F}
$$
  
\n
$$
+ \Delta y_{i,j}^F(\zeta - \eta)_{i,j}^C k_{1,i,j}^C \frac{u_{i+1,j} + u_{i,j}}{2}
$$
  
\n
$$
- \Delta y_{i,j}^F \frac{P}{2}
$$
  
\n
$$
(\Delta x_1 \sigma_{21})_{i,j}^Z = \Delta x_{i,j}^V \frac{z}{\eta_{i,j}^Z} \frac{u_{i,j} - u_{i,j-1}}{\Delta y_{i,j}^U}
$$
  
\n
$$
+ \Delta x_{i,j}^V \frac{z}{\eta_{i,j}^Z} \frac{v_{i,j} - v_{i-1,j}}{\Delta x_{i,j}^V}
$$
  
\n
$$
- \Delta x_{i,j}^V \frac{z}{\eta_{i,j}^Z} k_{2,i,j}^Z \frac{u_{i,j} + u_{i,j-1}}{2}
$$
  
\n
$$
- \Delta x_{i,j}^V \frac{z}{\eta_{i,j}^Z} k_{1,i,j}^Z \frac{v_{i,j} + v_{i-1,j}}{2}
$$
  
\n
$$
(\mathbf{6.52})
$$

Similarly, we have for the *v*-equation ( $\alpha = 2$ ):

$$
(\nabla \sigma)_2 : \frac{1}{A_{i,j}^s} \int_{cell} (\partial_1 \sigma_{12} + \partial_2 \sigma_{22}) dx_1 dx_2
$$
\n
$$
= \frac{1}{A_{i,j}^s} \left\{ \int_{x_2}^{x_2 + \Delta x_2} \sigma_{12} dx_2 \Big|_{x_1}^{x_1 + \Delta x_1} + \int_{x_1}^{x_1 + \Delta x_1} \sigma_{22} dx_1 \Big|_{x_2}^{x_2 + \Delta x_2} \right\}
$$
\n
$$
\approx \frac{1}{A_{i,j}^s} \left\{ \Delta x_2 \sigma_{12} \Big|_{x_1}^{x_1 + \Delta x_1} + \Delta x_1 \sigma_{22} \Big|_{x_2}^{x_2 + \Delta x_2} \right\}
$$
\n
$$
= \frac{1}{A_{i,j}^s} \left\{ (\Delta x_2 \sigma_{12})_{i+1,j}^z - (\Delta x_2 \sigma_{12})_{i,j}^z + (\Delta x_1 \sigma_{22})_{i,j-1}^C \right\}
$$
\n
$$
+ (\Delta x_1 \sigma_{22})_{i,j}^C - (\Delta x_1 \sigma_{22})_{i,j-1}^C \right\}
$$
\n(6.53)

with

$$
(\Delta x_1 \sigma_{12})_{i,j}^Z = \Delta y_{i,j}^U \overline{\eta}_{i,j}^Z \frac{u_{i,j} - u_{i,j-1}}{\Delta y_{i,j}^U}
$$
  
\n
$$
+ \Delta y_{i,j}^U \overline{\eta}_{i,j}^Z \frac{v_{i,j} - v_{i-1,j}}{\Delta x_{i,j}^V}
$$
  
\n
$$
- \Delta y_{i,j}^U \overline{\eta}_{i,j}^Z k_{2,i,j}^Z \frac{u_{i,j} + u_{i,j-1}}{2}
$$
  
\n
$$
- \Delta y_{i,j}^U \overline{\eta}_{i,j}^Z k_{2,i,j}^Z \frac{v_{i,j} + v_{i-1,j}}{2}
$$
  
\n
$$
(\Delta x_2 \sigma_{22})_{i,j}^C = \Delta x_{i,j}^F (\zeta - \eta)_{i,j}^C \frac{u_{i+1,j} - u_{i,j}}{\Delta x_{i,j}^F}
$$
  
\n
$$
+ \Delta x_{i,j}^F (\zeta - \eta)_{i,j}^C k_{2,i,j}^C \frac{v_{i,j+1} + v_{i,j}}{2}
$$
  
\n
$$
+ \Delta x_{i,j}^F (\zeta + \eta)_{i,j}^C \frac{v_{i,j+1} - v_{i,j}}{\Delta y_{i,j}^F}
$$
  
\n
$$
+ \Delta x_{i,j}^F (\zeta + \eta)_{i,j}^C k_{1,i,j}^C \frac{u_{i+1,j} + u_{i,j}}{2}
$$
  
\n
$$
- \Delta x_{i,j}^F \frac{P}{2}
$$

Again, no slip boundary conditions are realized via ghost points and  $u_{i,j-1}+u_{i,j}=0$  and  $v_{i-1,j}+v_{i,j}=0$ 0 across boundaries. For free slip boundary conditions the lateral stress is set to zeros. In analogy to  $(\epsilon_{12})^Z = 0$  on boundaries, we set  $\sigma_{21}^Z = 0$ , or equivalently  $\eta_{i,j}^Z = 0$ , on boundaries.

Thermodynamics In its original formulation the sea ice model [*[Menemenlis et al.](#page-459-1)*, [2005](#page-459-1)] uses simple thermodynamics following the appendix of *[Semtner](#page-459-0)* [\[1976](#page-459-0)]. This formulation does not allow storage of heat, that is, the heat capacity of ice is zero. Upward conductive heat flux is parameterized assuming a linear temperature profile and together with a constant ice conductivity. It is expressed as  $(K/h)(T_w-T_0)$ , where K is the ice conductivity, h the ice thickness, and  $T_w - T_0$  the difference between water and ice surface temperatures. This type of model is often refered to as a "zero-layer" model. The surface heat flux is computed in a similar way to that of *[Parkinson and Washington](#page-459-2)* [\[1979\]](#page-459-2) and *[Manabe et al.](#page-458-1)* [\[1979\]](#page-458-1).

The conductive heat flux depends strongly on the ice thickness  $h$ . However, the ice thickness in the model represents a mean over a potentially very heterogeneous thickness distribution. In order to parameterize a sub-grid scale distribution for heat flux computations, the mean ice thickness  $h$  is split into seven thickness categories  $H_n$  that are equally distributed between  $2h$  and a minimum imposed ice thickness of 5 cm by  $H_n = \frac{2n-1}{7}h$  for  $n \in [1, 7]$ . The heat fluxes computed for each thickness category is area-averaged to give the total heat flux [*[Hibler](#page-457-7)*, [1984](#page-457-7)]. To use this thickness category parameterization set #define SEAICE MULTICATEGORY; note that this requires different restart files and switching this flag on in the middle of an integration is not possible.

The atmospheric heat flux is balanced by an oceanic heat flux from below. The oceanic flux is proportional to  $\rho c_p (T_w - T_{fr})$  where  $\rho$  and  $c_p$  are the density and heat capacity of sea water and  $T_{fr}$  is the local freezing point temperature that is a function of salinity. This flux is not assumed to instantaneously melt or create ice, but a time scale of three days (run-time parameter **SEAICE** gamma t) is used to relax  $T_w$  to the freezing point. The parameterization of lateral and vertical growth of sea ice follows that of *[Hibler](#page-457-1)* [\[1979](#page-457-1), [1980](#page-457-2)]; the so-called lead closing parameter  $h_0$  (run-time parameter HO) has a default value of 0.5 meters.

On top of the ice there is a layer of snow that modifies the heat flux and the albedo [*[Zhang et al.](#page-461-1)*, [1998\]](#page-461-1). Snow modifies the effective conductivity according to

$$
\frac{K}{h} \to \frac{1}{\frac{h_s}{K_s} + \frac{h}{K}},
$$

where  $K_s$  is the conductivity of snow and  $h_s$  the snow thickness. If enough snow accumulates so that its weight submerges the ice and the snow is flooded, a simple mass conserving parameterization of snowice formation (a flood-freeze algorithm following Archimedes' principle) turns snow into ice until the ice

surface is back at  $z = 0$  [*Leppäranta*, [1983\]](#page-458-2). The flood-freeze algorithm is enabled with the CPP-flag SEAICE ALLOW FLOODING and turned on with run-time parameter SEAICEuseFlooding=.true..

Effective ice thickness (ice volume per unit area,  $c \cdot h$ ), concentration c and effective snow thickness  $(c \cdot h_s)$  are advected by ice velocities:

$$
\frac{\partial X}{\partial t} = -\nabla \cdot (\vec{\mathbf{u}} X) + \Gamma_X + D_X \tag{6.55}
$$

where  $\Gamma_X$  are the thermodynamic source terms and  $D_X$  the diffusive terms for quantities  $X = (c \cdot$  $h$ ,  $c$ ,  $(c \cdot h_s)$ . From the various advection scheme that are available in the MITgcm, we choose flux-limited schemes [mul[tidimensional 2nd and 3rd-order advection scheme with flux limiter](#page-457-8) *[Roe](#page-459-3)*, [1985](#page-459-3); *Hundsdorfer and Trompert*, [1994](#page-457-8)] to preserve sharp gradients and edges that are typical of sea ice distributions and to rule out unphysical over- and undershoots (negative thickness or concentration). These scheme conserve volume and horizontal area and are unconditionally stable, so that we can set  $D_X = 0$ . Run-timeflags: SEAICEadvScheme (default=2), DIFF1 (default=0.004).

There is considerable doubt about the reliability of a "zero-layer" thermodynamic model — *[Semtner](#page-460-1)* [\[1984](#page-460-1)] found significant errors in phase (one month lead) and amplitude (≈50% overestimate) in such models — so that today many sea ice models employ more complex thermodynamics. The MITgcm sea ice model provides the option to use the thermodynamics model of *[Winton](#page-460-0)* [\[2000\]](#page-460-0), which in turn is based on the 3-layer model of *[Semtner](#page-459-0)* [\[1976\]](#page-459-0) and which treats brine content by means of enthalpy conservation. This scheme requires additional state variables, namely the enthalpy of the two ice layers (instead of effective ice salinity), to be advected by ice velocities. The internal sea ice temperature is inferred from ice enthalpy. To avoid unphysical (negative) values for ice thickness and concentration, a positive 2nd-order advection scheme with a SuperBee flux limiter [*[Roe](#page-459-3)*, [1985](#page-459-3)] is used in this study to advect all sea-ice-related quantities of the *[Winton](#page-460-0)* [\[2000\]](#page-460-0) thermodynamic model. Because of the nonlinearity of the advection scheme, care must be taken in advecting these quantities: when simply using ice velocity to advect enthalpy, the total energy (i.e., the volume integral of enthalpy) is not conserved. Alternatively, one can advect the energy content (i.e., product of ice-volume and enthalpy) but then false enthalpy extrema can occur, which then leads to unrealistic ice temperature. In the currently implemented solution, the sea-ice mass flux is used to advect the enthalpy in order to ensure conservation of enthalpy and to prevent false enthalpy extrema.

#### <span id="page-386-0"></span>6.6.2.5 Key subroutines

Top-level routine: seaice model.F

```
C : CALLING SEQUENCE:
c ...
c seaice_model (TOP LEVEL ROUTINE)
c \midc |-- #ifdef SEAICE_CGRID
c | SEAICE_DYNSOLVER
c | |
c | |-- < compute proxy for geostrophic velocity >
c \midc | |-- < set up mass per unit area and Coriolis terms >
c | |
c | |-- < dynamic masking of areas with no ice >
c \quad | \quad |c \mid \cdot \cdot \cdot \midc | #ELSE
c | DYNSOLVER
c | #ENDIF
c |
c |-- if ( useOBCS )
c | OBCS_APPLY_UVICE
c \midc |-- if ( SEAICEadvHeff .OR. SEAICEadvArea .OR. SEAICEadvSnow .OR. SEAICEadvSalt )
c | SEAICE_ADVDIFF
c |
  c |-- if ( usePW79thermodynamics )
```

```
c | SEAICE_GROWTH
c \midc |-- if ( useOBCS )
c | if ( SEAICEadvHeff ) OBCS_APPLY_HEFF<br>c | if ( SEAICEadvArea ) OBCS_APPLY_AREA
          if ( SEAICEadvArea ) OBCS_APPLY_AREA
c | if ( SEAICEadvSALT ) OBCS_APPLY_HSALT<br>c | if ( SEAICEadvSNOW ) OBCS_APPLY_HSNOW
        if ( SEAICEadvSNOW ) OBCS_APPLY_HSNOW
c \midc |-- < do various exchanges >
c \midc |-- < do additional diagnostics >
c |
c o
```
## <span id="page-387-0"></span>6.6.2.6 SEAICE diagnostics

Diagnostics output is available via the diagnostics package (see Section [7.1\)](#page-405-0). Available output fields are summarized in Table [6.6.2.6.](#page-387-0)

## 6.6.2.7 Experiments and tutorials that use seaice

• Labrador Sea experiment in lab sea verification directory.

## 6.6.3 SHELFICE Package

Authors: Martin Losch, Jean-Michel Campin

#### 6.6.3.1 Introduction

Package "shelfice" provides a thermodynamic model for basal melting underneath floating ice shelves.

CPP options enable or disable different aspects of the package (Section [6.6.3.2\)](#page-388-0). Run-Time options, flags, filenames and field-related dates/times are set in data.shelfice (Section [6.6.3.3\)](#page-388-1). A description of key subroutines is given in Section [6.6.3.5.](#page-391-0) Input fields, units and sign conventions are summarized in Section [6.6.3.3,](#page-388-2) and available diagnostics output is listed in Section [6.6.3.6.](#page-392-0)

#### <span id="page-388-0"></span>6.6.3.2 SHELFICE configuration, compiling & running

#### Compile-time options

As with all MITgcm packages, SHELFICE can be turned on or off at compile time

- using the packages.conf file by adding shelfice to it,
- or using genmake2 adding -enable=shelfice or -disable=shelfice switches
- *required packages and CPP options*:

SHELFICE does not require any additional packages, but it will only work with conventional vertical z-coordinates (pressure coordinates are not implemented, yet). If you use it together with vertical mixing schemes, be aware, that non-local parameterizations have been turned off, e.g. for KPP  $(6.4.2).$  $(6.4.2).$ 

(see Section [3.4\)](#page-97-0).

Parts of the SHELFICE code can be enabled or disabled at compile time via CPP preprocessor flags. These options are set SHELFICE OPTIONS.h. Table [6.6.3.2](#page-388-0) summarizes these options.

#### <span id="page-388-1"></span>6.6.3.3 Run-time parameters

Run-time parameters are set in files data.pkg (read in packages readparms.F), and data.shelfice (read in shelfice readparms.F).

#### Enabling the package

A package is switched on/off at run-time by setting (e.g. for SHELFICE) useSHELFICE = .TRUE. in data.pkg.

#### General flags and parameters

Table [6.20](#page-402-0) lists all run-time parameters.

#### <span id="page-388-2"></span>Input fields and units

- SHEFLICEtopoFile: under-ice topography of ice shelves in meters; upwards is positive, that as for the bathymetry files, negative values are required for topography below the sea-level;
- SHEFLICEloadAnomalyFile: pressure load anomaly at the bottom of the ice shelves in pressure units (Pa); this field is absolutely required to avoid large excursions of the free surface during initial adjustment processes; obtained by integrating an approximate density from the surface at  $z = 0$ down to the bottom of the last fully dry cell within the ice shelf, see Eq. [\(6.60\)](#page-389-0); however, the file SHEFLICEloadAnomalyFile must not be  $p_{top}$ , but  $p_{top} - g \sum_{k'=1}^{n-1} \rho_0 \Delta z_{k'}$ , with  $\rho_0 =$  rhoConst, so that in the absenses of a  $\rho^*$  that is different from  $\rho_0$ , the anomaly is zero.

#### 6.6.3.4 Description

In the light of isomorphic equations for pressure and height coordinates, the ice shelf topography on top of the water column has a similar role as (and in the language of *[Marshall et al.](#page-458-3)* [\[2004\]](#page-458-3) is isomorphic to) the orography and the pressure boundary conditions at the bottom of the fluid for atmospheric and oceanic models in pressure coordinates.

The total pressure  $p_{tot}$  in the ocean can be divided into the pressure at the top of the water column  $p_{top}$ , the hydrostatic pressure and the non-hydrostatic pressure contribution  $p_{NH}$ :

<span id="page-389-1"></span>
$$
p_{tot} = p_{top} + \int_{z}^{\eta - h} g \rho \, dz + p_{NH}, \tag{6.56}
$$

with the gravitational acceleration g, the density  $\rho$ , the vertical coordinate z (positive upwards), and the dynamic sea-surface height  $\eta$ . For the open ocean,  $p_{top} = p_a$  (atmospheric pressure) and  $h = 0$ . Underneath an ice-shelf that is assumed to be floating in isostatic equilibrium,  $p_{top}$  at the top of the water column is the atmospheric pressure  $p_a$  plus the weight of the ice-shelf. It is this weight of the ice-shelf that has to be provided as a boundary condition at the top of the water column (in run-time parameter SHELFICEloadAnomalyFile). The weight is conveniently computed by integrating a density profile  $\rho^*$ , that is constant in time and corresponds to the sea-water replaced by ice, from  $z = 0$  to a "reference" ice-shelf draft at  $z = -h$  [*[Beckmann et al.](#page-454-1)*, [1999\]](#page-454-1), so that

<span id="page-389-2"></span>
$$
p_{top} = p_a + \int_{-h}^{0} g \rho^* dz.
$$
\n(6.57)

Underneath the ice shelf, the "sea-surface height"  $\eta$  is the deviation from the "reference" ice-shelf draft h. During a model integration,  $\eta$  adjusts so that the isostatic equilibrium is maintained for sufficiently slow and large scale motion.

In the MITgcm, the total pressure anomaly  $p'_{tot}$  which is used for pressure gradient computations is defined by substracting a purely depth dependent contribution  $-g\rho_0z$  with a constant reference density  $\rho_0$  from  $p_{tot}$ . Eq. [\(6.56\)](#page-389-1) becomes

$$
p_{tot} = p_{top} - g \rho_0 (z + h) + g \rho_0 \eta + \int_z^{\eta - h} g(\rho - \rho_0) dz + p_{NH}, \qquad (6.58)
$$

and after rearranging

$$
p'_{tot} = p'_{top} + g \rho_0 \eta + \int_z^{\eta - h} g(\rho - \rho_0) dz + p_{NH}, \qquad (6.59)
$$

with  $p'_{tot} = p_{tot} + g \rho_0 z$  and  $p'_{top} = p_{top} - g \rho_0 h$ . The non-hydrostatic pressure contribution  $p_{NH}$  is neglected in the following.

In practice, the ice shelf contribution to  $p_{top}$  is computed by integrating Eq. [\(6.57\)](#page-389-2) from  $z = 0$  to the bottom of the last fully dry cell within the ice shelf:

<span id="page-389-0"></span>
$$
p_{top} = g \sum_{k'=1}^{n-1} \rho_{k'}^* \Delta z_{k'} + p_a \tag{6.60}
$$

where n is the vertical index of the first (at least partially) "wet" cell and  $\Delta z_{k'}$  is the thickness of the k ′ -th layer (counting downwards). The pressure anomaly for evaluating the pressure gradient is computed in the center of the "wet" cell  $k$  as

$$
p'_{k} = p'_{top} + g\rho_n \eta + g \sum_{k'=n}^{k} \left( (\rho_{k'} - \rho_0) \Delta z_{k'} \frac{1 + H(k'-k)}{2} \right)
$$
 (6.61)

where  $H(k'-k) = 1$  for  $k' < k$  and 0 otherwise.

Setting SHELFICEboundaryLayer=.true. introduces a simple boundary layer that reduces the potential noise problem at the cost of increased vertical mixing. For this purpose the water temperature at

the k-th layer abutting ice shelf topography for use in the heat flux parameterizations is computed as a mean temperature  $\theta_k$  over a boundary layer of the same thickness as the layer thickness  $\Delta z_k$ :

$$
\overline{\theta}_k = \theta_k h_k + \theta_{k+1} (1 - h_k) \tag{6.62}
$$

where  $h_k \in (0,1]$  is the fractional layer thickness of the k-th layer. The original contributions due to ice shelf-ocean interaction  $g_{\theta}$  to the total tendency terms  $G_{\theta}$  in the time-stepping equation  $\theta^{n+1}$  $f(\theta^n, \Delta t, G^n_{\theta})$  are

$$
g_{\theta,k} = \frac{Q}{\rho_0 c_p h_k \Delta z_k} \text{ and } g_{\theta,k+1} = 0
$$
\n(6.63)

for layers k and  $k + 1$  ( $c_p$  is the heat capacity). Averaging these terms over a layer thickness  $\Delta z_k$  (e.g., extending from the ice shelf base down to the dashed line in cell C) and applying the averaged tendency to cell A (in layer k) and to the appropriate fraction of cells C (in layer  $k+1$ ) yields

<span id="page-390-0"></span>
$$
g_{\theta,k}^* = \frac{Q}{\rho_0 c_p \Delta z_k} \tag{6.64}
$$

$$
g_{\theta,k+1}^{*} = \frac{Q}{\rho_0 c_p \Delta z_k} \frac{\Delta z_k (1 - h_k)}{\Delta z_{k+1}}.
$$
\n(6.65)

Eq. [\(6.65\)](#page-390-0) describes averaging over the part of the grid cell  $k + 1$  that is part of the boundary layer with tendency  $g_{\theta,k}^*$  and the part with no tendency. Salinity is treated in the same way. The momentum equations are not modified.

Three-Equations-Thermodynamics Freezing and melting form a boundary layer between ice shelf and ocean. Phase transitions at the boundary between saline water and ice imply the following fluxes across the boundary: the freshwater mass flux  $q \ll 0$  for melting); the heat flux that consists of the diffusive flux through the ice, the latent heat flux due to melting and freezing and the heat that is carried by the mass flux; and the salinity that is carried by the mass flux, if the ice has a non-zero salinity  $S_I$ . Further, the position of the interface between ice and ocean changes because of  $q$ , so that, say, in the case of melting the volume of sea water increases. As a consequence salinity and temperature are modified.

The turbulent exchange terms for tracers at the ice-ocean interface are generally expressed as diffusive fluxes. Following *[Jenkins et al.](#page-457-9)* [\[2001](#page-457-9)], the boundary conditions for a tracer take into account that this boundary is not a material surface. The implied upward freshwater flux  $q$  (in mass units, negative for melting) is included in the boundary conditions for the temperature and salinity equation as an advective flux:

<span id="page-390-1"></span>
$$
\rho K \frac{\partial X}{\partial z}\bigg|_{b} = (\rho \gamma_X - q)(X_b - X) \tag{6.66}
$$

where tracer X stands for either temperature T or salinity S.  $X_b$  is the tracer at the interface (taken to be at freezing), X is the tracer at the first interior grid point,  $\rho$  is the density of seawater, and  $\gamma_X$  is the turbulent exchange coefficient (in units of an exchange velocity). The left hand side of Eq. [\(6.66\)](#page-390-1) is shorthand for the (downward) flux of tracer X across the boundary.  $T_b$ ,  $S_b$  and the freshwater flux q are obtained from solving a system of three equations that is derived from the heat and freshwater balance at the ice ocean interface.

In this so-called three-equation-model [e.g., *[Hellmer and Olbers](#page-456-1)*, [1989;](#page-456-1) *[Jenkins et al.](#page-457-9)*, [2001](#page-457-9)] the heat balance at the ice-ocean interface is expressed as

$$
c_p \rho \gamma_T (T - T_b) + \rho_I c_{p,I} \kappa \frac{(T_S - T_b)}{h} = -Lq \tag{6.67}
$$

<span id="page-390-2"></span>where  $\rho$  is the density of sea-water,  $c_p = 3974 \,\mathrm{J\,kg^{-1}\,K^{-1}}$  is the specific heat capacity of water and  $\gamma_T$ the turbulent exchange coefficient of temperature. The value of  $\gamma_T$  is discussed in *[Holland and Jenkins](#page-457-10)* [\[1999](#page-457-10)].  $L = 334000 \text{ J kg}^{-1}$  is the latent heat of fusion.  $\rho_I = 920 \text{ kg m}^{-3}$ ,  $c_{p,I} = 2000 \text{ J kg}^{-1} \text{ K}^{-1}$ , and  $T_S$ are the density, heat capacity and the surface temperature of the ice shelf;  $\kappa = 1.54 \times 10^{-6} \,\mathrm{m^2\,s^{-1}}$  is the heat diffusivity through the ice-shelf and  $h$  is the ice-shelf draft. The second term on the right hand side describes the heat flux through the ice shelf. A constant surface temperature  $T_S = -20^\circ$  is imposed. T is the temperature of the model cell adjacent to the ice-water interface. The temperature at the interface  $T_b$  is assumed to be the in-situ freezing point temperature of sea-water  $T_f$  which is computed from a linear equation of state

<span id="page-391-1"></span>
$$
T_f = (0.0901 - 0.0575 S_b)^{\circ} - 7.61 \times 10^{-4} \frac{\text{m}}{\text{dBar}} p_b \tag{6.68}
$$

with the salinity  $S_b$  and the pressure  $p_b$  (in dBar) in the cell at the ice-water interface. From the salt budget, the salt flux across the shelf ice-ocean interface is equal to the salt flux due to melting and freezing:

$$
\rho \gamma_S (S - S_b) = -q (S_b - S_I),\tag{6.69}
$$

where  $\gamma_S = 5.05 \times 10^{-3} \gamma_T$  is the turbulent salinity exchange coefficient, and S and S<sub>b</sub> are defined in analogy to temperature as the salinity of the model cell adjacent to the ice-water interface and at the interface, respectively. Note, that the salinity of the ice shelf is generally neglected  $(S<sub>I</sub> = 0)$ . Equa-tions [\(6.67\)](#page-390-2) to [\(6.69\)](#page-391-1) can be solved for  $S_b$ ,  $T_b$ , and the freshwater flux q due to melting. These values are substituted into expression [\(6.66\)](#page-390-1) to obtain the boundary conditions for the temperature and salinity equations of the ocean model.

This formulation tends to yield smaller melt rates than the simpler formulation of the ISOMIP protocol because the freshwater flux due to melting decreases the salinity which raises the freezing point temperature and thus leads to less melting at the interface. For a simpler thermodynamics model where  $S_b$  is not computed explicitly, for example as in the ISOMIP protocol, equation [\(6.66\)](#page-390-1) cannot be applied directly. In this case equation [\(6.69\)](#page-391-1) can be used with Eq. [\(6.66\)](#page-390-1) to obtain:

$$
\rho K \frac{\partial S}{\partial z}\Big|_{b} = q(S - S_I). \tag{6.70}
$$

This formulation can be used for all cases for which equation [\(6.69\)](#page-391-1) is valid. Further, in this formulation it is obvious that melting  $(q < 0)$  leads to a reduction of salinity.

The default value of SHELFICE conserve=.false. removes the contribution  $q(X_b-X)$  from Eq. [\(6.66\)](#page-390-1), making the boundary conditions for temperature non-conservative.

ISOMIP-Thermodynamics A simpler formulation follows the ISOMIP protocol ([http://efdl.cims.nyu.edu/project\\_ois](http://efdl.cims.nyu.edu/project_oisi/isomip/overview.html) The freezing and melting in the boundary layer between ice shelf and ocean is parameterized following *[Grosfeld et al.](#page-456-2)* [\[1997](#page-456-2)]. In this formulation Eq. [\(6.67\)](#page-390-2) reduces to

$$
c_p \rho \gamma_T (T - T_b) = -Lq \tag{6.71}
$$

and the fresh water flux  $q$  is computed from

$$
q = -\frac{c_p \rho \gamma_T (T - T_b)}{L}.\tag{6.72}
$$

In order to use this formulation, set run-time parameter useISOMIPTD=.true. in data.shelfice.

Remark The shelfice package and experiments demonstrating its strenghts and weaknesses are also described in *[Losch](#page-458-4)* [\[2008\]](#page-458-4). However, note that unfortunately the description of the thermodynamics in the appendix of *[Losch](#page-458-4)* [\[2008](#page-458-4)] is wrong.

#### <span id="page-391-0"></span>6.6.3.5 Key subroutines

Top-level routine: shelfice model.F

```
C ! CALLING SEQUENCE:
C \ldotsC |-FORWARD_STEP :: Step forward a time-step ( AT LAST !!! )
C ...<br>C | |-DO_OCEANIC_PHY
                          :: Control oceanic physics and parameterization
\mathcal CC | | |-SHELFICE_THERMODYNAMICS :: main routine for thermodynamics
C with diagnostics
C ...<br>C | |-THERMODYNAMICS
                          : theta, salt + tracer equations driver.
```

```
C \ldotsC | | |-EXTERNAL_FORCING_T :: Problem specific forcing for temperature.
C | | |-SHELFICE_FORCING_T :: apply heat fluxes from ice shelf model
C \ldotsC | | |-EXTERNAL_FORCING_S :: Problem specific forcing for temperature.
C | | |-SHELFICE_FORCING_S :: apply fresh water fluxes from ice shelf model
C ...<br>C | |-DYNAMICS
                          :: Momentum equations driver.
C ...<br>C | | |-MOM_FLUXFORM
                         :: Flux form mom eqn. package ( see
C \ldotsC | | | |-SHELFICE_U_DRAG :: apply drag along ice shelf to u-equation
C with diagnostics
C ...<br>C | | |-MOM_VECINV
                        :: Vector invariant form mom eqn. package ( see
C \ldotsC | | | |-SHELFICE_V_DRAG :: apply drag along ice shelf to v-equation
C with diagnostics
C \ldotsC o
```
#### <span id="page-392-0"></span>6.6.3.6 SHELFICE diagnostics

Diagnostics output is available via the diagnostics package (see Section [7.1\)](#page-405-0). Available output fields are summarized in Table [6.6.3.6.](#page-392-0)

#### 6.6.3.7 Experiments and tutorials that use shelfice

• ISOMIP, Experiment 1 ([http://efdl.cims.nyu.edu/project\\_oisi/isomip/overview.html](http://efdl.cims.nyu.edu/project_oisi/isomip/overview.html)) in isomip verification directory.

# 6.7 Packages Related to Coupled Model

- 6.7.1 Coupling interface for Atmospheric Intermediate code
- 6.7.1.1 Key subroutines, parameters and files

## 6.7.1.2 Experiments and tutorials that use aim compon interf

• Global coupled ocean atmosphere experiment in cpl aim+ocean verification directory.

## *6.7. PACKAGES RELATED TO COUPLED MODEL* 395

## 6.7.2 Coupler for mapping between Atmosphere and ocean

6.7.2.1 Key subroutines, parameters and files

## 6.7.2.2 Experiments and tutorials that use atm ocn coupler

• Global coupled ocean atmosphere experiment in cpl aim+ocean verification directory.

- 6.7.3 Toolkit for building couplers
- 6.7.3.1 Key subroutines, parameters and files
- 6.7.3.2 Experiments and tutorials that use component communications
	- Global coupled ocean atmosphere experiment in cpl aim+ocean verification directory.
## 6.8 Biogeochemistry Packages

#### 6.8.1 GCHEM Package

#### 6.8.1.1 Introduction

This package has been developed as interface to the PTRACERS package. The purpose is to provide a structure where various (any) tracer experiments can be added to the code. For instance there are placeholders for routines to read in parameters needed for any tracer experiments, a routine to read in extra fields required for the tracer code, routines for either external forcing or internal interactions between tracers and routines for additional diagnostics relating to the tracers. Note that the gchem package itself is only a means to call the subroutines used by specific biogeochemical experiments, and does not "do" anything on its own.

There are two examples: **cfc** which looks at 2 tracers with a simple external forcing and **dic** with 4,5 or 6 tracers whose tendency terms are related to one another. We will discuss these here only as how they provide examples to use this package.

#### 6.8.1.2 Key subroutines and parameters

#### FRAMEWORK

The different biogeochemistry frameworks (e.g. cfc of dic) are specified in the packages conf file. *GCHEM OPTIONS.h* includes the compiler options to be used in any experiment. An important compiler option is  $\#$ define GCHEM SEPARATE FORCING which determined how and when the tracer forcing is applied (see discussion on Forcing below). See section on dic for some additional flags that can be set for that experiment.

There are further runtime parameters set in *data.gchem* and kept in common block *GCHEM.h*. These runtime options include:

• Parameters to set the timing for periodic forcing files to be loaded are: *gchem ForcingPeriod*, *gchem ForcingCycle*. The former is how often to load, the latter is how often to cycle through those fields (eg. period couple be monthly and cycle one year). This is used in *dic* and *cfc*, with gchem ForcingPeriod=0 meaning no periodic forcing.

• nsubtime is the integer number of extra timesteps required by the tracer experiment. This will give a timestep of deltaTtracer/nsubtime for the dependencies between tracers. The default is one.

• File names - these are several filenames than can be read in for external fields needed in the tracer forcing - for instance wind speed is needed in both DIC and CFC packages to calculate the air-sea exchange of gases. Not all file names will be used for every tracer experiment.

• gchem int  $*$  are variable names for run-time set integer numbers. (Currently 1 through 5).

• gchem  $rl$ <sup>\*</sup> are variable names for run-time set real numbers. (Currently 1 through 5).

• Note that the old **tIter0** has been replaced by **PTRACERS** Iter0 which is set in data.ptracers instead.

#### INITIALIZATION

The values set at runtime in data.gchem are read in using *gchem readparms.F* which is called from packages readparms.F. This will include any external forcing files that will be needed by the tracer experiment.

There are two routine used to initialize parameters and fields needed by the experiment packages. These are *gchem init fixed.F* which is called from *packages init fixed.F*, and *gchem init vari.F* called from packages init variable.F. The first should be used to call a subroutine specific to the tracer experiment which sets fixed parameters, the second should call a subroutine specific to the tracer experiment which sets (or initializes) time fields that will vary with time.

#### LOADING FIELDS

External forcing fields used by the tracer experiment are read in by a subroutine (specific to the tracer experiment) called from *gchem fields load.F*. This latter is called from *forward step.F*.

#### FORCING

Tracer fields are advected-and-diffused by the ptracer package. Additional changes (e.g. surface forcing

or interactions between tracers) to these fields are taken care of by the gchem interface. For tracers that are essentially passive (e.g. CFC's) but may have some surface boundary conditions this can easily be done within the regular tracer timestep. In this case *gchem\_calc\_tendency.F* is called from *forward\_step.F*, where the reactive (as opposed to the advective diffusive) tendencies are computed. These tendencies, stored on the 3D field gchemTendency, are added to the passive tracer tendencies gPtr in *gchem add tendency.F*, which is called from *ptracers forcing.F*. For tracers with more complicated dependencies on each other, and especially tracers which require a smaller timestep than deltaTtracer, it will be easier to use *gchem forcing sep.F* which is called from forward step.F. There is a compiler option set in *GCHEM OPTIONS.h* that determines which method is used: #define GCHEM SEPARATE FORCING does the latter where tracers are forced separately from the advectiondiffusion code, and #undef GCHEM SEPARATE FORCING includes the forcing in the regular timestepping.

#### DIAGNOSTICS

This package also also used the passive tracer routine *ptracers monitor.F* which prints out tracer statistics as often as the model dynamic statistic diagnostics (dynsys) are written (or as prescribed by the runtime flag PTRACERS monitorFreq, set in *data.ptracers*). There is also a placeholder for any tracer experiment specific diagnostics to be calculated and printed to files. This is done in *gchem diags.F*. For instance the time average CO2 air-sea fluxes, and sea surface pH (among others) are written out by *dic biotic diags.F* which is called from *gchem diags.F*.

#### <span id="page-397-0"></span>6.8.1.3 GCHEM Diagnostics

These diagnostics are particularly for the dic package.

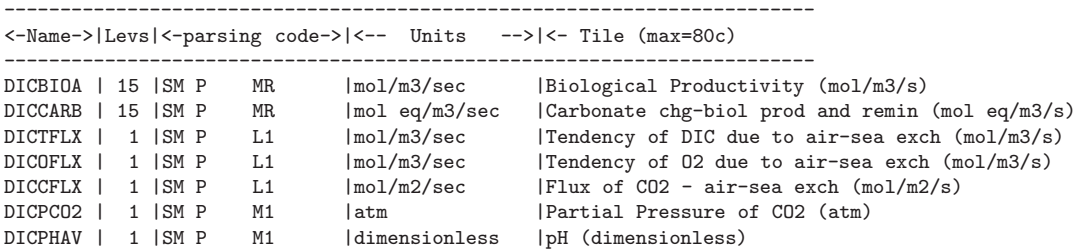

#### 6.8.1.4 Do's and Don'ts

The pkg ptracer is required with use with this pkg. Also, as usual, the runtime flag useGCHEM must be set to .TRUE. in data.pkg. By itself, gchem pkg will read in data.gchem and will write out gchem diagnostics. It requires tracer experiment specific calls to do anything else (for instance the calls to dic and cfc pkgs).

#### 6.8.1.5 Reference Material

#### 6.8.1.6 Experiments and tutorials that use gchem

- Global Ocean biogeochemical tutorial, in tutorial global oce biogeo verification directory, described in section [3.17](#page-193-0) uses gchem and dic
- Global Ocean cfc tutorial, in tutorial cfc offline verification directory, uses gchem and cfc (and offline) described in [3.20.5](#page-218-0)
- Global Ocean online cfc example in cfc example verification directory, uses gchem and cfc

#### 6.8.2 DIC Package

#### 6.8.2.1 Introduction

This is one of the biogeochemical packages handled from the pkg gchem. The main purpose of this package is to consider the cycling of carbon in the ocean. It also looks at the cycling of phosphorous and potentially oxygen and iron. There are four standard tracers DIC, ALK, PO4, DOP and also possibly O2 and Fe. The air-sea exchange of  $CO_2$  and  $O_2$  are handled as in the OCMIP experiments (reference). The export of biological matter is computed as a function of available light and  $PO_4$  (and Fe). This export is remineralized at depth according to a Martin curve (again, this is the same as in the OCMIP experiments). There is also a representation of the carbonate flux handled as in the OCMIP experiments. The air-sea exchange on  $CO<sub>2</sub>$  is affected by temperature, salinity and the pH of the surface waters. The pH is determined following the method of Follows et al. For more details of the equations see section [3.17.](#page-193-0)

#### 6.8.2.2 Key subroutines and parameters

#### INITIALIZATION

*DIC ABIOTIC.h* contains the common block for the parameters and fields needed to calculate the air-sea flux of  $CO_2$  and  $O_2$ . The fixed parameters are set in *dic\_abiotic\_param* which is called from *gchem init fixed.F*. The parameters needed for the biotic part of the calculations are initialized in *dic biotic param* and are stored in *DIC BIOTIC.h*. The first guess of pH is calculated in *dic surfforcing init.F*.

#### LOADING FIELDS

The air-sea exchange of  $CO_2$  and  $O_2$  need wind, atmospheric pressure (although the current version has this hardwired to 1), and sea-ice coverage. The calculation of pH needs silica fields. These fields are read in in *dic fields load.F*. These fields are initialized to zero in *dic ini forcing.F*. The fields for interpolating are in common block in *DIC LOAD.h*.

#### FORCING

The tracers are advected-diffused in *ptracers integrate.F*. The updated tracers are passed to *dic biotic forcing.F* where the effects of the air-sea exchange and biological activity and remineralization are calculated and the tracers are updated for a second time. Below we discuss the subroutines called from *dic biotic forcing.F*.

Air-sea exchange of  $CO_2$  is calculated in *dic\_surfforcing*. Air-Sea Exchange of  $CO_2$  depends on T,S and pH. The determination of pH is done in *carbon chem.F*. There are three subroutines in this file: *carbon coeffs* which determines the coefficients for the carbon chemistry equations; *calc pco2* which calculates the pH using a Newton-Raphson method; and *calc pco2 approx* which uses the much more efficient method of Follows et al. The latter is hard-wired into this package, the former is kept here for completeness.

Biological productivity is determined following Dutkiewicz et al. (2005) and is calculated in *bio export.F* The light in each latitude band is calculate in *insol.F*, unless using one of the flags listed below. The formation of hard tissue (carbonate) is linked to the biological productivity and has an effect on the alkalinity - the flux of carbonate is calculated in *car flux.F*, unless using the flag listed below for the Friis et al (2006) scheme. The flux of phosphate to depth where it instantly remineralized is calculated in *phos flux.F*.

The dilution or concentration of carbon and alkalinity by the addition or subtraction of freshwater is important to their surface patterns. These "virtual" fluxes can be calculated by the model in several ways. The older scheme is done following OCMIP protocols (see more in Dutkiewicz et al 2005), in the subroutines *dic surfforcing.F* and *alk surfforcing.F*. To use this you need to set in GCHEM OPTIONS.h: #define ALLOW OLD VIRTUALFLUX

But this can also be done by the ptracers pkg if this is undefined. You will then need to set the concentration of the tracer in rainwater and potentially a reference tracer value in data.ptracer (PTRAC-ERS EvPrRn, and PTRACERS ref respectively).

Oxygen air-sea exchange is calculated in *o2 surfforcing.F*.

Iron chemistry (the amount of free iron) is taken care of in *fe chem.F*.

Averages of air-sea exchanges, biological productivity, carbonate activity and pH are calculated. These are initialized to zero in *dic biotic init* and are stored in common block in *DIC BIOTIC.h*.

#### COMPILE TIME FLAGS

These are set in GCHEM OPTIONS.h:

DIC BIOTIC: needs to be set for dic to work properly (should be fixed sometime).

ALLOW<sub>-02</sub>: include the tracer oxygen.

ALLOW FE: include the tracer iron. Note you will need an iron dust file set in data.gchem in this case. MINFE: limit the iron, assuming precpitation of any excess free iron.

CAR DISS: use the calcium carbonate scheme of Friis et al 2006.

ALLOW OLD VIRTUALFLUX: use the old OCMIP style virtual flux for alklinity adn carbon (rather than doing it through pkg/ptracers).

READ PAR: read the light (photosynthetically available radiation) from a file set in data.gchem.

USE QSW: use the numbers from QSW to be the PAR. Note that a file for Qsw must be supplied in data, or Qsw must be supplied by an atmospheric model.

If the above two flags are not set, the model calculates PAR in insol.F as a function of latitude and year day.

USE QSW UNDERICE: if using a sea ice model, or if the Qsw variable has the seaice fraction already taken into account, this flag must be set.

AD SAFE: will use a tanh function instead of a max function - this is better if using the adjoint DIC NO NEG: will include some failsafes in case any of the variables become negative. (This is advicable). ALLOW DIC COST: was used for calculating cost function (but hasn't been updated or maintained, so not sure if it works still)

#### 6.8.2.3 Do's and Don'ts

This package must be run with both ptracers and gchem enabled. It is set up for at least 4 tracers, but there is the provision for oxygen and iron. Note the flags above.

#### 6.8.2.4 Reference Material

Dutkiewicz. S., A. Sokolov, J. Scott and P. Stone, 2005: A Three-Dimensional Ocean-Seaice-Carbon Cycle Model and its Coupling to a Two-Dimensional Atmospheric Model: Uses in Climate Change Studies, Report 122, Joint Program of the Science and Policy of Global Change, M.I.T., Cambridge, MA.

Follows, M., T. Ito and S. Dutkiewicz, 2006: A Compact and Accurate Carbonate Chemistry Solver for Ocean Biogeochemistry Models. *Ocean Modeling*, 12, 290-301.

Friis, K., R. Najjar, M.J. Follows, and S. Dutkiewicz, 2006: Possible overestimation of shallow-depth calcium carbonate dissolution in the ocean, *Global Biogeochemical Cycles*, 20, GB4019, doi:10.1029/2006GB002727.

#### 6.8.2.5 Experiments and tutorials that use dic

• Global Ocean tutorial, in tutorial global oce biogeo verification directory, described in section [3.17](#page-193-0)

| Name                             | Default value         | Description                                                                      | Reference |
|----------------------------------|-----------------------|----------------------------------------------------------------------------------|-----------|
| SEAICEwriteState                 | $\overline{\text{T}}$ | write sea ice state to file                                                      |           |
| SEAICEuseDYNAMICS                | T                     | use dynamics                                                                     |           |
| <b>SEAICEuseTEM</b>              | F                     | use truncated ellipse method                                                     |           |
| <b>SEAICEuseMetricTerms</b>      | T                     | use metric terms in dynamics                                                     |           |
| SEAICEuseEVPpickup               | T                     | use EVP pickups                                                                  |           |
| SEAICEuseFluxForm                | $_{\rm F}$            | use flux form for 2nd central difference                                         |           |
|                                  |                       | advection scheme                                                                 |           |
| SEAICErestoreUnderIce            | F                     | enable restoring to climatology under<br>ice                                     |           |
| useHB87stressCoupling            | F                     | turn on ice-ocean stress coupling fol-<br>lowing <i>Hibler and Bryan</i> [1987]  |           |
| usePW79thermodynamics            | T                     | flag<br>$\mathbf{t}$<br>turn<br>off<br>zero-laver-<br>thermodynamics for testing |           |
| SEAICEadvHeff/Area/Snow/Salt/Age | T                     | flag to turn off advection of scalar state<br>variables                          |           |
| SEAICEuseFlooding                | T                     | use flood-freeze algorithm                                                       |           |
| SEAICE no slip                   | $_{\rm F}$            | switch between free-slip and no-slip                                             |           |
|                                  |                       | boundary conditions                                                              |           |
| LAD                              | $\overline{2}$        | time stepping scheme                                                             |           |
| <b>IMAX_TICE</b>                 | 10                    | iterations for ice heat budget                                                   |           |
| SEAICE_deltaTtherm               | dTracerLev(1)         | thermodynamic timestep                                                           |           |
| SEAICE_deltaTdyn                 | dTracerLev(1)         | dynamic timestep                                                                 |           |
| SEAICE_dumpFreq                  | dumpFreq              | dump frequency                                                                   |           |
| SEAICE_taveFreq                  | taveFreq              | time-averaging frequency                                                         |           |
| SEAICE_dump_mdsio                | T                     | write snap-shot using MDSIO                                                      |           |
|                                  | $\mathbf T$           | write TimeAverage using MDSIO                                                    |           |
| SEAICE_tave_mdsio                |                       |                                                                                  |           |
| SEAICE_dump_mnc                  | F                     | write snap-shot using MNC                                                        |           |
| SEAICE_tave_mnc                  | F                     | write TimeAverage using MNC                                                      |           |
| SEAICE_initialHEFF               | $0.00000E + 00$       | initial sea-ice thickness                                                        |           |
| SEAICE <sub>drag</sub>           | 2.00000E-03           | air-ice drag coefficient                                                         |           |
| OCEAN drag                       | 1.00000E-03           | air-ocean drag coefficient                                                       |           |
| SEAICE_waterDrag                 | $5.50000E + 00$       | water-ice drag                                                                   |           |
| SEAICE_dryIceAlb                 | 7.50000E-01           | winter albedo                                                                    |           |
| SEAICE_wetIceAlb                 | 6.60000E-01           | summer albedo                                                                    |           |
| SEAICE_drySnowAlb                | 8.40000E-01           | dry snow albedo                                                                  |           |
| SEAICE_wetSnowAlb                | 7.00000E-01           | wet snow albedo                                                                  |           |
| SEAICE_waterAlbedo               | 1.00000E-01           | water albedo                                                                     |           |
| SEAICE_strength                  | $2.75000E + 04$       | sea-ice strength Pstar                                                           |           |
| SEAICE_sensHeat                  | $2.28400E + 00$       | sensible heat transfer $(1.75E-03 * 1004)$<br>$*1.3$                             |           |
| SEAICE_latentWater               | $5.68750E + 03$       | latent heat transfer for water (1.75E-03)<br>$* 2.5E+06 * 1.3$                   |           |
| SEAICE_latentIce                 | $6.44740E + 03$       | latent heat transfer for ice $(1.75E-03$ *<br>$2.834E+06 * 1.3$                  |           |
| SEAICE_iceConduct                | $2.16560E + 00$       | sea-ice conductivity                                                             |           |
| SEAICE_snowConduct               | 3.10000E-01           | snow conductivity                                                                |           |
| SEAICE_emissivity                | 5.50000E-08           | Stefan-Boltzman                                                                  |           |
| SEAICE_snowThick                 | 1.50000E-01           | cutoff snow thickness                                                            |           |
| SEAICE_shortwave                 | 3.00000E-01           | penetration shortwave radiation                                                  |           |
| SEAICE_freeze                    | $-1.96000E + 00$      | freezing temp. of sea water                                                      |           |
| SEAICE_salinity                  | 0.0                   | salinity of ice                                                                  |           |
| SEAICE_gamma_t                   | <b>UNSET</b>          | restoring time scale for basal freezing<br>and melting                           |           |
| SEAICE_gamma_t_frz               | <b>UNSET</b>          | restoring time scale for basal freezing                                          |           |
| <b>SEAICEstressFactor</b>        | $1.00000E + 00$       | scaling factor for ice-ocean stress                                              |           |
| Heff/Area/Hsnow/Hsalt/IceAgeFile | <b>UNSET</b>          | initial<br>fields<br>for<br>variables<br>HEFF/AREA/HSNOW/HSALT/ICEAGE            |           |
| LSR_ERROR                        | 1.00000E-04           | sets accuracy of LSR solver                                                      |           |
| DIFF1                            | 4.00000E-03           | parameter used in advect.F                                                       |           |
| A22                              | 1.50000E-01           | parameter used in growth.F                                                       |           |
| HO                               | 5.00000E-01           | demarcation ice thickness                                                        |           |
| <b>MAX_HEFF</b>                  |                       | maximum ice thickness                                                            |           |
|                                  | $1.00000E + 01$       |                                                                                  |           |
| $\mbox{MIN\_ATEMP}$              | $-5.00000E + 01$      | minimum air temperature                                                          |           |
| MIN_LWDOWN                       | $6.00000E + 01$       | minimum downward longwave                                                        |           |
| MAX_TICE                         | $3.00000E + 01$       | maximum ice temperature                                                          |           |
| $\text{MIN\_TICE}$               | $-5.00000E + 01$      | minimum ice temperature                                                          |           |
| <b>SEAICE_EPS</b>                | 1.00000E-10           | reduce derivative singularities                                                  |           |

Table 6.17: Run-time parameters and default values

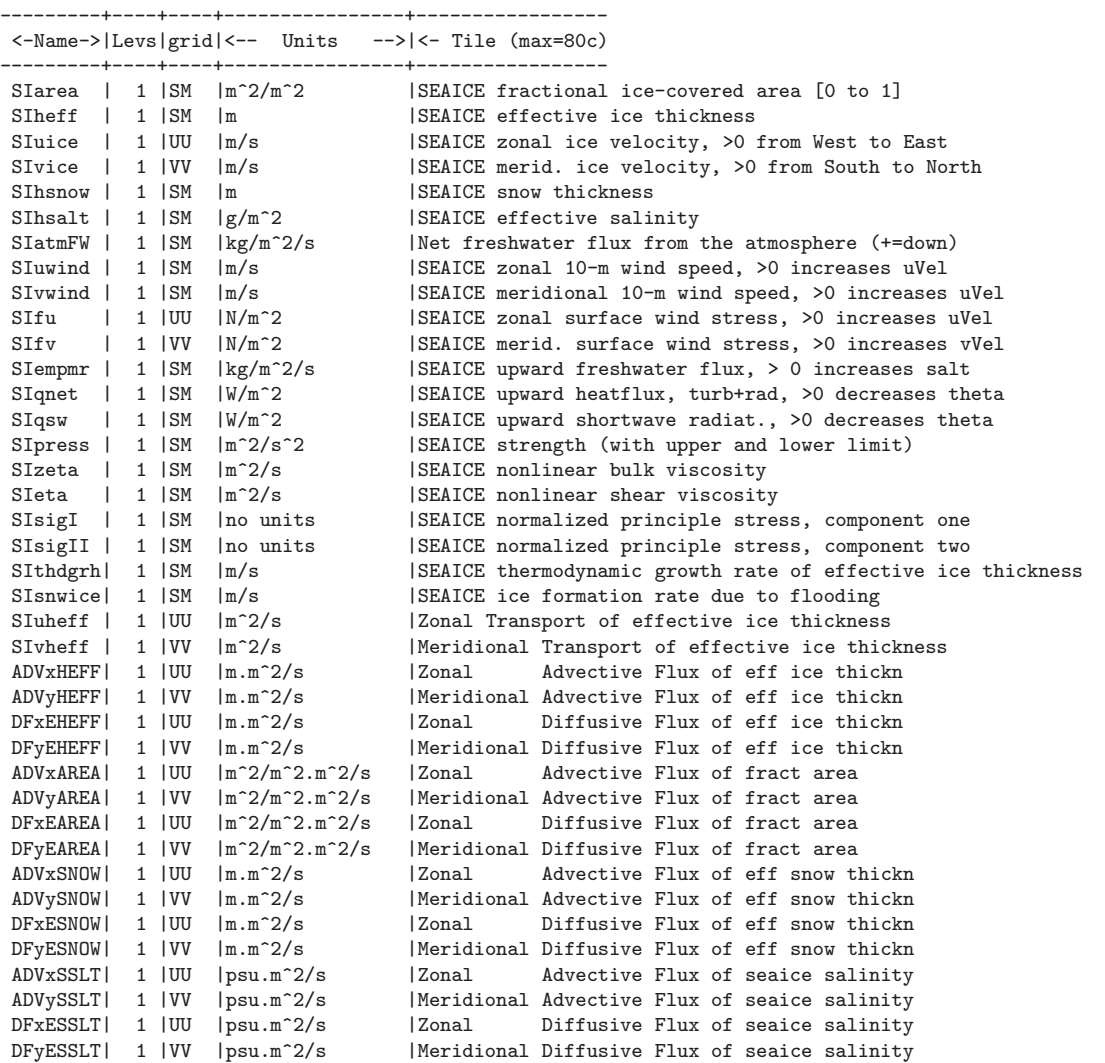

Table 6.18: Available diagnostics of the seaice-package

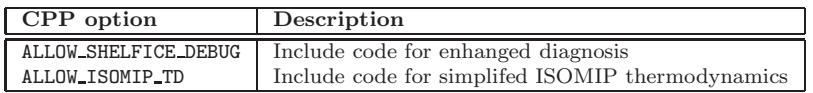

Table 6.19: Available CPP-flags to be set in SHELFICE OPTIONS.h

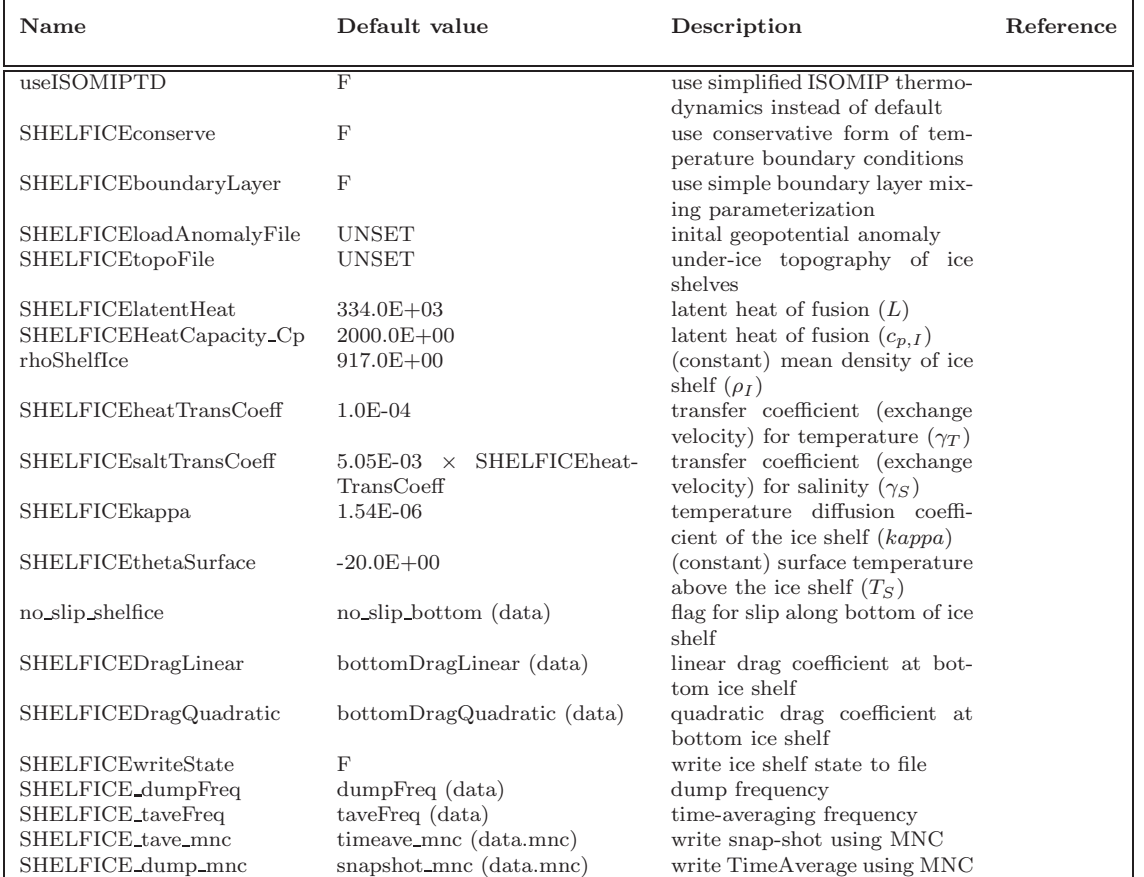

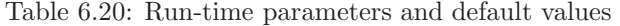

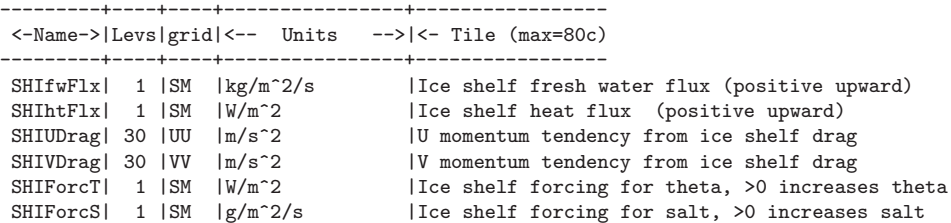

Table 6.21: Available diagnostics of the shelfice-package

 $\overline{\phantom{a}}$ 

## *CHAPTER 6. PHYSICAL PARAMETERIZATIONS - PACKAGES I*

## Chapter 7

# Diagnostics and I/O - Packages II, and Post–Processing Utilities

MITgcm has several packages related to the input and output consumed and produced during a model integration. The packages used are related to the choice of input/output fields and the on-disk format of the model output.

## 7.1 Diagnostics–A Flexible Infrastructure

## 7.1.1 Introduction

This section of the documentation describes the Diagnostics package available within the GCM. A large selection of model diagnostics is available for output. In addition to the diagnostic quantities pre-defined in the GCM, there exists the option, in any experiment, to define a new diagnostic quantity and include it as part of the diagnostic output with the addition of a single subroutine call in the routine where the field is computed. As a matter of philosophy, no diagnostic is enabled as default, thus each user must specify the exact diagnostic information required for an experiment. This is accomplished by enabling the specific diagnostic of interest cataloged in the Diagnostic Menu (see Section [7.1.4\)](#page-410-0). Instructions for enabling diagnostic output and defining new diagnostic quantities are found in Section [7.1.4](#page-408-0) of this document.

The Diagnostic Menu in this section of the manual is a listing of diagnostic quantities available within the main (dynamics) part of the GCM. Additional diagnostic quantities, defined within the different GCM packages, are available and are listed in the diagnostic menu subsection of the manual section associated with each relevant package. Once a diagnostic is enabled, the GCM will continually increment an array specifically allocated for that diagnostic whenever the appropriate quantity is computed. A counter is defined which records how many times each diagnostic quantity has been incremented. Several special diagnostics are included in the menu. Quantities refered to as "Counter Diagnostics", are defined for selected diagnostics which record the frequency at which a diagnostic is incremented separately for each model grid location. Quantitied refered to as "User Diagnostics" are included in the menu to facilitate defining new diagnostics for a particular experiment.

## 7.1.2 Equations

Not relevant.

## 7.1.3 Key Subroutines and Parameters

There are several utilities within the GCM available to users to enable, disable, clear, write and retrieve model diagnostics, and may be called from any routine. The available utilities and the CALL sequences are listed below.

diagnostics fill: This is the main user interface routine to the diagnostics package. This routine will increment the specified diagnostic quantity with a field sent through the argument list.

```
call diagnostics_fill(
  & arrayin, chardiag, levflg, nlevs,
  & bibjflg, bi, bj, myThid )
where:
  arrayin = Field to increment diagnostics array
  chardiag = Character *8 expression for diag to fill
  levflg = Integer flag for vertical levels:
           = 0 indicates multiple (nlevs) levels incremented
           = -1 indicates multiple (nlevs) levels incremented,
               but in reverse vertical order
               positive integer - WHICH single level to increment.
  nlevs = indicates Number of levels to be filled (1 if levflg gt 0)
  bibjflg = Integer flag to indicate instructions for bi bj loop
            = 0 indicates that the bi-bj loop must be done here
           = 1 indicates that the bi-bj loop is done OUTSIDE
           = 2 indicates that the bi-bj loop is done OUTSIDE
               AND that we have been sent a local array
               AND that the array has the shadow regions
           = 3 indicates that the bi-bj loop is done OUTSIDE
               AND that we have been sent a local array
```
AND that the array has no shadow regions bi = X-direction process(or) number - used for bibjflg=1-3 bj = Y-direction process(or) number - used for bibjflg=1-3 myThid = Current Thread number

diagnostics\_scale\_fill: This is a possible alternative routine to diagnostics\_fill which performs the same functions and has an additional option to scale the field before filling or raise the field to a power before filling.

```
call diagnostics_scale_fill(
 & arrayin, scalefactor, power, chardiag,
 & levflg, nlevs, bibjflg, bi, bj, myThid )
where all the arguments are the same as for diagnostics_fill with
the addition of:
  scalefactor = Factor to scale field
  power = Integer power to which to raise the input field
```
diagnostics is on: Function call to inquire whether a diagnostic is active and can be incremented. Useful when there is a computation that must be done locally before a call to diagnostics fill. The call sequence:

```
flag = diagnostics_is_on( diagName, myThid )
where:
   diagName = Character *8 expression for diagnostic
   myThid = Current Thread number
```
diagnostics get pointers: This subroutine retrieves the value of a the diagnostics pointers that other routines require as input - can be useful if the diagnostics common blocks are not local to a routine.

```
call diagnostics_get_pointers( diagName, ipoint, jpoint, myThid )
```
where:

```
diagName = Character *8 expression of diagnostic
ipoint = Pointer into qdiag array - from idiag array in common
jpoint = Pointer into diagnostics menu - from jdiag array in common
myThid = Current Thread number
```
getdiag: This subroutine retrieves the value of a model diagnostic. This routine is particulary useful when called from a user output routine, although it can be called from any routine. This routine returns the time-averaged value of the diagnostic by dividing the current accumulated diagnostic value by its corresponding counter. This routine does not change the value of the diagnostic itself, that is, it does not replace the diagnostic with its time-average. The calling sequence for this routine is givin by:

```
call getdiag (lev, undef, qtmp, ipoint, mate, bi, bj, myThid)
where:
  lev = Model Level at which the diagnostic is desired
  undef = Fill value to be used when diagnostic is undefined
  qtmp = Time-Averaged Diagnostic Output
```

```
ipoint = Pointer into qdiag array - from idiag array in common
mate = Diagnostic mate pointer number
bi = X-direction process(or) number
bj = Y-direction process(or) number
```
myThid = Current Thread number

| <b>Diagnostic Parsing Array</b> |                  |                                  |  |
|---------------------------------|------------------|----------------------------------|--|
| Array                           | Value            | Description                      |  |
| parse(1)                        | $\rightarrow$ S  | Scalar Diagnostic                |  |
|                                 | $\rightarrow$ U  | U-vector component Diagnostic    |  |
|                                 | $\rightarrow V$  | V-vector component Diagnostic    |  |
| parse(2)                        | $\rightarrow$ U  | C-Grid U-Point                   |  |
|                                 | $\rightarrow$ V  | C-Grid V-Point                   |  |
|                                 | $\rightarrow M$  | C-Grid Mass Point                |  |
|                                 | $\rightarrow Z$  | C-Grid Vorticity (Corner) Point  |  |
| parse(3)                        | $\rightarrow$ R. | Not Currently in Use             |  |
| parse(4)                        | $\rightarrow$ P  | Positive Definite Diagnostic     |  |
| parse(5)                        | $\rightarrow$ C  | Counter Diagnostic               |  |
|                                 | $\rightarrow$ D  | Disabled Diagnostic for output   |  |
| $parse(6-8)$                    | $\rightarrow$ C  | 3-digit integer corresponding to |  |
|                                 |                  | vector or counter component mate |  |

<span id="page-407-0"></span>Table 7.1: Diagnostic Parsing Array

diagnostics add2list: This subroutine enables a diagnostic from the Diagnostic Menu, meaning that space is allocated for the diagnostic and the model routines will increment the diagnostic value during execution. This routine is the underlying interface routine for defining a new permanent diagnostic in the main model or in a package. The calling sequence is:

```
call diagnostics_add2list( diagNum,diagName, diagCode,
                           diagUnits, diagTitle, myThid )
```

```
where:
 diagNum = Diagnostic number - Output from routine
 diagName = character*8 diagnostic name
 diagCode = character*16 parsing code (see description of gdiag below)
 diagUnits = Diagnostic units (character*16)
  diagTitle = Diagnostic title or long name (up to character*80)
 myThid = Current Thread number
```
clrdiag: This subroutine initializes the values of model diagnostics to zero, and is particularly useful when called from user output routines to re-initialize diagnostics during the run. The calling sequence is:

```
call diagnostics_clrdiag (jpoint, ipoint, myThid)
where:
   jpoint = Diagnostic number from menu - from jdiag array
   ipoint = Pointer number into qdiag array - from idiag array
   myThid = Current Thread number
```
The diagnostics are computed at various times and places within the GCM. Because MITgcm may employ a staggered grid, diagnostics may be computed at grid box centers, corners, or edges, and at the middle or edge in the vertical. Some diagnostics are scalars, while others are components of vectors. An internal array is defined which contains information concerning various grid attributes of each diagnostic. The GDIAG array (in common block diagnostics in file DIAGNOSTICS.h) is internally defined as a character\*8 variable, and is equivalenced to a character\*1 "parse" array in output in order to extract the grid-attribute information. The GDIAG array is described in Table [7.1.](#page-407-0)

As an example, consider a diagnostic whose associated GDIAG parameter is equal to "UU 002". From GDIAG we can determine that this diagnostic is a U-vector component located at the C-grid U-point. Its corresponding V-component diagnostic is located in Diagnostic  $\#$  002.

#### *7.1. DIAGNOSTICS–A FLEXIBLE INFRASTRUCTURE* 409

In this way, each Diagnostic in the model has its attributes (ie. vector or scalar, C-grid location, etc.) defined internally. The Output routines use this information in order to determine what type of transformations need to be performed. Any interpolations are done at the time of output rather than during each model step. In this way the User has flexibility in determining the type of gridded data which is output.

## <span id="page-408-0"></span>7.1.4 Usage Notes

To use the diagnostics package, other than enabling it in packages.conf and turning the usediagnostics flag in data.pkg to .TRUE., there are two further steps the user must take to enable the diagnostics package for output of quantities that are already defined in the GCM under an experiment's configuration of packages. A namelist must be supplied in the run directory called data.diagnostics, and the file DIAGNOSTICS SIZE.h must be included in the code directory. The steps for defining a new (permanent or experiment-specific temporary) diagnostic quantity will be outlined later.

The namelist will activate a user-defined list of diagnostics quantities to be computed, specify the frequency and type of output, the number of levels, and the name of all the separate output files. A sample data.diagnostics namelist file:

```
# Diagnostic Package Choices
&diagnostics\_list
 frequency(1) = 86400.,
  levels(1,1) = 1.fields(1,1) = 'RSURFfilename(1) = 'surface',frequency(2) = 86400.,levels(1,2) = 1., 2., 3., 4., 5.,fields(1,2) = 'UVEL, 'VVEL
  filename(2) = 'diagout1',frequency(3) = 3600.fields(1,3) = 'UVEL, 'VVEL', ', 'PRESSURE',
  filename(3) = 'diagout2',fileflags(3) = ' P1
&end
```
In this example, there are two output files that will be generated for each tile and for each output time. The first set of output files has the prefix diagout1, does time averaging every 86400. seconds, (frequency is 86400.), and will write fields which are multiple-level fields at output levels 1-5. The names of diagnostics quantities are UVEL and VVEL. The second set of output files has the prefix diagout2, does time averaging every 3600. seconds, includes fields which are multiple-level fields, levels output are 1-5, and the names of diagnostics quantities are THETA and SALT.

The user must assure that enough computer memory is allocated for the diagnostics and the output streams selected for a particular experiment. This is acomplished by modifying the file DIAGNOS-TICS SIZE.h and including it in the experiment code directory. The parameters that should be checked are called numdiags, numlists, numperlist, and diagSt size.

numdiags (and diagSt size):

All GCM diagnostic quantities are stored in the single diagnostic array QDIAG which is located in the file

[pkg/diagnostics/DIAGNOSTICS.h](file:../code_reference/vdb/byname/pkg-diagnostics-DIAGNOSTICS.h.html). and has the form:

> common /diagnostics/ & qdiag(1-Olx,sNx+Olx,1-Olx,sNx+Olx,numdiags,Nsx,Nsy)

The first two-dimensions of qdiag correspond to the horizontal dimension of a given diagnostic, and the third dimension of qdiag is used to identify diagnostic fields and levels combined. In order to minimize the memory requirement of the model for diagnostics, the default GCM executable is compiled with room for only one horizontal diagnostic array, or with numdiags set to Nr. In order for the User to

#### 410*CHAPTER 7. DIAGNOSTICS AND I/O - PACKAGES II, AND POST–PROCESSING UTILITIES*

enable more than 1 three-dimensional diagnostic, the size of the diagnostics common must be expanded to accomodate the desired diagnostics. This can be accomplished by manually changing the parameter numdiags in the file [pkg/diagnostics/DIAGNOSTICS](file:../code_reference/vdb/byname/pkg-diagnostics-DIAGNOSTICS_SIZE.h.html) SIZE.h. numdiags should be set greater than or equal to the sum of all the diagnostics activated for output each multiplied by the number of levels defined for that diagnostic quantity. For the above example, there are 4 multiple level fields, which the diagnostics menu (see below) indicates are defined at the GCM vertical resolution, Nr. The value of numdiag in DIAGNOSTICS SIZE.h would therefore be equal to  $4*Nr$ , or, say 40 if  $Nr = 10$ . numlists and numperlist:

The parameter numlists must be set greater than or equal to the number of separate output streams that the user specifies in the namelist file data.diagnostics. The parameter numperlist corresponds to the number of diagnostics requested in each output stream.

In order to define and include as part of the diagnostic output any field that is desired for a particular experiment, two steps must be taken. The first is to enable the "User Diagnostic" in data.diagnostics. This is accomplished by adding one of the "User Diagnostic" field names (UDIAG1 through UDIAG10, for multi-level fields, or SDIAG1 through SDIAG10 for single level fields) to the data.diagnostics namelist in one of the output streams. These fields are listed in the diagnostics menu. The second step is to add a call to diagnostics fill from the subroutine in which the quantity desired for diagnostic output is computed.

In order to add a new diagnostic to the permanent set of diagnostics that the main model or any package contains as part of its diagnostics menu, the subroutine diagnostics add2list should be called during the initialization phase of the main model or package. For the main model, the call should be made from subroutine diagnostics main init, and for a package, the call should probably be made from somewhere in the packages init fixed sequence (probaby from inside the particular package's init fixed routine). A typical code sequence to set the input arguments to diagnostics add2list would look like:

```
diagName = 'THETA'diagTitle = 'Potential Temperature (degK)'diagUnits = 'Degrees K '
diagCode = 'SM MR
CALL DIAGNOSTICS\_ADD2LIST( diagNum,
I diagName, diagCode, diagUnits, diagTitle, myThid )
```
If the new diagnostic quantity is associated with either a vector pair or a diagnostic counter, the diagCode argument must be filled with the proper index for the "mate". The output argument from diagnostics add2list that is called diagNum here contains a running total of the number of diagnostics defined in the code up to any point during the run. The sequence number for the next two diagnostics defined (the two components of the vector pair, for instance) will be diagNum+1 and diagNum+2. The definition of the first component of the vector pair must fill the "mate" segment of the diagCode as diagnostic number diagNum+2. Since the subroutine increments diagNum, the definition of the second component of the vector fills the "mate" part of diagCode with diagNum. A code sequence for this case would look like:

```
diagName = 'UVEL '
diagTitle = 'Zonal Velocity '
diagUnits = 'm / secdiagCode = 'SM MR
write(diagCode, '(A, I3.3,A)') 'VV ', diagNum+2, 'MR
call diagnostics\_add2list( diagNum,
I diagName, diagCode, diagUnits, diagTitle, myThid )
diagName = 'VVEL '
diagTitle = 'Meridional Velocity '
diagUnits = 'm / secdiagCode = 'SM MR '
write(diagCode, '(A, I3.3,A)') 'VV ', diagNum,'MR
call diagnostics\_add2list( diagNum,
I diagName, diagCode, diagUnits, diagTitle, myThid )
```
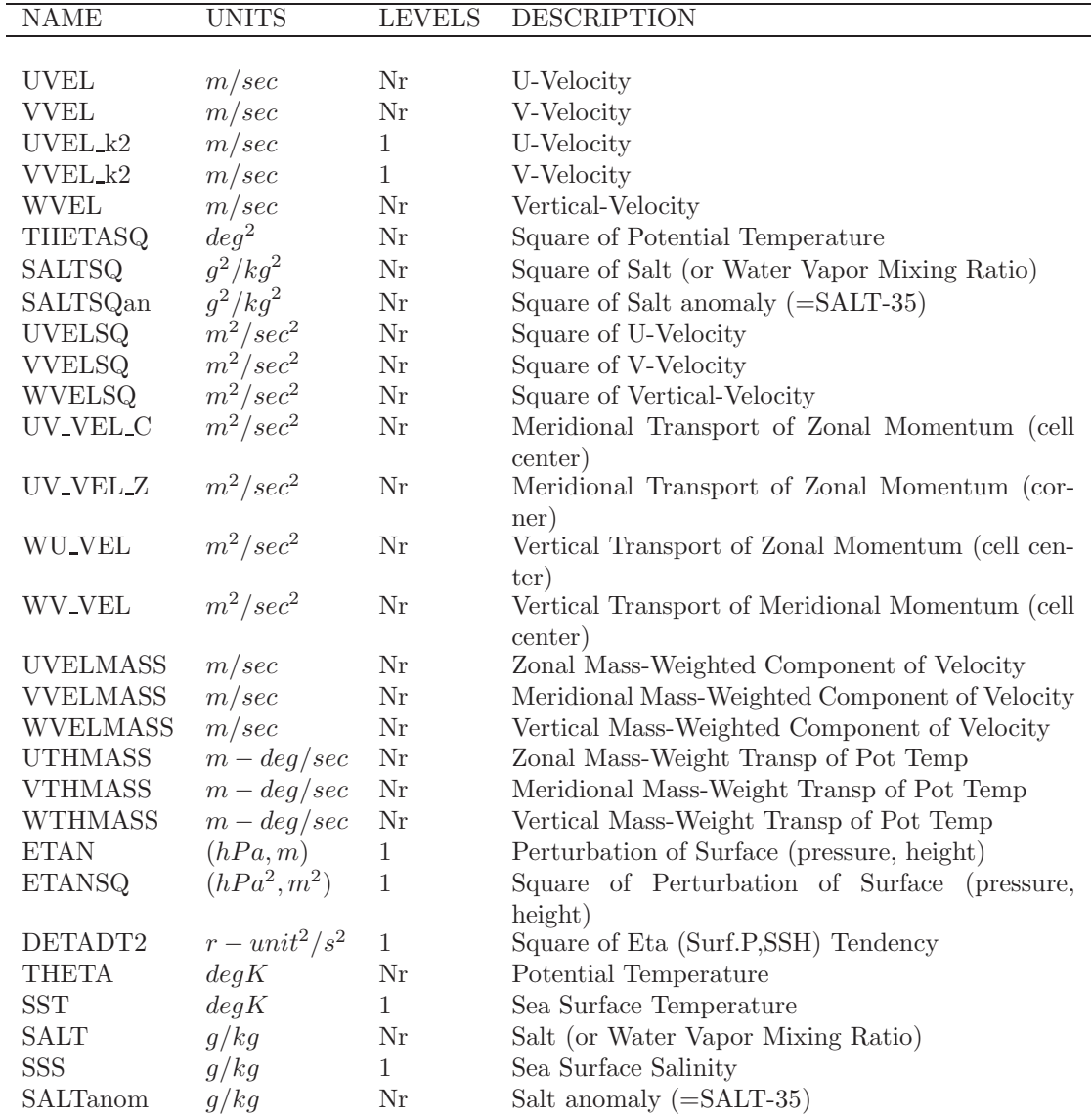

<span id="page-410-0"></span>MITgcm Kernel Diagnostic Menu:

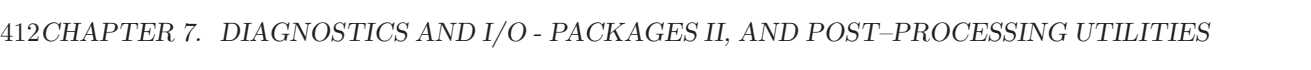

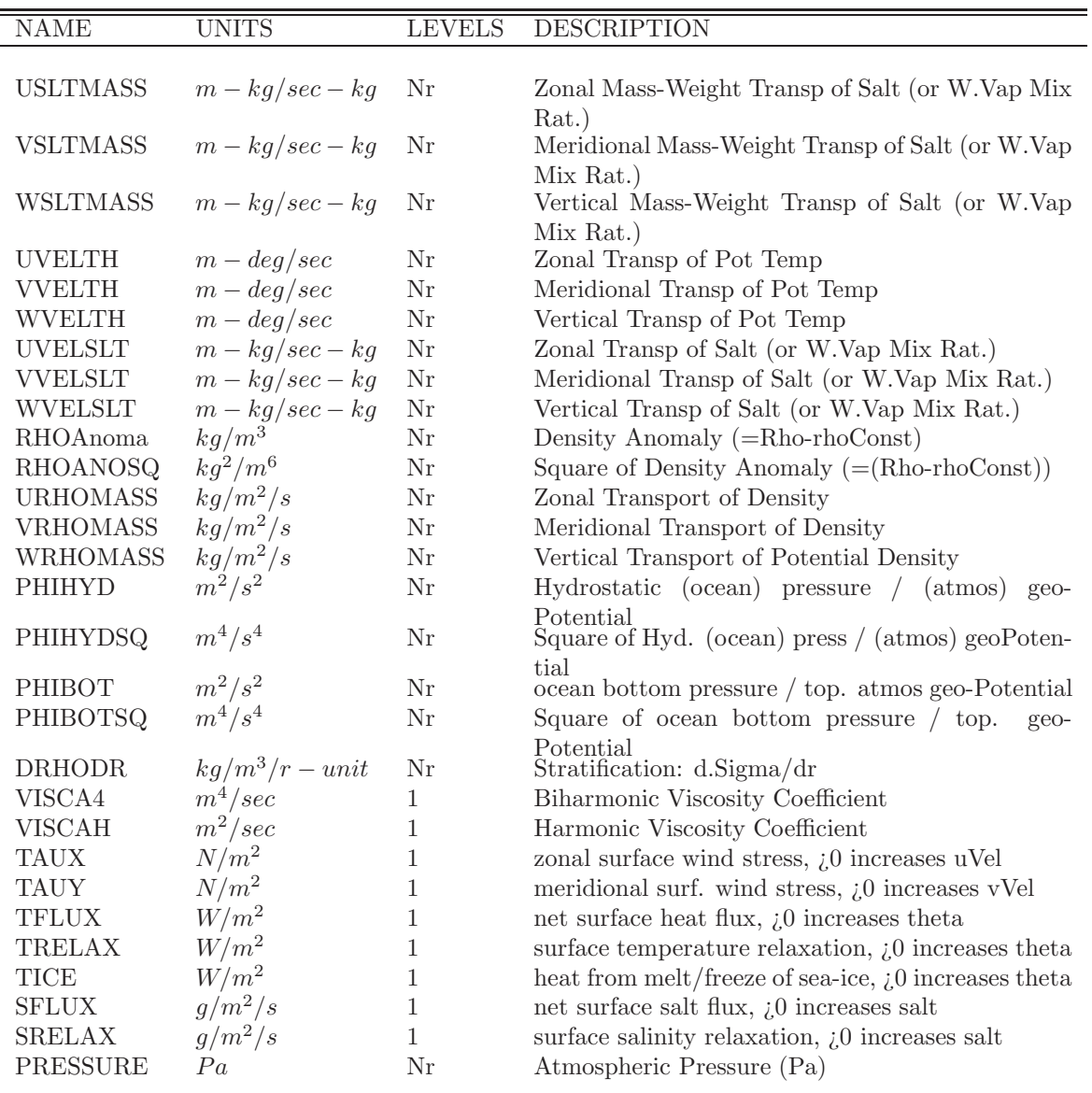

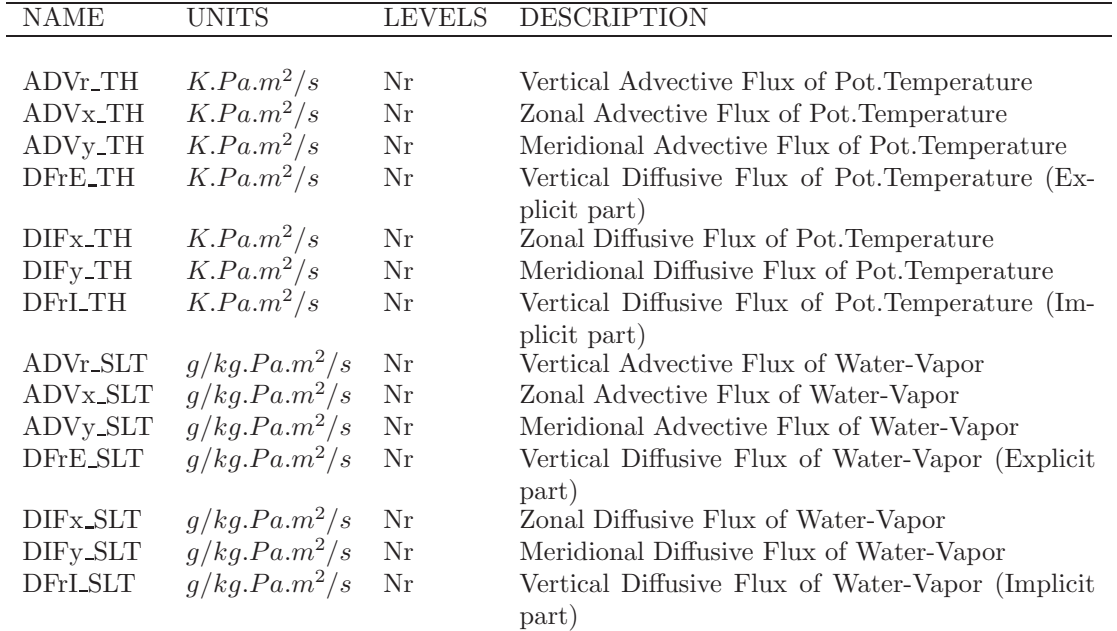

L

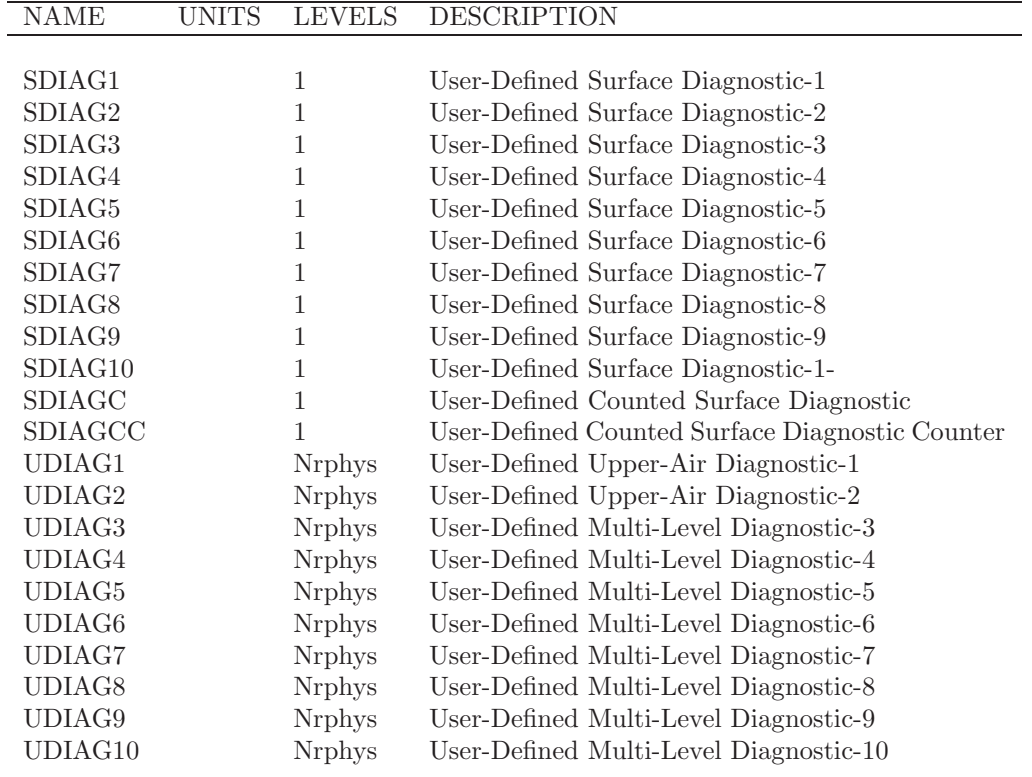

414*CHAPTER 7. DIAGNOSTICS AND I/O - PACKAGES II, AND POST–PROCESSING UTILITIES*

 $\overline{\phantom{a}}$ 

#### *7.1. DIAGNOSTICS–A FLEXIBLE INFRASTRUCTURE* 415

For a list of the diagnostic fields available in the different MITgcm packages, follow the link to the diagnostics menu in the manual section describing the package:

- aim: [6.5.1.2](#page-335-0)
- exf: [6.4.6.7](#page-329-0)
- $\bullet\,$  gchem:  $6.8.1.3$
- generic advdiff: [6.2.1.3](#page-286-0)
- $\bullet$  gridalt:  $6.2.5.6$
- gmredi: [6.4.1.8](#page-311-0)
- $\bullet$  fizhi: [6.5.3.3](#page-349-0)
- kpp: [6.4.2.6](#page-317-0)
- land: [6.5.2.3](#page-337-0)
- mom\_common: [2.14.8](#page-69-0)
- obcs: [6.3.1.7](#page-302-0)
- $\bullet\,$  th<br>sice:  $6.6.1.3$
- shap\_filt: [2.20.1](#page-87-0)
- ptracers: [6.3.3.4](#page-305-0)
- 7.1.5 Dos and Donts
- 7.1.6 Diagnostics Reference

## <span id="page-415-0"></span>7.2 NetCDF I/O: MNC

The mnc package is a set of convenience routines written to expedite the process of creating, appending, and reading NetCDF files. NetCDF is an increasingly popular self-describing file format *[Rew et al.](#page-459-0)* [\[1997\]](#page-459-0) intended primarily for scientific data sets. An extensive collection of NetCDF reference papers, user guides, software, FAQs, and other information can be obtained from UCAR's web site at:

#### http://www.unidata.ucar.edu/packages/netcdf/

Since it is a "wrapper" for netCDF, MNC depends upon the Fortran-77 interface included with the standard netCDF v3.x library which is often called libnetcdf.a. Please contact your local systems administrators or the MITgcm-support list for help building and installing netCDF for your particular platform.

## 7.2.1 Using MNC

#### 7.2.1.1 MNC Configuration:

As with all MITgcm packages, MNC can be turned on or off at compile time using the packages.conf file or the genmake2 -enable=mnc or -disable=mnc switches.

While MNC is likely to work "as is", there are a few compile–time constants that may need to be increased for simulations that employ large numbers of tiles within each process. Note that the important quantity is the maximum number of tiles per process. Since MPI configurations tend to distribute large numbers of tiles over relatively large numbers of MPI processes, these constants will rarely need to be increased.

If MNC runs out of space within its "lookup" tables during a simulation, then it will provide an error message along with a recommendation of which parameter to increase. The parameters are all located within  $pkg/mnc/mnc_{common}$  $pkg/mnc/mnc_{common}$ .h and the ones that may need to be increased are:

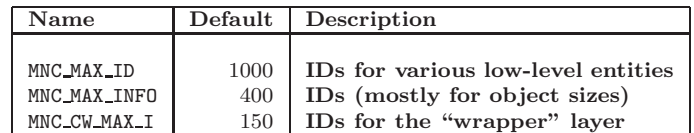

In those rare cases where MNC "out-of-memory" error messages are encountered, it is a good idea to increase the too-small parameter by a factor of  $2-10$  in order to avoid wasting time on an iterative compile–test sequence.

#### 7.2.1.2 MNC Inputs:

Like most MITgcm packages, all of MNC can be turned on/off at runtime using a single flag in data.pkg

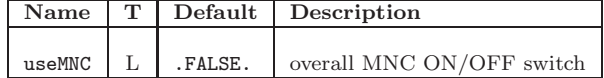

One important MNC–related flag is present in the main data namelist file in the PARM03 section and it is:

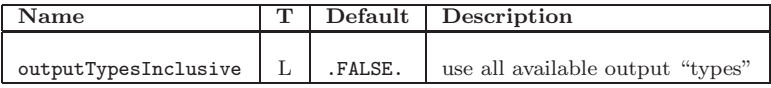

which specifies that turning on MNC for a particular type of output should not simultaneously turn off the default output method as it normally does. Usually, this option is only used for debugging purposes since it is inefficient to write output types using both MNC and MDSIO or ASCII output. This option can also be helpful when transitioning from MDSIO to MNC since the output can be readily compared.

For run-time configuration, most of the MNC–related model parameters are contained within a Fortran namelist file called data.mnc. The availabe parameters currently include:

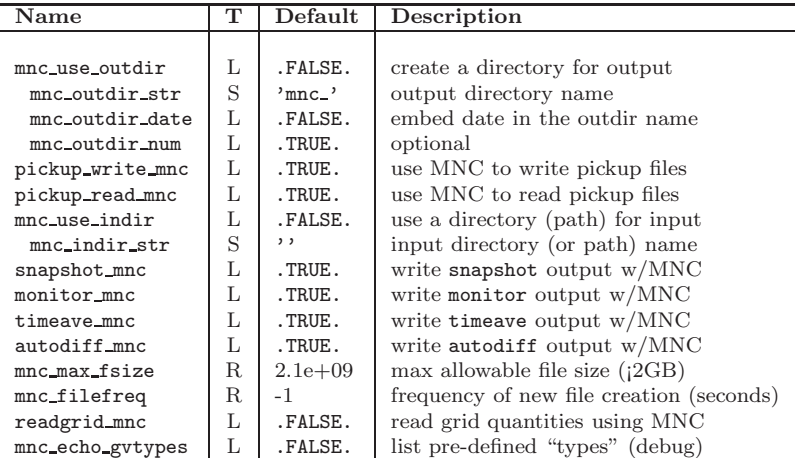

Unlike the older MDSIO method, MNC has the ability to create or use existing output directories. If either mnc outdir date or mnc outdir num is true, then MNC will try to create directories on a *PER PROCESS* basis for its output. This means that a single directory will be created for a non-MPI run and multiple directories (one per MPI process) will be created for an MPI run. This approach was chosen since it works safely on both shared global file systems (such as NFS and AFS) and on local (per-compute-node) file systems. And if both mnc\_outdir\_date and mnc\_outdir\_num are false, then the MNC package will assume that the directory specified in mnc outdir str already exists and will use it. This allows the user to create and specify directories outside of the model.

For input, MNC can use a single global input directory. This is a just convenience that allows MNC to gather all of its input files from a path other than the current working directory. As with MDSIO, the default is to use the current working directory.

The flags snapshot mnc, monitor mnc, timeave mnc, and autodiff mnc allow the user to turn on MNC for particular "types" of output. If a type is selected, then MNC will be used for all output that matches that type. This applies to output from the main model and from all of the optional MITgcm packages. Mostly, the names used here correspond to the names used for the output frequencies in the main data namelist file.

The mnc max fsize parameter is a convenience added to help users work around common file size limitations. On many computer systems, either the opterating system, the file system(s), and/or the netCDF libraries are unable to handle files greater than two or four gigabytes in size. The MNC package is able to work within this limitation by creating new files which grow along the netCDF "unlimited" (usually, time) dimension. The default value for this parameter is just slightly less than 2GB which is safe on virtually all operating systems. Essentially, this feature is a way to intelligently and automatically split files output along the unlimited dimension. On systems that support large file sizes, these splits can be readily concatenated (that is, un-done) using tools such as the netCDF Operators (with ncrcat) which is available at:

#### http://nco.sourceforge.net/

Another way users can force the splitting of MNC files along the time dimension is the  $mnc$ -filefreq option. With it, files that contain variables with a temporal dimension can be split at regular intervals based solely upon the model time (specified in seconds). For some problems, this can be much more convenient than splitting based upon file size.

Additional MNC–related parameters may be contained within each package. Please see the individual packages for descriptions of their use of MNC.

#### 7.2.1.3 MNC Output:

Depending upon the flags used, MNC will produce zero or more directories containing one or more netCDF files as output. These files are either mostly or entirely compliant with the netCDF "CF" convention (v1.0) and any conformance issues will be fixed over time. The patterns used for file names are:

> BASENAME.tileNum.nc BASENAME.nIter.faceNum.nc BASENAME.nIter.tileNum.nc

and examples are:

grid.t001.nc, grid.t002.nc state.0000000000.t001.nc, surfDiag.0000036000.t001.nc input.0000072000.f001.nc

where BASENAME is the name selected to represent a set of variables written together, nIter is the current iteration number as specified in the main data namelist input file and written in a zero-filled 10-digit format, tileNum is a three-or-more-digit zero-filled and "t"–prefixed tile number, faceNum is a threeor-more-digit zero-filled and "f"–prefixed face number, and .nc is the file suffix specified by the current netCDF "CF" conventions.

Some example BASENAME values are:

grid contains the variables that describe the various grid constants related to locations, lengths, areas, etc.

state contains the variables output at the snapshot or dumpFreq time frequency

pickup.ckptA, pickup.ckptB are the "rolling" checkpoint files

tave contains the time-averaged quantities from the main model

All MNC output is currently done in a "file-per-tile" fashion since most NetCDF v3.x implementions cannot write safely within MPI or multi-threaded environments. This tiling is done in a global fashion and the tile numbers are appended to the base names as described above. Some scripts to manipulate MNC output are available at MITgcm/utils/matlab/ which includes a spatial "assembly" script called MITgcm/utils/matlab/mnc assembly.m.

More general manipulations can be performed on netCDF files with

the NetCDF Operators (''NCO'') at http://nco.sourceforge.net

or with

```
the Climate Data Operators (''CDO'')
at http://www.mpimet.mpg.de/~cdo/
```
Unlike the older MDSIO routines, MNC reads and writes variables on different "grids" depending upon their location on, for instance, an Arakawa C–grid. The following table provides examples:

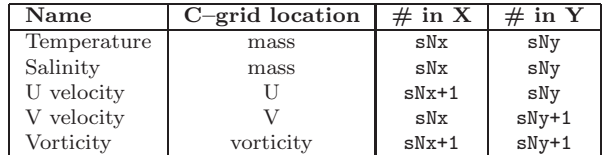

and the intent is two–fold:

- 1. For some grid topologies it is impossible to output all quantities using only  $sNx, sNy$  arrays for every tile. Two examples of this failure are the missing corners problem for vorticity values on the cubesphere and the velocity edge values for some open–boundary domains.
- 2. Writing quantities located on velocity or vorticity points with the above scheme introduces a very small data redundancy. However, any slight inconvenience is easily offset by the ease with which one can, on every individual tile, interpolate these values to mass points without having to perform an "exchange" (or "halo-filling") operation to collect the values from neighboring tiles. This makes the most common post–processing operations much easier to implement.

## 7.2.2 MNC Troubleshooting

#### 7.2.2.1 Build Troubleshooting:

In order to build MITgcm with MNC enabled, the netCDF v3.x Fortran-77 (not Fortran-90) library must be available. This library is compposed of a single header file (called netcdf.inc) and a single library file (usually called libnetcdf.a) and it must be built with the same compiler (or a binary-compatible compiler) with compatible compiler options as the one used to build MITgcm.

For more details concerning the netCDF build and install process, please visit the netCDF home page at:

#### http://www.unidata.ucar.edu/packages/netcdf/

which includes an extensive list of known–good netCDF configurations for various platforms

#### 7.2.2.2 Runtime Troubleshooting:

Please be aware of the following:

- As a safety feature, the MNC package does not, by default, allow pre-existing files to be appended to or overwritten. This is in contrast to the older MDSIO package which will, without any warning, overwrite existing files. If MITgcm aborts with an error message about the inability to open or write to a netCDF file, please check **first** whether you are attempting to overwrite files from a previous run.
- The constraints placed upon the "unlimited" (or "record") dimension inherent with NetCDF v3.x make it very inefficient to put variables written at potentially different intervals within the same file. For this reason, MNC output is split into groups of files which attempt to reflect the nature of their content.
- On many systems, netCDF has practical file size limits on the order of 2–4GB (the maximium memory addressable with 32bit pointers or pointer differences) due to a lack of operating system, compiler, and/or library support. The latest revisions of netCDF v3.x have large file support and, on some operating systems, file sizes are only limited by available disk space.
- There is an 80 character limit to the total length of all file names. This limit includes the directory (or path) since paths and file names are internally appended. Generally, file names will not exceed the limit and paths can usually be shortened using, for example, soft links.
- MNC does not (yet) provide a mechanism for reading information from a single "global" file as can be done with the MDSIO package. This is in progress.

## 7.2.3 MNC Internals

The mnc package is a two-level convenience library (or "wrapper") for most of the NetCDF Fortran API. Its purpose is to streamline the user interface to NetCDF by maintaining internal relations (look-up tables) keyed with strings (or names) and entities such as NetCDF files, variables, and attributes.

The two levels of the mnc package are:

#### Upper level

The upper level contains information about two kinds of associations:

- grid type is lookup table indexed with a grid type name. Each grid type name is associated with a number of dimensions, the dimension sizes (one of which may be unlimited), and starting and ending index arrays. The intent is to store all the necessary size and shape information for the Fortran arrays containing MITgcm–style "tile" variables (that is, a central region surrounded by a variably-sized "halo" or exchange region as shown in Figures [4.7](#page-237-0) and [4.8\)](#page-238-0).
- **variable type** is a lookup table indexed by a variable type name. For each name, the table contains a reference to a grid type for the variable and the names and values of various attributes.

#### 420*CHAPTER 7. DIAGNOSTICS AND I/O - PACKAGES II, AND POST–PROCESSING UTILITIES*

Within the upper level, these associations are not permanently tied to any particular NetCDF file. This allows the information to be re-used over multiple file reads and writes.

#### Lower level

In the lower (or internal) level, associations are stored for NetCDF files and many of the entities that they contain including dimensions, variables, and global attributes. All associations are on a per-file basis. Thus, each entity is tied to a unique NetCDF file and will be created or destroyed when files are, respectively, opened or closed.

#### 7.2.3.1 MNC Grid–Types and Variable–Types:

As a convenience for users, the MNC package includes numerous routines to aid in the writing of data to NetCDF format. Probably the biggest convenience is the use of pre-defined "grid types" and "variable types". These "types" are simply look-up tables that store dimensions, indicies, attributes, and other information that can all be retrieved using a single character string.

The "grid types" are a way of mapping variables within MITgcm to NetCDF arrays. Within MITgcm, most spatial variables are defined using two– or three–dimensional arrays with "overlap" regions (see Figures [4.7,](#page-237-0) a possible vertical index, and [4.8\)](#page-238-0) and tile indicies such as the following "U" velocity:

\_RL uVel (1-OLx:sNx+OLx,1-OLy:sNy+OLy,Nr,nSx,nSy)

as defined in [model/inc/DYNVARS.h](file:../code_reference/vdb/byname/model-inc-DYNVARS.h.html)

The grid type is a character string that encodes the presence and types associated with the four possible dimensions. The character string follows the format

HO\_H1\_H2\_V\_T

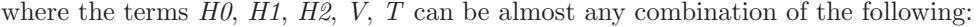

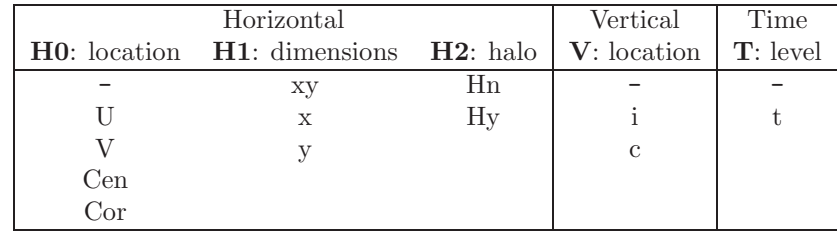

A example list of all pre-defined combinations is contained in the file

#### pkg/mnc/pre-defined grids.txt.

The variable type is an association between a variable type name and the following items:

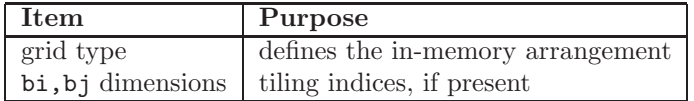

and is used by the  $mnc\_cw$   $\leq$   $[R|W]$  subroutines for reading and writing variables.

#### 7.2.3.2 Using MNC: Examples:

Writing variables to NetCDF files can be accomplished in as few as two function calls. The first function call defines a variable type, associates it with a name (character string), and provides additional information about the indicies for the tile (bi,bj) dimensions. The second function call will write the data at, if necessary, the current time level within the model.

Examples of the initialization calls can be found in the file [model/src/ini](file:../code_reference/vdb/byname/model-src-ini_model_io.F.html)\_mnc\_io.F where these function calls:

#### *7.2. NETCDF I/O: MNC* 421

```
C Create MNC definitions for DYNVARS.h variables
     CALL MNC_CW_ADD_VNAME('iter', '-_-_--__-__t', 0,0, myThid)
     CALL MNC_CW_ADD_VATTR_TEXT('iter',1,
     & 'long_name','iteration_count', myThid)
     CALL MNC_CW_ADD_VNAME('model_time', '-_-_--__-__t', 0,0, myThid)
     CALL MNC_CW_ADD_VATTR_TEXT('model_time',1,
     & 'long_name','Model Time', myThid)
     CALL MNC_CW_ADD_VATTR_TEXT('model_time',1,'units','s', myThid)
     CALL MNC_CW_ADD_VNAME('U', 'U_xy_Hn__C__t', 4,5, myThid)
     CALL MNC_CW_ADD_VATTR_TEXT('U',1,'units','m/s', myThid)
     CALL MNC_CW_ADD_VATTR_TEXT('U',1,
     & 'coordinates','XU YU RC iter', myThid)
     CALL MNC_CW_ADD_VNAME('T', 'Cen_xy_Hn__C__t', 4,5, myThid)
     CALL MNC_CW_ADD_VATTR_TEXT('T',1,'units','degC', myThid)
     CALL MNC_CW_ADD_VATTR_TEXT('T',1,'long_name',
     & 'potential_temperature', myThid)
     CALL MNC_CW_ADD_VATTR_TEXT('T',1,
     & 'coordinates','XC YC RC iter', myThid)
```
initialize four VNAMEs and add one or more NetCDF attributes to each. The four variables defined above are subsequently written at specific time steps within [model/src/write](file:../code_reference/vdb/byname/model-src-write_state.F.html) state.F using the function calls:

```
C Write dynvars using the MNC package
        CALL MNC_CW_SET_UDIM('state', -1, myThid)
        CALL MNC_CW_I_W('I','state',0,0,'iter', myIter, myThid)
        CALL MNC_CW_SET_UDIM('state', 0, myThid)
        CALL MNC_CW_RL_W('D','state',0,0,'model_time',myTime, myThid)
        CALL MNC_CW_RL_W('D','state',0,0,'U', uVel, myThid)
        CALL MNC_CW_RL_W('D','state',0,0,'T', theta, myThid)
```
While it is easiest to write variables within typical 2D and 3D fields where all data is known at a given time, it is also possible to write fields where only a portion (*eg.* a "slab" or "slice") is known at a given instant. An example is provided within  $pkg/mom\_vecinv/mom\_vecinv$  $pkg/mom\_vecinv/mom\_vecinv$  $pkg/mom\_vecinv/mom\_vecinv$ . F where an offset vector is used:

```
IF (useMNC .AND. snapshot_mnc) THEN
     CALL MNC_CW_RL_W_OFFSET('D','mom_vi',bi,bj, 'fV', uCf,
& offsets, myThid)
     CALL MNC_CW_RL_W_OFFSET('D','mom_vi',bi,bj, 'fU', vCf,
& offsets, myThid)
   ENDIF
```
to write a 3D field one depth slice at a time.

Each element in the offset vector corresponds (in order) to the dimensions of the "full" (or virtual) array and specifies which are known at the time of the call. A zero within the offset array means that all values along that dimension are available while a positive integer means that only values along that index of the dimension are available. In all cases, the matrix passed is assumed to start (that is, have an in-memory structure) coinciding with the start of the specified slice. Thus, using this offset array mechanism, a slice can be written along any single dimension or combinations of dimensions.

## 7.3 Fortran Native I/O: MDSIO and RW

## <span id="page-421-0"></span>7.3.1 MDSIO

#### 7.3.1.1 Introduction

The mdsio package contains a group of Fortran routines intended as a general interface for reading and writing direct-access ("binary") Fortran files. The mdsio routines are used by the rw package.

The mdsio package is currently the primary method for MITgcm I/O, but it is not being actively extended or enhanced. Instead, the mnc netCDF package (see Section [7.2\)](#page-415-0) is expected to gain all of the current mdsio functionality and, eventually, replace it. For the short term, every effort has been made to allow mnc and mdsio to peacefully co-exist. In may cases, the model can read one format and write to the other. This side-by-side functionality can be used to, for instance, help convert pickup files or other data sets between the two formats.

#### 7.3.1.2 Using MDSIO

The mdsio package is geared toward the reading and writing of floating point (Fortran REAL\*4 or REAL\*8) arrays. It assumes that the in-memory layout of all arrays follows the per-tile MITgcm convention

```
C Example of a "2D" array
     _RL anArray(1-OLx:sNx+OLx,1-OLy:sNy+OLy,nSx,nSy)
```

```
C Example of a "3D" array
     _RL anArray(1-OLx:sNx+OLx,1-OLy:sNy+OLy,1:Nr,nSx,nSy)
```
where the first two dimensions are spatial or "horizontal" indicies that include a "halo" or exchange region (please see Chapters [4](#page-230-0) and [6.2.4](#page-289-0) which describe domain decomposition), and the remaining indicies (Nr,nSx, and nSx) are often present but not required.

In order to write output, the mdsio package is called with a function such as:

CALL MDSWRITEFIELD(fn,prec,lgf,typ,Nr,arr,irec,myIter,myThid)

where:

- fn is a CHARACTER string containing a file "base" name which will then be used to create file names that contain tile and/or model iteration indicies
- prec is an integer that contains one of two globally defined values (precFloat64 or precFloat32)
- lgf is a LOGICAL that typically contains the globally defined globalFile option which specifies the creation of globally (spatially) concatenated files
- typ is a CHARACTER string that specifies the type of the variable being written ('RL' or 'RS')
- Nr is an integer that specifies the number of vertical levels within the variable being written

arr is the variable (array) to be written

- irec is the starting record within the output file that will contain the array
- myIter,myThid are integers containing, respectively, the current model iteration count and the unique thread ID for the current context of execution

As one can see from the above (generic) example, enough information is made available (through both the argument list and through common blocks) for the mdsio package to perform the following tasks:

1. open either a per-tile file such as:

uVel.0000302400.003.001.data

or a "global" file such as

#### *7.3. FORTRAN NATIVE I/O: MDSIO AND RW* 423

- 2. byte-swap (as necessary) the input array and write its contents (minus any halo information) to the binary file – or to the correct location within the binary file if the globalfile option is used, and
- 3. create an ASCII–text metadata file (same name as the binary but with a .meta extension) describing the binary file contents (often, for later use with the MatLAB rdmds() utility).

Reading output with mdsio is very similar to writing it. A typical function call is

CALL MDSREADFIELD(fn,prec,typ,Nr,arr,irec,myThid)

where variables are exactly the same as the MDSWRITEFIELD example provided above. It is important to note that the lgf argument is missing from the MDSREADFIELD function. By default, mdsio will first try to read from an appropriately named global file and, failing that, will try to read from a per-tile file.

#### 7.3.1.3 Important Considerations

When using moldsto, one should be aware of the following package features and limitations:

Byte-swapping is, for the most part, gracefully handled. All files intended for reading/writing by mdsio should contain big-endian (sometimes called "network byte order") data. By handling byteswapping within the model, MITgcm output is more easily ported between different machines, architectures, compilers, etc. Byteswapping can be turned on/off at compile time within mdsio using the BYTESWAPIO CPP macro which is usually set within a genmake2 options file or "optfile" which are located in

#### MITgcm/tools/build\_options

Additionally, some compilers may have byte-swap options that are speedier or more convenient to use.

- Types are currently limited to single– or double–precision floating point values. These values can be converted, on-the-fly, from one to the other so that any combination of either single– or double– precision variables can be read from or written to files containing either single– or double–precision data.
- Array sizes are limited. The mdsio package is very much geared towards the reading/writing of per-tile (that is, domain-decomposed and halo-ed) arrays. Data that cannot be made to "fit" within these assumed sizes can be challenging to read or write with mdsio.
- Tiling or domain decomposition is automatically handled by mdsio for logically rectangular grid topologies (*eg.* lat-lon grids) and "standard" cubesphere topologies. More complicated topologies will probably not be supported. The mdsio package can, without any coding changes, read and write to/from files that were run on the same global grid but with different tiling (grid decomposition) schemes. For example, mdsio can use and/or create identical input/output files for a "C32" cube when the model is run with either 6, 12, or 24 tiles (corresponding to 1, 2 or 4 tiles per cubesphere face). Currently, this is one of the primary advantages that the mdsio package has over mnc.

Single-CPU I/O can be specified with the flag

useSingleCpuIO = .TRUE.,

in the PARM01 namelist within the main data file. Single–CPU I/O mode is appropriate for computers (*eg.* some SGI systems) where it can either speed overall I/O or solve problems where the operating system or file systems cannot correctly handle multiple threads or MPI processes simultaneously writing to the same file.

Meta-data is written by MITgcm on a per-file basis using a second file with a .meta extension as described above. MITgcm itself does not read the \*.meta files, they are there primarly for convenience during post-processing. One should be careful not to delete the meta-data files when using MatLAB post-processing scripts such as rdmds() since it relies upon them.

#### 424*CHAPTER 7. DIAGNOSTICS AND I/O - PACKAGES II, AND POST–PROCESSING UTILITIES*

- Numerous files can be written by mdsio due to its typically per-time-step and per-variable orientation. The creation of both a binary (\*.data) and ASCII text meta-data (\*.meta) file for each output type step tends to exacerbate the problem. Some (mostly, older) operating systems do not gracefully handle large numbers (*eg.* many thousands) of files within one directory. So care should be taken to split output into smaller groups using subdirectories.
- Overwriting is the default behavior for mdsio. If a model tries to write to a file name that already exists, the older file will be deleted. For this reason, MITgcm users should be careful to move output that that wish to keep into, for instance, subdirectories before performing subsequent runs that may over–lap in time or otherwise produce files with identical names (*eg.* Monte-Carlo simulations).
- No "halo" information is written or read by mdsio. Along the horizontal dimensions, all variables are written in an sNx–by–sNy fashion. So, although variables (arrays) may be defined at different locations on Arakawa grids [U (right/left horizontal edges), V (top/bottom horizontal edges), M (mass or cell center), or Z (vorticity or cell corner) points], they are all written using only interior  $(1:sNx \text{ and } 1:sNy)$  values. For quantities defined at U, V, and M points, writing 1:sNx and 1:sNy for every tile is sufficient to ensure that all values are written globally for some grids (eg. cubesphere, re-entrant channels, and doubly-periodic rectangular regions). For Z points, failing to write values at the sNx+1 and sNy+1 locations means that, for some tile topologies, not all values are written. For instance, with a cubesphere topology at least two corner values are "lost" (fail to be written for any tile) if the sNx+1 and sNy+1 values are ignored. To fix this problem, the mnc package writes the sNx+1 and sNy+1 grid values for the U, V, and Z locations. Also, the mnc package is capable of reading and/or writing entire halo regions and more complicated array shapes which can be helpful when debugging–features that do not exist within mdsio.

## 7.3.2 RW Basic binary I/O utilities

The rw package provides a very rudimentary binary I/O capability for quickly writing *single record* direct-access Fortran binary files. It is primarily used for writing diagnostic output.

## 7.3.2.1 Introduction

Package rw is an interface to the more general mdsio package. The rw package can be used to write or read direct-access Fortran binary files for two-dimensional XY and three-dimensional XYZ arrays. The arrays are assumed to have been declared according to the standard MITgcm two-dimensional or three-dimensional floating point array type:

- C Example of declaring a standard two dimensional "long"
- C floating point type array (the \_RL macro is usually
- C mapped to 64-bit floats in most configurations)

```
_RL anArray(1-OLx:sNx+OLx,1-OLy:sNy+OLy,nSx,nSy)
```
<span id="page-423-0"></span>Each call to an rw read or write routine will read (or write) to the first record of a file. To write direct access Fortran files with multiple records use the package mdsio (see section [7.3.1\)](#page-421-0). To write selfdescribing files that contain embedded information describing the variables being written and the spatial and temporal locations of those variables use the package  $mnc$  (see section [7.2\)](#page-415-0) which produces netCDF<sup>[1](#page-423-0)</sup> *[Rew et al.](#page-459-0)* [\[1997\]](#page-459-0) based output.

## 7.4 Monitor: Simulation state monitoring toolkit

## 7.4.1 Introduction

The monitor package is primarily intended as a convenient method for calculating and writing the following statistics:

minimum, maximum, mean, and standard deviation

for spatially distributed fields. By default, monitor output is sent to the "standard output" channel where it appears as ASCII text containing a  $\gamma$ MON string such as this example:

```
(PID.TID 0000.0001) %MON time_tsnumber = 3
(PID.TID 0000.0001) %MON time_secondsf = 3.6000000000000E+03
(PID.TID 0000.0001) %MON dynstat_eta_max = 1.0025466645951E-03
(PID.TID 0000.0001) %MON dynstat_eta_min = -1.0008899950901E-03
(PID.TID 0000.0001) %MON dynstat_eta_mean = 2.1037438449350E-14
(PID.TID 0000.0001) %MON dynstat_eta_sd = 5.0985228723396E-04
(PID.TID 0000.0001) %MON dynstat_eta_del2 = 3.5216706549525E-07
(PID.TID 0000.0001) %MON dynstat_uvel_max = 3.7594045977254E-05
(PID.TID 0000.0001) %MON dynstat_uvel_min = -2.8264287531564E-05
(PID.TID 0000.0001) %MON dynstat_uvel_mean = 9.1369201945671E-06
(PID.TID 0000.0001) %MON dynstat_uvel_sd = 1.6868439193567E-05
(PID.TID 0000.0001) %MON dynstat_uvel_del2 = 8.4315445301916E-08
```
The monitor text can be readily parsed by the testreport script to determine, somewhat crudely but quickly, how similar the output from two experiments are when run on different platforms or before/after code changes.

The monitor output can also be useful for quickly diagnosing practical problems such as CFL limitations, model progress (through iteration counts), and behavior within some packages that use it.

## 7.4.2 Using Monitor

As with most packages, monitor can be turned on or off at compile and/or run times using the packages.conf and data.pkg files.

The monitor output can be sent to the standard output channel, to an mnc–generated file, or to both simultaneously. For mnc output, the flag:

monitor\_mnc=.TRUE.,

should be set within the data.mnc file. For output to both ASCII and mnc, the flag

outputTypesInclusive=.TRUE.,

should be set within the PARM03 section of the main data file. It should be noted that the outputTypesInclusive flag will make ALL kinds of output (that is, everything written by mdsio, mnc, and monitor) simultaneously active so it should be used only with caution–and perhaps only for debugging purposes.

## 7.5 Grid Generation

The horizontal discretizations within MITgcm have been written to work with many different grid types including:

- cartesian coordinates
- spherical polar ("latitude-longitude") coordinates
- general curvilinear orthogonal coordinates

The last of these, especially when combined with the domain decomposition capabilities of MITgcm, allows a great degree of grid flexibility. To date, general curvilinear orthogonal coordinates have been used primarily (in fact, almost exclusively) in conjunction with so-called "cube-sphere" grids. However, it is important to observe that cube-sphere arrangements are only one example of what is possible with domain-decomposed logically rectangular regions each containing curvilinear orthogonal coordinate systems. Much more sophisticated domains can be imagined and constructed.

In order to explore the possibilities of domain-decomposed curvilinear orthogonal coordinate systems, a suite of grid generation software called "SPGrid" (for SPherical Gridding) has been developed. SPGrid is a relatively new facility and papers detailing its algorithms are in preparation. Althogh SPGrid is new and rapidly developing, it has already demonstrated the ability to generate some useful and interesting grids.

This section provides a very brief introduction to SPGrid and shows some early results. For further information, please contact the MITgcm support list at:

MITgcm-support@mitgcm.org

## 7.5.1 Using SPGrid

The SPGrid software is not a single program. Rather, it is a collection of  $C++$  code and MatLAB scripts that can be used as a framework or library for grid generation and manipulation. Currently, grid creation is accomplished by either directly running matlab scripts or by writing a  $C++$  "driver" program. The matlab scripts are suitable for grids composed of a single "face" (that is, a single logically rectangular region on the surface of a sphere). The C++ driver programs are appropriate for grids composed of multiple connected logically rectangular patches. Each driver is program is written to specify the shape and connectivity of tiles and the preferred grid density (that is, the number of grid cells in each logical direction) and edge locations of the cells where they meet the edges of each face. The driver programs pass this information to the SPGrid library which generates the actual grid and produces the output files that describe it.

Currently, driver programs are available for a few examples including cubes, "lat-lon caps" (cube topologies that have conformal caps at the poles and are exactly lat-lon channels for the remainder of the domain), and some simple "embedded" regions that are meant to be used within typical cubes or traditional lat-lon grids.

To create new grids, one may start with an existing driver program and modify it to describe a domain that has a different arrangement. The number, location, size, and connectivity of grid "faces" (the name used for the logically rectangular regions) can be readily changed. Further, the number of grid cells within faces and the location of the grid cells at the face edges can also be specified.

#### 7.5.1.1 SPGrid Requirements

The following programs and libraries are required to build and/or run the SPGrid suite:

- MatLAB is a run-time requirement since many of the generation algorithms have been written as MatLAB scripts: http://www.mathworks.com
- the Wild Magic graphics engine (a  $C_{++}$  library) is needed for the main "driver" code: http://geometrictools.com/
- the NetCDF library is needed for file I/O: http://www.mathworks.com
- the BOOST Serialization library is used for I/O: http://www.boost.org
- a typical Linux/Unix build environment including the make utility (preferably Gnu Make) and a  $C++$  compiler (SPGrid was developed with  $g++ v4.x$ ).

#### 7.5.1.2 Obtaining SPGrid

The latest version can be obtained from:

```
http://mitgcm.org/∼edhill/grids/spgrid releases/
```
#### 7.5.1.3 Building SPGrid

The procedure for building is similar to many open source projects:

```
tar -xf spgrid-0.9.4.tar.gz
cd spgrid-0.9.4
export CPPFLAGS="-I/usr/include/netcdf-3"
export LDFLAGS="-L/usr/lib/netcdf-3"
./configure
make
```
where the CPPFLAGS and LDFLAGS environment variables can be edited to reflect the locations of all the necessary dependencies. SPGrid is known to work on Fedora Core Linux (versions 4 and 5) and is likely to work on most any Linux distribution that provides the needed dependencies.

#### 7.5.1.4 Running SPGrid

Within the src sub-directory, various example driver programs exist. These examples describe small, simple domains and can generate the input files (formatted as either binary \*.mitgrid or netCDF) used by MITgcm.

One such example is called "SpF test cube cap" and it can be run with the following sequence of commands:

```
cd spgrid-0.9.4/src
make SpF_test_cube_cap
mkdir SpF_test_cube_cap.d
( cd SpF_test_cube_cap.d && ln -s ../../scripts/*.m . )
./SpF_test_cube_cap
```
which should create a series of output files:

```
SpF_test_cube_cap.d/grid_*.mitgrid
SpF_test_cube_cap.d/grid_*.nc
SpF_test_cube_cap.d/std_topology.nc
```
where the grid.\*.mitgrid and grid.\*.nc files contain the grid information in binary and netCDF formats and the std\_topology.nc file contains the information describing the connectivity (both edge– edge and corner–corner contacts) between all the faces.

#### 7.5.2 Example Grids

The following grids are various examples created with SPGrid.

## 7.6 Pre– and Post–Processing Scripts and Utilities

There are numerous tools for pre-processing data, converting model output and analysis written in Matlab, fortran (f77 and f90) and perl. As yet they remain undocumented although many are self-documenting (Matlab routines have "help" written into them).

Here we'll summarize what is available but this is an ever growing resource so this may not cover everything that is out there:

## 7.6.1 Utilities supplied with the model

We supply some basic scripts with the model to facilitate conversion or reading of data into analysis software.

#### 7.6.1.1 utils/scripts

In the directory *utils/scripts* you will find *joinds* and *joinmds*: these are perl scripts used from joining the multi-part files created by MITgcm. Use joinmds always. You will only need *joinds* if you are working with output older than two years (prior to c23).

#### 7.6.1.2 utils/matlab

In the directory *utils/matlab* you will find several Matlab scripts (.m or dot-em files). The priniciple script is *rdmds.m* used for reading the multi-part model output files in to matlab. Place the scripts in your matlab path or change the path appropriately, then at the matlab prompt type:

#### >> help rdmds

to get help on how to use rdmds.

Another useful script scans the terminal output file for "monitor" information.

Most other scripts are for working in the curvilinear coordinate systems which as yet are unpublished and undocumented.

#### 7.6.1.3 MNC Utils

The MITgcm netCDF integration is relatively new and the tools used to work on netCDF data sets are developing. The following scripts and utilities have been written to help manipulate MNC (netCDF) files:

- Tile Assembly: a matlab script utils/matlab/mnc assembly.m is available for spatially "assembling" MNC output. A convenience wrapper script called utils/matlab/gluemnc.m is also provided. Please use the matlab help facility for more information.
- gmt: As MITgcm evolves to handle more complicated domains and topologies, a suite of matlab tools is being written to more gracefully handle the model files. This suite is called "gmt" which refers to "generalized model topology" pre-/post-processing. Currently, this directory contains a matlab script utils/matlab/gmt/rdnctiles.m that is able to read the MNC-created netCDF files for any domain. Additional scripts are being created that will work with these fields on a per-tile basis.

#### 7.6.2 Pre-processing software

There is a suite of pre-processing software for intepolating bathymetry and forcing data, written by Adcroft and Biastoch. At some point, these will be made available for download. If you are in need of such software, contact one of them.

## 7.7 Potential vorticity Matlab Toolbox

Author: Guillaume Maze

## 7.7.1 Introduction

This section of the documentation describes a Matlab package that aims to provide useful routines to compute vorticity fields (relative, potential and planetary) and its related components. This is an offline computation. It was developed to be used in mode water studies, so that it comes with other related routines, in particular ones computing surface vertical potential vorticity fluxes.

## 7.7.2 Equations

#### 7.7.2.1 Potential Vorticity

<span id="page-428-1"></span>The package computes the three components of the relative vorticity defined by:

$$
\omega = \nabla \times \mathbf{U} = \begin{pmatrix} \omega_x \\ \omega_y \\ \zeta \end{pmatrix} \simeq \begin{pmatrix} -\frac{\partial v}{\partial z} \\ -\frac{\partial u}{\partial z} \\ \frac{\partial v}{\partial x} - \frac{\partial u}{\partial y} \end{pmatrix}
$$
(7.1)

where we omitted (like all across the package) the vertical velocity component.

<span id="page-428-2"></span>The package then computes the potential vorticity as:

$$
Q = -\frac{1}{\rho} \omega \cdot \nabla \sigma_{\theta} \tag{7.2}
$$

$$
Q = -\frac{1}{\rho} \left( \omega_x \frac{\partial \sigma_\theta}{\partial x} + \omega_y \frac{\partial \sigma_\theta}{\partial y} + (f + \zeta) \frac{\partial \sigma_\theta}{\partial z} \right)
$$
(7.3)

where  $\rho$  is the density,  $\sigma_{\theta}$  is the potential density (both eventually computed by the package) and f is the Coriolis parameter.

The package is also able to compute the simpler planetary vorticity as:

<span id="page-428-3"></span>
$$
splQ = -\frac{f}{\rho} \frac{\sigma_{\theta}}{\partial z} \tag{7.4}
$$

#### 7.7.2.2 Surface vertical potential vorticity fluxes

These quantities are useful in mode water studies because of the impermeability theorem which states that for a given potential density layer (embedding a mode water), the integrated PV only changes through surface input/output.

<span id="page-428-0"></span>Vertical PV fluxes due to frictional and diabatic processes are given by:

$$
J_z^B = -\frac{f}{h} \left( \frac{\alpha Q_{net}}{C_w} - \rho_0 \beta S_{net} \right) \tag{7.5}
$$

$$
J_z^F = \frac{1}{\rho \delta_e} \vec{k} \times \tau \cdot \nabla \sigma_m \tag{7.6}
$$

These components can be computed with the package. Details on the variables definition and the way these fluxes are derived can be found in section [7.7.5.](#page-431-0)

We now give some simple explanations about these fluxes and how they can reduce the PV level of an oceanic potential density layer.

Diabatic process Let's take the PV flux due to surface buoyancy forcing from Eq[.7.5](#page-428-0) and simplify it as:

$$
J_z^B \simeq -\frac{\alpha f}{hC_w} Q_{net} \tag{7.7}
$$

When the net surface heat flux  $Q_{net}$  is upward i.e. negative and cooling the ocean (buoyancy loss), surface density will increase, triggering mixing which reduces the stratification and then the PV.

$$
Q_{net} < 0 \text{ (upward, cooling)}
$$
\n
$$
J_z^B > 0 \text{ (upward)}
$$
\n
$$
-\rho^{-1} \nabla \cdot J_z^B < 0 \text{ (PV flux divergence)}
$$
\n
$$
PV \searrow \text{where } Q_{net} < 0
$$

Frictional process: "Down-front" wind-stress Now let's take the PV flux due to the "wind-driven buoyancy flux" from Eq[.7.6](#page-428-0) and simplify it as:

$$
J_z^F = \frac{1}{\rho \delta_e} \left( \tau_x \frac{\partial \sigma}{\partial y} - \tau_y \frac{\partial \sigma}{\partial x} \right)
$$
  
\n
$$
J_z^F \simeq \frac{1}{\rho \delta_e} \tau_x \frac{\partial \sigma}{\partial y}
$$
\n(7.8)

When the wind is blowing from the east above the Gulf Stream (a region of high meridional density gradient), it induces an advection of dense water from the northern side of the GS to the southern side through Ekman currents. Then, it induces a "wind-driven" buoyancy lost and mixing which reduces the stratification and the PV.

$$
\vec{k} \times \tau \cdot \nabla \sigma \ge 0 \quad \text{("Down-front" wind)}
$$
\n
$$
J_z^F \ge 0 \quad \text{(upward)}
$$
\n
$$
-\rho^{-1} \nabla \cdot J_z^F \le 0 \quad \text{(PV flux divergence)}
$$
\n
$$
PV \quad \searrow \quad \text{where } \vec{k} \times \tau \cdot \nabla \sigma > 0
$$

Diabatic versus frictional processes A recent debate in the community arose about the relative role of these processes. Taking the ratio of Eq[.7.5](#page-428-0) and Eq[.7.6](#page-428-0) leads to:

$$
\frac{J_z^F}{J_Z^B} = \frac{\frac{1}{\rho \delta_e} \vec{k} \times \tau \cdot \nabla \sigma}{-\frac{f}{h} \left(\frac{\alpha Q_{net}}{C_w} - \rho_0 \beta S_{net}\right)}
$$
\n
$$
\approx \frac{Q_{Ek} / \delta_e}{Q_{net} / h}
$$
\n(7.9)

where appears the lateral heat flux induced by Ekman currents:

$$
Q_{Ek} = -\frac{C_w}{\alpha \rho f} \vec{k} \times \tau \cdot \nabla \sigma
$$
  
= 
$$
\frac{C_w}{\alpha} \delta_e u_{Ek}^{\dagger} \cdot \nabla \sigma
$$
 (7.10)

which can be computed with the package. In the aim of comparing both processes, it will be useful to plot surface net and lateral Ekman-induced heat fluxes together with PV fluxes.

#### 7.7.3 Key routines

• A compute potential density.m: Compute the potential density field. Requires the potential temperature and salinity (either total or anomalous) and produces one output file with the potential density field (file prefix is SIGMATHETA). The routine uses densjmd95.m a Matlab counterpart of the MITgcm built-in function to compute the density.

#### *7.7. POTENTIAL VORTICITY MATLAB TOOLBOX* 431

- B compute relative vorticity.m: Compute the three components of the relative vorticity defined in Eq. [\(7.1\)](#page-428-1). Requires the two horizontal velocity components and produces three output files with the three components (files prefix are OMEGAX, OMEGAY and ZETA).
- C compute potential vorticity.m: Compute the potential vorticity without the negative ratio by the density. Two options are possible in order to compute either the full component (term into parenthesis in Eq. [7.3\)](#page-428-2) or the planetary component  $(f\partial_z \sigma_\theta)$  in Eq. [7.4\)](#page-428-3). Requires the relative vorticity components and the potential density, and produces one output file with the potential vorticity (file prefix is PV for the full term and splPV for the planetary component).
- D\_compute\_potential\_vorticity.m: Load the field computed with C\_comp... and divide it by  $-\rho$ to obtain the correct potential vorticity. Require the density field and after loading, overwrite the file with prefix PV or splPV.
- compute density.m: Compute the density  $\rho$  from the potential temperature and the salinity fields.
- compute JFz.m: Compute the surface vertical PV flux due to frictional processes. Requires the wind stress components, density, potential density and Ekman layer depth (all of them, except the wind stress, may be computed with the package), and produces one output file with the PV flux  $J_z^F$  (see Eq. [7.6\)](#page-428-0) and with JFz as a prefix.
- compute JBz.m: Compute the surface vertical PV flux due to diabatic processes as:

$$
J_z^B \quad = \quad -\frac{f}{h} \frac{\alpha Q_{net}}{C_w}
$$

which is a simplified version of the full expression given in Eq. [\(7.5\)](#page-428-0). Requires the net surface heat flux and the mixed layer depth (of which an estimation can be computed with the package), and produces one output file with the PV flux  $J_z^B$  and with JBz as a prefix.

• compute QEk.m: Compute the horizontal heat flux due to Ekman currents from the PV flux induced by frictional forces as:

$$
Q_{Ek} = -\frac{C_w \delta_e}{\alpha f} J_z^F
$$

Requires the PV flux due to frictional forces and the Ekman layer depth, and produces one output with the heat flux and with **QE** as a prefix.

• eg main getPV: A complete example of how to set up a master routine able to compute everything from the package.

## 7.7.4 Technical details

#### 7.7.4.1 File name

A file name is formed by three parameters which need to be set up as global variables in Matlab before running any routines. They are:

- the prefix, ie the variable name (netcdf\_UVEL for example). This parameter is specified in the help section of all diagnostic routines.
- netcdf domain: the geographical domain.
- netcdf suff: the netcdf extension (nc or cdf for example).

Then, for example, if the calling Matlab routine had set up:

```
global netcdf_THETA netcdf_SALTanom netcdf_domain netcdf_suff
netcdf_THETA = 'THETA';
netcdf_SALTanom = 'SALT';
netcdf domain = 'north atlantic':
\text{netcdf\_suff} = 'nc';
```
the routine A compute potential density.m to compute the potential density field, will look for the files:

THETA.north\_atlantic.nc SALT.north\_atlantic.nc

and the output file will automatically be: SIGMATHETA.north atlantic.nc.

Otherwise indicated, output file prefix cannot be changed.

#### 7.7.4.2 Path to file

All diagnostic routines look for input files in a subdirectory (relative to the Matlab routine directory) called ./netcdf-files which in turn, is supposed to contain subdirectories for each set of fields. For example, computing the potential density for the timestep 12H00 02/03/2005 will require a subdirectory with the potential temperature and salinity files like:

./netcdf-files/200501031200/THETA.north\_atlantic.nc ./netcdf-files/200501031200/SALT.north\_atlantic.nc

The output file SIGMATHETA.north atlantic.nc will be created in ./netcdf-files/200501031200/. All diagnostic routines take as argument the name of the timestep subdirectory into ./netcdf-files.

#### 7.7.4.3 Grids

With MITgcm numerical outputs, velocity and tracer fields may not be defined on the same grid. Usually, UVEL and VVEL are defined on a C-grid but when interpolated from a cube-sphere simulation they are defined on a A-grid. When it is needed, routines allow to set up a global variable which define the grid to use.

#### <span id="page-431-0"></span>7.7.5 Notes on the flux form of the PV equation and vertical PV fluxes

#### 7.7.5.1 Flux form of the PV equation

The conservative flux form of the potential vorticity equation is:

<span id="page-431-1"></span>
$$
\frac{\partial \rho Q}{\partial t} + \nabla \cdot \vec{J} = 0 \tag{7.11}
$$

where the potential vorticity  $Q$  is given by the Eq[.7.3.](#page-428-2)

The generalized flux vector of potential vorticity is:

$$
\vec{J} = \rho Q \vec{u} + \vec{N_Q} \tag{7.12}
$$

which allows to rewrite Eq[.7.11](#page-431-1) as:

$$
\frac{DQ}{dt} = -\frac{1}{\rho} \nabla \cdot \vec{N_Q} \tag{7.13}
$$

where the nonadvective PV flux  $\vec{N_Q}$  is given by:

<span id="page-431-3"></span>
$$
\vec{N_Q} = -\frac{\rho_0}{g} B \vec{\omega_a} + \vec{F} \times \nabla \sigma_\theta \tag{7.14}
$$

Its first component is linked to the buoyancy forcing<sup>[2](#page-431-2)</sup>:

$$
B = -\frac{g}{\rho_o} \frac{D\sigma_\theta}{dt} \tag{7.16}
$$

and the second one to the nonconservative body forces per unit mass:

$$
\vec{F} = \frac{D\vec{u}}{dt} + 2\Omega \times \vec{u} + \nabla p \tag{7.17}
$$

$$
\vec{N_Q} = \omega_a \frac{D \sigma_\theta}{dt} + \vec{F} \times \nabla \sigma_\theta \tag{7.15}
$$

<span id="page-431-2"></span><sup>2</sup> Note that introducing B into Eq[.7.14](#page-431-3) yields to:
#### *7.7. POTENTIAL VORTICITY MATLAB TOOLBOX* 433

## 7.7.5.2 Determining the PV flux at the ocean's surface

In the context of mode water study, we're particularly interested in how the PV may be reduced by surface PV fluxes because a mode water is characterised by a low PV level. Considering the volume limited by two iso  $-\sigma_{\theta}$ , PV flux is limited to surface processes and then vertical component of  $\tilde{N}_{Q}$ . It is supposed that B and  $\vec{F}$  will only be nonzero in the mixed layer (of depth h and variable density  $\sigma_m$ ) exposed to mechanical forcing by the wind and buoyancy fluxes through the ocean's surface.

Given the assumption of a mechanical forcing confined to a thin surface Ekman layer (of depth  $\delta_e$ , eventually computed by the package) and of hydrostatic and geostrophic balances, we can write:

$$
\vec{u_g} = \frac{1}{\rho f} \vec{k} \times \nabla p \tag{7.18}
$$

$$
\frac{\partial p_m}{\partial z} = -\sigma_m g \tag{7.19}
$$

<span id="page-432-2"></span>
$$
\frac{\partial \sigma_m}{\partial t} + \vec{u}_m \cdot \nabla \sigma_m = -\frac{\rho_0}{g} B \tag{7.20}
$$

where:

<span id="page-432-0"></span>
$$
\vec{u}_m = \vec{u}_g + \vec{u}_{Ek} + o(R_o) \tag{7.21}
$$

is the full velocity field composed by the geostrophic current  $\vec{u}_g$  and the Ekman drift:

<span id="page-432-1"></span>
$$
\vec{u}_{Ek} = -\frac{1}{\rho f} \vec{k} \times \frac{\partial \tau}{\partial z} \tag{7.22}
$$

(where  $\tau$  is the wind stress) and last by other ageostrophic components of  $o(R_o)$  which are neglected.

Partitioning the buoyancy forcing as:

$$
B = B_g + B_{Ek} \tag{7.23}
$$

and using Eq[.7.21](#page-432-0) and Eq[.7.22,](#page-432-1) the Eq[.7.20](#page-432-2) becomes:

<span id="page-432-3"></span>
$$
\frac{\partial \sigma_m}{\partial t} + \vec{u}_g \cdot \nabla \sigma_m = -\frac{\rho_0}{g} B_g \tag{7.24}
$$

revealing the "wind-driven buoyancy forcing":

$$
B_{Ek} = \frac{g}{\rho_0} \frac{1}{\rho f} \left( \vec{k} \times \frac{\partial \tau}{\partial z} \right) \cdot \nabla \sigma_m \tag{7.25}
$$

Note that since:

$$
\frac{\partial B_g}{\partial z} = \frac{\partial}{\partial z} \left( -\frac{g}{\rho_0} \vec{u_g} \cdot \nabla \sigma_m \right) = -\frac{g}{\rho_0} \frac{\partial \vec{u_g}}{\partial z} \cdot \nabla \sigma_m = 0 \tag{7.26}
$$

 $B<sub>q</sub>$  must be uniform throughout the depth of the mixed layer and then being related to the surface buoyancy flux by integrating Eq[.7.23](#page-432-3) through the mixed layer:

<span id="page-432-4"></span>
$$
\int_{-h}^{0} B dz = hB_g + \int_{-h}^{0} B_{Ek} dz = \mathcal{B}_{in}
$$
\n(7.27)

where  $\mathcal{B}_{in}$  is the vertically integrated surface buoyancy (in)flux:

$$
\mathcal{B}_{in} = \frac{g}{\rho_o} \left( \frac{\alpha Q_{net}}{C_w} - \rho_0 \beta S_{net} \right) \tag{7.28}
$$

with  $\alpha \simeq 2.5 \times 10^{-4} K^{-1}$  the thermal expansion coefficient (computed by the package otherwise),  $C_w$  $4187J.kg^{-1}.K^{-1}$  the specific heat of seawater,  $Q_{net}[W.m^{-2}]$  the net heat surface flux (positive downward, warming the ocean),  $\beta[PSU^{-1}]$  the saline contraction coefficient, and  $S_{net} = S * (E - P)[PSU.m.s^{-1}]$ the net freshwater surface flux with  $S[PSU]$  the surface salinity and  $(E - P)[m.s^{-1}]$  the fresh water flux.

## 434*CHAPTER 7. DIAGNOSTICS AND I/O - PACKAGES II, AND POST–PROCESSING UTILITIES*

Introducing the body force in the Ekman layer:

$$
F_z = \frac{1}{\rho} \frac{\partial \tau}{\partial z} \tag{7.29}
$$

the vertical component of Eq[.7.14](#page-431-0) is:

$$
\vec{N}_{Q_z} = -\frac{\rho_0}{g} (B_g + B_{Ek}) \omega_z + \frac{1}{\rho} \left( \frac{\partial \tau}{\partial z} \times \nabla \sigma_\theta \right) \cdot \vec{k} \n= -\frac{\rho_0}{g} B_g \omega_z - \frac{\rho_0}{g} \left( \frac{g}{\rho_0} \frac{1}{\rho f} \vec{k} \times \frac{\partial \tau}{\partial z} \cdot \nabla \sigma_m \right) \omega_z + \frac{1}{\rho} \left( \frac{\partial \tau}{\partial z} \times \nabla \sigma_\theta \right) \cdot \vec{k} \n= -\frac{\rho_0}{g} B_g \omega_z + \left( 1 - \frac{\omega_z}{f} \right) \left( \frac{1}{\rho} \frac{\partial \tau}{\partial z} \times \nabla \sigma_\theta \right) \cdot \vec{k}
$$
\n(7.30)

and given the assumption that  $\omega_z \simeq f$ , the second term vanishes and we obtain:

$$
\vec{NQ}_z = -\frac{\rho_0}{g} f B_g \tag{7.31}
$$

Note that the wind-stress forcing does not appear explicitly here but is implicit in  $B_g$  through Eq[.7.27:](#page-432-4) the buoyancy forcing  $B_g$  is determined by the difference between the integrated surface buoyancy flux  $B_{in}$  and the integrated "wind-driven buoyancy forcing":

$$
B_g = \frac{1}{h} \left( \mathcal{B}_{in} - \int_{-h}^{0} B_{Ek} dz \right)
$$
  
\n
$$
= \frac{1}{h} \frac{g}{\rho_0} \left( \frac{\alpha Q_{net}}{C_w} - \rho_0 \beta S_{net} \right) - \frac{1}{h} \int_{-h}^{0} \frac{g}{\rho_0} \frac{1}{\rho f} \vec{k} \times \frac{\partial \tau}{\partial z} \cdot \nabla \sigma_m dz
$$
  
\n
$$
= \frac{1}{h} \frac{g}{\rho_0} \left( \frac{\alpha Q_{net}}{C_w} - \rho_0 \beta S_{net} \right) - \frac{g}{\rho_0} \frac{1}{\rho f \delta_e} \vec{k} \times \tau \cdot \nabla \sigma_m
$$
(7.32)

Finally, from Eq[.7.14,](#page-431-0) the vertical surface flux of PV may be written as:

$$
\vec{NQ}_z = J_z^B + J_z^F \tag{7.33}
$$

$$
J_z^B = -\frac{f}{h} \left( \frac{\alpha Q_{net}}{C_w} - \rho_0 \beta S_{net} \right) \tag{7.34}
$$

$$
J_z^F = \frac{1}{\rho \delta_e} \vec{k} \times \tau \cdot \nabla \sigma_m \tag{7.35}
$$

## Chapter 8

# Interface with ECCO

This chapter describes the interface between MITgcm and the large scale optimization schemes employed in the ECCO project. The interface provides the so-called "ECCO environment", which is maintained alongside the kernel MITgcm code.

## 8.1 The ECCO state estimation cost function DRAFT!!!

Author: Patrick Heimbach

The current ECCO state estimation covers an  $nYears = 11$  year model trajectory. A variety of data sets enter a least squares cost function, in addition to penalty terms which constrain deviations of control variables beyound their a priori errors.

## 8.1.1 Sea surface height from TOPEX/Poseidon and ERS-1/2 altimetry

Altimetric SSH contributions from T/P and ERS-1/2 are four-fold:

- 1. an  $nYears$  time mean SSH misfit between model and  $T/P$
- 2. daily SSH anomaly misfits between T/P and model
- 3. daily SSH anomaly misfits between ERS-1/2 and model
- 4. daily absolute SSH misfit between T/P and model, weighted by the full geoid error covariance.

### 8.1.1.1 Input fields

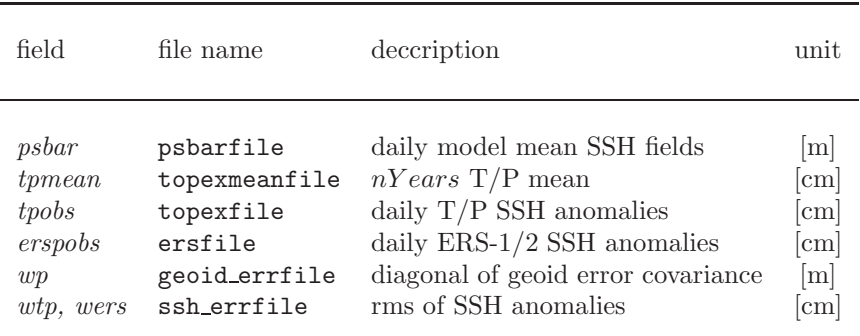

## 8.1.1.2 nYears time mean SSH misfit

1. Compute  $nYears$  model mean spatial distribution

$$
psmean(i,j) = \frac{1}{nDaysRec} \sum_{i=1}^{nDaysRec} psbar(i,j)
$$
\n(8.1)

2. Compute global offset between  $nYears$  model and  $T/P$  mean:

$$
offset = \frac{1}{tpmean - psmean}
$$
  
= 
$$
\frac{1}{normaliz} \sum_{i,j} \{tpmean(i,j) - psmean(i,j)\} \cdot cosphi(i,j) \cdot trmeanmask(i,j)
$$
 (8.2)

3. Misfits are computed w.r.t. global  $offset$ . First spatial distribution:

$$
cost\_ssh\_mean(i,j) = \frac{1}{wp^2} \left\{ \left[psmean(i,j) - \overline{psmean} \right] - \left[tpmean(i,j) - \overline{tpmean} \right] \right\}^2
$$
  

$$
= \frac{1}{wp^2} \left\{psmean(i,j) - \overline{tpmean}(i,j) + \overline{offset} \right\}^2
$$
(8.3)

Finally, sum over all spatial entries:

$$
\overline{\text{cost\_ssh\_mean}} = \sum_{i,j} \text{cost\_ssh\_mean}(i, j) \tag{8.4}
$$

### 8.1.1.3 Misfit of daily SSH anomalies

Computation is same for  $T/P$  and ERS-1/2. Here we write out computation for  $T/P$ .

1. Compute difference in anomalies:

$$
cost\_ssh\_anom(i,j,t) = \frac{1}{wtp^2} \left\{ \left[ psbar(i,j,t) - psmean(i,j) \right] - \left[ tpobs(i,j,t) \right] \right\}^2 \tag{8.5}
$$

where t denotes time (day) index, and where it is assumed that  $nYears$  mean  $T/P$  spatial distribution  $tpmean(i, j)$  has already been removed from data  $tpobs(i, j)!$ 

2. Sum over all spatial points and all times

$$
\overline{cost\_ssh\_anom} = \sum_{t} \sum_{i,j} cost\_ssh\_anom(i,j,t)
$$
\n(8.6)

## 8.1.1.4 Flow chart

```
cost_ssh
\blacksquare|- < compute nYears model mean >
|
|- < read nYears T/P mean >
| CALL COST_READTOPEXMEAN
\perp|- < compute global T/P vs. model offset >
|
|- < compute cost_hmean >
| CALL COST_SSH_MEAN
|
| - < ... >
```
## 8.1.1.5 Weights and notes

- All data are currently masked to zero where less than 13 depth levels, mimicing no contribution for depth less than 1000m.
- cosphi term in weights is set to 1.
- bad T/P and ERS-1/2 values are flagged  $\leq -9990$ .
- T/P and ERS-1/2 data  $\leq 1$ . exp<sup>-8</sup> cm are flagged as bad values
- $wp$  is read from geoid errfile and  $1/wp^2$  is pre-computed in ecco cost weights

#### wp for SSH mean misfit

 $1/wp^2$  is pre-computed in ecco\_cost\_weights;  $wp$  is read from geoid\_errfile;

### wtp and wers for SSH anomaly misfit

 $1/wtp^2$ ,  $1/wers^2$  are pre-computed in ecco\_cost\_weights;

- $\bullet$  wtp, wers are read from single ssh\_errfile
- both are converted to meters and halved  $wtp \longrightarrow wtp \cdot 0.01 \cdot 0.5$
- ERS error is set to  $T/P$  error  $+5cm$  $wers = wtp + 0.5cm$

### 8.1.1.6 Cost diagnostics

- Map out  $cost\_ssh_mean(i, j)$
- Map out  $cost\_ssh\_anom(i, j, t)$  averaged over 1 month, i.e.

$$
\frac{1}{\text{monthly entries}}\sum_{t}^{monthly} cost\_ssh\_anom(i,j,t)
$$

• sum over daily entries and plot daily average as function of time. i.e.

$$
\frac{1}{\text{daily entries}} \sum_{i,j} cost\_ssh\_anom(i,j,t)
$$

## 8.1.2 Hydrographic constraints

Observation of temperature and salinity from various sources are used to constrain the model. These are:

- 1. CTD obs. for  $T$ ,  $S$  from various WOCE sections
- 2. XBT obs. for T
- 3. Sea surface temperature (SST) and salinity (SSS) from Reynolds et al. (???)
- 4. T, S from ARGO floats
- 5.  $T$ ,  $S$  from fields from Levitus  $(??)$

## 8.1.2.1 Input fields

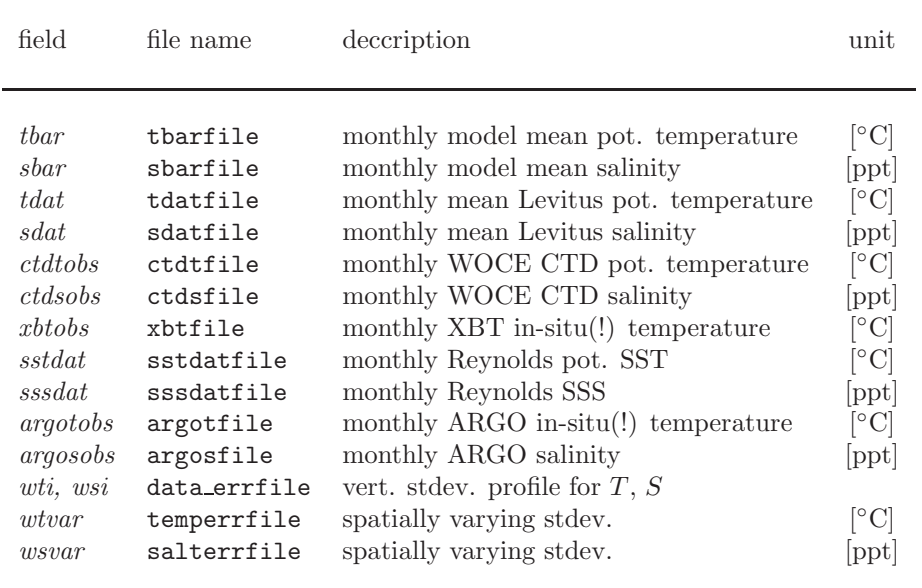

## 8.1.2.2 XBT data

$$
cost\_xt\_t(i,j,k) = \left[ \frac{fac \cdot ratio}{wt i^2 + wt var^2} \sum_{\tau=1}^{nMonSRec} \{Tbar(\tau) - T2\theta[xbtobs(\tau)]\}^2 \right] (i,j,k) \tag{8.7}
$$

## 8.1.2.3 WOCE CTD data

$$
cost\_ctd\_t(i,j,k) = \left[\frac{fac \cdot ratio}{wt i^2 + wt var^2} \sum_{\tau=1}^{nMonsRec} \{Tbar(\tau) - ctdTobs(\tau)\}^2 \right] (i,j,k)
$$
  

$$
cost\_ctd\_s(i,j,k) = \left[\frac{fac \cdot ratio}{ws i^2 + ws var^2} \sum_{\tau=1}^{nMonsRec} \{Sbar(\tau) - ctdSobs(\tau)\}^2 \right] (i,j,k)
$$
(8.8)

## 8.1.2.4 ARGO float data

$$
cost\_argo_t(i, j, k) = \left[ \frac{fac \cdot ratio}{wt i^2 + wt var^2} \sum_{\tau=1}^{nMonSRec} \{Tbar(\tau) - T2\theta[argoTobs(\tau)]\}^2 \right] (i, j, k)
$$
  

$$
cost\_argo_s(i, j, k) = \left[ \frac{fac \cdot ratio}{ws i^2 + ws var^2} \sum_{\tau=1}^{nMonSRec} \{Sbar(\tau) - argoSobs(\tau)\}^2 \right] (i, j, k)
$$
  
(8.9)

## 8.1.2.5 Reynolds sea surface T, S data

$$
cost\_sst(i,j) = \left[ \text{wsst} \sum_{\tau=1}^{nMonsRec} \{Tbar(\tau) - sstData(\tau)\}^2 \right] (i,j)
$$
\n
$$
cost\_sss(i,j) = \left[ \text{wsss} \sum_{\tau=1}^{nMonsRec} \{Sbar(\tau) - sssData(\tau)\}^2 \right] (i,j)
$$
\n(8.10)

## 8.1.2.6 Levitus montly T, S climatological data

Model vs. data misfits are taken from  $nYears$  monthly model means vs. Levitus monthly data. The description below is for potential temperature. Procedure for salinity is fully analogous. Spatial indices  $(i, j, k)$  are omitted throughout.

## *8.1. THE ECCO STATE ESTIMATION COST FUNCTION DRAFT!!!* 439

1. Compute  $nYears$  monthly model means for each month *imon*:

$$
\overline{Tbar}(imon) = \frac{1}{nYears} \sum_{iyear=1}^{nYears} Tbar(iyear,imon)
$$

2. Compute misfit:

cost<sub>td</sub> 
$$
costtd = \left[ \frac{fac \cdot ratio}{wti^2} \sum_{imon=1}^{12} \left\{ \overline{Tbar}(imon) - Tdat(imon) \right\}^2 \right] (i, j, k)
$$

## 8.1.2.7 Weights and notes

- $T2\theta$  is an operator mapping in-situ to potential temperatures
- Latitudinal weight not used:

$$
cosphi(i,j) = 1
$$

- $fac = cosphi \cdot mask$
- Spatially *constant* weights:
	- 1. Read standard deviation vertical profiles for  $T, S$ data\_errfile  $\longrightarrow$   $wti(k), \ wsi(k)$ data\_errfile  $\longrightarrow$   $ratio=0.25=\left(\frac{1}{2}\right)^2$
	- 2. Take inverse squares:

$$
witheta(k) = \frac{ratio}{wti(k)^2}
$$

$$
wsalt(k) = \frac{ratio}{wsi(k)^2}
$$

- Spatially *varying* weights:
	- 1. Read standard deviation fields temperrfile  $\longrightarrow$   $wtvar(i, j, k)$ salterrfile  $\longrightarrow$   $wsvar(i, j, k)$
	- 2. Weights are combination of spatially constant and varying parts:

$$
with eta 2(i, j, k) = \frac{ratio}{wti(k)^2 + wtvar(i, j, k)^2}
$$

$$
wsalt2(i, j, k) = \frac{ratio}{wsi(k)^2 + wsvar(i, j, k)^2}
$$

• Sea surface  $T$ ,  $S$  weights:

– SST:  $wsst = fac \cdot wheta(1)$ : horizontally constant

– SSS:  $wsss = fac \cdot wsalt2(i, j, 1)$ : horizontally varying

(Why this difference? I don't know.)

## 8.1.2.8 Diagnostics

• Map out  $wtheta2(i, j, k)$ ,  $wsalt2(i, j, k)$ .

## 8.2 Profiles: transect and float ocean sampling of MITgcm

Author: Gael Forget

The purpose of pkg/profiles is to allow sampling of MITgcm runs according to a chosen pathway (after a ship or a drifter, along altimeter tracks, etc.), typically leading to easy model-data comparisons. Given input files that contain positions and dates, pkg/profiles will interpolate the model trajectory at the observed location. In particular, pkg/profiles can be used to do model-data comparison online and formulate a least-squares problem (ECCO application).

pkg/profiles is associated with three CPP keys:

- (k1) ALLOW PROFILES
- (k2) ALLOW PROFILES GENERICGRID
- (k3) ALLOW PROFILES CONTRIBUTION

k1 switches the package on. By default, pkg/profiles assumes a regular lat-long grid. For other grids such as the cubed sphere, k2 and pre-processing (see below) are necessary. k3 switches the least-squares application on (pkg/ecco needed). pkg/profiles requires needs pkg/cal and netcdf libraries.

The namelist (data.profiles) is illustrated in table [8.1.](#page-440-0) This example includes two input netcdf files name (ARGOifremer r8.nc and XBT v5.nc are to be provided) and *cost function* multipliers (for leastsquares only). The first index is a file number and the second index (in mult\* only) is a variable number. By convention, the variable number is an integer ranging 1 to 6: temperature, salinity, zonal velocity, meridional velocity, sea surface height anomaly, and passive tracer.

The input file structure is illustrated in table [8.2.](#page-440-1) To create such files, one can use the netcdf ecco create.m matlab script, which can be checked out of

MITgcm contrib/gael/profilesMatlabProcessing/

along with a full suite of matlab scripts associated with pkg/profiles. At run time, each file is scanned to determine which variables are included; these will be interpolated. The (final) output file structure is similar but with interpolated model values in prof. T etc., and it contains model mask variables (e.g. prof Tmask). The very model output consists of one binary (or netcdf) file per processor. The final netcdf output is to be built from those using netcdf ecco recompose.m (offline).

When the k2 option is used (e.g. for cubed sphere runs), the input file is to be completed with interpolation grid points and coefficients computed offline using netcdf ecco GenericgridMain.m. Typically, you would first provide the standard namelist and files. After detecting that interpolation information is missing, the model will generate special grid files (profilesXCincl1PointOverlap\* etc.) and then stop. You then want to run netcdf-ecco-GenericgridMain.m using the special grid files. *This operation could eventually be inlined.*

```
#
# ******************
# PROFILES cost function
# ******************
&PROFILES NML
#profilesfiles(1)= 'ARGOifremer r8',
mult_profiles(1,1) = 1.
mult_profiles(1,2) = 1.
profilesfiles(2)= 'XBT_v5',
mult_profiles(2,1) = 1.,
#/
```
<span id="page-440-0"></span>Table 8.1: pkg/profiles: data.profiles example.

```
netcdf XBT v5 {
dimensions:
 iPROF = 278026;
 iDEPTH = 55;
 ITXT = 30;
variables:
 double depth(iDEPTH) ;
 depth:units = "meters";
 double prof_YYYYMMDD(iPROF);
 prof YYYYMMDD:missing value = -9999. ;
 prof YYYYMMDD:long name = "year (4 digits), month (2 digits), day (2 digits)";
 double prof HHMMSS(iPROF) ;
 prof_HHMMSS:missing_value = -9999. ;
 prof HHMMSS:long name = "hour (2 digits), minute (2 digits), seconde (2 digits)";
 double prof lon(iPROF) ;
 prof. lon: units = " (degree E)";
 prof\_lon:missing\_value = -9999.;
 double proflat(iPROF);
 proflat:units = "degree N)";
 prof lat:missing value = -9999. ;
 char prof descr(iPROF, lTXT) ;
 prof descr:long name = "profile description" ;
 double\ prof_T(iPROF, iDEPTH);
 prof_T:long_name = "potential temperature";
 prof_T:units = "degree Celsius";
 prof_T:missing_value = -99999.;
 double prof_Tweight(iPROF, iDEPTH);
 prof_Tweight:long_name = "weights" ;prof Tweight:units = "(degree Celsius)-2";
 prof Tweight:missing value = -9999. ;
}
```
## 8.3 The line search optimisation algorithm

Author: Patrick Heimbach

## 8.3.1 General features

The line search algorithm is based on a quasi-Newton variable storage method which was implemented by *Gilbert and Lemaréchal* [\[1989\]](#page-456-0).

TO BE CONTINUED...

## 8.3.2 The online vs. offline version

### • Online version

Every call to *simul* refers to an execution of the forward and adjoint model. Several iterations of optimization may thus be performed within a single run of the main program (lsopt top). The following cases may occur:

- cold start only (no optimization)
- cold start, followed by one or several iterations of optimization
- warm start from previous cold start with one or several iterations
- warm start from previous warm start with one or several iterations

## • Offline version

Every call to simul refers to a read procedure which reads the result of a forward and adjoint run Therefore, only one call to simul is allowed,  $\text{itmax} = 0$ , for cold start  $\text{itmax} = 1$ , for warm start Also, at the end,  $\mathbf{x}(i+1)$  needs to be computed and saved to be available for the offline model and adjoint run

In order to achieve minimum difference between the online and offline code  $xdiff(i+1)$  is stored to file at the end of an (offline) iteration, but recomputed identically at the beginning of the next iteration.

## 8.3.3 Number of iterations vs. number of simulations

- itmax: controls the max. number of iterations
- nfunc: controls the max. number of simulations within one iteration

#### Summary

From one iteration to the next the descent direction changes. Within one iteration more than one forward and adjoint run may be performed. The updated control used as input for these simulations uses the same descent direction, but different step sizes.

#### Description

From one iteration to the next the descent direction dd changes using the result for the adjoint vector gg of the previous iteration. In lsline the updated control

$$
xdiff(i,1) = xx(i-1) + \text{tact}(i-1,1) * dd(i-1)
$$

serves as input for a forward and adjoint model run yielding a new  $gg(i,1)$ . In general, the new solution passes the 1st and 2nd Wolfe tests so  $xdiff(i,1)$  represents the solution sought:

$$
\mathtt{xx}(\mathtt{i}) = \mathtt{xdiff}(\mathtt{i},\mathtt{1})
$$

If one of the two tests fails, an inter- or extrapolation is invoked to determine a new step size  $\text{tact}(i-1,2)$ . If more than one function call is permitted, the new step size is used together with the "old" descent direction  $dd(i-1)$  (i.e. dd is not updated using the new  $gg(i)$ ), to compute a new

$$
xdiff(i,2) = xx(i-1) + tact(i-1,2) * dd(i-1)
$$

that serves as input in a new forward and adjoint run, yielding  $gg(i,2)$ . If now, both Wolfe tests are successful, the updated solution is given by

$$
xx(i) = xdiff(i,2) = xx(i-1) + tact(i-1,2) * dd(i-1)
$$

In order to save memory both the fields dd and xdiff have a double usage.

xdiff

- in *lsopt top*: used as x(i) x(i-1) for Hessian update
- in *lsline*: intermediate result for control update x = x + tact\*dd

dd

- in *lsopt top, lsline*: descent vector, dd = -gg and hessupd
- in *dgscale*: intermediate result to compute new preconditioner

#### The parameter file lsopt.par

- NUPDATE max. no. of update pairs  $(gg(i)-gg(i-1), xx(i)-xx(i-1))$  to be stored in OPWARMD to estimate Hessian [pair of current iter. is stored in  $(2 \times j \text{ max} + 2, 2 \times j \text{ max} + 3)$  jmax must be ; 0 to access these entries] Presently NUPDATE must be ¿ 0 (i.e. iteration without reference to previous iterations through OPWARMD has not been tested)
- EPSX relative precision on xx bellow which xx should not be improved
- EPSG relative precision on gg below which optimization is considered successful
- **IPRINT** controls verbose  $(i=1)$  or non-verbose output
- **NUMITER** max. number of iterations of optimisation; NUMTER  $= 0$ : cold start only, no optimization
- ITER\_NUM index of new restart file to be created (not necessarily  $=$  NUMITER!)
- NFUNC max. no. of simulations per iteration (must be  $\chi$  0); is used if step size tact is inter-/extrapolated; in this case, if NFUNC  $\zeta$  1, a new simulation is performed with same gradient but "improved" step size
- FMIN first guess cost function value (only used as long as first iteration not completed, i.e. for  $jmax_i = 0$

OPWARMI, OPWARMD files Two files retain values of previous iterations which are used in latest iteration to update Hessian:

• OPWARMI: contains index settings and scalar variables

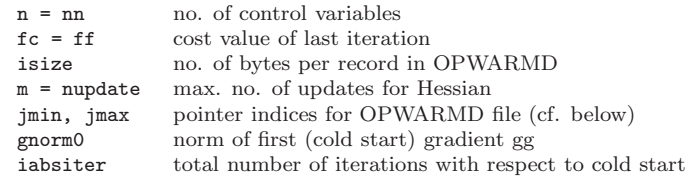

• OPWARMD: contains vectors (control and gradient)

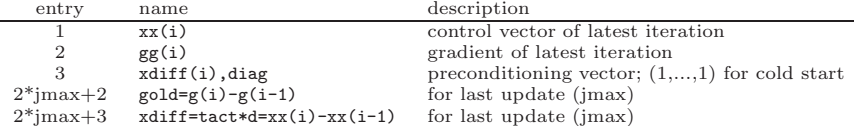

Example 1: jmin = 1, jmax = 3, mupd =  $5$ 

1 2 3 | 4 5 6 7 8 9 empty empty المتدانينا المتابعا المتابعيا المتابعيا المتابعات المتابعات 0 | 1 2 3

```
Example 2: jmin = 3, jmax = 7, mupd = 5 ---> jmax = 2
```

```
1 \quad 2 \quad 3 \quad|___|___|___| | |___|___| |___|___| |___|___| |___|___| |___|___|
           | 6 7 3 4 5
```
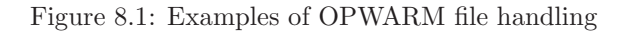

#### lsopt\_top

```
|
|---- check arguments
|---- CALL INSTORE
 | |
        | |---- determine whether OPWARMI available:
                | * if no: cold start: create OPWARMI
                | * if yes: warm start: read from OPWARMI
             | create or open OPWARMD
 |
 |---- check consistency between OPWARMI and model parameters
 |
 ---- >>> if COLD start: <<<
       | | first simulation with f.g. xx_0; output: first ff_0, gg_0
       | set first preconditioner value xdiff_0 to 1
       | store xx(0), gg(0), xdiff(0) to OPWARMD (first 3 entries)
 | |
      | >>> else: WARM start: <<<
         read xx(i), gg(i) from OPWARMD (first 2 entries)
         for first warm start after cold start, i=0
 |
 |
 |
  ---- /// if ITMAX > 0: perform optimization (increment loop index i)
 | (
       )---- save current values of gg(i-1) \rightarrow gold(i-1), ff \rightarrow fold(i-1)| (---- CALL LSUPDXX
 | ) |
               |----- >>> if jmax=0 <<<
 | ) | | first optimization after cold start:
| ( | | preconditioner estimated via ff_0 - ff_(first guess)
                     \int d d(i-1) = -gg(i-1)*preco| ( | |
       | ) | >>> if jmax > 0 <<<
 | ( | dd(i-1) = -gg(i-1)
| ) | CALL HESSUPD
 | ( | |
                         |---- dd(i-1) modified via Hessian approx.
 | ( |
       ) |----- \gg> if <dd,gg> >= 0 <<<
       ( | ifail = 4
 | ) |
 | ( |---- compute step size: tact(i-1)
 | ) |--- compute update: xdiff(i) = xx(i-1) + \text{tact}(i-1)*dd(i-1)| (
       )---- >>> if ifail = 4 <<<
       | ( goto 1000
 | )
       | (---- CALL OPTLINE / LSLINE
| ) |
... ... ...
```

```
\begin{matrix} \cdots & \cdots \\ \vdots & \ddots \end{matrix}| (---- CALL OPTLINE / LSLINE
 | ) |
       | ( |---- /// loop over simulations
 | ) (
       | ( )---- CALL SIMUL
 | ) ( |
       ( ) ) ---- input: xdiff(i)<br>
( ---- output: ff(i), g
 | ) ( |---- output: ff(i), gg(i)
 | ( ) |---- >>> if ONLINE <<<
       ) <br>
( ) ( ) consistent ( ) ( ) ( ) ) if DFFLINE <<< ( ) ( ) ) >>> if DFFLINE <<<
       | ( ) >>> if OFFLINE <<<
                                        reads those values from file
 | ( )
       ) <br>
(---- 1st Wolfe test:<br>
( ) ff(i) <= tact*x
                          ff(i) \leq \text{tact*xparal*} < gg(i-1), dd(i-1)| ) (
       () ---- 2nd Wolfe test:
       ) \langle gg(i),dd(i-1)\rangle \rangle = \text{span}2 * \langle gg(i-1),dd(i-1)\rangle\begin{pmatrix} 1 & 0 & 0 \\ 0 & 0 & 0 \\ 0 & 0 & 0 \\ 0 & 0 & 0 \\ 0 & 0 & 0 \\ 0 & 0 & 0 \\ 0 & 0 & 0 \\ 0 & 0 & 0 & 0 \\ 0 & 0 & 0 & 0 \\ 0 & 0 & 0 & 0 \\ 0 & 0 & 0 & 0 \\ 0 & 0 & 0 & 0 & 0 \\ 0 & 0 & 0 & 0 & 0 \\ 0 & 0 & 0 & 0 & 0 & 0 \\ 0 & 0 & 0 & 0 & 0 & 0 \\ 0 & 0 & 0 & 0 & 0 & 0 & 0 \\ 0 & 0 & 0 & 0 & 0 & | ) (---- >>> if 1st and 2nd Wolfe tests ok <<<
       ( ) | 320: update xx: xx(i) = xdiff(i)<br>) ( |
 | ) ( |
       | ( ) >>> else if 1st Wolfe test not ok <<<
 | ) ( | 500: INTERpolate new tact:
| ( ) | barr*tact < tact < (1-barr)*tact
       ( ) ( | CALL CUBIC
 | ( ) |
       | ) ( >>> else if 2nd Wolfe test not ok <<<
       | ( ) 350: EXTRApolate new tact:<br>| ( ) ( ) (1+barmin)*tact < tact < 10
       | ) ( (1+barmin)*tact < tact < 10*tact
       ( ) CALL CUBIC
 | ) (
       ( )---- >>> if new tact > tmax <<< ) ( ) if if ail = 7
       \begin{array}{ccc} \n\end{array} ( \begin{array}{ccc} \n\end{array} | ifail = 7
 | ( ) |
       | ) (---- >>> if new tact < tmin OR tact*dd < machine precision <<<
       ( ) | ifail = 8
 | ) ( |
       (<br>
(
) ---- >>> else <<<<br>
(
update xd<br>
(
       | ) ( update xdiff for new simulation
 | ( )
       ) \|\cdot\| if nfunc > 1: use inter-/extrapolated tact and xdiff \intfor new simulation
       ) N.B.: new xx is thus not based on new gg, but
                                             rather on new step size tact
 | )
       | (---- store new values xx(i), gg(i) to OPWARMD (first 2 entries)
       | )---- >>> if ifail = 7,8,9 <<<
       | ( goto 1000
| \qquad \rangle
```
... ...

Figure 8.3: Flow chart (part 2 of 3)

```
... ...
      \lambda| (---- store new values xx(i), gg(i) to OPWARMD (first 2 entries)
       | )---- >>> if ifail = 7,8,9 <<<
               | ( goto 1000
| )
       | (---- compute new pointers jmin, jmax to include latest values
       ) gg(i)-gg(i-1), xx(i)-xx(i-1) to Hessian matrix estimate
| (---- store gg(i)-gg(i-1), xx(i)-xx(i-1) to OPWARMD
| ) (entries 2*jmax+2, 2*jmax+3)
| (
       | )---- CALL DGSCALE
| ( |
              |---- call dostore
| ( | |
                     | ) | |---- read preconditioner of previous iteration diag(i-1)
                           from OPWARMD (3rd entry)
| ) |
       ( |---- compute new preconditioner diag(i), based upon diag(i-1),
                   gg(i)-gg(i-1), xx(i)-xx(i-1)| ( |
              | ) |---- call dostore
| ( |
                     | ) |---- write new preconditioner diag(i) to OPWARMD (3rd entry)
| (
|---- \\\ end of optimization iteration loop
|
|
|
 ---- CALL OUTSTORE
| |
       | |---- store gnorm0, ff(i), current pointers jmin, jmax, iterabs to OPWARMI
|
 |---- >>> if OFFLINE version <<<
         xx(i+1) needs to be computed as input for offline optimization
| |
          | |---- CALL LSUPDXX
| | |
                  |----- compute dd(i), tact(i) \rightarrow xdiff(i+1) = x(i) + tact(i)*dd(i)
| |
          | |---- CALL WRITE_CONTROL
| | |
                  | | |---- write xdiff(i+1) to special file for offline optim.
|
|---- print final information
|
O
```
Figure 8.4: Flow chart (part 3 of 3)

## Chapter 9

# Under development

This chapter contains short descriptions of new features that are stil in a development stage.

## 9.1 Other Time-stepping Options

## 9.1.1 Adams-Bashforth III

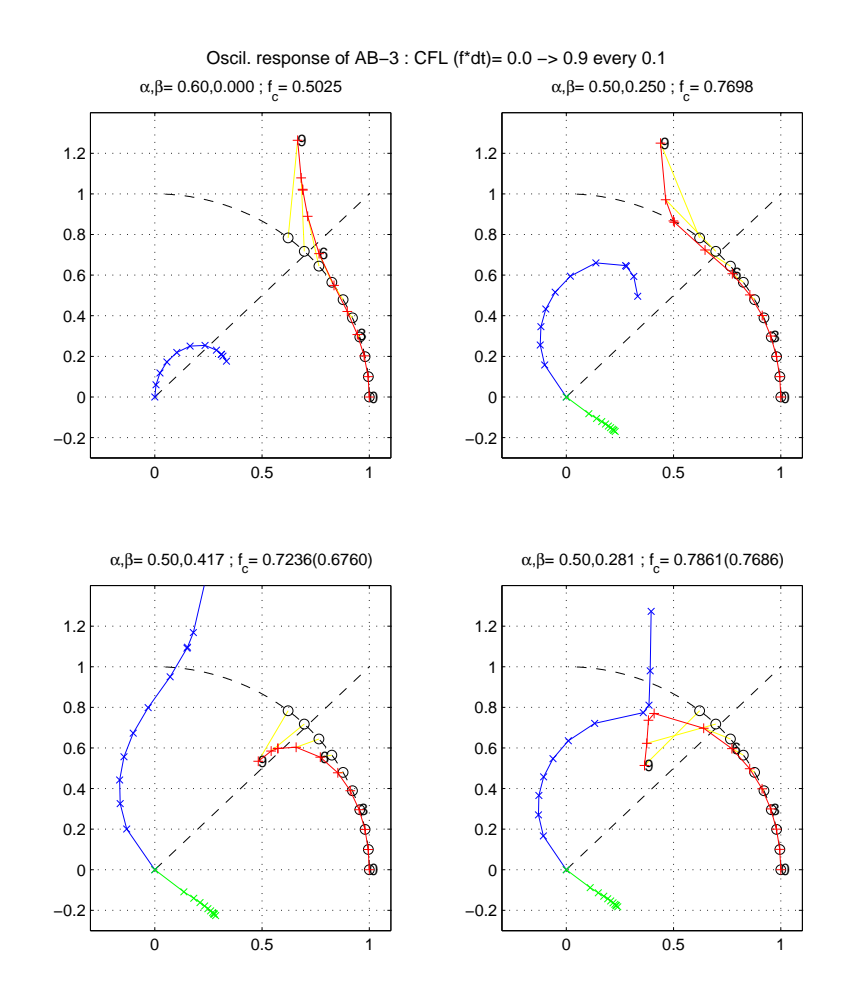

<span id="page-446-0"></span>Figure 9.1: Comparison of the oscillatory response of Adams-Bashforth scheme.

The third-order Adams-Bashforth time stepping (AB-3) provides several advantages (see, e.g., *[Durran](#page-455-0)* [\[1991](#page-455-0)]) compared to the default quasi-second order Adams-Bashforth (AB-2):

- higher accuracy;
- stable with a longer time-step;
- no additional computation (just requires the storage of one additional time level).

The  $3^{rd}$  order Adams-Bashforth can be used to extrapolate forward in time the tendency (replacing equation [2.24\)](#page-44-0) which writes:

$$
G_{\tau}^{(n+1/2)} = (1 + \alpha_{AB} + \beta_{AB})G_{\tau}^{n} - (\alpha_{AB} + 2\beta_{AB})G_{\tau}^{n-1} + \beta_{AB}G_{\tau}^{n-2}
$$
(9.1)

The 3rd order AB is obtained with  $(\alpha_{AB}, \beta_{AB}) = (1/2, 5/12)$ . Note that selecting  $(\alpha_{AB}, \beta_{AB}) =$  $(1/2 + \epsilon_{AB}, 0)$  one recovers the quasi-2nd order AB.

The AB-3 time stepping improves the stability limit for an oscillatory problem like advection or Coriolis. As seen from Fig[.9.1,](#page-446-0) it remains stable up to a CFL of 0.72, compared to only 0.50 with AB-2 and  $\epsilon_{AB} = 0.1$ . It is interesting to note that the stability limit can be further extended up to a CFL of 0.786 for an oscillatory problem (see fig. 9.1) using  $(\alpha_{AB}, \beta_{AB}) = (0.5, 0.2811)$  but then the scheme is only 2nd order accurate.

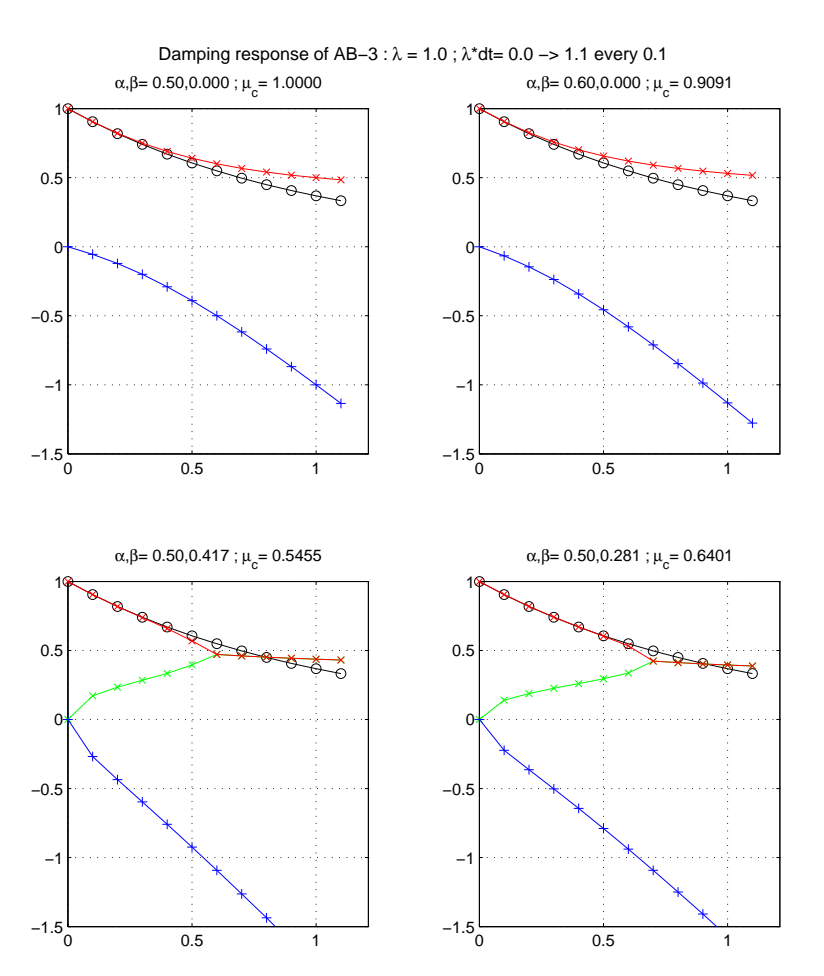

Figure 9.2: Comparison of the damping (diffusion like) response of Adams-Bashforth schemes.

<span id="page-447-0"></span>However, the behavior of the AB-3 for a damping problem (like diffusion) is less favorable, since the stability limit is reduced to 0.54 only (and 0.64 with  $\beta_{AB} = 0.2811$ ) compared to 1. (and 0.9 with  $\epsilon_{AB} = 0.1$ ) with the AB-2 (see fig[.9.2\)](#page-447-0).

A way to enable the use of a longer time step is to keep the dissipation terms outside the AB extrapolation (setting *momDissip In AB=.FALSE.* in main parameter file "data", namelist *PARM03*), thus returning to a simple forward time-stepping for dissipation, and to use AB-3 only for advection and Coriolis terms.

## *9.1. OTHER TIME-STEPPING OPTIONS* 449

The AB-3 time stepping is activated by defining the option *#define ALLOW ADAMSBASHFORTH 3* in "CPP OPTIONS.h". The parameters  $\alpha_{AB}$ ,  $\beta_{AB}$  can be set from the main parameter file "data" (namelist *PARM03*) and their default value corresponds to the 3rd order Adams-Bashforth. A simple example is provided in "verification/advect xy/input.ab3 c4".

The AB-3 is not yet available for the vertical momentum equation (Non-Hydrostatic) neither for passive tracers.

## 9.1.2 Time-extrapolation of tracer (rather than tendency)

(to be continued ...)

## *CHAPTER 9. UNDER DEVELOPMENT*

## Chapter 10

# Previous Applications of MITgcm

To date, MITgcm has been used for number of purposes. The following papers are an incomplete yet fairly broad sample of MITgcm applications:

- R.S. Gross and I. Fukumori and D. Menemenlis (2003). Atmospheric and oceanic excitation of the Earth's wobbles during 1980-2000. *Journal of Geophysical Research-Solid Earth*, vol.108.
- M.A. Spall and R.S. Pickart (2003). Wind-driven recirculations and exchange in the Labrador and Irminger Seas. *Journal of Physical Oceanography*, vol.33, pp.1829–1845.
- B. Ferron and J. Marotzke (2003). Impact of 4D-variational assimilation of WOCE hydrography on the meridional circulation of the Indian Ocean. *Deep-Sea Research Part II-Topical Studies in Oceanography*, vol.50, pp.2005–2021.
- G.A. McKinley and M.J. Follows and J. Marshall and S.M. Fan (2003). Interannual variability of air-sea O-2 fluxes and the determination of CO2 sinks using atmospheric O-2/N-2. *Geophysical Research Letters*, vol.30.
- B.Y. Huang and P.H. Stone and A.P. Sokolov and I.V. Kamenkovich (2003). The deep-ocean heat uptake in transient climate change. *Journal of Climate*, vol.16, pp.1352–1363.
- G. de Coetlogon and C. Frankignoul (2003). The persistence of winter sea surface temperature in the North Atlantic. *Journal of Climate*, vol.16, pp.1364–1377.
- K.H. Nisancioglu and M.E. Raymo and P.H. Stone (2003). Reorganization of Miocene deep water circulation in response to the shoaling of the Central American Seaway. *Paleoceanography*, vol.18.
- T. Radko and J. Marshall (2003). Equilibration of a Warm Pumped Lens on a beta plane. *Journal of Physical Oceanography*, vol.33, pp.885–899.
- T. Stipa (2002). The dynamics of the N/P ratio and stratification in a large nitrogen-limited estuary as a result of upwelling: a tendency for offshore Nodularia blooms. *Hydrobiologia*, vol.487, pp.219–227.
- D. Stammer and C. Wunsch and R. Giering and C. Eckert and P. Heimbach and J. Marotzke and A. Adcroft and C.N. Hill and J. Marshall (2003). Volume, heat, and freshwater transports of the global ocean circulation 1993-2000, estimated from a general circulation model constrained by World Ocean Circulation Experiment (WOCE) data. *Journal of Geophysical Research-Oceans*, vol.108.
- P. Heimbach and C. Hill and R. Giering (2002). Automatic generation of efficient adjoint code for a parallel Navier-Stokes solver. *Computational Science-ICCS 2002, PT II, Proceedings*, vol.2330, pp.1019–1028.
- D. Stammer and C. Wunsch and R. Giering and C. Eckert and P. Heimbach and J. Marotzke and A. Adcroft and C.N. Hill and J. Marshall (2002). Global ocean circulation during 1992-1997, estimated from ocean observations and a general circulation model. *Journal of Geophysical Research-Oceans*, vol.107.
- M. Solovev and P.H. Stone and P. Malanotte-Rizzoli (2002). Assessment of mesoscale eddy parameterizations for a single-basin coarse-resolution ocean model. *Journal of Geophysical Research-Oceans*, vol.107.
- C. Herbaut and J. Sirven and S. Fevrier (2002). Response of a simplified oceanic general circulation model to idealized NAO-like stochastic forcing. *Journal of Physical Oceanography*, vol.32, pp.3182– 3192.
- C. Wunsch (2002). Oceanic age and transient tracers: Analytical and numerical solutions. *Journal of Geophysical Research-Oceans*, vol.107.
- J. Sirven and C. Frankignoul and D. de Coetlogon and V. Taillandier (2002). Spectrum of winddriven baroclinic fluctuations of the ocean in the midlatitudes. *Journal of Physical Oceanography*, vol.32, pp.2405–2417.
- R. Zhang and M. Follows and J. Marshall (2002). Mechanisms of thermohaline mode switching with application to warm equable climates. *Journal of Climate*, vol.15, pp.2056–2072.
- G. Brostrom (2002). On advection and diffusion of plankton in coarse resolution ocean models. *Journal of Marine Systems*, vol.35, pp.99–110.
- T. Lee and I. Fukumori and D. Menemenlis and Z.F. Xing and L.L. Fu (2002). Effects of the Indonesian Throughflow on the Pacific and Indian oceans. *Journal of Physical Oceanography*, vol.32, pp.1404–1429.
- C. Herbaut and J. Marshall (2002). Mechanisms of buoyancy transport through mixed layers and statistical signatures from isobaric floats. *Journal of Physical Oceanography*, vol.32, pp.545–557.
- J. Marshall and H. Jones and R. Karsten and R. Wardle (2002). Can eddies set ocean stratification?, *Journal of Physical Oceanography*, vol.32, pp.26–38.
- C. Herbaut and J. Sirven and A. Czaja (2001). An idealized model study of the mass and heat transports between the subpolar and subtropical gyres. *Journal of Physical Oceanography*, vol.31, pp.2903–2916.
- R.H. Kase and A. Biastoch and D.B. Stammer (2001). On the Mid-Depth Circulation in the Labrador and Irminger Seas. *Geophysical Research Letters*, vol.28, pp.3433–3436.
- R. Zhang and M.J. Follows and J.P. Grotzinger and J. Marshall (2001). Could the Late Permian deep ocean have been anoxic?. *Paleoceanography*, vol.16, pp.317–329.
- A. Adcroft and J.R. Scott and J. Marotzke (2001). Impact of geothermal heating on the global ocean circulation. *Geophysical Research Letters*, vol.28, pp.1735–1738.
- J. Marshall and D. Jamous and J. Nilsson (2001). Entry, flux, and exit of potential vorticity in ocean circulation. *Journal of Physical Oceanography*, vol.31, pp.777–789.
- A. Mahadevan (2001). An analysis of bomb radiocarbon trends in the Pacific. *Marine Chemistry*, vol.73, pp.273–290.
- G. Brostrom (2000). The role of the annual cycles for the air-sea exchange of CO2. *Marine Chemistry*, vol.72, pp.151–169.
- Y.H. Zhou and H.Q. Wu and N.H. Yu and D.W. Zheng (2000). Excitation of seasonal polar motion by atmospheric and oceanic angular momentums. *Progress in Natural Science*, vol.10, pp.931–936.
- R. Wardle and J. Marshall (2000). Representation of eddies in primitive equation models by a PV flux. *Journal of Physical Oceanography*, vol.30, pp.2481–2503.
- P.S. Polito and O.T. Sato and W.T. Liu (2000). Characterization and validation of the heat storage variability from TOPEX/Poseidon at four oceanographic sites. *Journal of Geophysical Research-Oceans*, vol.105, pp.16911–16921.

- R.M. Ponte and D. Stammer (2000). Global and regional axial ocean angular momentum signals and length-of-day variations (1985-1996). *Journal of Geophysical Research-Oceans*, vol.105, pp.17161– 17171.
- J. Wunsch (2000). Oceanic influence on the annual polar motion. *Journal of GEODYNAMICS*, vol.30, pp.389–399.
- D. Menemenlis and M. Chechelnitsky (2000). Error estimates for an ocean general circulation model from altimeter and acoustic tomography data. *Monthly Weather Review*, vol.128, pp.763–778.
- Y.H. Zhou and D.W. Zheng and N.H. Yu and H.Q. Wu (2000). Excitation of annual polar motion by atmosphere and ocean. *Chinese Science Bulletin*, vol.45, pp.139–142.
- J. Marotzke and R. Giering and K.Q. Zhang and D. Stammer and C. Hill and T. Lee (1999). Construction of the adjoint MIT ocean general circulation model and application to Atlantic heat transport sensitivity. *Journal of Geophysical Research-Oceans*, vol.104, pp.29529–29547.
- R.M. Ponte and D. Stammer (1999). Role of ocean currents and bottom pressure variability on seasonal polar motion. *Journal of Geophysical Research-Oceans*, vol.104, pp.23393–23409.
- J. Nastula and R.M. Ponte (1999). Further evidence for oceanic excitation of polar motion. *Geophysical Journal International*, vol.139, pp.123–130.
- K.Q. Zhang and J. Marotzke (1999). The importance of open-boundary estimation for an Indian Ocean GCM-data synthesis. *Journal of Marine Research*, vol.57, pp.305–334.
- J. Marshall and D. Jamous and J. Nilsson (1999). Reconciling thermodynamic and dynamic methods of computation of water-mass transformation rates. *Deep-Sea Research PART I-Oceanographic Research Papers*, vol.46, pp.545–572.
- J. Marshall and F. Schott (1999). Open-ocean convection: Observations, theory, and models. *Reviews of Geophysics*, vol.37, pp.1–64.
- J. Marshall and H. Jones and C. Hill (1998). Efficient ocean modeling using non-hydrostatic algorithms. *Journal of Marine Systems*, vol.18, pp.115–134.
- A.B. Baggeroer and T.G. Birdsall and C. Clark and J.A. Colosi and B.D. Cornuelle and D. Costa and B.D. Dushaw and M. Dzieciuch and A.M.G. Forbes and C. Hill and B.M. Howe and J. Marshall and D. Menemenlis and J.A. Mercer and K. Metzger and W. Munk and R.C. Spindel and D. Stammer and P.F. Worcester and C. Wunsch (1998). Ocean climate change: Comparison of acoustic tomography, satellite altimetry, and modeling. *Science*, vol.281, pp.1327–1332.
- C. Wunsch and D. Stammer (1998). Satellite altimetry, the marine geoid, and the oceanic general circulation. *Annual Review of Earth and Planetary Sciences*, vol.26, pp.219–253.
- A. Shaw and Arvind and K.C. Cho and C. Hill and R.P. Johnson and J. Marshall (1998). A comparison of implicitly parallel multithreaded and data-parallel implementations of an ocean model. *Journal of Parallel and Distributed Computing*, vol.48, pp.1–51.
- T.W.N. Haine and J. Marshall (1998). Gravitational, symmetric, and baroclinic instability of the ocean mixed layer. *Journal of Physical Oceanography*, vol.28, pp.634–658.
- R.M. Ponte and D. Stammer and J. Marshall (1998). Oceanic signals in observed motions of the Earth's pole of rotation. *Nature*, vol.391, pp.476–479.
- D. Menemenlis and C. Wunsch (1997). Linearization of an oceanic general circulation model for data assimilation and climate studies. *Journal of Atmospheric and Oceanic Technology*, vol.14, pp.1420–1443.
- H. Jones and J. Marshall (1997). Restratification after deep convection. *Journal of Physical Oceanography*, vol.27, pp.2276–2287.
- S.R. Jayne and R. Tokmakian (1997). Forcing and sampling of ocean general circulation models: Impact of high-frequency motions. *Journal of Physical Oceanography*, vol.27, pp.1173–1179.

*CHAPTER 10. PREVIOUS APPLICATIONS OF MITGCM*

# Bibliography

- Adcroft, A., Numerical algorithms for use in a dynamical model of the ocean, Ph.D. thesis, Imperial College, London, 1995.
- Adcroft, A., and J.-M. Campin, Comparison of finite volume schemes and direct-space-time methods for ocean circulation models, *Ocean Modelling*, in preparation, 2002.
- Adcroft, A., and J.-M. Campin, Re-scaled height coordinates for accurate representation of free-surface flows in ocean circulation models, *Ocean Modelling*, *7*, 269–284, 2004. [doi:10.1016/j.ocemod.2003.09.003.](http://dx.doi.org/10.1016/j.ocemod.2003.09.003)
- Adcroft, A., and D. Marshall, How slippery are piecewise-constant coastlines in numerical ocean models?, *Tellus*, *50*(1), 95–108, 1998.
- Adcroft, A., C. Hill, and J. Marshall, Representation of topography by shaved cells in a height coordinate ocean model, *Mon. Wea. Rev.*, *125*, 2293–2315, 1997. Available from: [http://mitgcm.org/pdfs/mwr\\_1997.pdf](http://mitgcm.org/pdfs/mwr_1997.pdf), [doi:10.1175/1520-0493%281997%29125¡2293:ROTBSC¿2.0.CO;2.](http://dx.doi.org/10.1175/1520-0493%281997%29125<2293:ROTBSC>2.0.CO;2)
- Adcroft, A., J.-M. Campin, C. Hill, and J. Marshall, Implementation of an atmosphere-ocean general circulation model on the expanded spherical cube, *Mon. Wea. Rev.*, *132*, 2845–2863, 2004a. Available from: [http://mitgcm.org/pdfs/mwr\\_2004.pdf](http://mitgcm.org/pdfs/mwr_2004.pdf), [doi:10.1175/MWR2823.1.](http://dx.doi.org/10.1175/MWR2823.1)
- Adcroft, A., C. Hill, J.-M. Campin, J. Marshall, and P. Heimbach, Overview of the formulation and numerics of the MITgcm, in *Proceedings of the ECMWF seminar series on Numerical Methods, Recent developments in numerical methods for atmosphere and ocean modelling*, pp. 139–149. ECMWF, 2004b. Available from: <http://mitgcm.org/pdfs/ECMWF2004-Adcroft.pdf>.
- Adcroft, A., e. a., Energy conversion in discrete numerical models, *Ocean Modelling*, in preparation, 2002.
- Adcroft, A., H. C., and J. Marshall, A new treatment of the coriolis terms in c-grid models at both high and low resolutions, *Mon. Wea. Rev.*, *127*, 1928–1936, 1999. Available from: [http://mitgcm.org/pdfs/mwr\\_1999.pdf](http://mitgcm.org/pdfs/mwr_1999.pdf), [doi:10.1175/1520-0493%281999%29127¡1928:ANTOTC¿2.0.CO;2.](http://dx.doi.org/10.1175/1520-0493%281999%29127<1928:ANTOTC>2.0.CO;2)
- Arakawa, A., and V. Lamb, Computational design of the basic dynamical processes of the ucla general circulation model, in *Methods in Computational Physics*, vol. 17, pp. 174–267. Academic Press, 1977.
- Beckmann, A., H. H. Hellmer, and R. Timmermann, A numerical model of the Weddell Sea: Large-scale circulation and water mass distribution, *J. Geophys. Res.*, *104*(C10), 23,375–23,392, 1999.
- Blackadar, A. K., High resolution models of the planetary boundary layer., in *Advances in Environmental Science and Engineering, Vol 1*, edited by Pfafflin, and Zeigler. Gordon and Breach, Scientific Publishers, 1977.
- Bretherton, C. S., et al., An intercomparison of radiatively driven entrainment and turbulence in a smoke cloud, as simulated by different numerical models., *Q. J. R. Meteorol. Soc.*, *125*, 391–423, 1999.
- Bryan, K., S. Manabe, and R. C. Pacanowski, A global ocean-atmosphere climate model. Part II. The oceanic circulation, *Journal of Physical Oceanography*, *5*, 30–46, 1975.
- Bushell, A. C., and G. Martin, The impact of vertical resolution upon gcm simulations of marine stratocumulus., *Climate Dyn.*, *15*, 293–318, 1999.
- Campin, J.-M., A. Adcroft, C. Hill, and J. Marshall, Conservation of properties in a free-surface model, *Ocean Modelling*, *6*, 221–244, 2004.
- Campin, J.-M., J. Marshall, and D. Ferreira, Sea-ice ocean coupling using a rescaled vertical coordinate z ∗ , *Ocean Modelling*, *24*(1–2), 1–14, 2008. [doi:10.1016/j.ocemod.2008.05.005.](http://dx.doi.org/10.1016/j.ocemod.2008.05.005)
- Chou, M.-D., Parameterizations for the absorption of solar radiation by  $o_2$  and  $co_2$  with applications to climate studies., *J. Clim.*, *3*, 209–217, 1990.
- Chou, M.-D., A solar radiation model for use in climate studies., *J. Atmos. Sci.*, *49*, 762–772, 1992.
- Chou, M.-D., and M.J.Suarez, An efficient thermal infrared radiation parameterization for use in general circulation models, NASA Technical Memorandum 104606-Vol 3, National Aeronautics and Space Administration, NASA; Goddard Space Flight Center; Greenbelt (MD), 20771; USA, http://www.gmao.nasa.gov/, 1994.
- Chris Hill, Alistair Adcroft, D. J., and J. Marshall, A strategy for terascale climate modeling, in *In Proceedings of the Eighth ECMWF Workshop on the Use of Parallel Processors in Meteorology*, pp. 406–425. World Scientific, 1999.
- Clarke, R. H., Observational studies in the atmospheric boundary layer., *Q. J. R. Meteorol. Soc.*, *96*, 91–114, 1970.
- da Silva, A., A. C. Young, and S. Levitus, Atlas of surface marine data 1994, volume 1: Algorithms and procedures, *NOAA Atlas NESDIS*, *6*, http:///ingrid.ldeo.columbia.edu/SOURCES/.DASILVA/.SMD94/, 1994. Available from: <http:////ingrid.ldeo.columbia.edu/SOURCES/.DASILVA/.SMD94/>.
- Danabasoglu, G., and M. J.C., Sensitivity of the global ocean circulation to parameterizations of mesoscale tracer transports, *J. Clim.*, *8*(12), 2967–2987, 1995.
- de Szoeke, R. A., and R. M. Samelson, The duality between the Boussinesq and Non-Boussinesq hydrostatic equations of motion, *J. Phys. Oceanogr.*, *32*(8), 2194–2203, 2002.
- Defries, R. S., and J. R. G. Townshend, Ndvi-derived land cover classification at global scales., *Int'l J. Rem. Sens.*, *15*, 3567–3586, 1994.
- Dorman, J. L., and P. J. Sellers, A global climatology of albedo, roughness length and stomatal resistance for atmospheric general circulation models as represented by the simple biosphere model (sib)., *J. Appl. Meteor.*, *28*, 833–855, 1989.
- <span id="page-455-0"></span>Durran, D. R., The third-order adams-bashforth method: An attractive alternative to leapfrog time differencing, *Mon. Wea. Rev.*, *119*, 702–720, 1991.
- Dutay, J.-C., et al., Evaluation of ocean model ventilation with cfc-11: comparison of 13 global ocean models, *Ocean Modelling*, *4*, 89–120, 2002.
- Dutkiewicz, S., A. Sokolov, J. Scott, and P. Stone, A three-dimensional ocean-seaice-carbon cycle model and its coupling to a two-dimensional atmospheric model: Uses in climate change studies, report 122, Tech. rep., MIT Joint Program of the Science and Policy of Global Change, Cambridge, MA, http://web.mit.edu/globalchange/www/MITJPSPGC Rpt122.pdf, 2005.
- Ferreira, D., J. Marshall, and P. Heimbach, Estimating eddy stresses by fitting dynamics to observations using a residual-mean ocean circulation model and its adjoint, *J. Phys. Oceanogr.*, *35*, 1891–1910, 2005.
- Flato, G. M., and W. D. Hibler, III, Modeling pack ice as a cavitating fluid, *J. Phys. Oceanogr.*, *22*, 626–651, 1992.
- Fofonoff, P., and R. Millard, Jr., Algorithms for computation of fundamental properties of seawater, Unesco Technical Papers in Marine Science 44, Unesco, 1983.
- Follows, M., T. Ito, and S. Dutkiewicz, A compact and accurate carbonate chemistry solver for ocean biogeochemistry models, *Ocean Modeling*, in press.
- Gaspar, P., Y. Grégoris, and J.-M. Lefevre, A simple eddy kinetic energy model for simulations of the oceanic vertical mixing: Tests at station papa and long-term upper ocean study site, *J. Geophys. Res.*, *95 (C9)*, 16,179–16,193, 1990.
- Geiger, C. A., W. D. Hibler, III, and S. F. Ackley, Large-scale sea ice drift and deformation: Comparison between models and observations in the western Weddell Sea during 1992, *J. Geophys. Res.*, *103*(C10), 21893–21913, 1998.
- Gent, P., and J. McWilliams, Isopycnal mixing in ocean circulation models, *J. Phys. Oceanogr.*, *20*, 150–155, 1990.
- Gent, P., J. Willebrand, T. McDougall, and J. McWilliams, Parameterizing eddy-induced tracer transports in ocean circulation models, *J. Phys. Oceanogr.*, *25*, 463–474, 1995.
- Giering, R., Tangent linear and adjoint model compiler. users manual 1.4 (tamc version 5.2), Report , Massachusetts Institute of Technology, MIT/EAPS; 77 Massachusetts Ave.; Cambridge (MA) 02139; USA, http://puddle.mit.edu/∼ralf/tamc/tamc.html, 1999.
- Giering, R., Tangent linear and adjoint biogeochemical models, in *Inverse methods in global biogeochemical cycles*, edited by P. Kasibhatla, M. Heimann, P. Rayner, N. Mahowald, R. Prinn, and D. Hartley, vol. 114 of *Geophysical Monograph*, pp. 33–48. American Geophysical Union, Washington, DC, 2000.
- Giering, R., and T. Kaminski, Recipes for adjoint code construction, *ACM Transactions on Mathematical Software*, *24*, 437–474, 1998.
- <span id="page-456-0"></span>Gilbert, J., and C. Lemaréchal, Some numerical experiments with variable-storage quasi-newton algorithms, *Math. Programming*, *45*, 407–435, 1989.
- Gill, A. E., *Atmosphere-Ocean Dynamics*. Academic Press, New York, 662pp., 1982.
- Griewank, A., Achieving logarithmic growth of temporal and spatial complexity in reverse Automatic Differentiation, *Optimization Methods and Software*, *1*, 35–54, 1992.
- Griewank, A., *Evaluating Derivatives. Principles and Techniques of Algorithmic Differentiation*, vol. 19 of *Frontiers in Applied Mathematics*. SIAM, Philadelphia, 2000.
- Griffies, S., M., and W. Hallberg, R., Biharmonic friction with a smagorinsky-like viscosity for use in large-scale eddy-permitting ocean models, *Mon. Wea. Rev.*, *128*(8), 2935–2946, 2000a.
- Griffies, S. M., and R. W. Hallberg, Biharmonic friction with a Smagorinsky-like viscosity for use in large-scale eddy-permitting ocean models, *Monthly Weather Review*, *128*(8), 2935–2946, 2000b.
- Grosfeld, K., R. Gerdes, and J. Determann, Thermohaline circulation and interaction between ice shelf cavities and the adjacent open water, *J. Geophys. Res.*, *102*(C7), 15,595–15,610, 1997.
- Haney, R., Surface thermal boundary conditions for ocean circulation models, *J. Phys. Oceanogr.*, *1*, 241–248, 1971.
- Held, I., and M. Suarez, A proposal for the intercomparison of the dynamical cores of atmospheric general circulation models, *Bulletin of the American Meteorological Society*, *75(10)*, 1825–1830, 1994.
- Helfand, H. M., and J. C. Labraga, Design of a non-singular level 2.5 second-order closure model for the prediction of atmospheric turbulence., *J. Atmos. Sci.*, *45*, 113–132, 1988.
- Helfand, H. M., and S. D. Schubert, Climatology of the simulated great plains low-level jet and its contribution to the continental moisture budget of the united states., *J. Clim.*, *8*, 784–806, 1995.
- Hellmer, H. H., and D. J. Olbers, A two-dimensional model of the thermohaline circulation under an ice shelf, *Antarct. Sci.*, *1*, 325–336, 1989.

Hibler, III, W. D., A dynamic thermodynamic sea ice model, *J. Phys. Oceanogr.*, *9*, 815–846, 1979.

- Hibler, III, W. D., Modeling a variable thickness sea ice cover, *Mon. Wea. Rev.*, *1*, 1943–1973, 1980.
- Hibler, III, W. D., The role of sea ice dynamics in modeling co<sub>2</sub> increases, in *Climate processes and climate sensitivity*, edited by J. E. Hansen, and T. Takahashi, vol. 29 of *Geophysical Monograph*, pp. 238–253. AGU, Washington, D.C., 1984.
- Hibler, III, W. D., and K. Bryan, A diagnostic ice-ocean model, *J. Phys. Oceanogr.*, *17*(7), 987–1015, 1987.
- Hibler, III, W. D., and C. F. Ip, The effect of sea ice rheology on Arcitc buoy drift, in *Ice Mechanics*, edited by J. P. Dempsey, and Y. D. S. Rajapakse, vol. 204 of *AMD*, pp. 255–264. Am. Soc. of Mech. Eng., New York, 1995.
- Hibler, III, W. D., and E. M. Schulson, On modeling sea-ice fracture and flow in numerical investigations of climate, *Ann. Glaciol.*, *25*, 26–32, 1997.
- Hill, C., and J. Marshall, Application of a parallel navier-stokes model to ocean circulation in parallel computational fluid dynamics, in *Implementations and Results Using Parallel Computers*, edited by N. S. A. Ecer, J. Periaux, and S. Taylor, pp. 545–552. Elsevier Science B.V.: New York, 1995.
- Hill, C., M. Follows, V. Bugnion, and J. Marshall, Spatial and temporal impacts of ocean general circulation on carbon sequestration, *Global Biogeochemical Cycles*, submitted, 2002.
- Hoe, J. C., C. Hill, and A. Adcroft, A personal supercomputer for climate research, in *In Proceedings of the ACM/IEEE Super-Computing Confrence*, p. 10.1109/SC.1999. IEEE, 1999.
- Holland, D. M., and A. Jenkins, Modeling thermodynamic ice-ocean interactions at the base of an ice shelf, *J. Phys. Oceanogr.*, *29*(8), 1787–1800, 1999.
- Holland, W., and L. B. Lin, On the origin of mesoscale eddies and their contribution to the general circulation of the ocean. i. a preliminary numerical experiment, *J. Phys. Oceanogr.*, *5*, 642–657, 1975a.
- Holland, W. R., The role of mesoscale eddies in the general circulation of the ocean–numerical experiments using a wind-driven quasi-geostrophic model, *Journal of Physical Oceanography*, *8*, 363–392, 1978.
- Hundsdorfer, W., and R. A. Trompert, Method of lines and direct discretization: a comparison for linear advection, *Applied Numerical Mathematics*, *13*(6), 469–490, 1994. [doi:10.1016/0168-9274\(94\)90009-4.](http://dx.doi.org/10.1016/0168-9274(94)90009-4)
- Hunke, E. C., and J. K. Dukowicz, An elastic-viscous-plastic model for sea ice dynamics, *J. Phys. Oceanogr.*, *27*, 1849–1867, 1997.
- Inness, P. M., S. Slingo, R. Woolnough, B. Neale, and V. Pope, Organization of tropical convection in a gcm with verying vertical resolution; implications for the simulation of the madden-julian oscillation., *Climate Dyn.*, *17*, 777–794, 2001.
- Jackett, D. R., and T. J. McDougall, Minimal adjustment of hydrographic profiles to achieve static stability, *J. Atmos. Ocean. Technol.*, *12*(4), 381–389, 1995.
- Jenkins, A., H. H. Hellmer, and D. M. Holland, The role of meltwater advection in the formulation of conservative boundary conditions at an ice-ocean interface, *J. Phys. Oceanogr.*, *31*, 285–296, 2001.
- Jiang, S., P. H. Stone, and P. Malanotte-Rizzoli, An assessment of the Geophysical Fluid Dynamics Laboratory ocean model with coarse resolution: Annual-mean climatology, *J. Geophys. Res.*, *104*(C11), 25,623–25,645, 1999.
- Kondo, J., Air-sea bulk transfer coefficients in diabatic conditions., *Bound. Layer Meteorol.*, *9*, 91–112, 1975.
- Koster, R. D., and M. J. Suarez, A simplified treatment of sib's land surface albedo parameterization., NASA Technical Memorandum 104538, National Aeronautics and Space Administration, NASA; Goddard Space Flight Center; Greenbelt (MD), 20771; USA, http://www.gmao.nasa.gov/, 1991.
- Koster, R. D., and M. J. Suarez, Modeling the land surface boundary in climate models as a composite of independent vegetation stands., *J. Geophys. Res.*, *97*, 2697–2715, 1992.
- Lacis, A. A., and J. E. Hansen, A parameterization for the absorption of solar radiation in the earth's atmosphere., *J. Atmos. Sci.*, *31*, 118–133, 1974.
- Large, W., J. McWilliams, and S. Doney, Oceanic vertical mixing: A review and a model with nonlocal boundary layer parameterization, *Rev. Geophys.*, *32*, 363–403, 1994.
- Large, W., G. Danabasoglu, S. Doney, and J. McWilliams, Sensitivity to surface forcing and boundary layer mixing in a global ocean model: Annual-mean climatology, *J. Phys. Oceanogr.*, *27*(11), 2418–2447, 1997a.
- Large, W., G. Danabasoglu, S. Doney, and J. McWilliams, Sensitivity to surface forcing and boundary layer mixing in a global ocean model: annual-mean climatology, *J. Phys. Oceanogr.*, *27*, 2418–2447, 1997b.
- Large, W. G., and S. Pond, Open ocean momentum flux measurements in moderate to strong winds. *J. Phys. Oceanogr.*, *11*, 324–336, 1981.
- Leith, C. E., Large eddy simulation of complex engineering and geophysical flows, *Physics of Fluids*, *10*, 1409–1416, 1968.
- Leith, C. E., Large eddy simulation of complex engineering and geophysical flows, *Physica D.*, *98*, 481– 491, 1996.
- Leppäranta, M., A growth model for black ice, snow ican and snow thickness in subarctic basins, *Nordic Hydrology*, *14*, 59–70, 1983.
- Levitus, S., and T.P.Boyer, World Ocean Atlas 1994 Volume 3: Salinity, Tech. rep., NOAA Atlas NESDIS 3, 1994a.
- Levitus, S., and T.P.Boyer, World Ocean Atlas 1994 Volume 4: Temperature, Tech. rep., NOAA Atlas NESDIS 4, 1994b.
- Losch, M., Modeling ice shelf cavities in a z-coordinate ocean general circulation model, *J. Geophys. Res.*, *113*(C08043), 2008. [doi:10.1029/2007JC004368.](http://dx.doi.org/10.1029/2007JC004368)
- Manabe, S., K. Bryan, and M. J. Spelman, A global ocean-atmosphere climate model with seasonal variation for future studies of climate sensitivity, *Dyn. Atmos. Oceans*, *3*(393–426), 1979.
- Marotzke, J., R. Giering, K. Zhang, D. Stammer, C. Hill, and T. Lee, Construction of the adjoint mit ocean general circulation model and application to atlantic heat transport variability, *J. Geophys. Res.*, *104, C12*, 29,529–29,547, 1999.
- Marshall, J., A. Adcroft, C. Hill, L. Perelman, and C. Heisey, A finite-volume, incompressible navier stokes model for studies of the ocean on parallel computers, *J. Geophys. Res.*, *102*(C3), 5753–5766, 1997a. Available from: <http://mitgcm.org/pdfs/96JC02776.pdf>.
- Marshall, J., C. Hill, L. Perelman, and A. Adcroft, Hydrostatic, quasi-hydrostatic, and nonhydrostatic ocean modeling, *J. Geophys. Res.*, *102*(C3), 5733–5752, 1997b. Available from: <http://mitgcm.org/pdfs/96JC02775.pdf>.
- Marshall, J., H. Jones, and C. Hill, Efficient ocean modeling using nonhydrostatic algorithms, *J. Mar. Sys.*, *18*, 115–134, 1998. Available from: [http://mitgcm.org/pdfs/journal\\_of\\_marine\\_systems\\_1998.pdf](http://mitgcm.org/pdfs/journal_of_marine_systems_1998.pdf), [doi:10.1016/S0924-7963%2898%2900008-6.](http://dx.doi.org/10.1016/S0924-7963%2898%2900008-6)
- Marshall, J., A. Adcroft, J.-M. Campin, C. Hill, and A. White, Atmosphere-ocean modeling exploiting fluid isomorphisms, *Mon. Wea. Rev.*, *132*, 2882–2894, 2004. Available from: [http://mitgcm.org/pdfs/a\\_o\\_iso.pdf](http://mitgcm.org/pdfs/a_o_iso.pdf), [doi:10.1175/MWR2835.1.](http://dx.doi.org/10.1175/MWR2835.1)
- Marshall, J., E. Shuckburgh, H. Jones, and C. Hill, Estimates and implications of surface eddy diffusivity in the southern ocean derived from tracer transport, *J. Phys. Oceanogr.*, *36*, 1806–1821, 2006.
- McDougall, T. J., D. R. Jackett, D. G. Wright, and R. Feistel, Accurate and computationally efficient algorithms for potential temperature and density of seawater, *J. Atmos. Ocean. Technol.*, 2003.
- McKinley, G., M. J. Follows, and J. C. Marshall, Mechanisms of air-sea  $\cos 2$  flux variability in the equatorial pacific and the north atlantic, *Global Biogeochemical Cycles*, *18*(doi:10.1029/2003GB002179), 2004.
- Menemenlis, D., et al., NASA supercomputer improves prospects for ocean climate research, *Eos Trans. AGU*, *86*(9), 89, 95–96, 2005.
- Message Passing Interface Forum, MPI: A message-passing interface standard (version 2.0), Tech. rep., mpi-forum.org, 1998.
- Molod, A., Running GCM physics and dynamics on different grids: algorithm and tests, *Tellus*, *61A*, 381–393, 2009.
- Molteni, F., Atmospheric simulations using a GCM with simplified physical parametrization, I: Model climatology and variability in multidecadal experiments, *Clim. Dynamics*, *20*, 175–191, 2003.
- Moorthi, S., and M. J. Suarez, Relaxed arakawa schubert: A parameterization of moist convection for general circulation models., *Mon. Wea. Rev.*, *120*, 978–1002, 1992.
- Naumann, U., J. Utke, P. Heimbach, C. Hill, D. Ozyurt, C. Wunsch, M. Fagan, N. Tallent, and M. Strout, Adjoint code by source transformation with openad/f, in *European Conference on Computational Fluid Dynamics ECCOMAS CFD 2006*, edited by P. Wesseling, E. O nate and J. Periaux, p. . TU Delft, 2006.
- Orlanski, I., A simple boundary condition for unbounded hyperbolic flows, *J. Comput. Phys.*, *21*, 251–269, 1976.
- Paluszkiewicz, T., and R. Romea, A one-dimensional model for the parameterization of deep convection in the ocean, *Dyn. Atmos. Oceans*, *26*, 95–130, 1997.
- Panofsky, H. A., Tower micrometeorology., in *Workshop on Micrometeorology*, edited by D. A. Haugen. American Meteorological Society, 1973.
- Parkinson, C. L., and W. M. Washington, A Large-Scale Numerical Model of Sea Ice, *J. Geophys. Res.*, *84*(C1), 311–337, 1979.
- R., G., K. C., B. A., H. P., and W. J., Mechanisms for spreading of mediterranean water in coarseresolution numerical models, *J. Phys. Oceanogr.*, *29*(8), 1682–1700, 1999.
- Restrepo, J., G. Leaf, and A. Griewank, Circumventing storage limitations in variational data assimilation studies, *SIAM J. Sci. Comput.*, *19*, 1586–1605, 1998.
- Rew, R. K., G. P. Davis, S. Emmerson, and H. Davies, NetCDF User's Guide for C, FORTRAN 77, and FORTRAN 90, an interface for data access, version 3, Report, Unidata Program Center, Boulder, Colorado, http://www.unidata.ucar.edu/packages/netcdf/, 1997.
- Roe, P., Some contributions to the modelling of discontinuous flows, in *Large-Scale Computations in Fluid Mechanics*, edited by B. Engquist, S. Osher, and R. Somerville, vol. 22 of *Lectures in Applied Mathematics*, pp. 163–193. American Mathematical Society, Providence, RI, 1985.
- Rosenfield, J. E., M. R. Schoeberl, and M. A. Geller, A computation of the stratospheric diabatic circulation using an accurate radiative transfer model, *J. Atmos. Sci.*, *44*, 859–876, 1987.
- Semtner, Jr., A. J., A model for the thermodynamic growth of sea ice in numerical investigations of climate, *J. Phys. Oceanogr.*, *6*, 379–389, 1976.
- Semtner, Jr., A. J., On modelling the seasonal thermodynamic cycle of sea ice in studies of climatic change, *Clim. Change*, *6*(1), 27–37, 1984.
- Shapiro, R., Smoothing, filtering, and boundary effects, *Reviews of Geophysics and Space Physics*, *8*(2), 359–387, 1970.
- Smagorinsky, J., General circulation experiments with the primitive equations I: The basic experiment, *Monthly Weather Review*, *91*(3), 99–164, 1963.
- Smagorinsky, J., Large eddy simulation of complex engineering and geophysical flows, in *Evolution of Physical Oceanography*, edited by B. Galperin, and S. A. Orszag, pp. 3–36. Cambridge University Press, 1993.
- Stammer, D., C. Wunsch, R. Giering, Q. Zhang, J. Marotzke, J. Marshall, and C. Hill, The global ocean circulation estimated from topex/poseidon altimetry and a general circulation model, Technical Report 49, Center for Global Change Science, Massachusetts Institute of Technology, Cambridge (MA), USA, 1997.
- Stammer, D., C. Wunsch, R. Giering, C. Eckert, P. Heimbach, J. Marotzke, A. Adcroft, C. Hill, and J. Marshall, The global ocean circulation and transports during 1992 – 1997, estimated from ocean observations and a general circulation model., *J. Geophys. Res.*, *107(C9)*, 3118, 2002a. [doi:10.1029/2001JC000888.](http://dx.doi.org/10.1029/2001JC000888)
- Stommel, H., The western intensification of wind-driven ocean currents, *Trans. Am. Geophys. Union*, *29*, 206, 1948.
- Sud, Y. C., and A. Molod, The roles of dry convection, cloud-radiation feedback processes and the influence of recent improvements in the parameterization of convection in the gla gcm., *Mon. Wea. Rev.*, *116*, 2366–2387, 1988.
- Takacs, L. L., and M. Suarez, Dynamical aspects of climate simulations using the geos general circulation model, NASA Technical Memorandum 104606 Volume 10, National Aeronautics and Space Administration, NASA; Goddard Space Flight Center; Greenbelt (MD), 20771; USA, http://www.gmao.nasa.gov/, 1996.
- Trenberth, K., J. Olson, and W. Large, A global wind stress climatology based on ecmwf analyses, Tech. Rep. NCAR/TN-338+STR, NCAR, Boulder, CO, 1989.
- Trenberth, K. M., J. Olson, and W. G. Large, The mean annual cycle in Global Ocean wind stress, *J. Phys. Oceanogr.*, *20*, 1742–1760, 1990.
- Utke, J., U. Naumann, M. Fagan, N. Tallent, M. Strout, P. Heimbach, C. Hill, D. Ozyurt, and C. Wunsch, Openad/f: A modular open source tool for automatic differentiation of fortran codes, *ACM Transactions on Mathematical Software*, *34(4)*, , 2008.
- Wajsowicz, R., A consistent formulation of the anisotropic stress tensor for use in models of the large-scale ocean circulation, *J. Comput. Phys.*, *105*(2), 333–338, 1993.
- Wanninkhof, R., Relationship between wind speed and gas exchange over the ocean, *J. Geophys. Res.*, *97*, 7373–7382, 1992.
- Williamson, D., and J. Olsen, A comparison of semi-langrangian and eulerian polar climate simulations., *Mon. Wea. Rev.*, *126*, 991–1000, 1998.
- Winton, M., A reformulated three-layer sea ice model, *J. Atmos. Ocean. Technol.*, *17*, 525–531, 2000.
- Yaglom, A. M., and B. A. Kader, Heat and mass transfer between a rough wall and turbulent fluid flow at high reynolds and peclet numbers., *J. Fluid Mech.*, *62*, 601–623, 1974.
- Yamada, T., A numerical experiment on pollutant dispersion in a horizontally-homogenious atmospheric boundary layer., *Atmos. Environ.*, *11*, 1015–1024, 1977.
- Zhang, J., and W. D. Hibler, III, On an efficient numerical method for modeling sea ice dynamics, *J. Geophys. Res.*, *102*(C4), 8691–8702, 1997.
- Zhang, J., W. D. Hibler, III, M. Steele, and D. A. Rothrock, Arctic ice-ocean modeling with and without climate restoring, *J. Phys. Oceanogr.*, *28*, 191–217, 1998.
- Zhou, J., Y. Sud, and K.-M. Lau, Impact of orographically induced gravity wave drag in the gla gcm, *Q. J. R. Meteorol. Soc.*, *122*, 903–927, 1995.